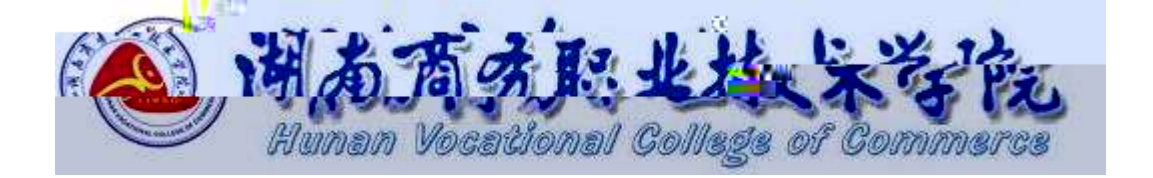

# **三年制高职 软件技术专业技能考核标准**

610205

适用年级: 2020级

2020.08

目录

<span id="page-2-3"></span><span id="page-2-2"></span>.适用对象

<span id="page-2-1"></span><span id="page-2-0"></span>.专业名称

<span id="page-3-1"></span><span id="page-3-0"></span>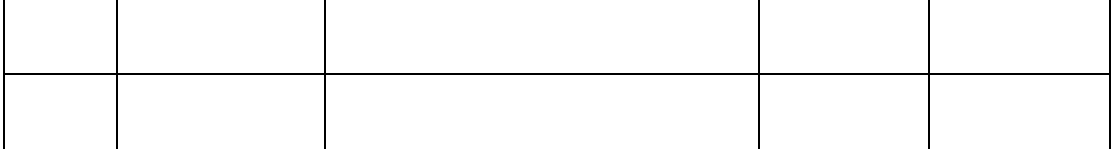

<span id="page-4-2"></span><span id="page-4-1"></span><span id="page-4-0"></span>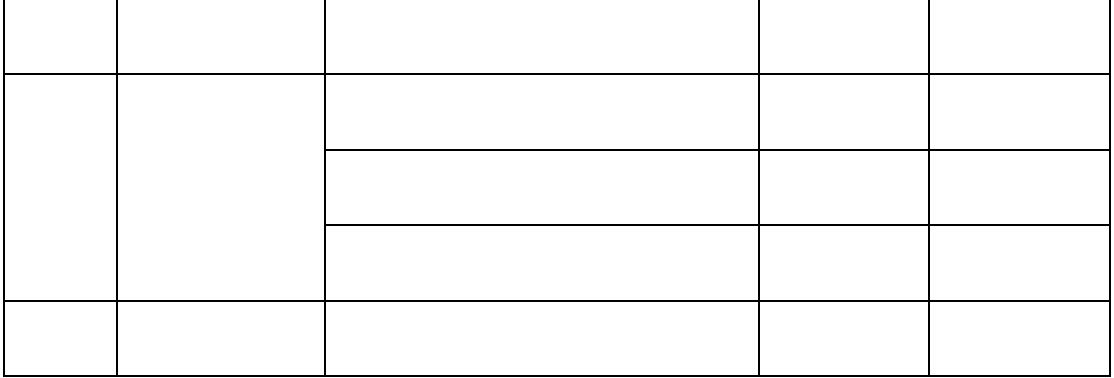

<span id="page-5-1"></span><span id="page-5-0"></span>

<span id="page-6-0"></span>

<span id="page-7-1"></span><span id="page-7-0"></span>

<span id="page-8-0"></span>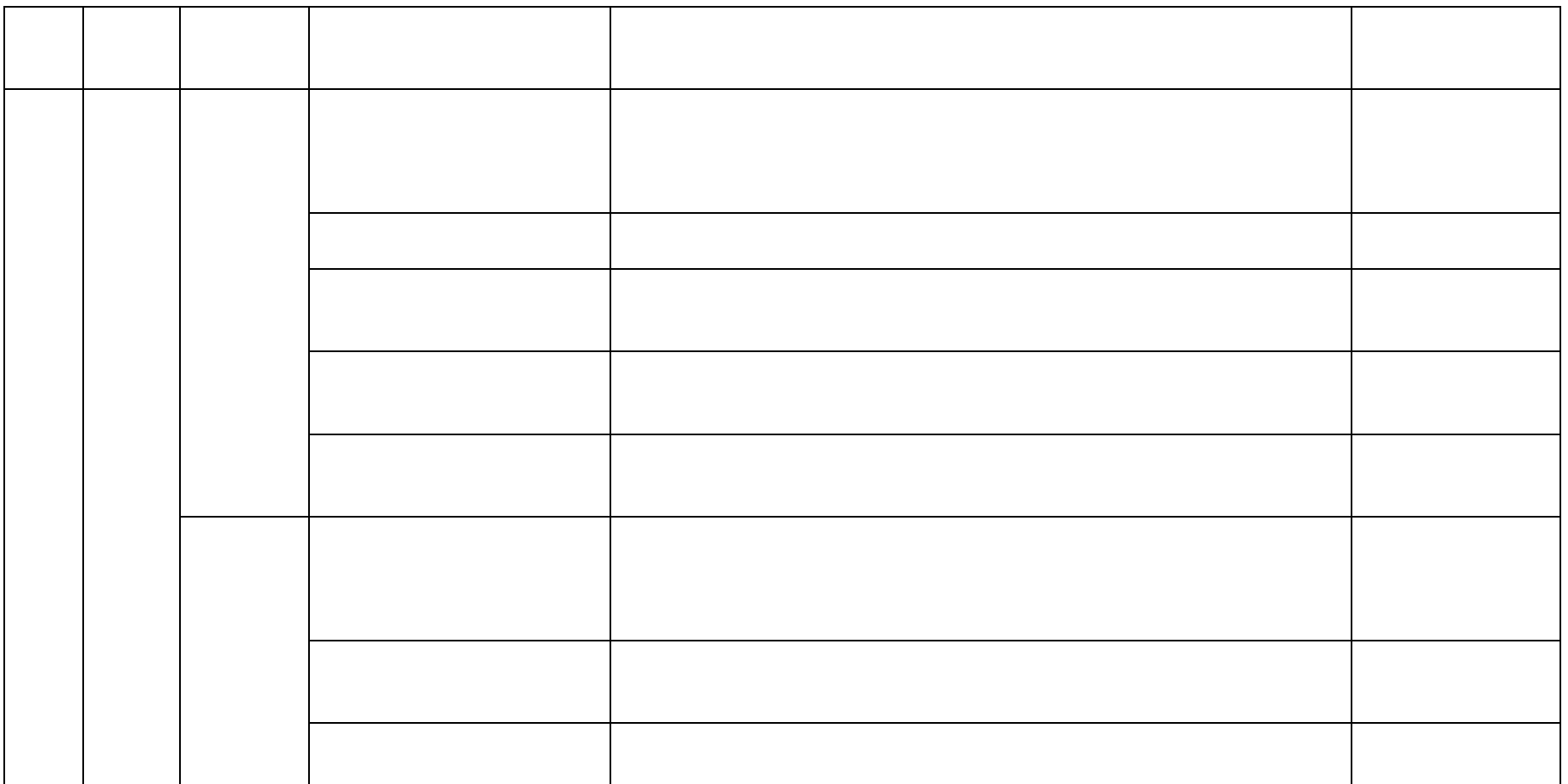

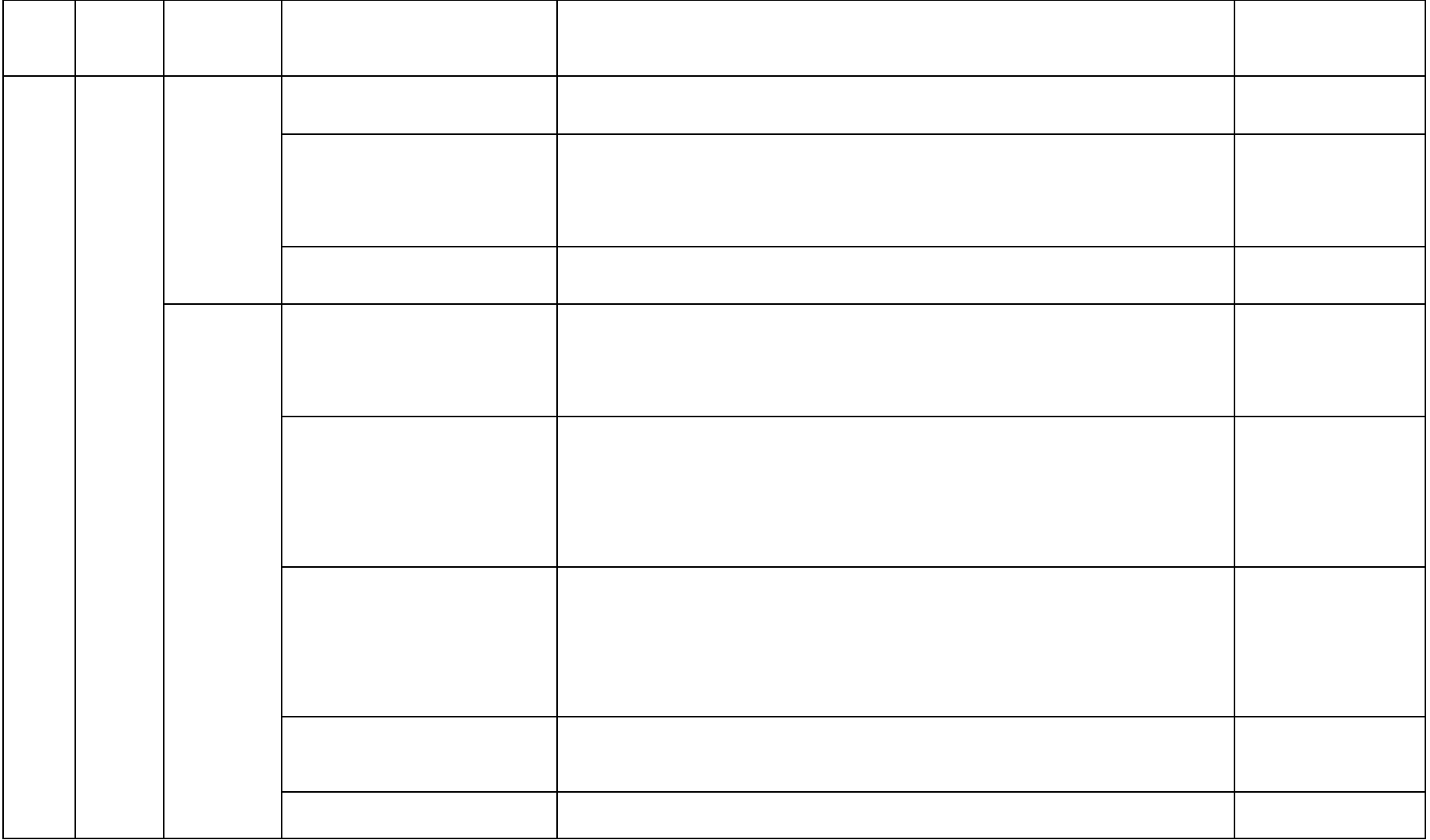

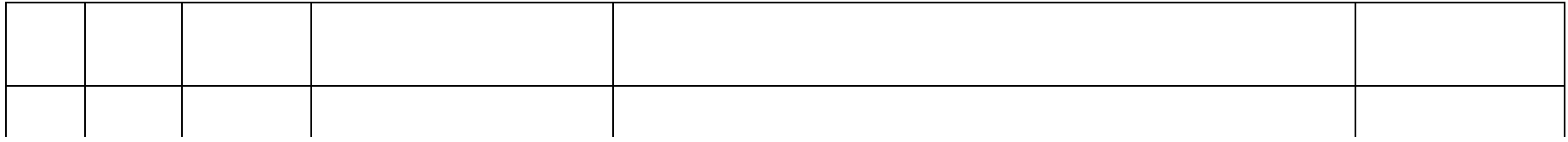

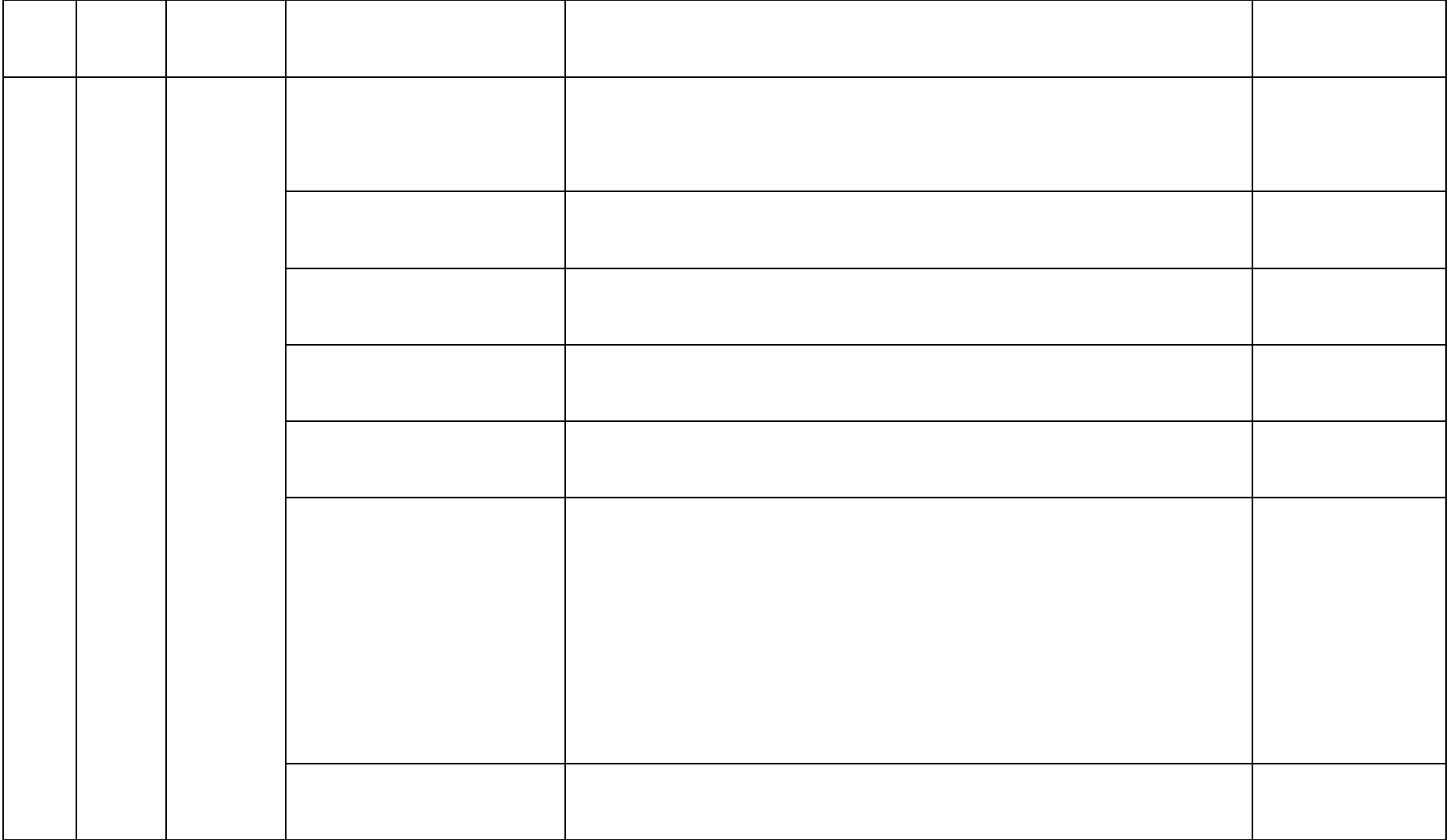

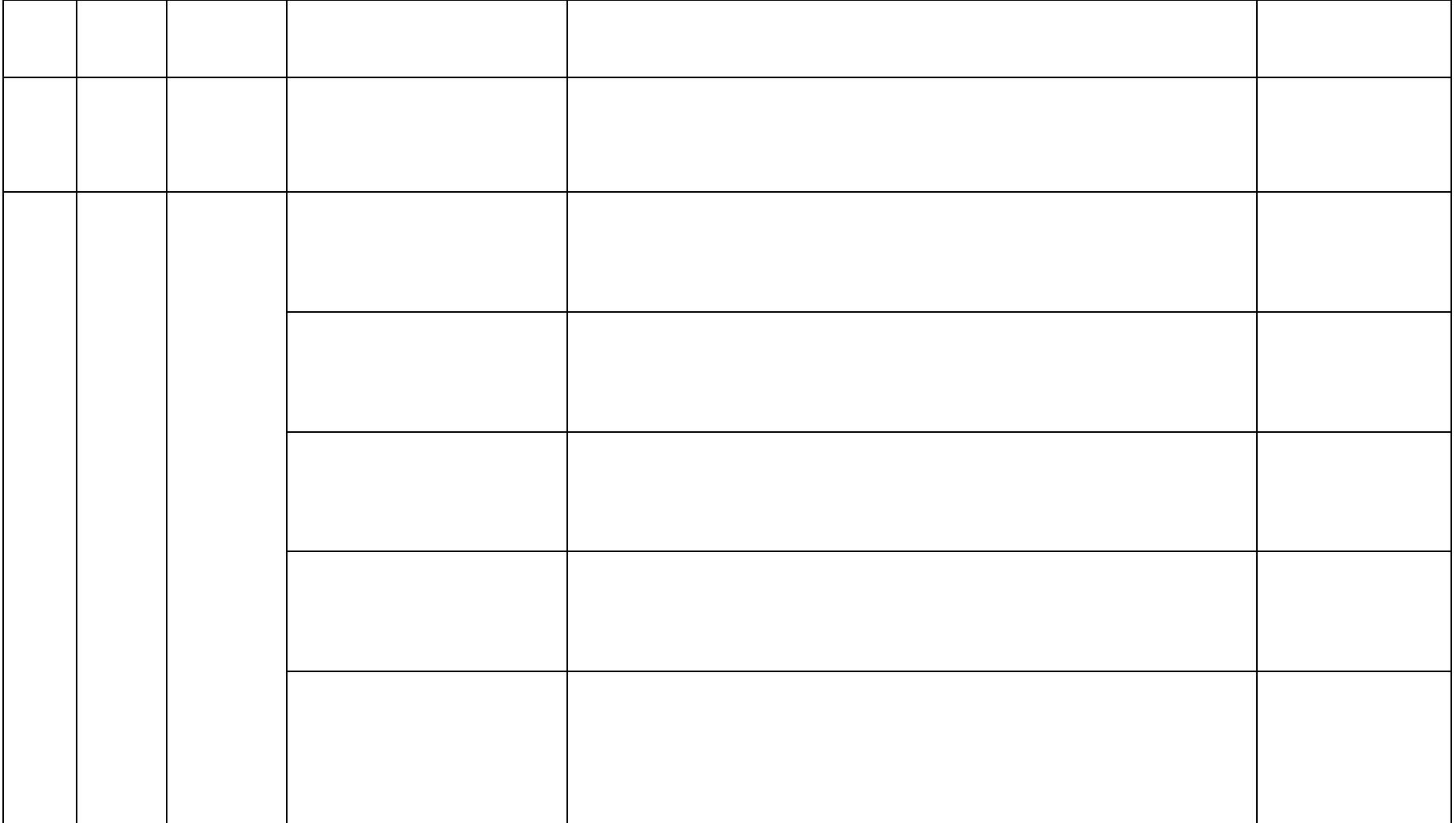

<span id="page-13-3"></span><span id="page-13-2"></span><span id="page-13-1"></span><span id="page-13-0"></span>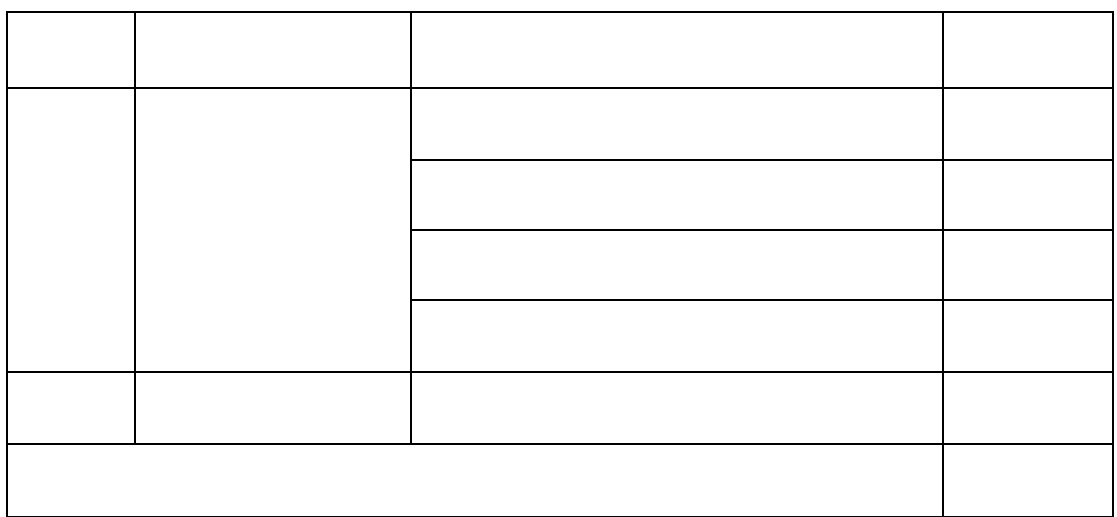

<span id="page-14-1"></span><span id="page-14-0"></span> $\overline{1}$ 

<span id="page-14-2"></span> $\overline{2}$ 

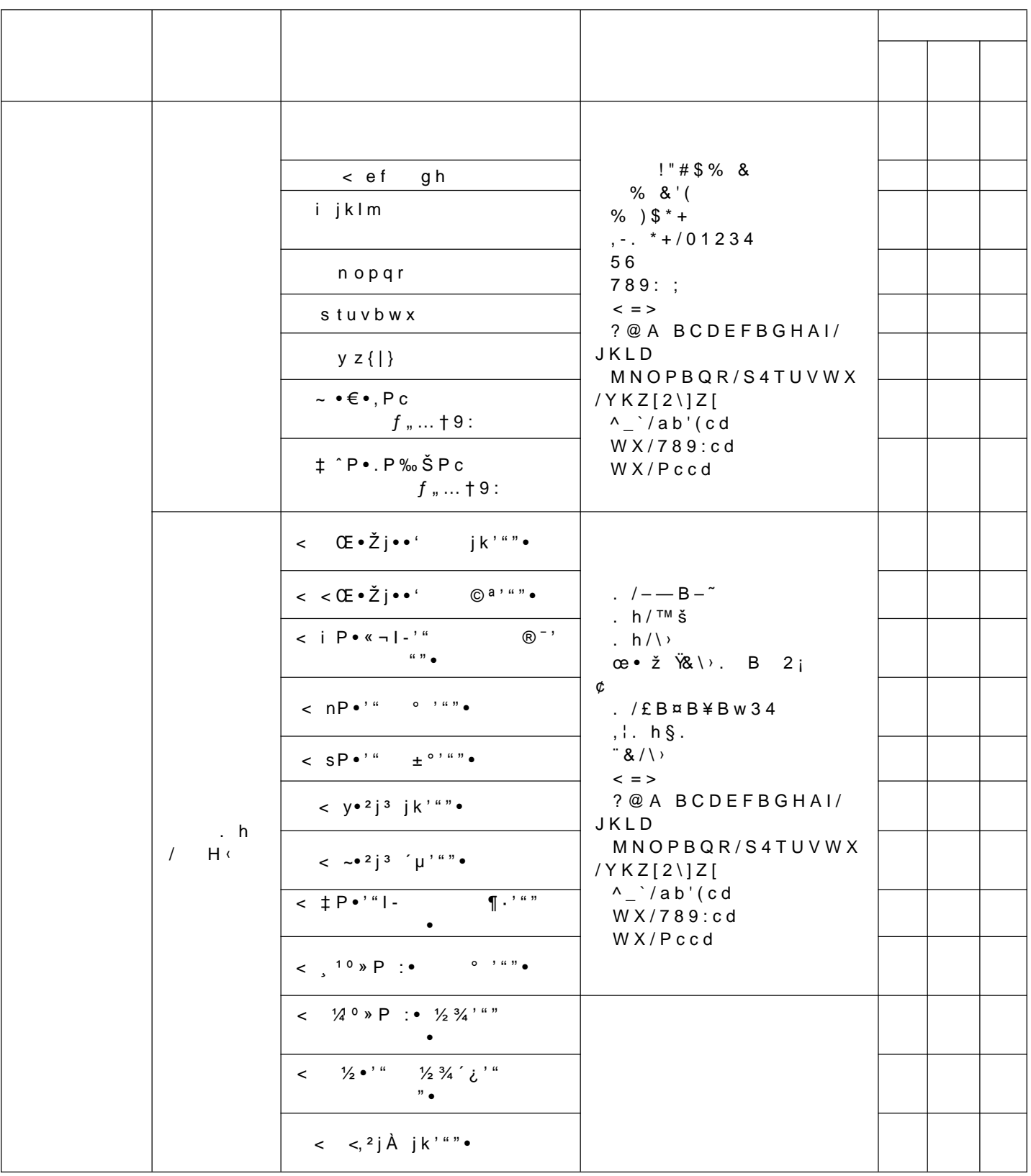

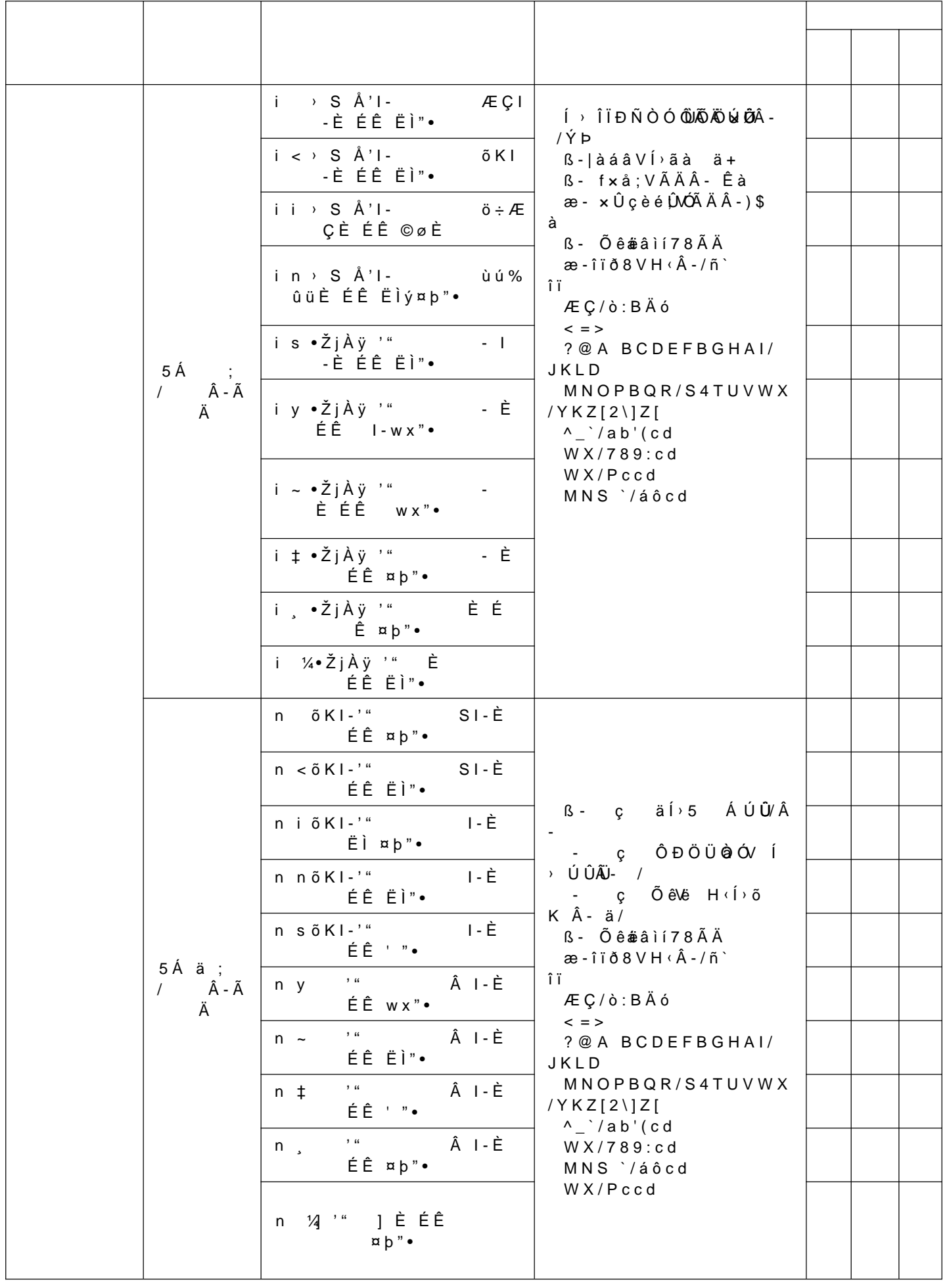

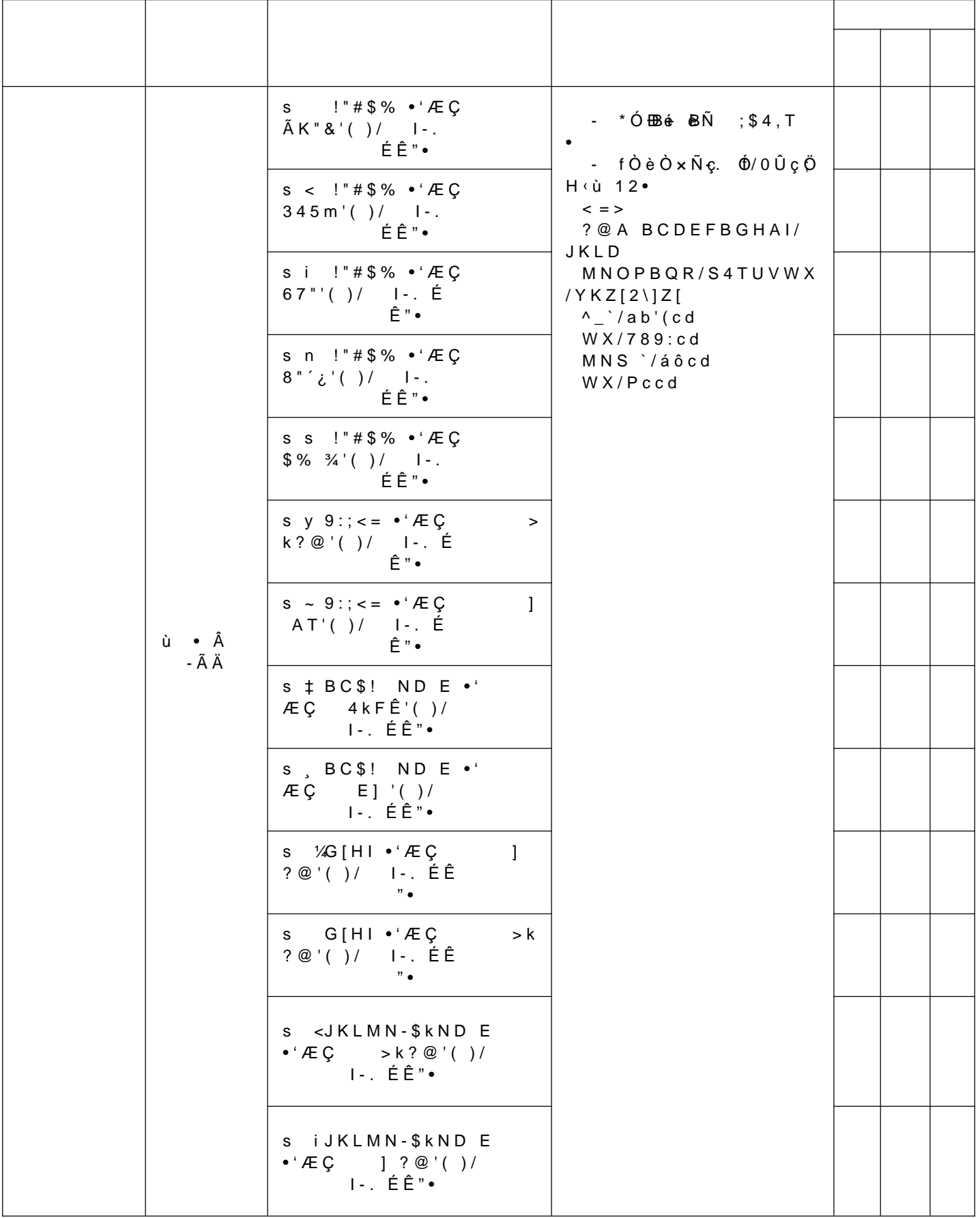

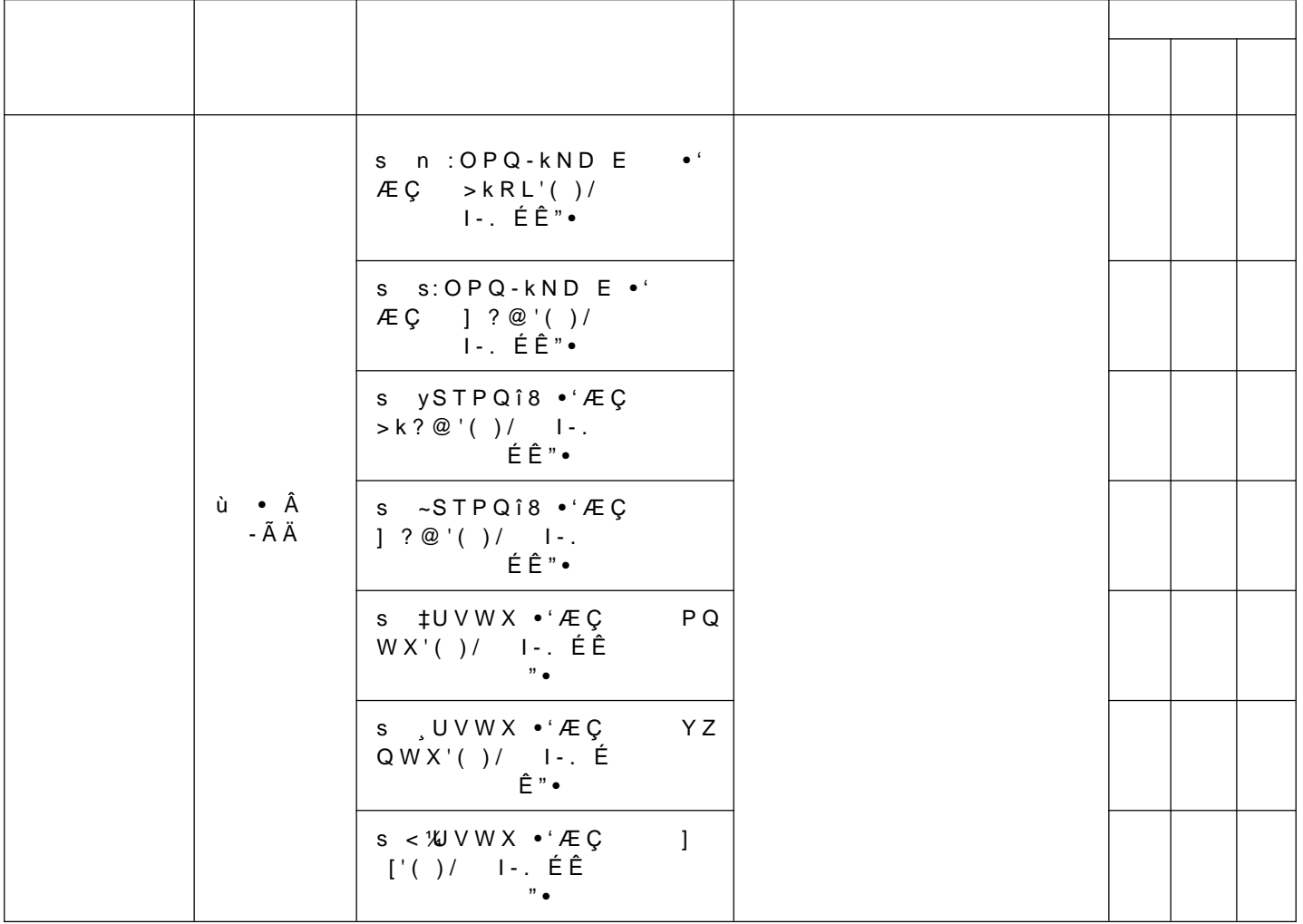

\ ! ] ^ \_` a VbcKd Hefgòh VijkIm" • no BÆÇnoB:g'v B9:/ = p B : g q ú U r l - V s t g ú

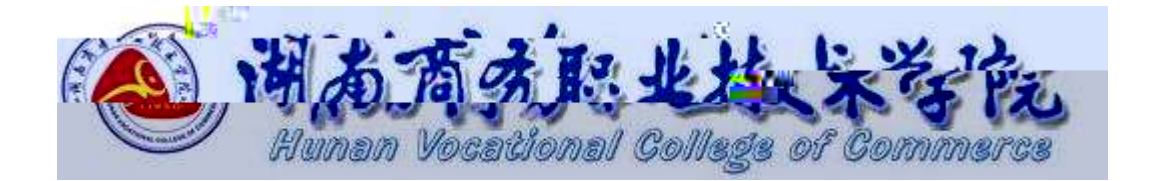

2020.08

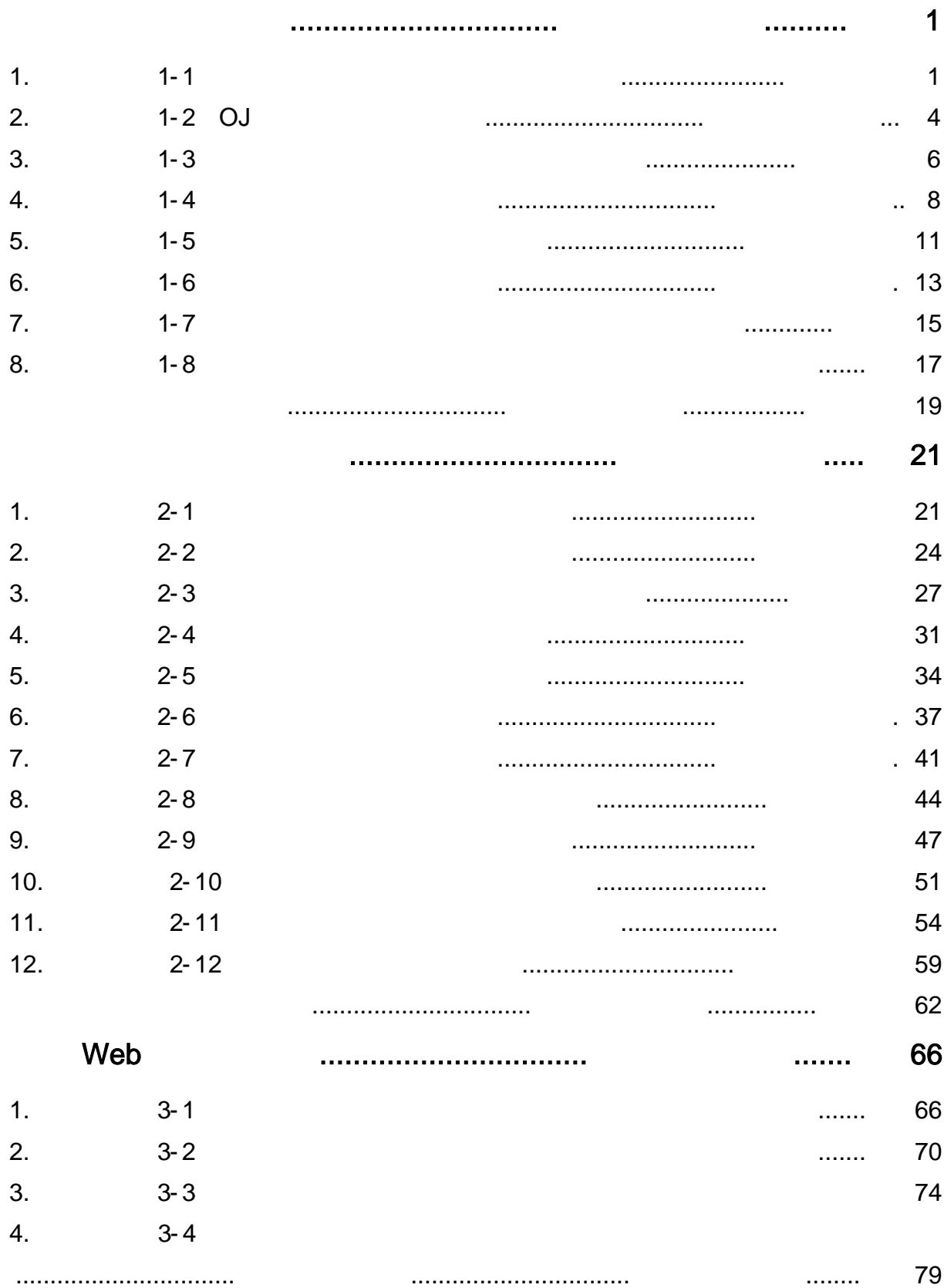

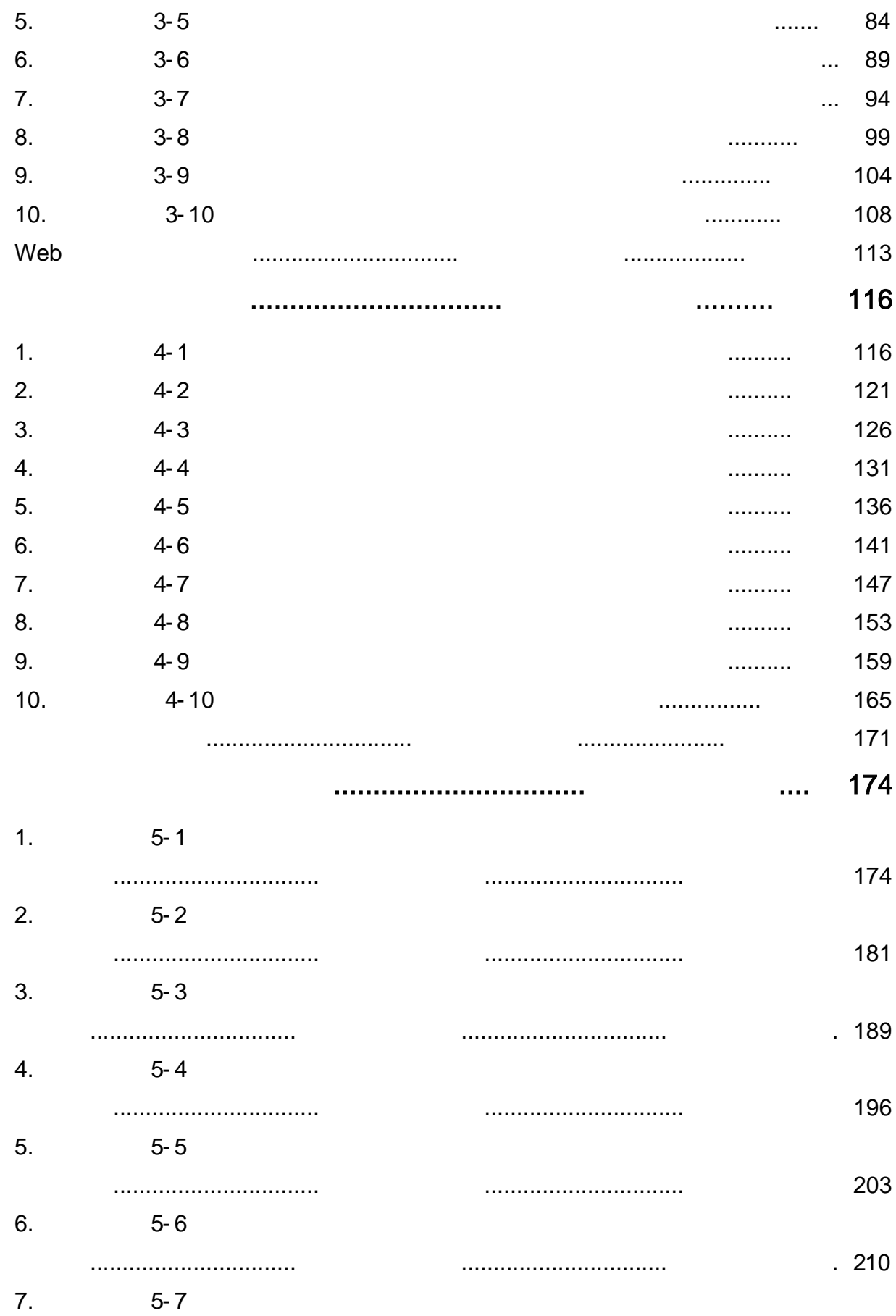

<span id="page-22-0"></span>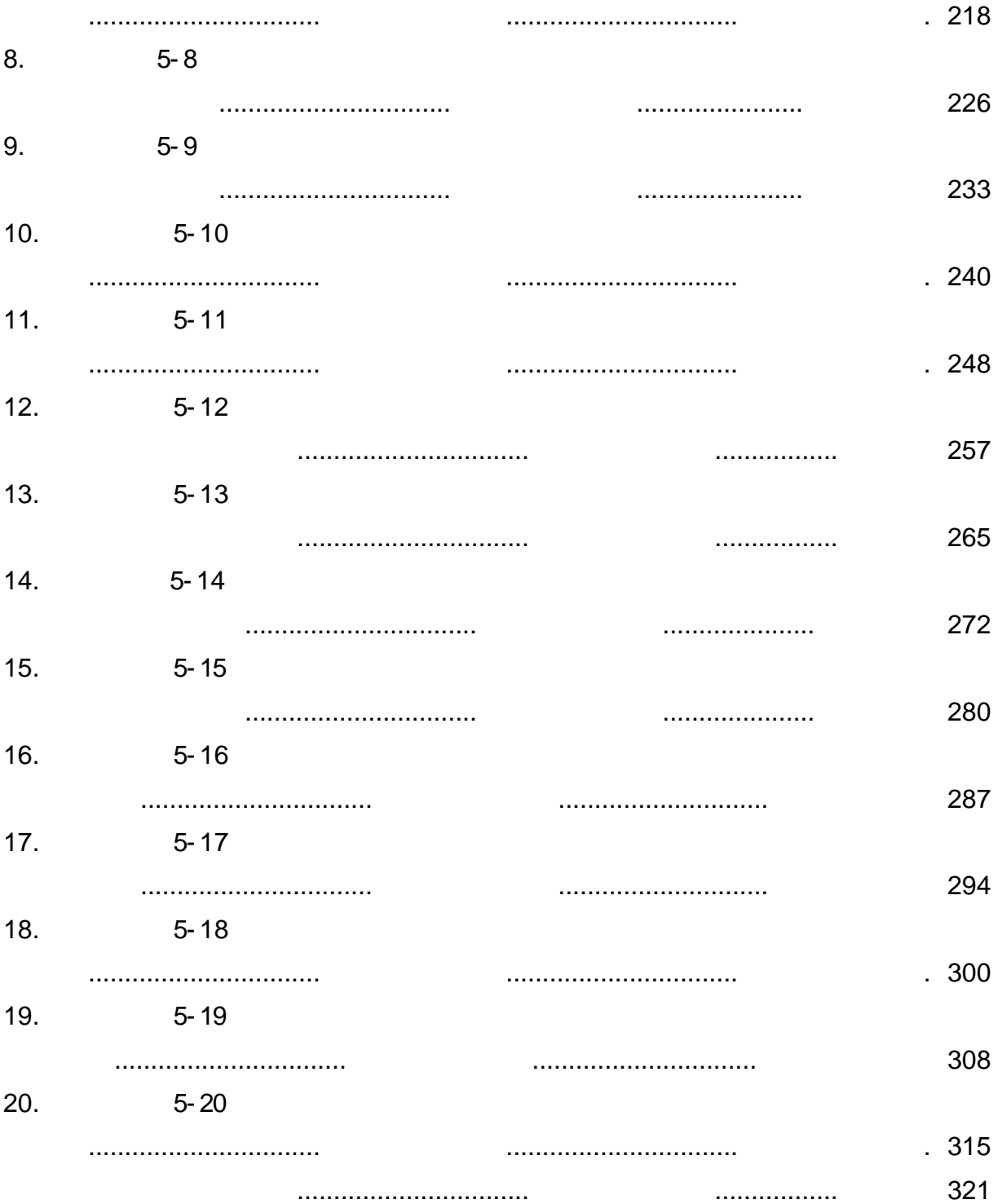

#### <span id="page-23-0"></span>oÑL oÒ <sup>1</sup>!\_2•^®

 $\overline{\mathsf{n}}$  $($   $)$  $\overline{a}$  $\begin{array}{c} \hline \end{array}$  $($  ) n

# oÑ oÒ <sup>11</sup>\_ X?;

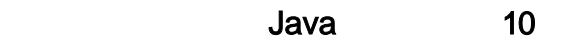

#### $\mathsf{z}$ web (project 1)  $\overline{z}$ Factorial  $\mathsf{z}$

 $\mathsf{z}$  $1 - 1$ 

#### 15

 $\overline{z}$ 

 $\mathsf z$ 

40

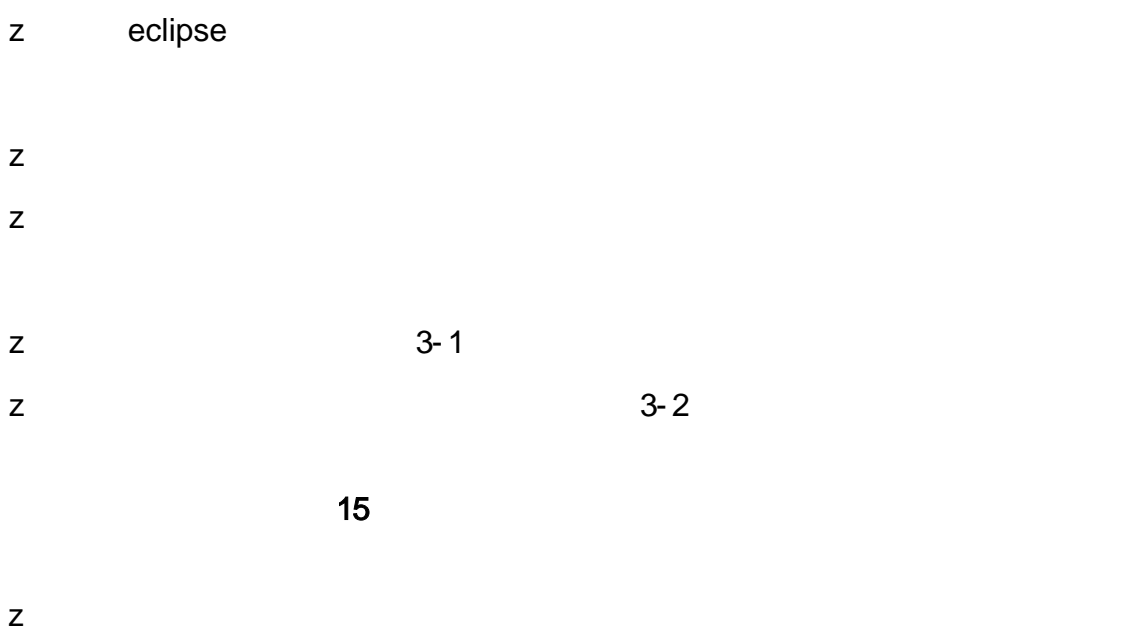

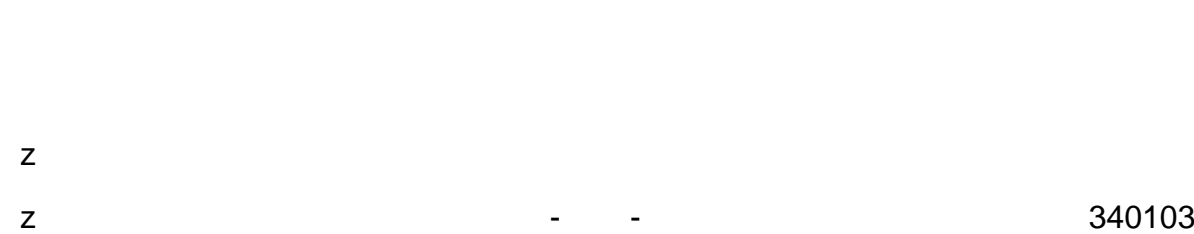

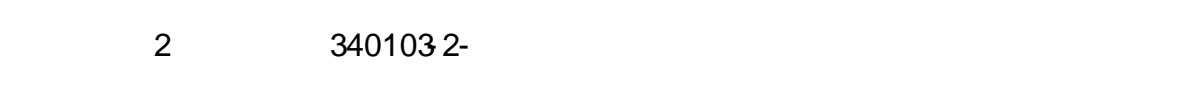

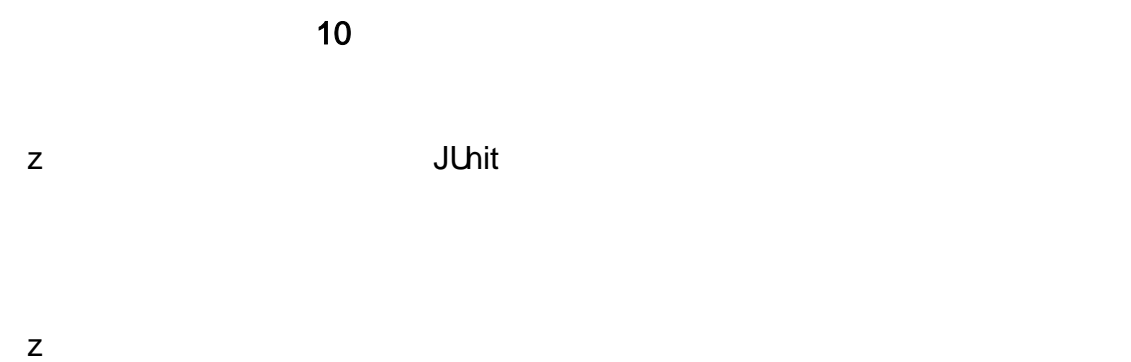

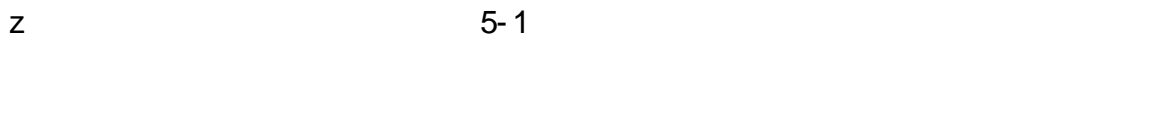

10

 $0\tilde{\mathbb{Q}}$ 0 $\tilde{\mathbb{Q}}$ \*\4{6 'X?; X•5ê8ß& e . 1

oÑDO  $\overline{2}$ 

<span id="page-25-0"></span>oÑDoÒZ, ÄM,, xX•5ê8ß& e . 3

 $2 -$ 

oÑLoÒ <sup>1</sup>!\_2•^®

30

### oÑ oÒ <sup>11</sup>\_X?;

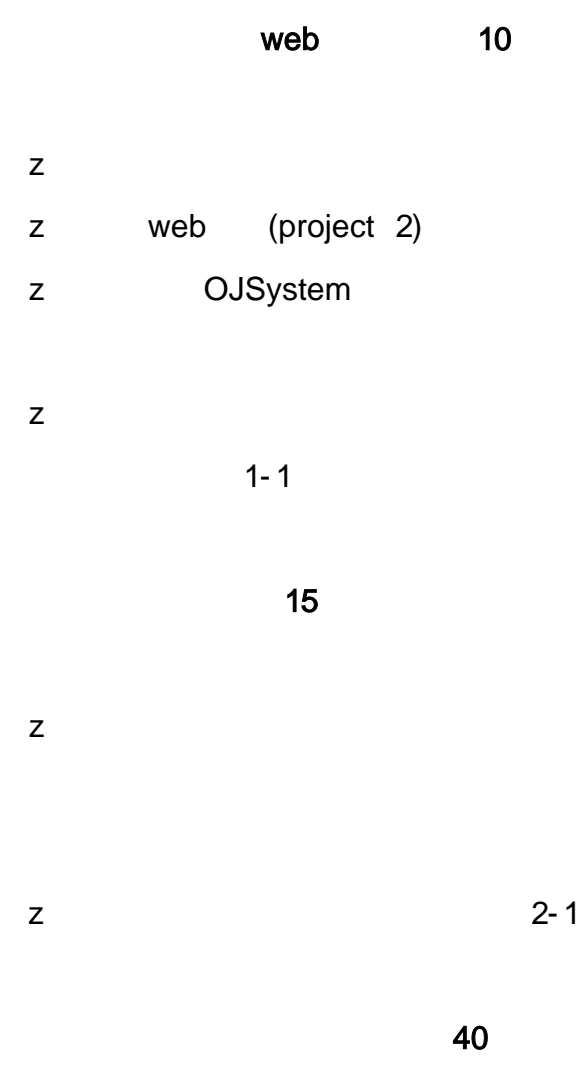

eclipse  $\mathsf{z}$ 

- $\mathsf z$  $\mathsf{z}$  $3 - 1$  $\mathsf{z}$  $\mathsf{z}$  $3 - 2$ 15  $\overline{z}$  $\mathsf z$ 340103  $\overline{z}$  $\mathbb{Z}^{\mathbb{Z}}$  $\sim 10$  $\overline{2}$ 3401032- $10$
- JUhit  $\overline{z}$
- $\mathsf z$  $5 - 1$  $\mathsf{z}$ 
	- $10$

oÑoÒ  $\,1\,$ oѮoÒ  $\overline{2}$ oÑdoÒZ, ÄM, xX•5ê8ß& e . 3

### <span id="page-28-0"></span>oÑLoÒ <sup>1</sup>!\_2•^®

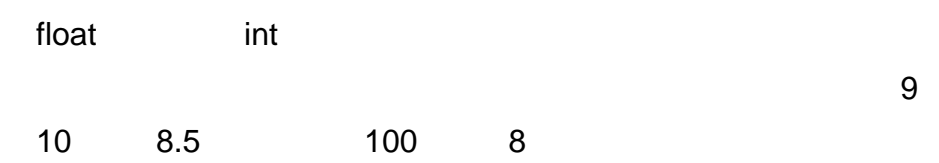

# oÑ oÒ <sup>11</sup>\_ X?;

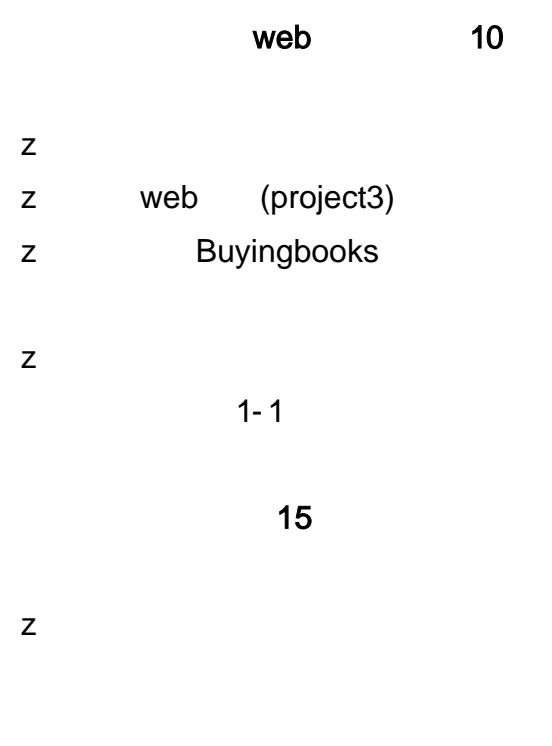

 $\mathsf Z$ 

40

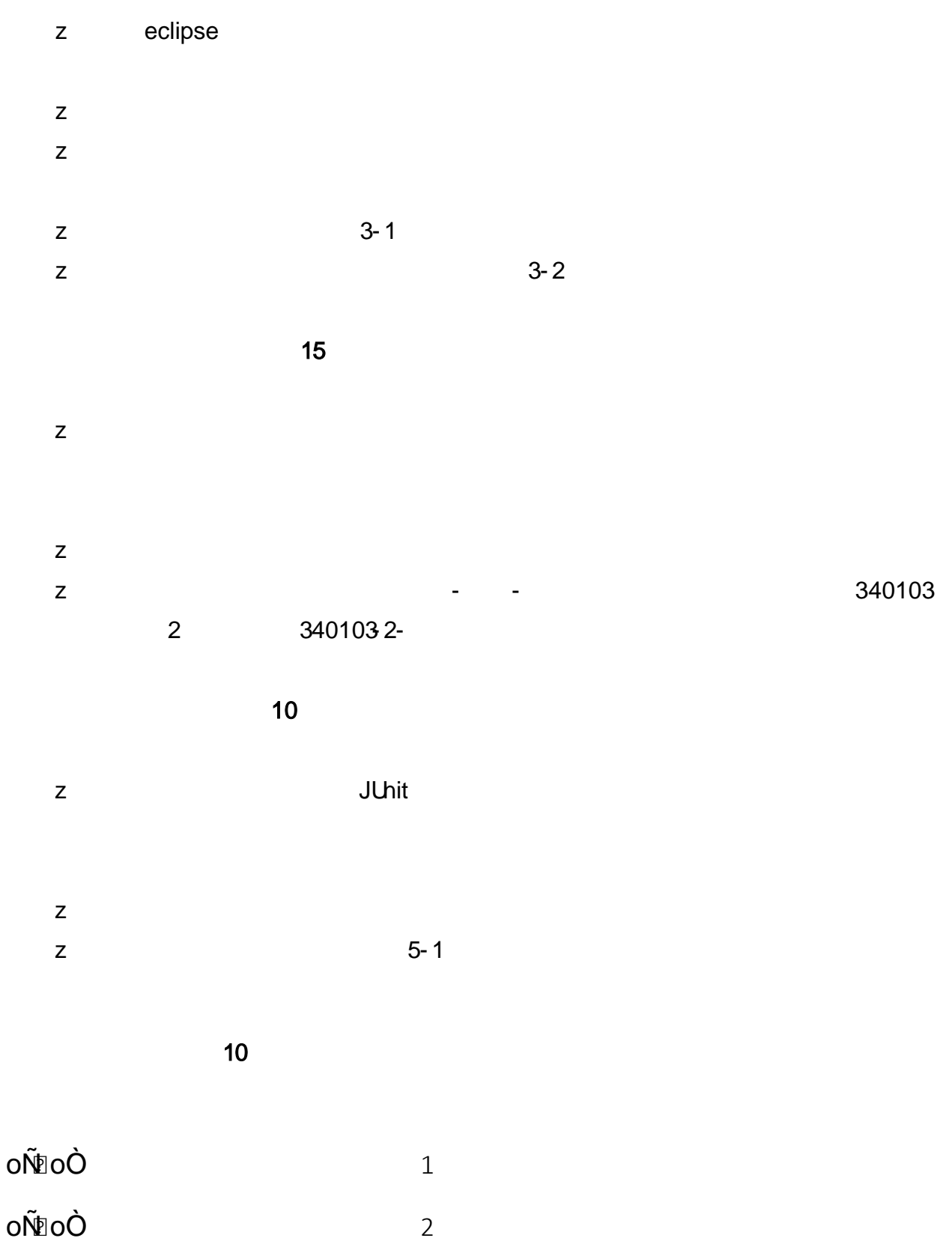

oÑdoÒZ, ÄM,, xX•5ê8ß& e . 3

# <span id="page-30-0"></span>oÑ oÒ 1!\_2•^®

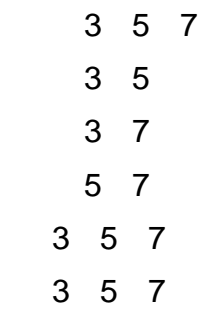

### oÑ oÒ <sup>11</sup>\_ X?;

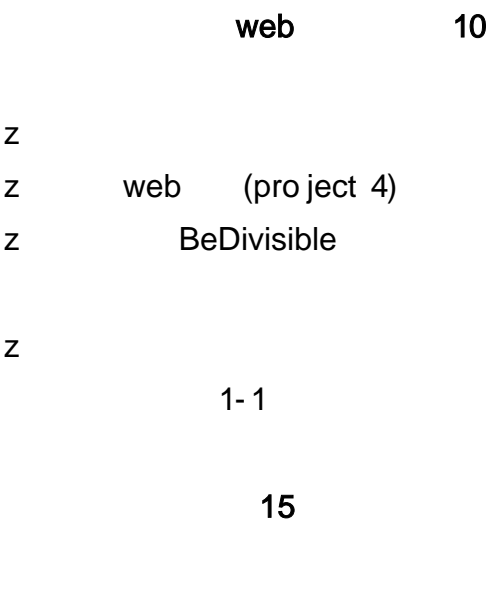

 $\mathsf{z}$ 

 $\mathsf{Z}% _{0}$ 

 $\mathsf{z}$ 

 $\mathsf z$  $\overline{z}$   $2 - 1$ 

40

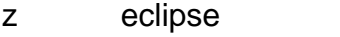

- $\mathsf{z}$
- $\mathsf{z}$
- $3 1$  $\overline{z}$
- $\overline{z}$  $3 - 2$ 
	- $15$
	-
	- -
	- 340103  $\omega_{\rm{max}}$  and  $\omega_{\rm{max}}$  $\overline{2}$ 3401032-
		- $10$
- JUhit  $\mathsf{Z}% _{0}^{\prime}=\mathsf{Z}_{0}^{\prime}$
- $\mathsf{z}$
- $\overline{z}$  $5 - 1$ 
	- $10$

oÑoÒ

 $1\,$ 

 $\overline{9}$ 

oÑoÒ

 $\overline{2}$ 

<span id="page-32-0"></span>oÑdoÒZ, ÄM,, xX•5ê8ß& e . 3

### oÑLoÒ <sup>1</sup>!\_2•^®

 $\overline{5}$  $\overline{1}$  $\overline{1}$ 358  $\overline{5}$  $\overline{4}$ 18601088888 13912366666

 $\overline{A}$ 

### oÑ oÒ <sup>11</sup>\_ X?;

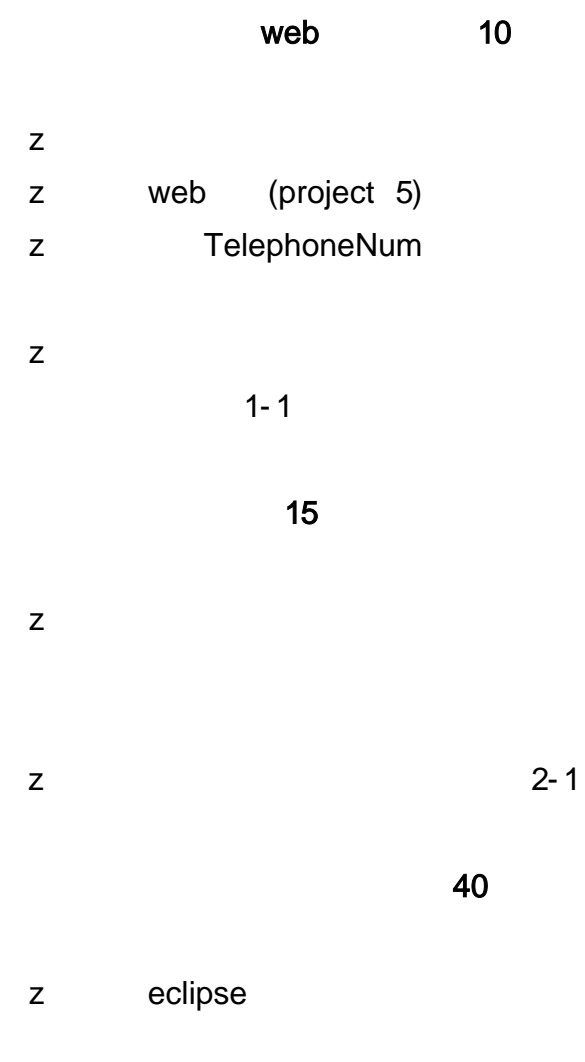

 $\mathsf Z$ 

<span id="page-34-0"></span>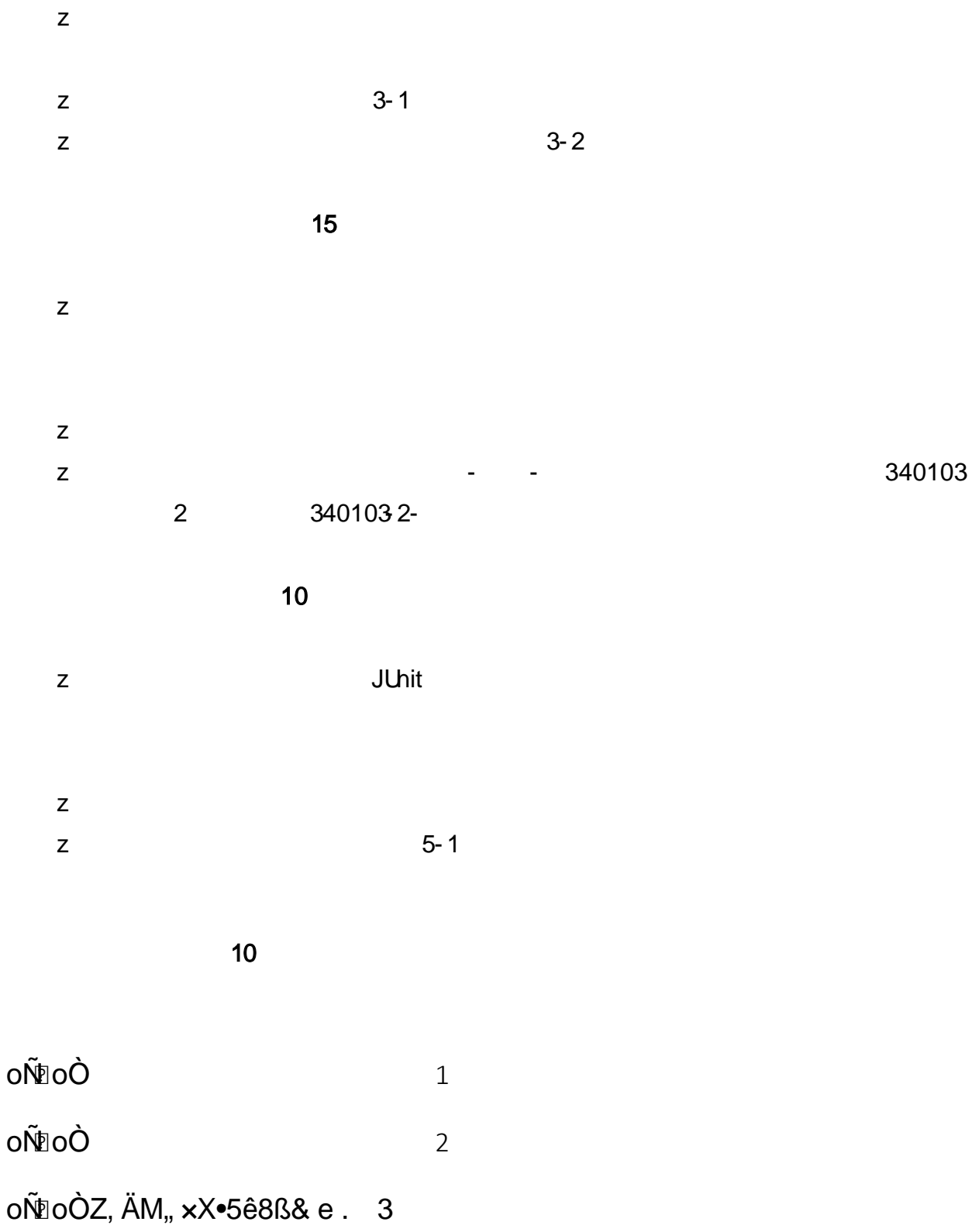

#### oÑ.oÒ <sup>1</sup>!\_2•^®

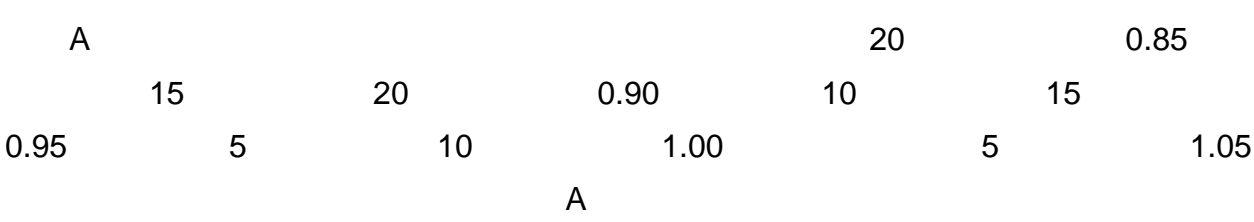

#### oÑ2 oÒ <sup>1</sup>!\_ X?;

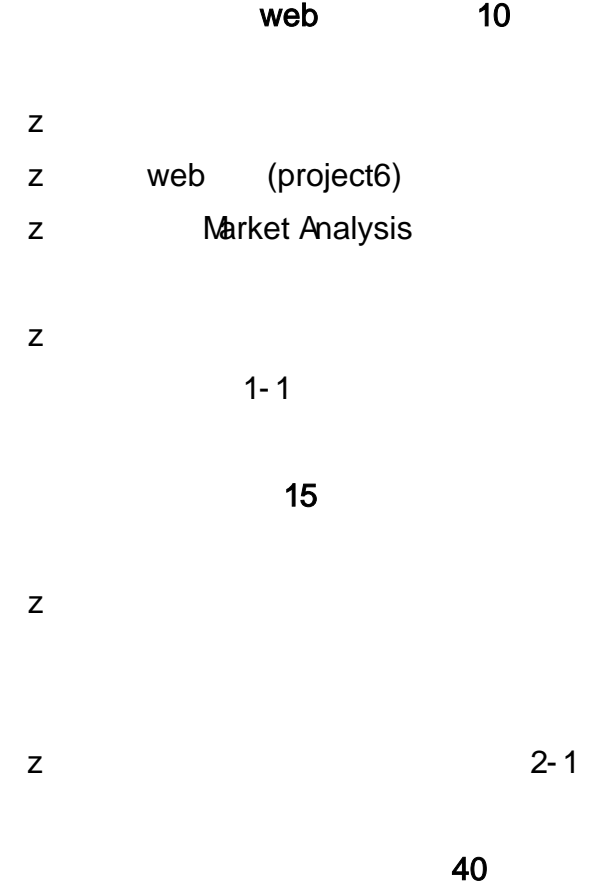

eclipse  $\mathsf{Z}% _{M_{1},M_{2}}^{\alpha,\beta}(\mathbb{R})\subset\mathsf{Z}_{M_{1},M_{2}}^{\alpha,\beta}(\mathbb{R})$
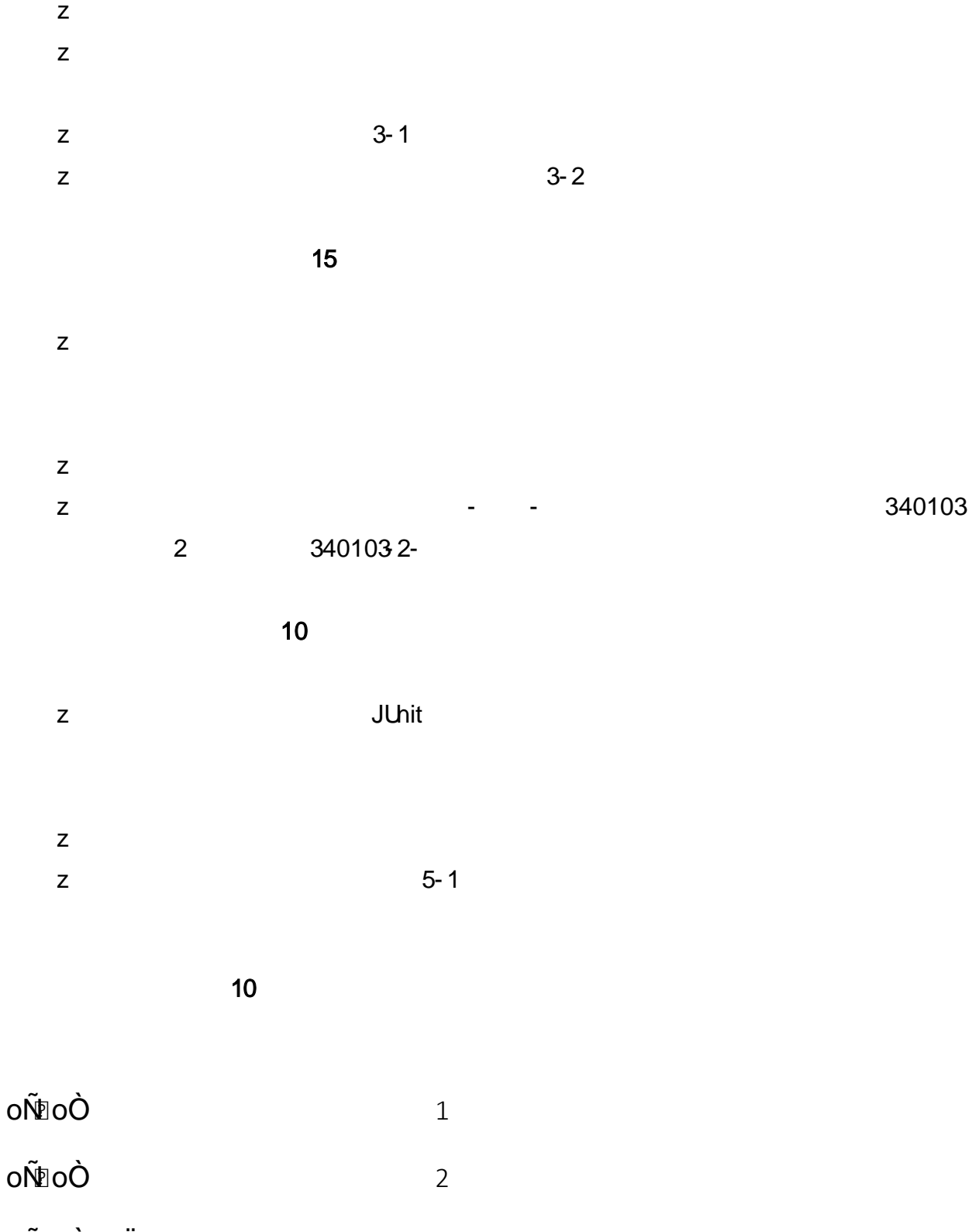

oÑDoÒZ, ÄM,, xX•5ê8ß& e . 3

# oÑ oÒ 1!\_2•^®

 $\overline{\mathsf{N}}$  $N \quad 0 < N < 20$  $\overline{5}$ 32

 $\overline{\mathsf{N}}$ 

# $0\tilde{N}$  $0\tilde{O}$ <sup>1</sup>!\_X?;

 $\mathsf z$ 

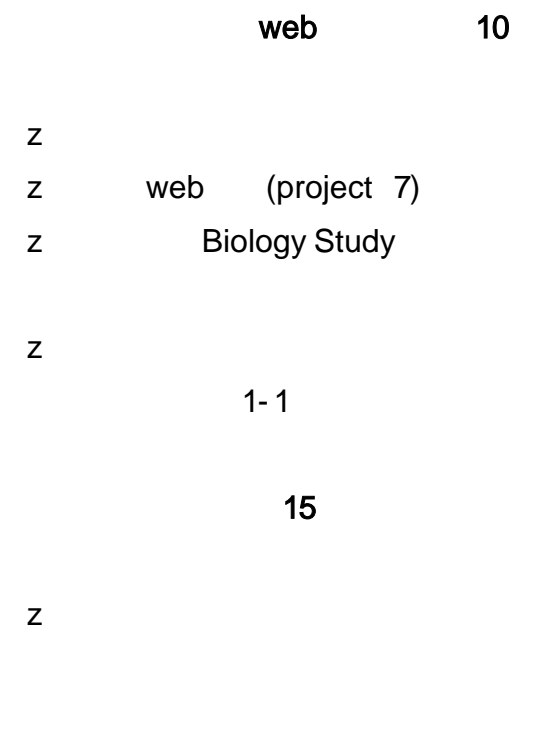

40

 $2 - 1$ 

- eclipse  $\mathsf{z}$  $\overline{z}$  $\overline{z}$  $3 - 1$  $\overline{z}$  $\overline{z}$  $3 - 2$  $15$  $\overline{z}$  $\mathsf{z}$
- $\overline{z}$ 340103  $\sim$  $\blacksquare$ 3401031- $\overline{1}$ 
	- $10$ JUhit
- $\mathsf{z}$  $\overline{z}$  $5 - 1$

 $\overline{z}$ 

 $\overline{1}$ 

- $\overline{\mathbf{1}}$ 
	- -

## oÑ.oÒ <sup>1</sup>!\_2•^®

 $\overline{A}$ 

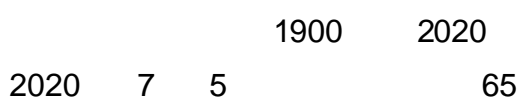

## oÑ oÒ <sup>11</sup>\_ X?;

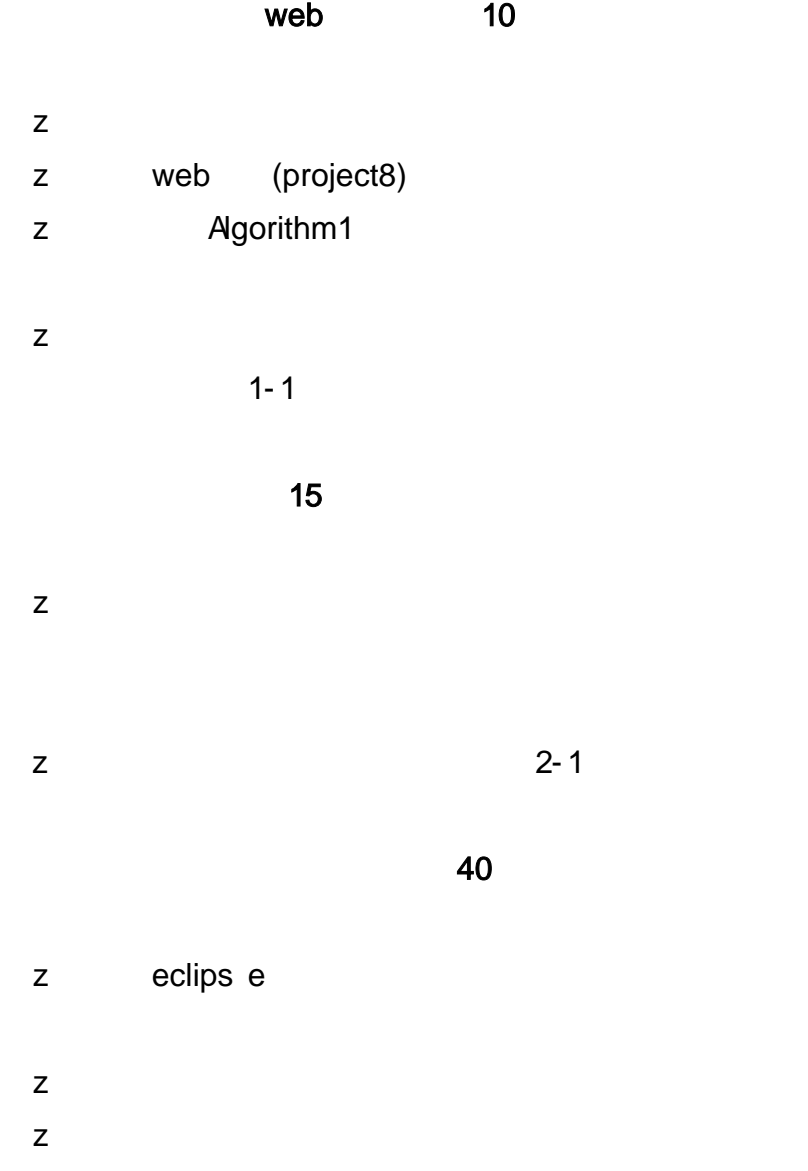

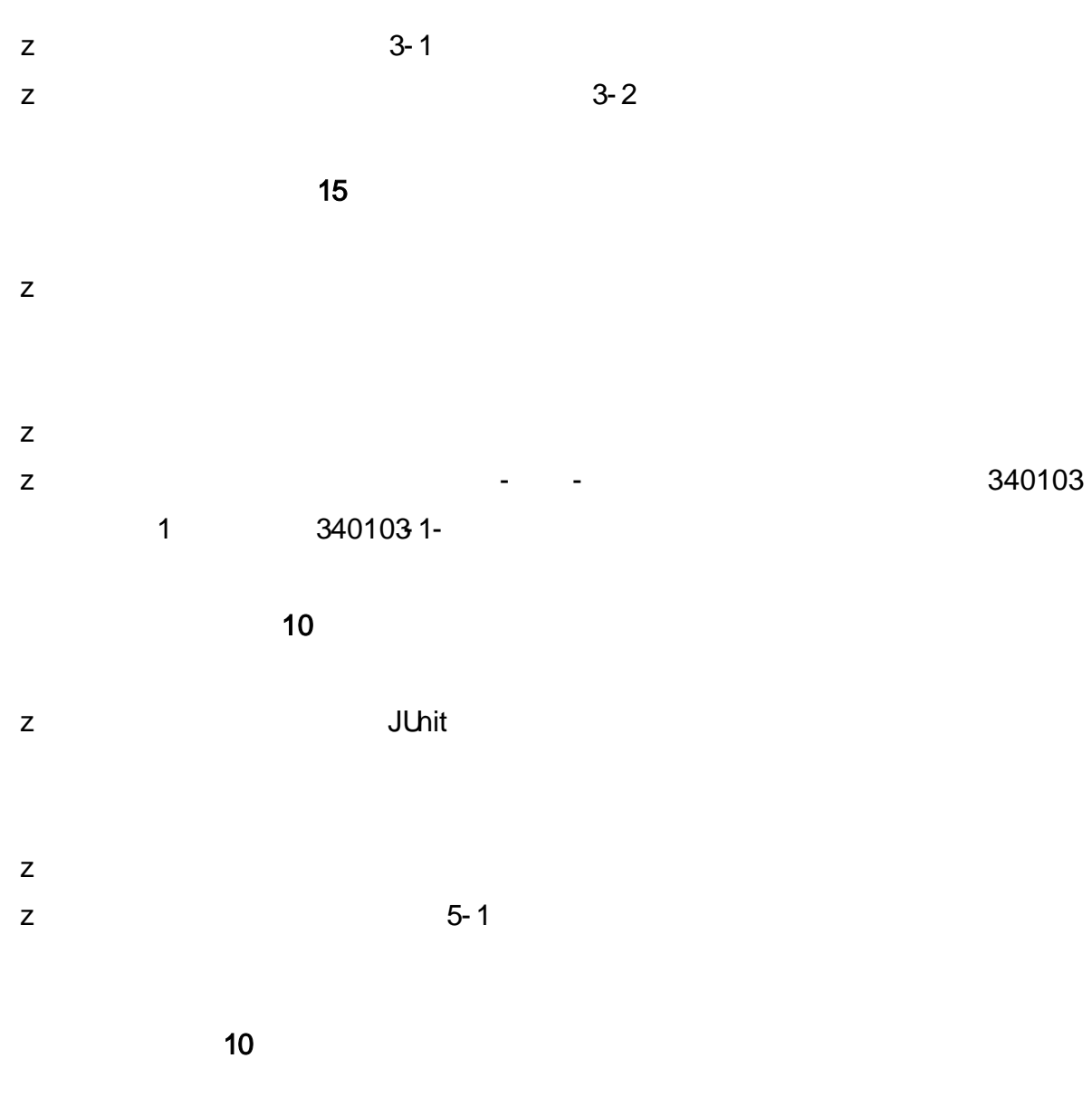

 $0\tilde{N}$ 0 $\tilde{O}$ \* $4\{6$   $X$ ?;  $X$ •5ê8ß& e . 1 oÑoÒNÁ6ö4^•X?; X•5ê8ß& e . 2 oÑDoÒZ, ÄM,, xX•5ê8ß& e . 3

 $1 *146$ 

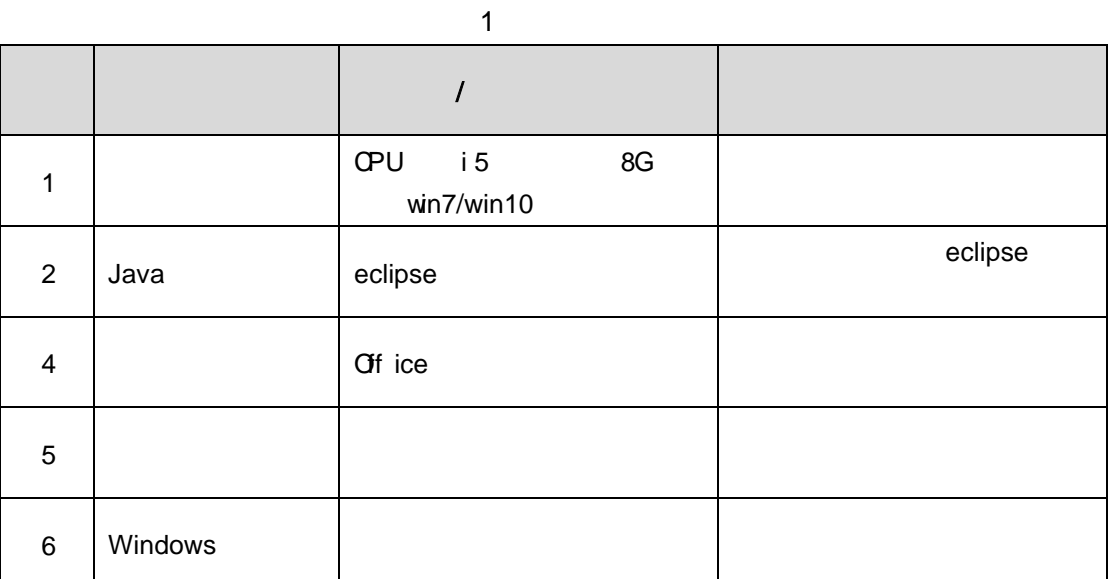

2 NÁ6ö4^•

150

3 Z,  $\ddot{A}M_{1} \times$ 

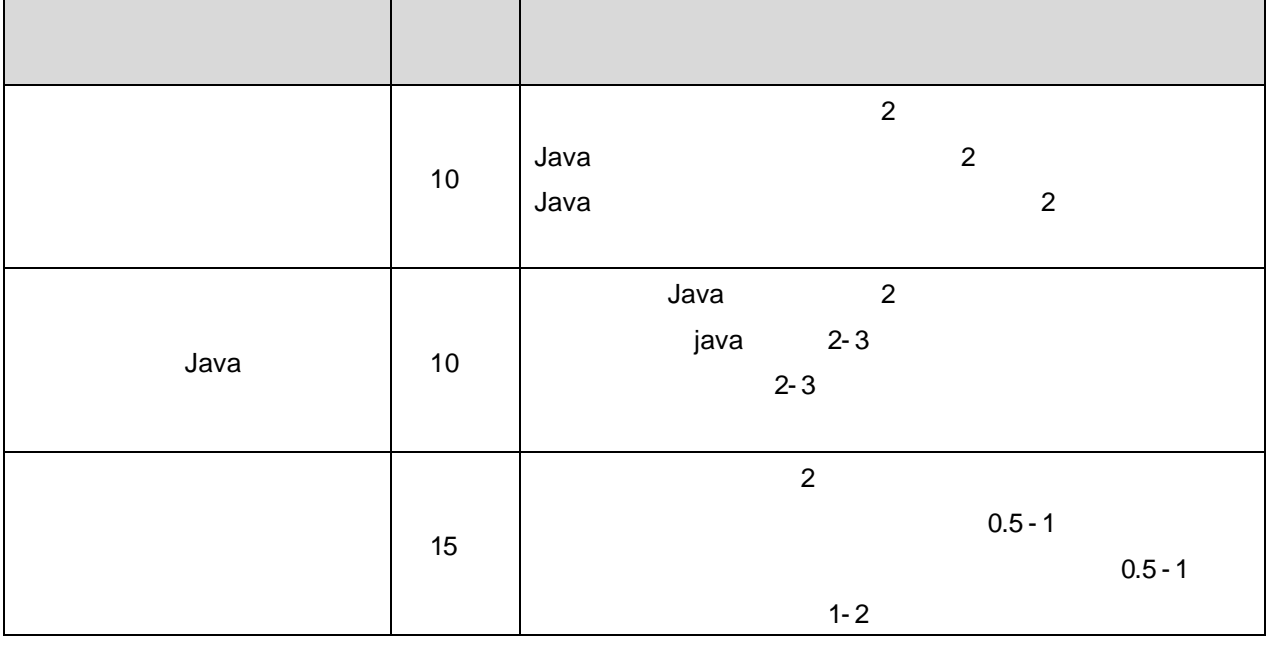

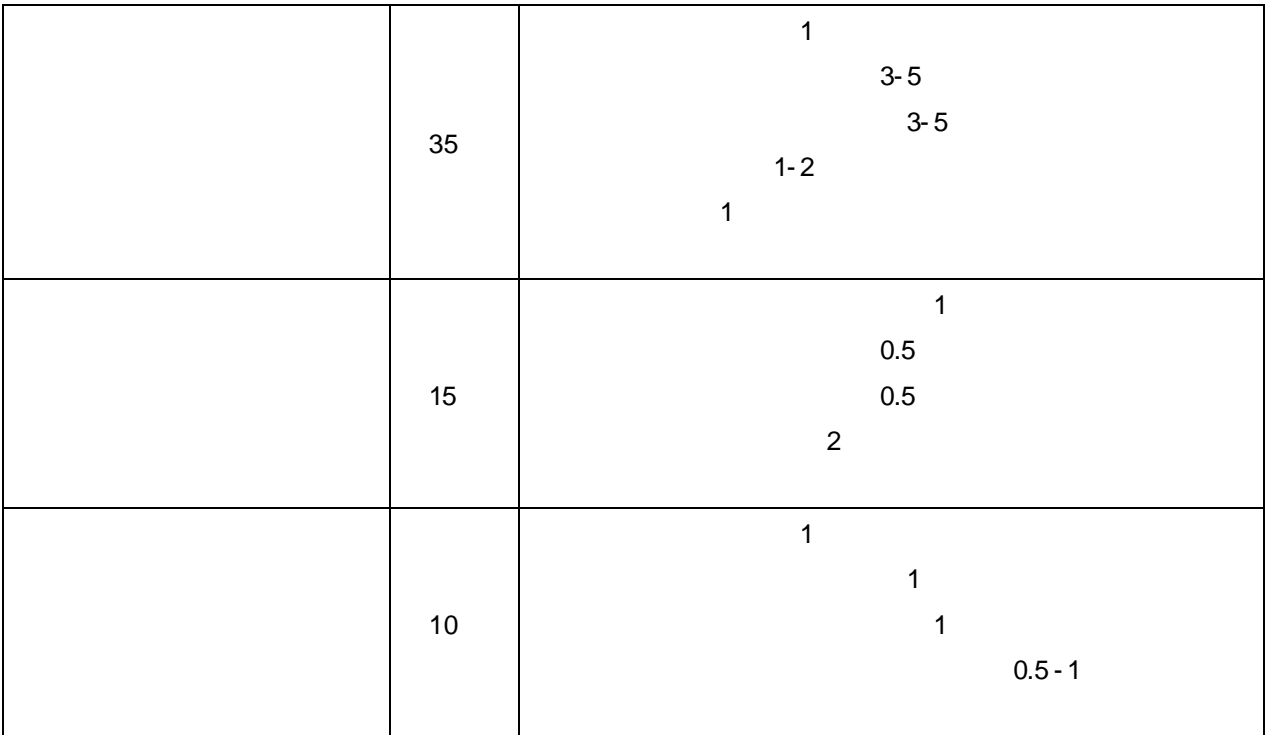

# **MySql**

oÑ oÒ <sup>11</sup>\_2•^®

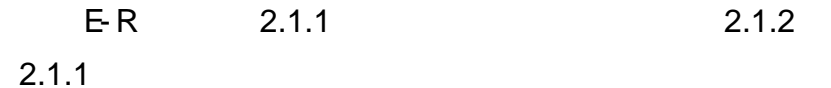

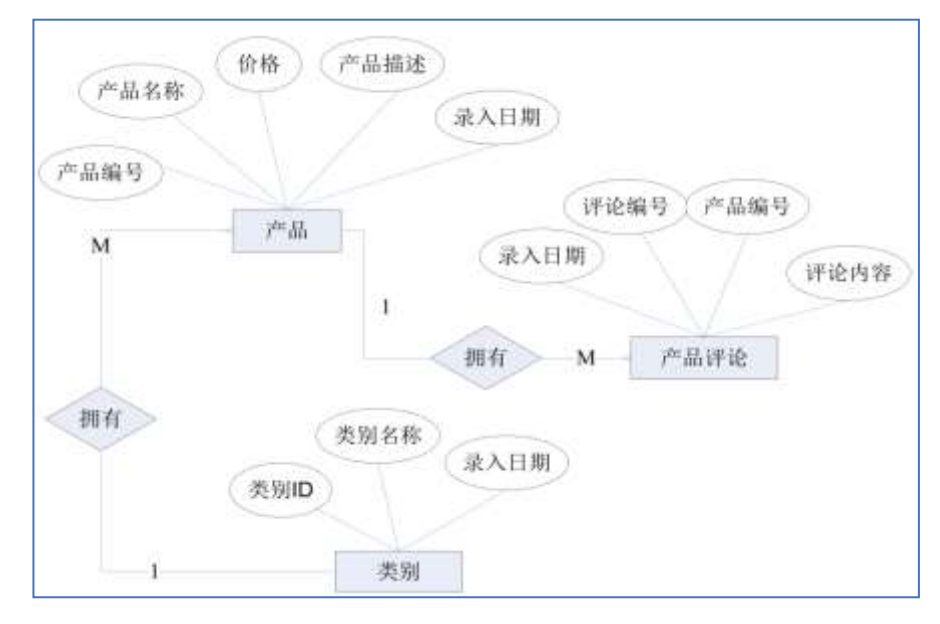

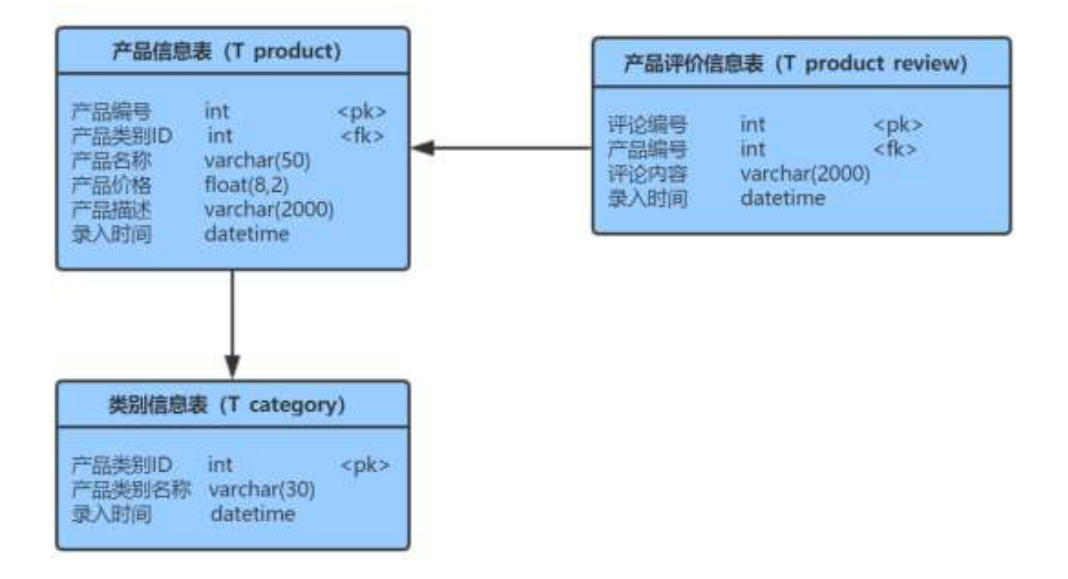

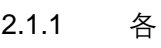

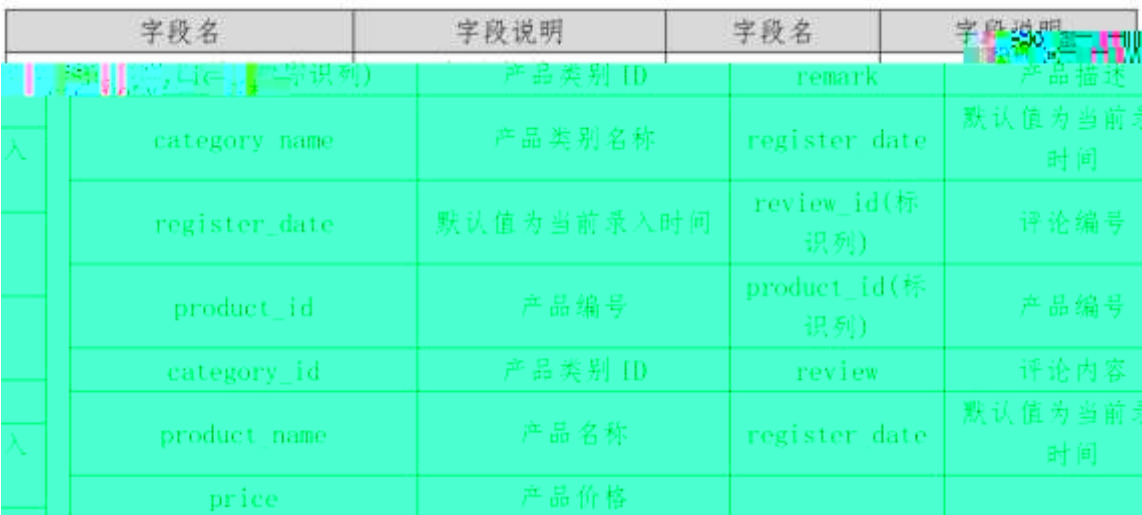

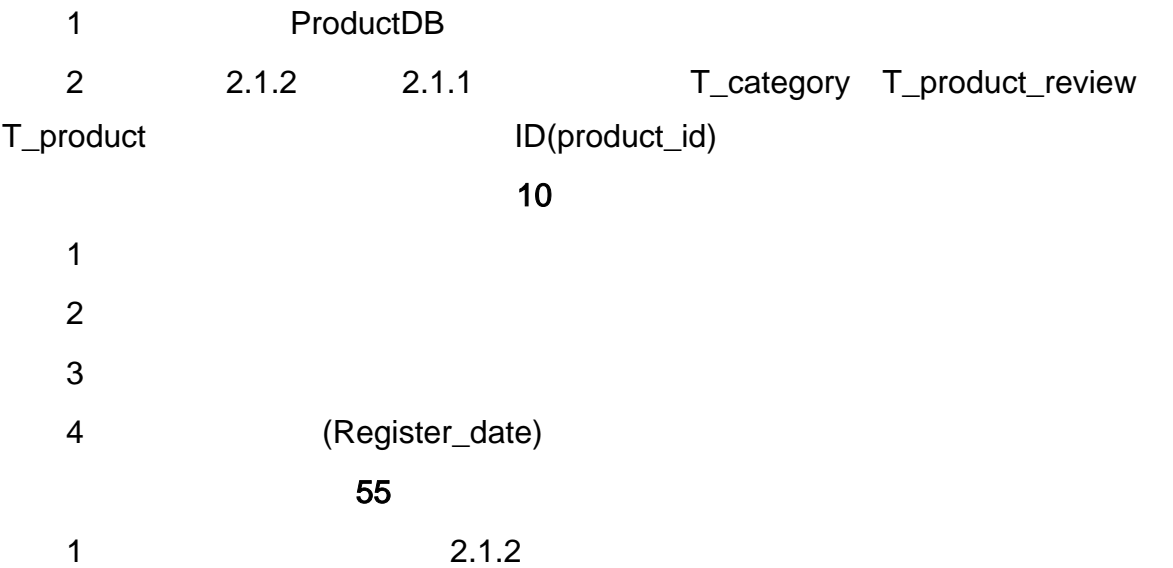

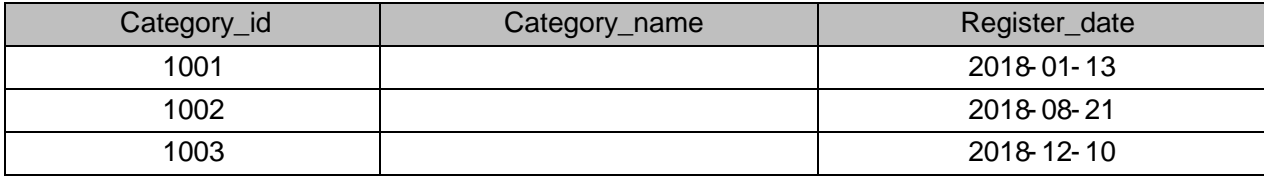

在产品信息表插入表2.1.3中的样本数据,并查询显示所有信息。

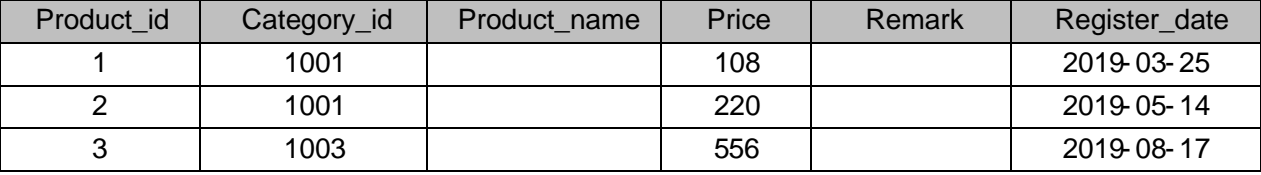

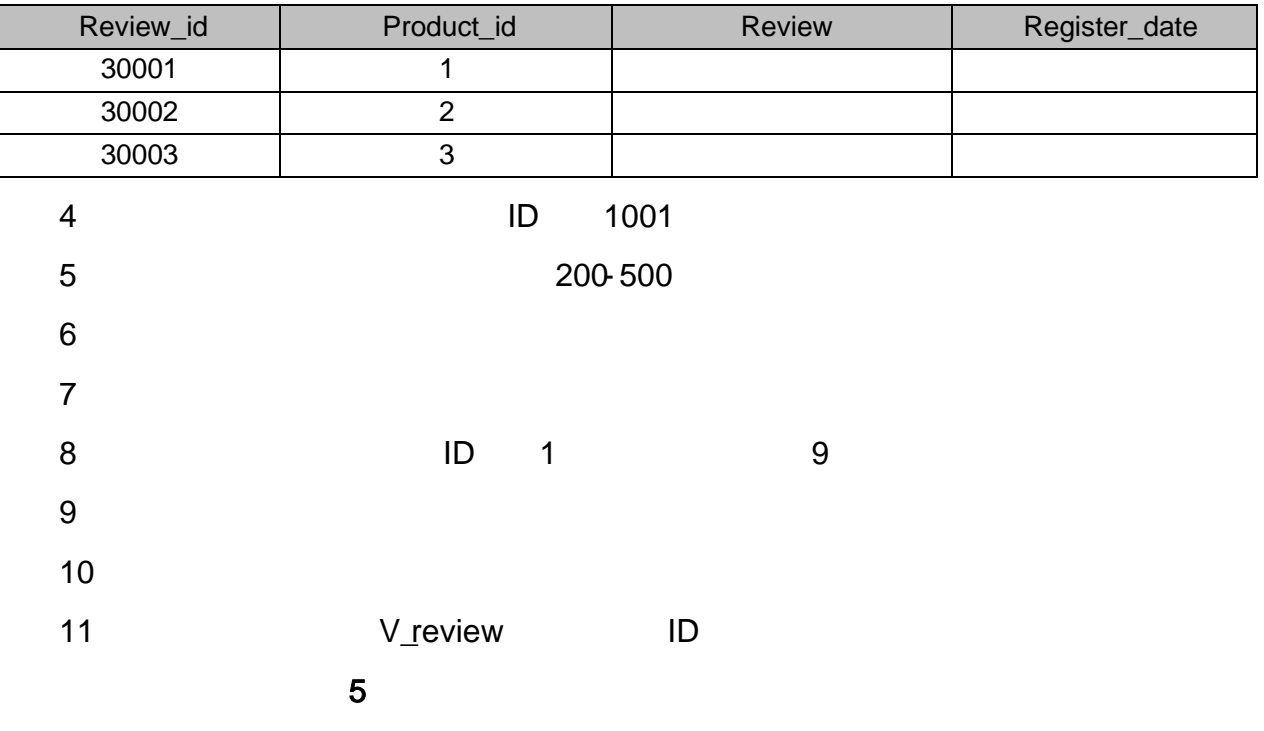

oÑzOO2ŽbZ<sup>2</sup>4ÌX•5ê8ß& e. 1 oÑloÒ\*\4{6 'X?; X•5ê8ß& e.  $\overline{2}$ oÑDoÒNÁ6ö4^.X?; X.5ê8ß& e . 2 oÑDoÒZ, ÄM,, xX•5ê8ß& e . 2

### oÑ oÒ <sup>11</sup>\_2• ^®

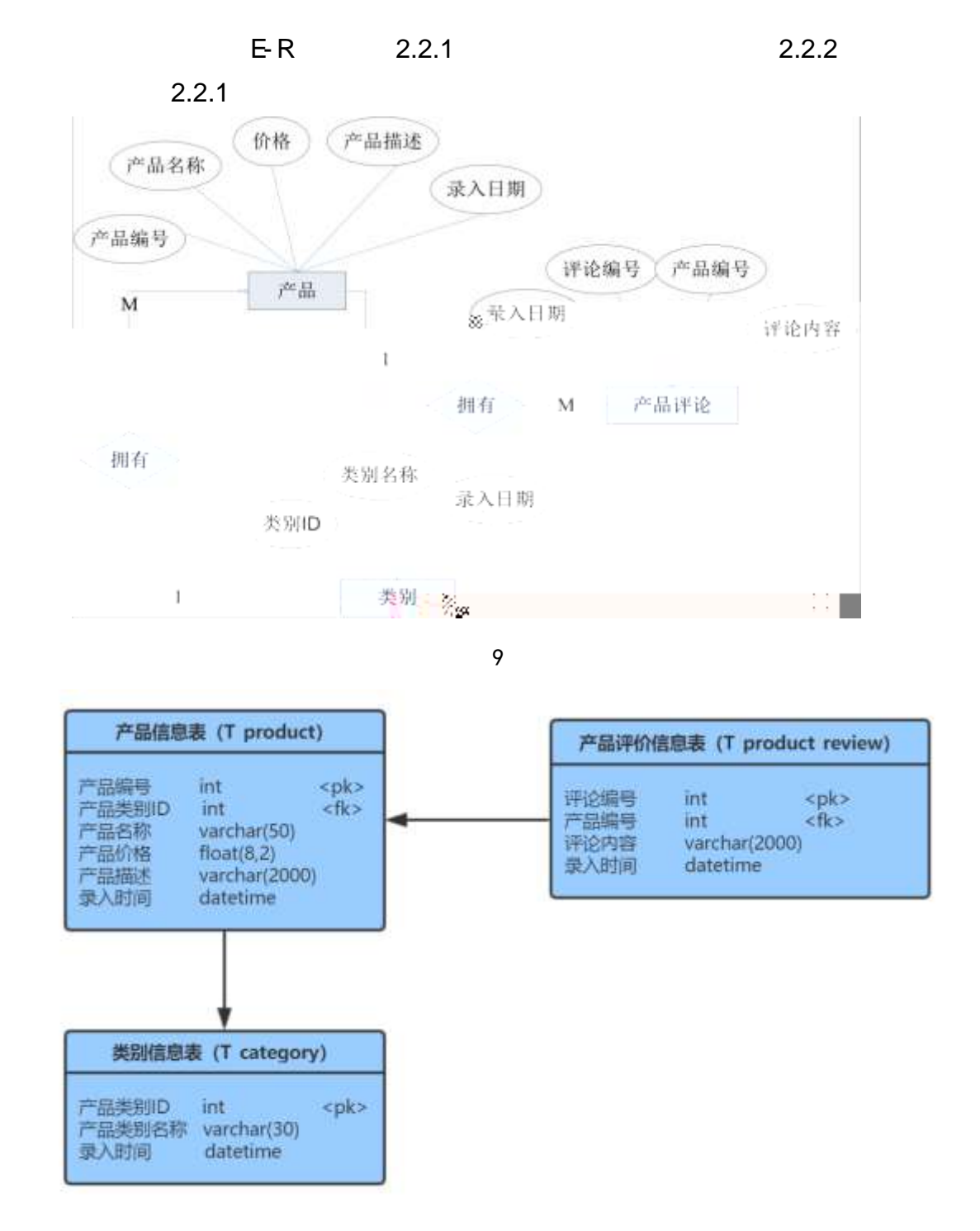

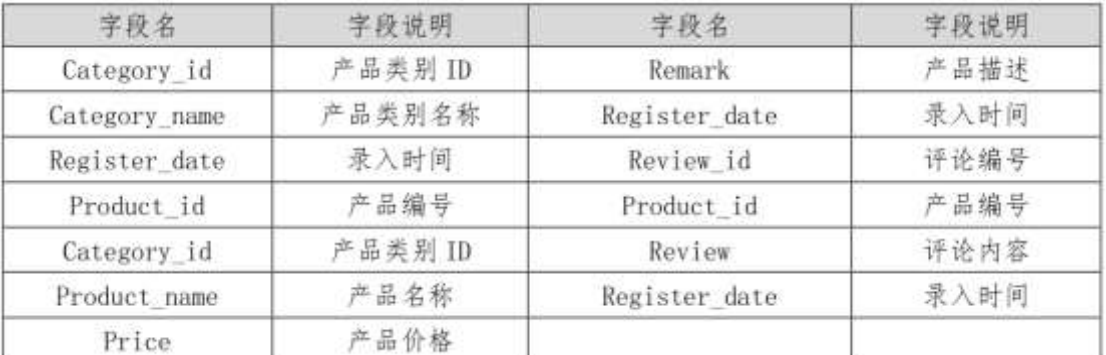

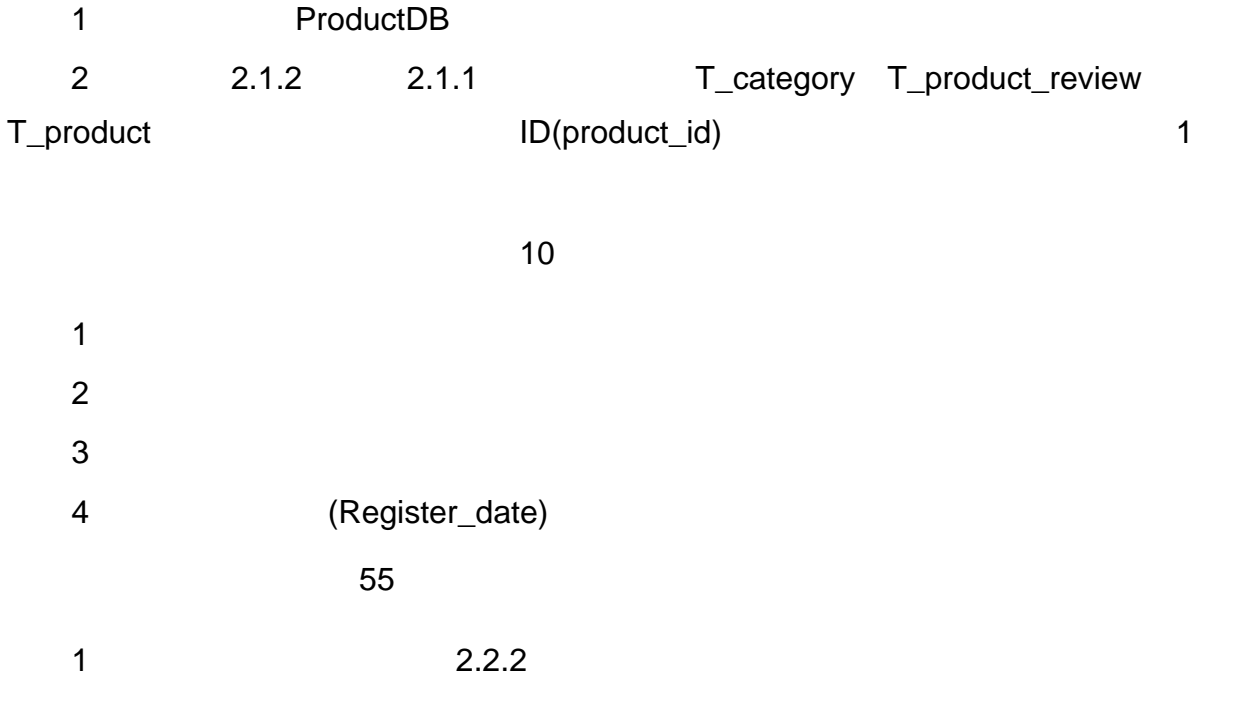

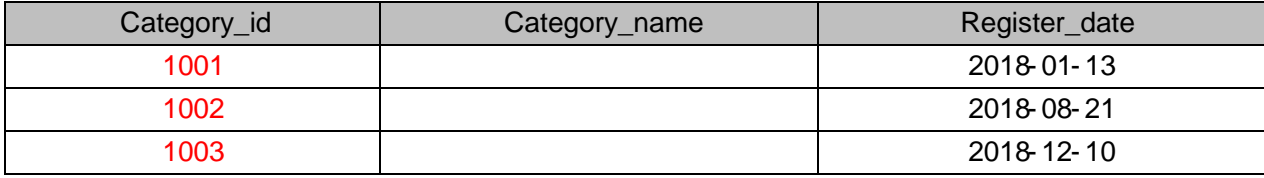

2.2.3

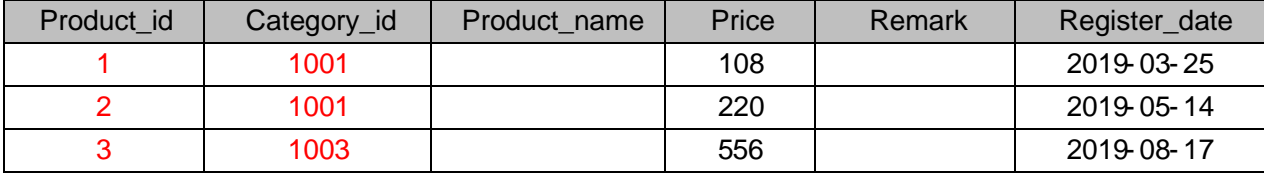

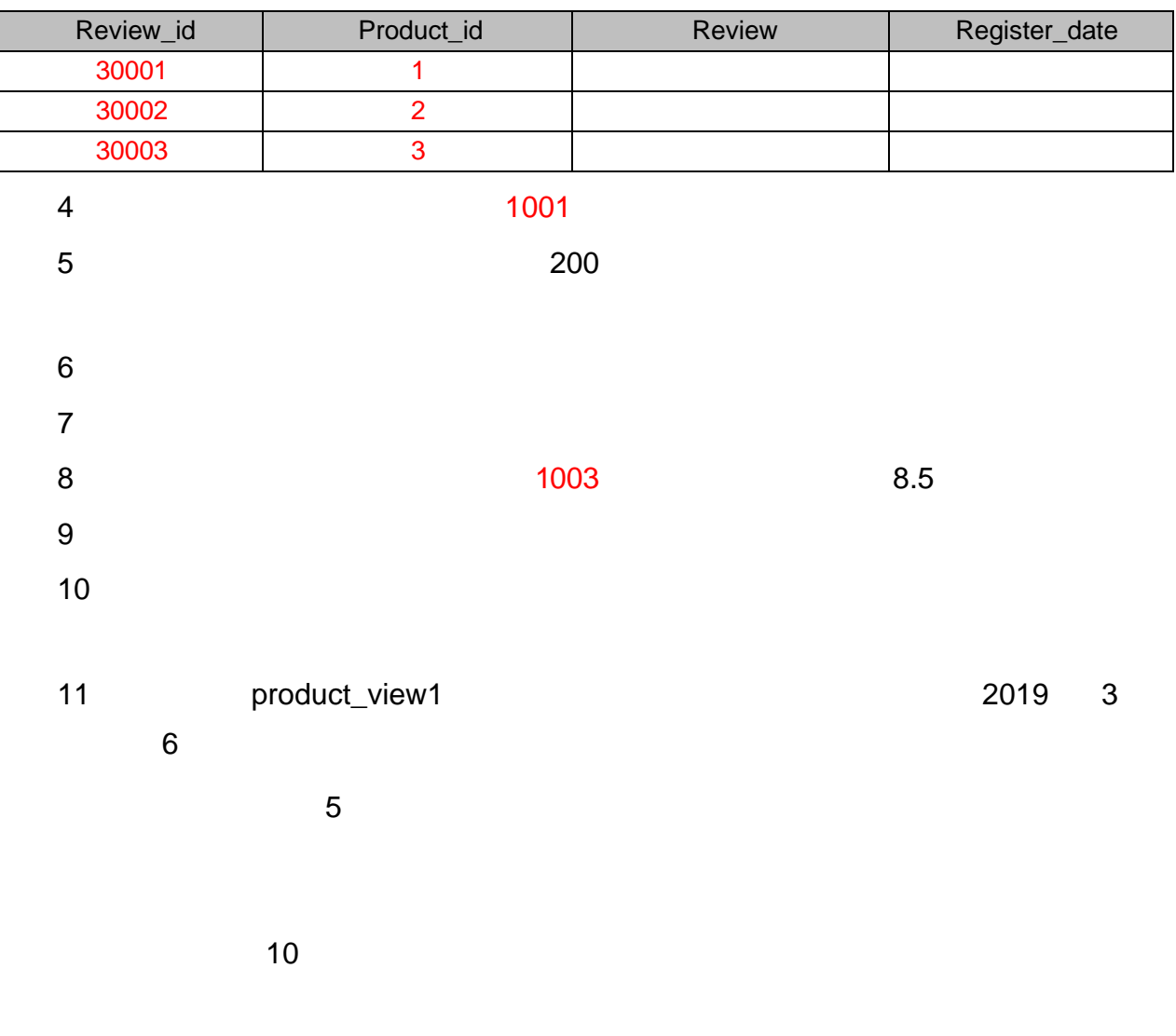

oÑ2 oÒ2Ž bZ<sup>2</sup>4 X \* 5ê8 ß & e . 1 oÑoÒ\*\4{6 'X?; X•5ê8ß& e . 2 oÑDoÒNÁ6ö4^.X?; X.5ê8ß& e . 2 oÑDoÒZ, ÄM,, xX•5ê8ß& e . 2

### oÑL oÒ <sup>11</sup>\_2<sup>●</sup>

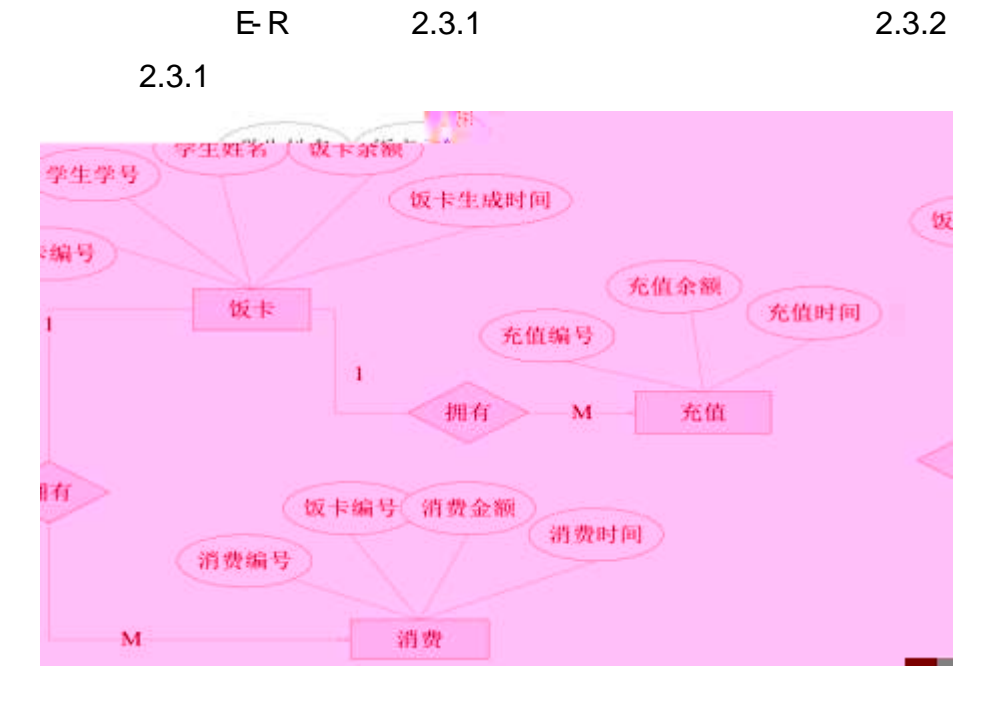

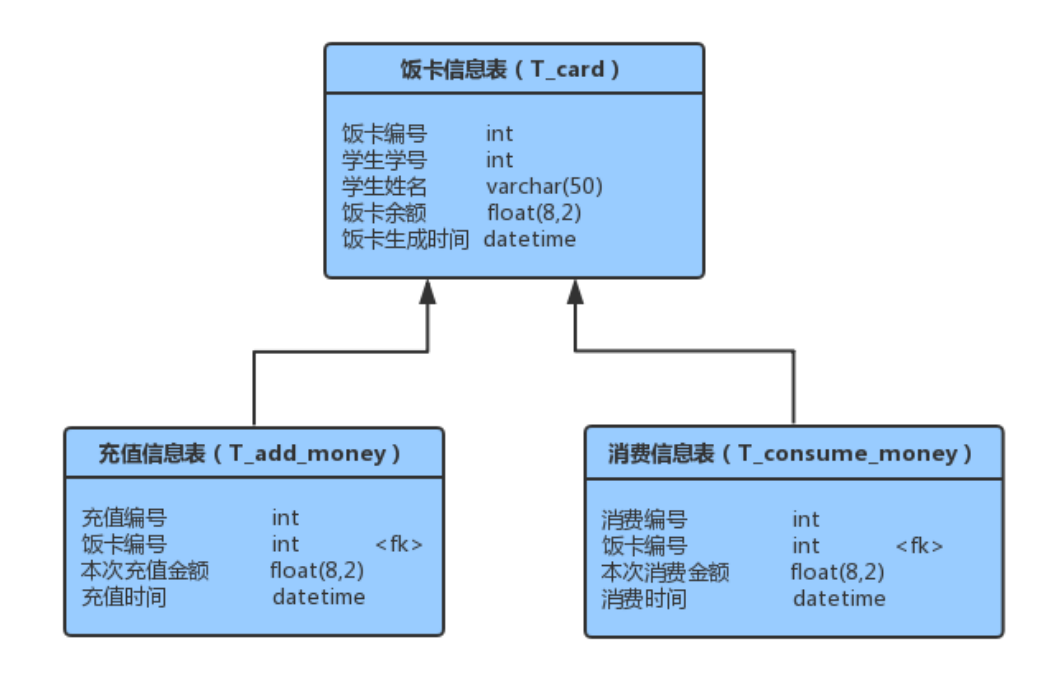

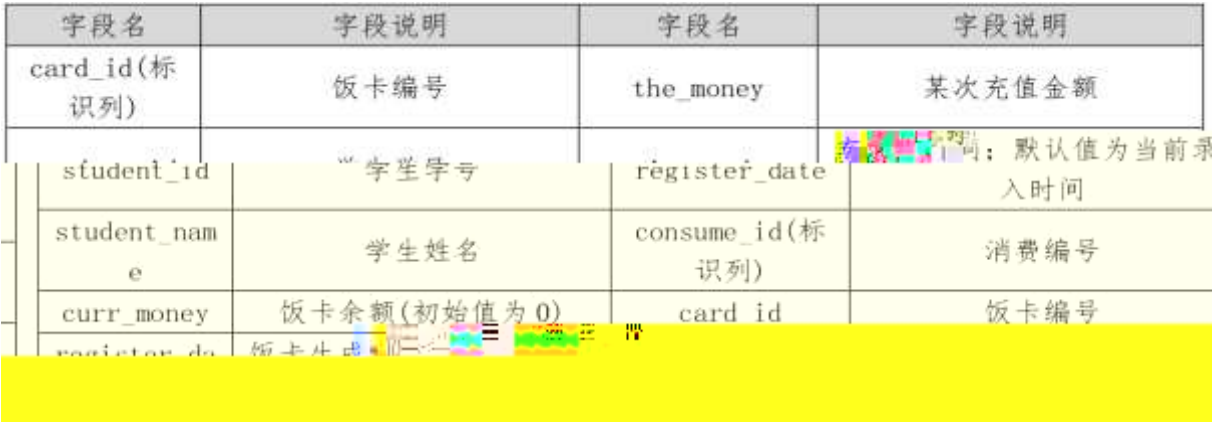

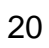

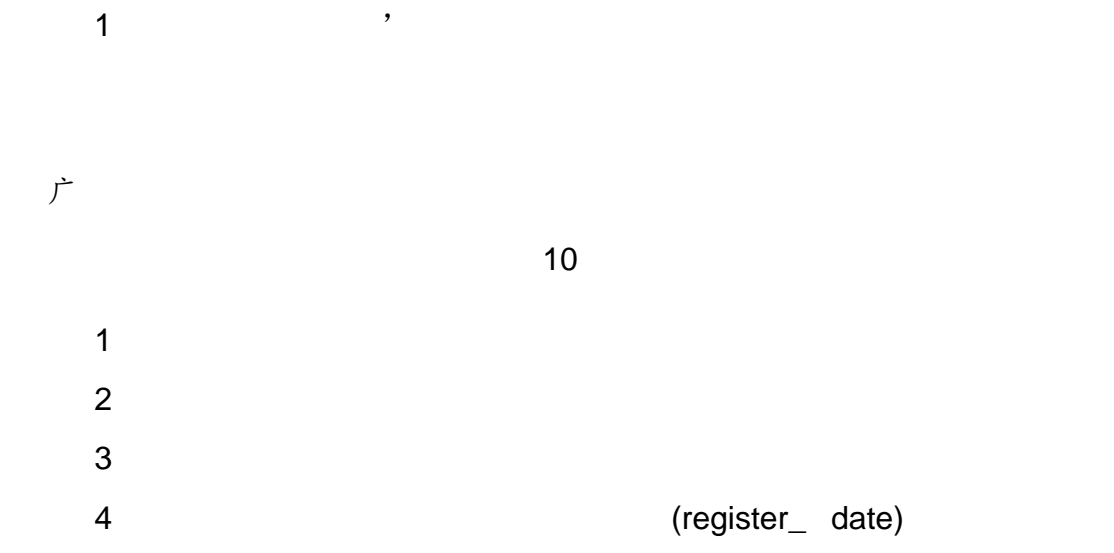

#### 2.3.2

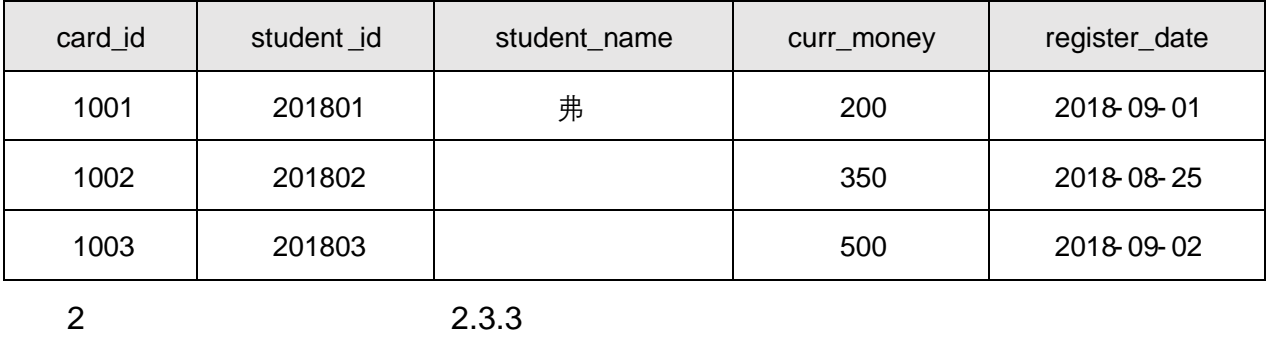

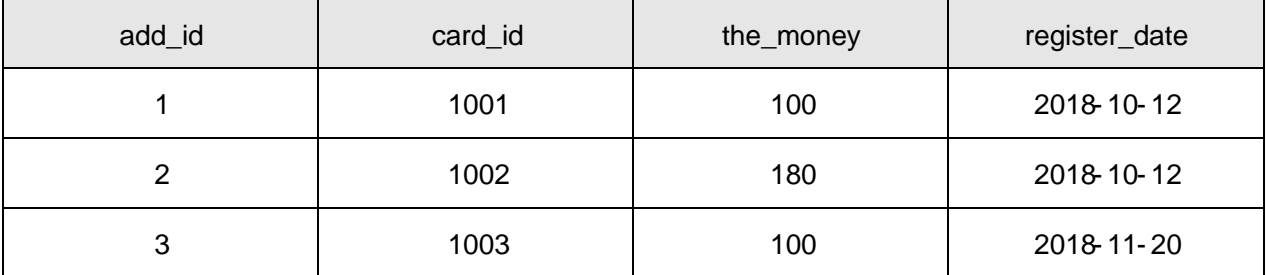

2.3.4

- $10$
- oÑ2 oÒ2Ž bZ<sup>2</sup>4 X \* 5ê8 ß & e . 1
- oÑDoÒ\*\4{6 'X?; X•5ê8ß& e.  $\overline{2}$
- oÑDoÒNÁ6ö4^.X?; X.5ê8ß& e . 2
- oÑDoÒZ, ÄM,, xX•5ê8ß& e . 2

### oÑ oÒ <sup>11</sup>\_2•^®

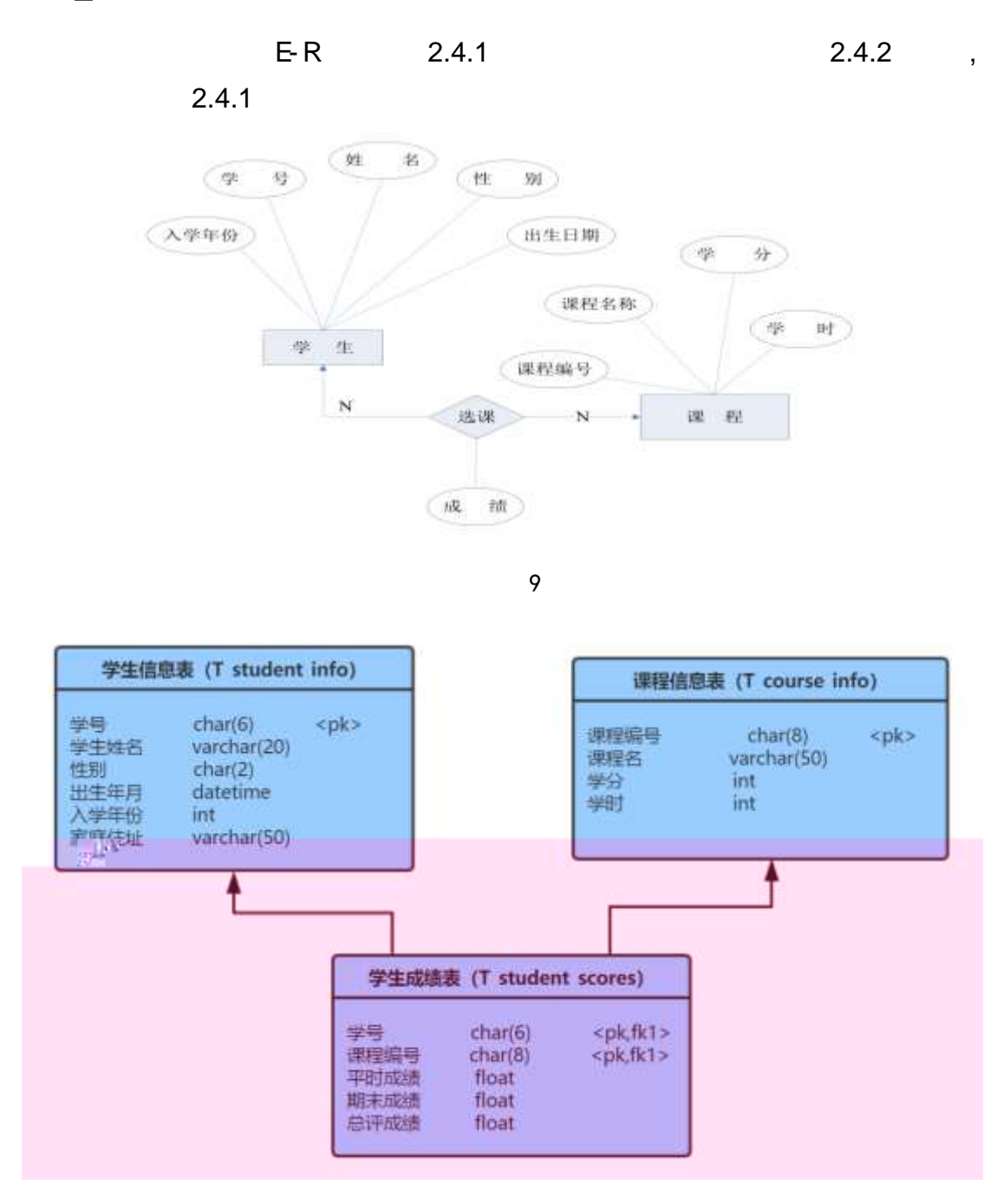

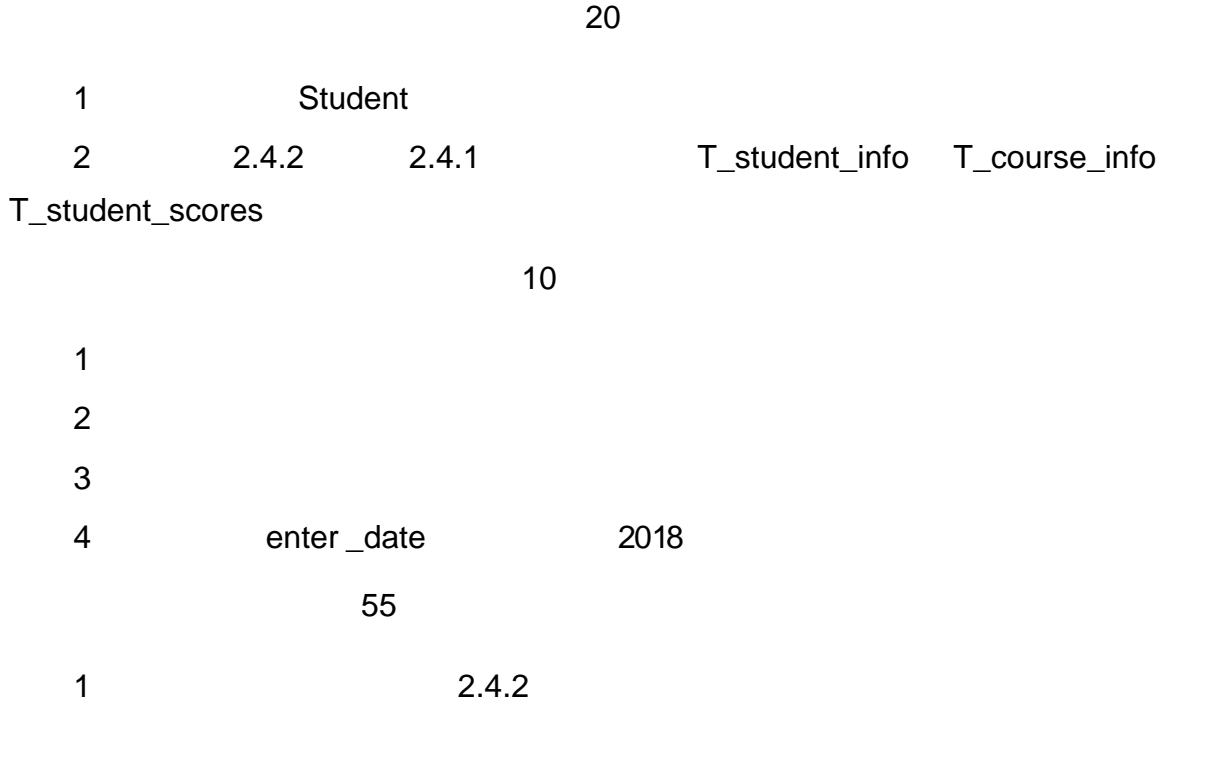

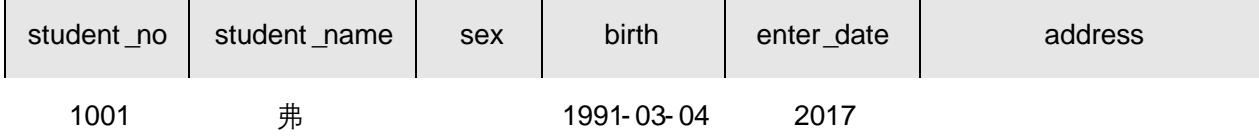

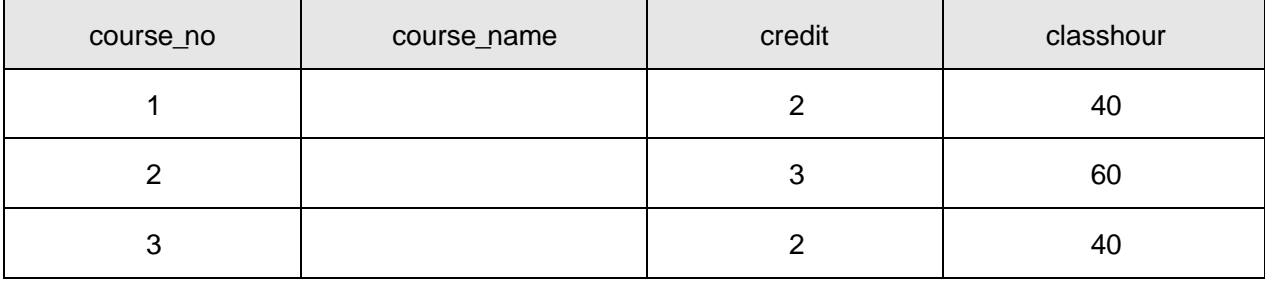

 $\mathbf{3}$ 

 $2.4.2$ 

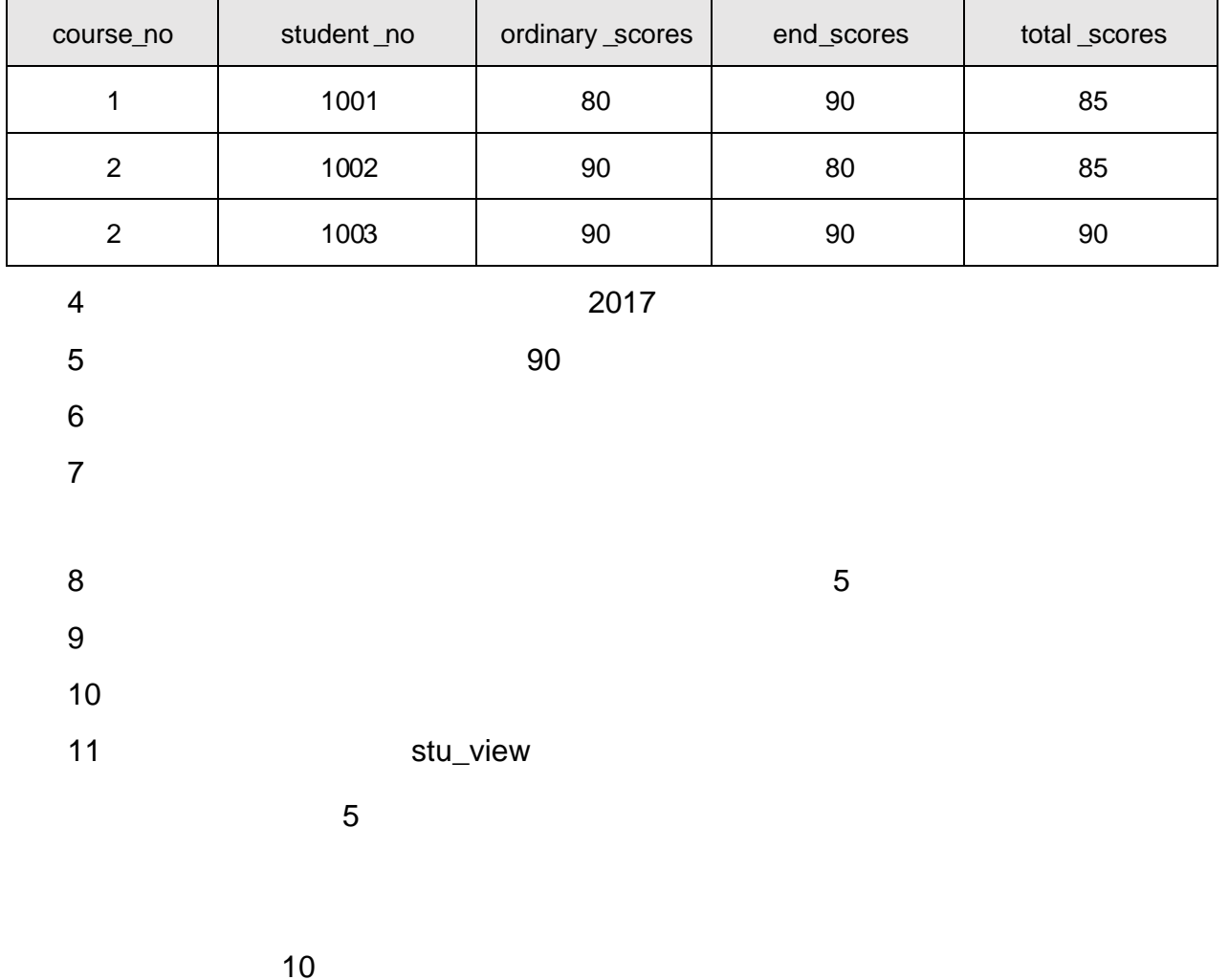

oÑ oÒ2Ž bZ<sup>2</sup>4ÌX•5ê8ß& e . 1 oÑoÒ\*\4{6 'X?; X•5ê8ß& e . 2 oÑDoÒNÁ6ö4^.X?; X.5ê8ß& e . 2

### oÑDoÒZ, ÄM" xX•5ê8ß& e . 2

### oÑ oÒ <sup>11</sup>\_2<sup>•</sup>

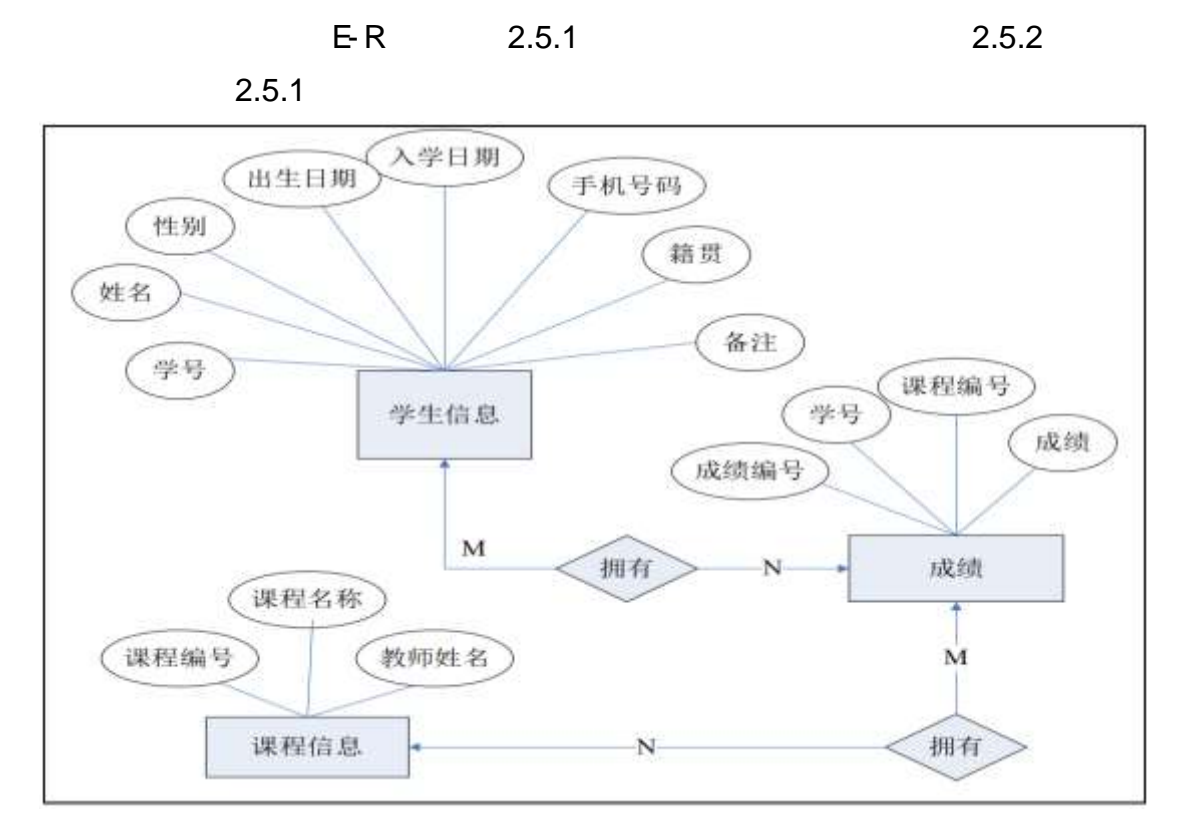

 $\mathcal{P}$ 

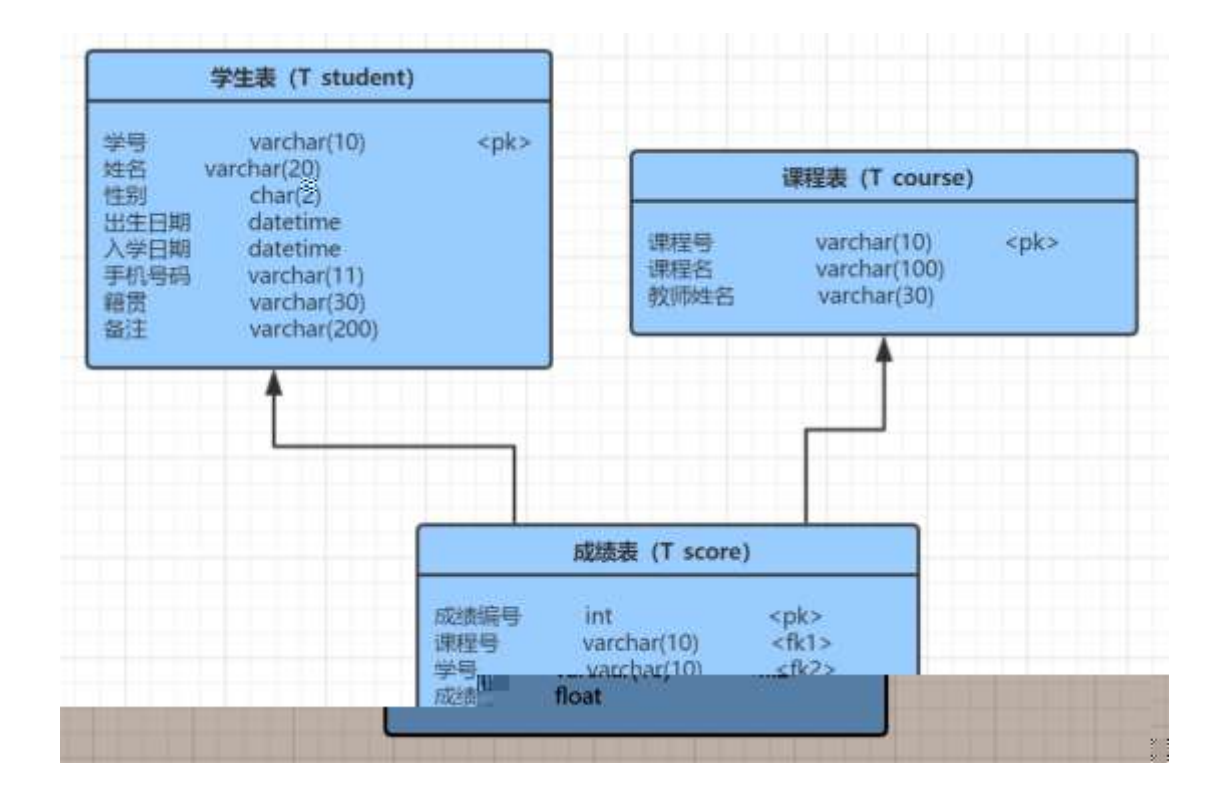

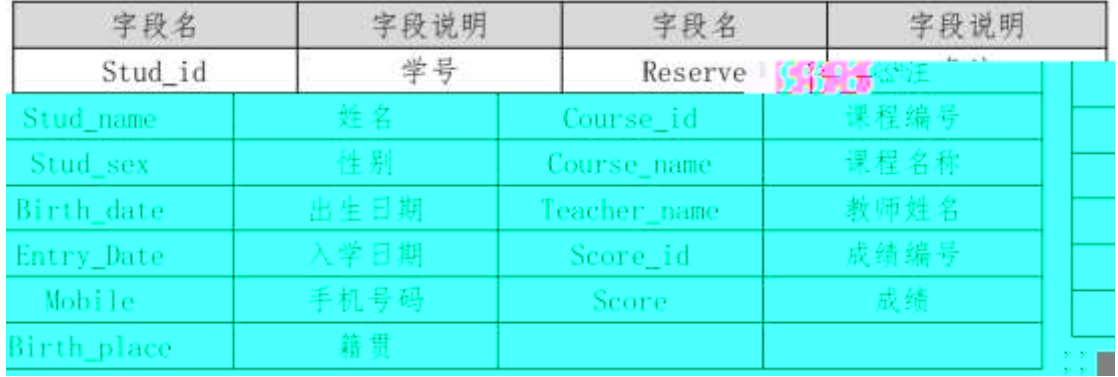

- StudentDB
- 2.5.2 2.5.1 T\_student T\_course T\_score
	-
- 

- -
- 
- 
- 

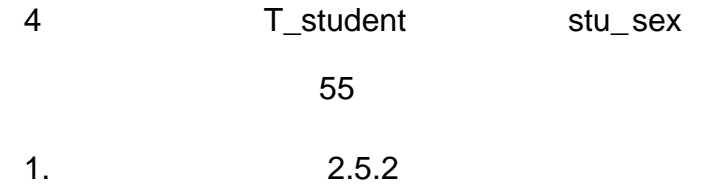

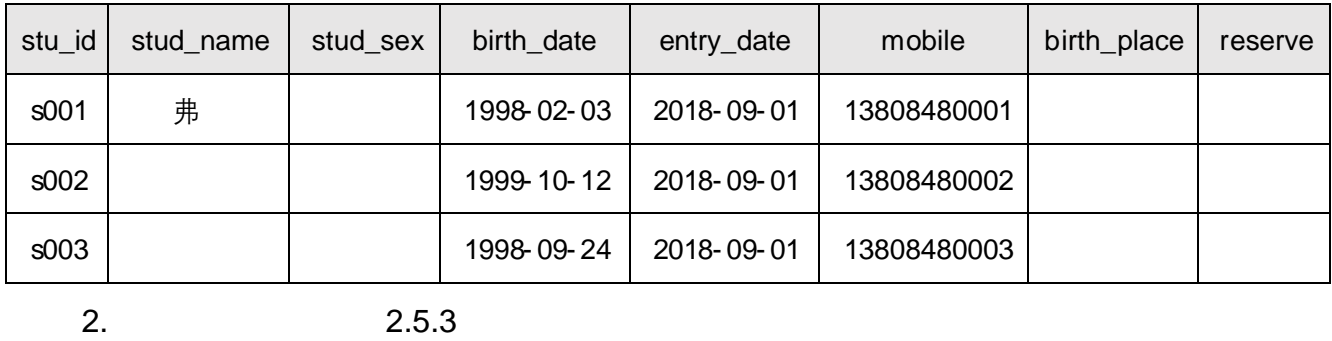

course\_id course\_name and course\_name teacher\_name c1 and the contract of the contract of the contract of the contract of the contract of the contract of the contract of the contract of the contract of the contract of the contract of the contract of the contract of the con c2 and  $\vert$  and  $\vert$  and c3 弗

3. 2.5.4

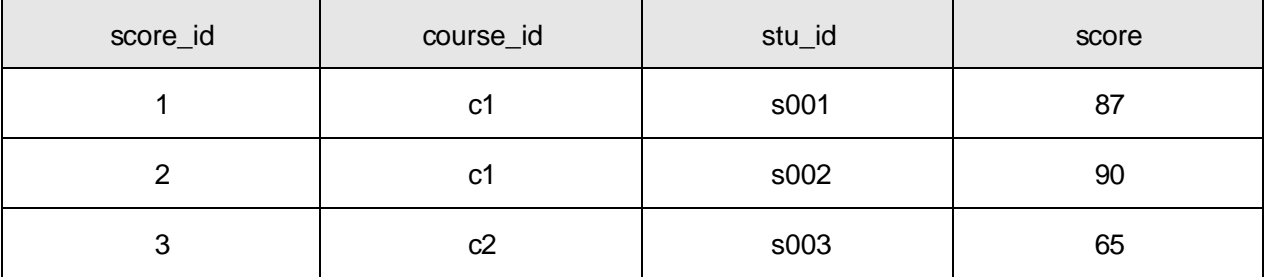

4.

5. 70- 90

- 6. 1998
- 7.
- 8. Java ;

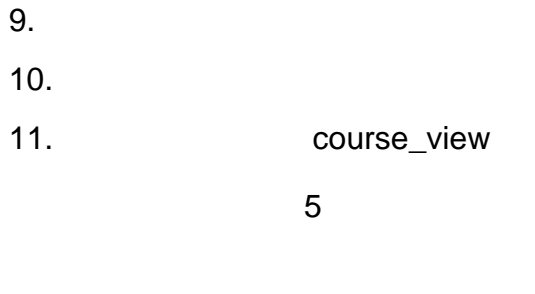

oÑ2 oÒ2Ž bZ<sup>2</sup>4ÌX•5ê8ß& e . 1 oÑloÒ\*\4{6 'X?; X•5ê8ß& e.  $\overline{2}$ oÑDoÒNÁ6ö4^.X?; X.5ê8ß& e .  $\boxed{?}$ oÑDoÒZ, ÄM,, xX•5ê8ß& e . 2

oÑ oÒ <sup>11</sup>\_2•^®

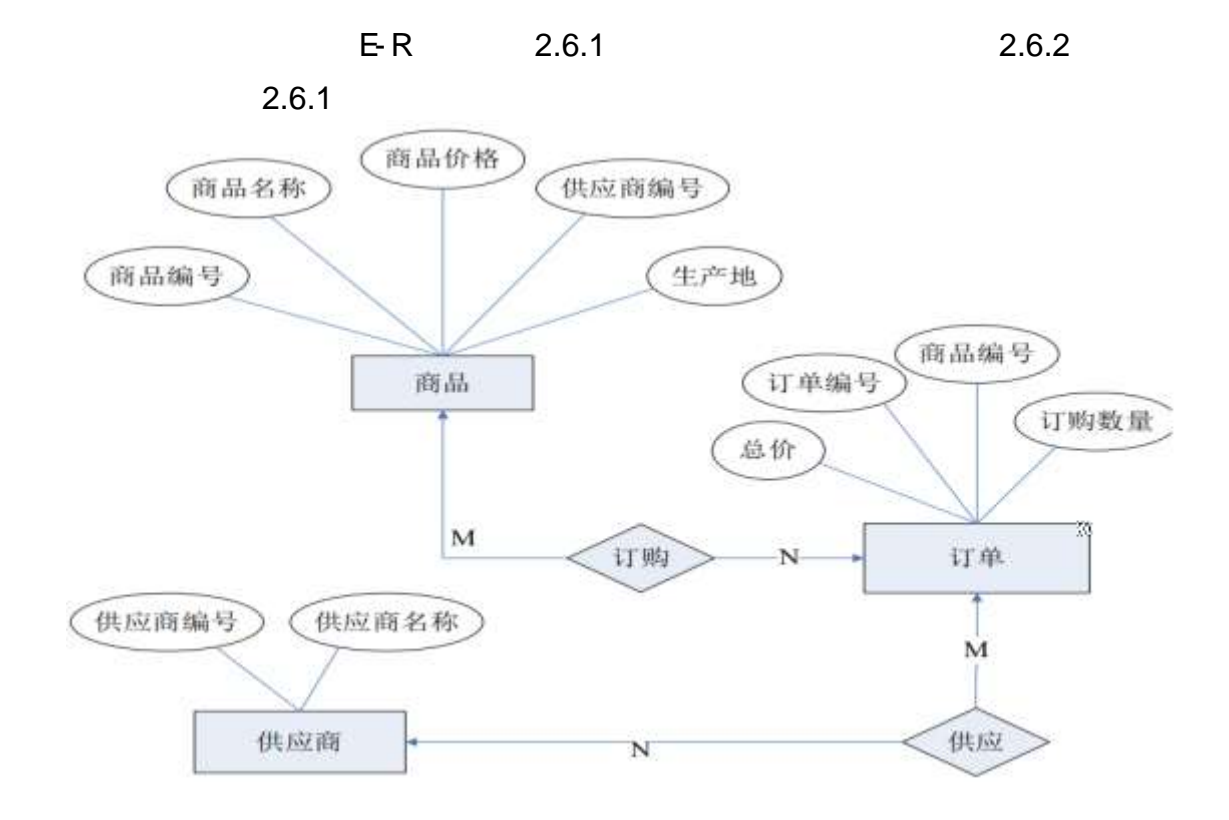

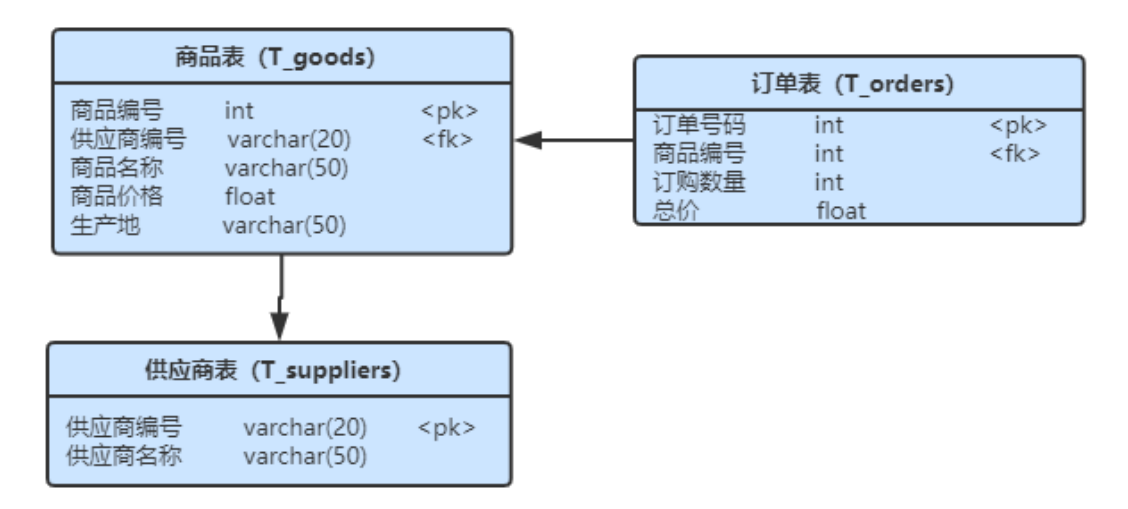

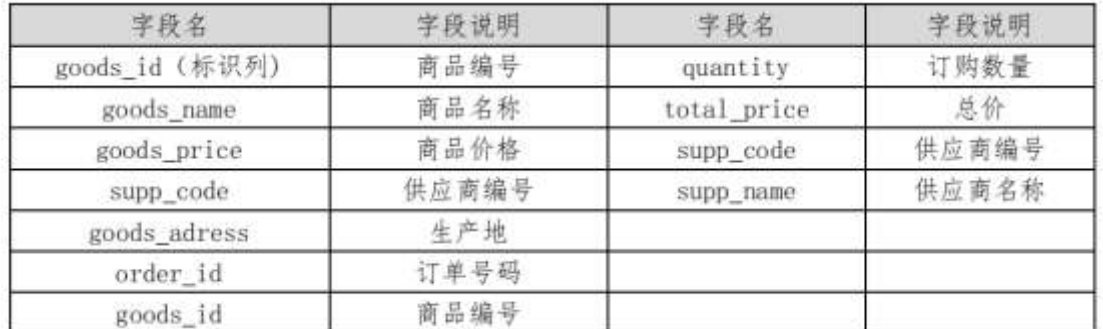

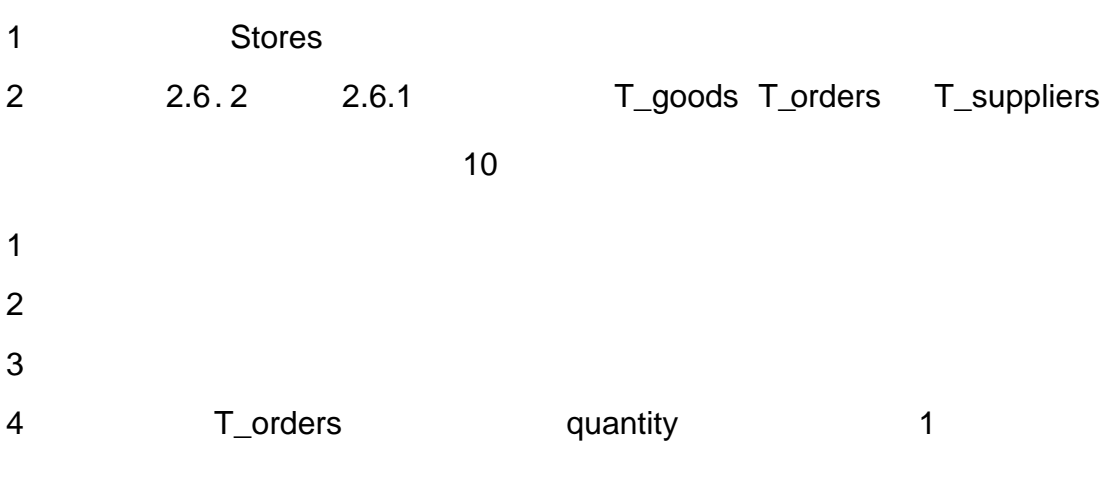

9.

2.6.2

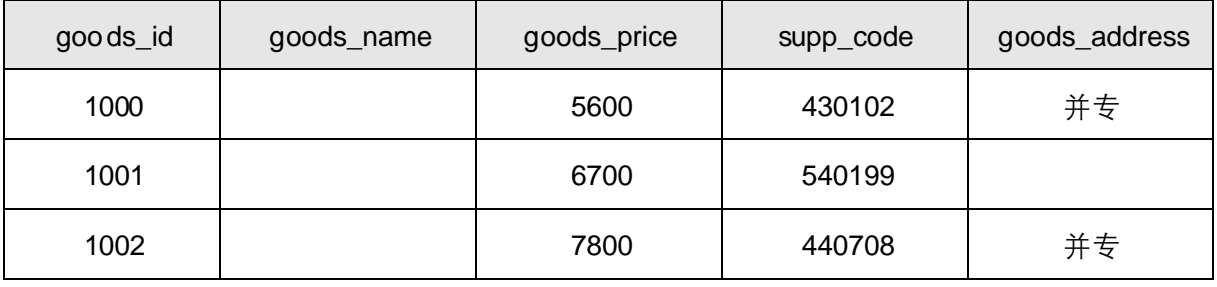

2.6.3

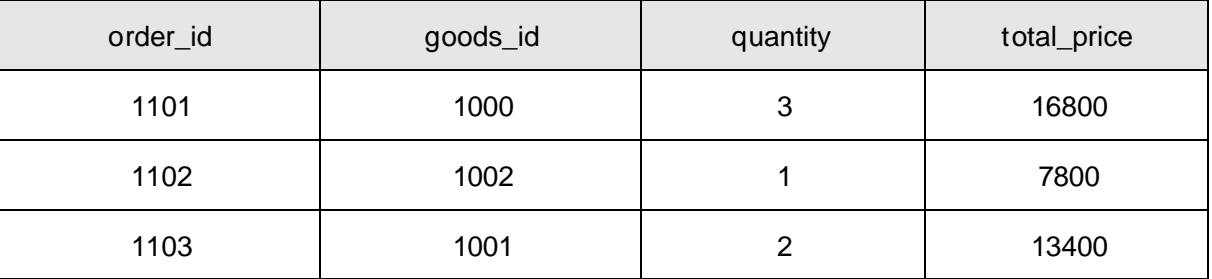

#### 2.6.4

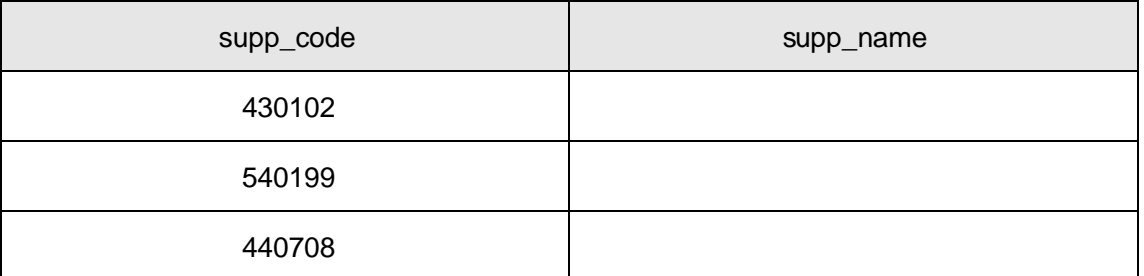

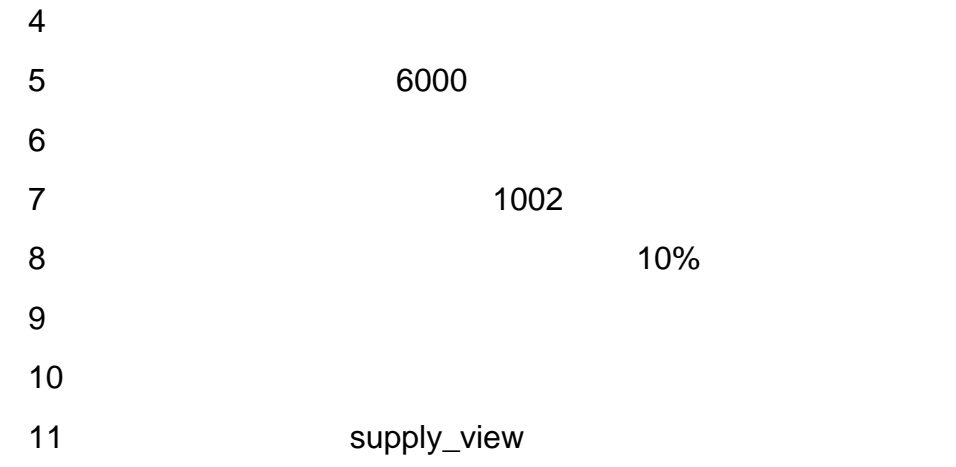

oÑzOO2ŽbZ<sup>2</sup>4lX•5ê8ß&e.1

oÑloÒ\*\4{6 'X?; X•5ê8ß& e.  $\overline{2}$ 

oÑDoÒNÁ6ö4^.X?; X.5ê8ß& e . 2

oÑDoÒZ, ÄM,, xX•5ê8ß& e . **2** 

### oÑ oÒ <sup>11</sup>\_2•^®

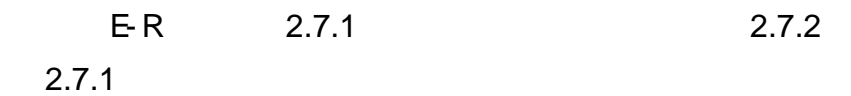

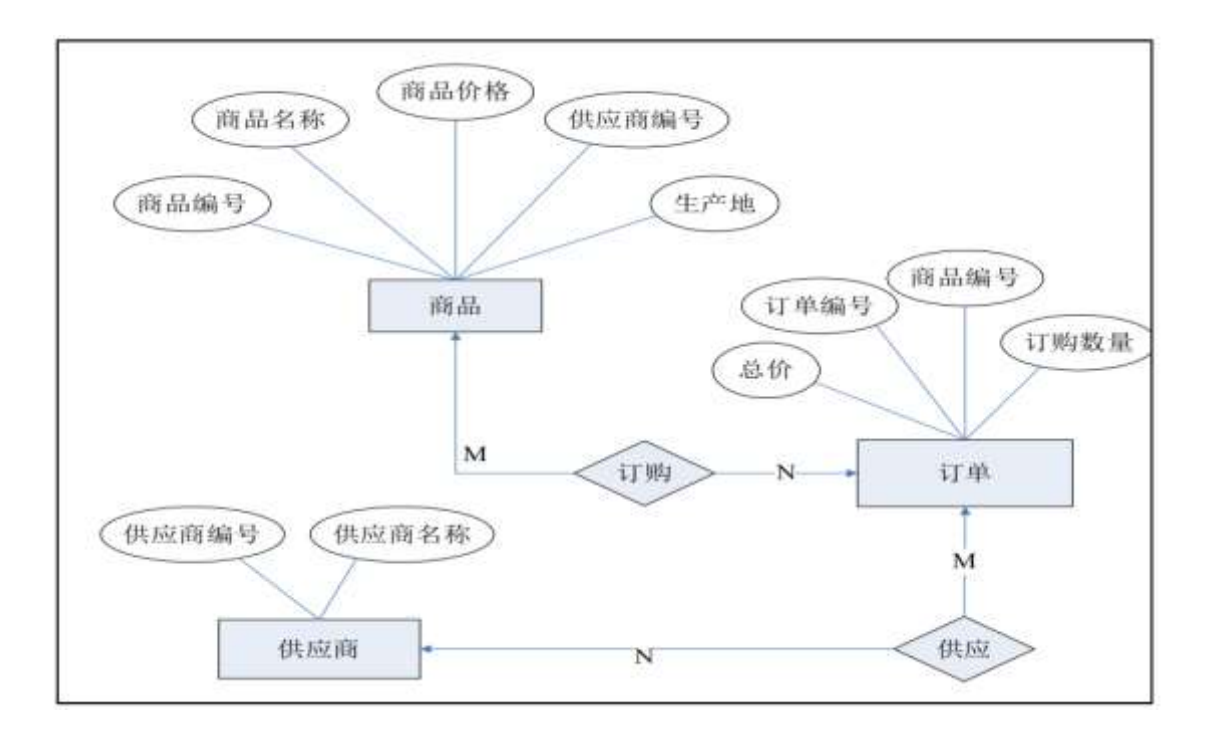

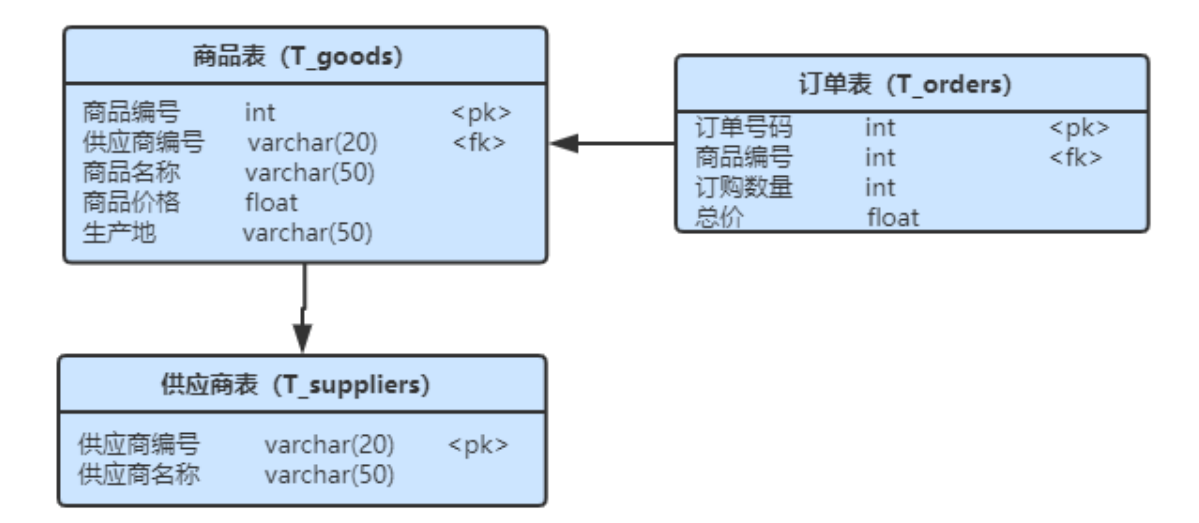

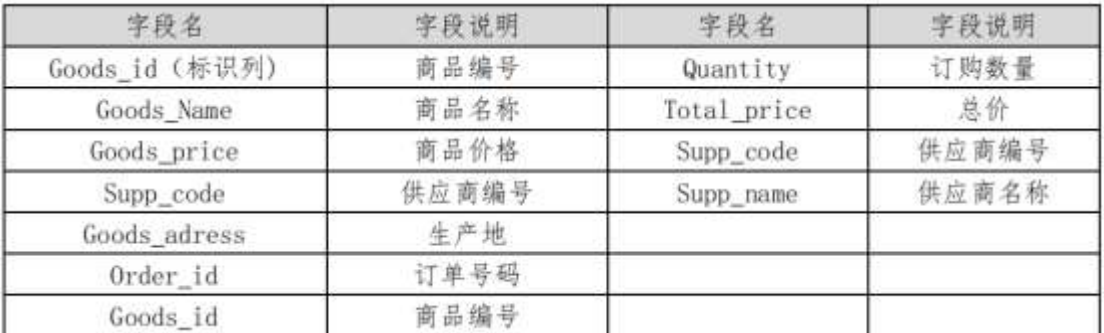

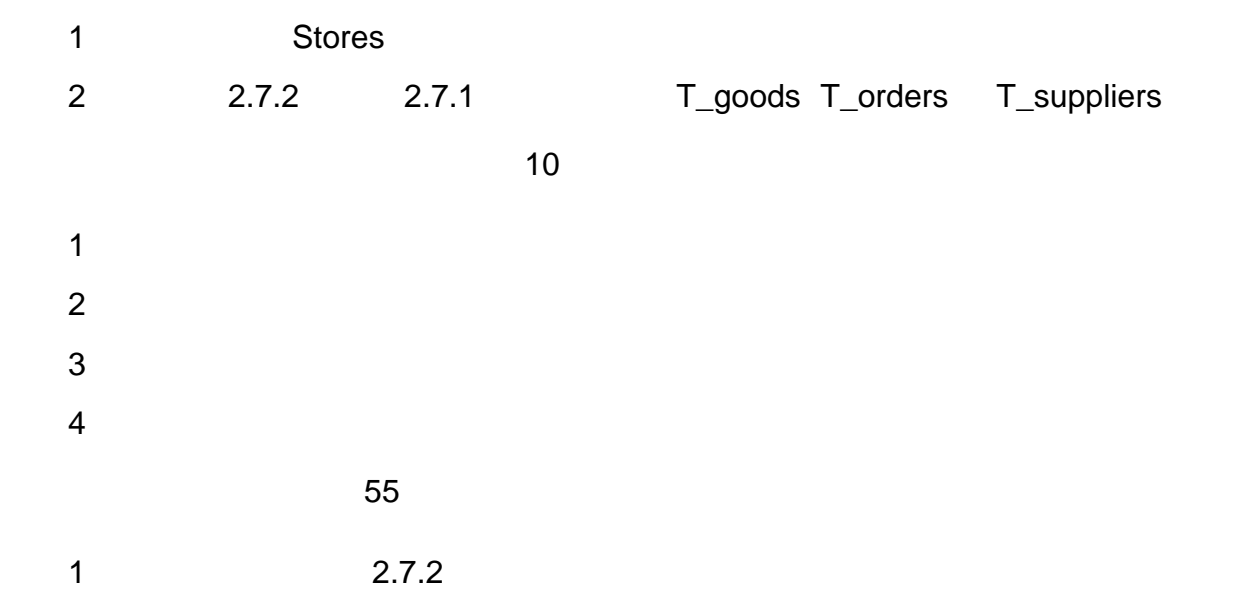

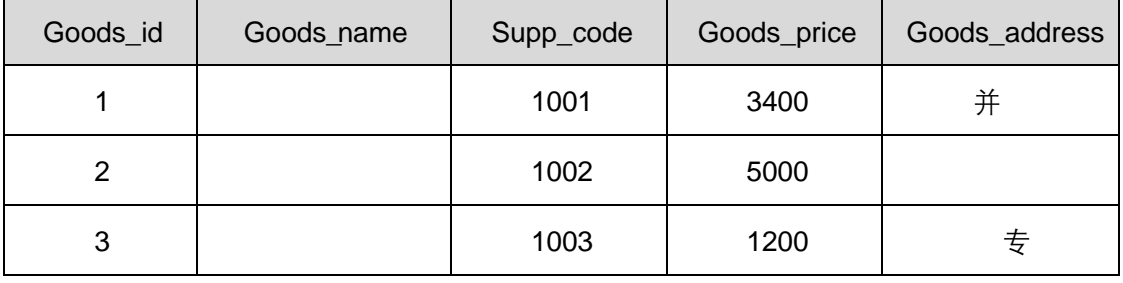

2.7.3

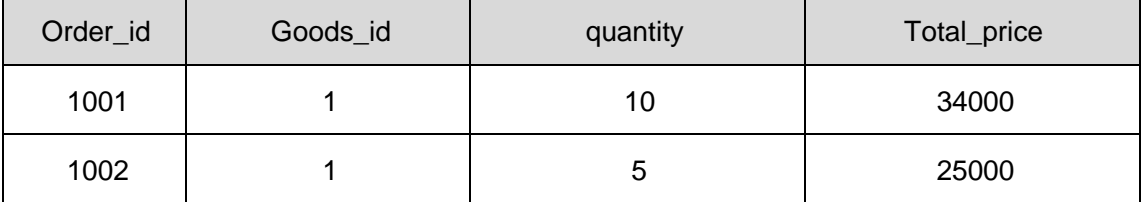

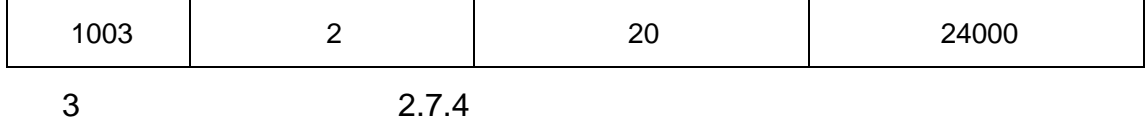

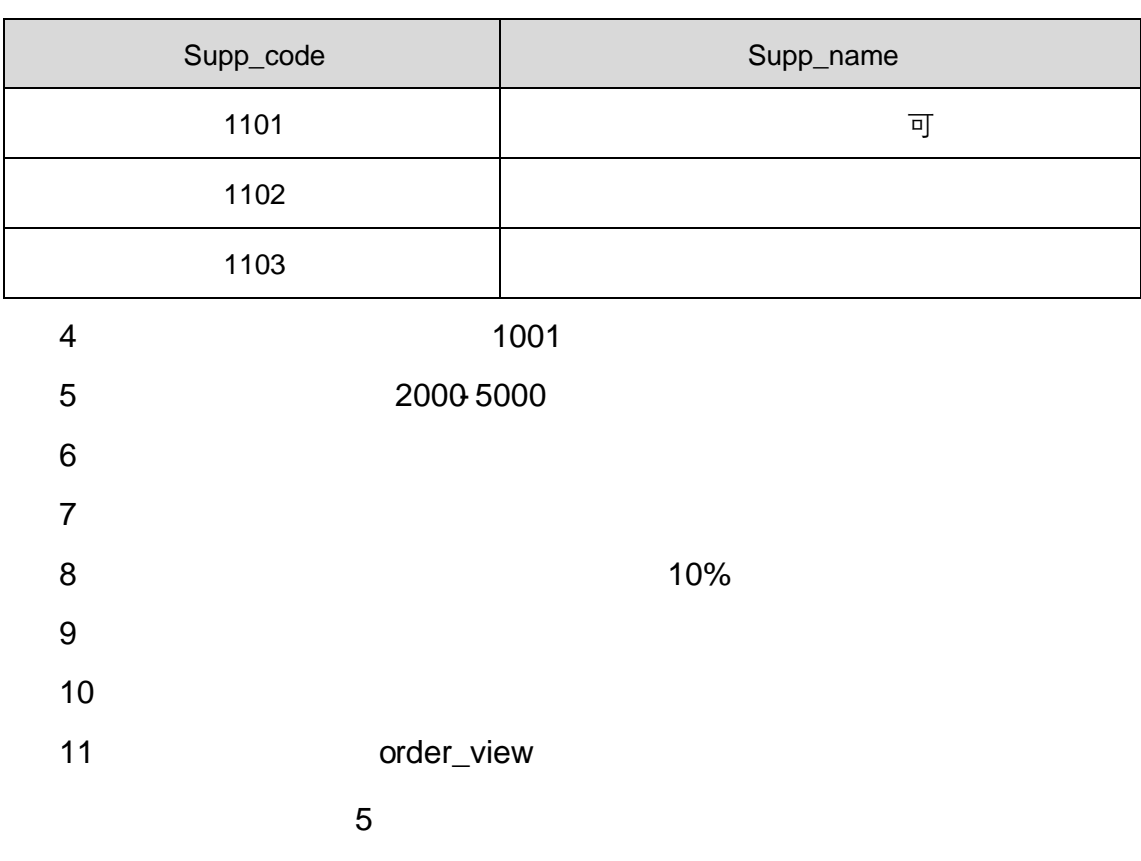

oÑ oÒ2Ž bZ<sup>2</sup>4ÌX•5ê8ß& e.

## oÑL oÒ <sup>1</sup>!\_2•^®

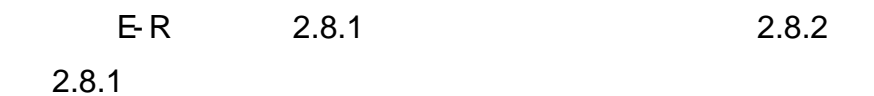

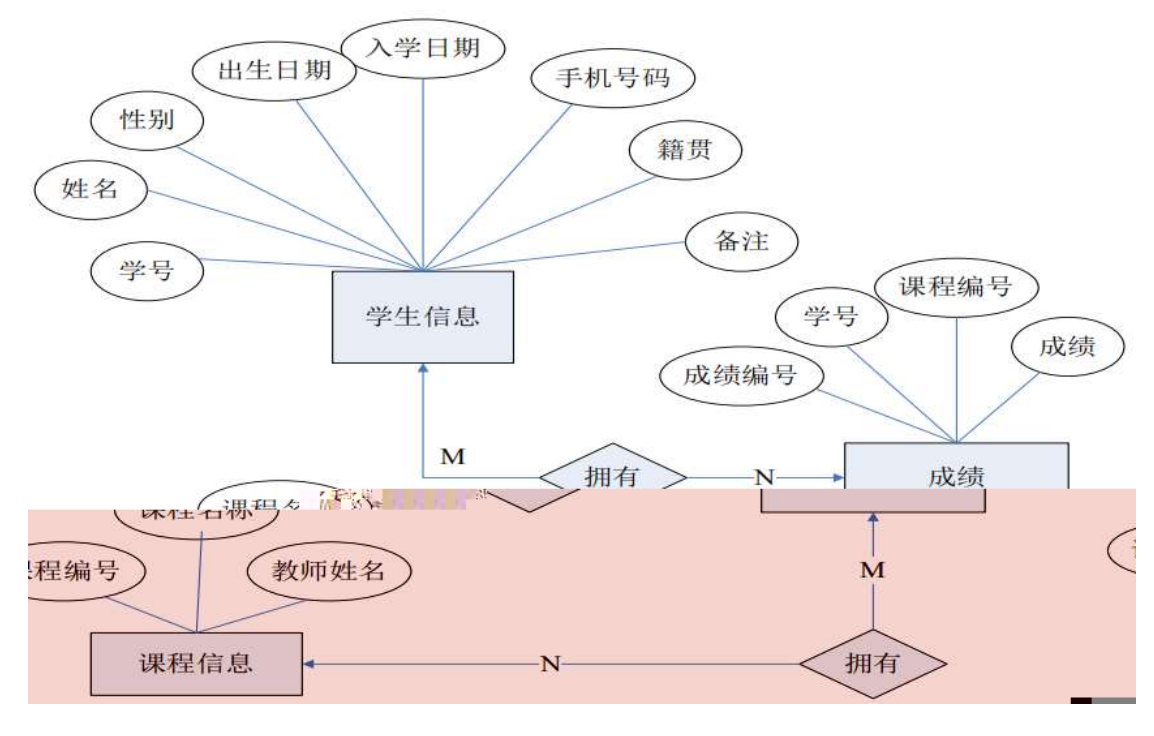

 $\overline{9}$ 

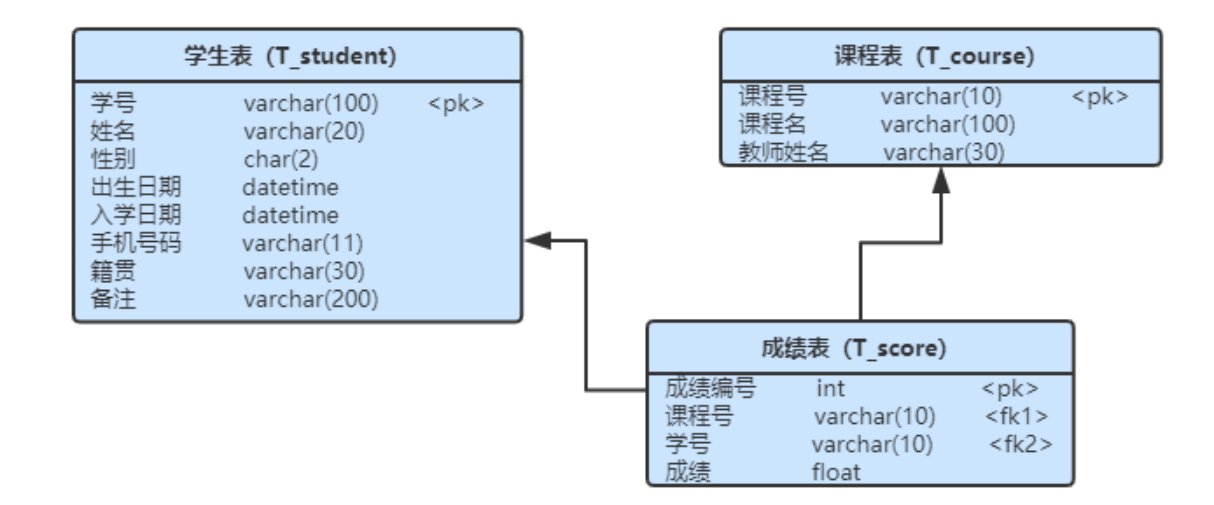

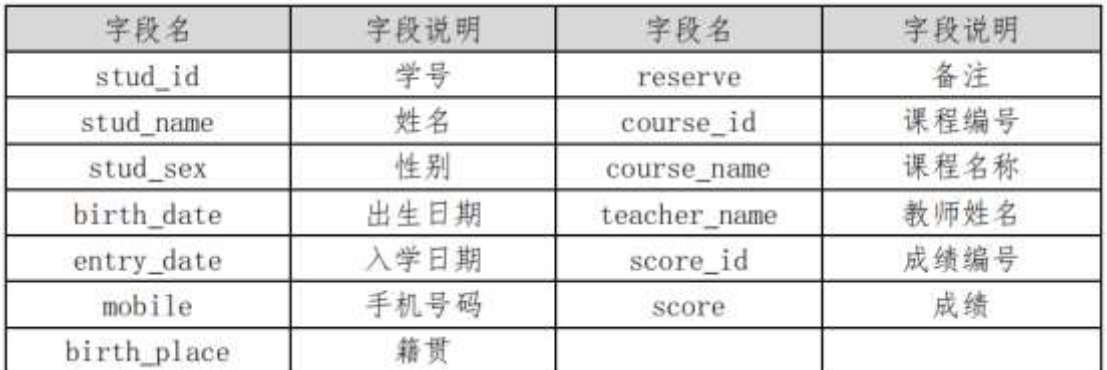

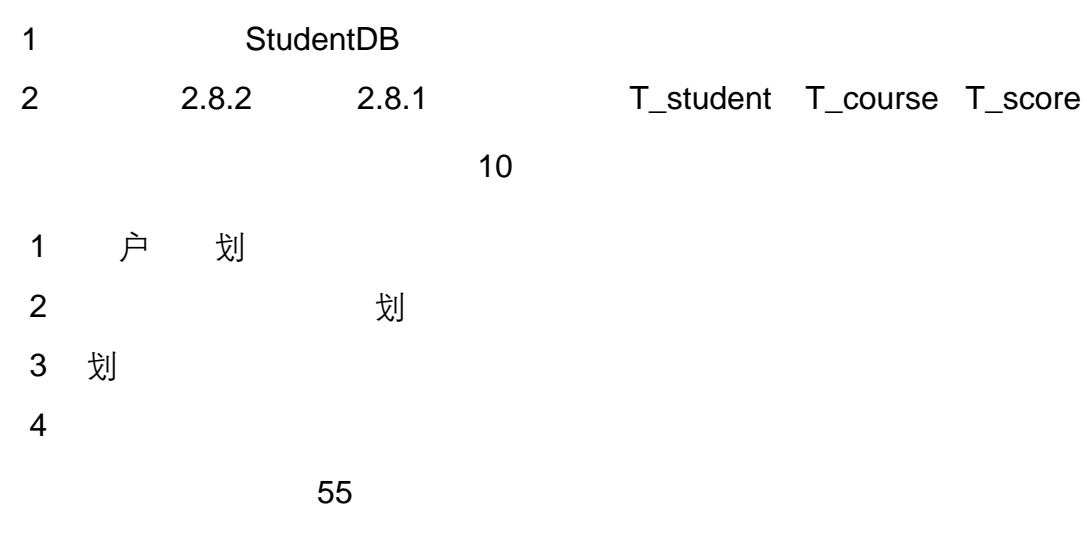

#### 2.8.2

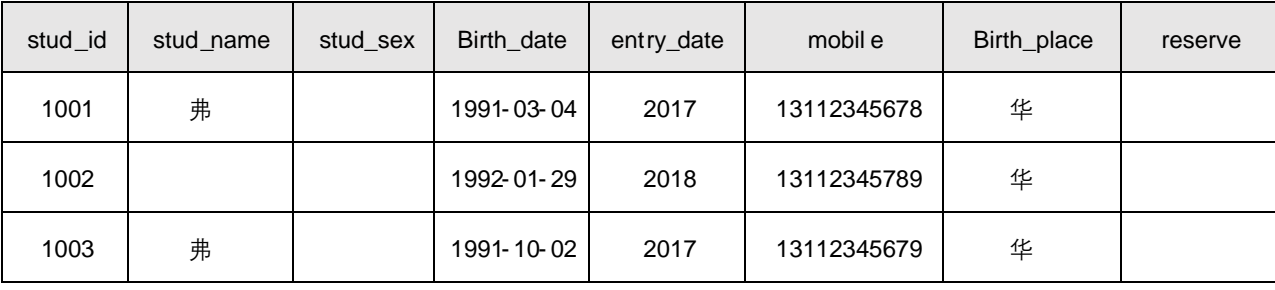

2.8.3

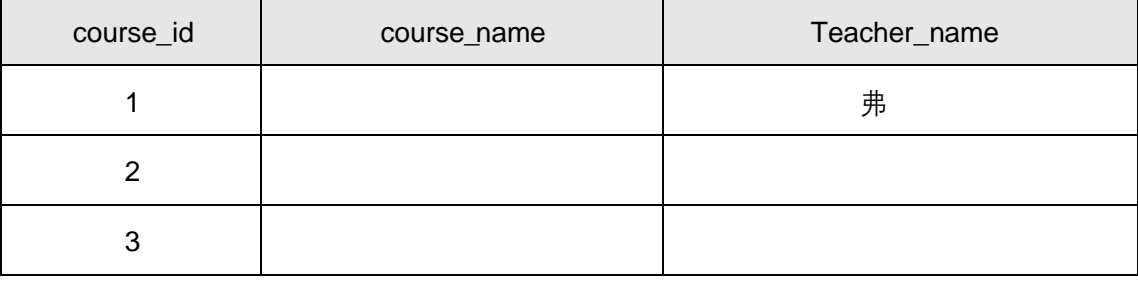

#### 2.8.4

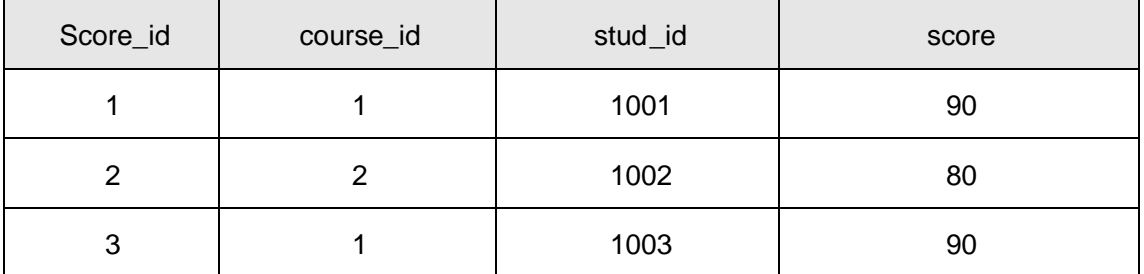

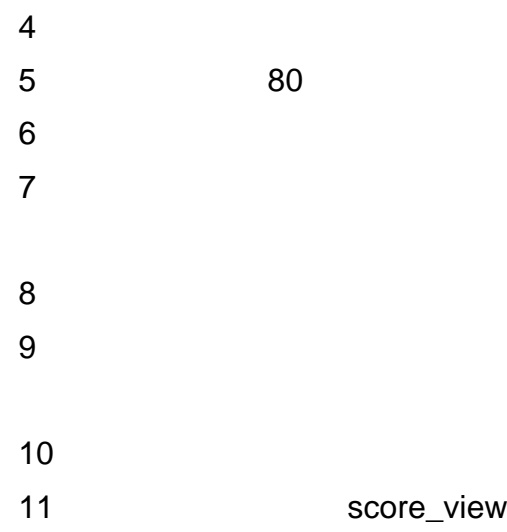

oÑ2 oÒ2Ž bZ<sup>2</sup>4ÌX•5ê8ß& e . 1 oÑoÒ\*\4{6 'X?; X•5ê8ß& e . 2 oÑDoÒNÁ6ö4^.X?; X.5ê8ß& e . 2 oÑDoÒZ, ÄM" xX•5ê8ß& e . 2

oÑ oÒ <sup>11</sup>\_2<sup>•</sup>

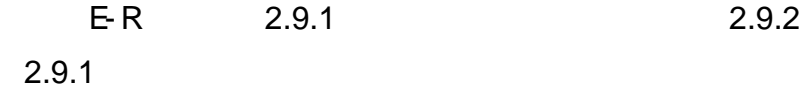

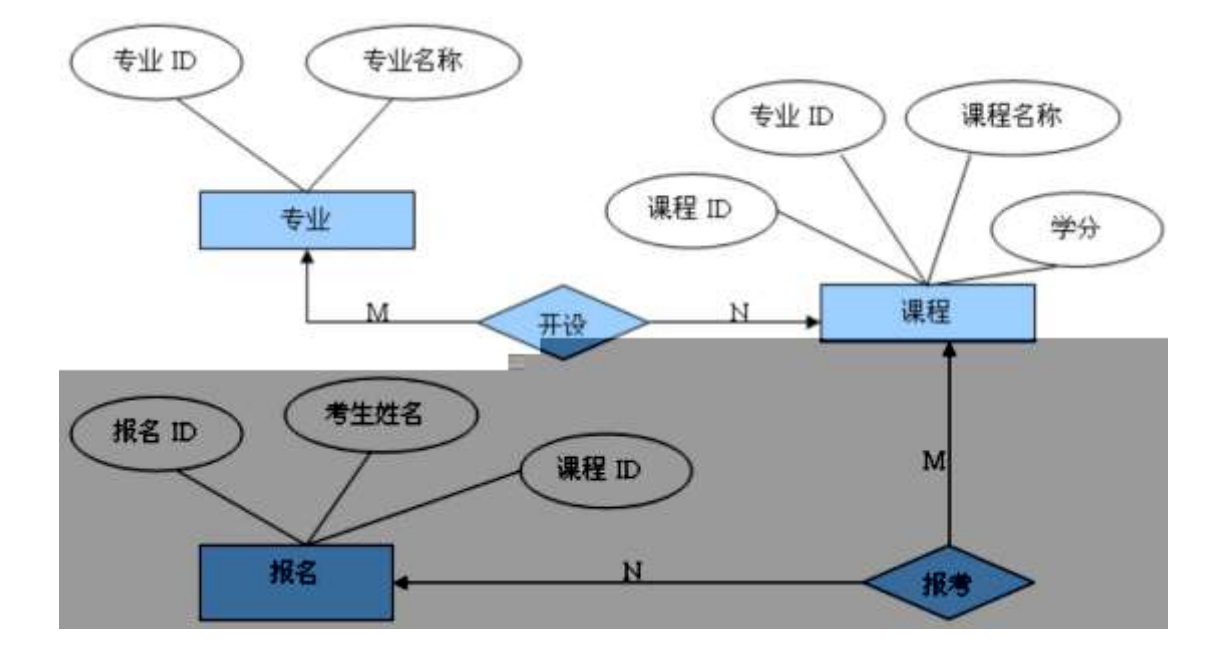

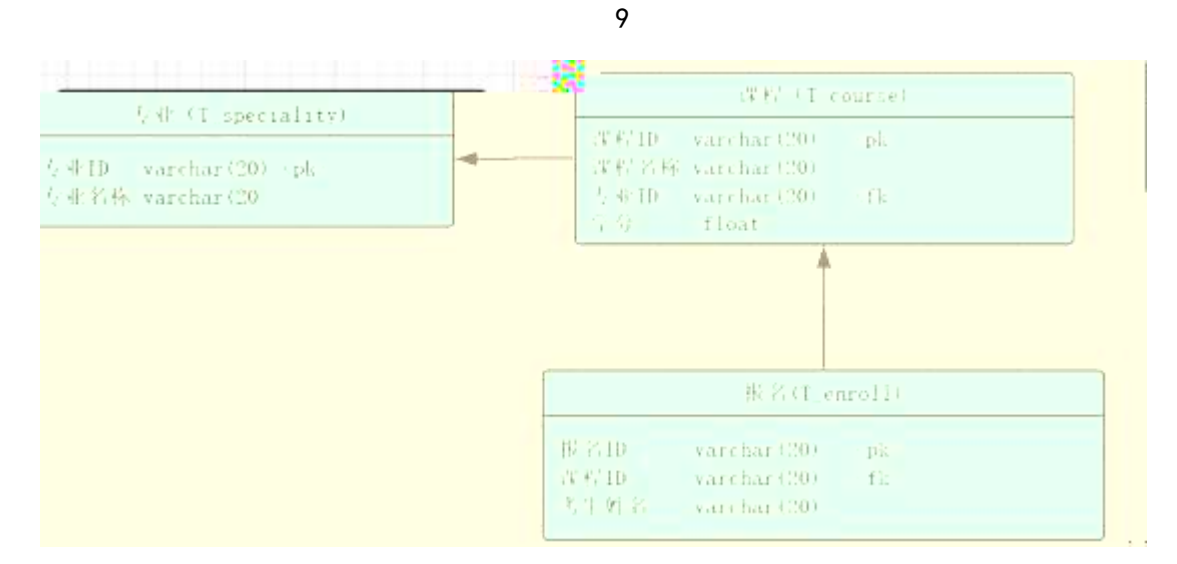

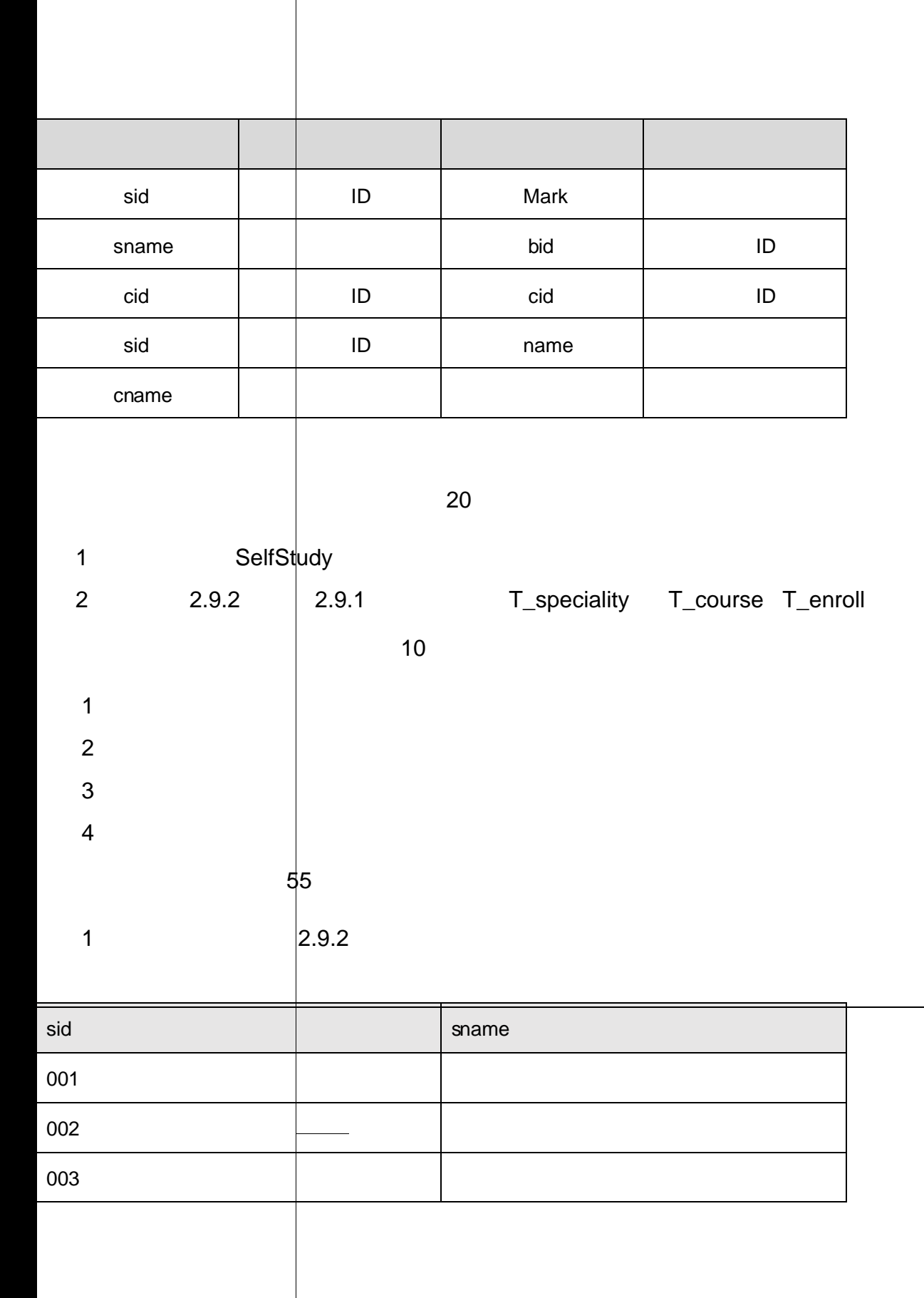
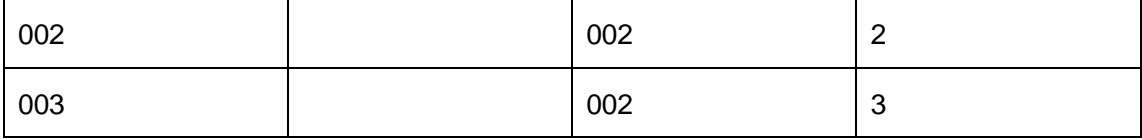

 $\mathbf{3}$ 

2.9.4

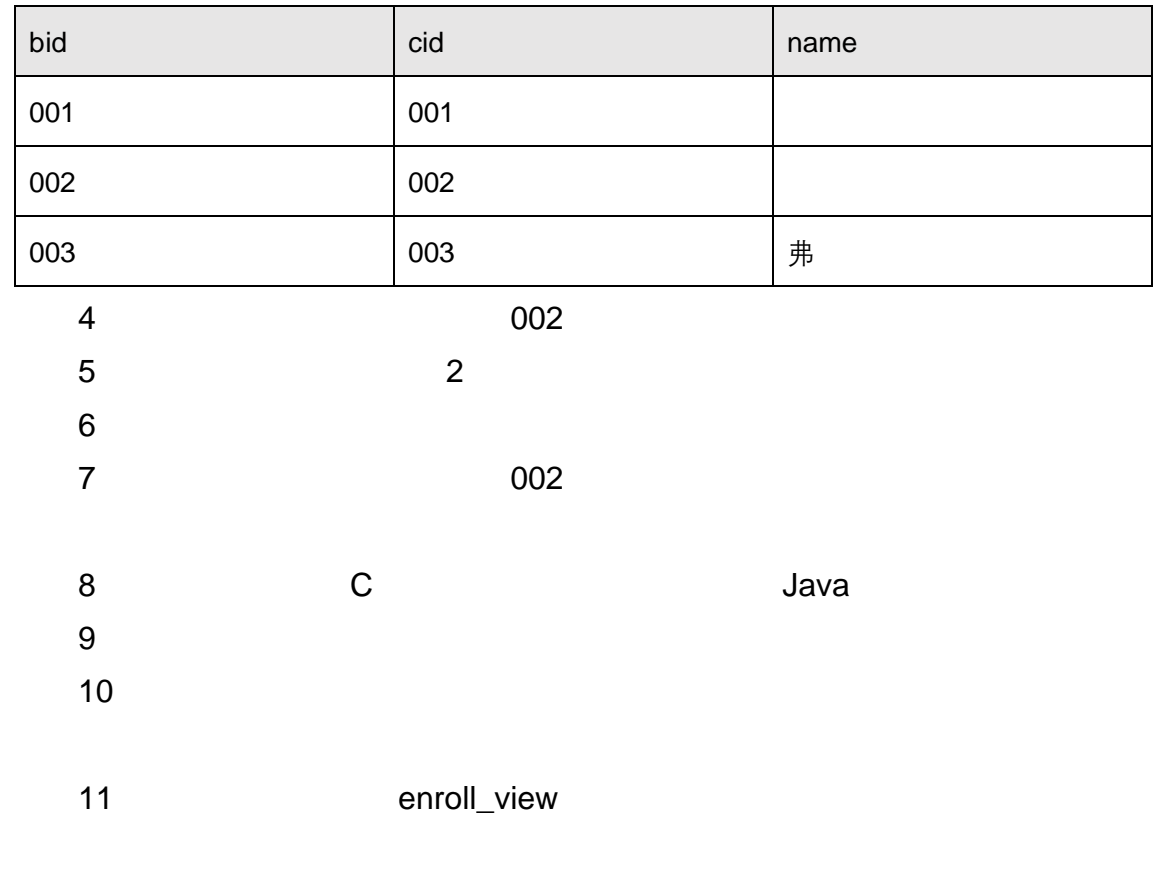

 $10$ 

oÑzO2ŽbZ<sup>2</sup>4ÌX•5ê8ß&e.1

oÑloÒ\*\4{6 'X?; X•5ê8ß& e.  $\overline{2}$ 

oÑDoÒNÁ6ö4^.X?; X.5ê8ß& e . 2

oÑDoÒZ, ÄM,, xX•5ê8ß& e . 2

oÑ oÒ <sup>1</sup>!\_2•^®

 $E R$  $2.10.1$  $2.10.2$  $2.10.1$ 

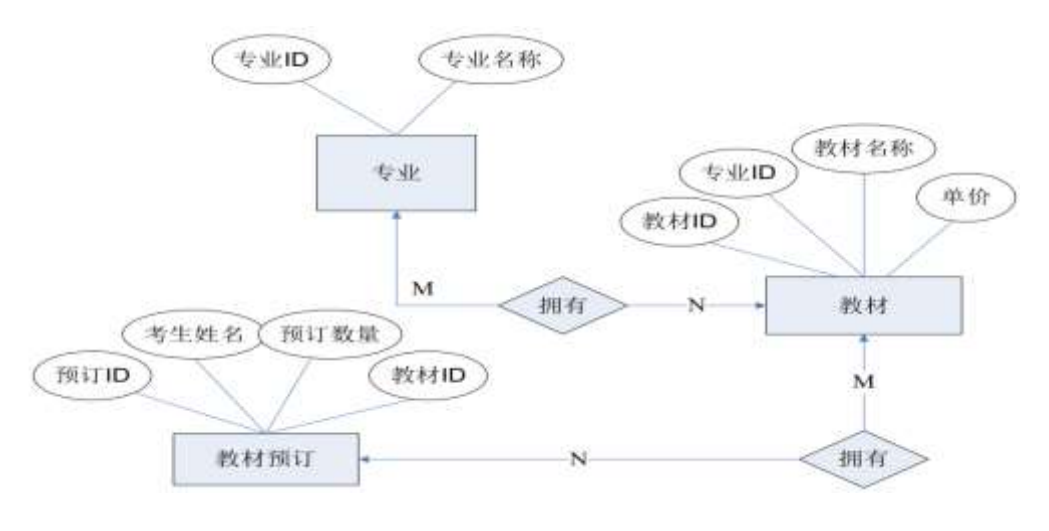

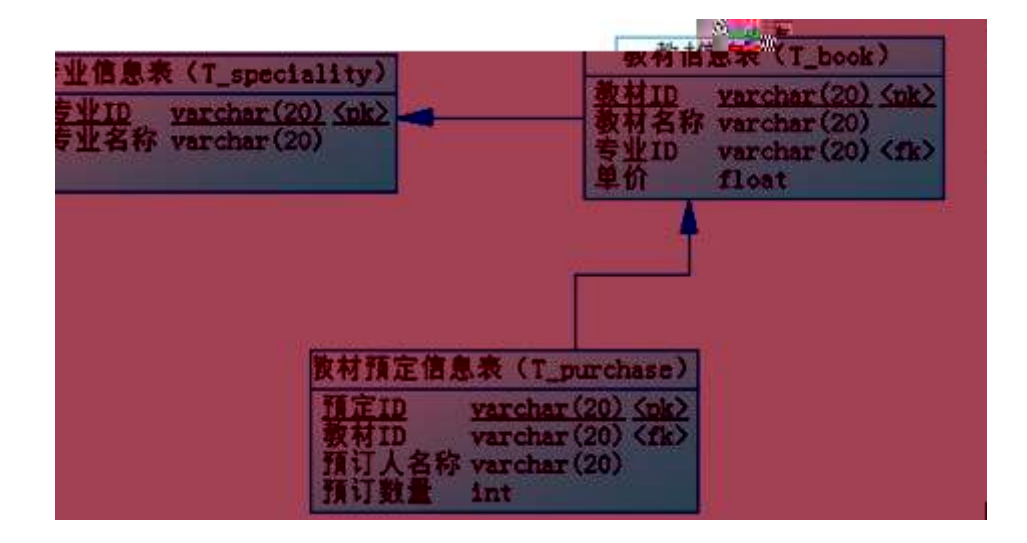

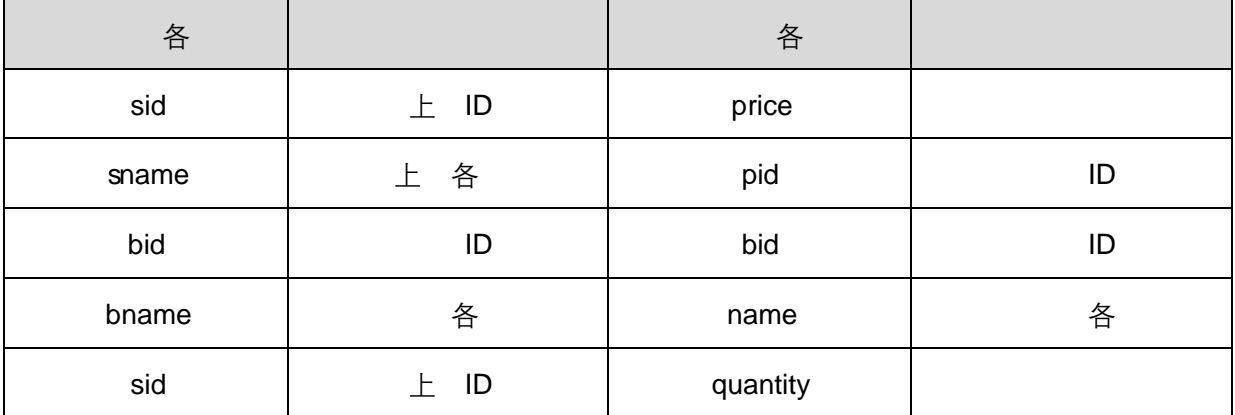

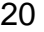

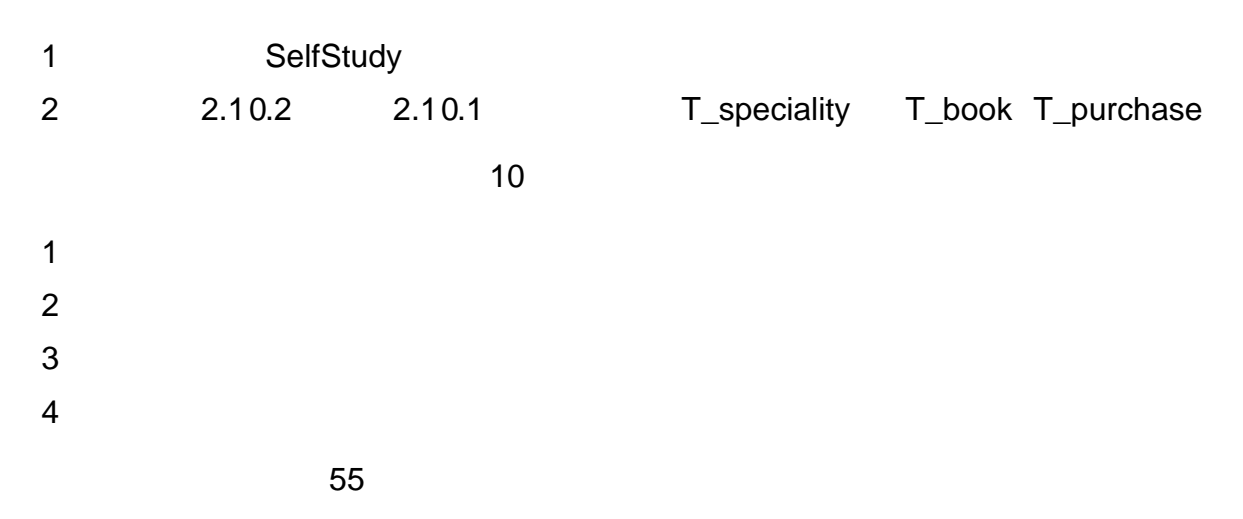

2.10.2

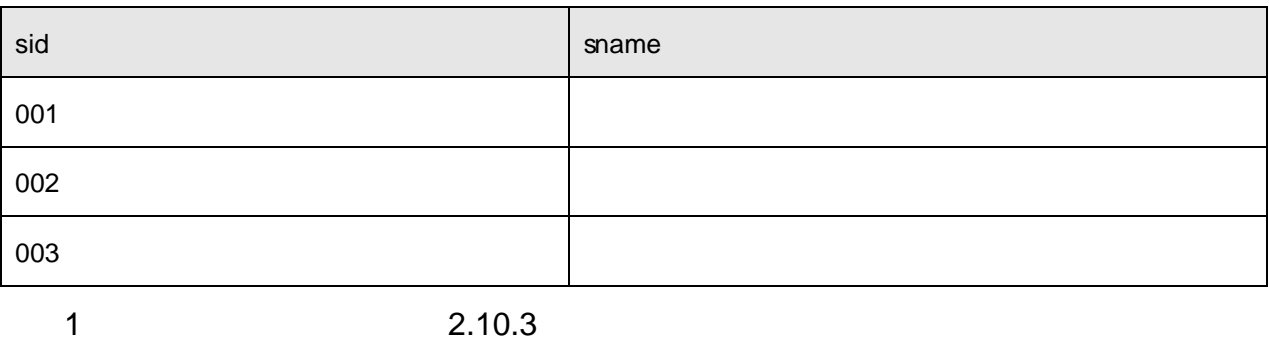

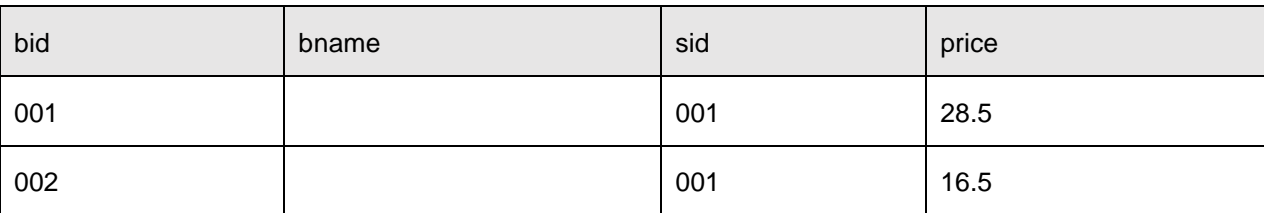

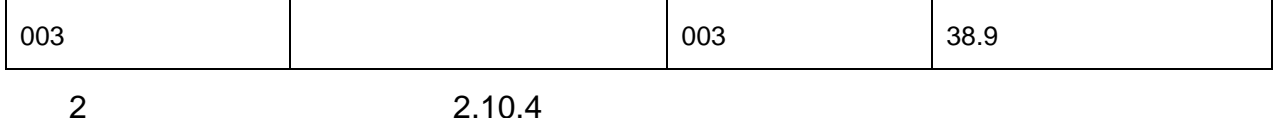

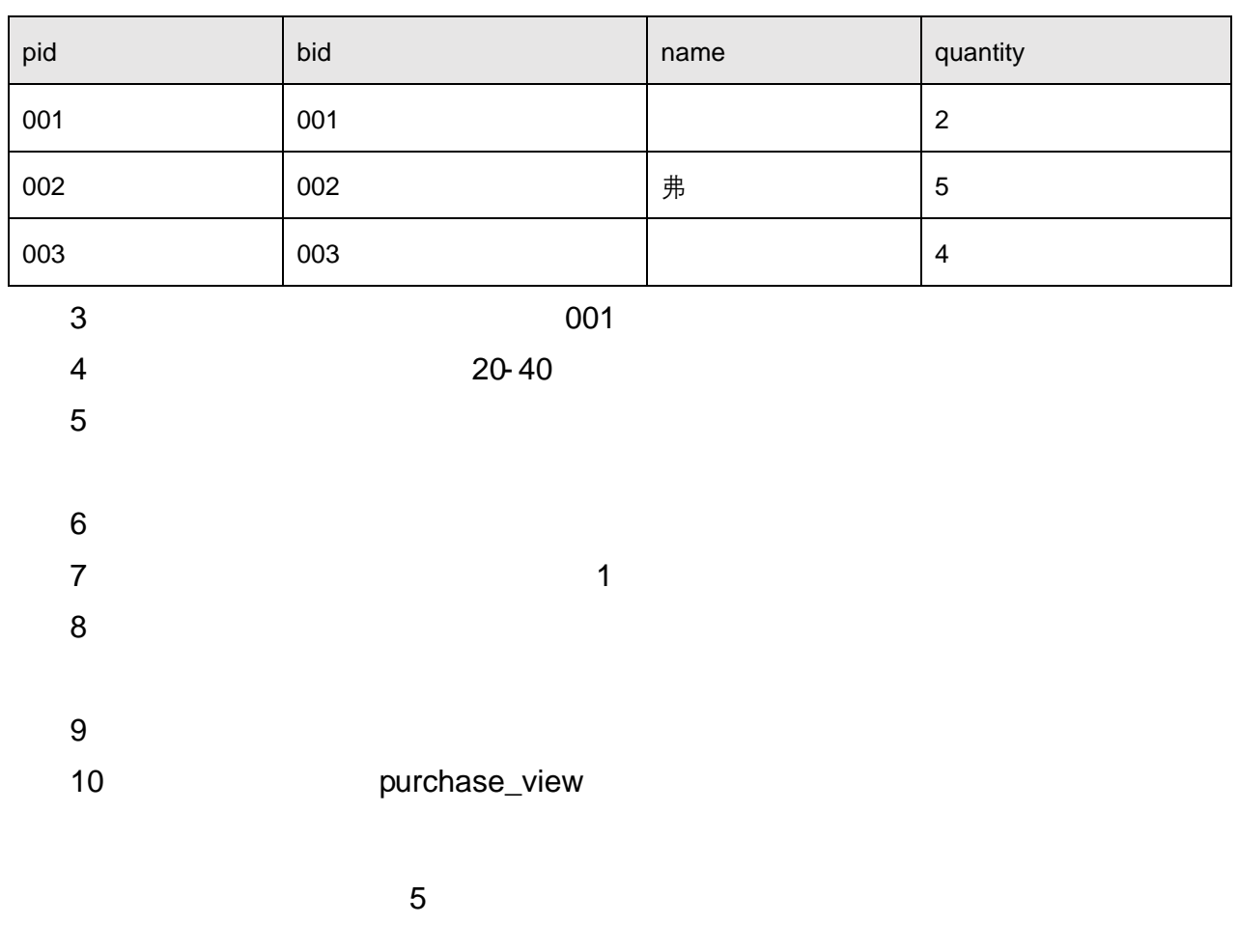

oÑ oÒ2Ž bZ<sup>2</sup>4ÌX•5ê8ß& e. 1 oÑgoÒ\*\4{6 'X?; X•5ê8ß & e. 2 oÑDoÒNÁ6ö4^.X?; X.5ê8ß& e . 2 

# oÑ oÒ <sup>11</sup>\_2<sup>•</sup>

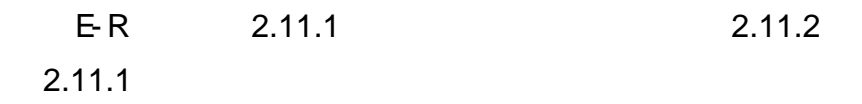

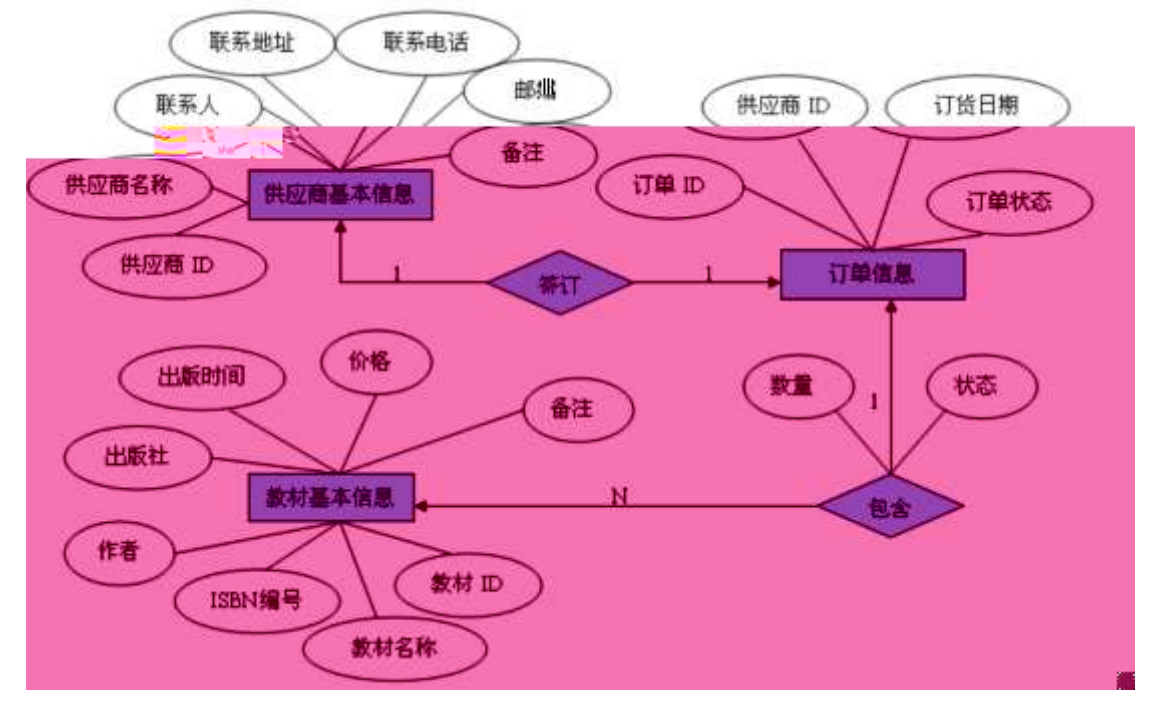

 $\mathbf{9}$ 

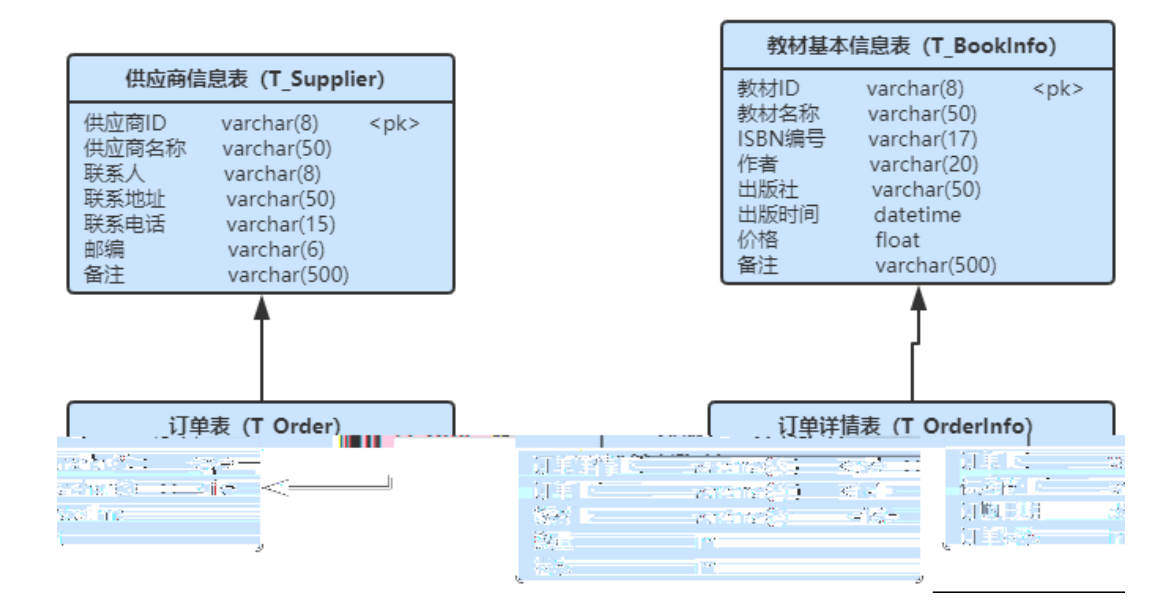

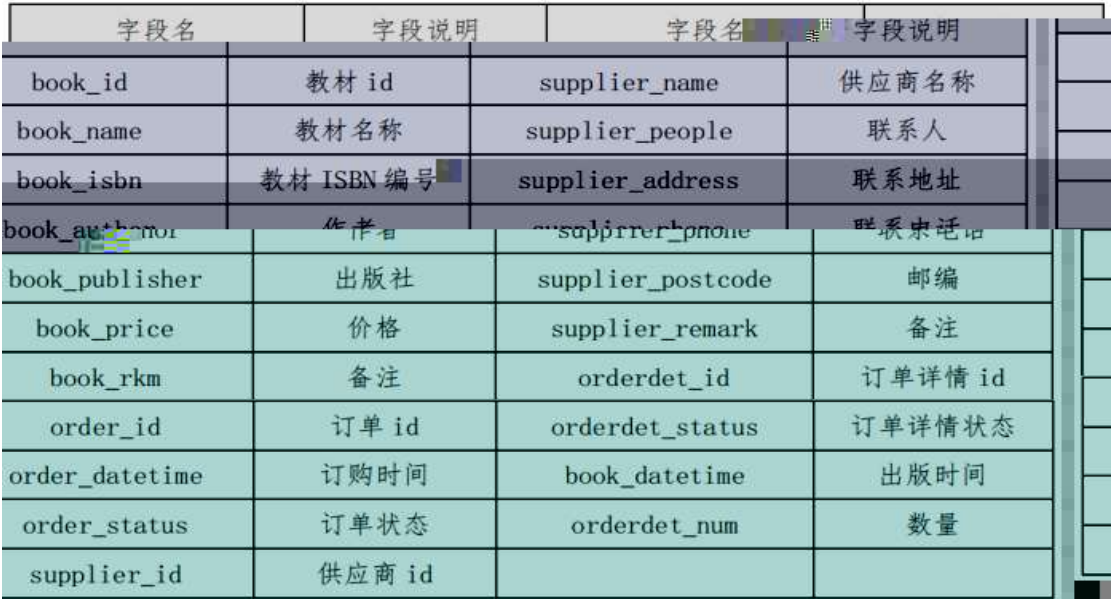

### HNIUEAM

25

2.11.2 2.11.1 T\_Supplier T\_BookInfo T\_Order

### T\_OrdeInfo

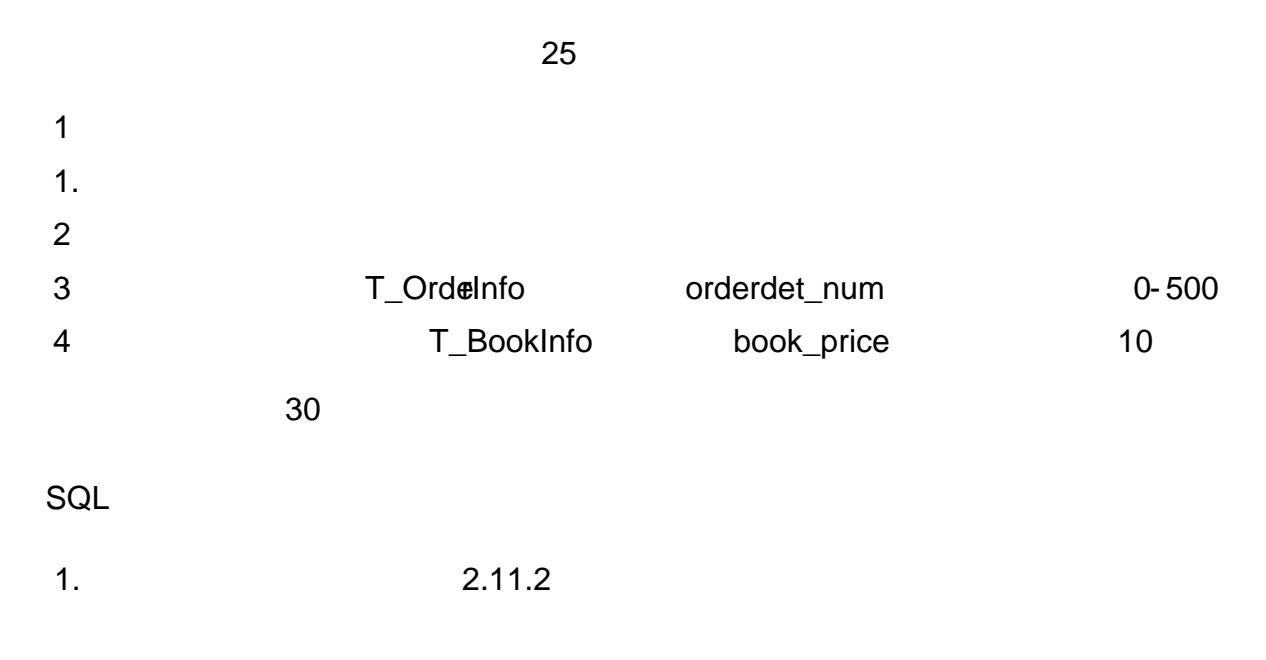

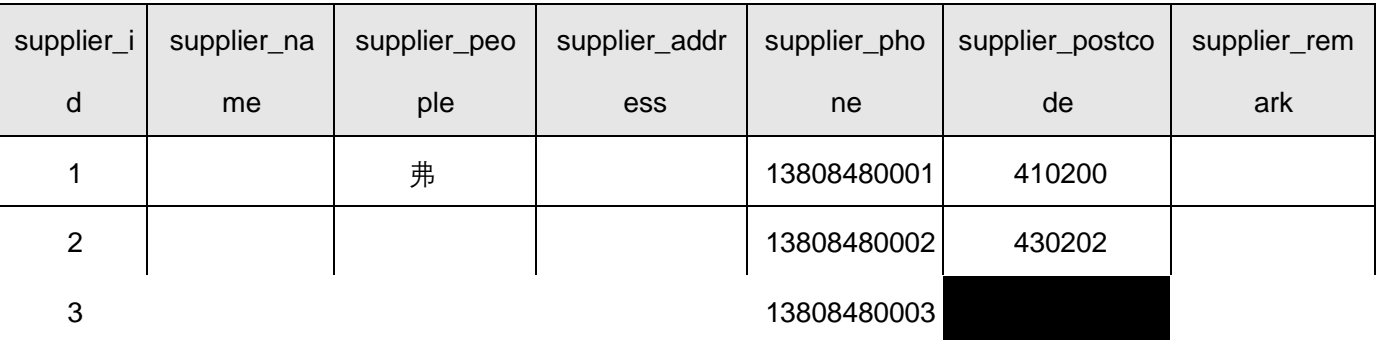

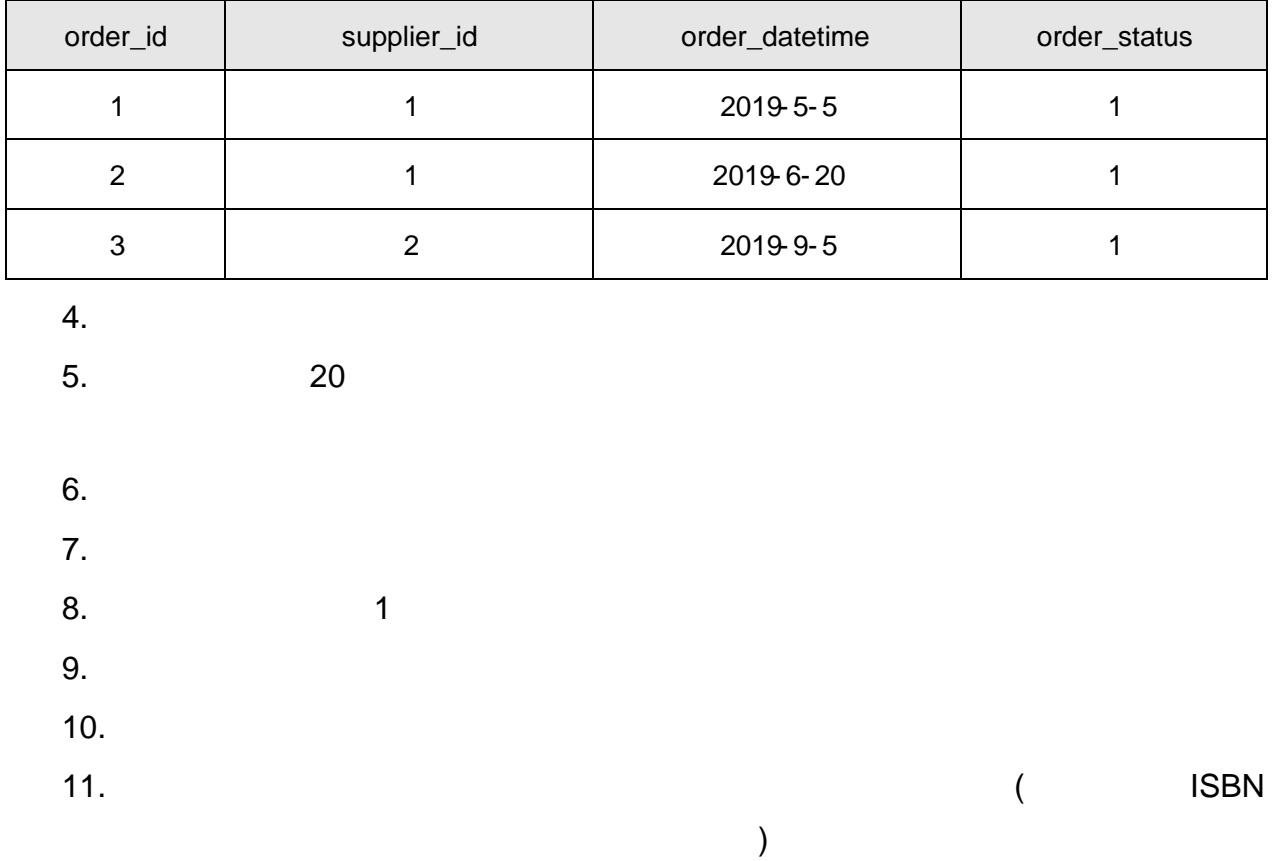

oÑ2 oÒ2Ž bZ<sup>2</sup>4ÌX•5**@**8& e. 1 oÑloÒ\*\4{6 'X?; X•5ê8ß& e.  $\overline{2}$ oÑDoÒNÁ6ö4^.X?; X.5ê8ß& e . 2 oÑDoÒZ, ÄM,, xX•5ê8ß& e . 2

# oÑ oÒ <sup>11</sup>\_2<sup>•</sup>

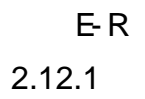

 $2.12.1$ 

 $2.12.2$ 

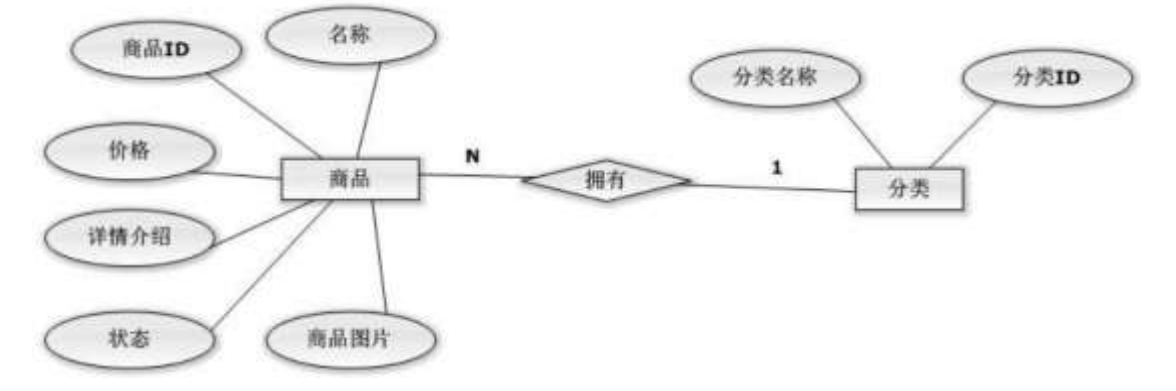

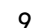

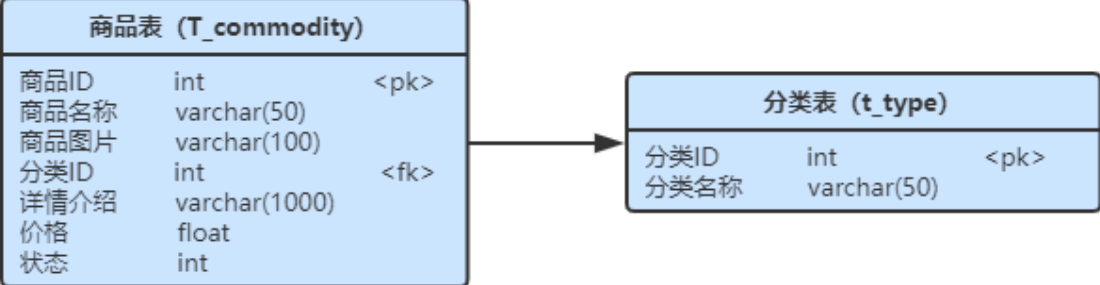

| 字段名               | 字段说明  | 字段名          | 字段说明  |
|-------------------|-------|--------------|-------|
| commodity_id(标识列) | 商品 ID | price        | 价格    |
| commodity_name    | 商品名称  | state        | 状态    |
| $Im \alpha$       | 商品图片  | type name    | 分类名称  |
| details           | 详情介绍  | type_id(标识列) | 分类 id |

 $10$ 

## ShoppingDB

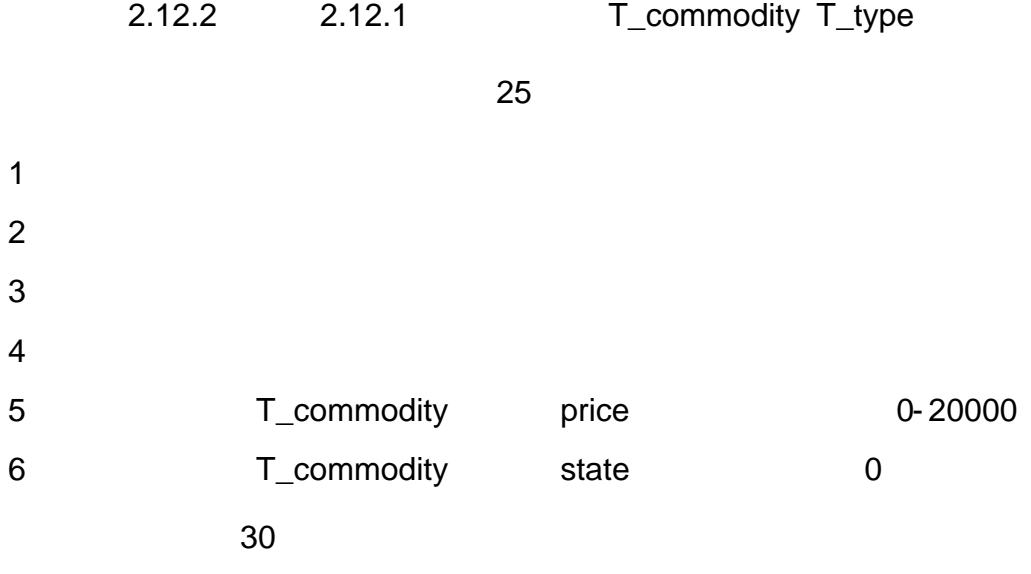

SQL

2.12.2

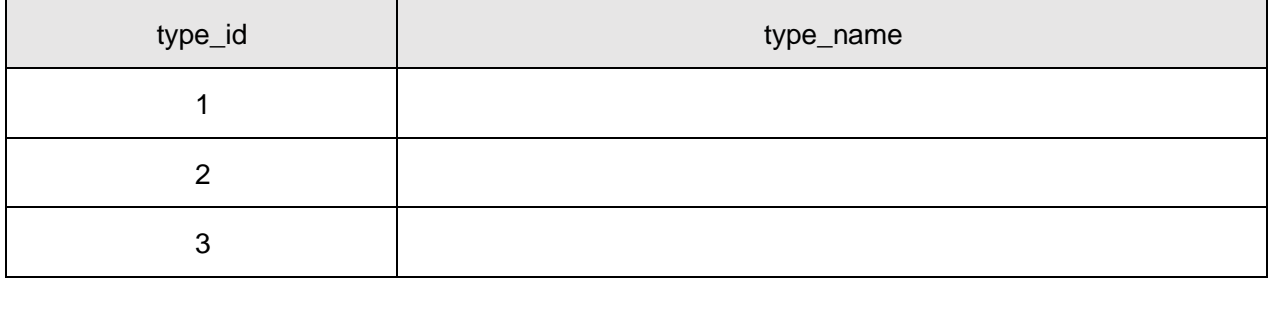

2 合 2.12.3两 方

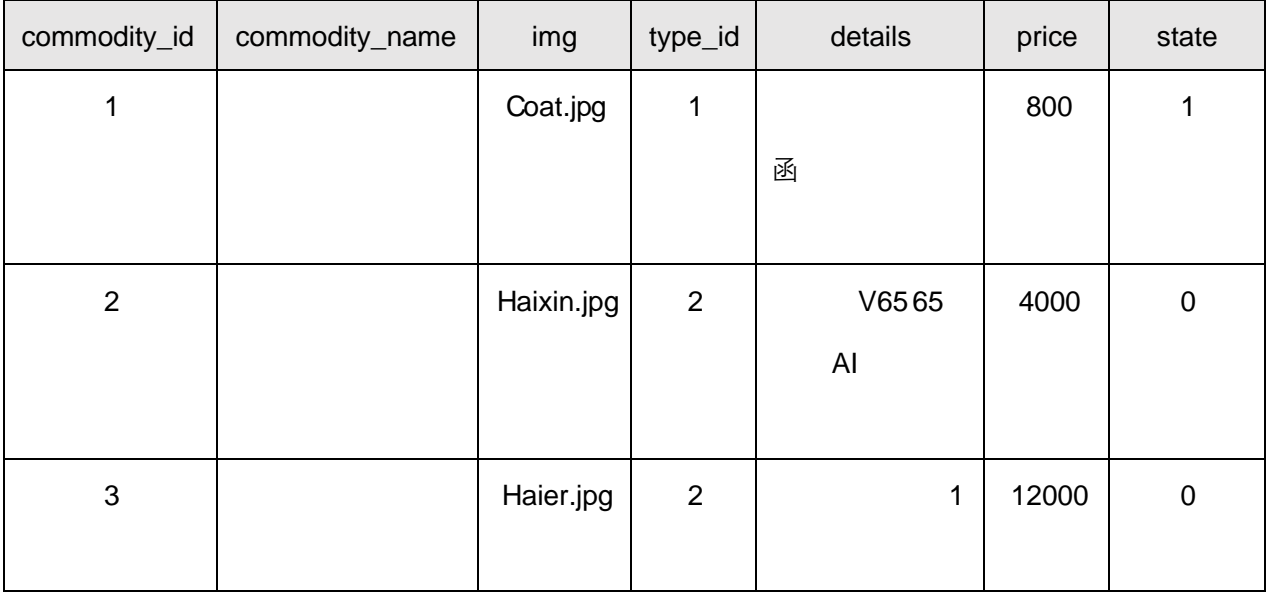

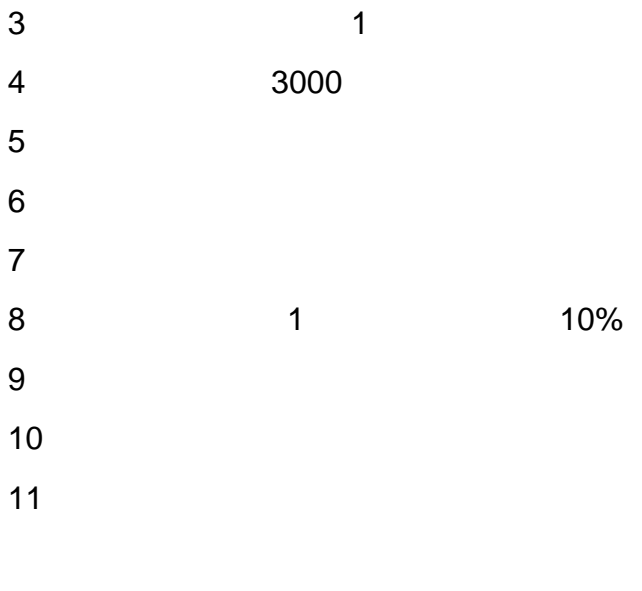

oÑ2 oÒ2Ž bZ<sup>2</sup>4ÌX•5ê8ß& e . 1 oÑloÒ\*\4{6 'X?; X•5ê8ß& e.  $\overline{2}$ oÑDoÒNÁ6ö4^.X?; X.5ê8ß& e . 2 oÑDoÒZ, ÄM,, xX•5ê8ß& e . 2

# $0 \setminus 6$  T O

 $\overline{1}$  $\overline{1}$ 3401031-1  $\omega_{\rm{eff}}$  $\overline{c}$ 

 $1 - 1$ 

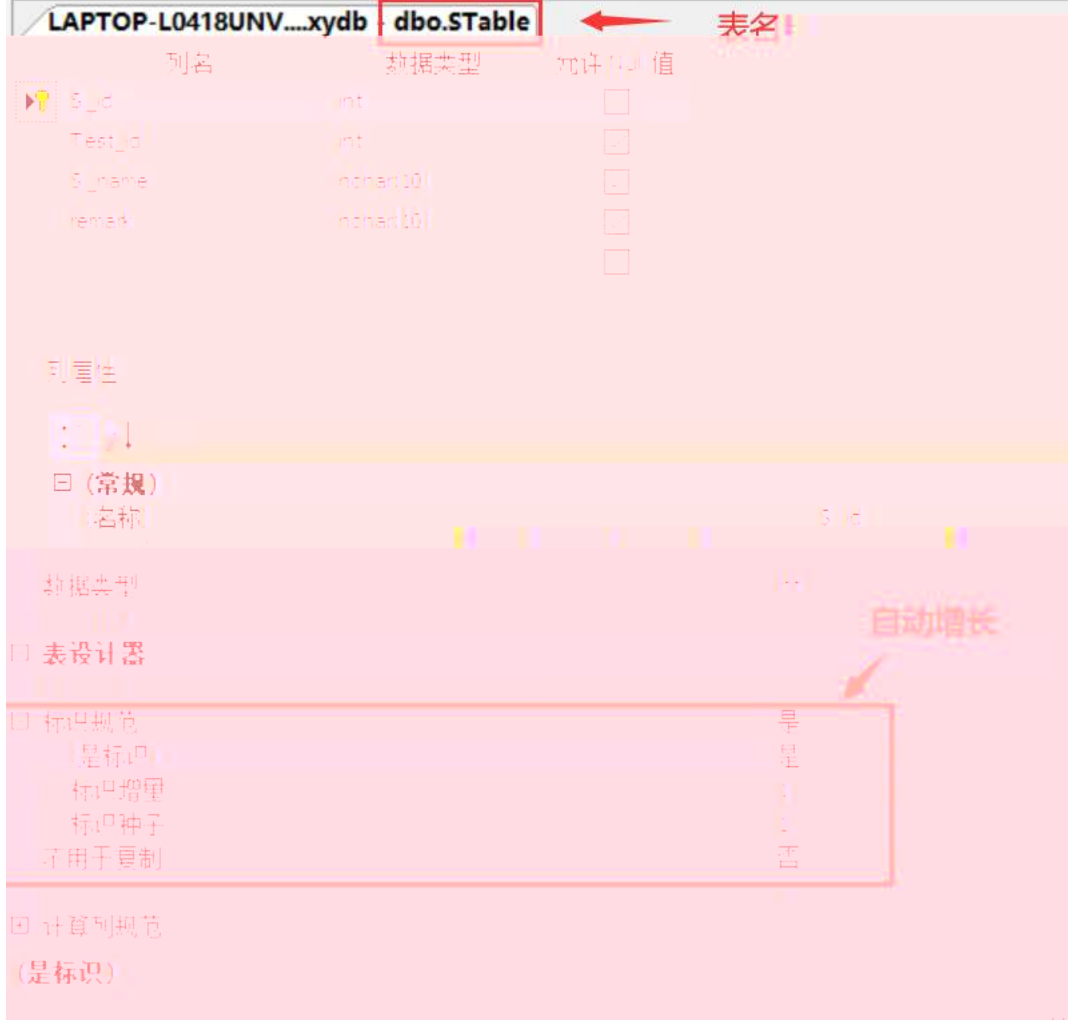

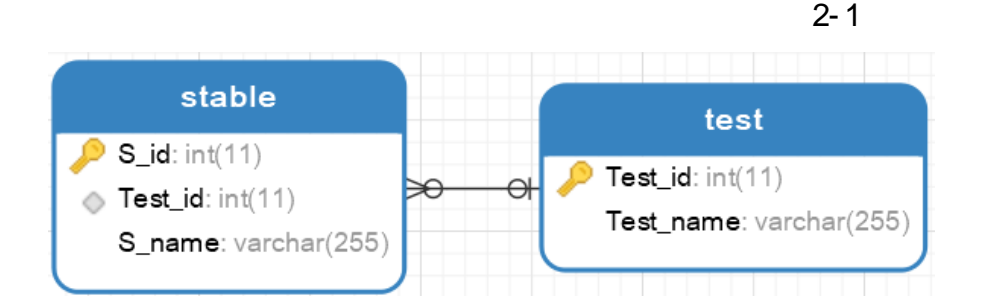

 $2 - 1$ 

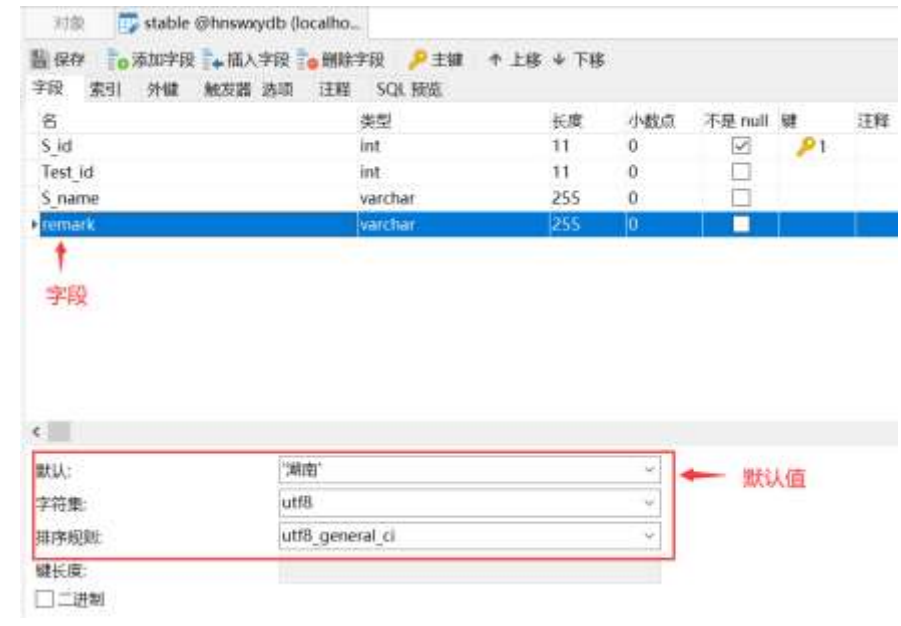

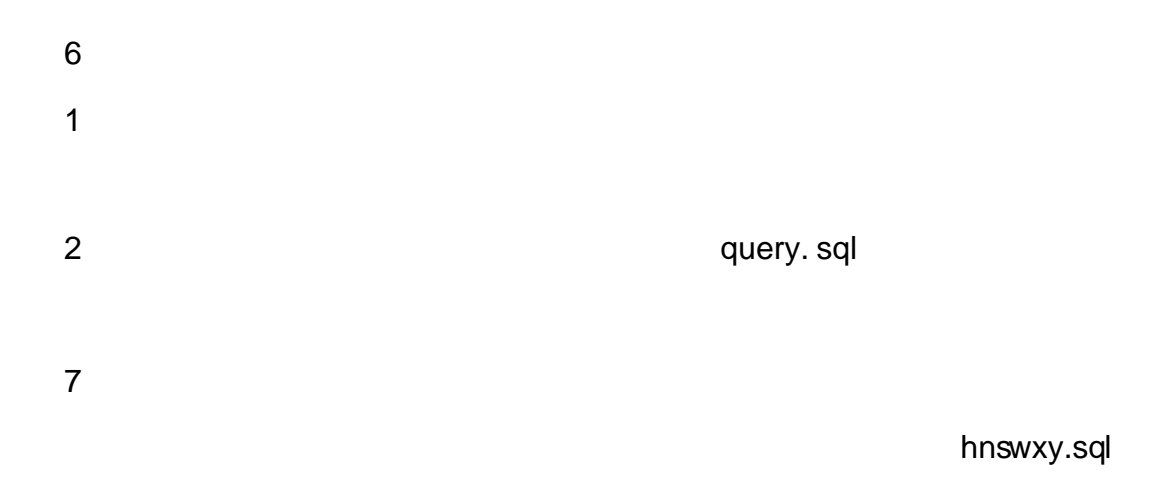

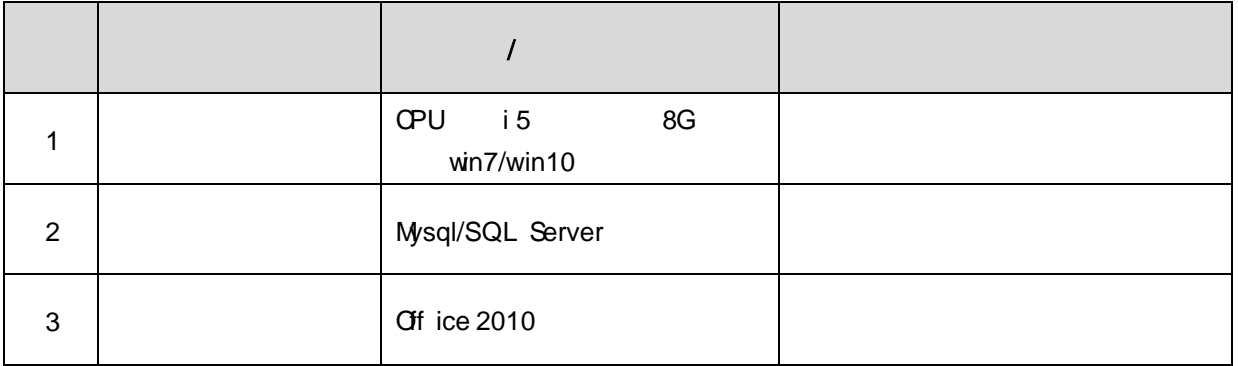

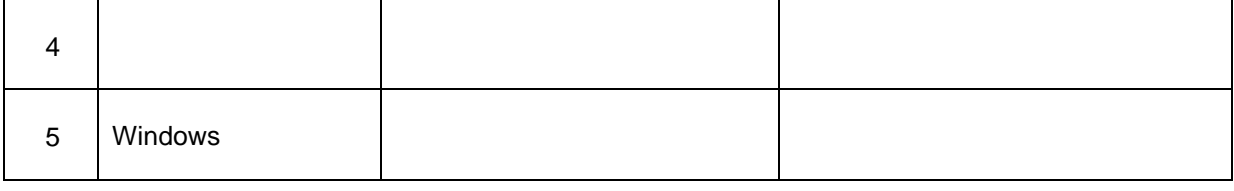

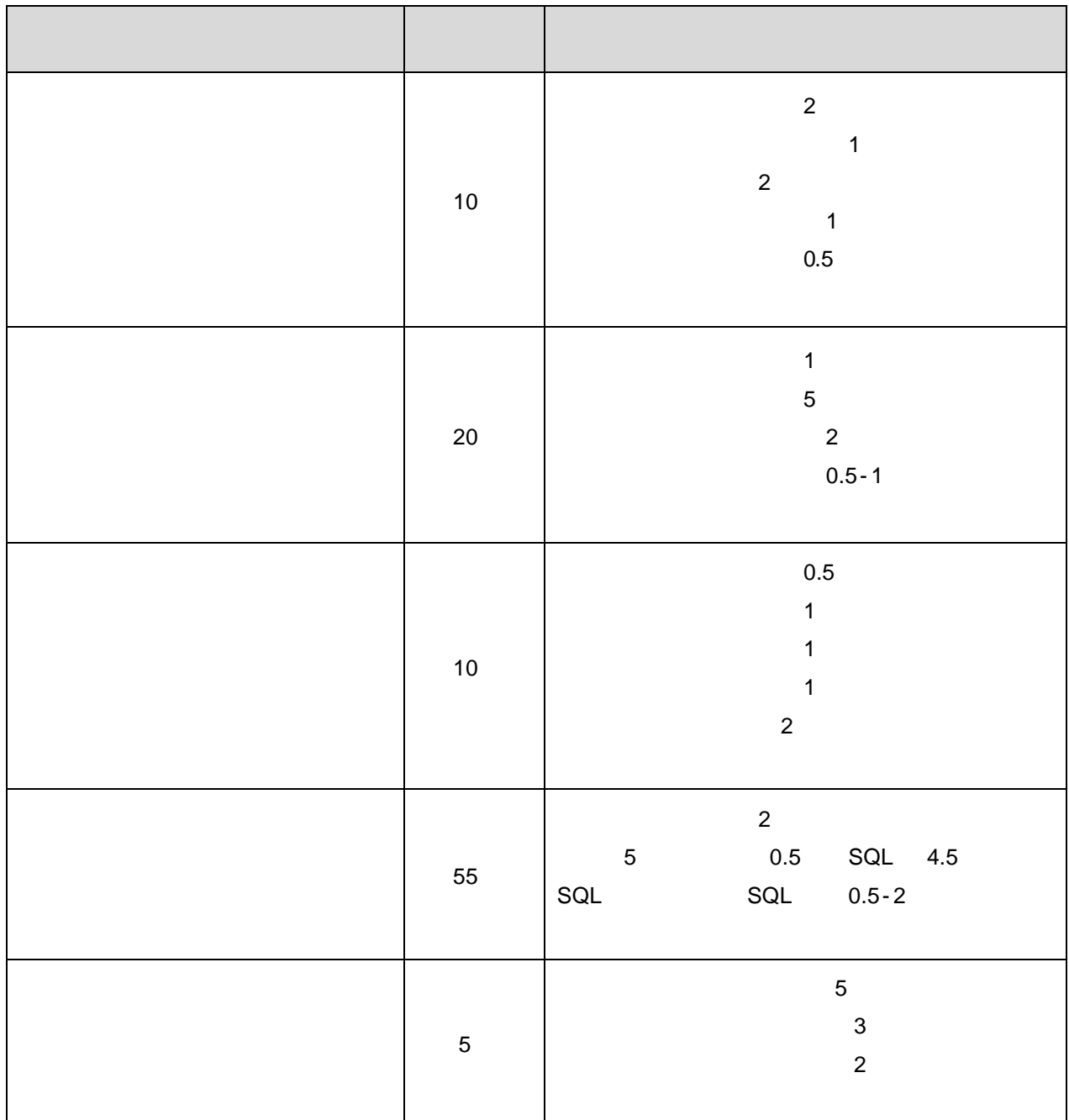

# jsp web

oÑ1oÒ<sup>11</sup>\_2•^®

MVC

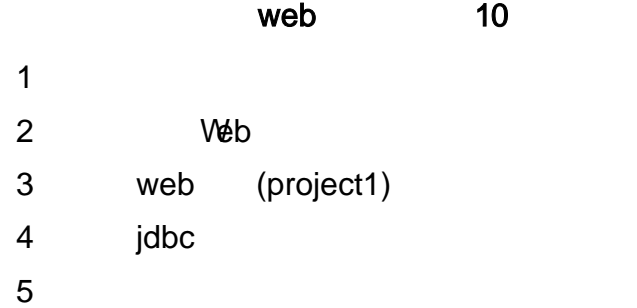

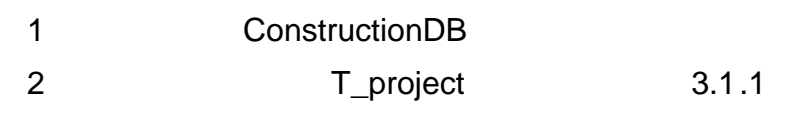

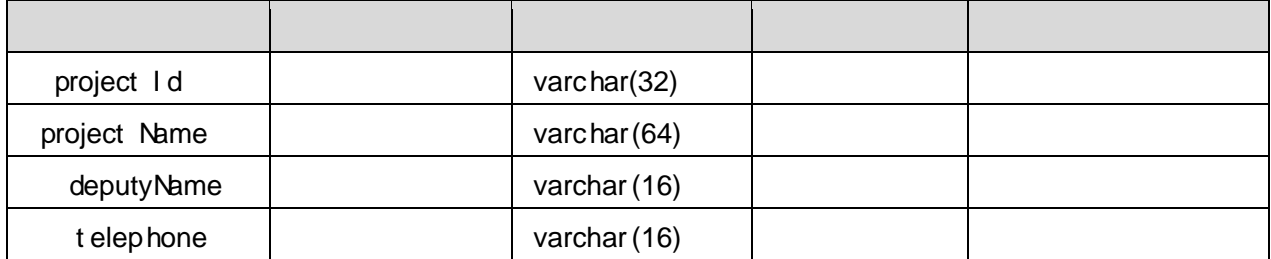

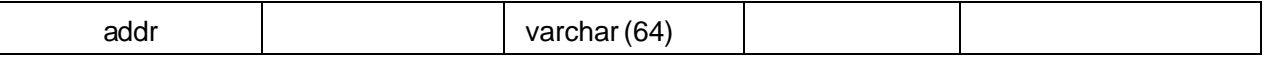

3 T\_project 3.1.2

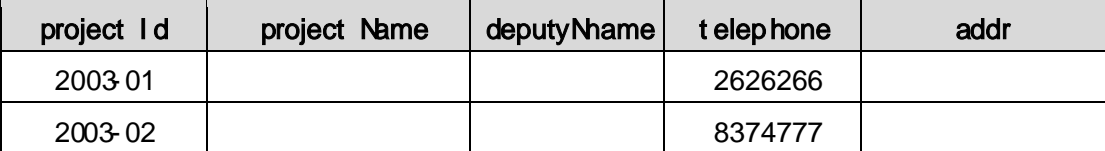

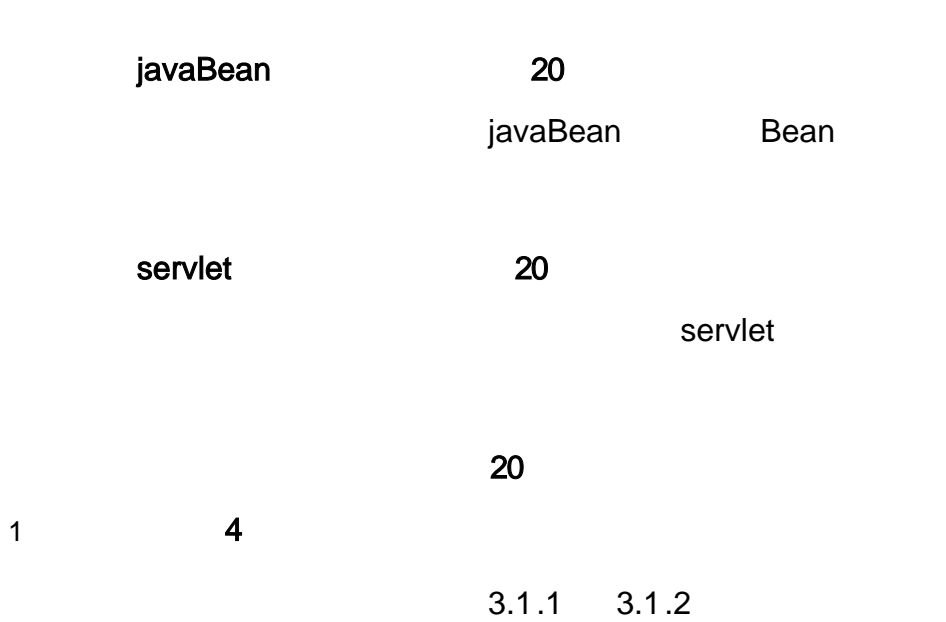

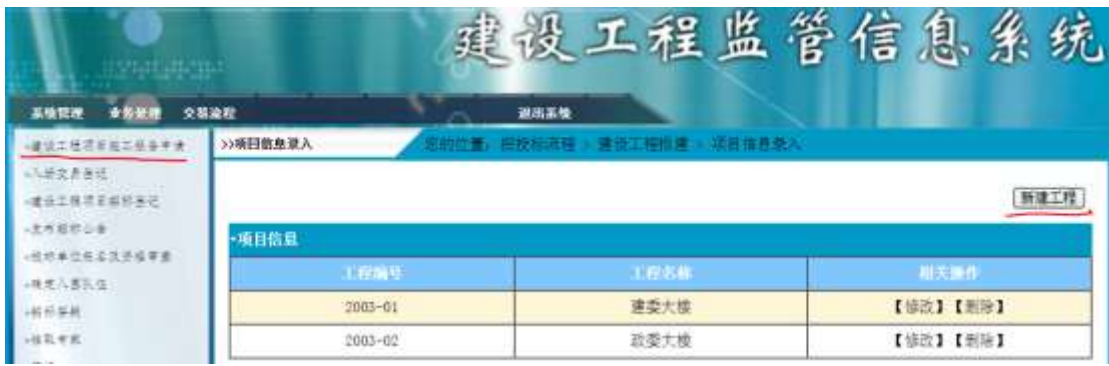

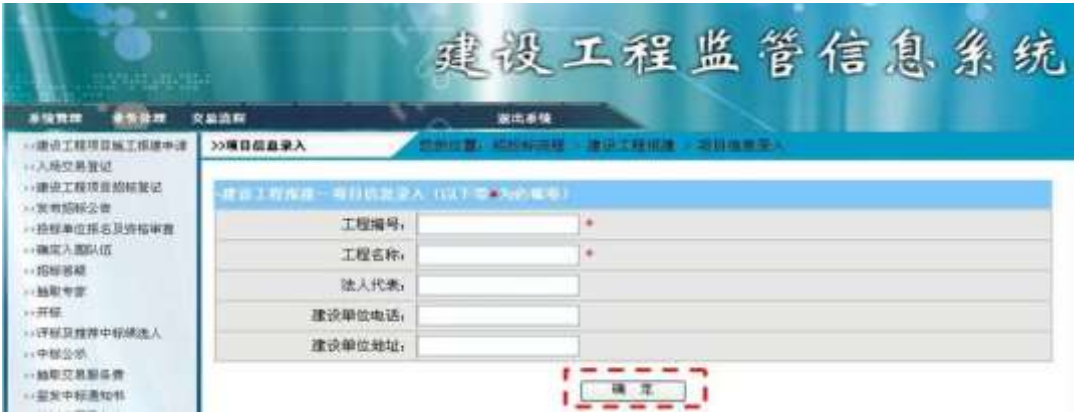

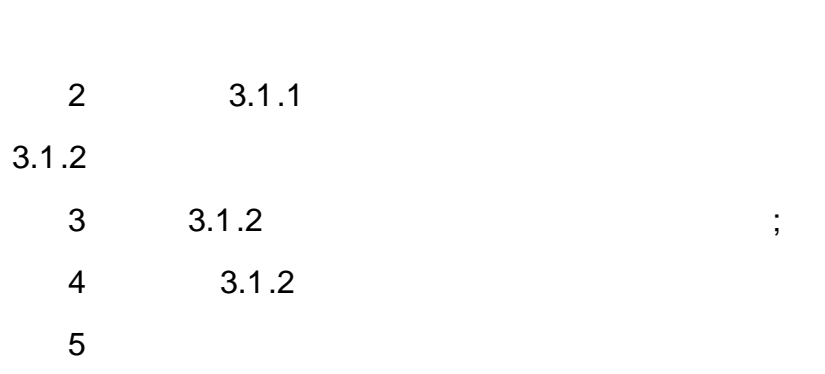

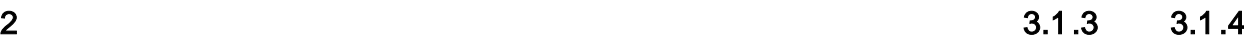

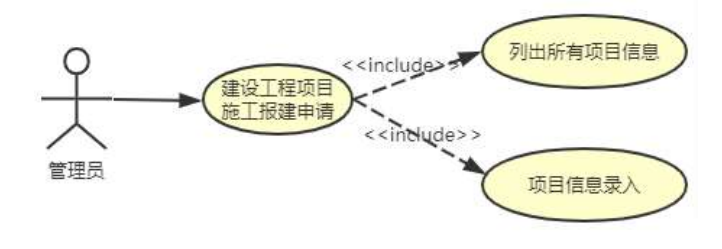

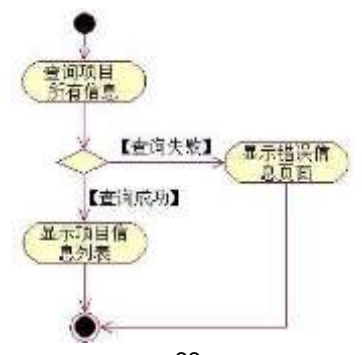

 $3.1.5$ 

8

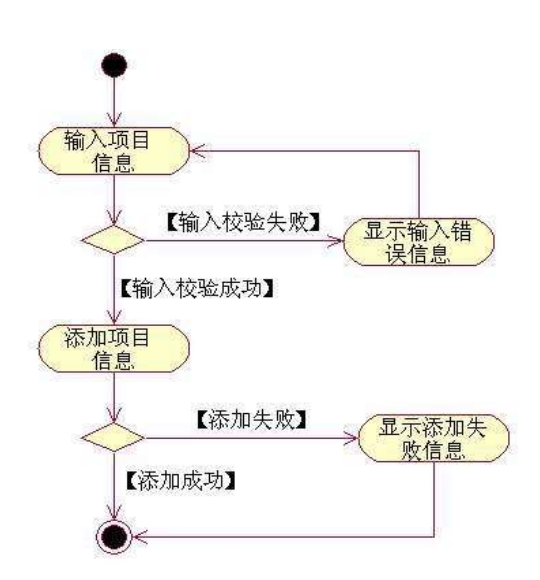

 $10$ 

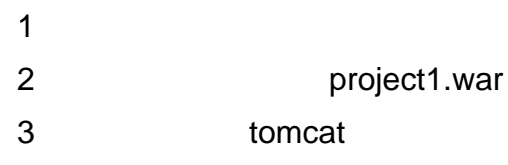

oÑ2 oÒ2Ž bZ<sup>2</sup>4ÌX•5ê8ß& e . 1 oÑDoÒ\*\4{6 'X?; X•5ê8ß& e.  $\overline{2}$ oÑDoÒNÁ6ö4^.X?; X.5ê8ß& e .  $\overline{?}$ oÑDoÒZ, ÄM,, xX•5ê8ß& e . 2

# oÑ oÒ <sup>11</sup>\_2<sup>•</sup>

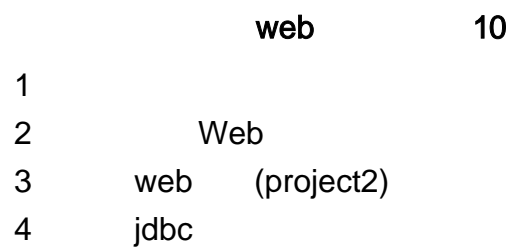

 $\overline{5}$ 

### $10$

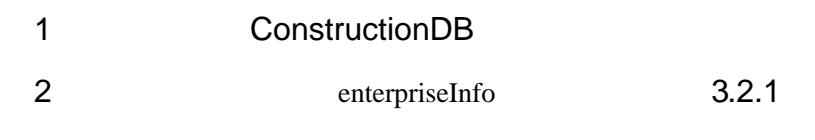

 $3.2.1$ 

enterpriseInfo

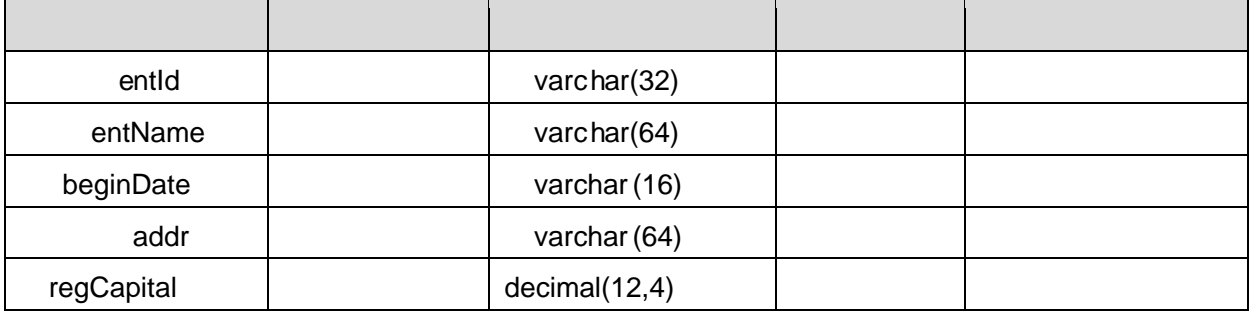

### 3 enterpriseInfo 3.2.2

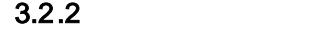

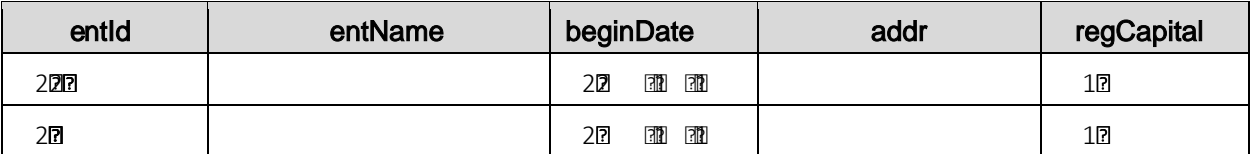

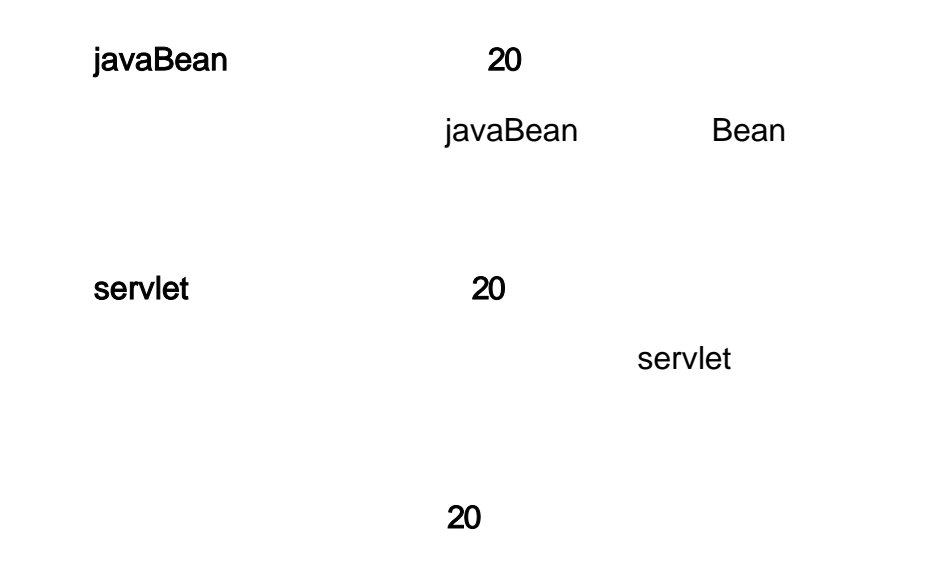

3.2.1 3.2.2

| $\frac{1}{2}$<br>系统管理<br>业务处理 | 交易流程    |               | 退出系统       | 设工程监管信息系                                                                |                              |           |              |
|-------------------------------|---------|---------------|------------|-------------------------------------------------------------------------|------------------------------|-----------|--------------|
| 可谋<br>标段注销<br>適流流程            | ング空ぼ耳列表 |               | territo mi | <b>Tarage Street</b>                                                    | $\mathcal{L}_{\text{FWGEM}}$ |           | <b>Webmt</b> |
| 企业信息管理<br>森放专家抽取占用            | •企业信息   | <b>NITE</b>   |            |                                                                         |                              |           |              |
| ś                             |         | and the first |            | A 21 YO M ALAN WAS THROUGH AND THE<br><b>The Control of State State</b> |                              | 医细胞质 医骨髓囊 |              |
|                               |         | 一部 生産の人       |            | <b>为后半期的票据的,出</b>                                                       |                              | [FF] [An] |              |
|                               |         | The Position  |            | 脚架建工程的工具                                                                |                              | [##] [++] |              |

3.2.1

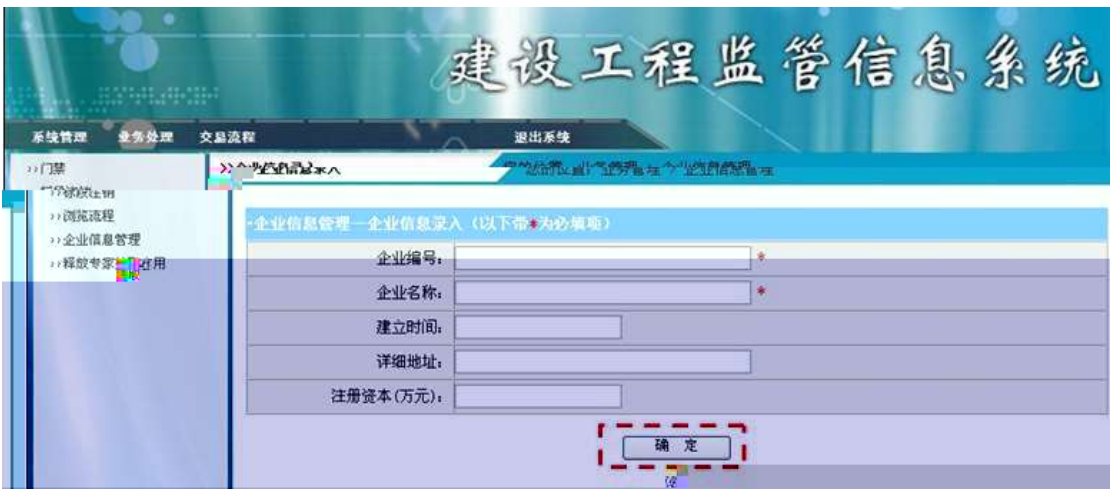

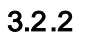

- 3.2.1 3.2.2
- 3.2.2
- 
- 2.1

### 3.2.3 3.2.4

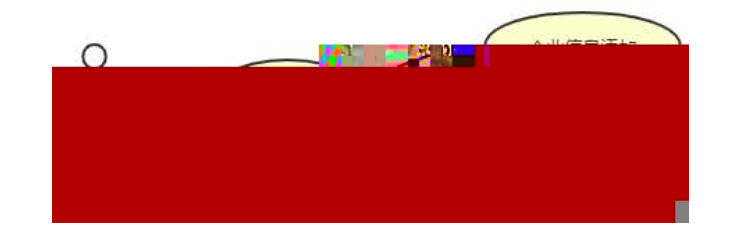

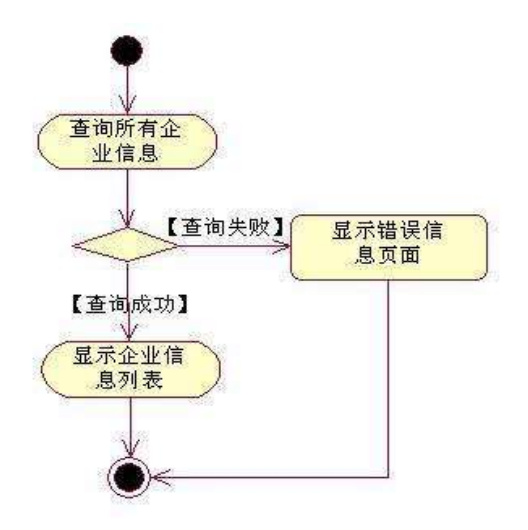

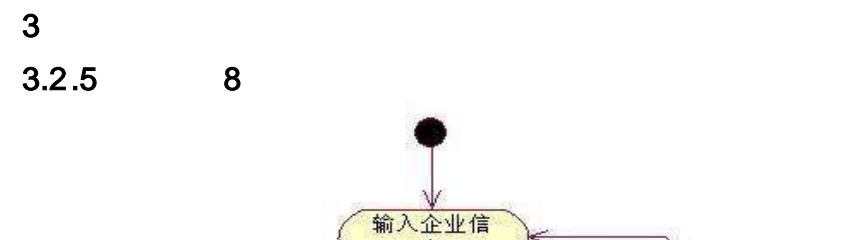

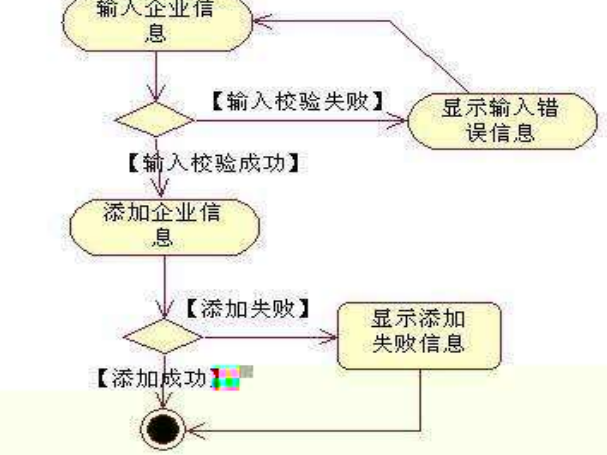

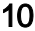

 $\overline{2}$ 

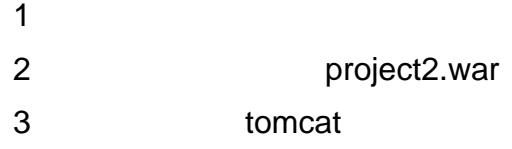

oÑoÒ  $\overline{1}$ oÑloÒ\*\4{6 'X?; X•5ê8ß& e.

oÑdoÒNÁ6ö4^•X?; X•5ê8ß& e. 3

oÑdoÒZ, ÄM, xX•5ê8ß& e . 4

# oÑ1oÒ <sup>1</sup>!\_2•^®

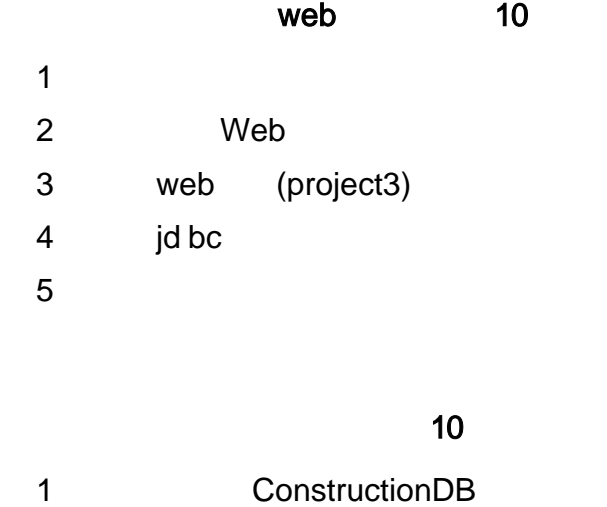

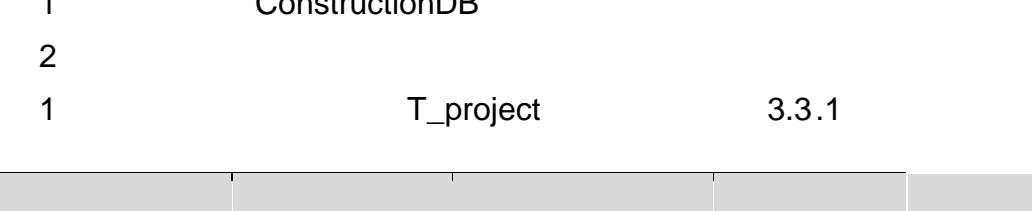

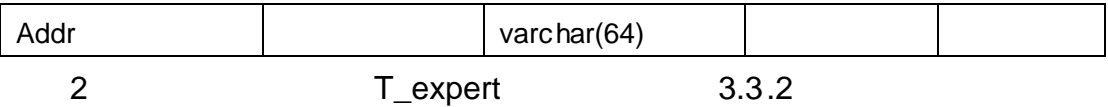

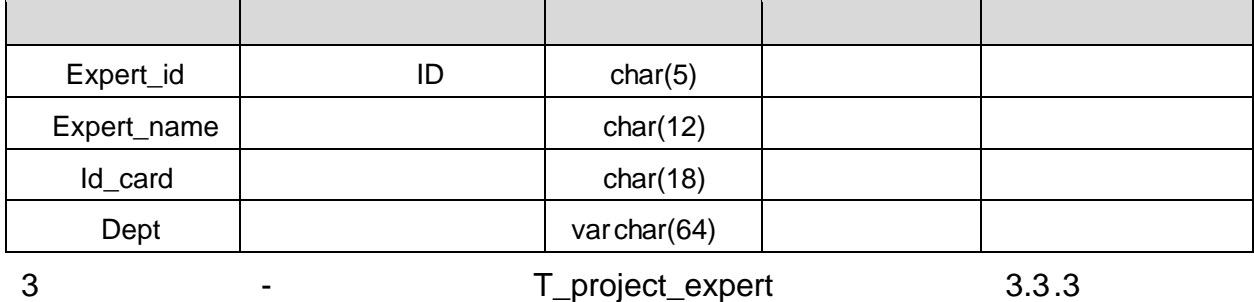

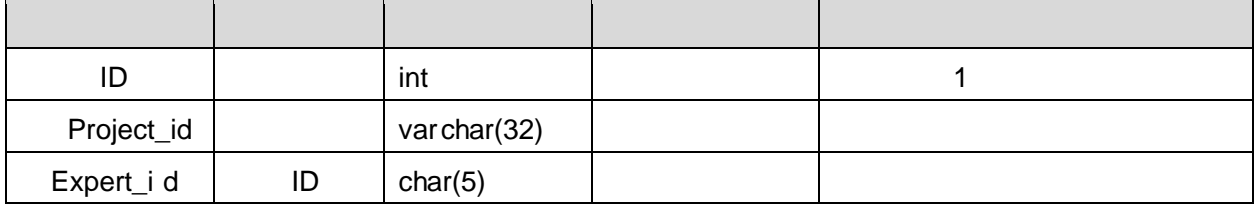

4 T\_project 3.3.4

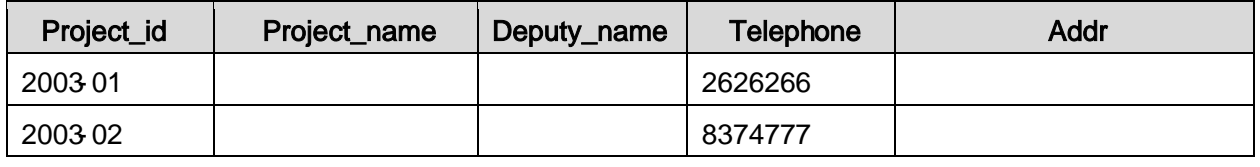

5 T\_expert 3.3.5

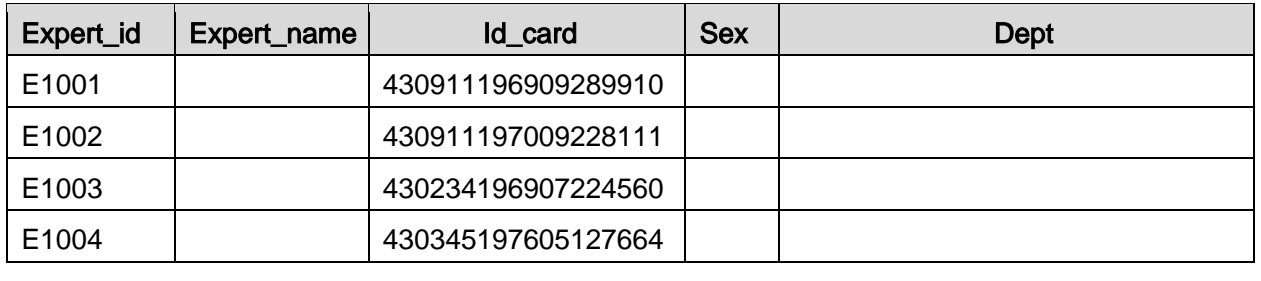

6 T\_project\_expert 3.3.6

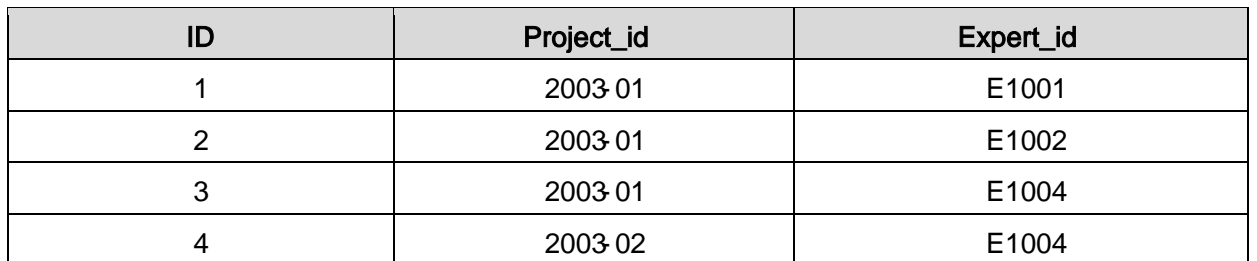

javaBean 20

javaBean Bean

servlet 20 servlet

20

1 4

### 3.3.1 3.3.2

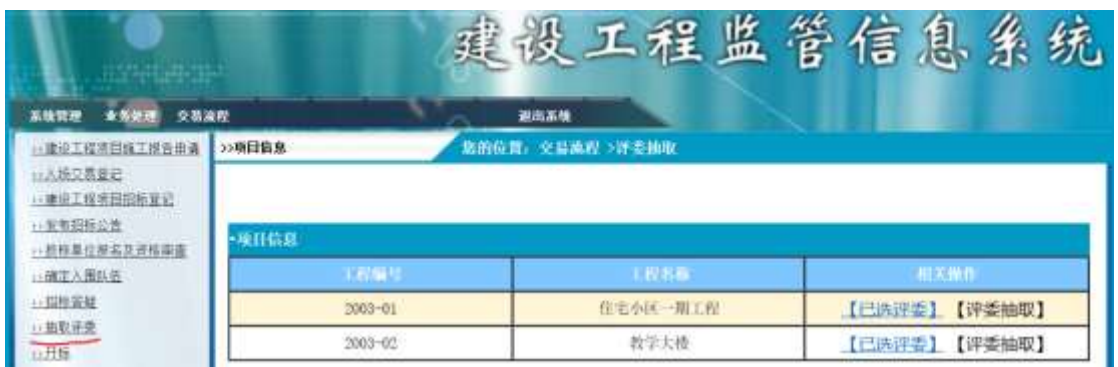

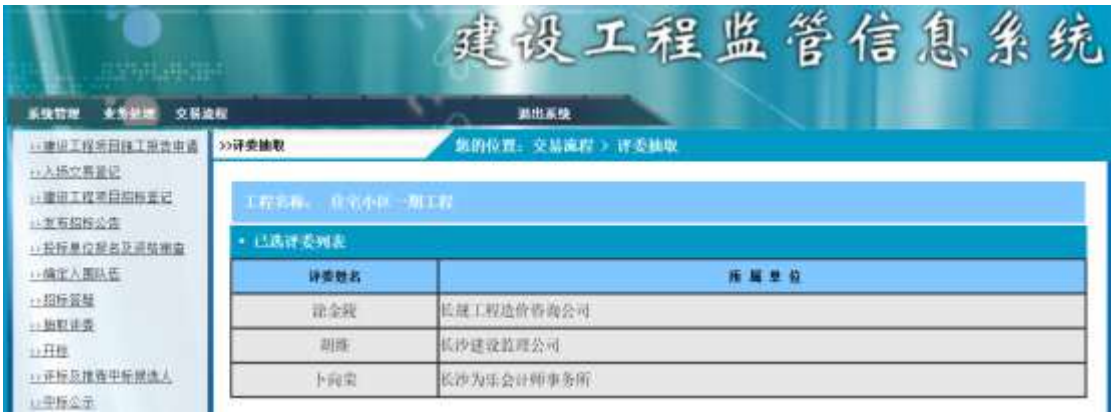

 $\mathbf{r}$ 

- 3.3.2
- 3 3.3.2

<sup>1</sup> 3.3.1

<sup>2</sup> 3.3.1

3.3.4 8

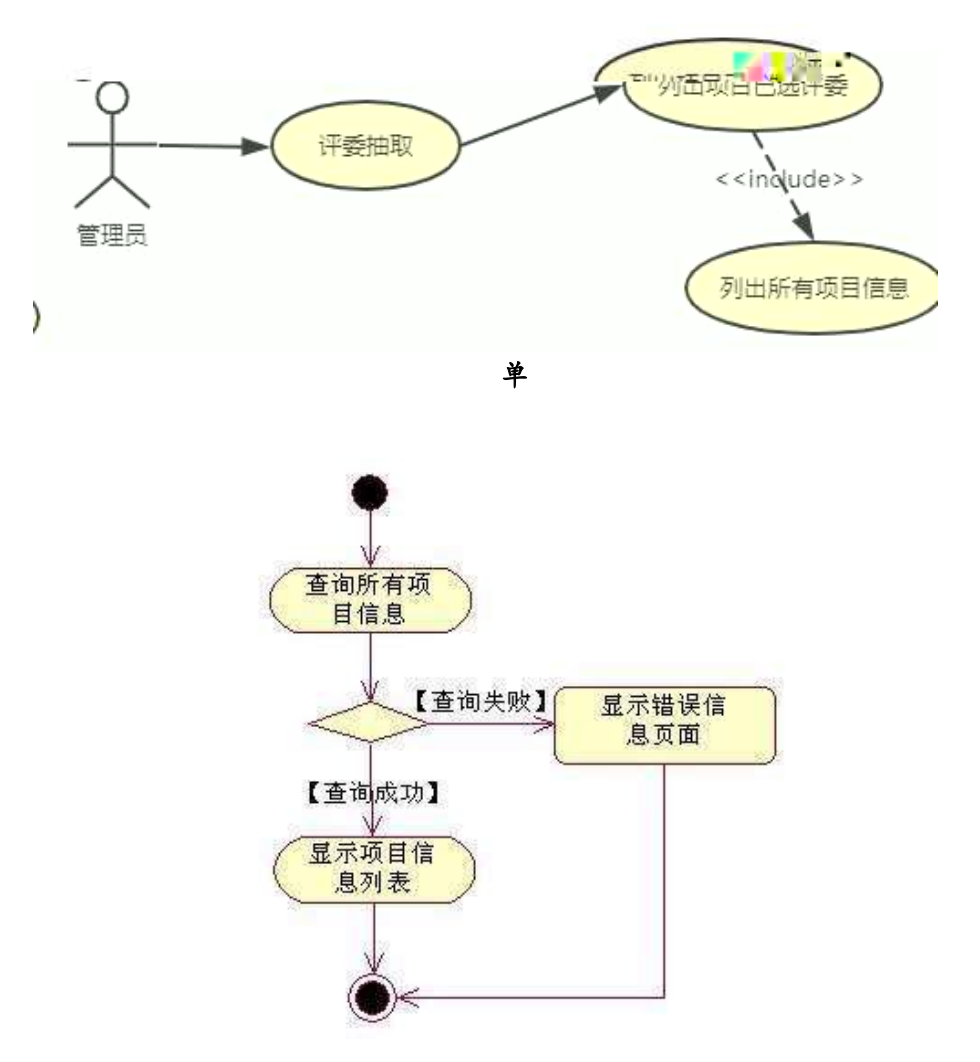

3.3.3 3.3.5

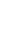

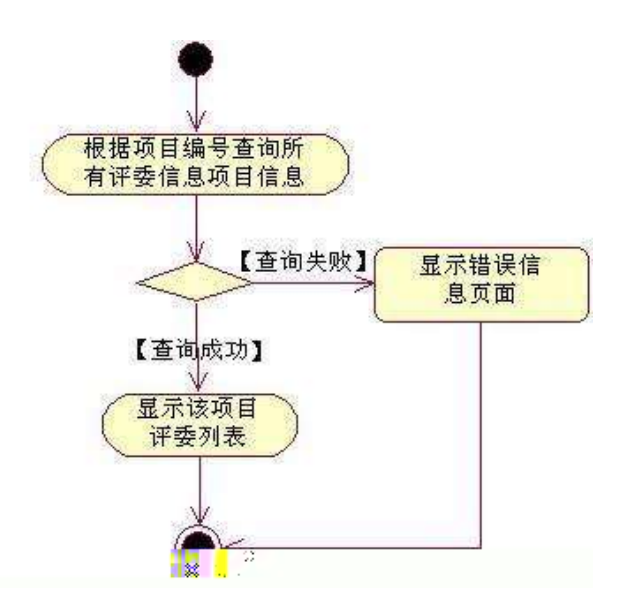

- $\mathbf{1}$ project 3.war 2
- $\overline{3}$ tomcat

oÑoÒ  $\overline{1}$ 

- oÑloÒ\*\4{6 'X?; X•5ê8ß& e.  $\overline{2}$
- oÑloÒNÁ6ö4^.X?; X.5ê8ß& e . 3

oÑdoÒZ, ÄM,, xX•5ê8ß& e . 4

# oÑ oÒ <sup>11</sup>\_2<sup>•</sup>

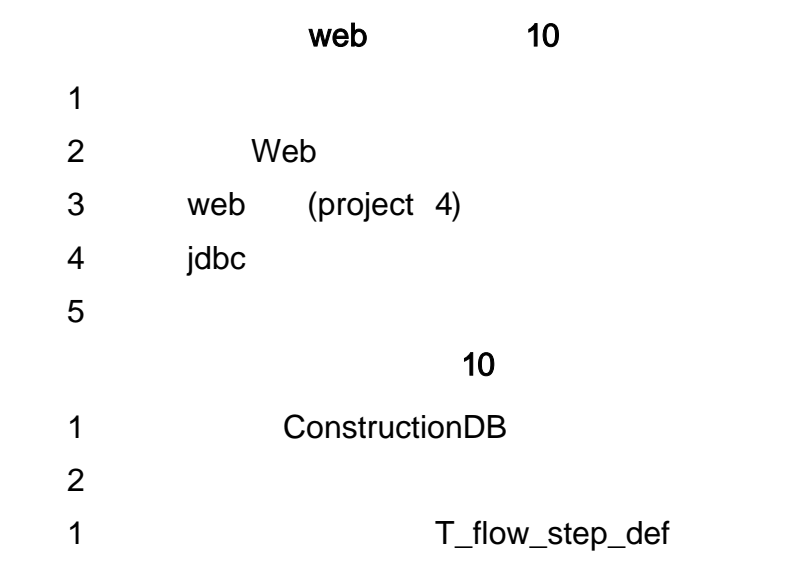

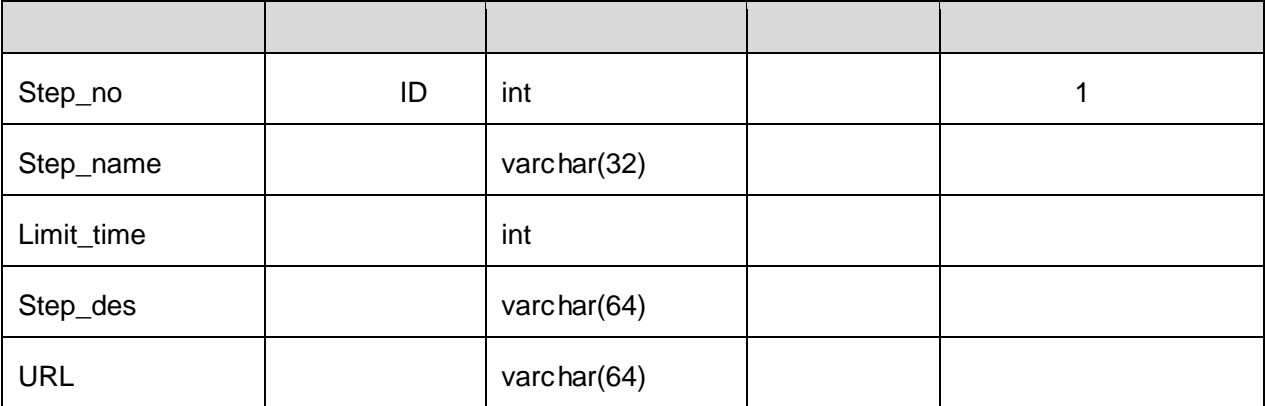

 $3.4.1$ 

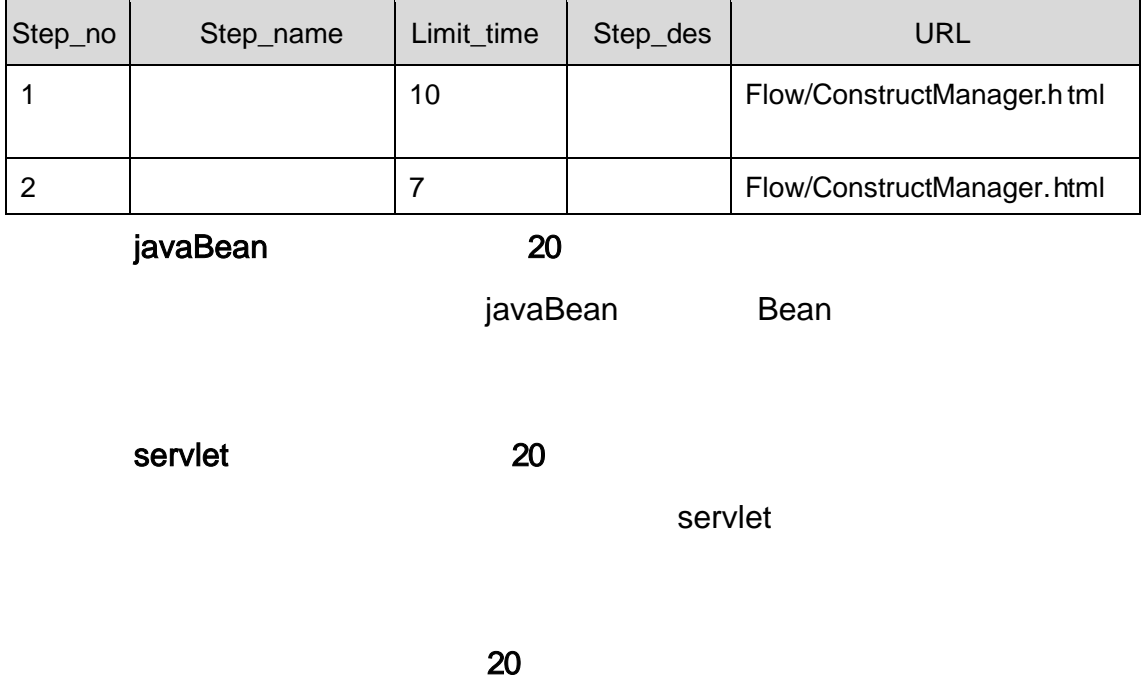

3.4.1

| 业务处理<br>系统管理                                      | 交易流程<br>退出系统                   |                     |  |  |
|---------------------------------------------------|--------------------------------|---------------------|--|--|
| >> 功能角色定义<br>>>功能权限定义<br>>>交易流程角色定义<br>>>交易流程步骤定义 | >>装程步骤定义                       | 您的位置: 系统管理 > 流程步骤定义 |  |  |
|                                                   | • 流程步骤列表                       | -流程步骤增加             |  |  |
| > 恶臭傻 查询                                          | 流程ID:<br>流程名称                  | 名称:                 |  |  |
| 11全业卡管理:                                          | 建设工程项目施工报建申请                   | 时限(天):<br>÷         |  |  |
|                                                   | 入场交易登记<br>$\cdot$ <sub>2</sub> | 描述:                 |  |  |
|                                                   | $\mathbf{I}$ 3<br>发布招标公告       | 链接地址:               |  |  |
|                                                   | ΞŢ                             | 确<br>定              |  |  |

: 1 3.4.1

2 3.4.1

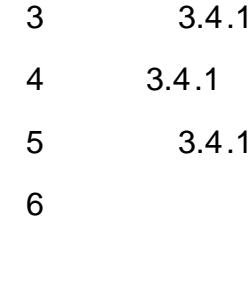

### $3.4.2$ 3.4.3 6

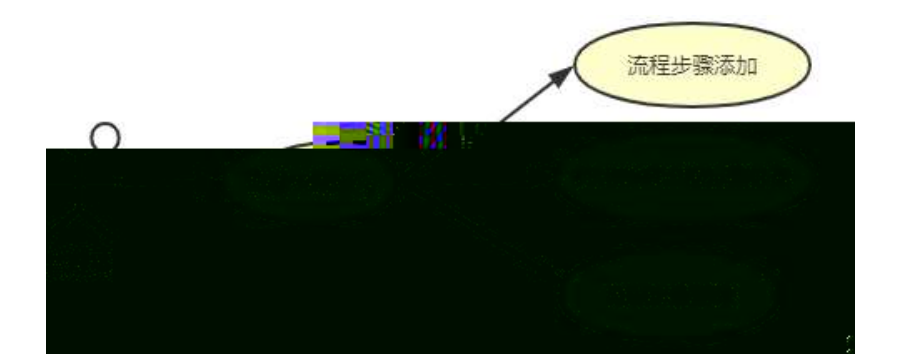

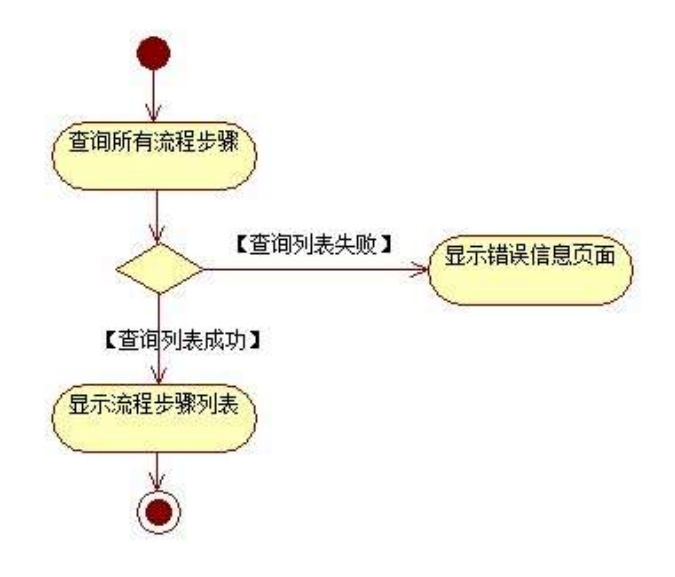

3.4.2 3.4.4

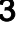

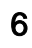

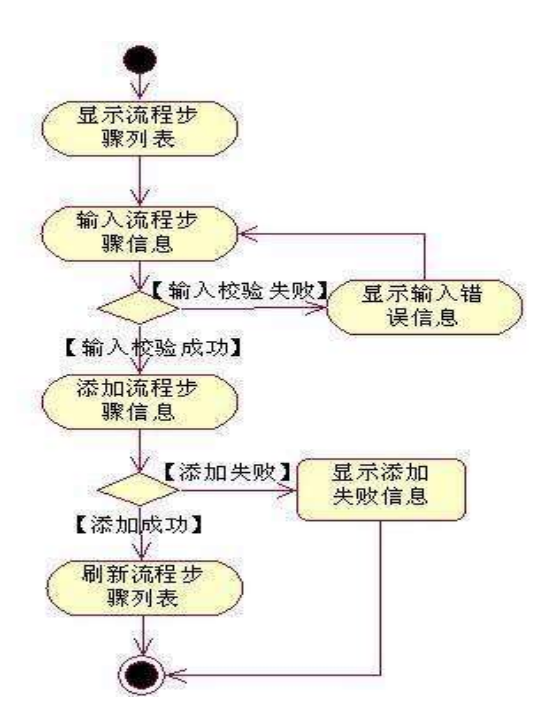

3.4.2 3.4.5

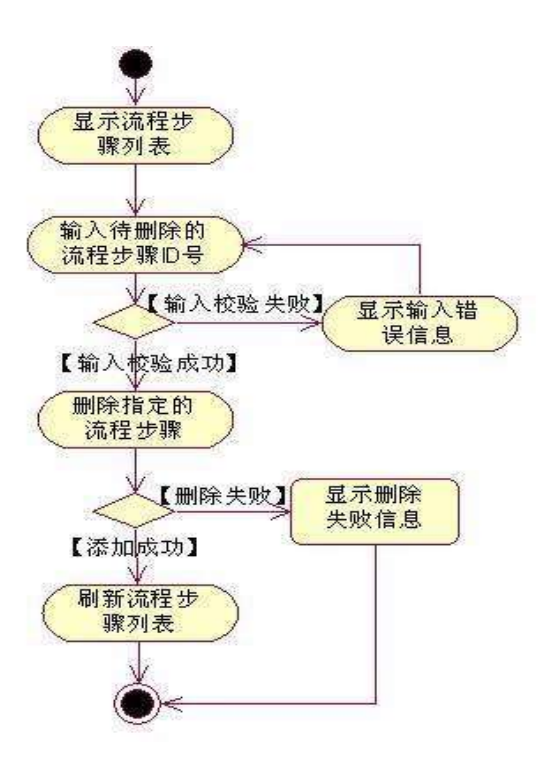

proje ct 4.war

 $\mathbf{3}$ tomcat

oÑoÒ

oÑoÒ\*\4{6 'X?; X•5ê8ß& e . 2

 $\overline{1}$ 

- oÑloÒNÁ6ö4^•X?; X•5ê8ß& e . 3
- oÑDoÒZ, ÄM,, xX•5ê8ß& e . 4

# oÑLoÒ <sup>1</sup>!\_2•^®

 $10$ web  $\overline{1}$  $\overline{2}$ Web  $\overline{3}$ (project 5) web  $\overline{4}$ jdbc  $\overline{5}$  $10$ 

 $\overline{\phantom{a}}$ 

 $\mathcal{L}$ 

 $\overline{1}$ 

 $\mathcal{L}(\mathcal{A})$  , and  $\mathcal{L}(\mathcal{A})$ 

 $\overline{\phantom{a}}$ 

 $\overline{\phantom{a}}$ 

 $\mathcal{L}(\mathcal{L})$ 

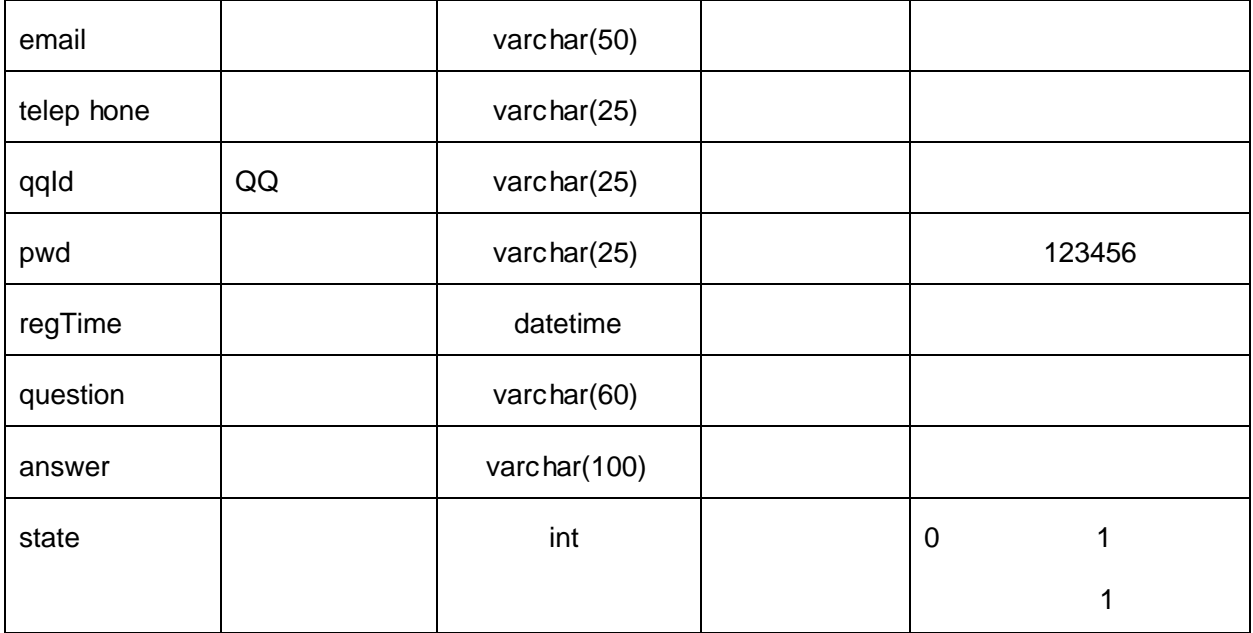

### 2 T\_user 3.5.2

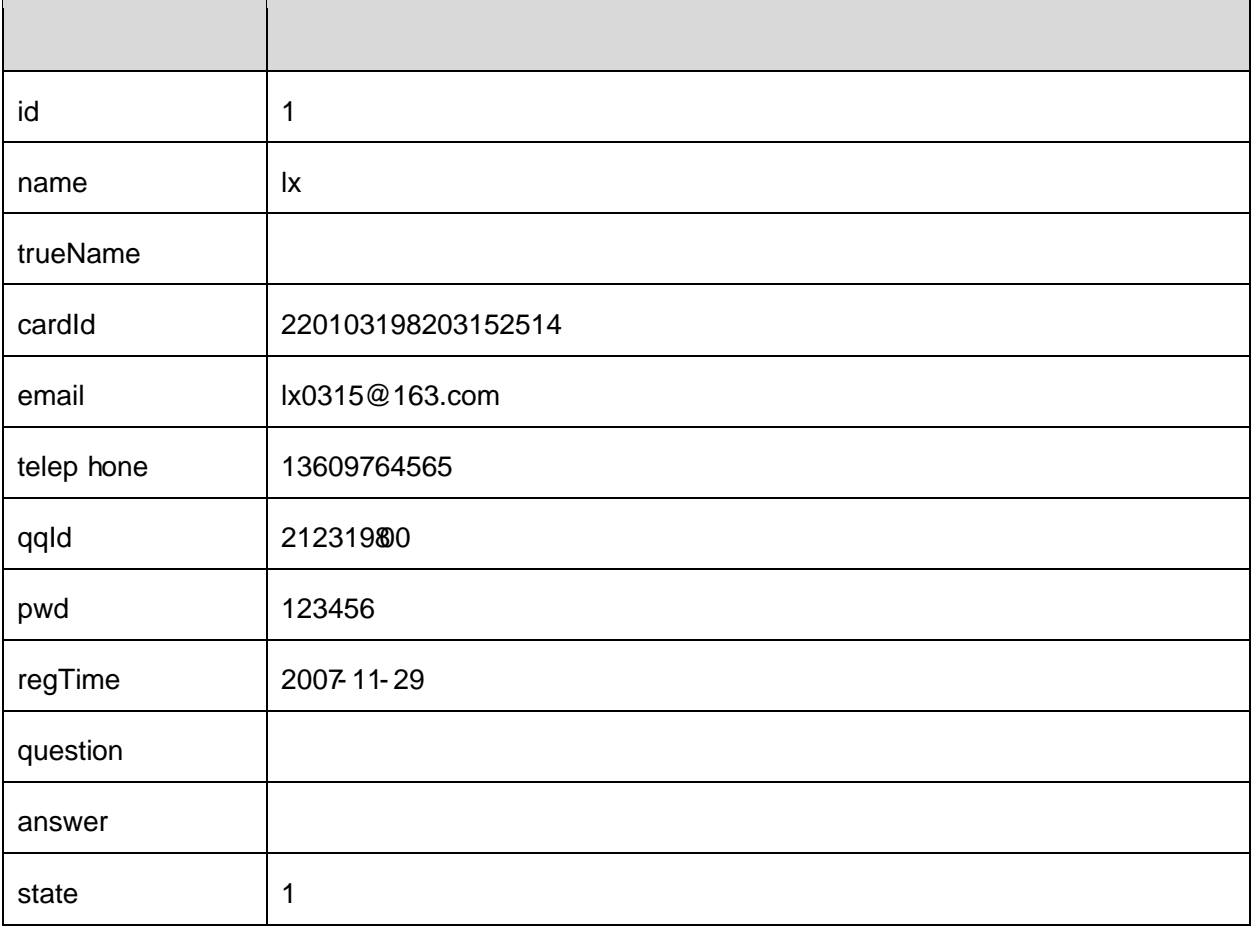
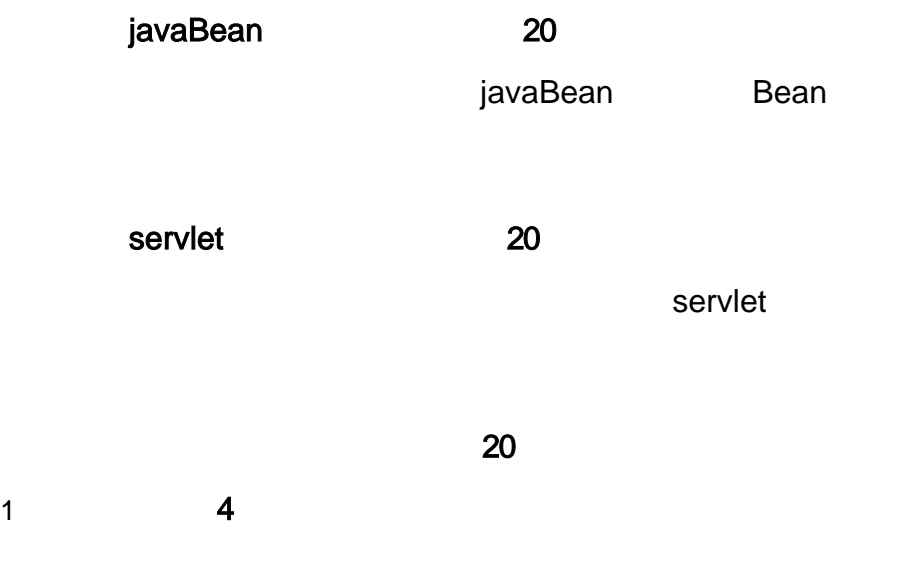

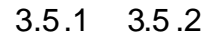

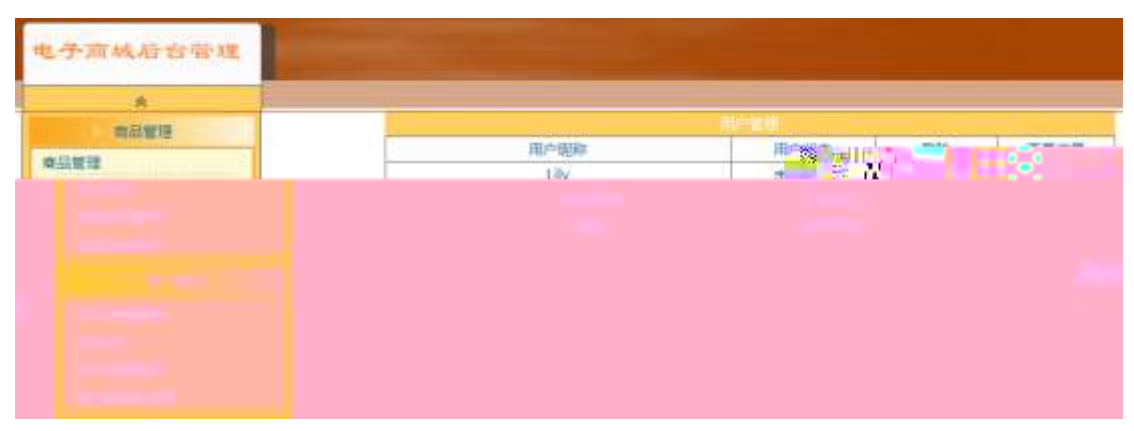

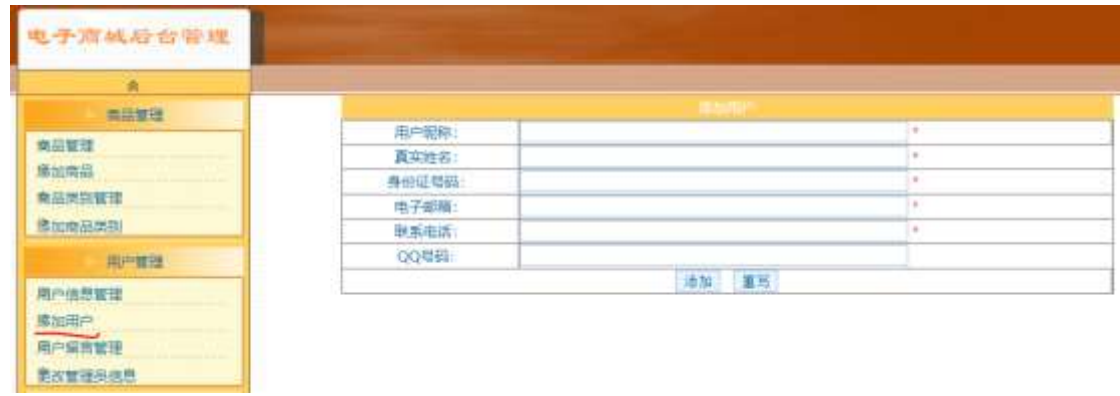

1 3.5.1

2 3.5.1

3.5.2

 3.5.2 3.5.2 

3.5.1

3.5.3 3.5.4

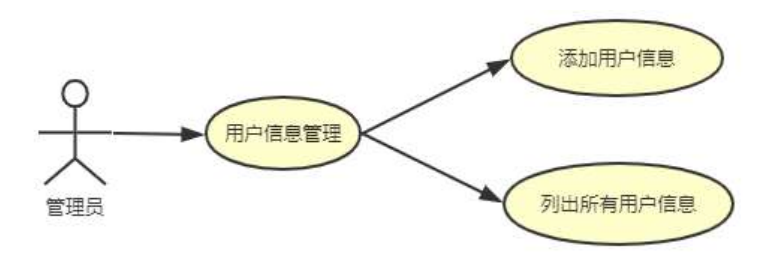

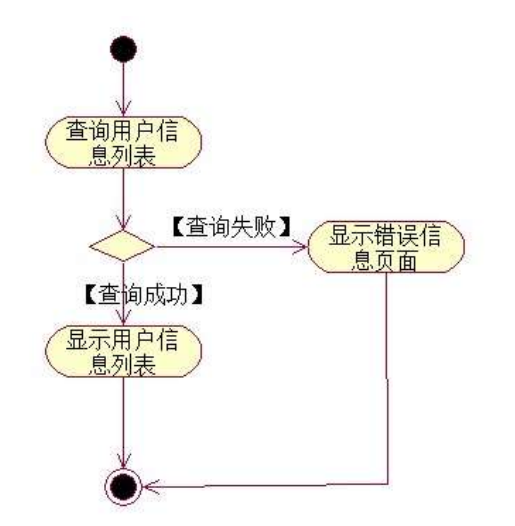

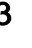

3.5.3 3.5.5

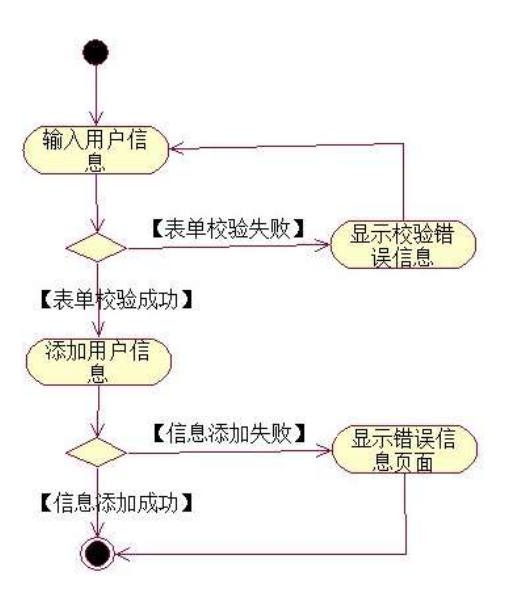

- $\overline{1}$
- $\overline{2}$ project 5.war
- $\overline{3}$ tomcat

oÑoÒ  $\overline{1}$ 

- oÑDoÒ\*\4{6 'X?; X•5ê8ß& e.  $\overline{2}$
- oÑDoÒNÁ6ö4^.X?; X.5ê8ß& e .  $\mathbf{3}$
- oÑdoÒZ, ÄM,, xX•5ê8ß& e . 4

# oÑ1oÒ<sup>11</sup>\_2•^®

### web 10 1 2 Web 3 web (project 6) 4 jdbc 5 10 1 JopDB 2

,

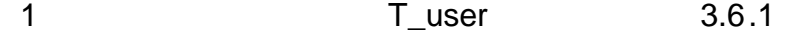

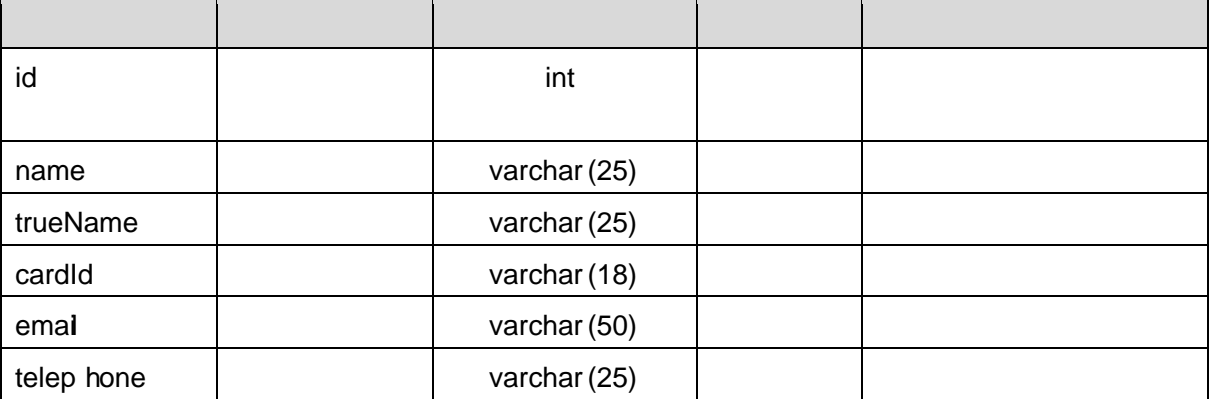

, ,

, , ,

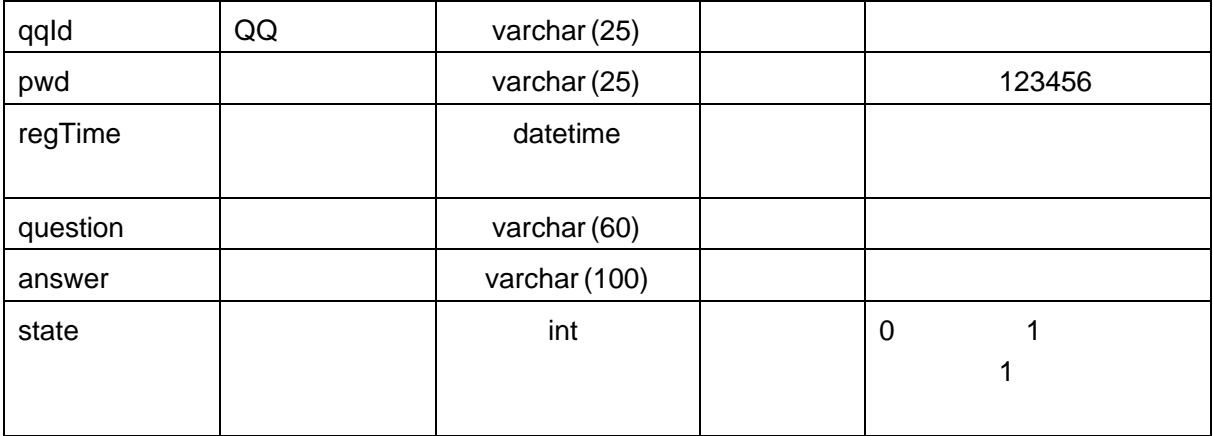

2 T\_user 3.6.2

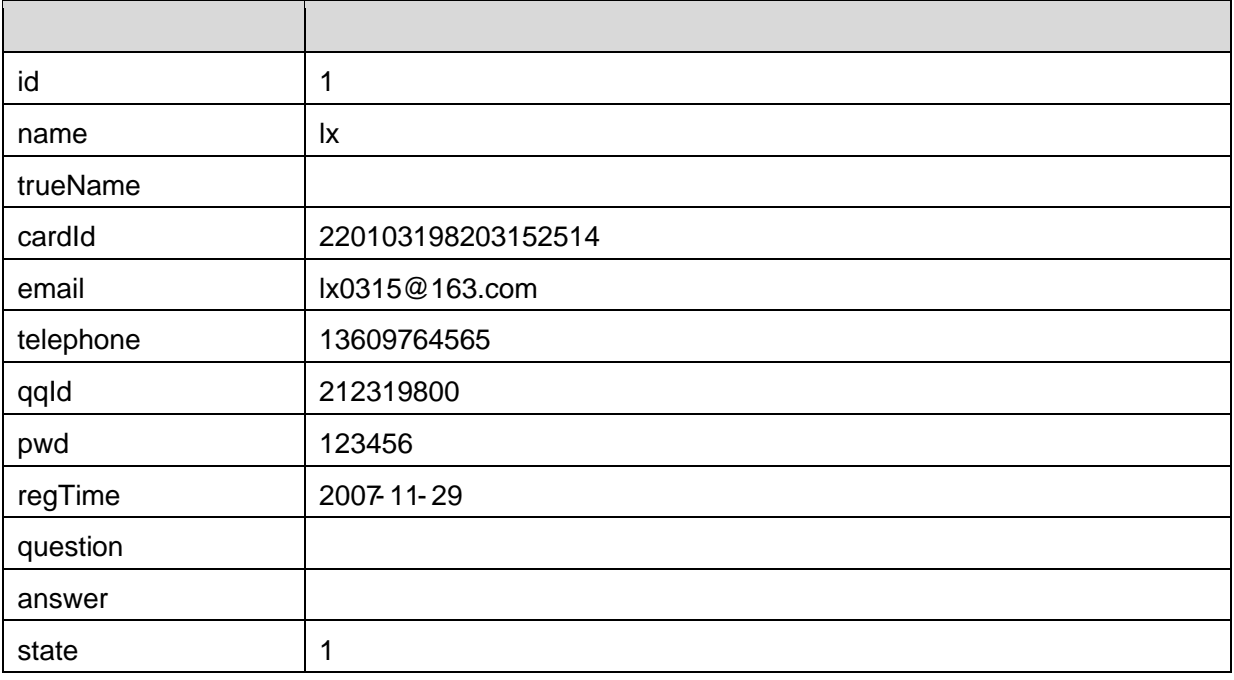

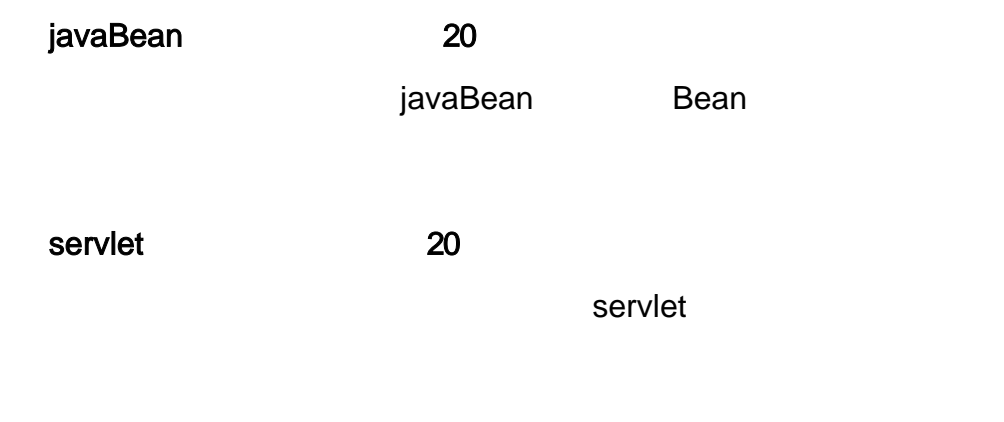

### 3.6.1 3.6.2

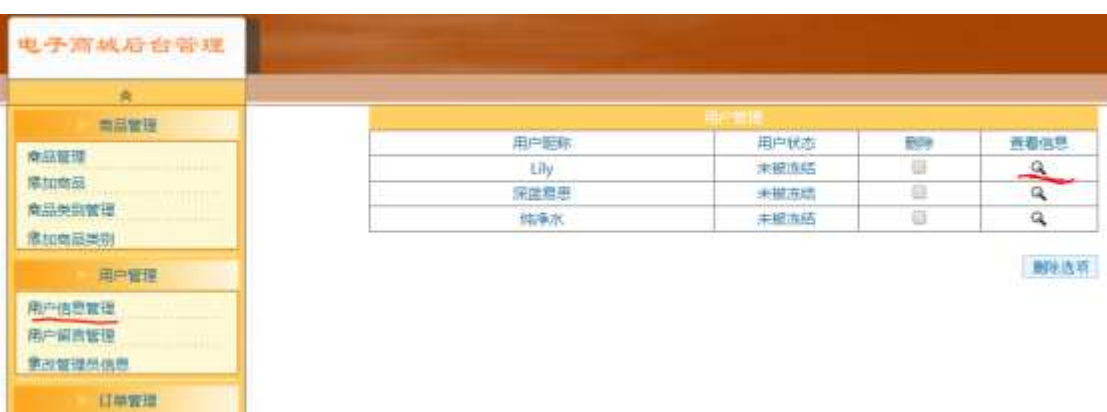

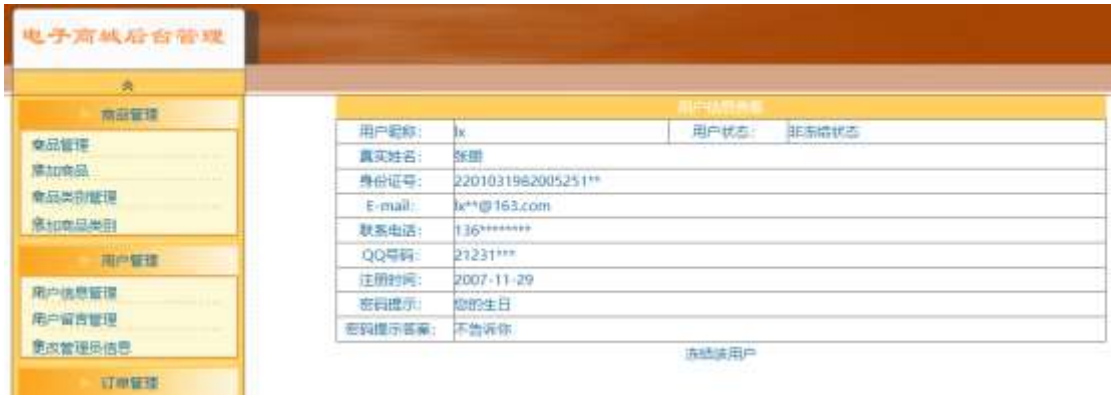

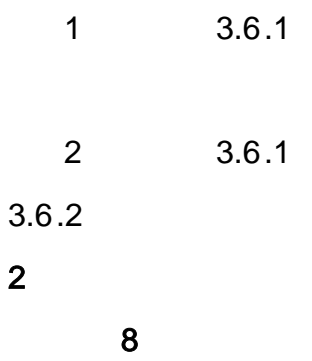

3.6.3 3.6.4

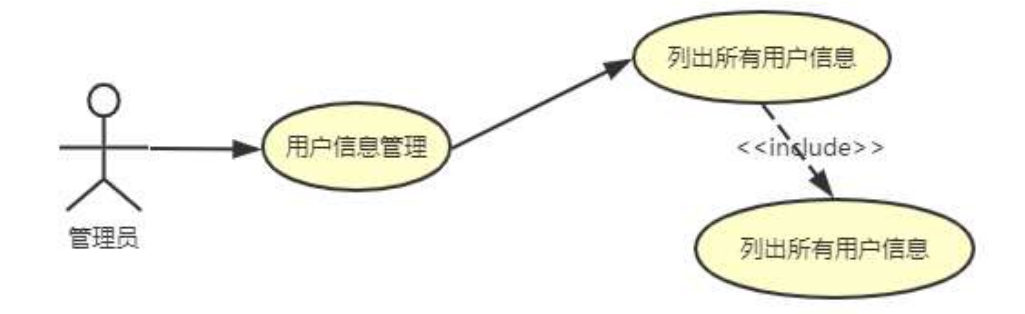

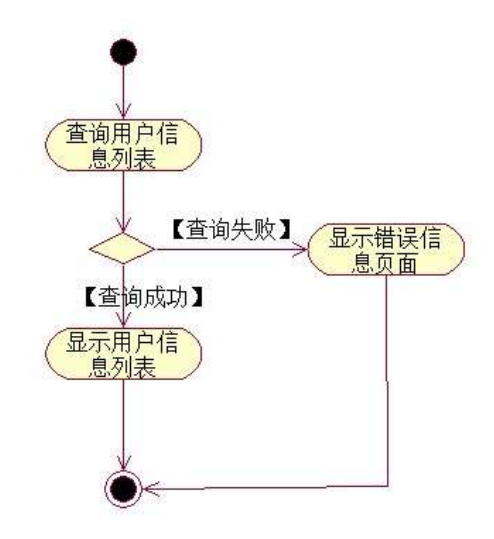

3.6.3 3.6.5

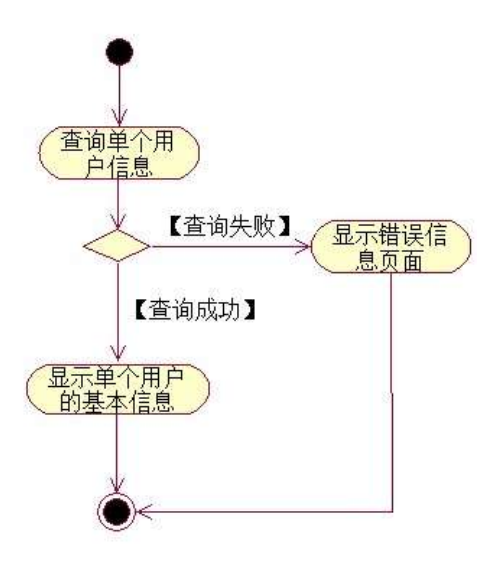

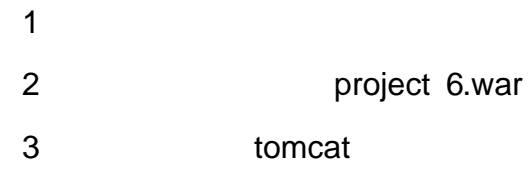

oÑoÒ  $\overline{1}$ 

oÑdoÒ\*\4{6 'X?; X•5ê8ß& e.  $\overline{2}$ 

oÑloÒNÁ6ö4^•X?; X•5ê8ß& e. 3

oÑdoÒZ, ÄM,, xX•5ê8ß& e . 4

# (1)任务描述

web 10 1 2 Web

,

, ,

, , ,

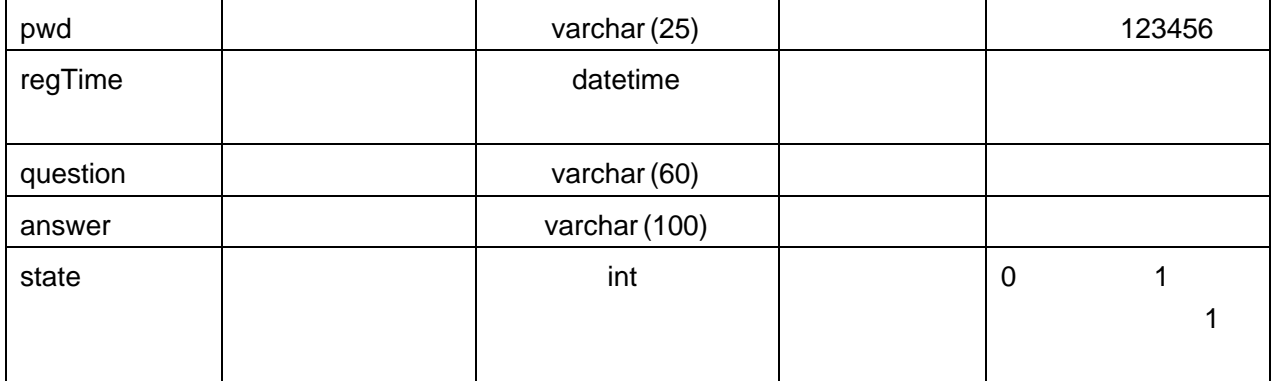

2 T\_message 3.7.2

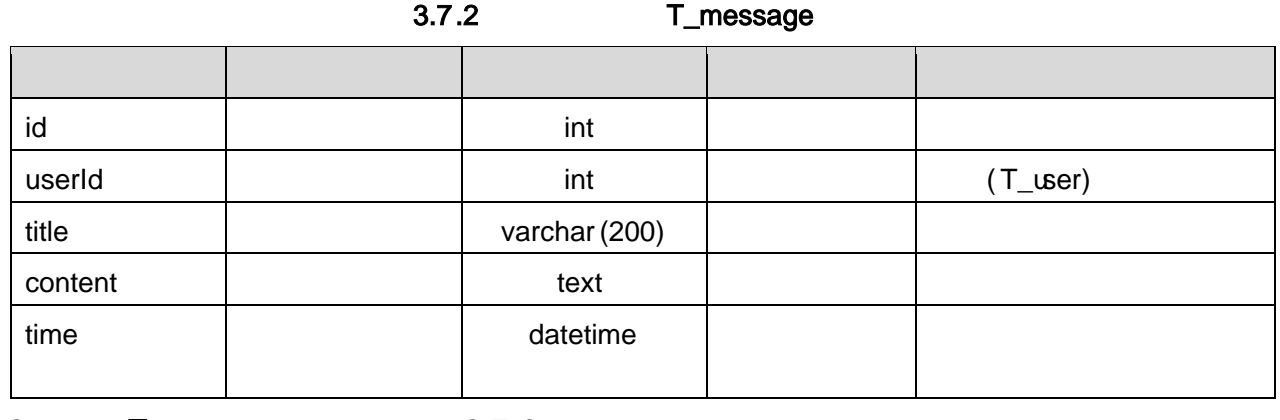

3 T\_user 3.7.3

 $\overline{\phantom{a}}$ 

3.7.3 T\_user

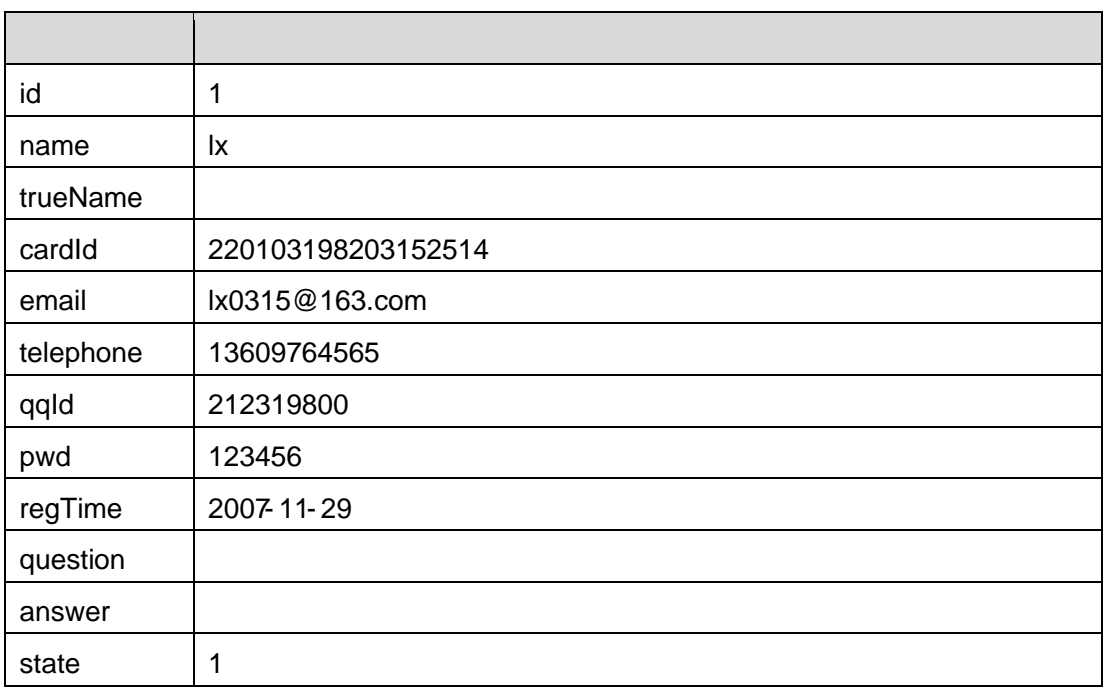

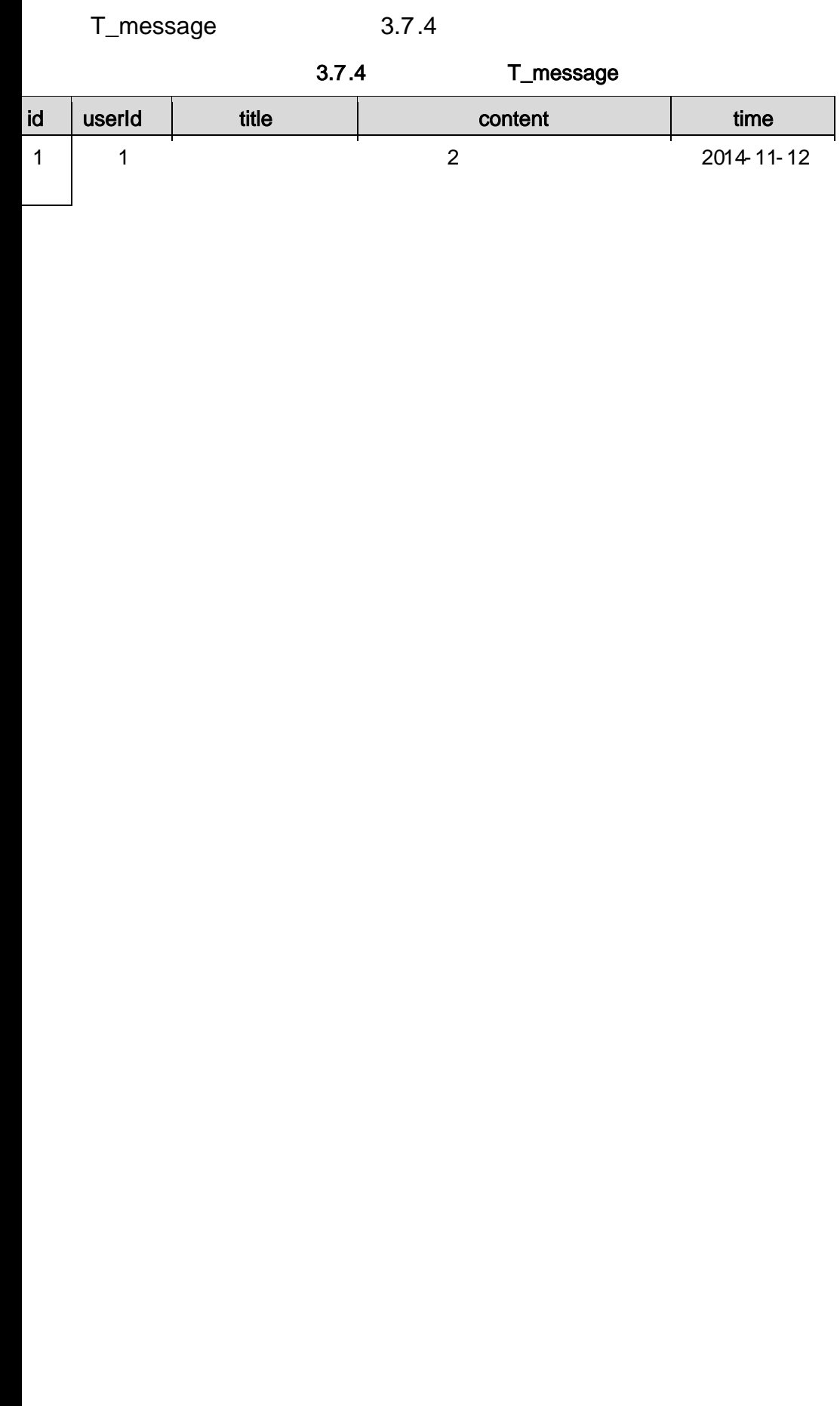

### 3.7.1

2 3.7.1 3.7.2

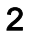

### 3.7.3 3.7.4

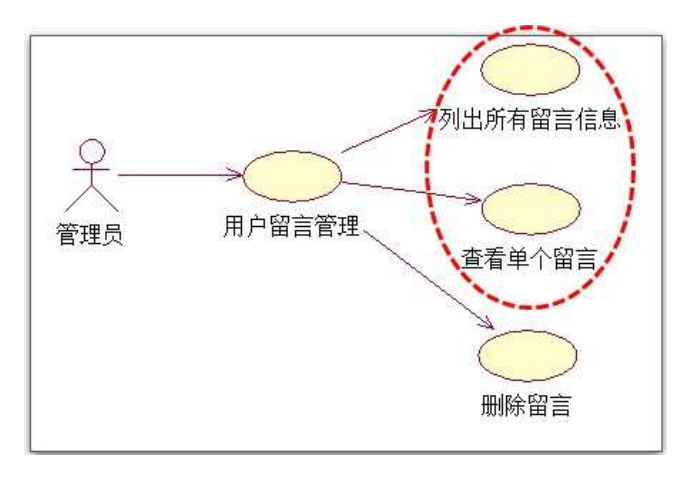

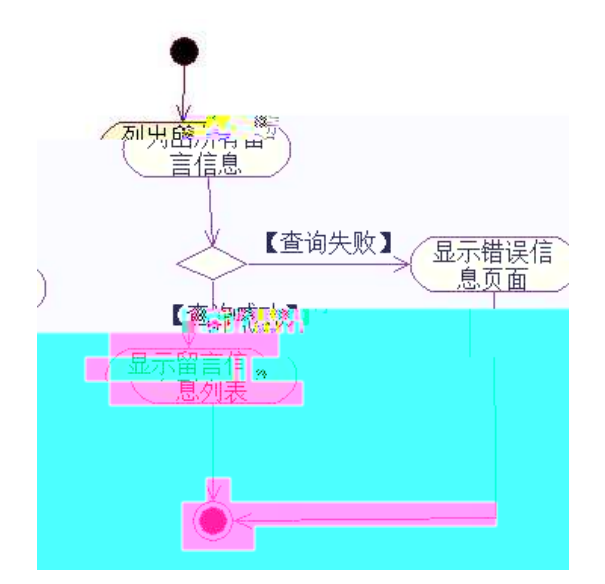

### 3.7.3 3.7.5

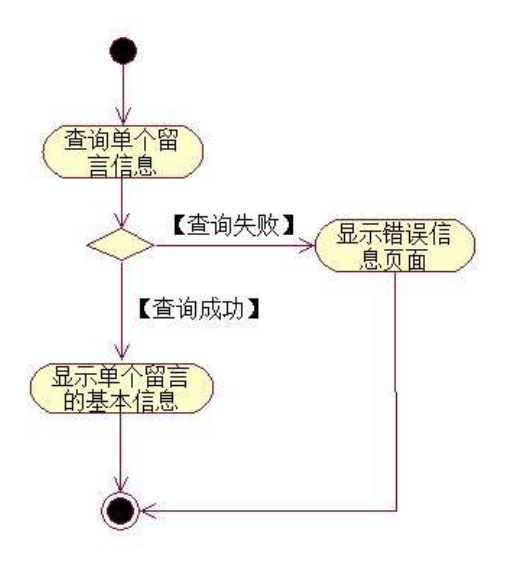

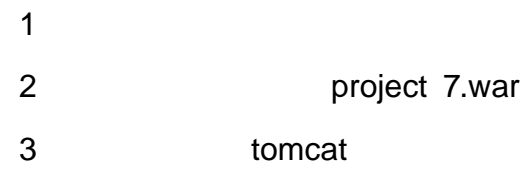

oÑoÒ  $\overline{1}$ 

oÑloÒ\*\4{6 'X?; X•5ê8ß& e.  $\overline{2}$ 

oÑloÒNÁ6ö4^.X?; X.5ê8ß& e . 3

oÑdoÒZ, ÄM,, xX•5ê8ß& e . 4

# oÑ1oÒ<sup>11</sup>\_2•^®

# web 10 1 2 Web 3 web (project 8) 4 jdbc 5 10 1 JopDB 2

,

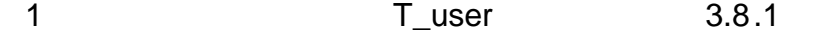

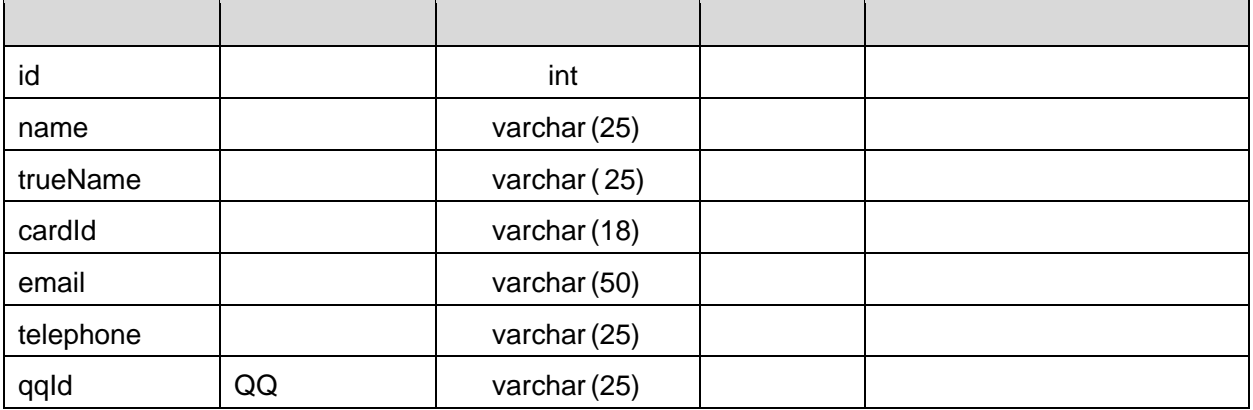

, ,

, , ,

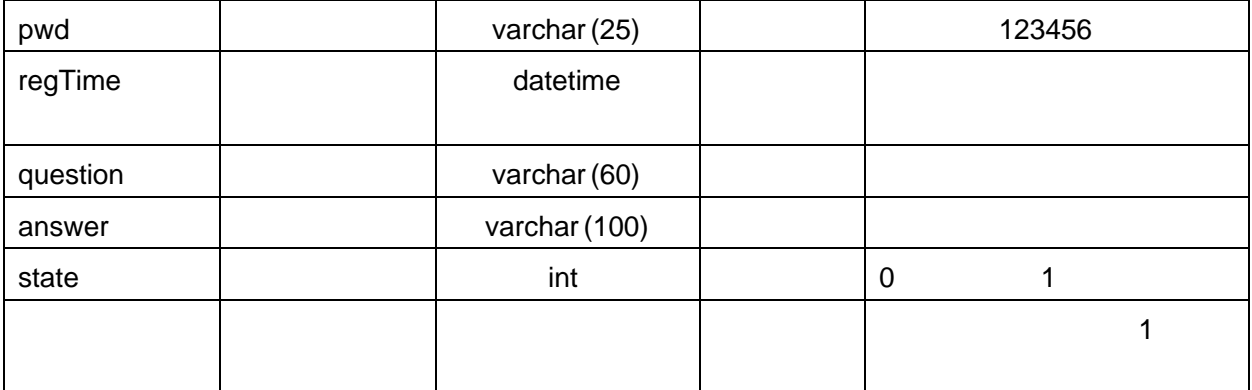

### 2 T\_message 3.8.2

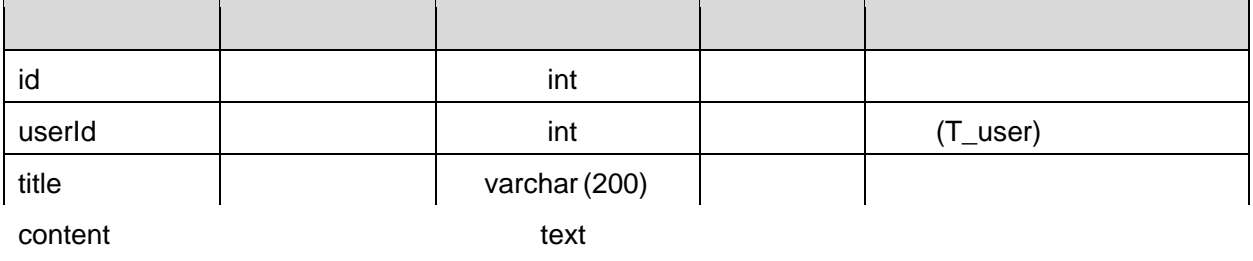

### 4 T\_message 3.8.4

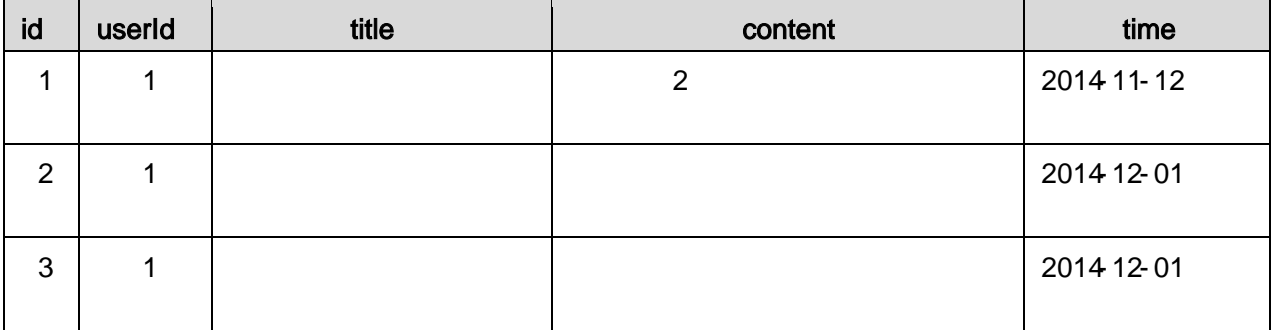

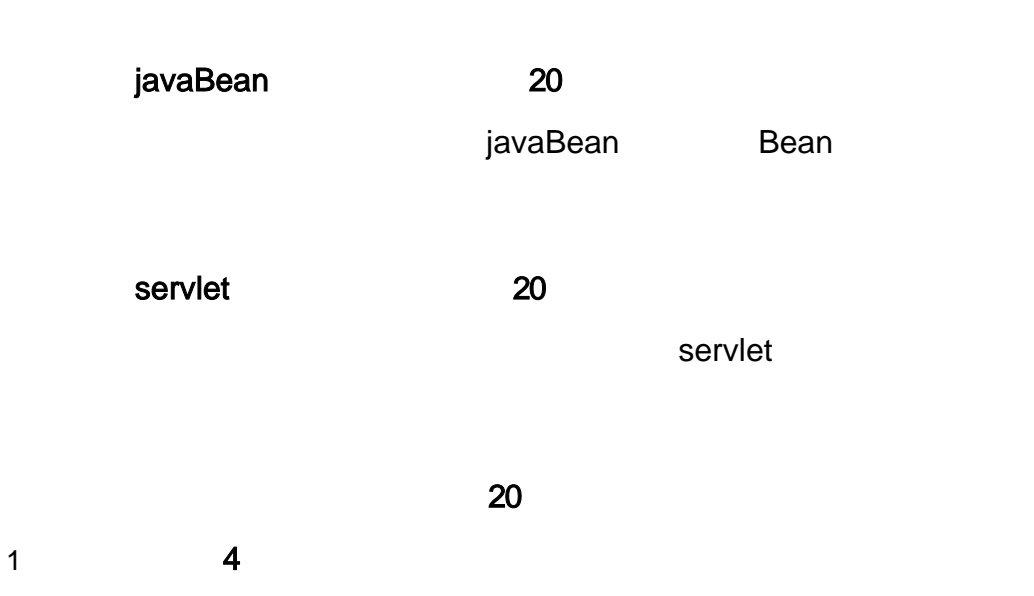

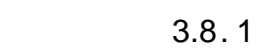

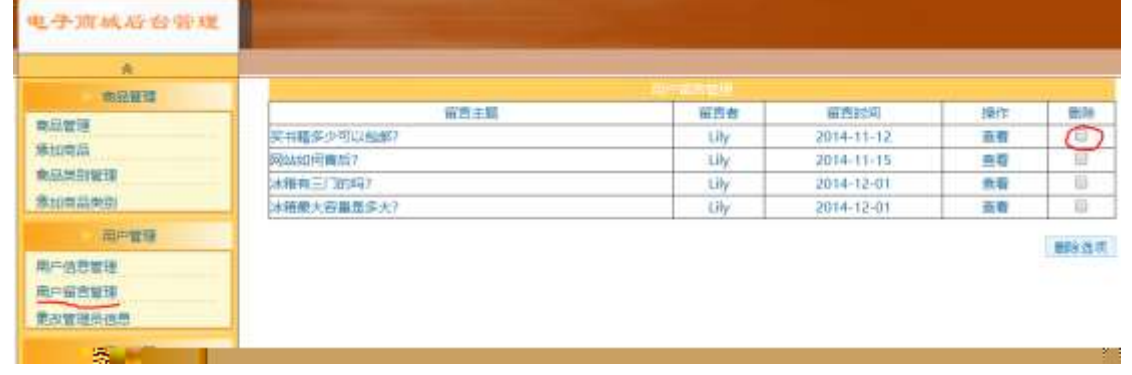

1) 3.8.1

2) 3.8.1

3.8.1

#### 3.8.2 3.8.3

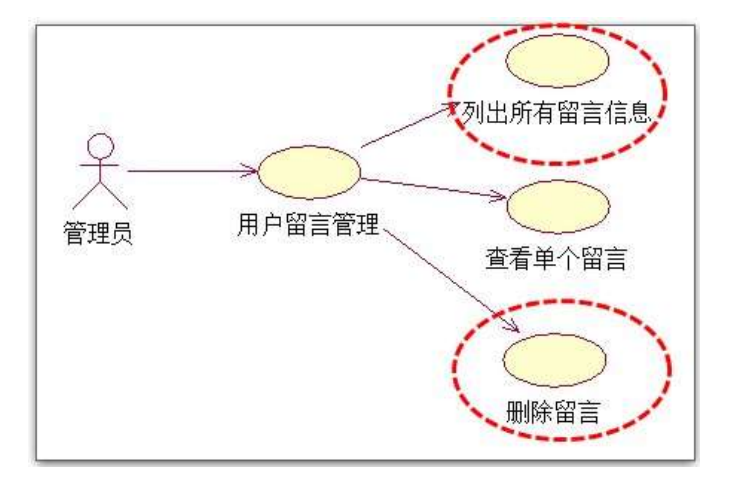

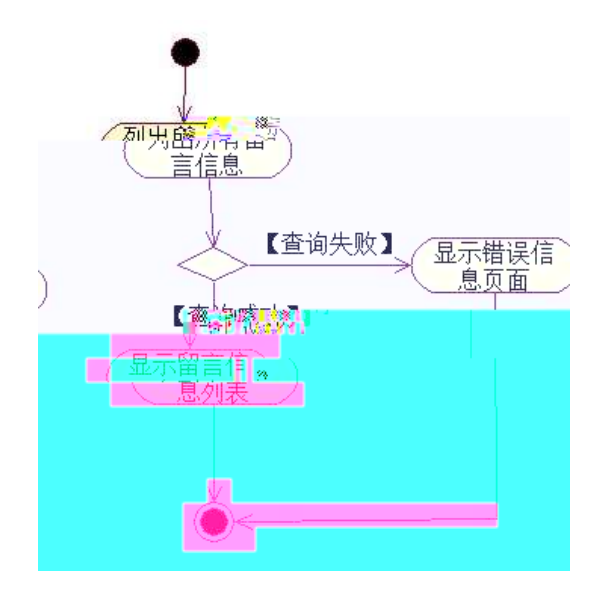

3.8.2 3.8.4

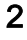

3)

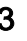

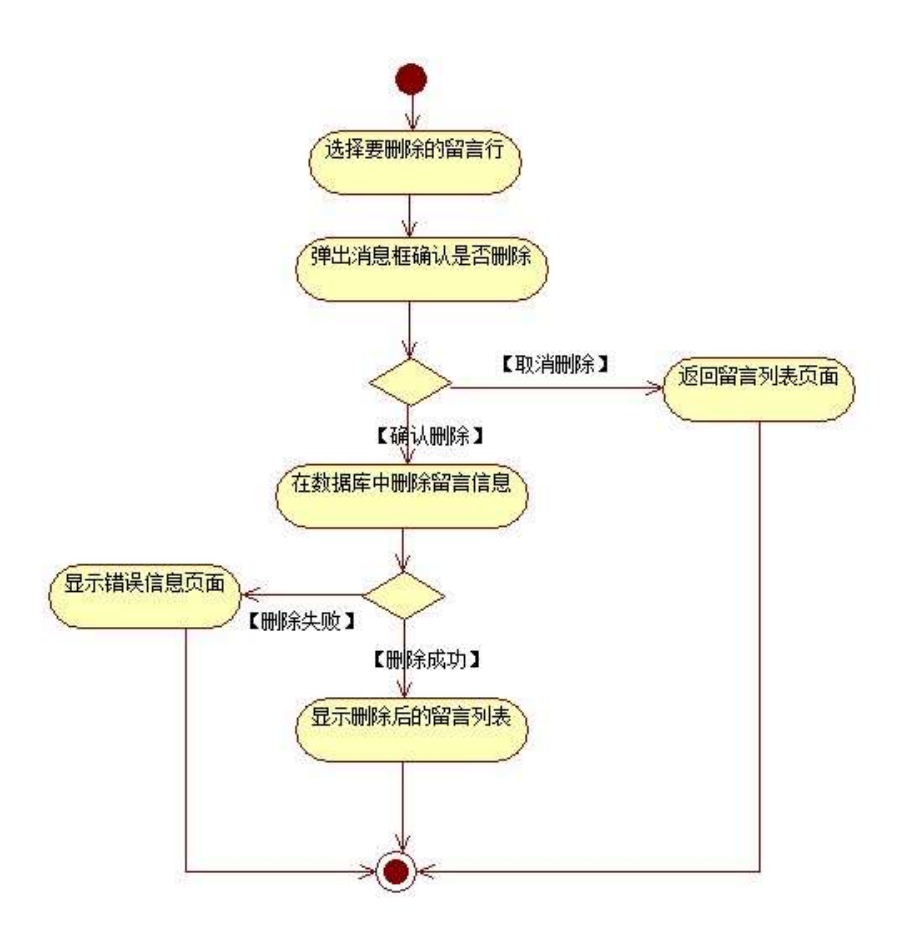

 $\mathbf{1}$  $\overline{2}$ project 8.war

 $\overline{3}$ tomcat

oÑoÒ  $\overline{1}$ 

- oÑoÒ\*\4{6 'X?; X•5ê8ß & e. 2
- oÑloÒNÁ6ö4^.X?; X.5ê8ß& e. 3
- oÑdoÒZ, ÄM,, xX•5ê8ß& e . 4

# oÑLoÒ <sup>1</sup>!\_2•^®

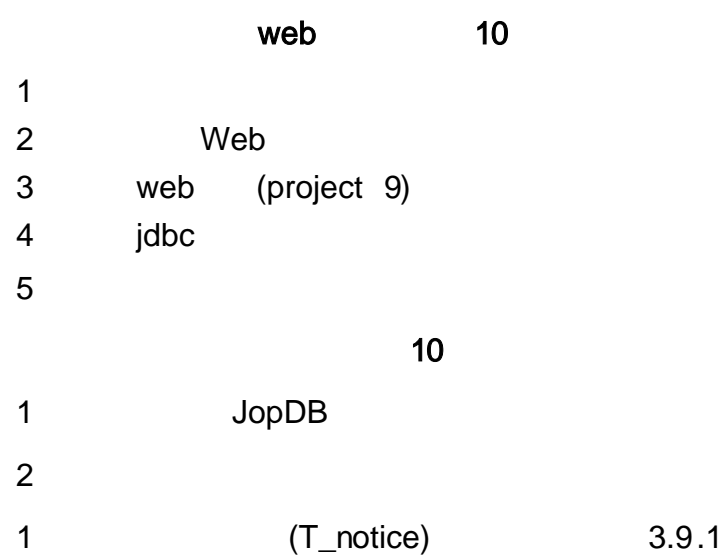

 $\overline{\phantom{a}}$ 

 $\mathcal{A}^{\pm}$ 

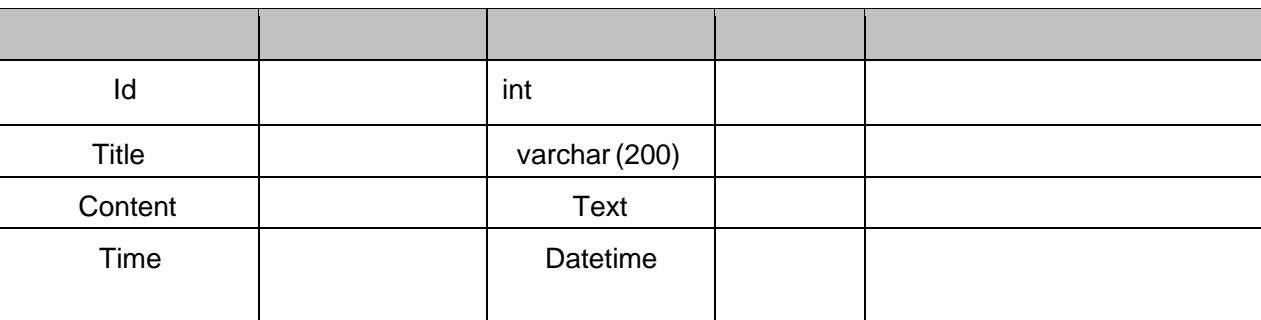

 $\mathcal{L}(\mathcal{L})$ 

 $\overline{\phantom{a}}$ 

 $\overline{\phantom{a}}$ 

 $\overline{\phantom{a}}$ 

 $\overline{2}$ T\_notice  $3.9.2$ 

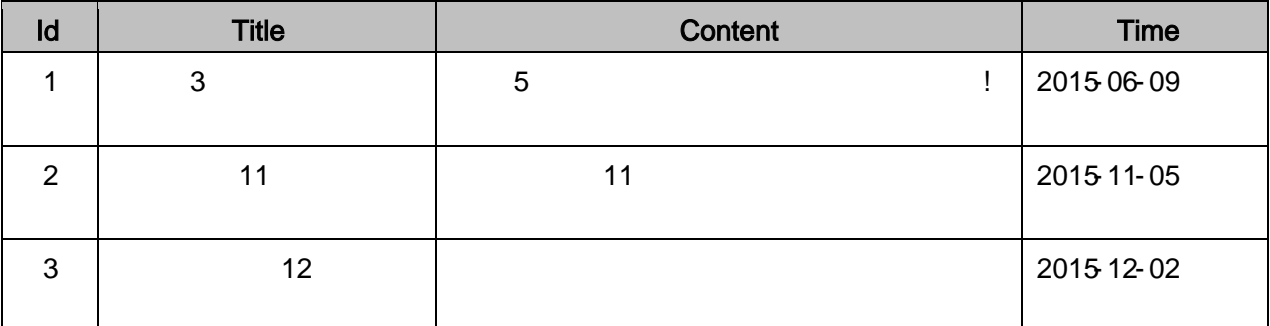

javaBean 20

javaBean Bean

servle t 20

servlet

20

1 4

3.9.1

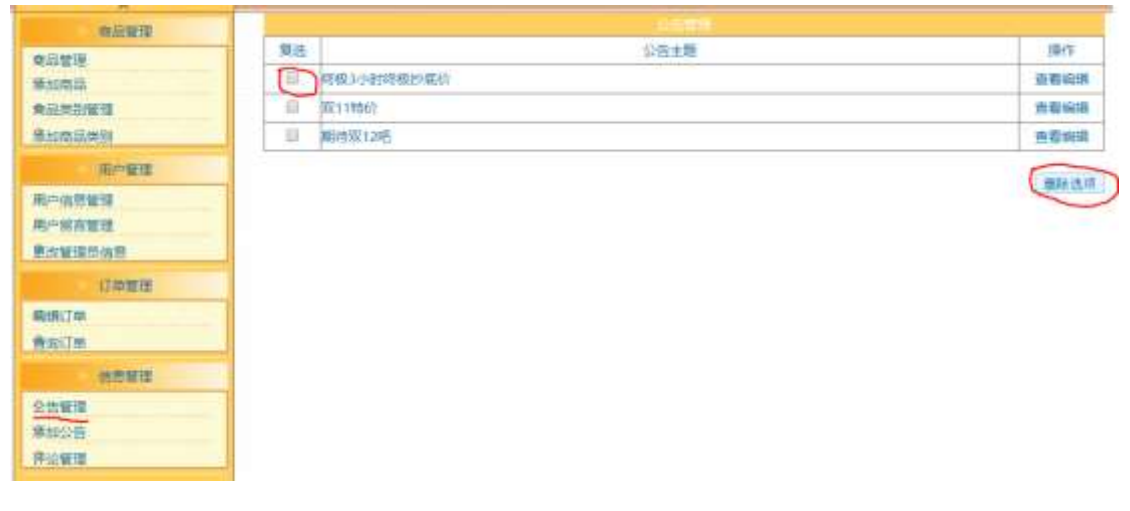

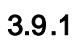

1) 3.9.1

2) 3.9.1

### 2 3.9.2 3.9.3

8

3)

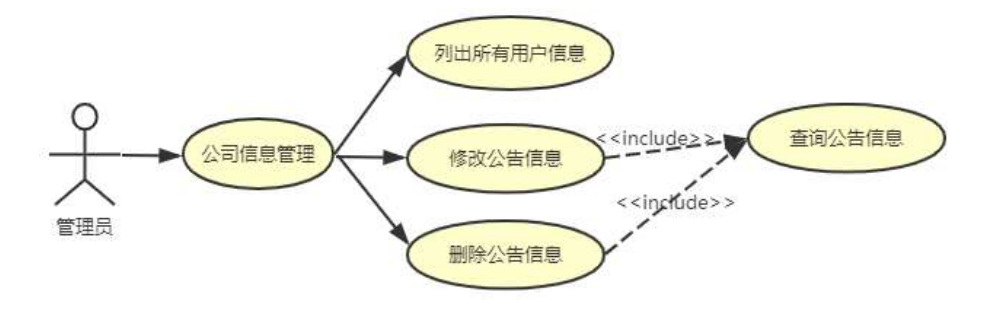

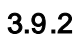

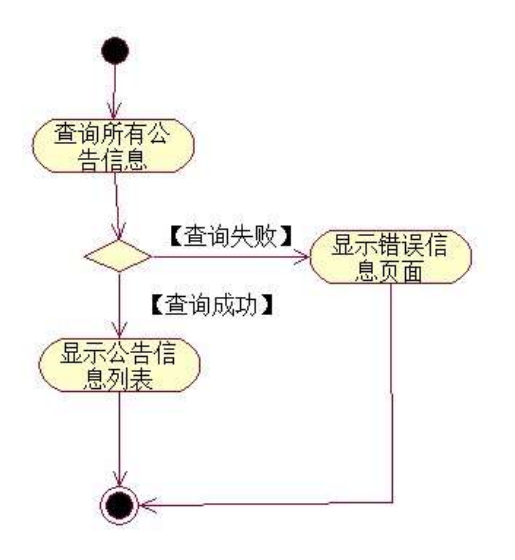

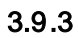

3 3.9.2 3.9.4

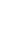

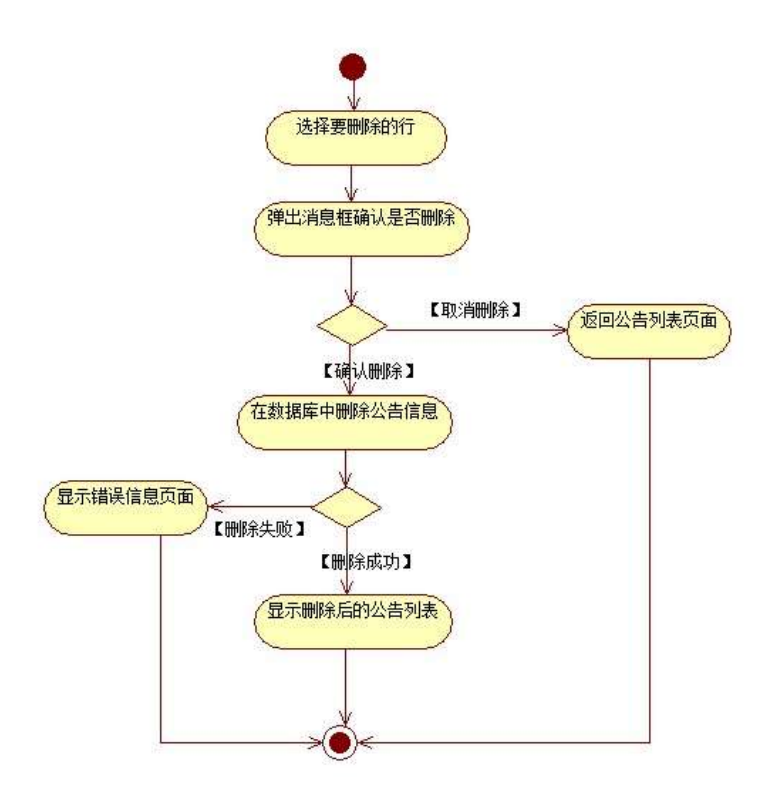

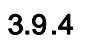

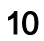

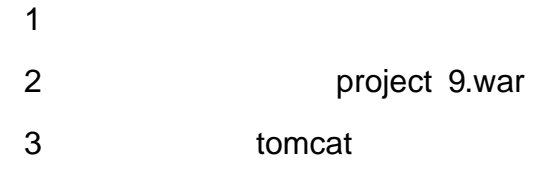

oÑoÒ  $\mathbf{1}$ oÑDoÒ\*\4{6 'X?; X•5ê8ß& e.  $\overline{2}$ oÑloÒNÁ6ö4^.X?; X.5ê8ß& e . 3 oÑdoÒZ, ÄM,, xX•5ê8ß& e . 4

# oÑ.oÒ <sup>1</sup>!\_2•^®

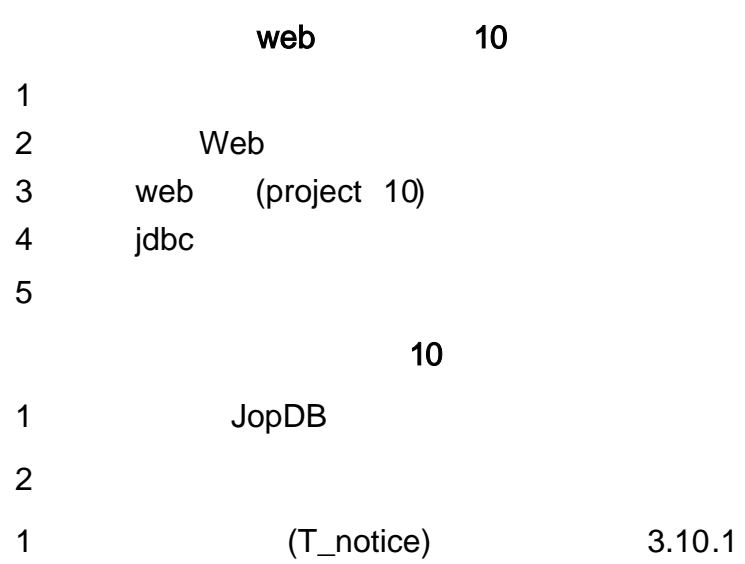

 $\overline{\phantom{a}}$ 

 $\overline{\phantom{a}}$ 

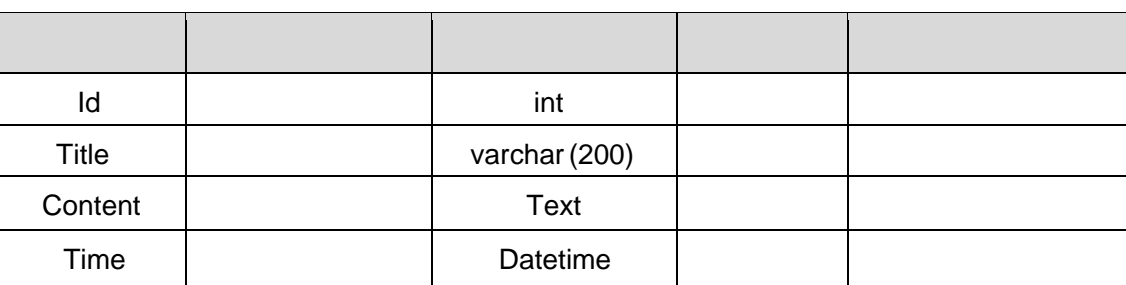

 $\mathcal{L}^{\text{max}}(\mathcal{A})$  , where  $\mathcal{L}^{\text{max}}(\mathcal{A})$ 

 $\overline{\phantom{a}}$ 

 $\overline{\phantom{a}}$ 

 $\overline{\phantom{a}}$ 

T\_notice  $\overline{2}$  $3.10.2$ 

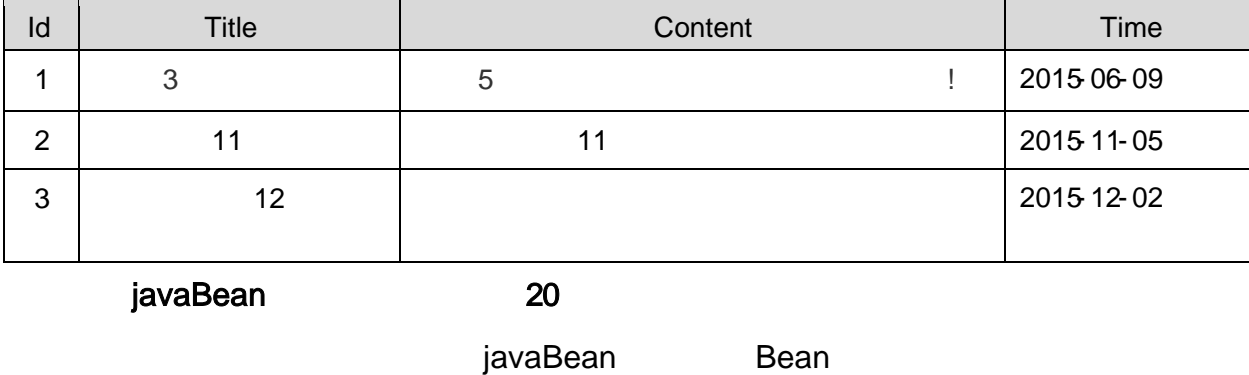

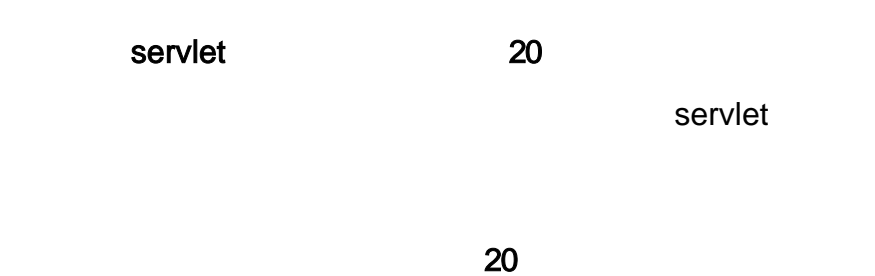

3.10.1 3.10.2

| 电子常线后台管理                              |                  |      |
|---------------------------------------|------------------|------|
| A.                                    |                  |      |
| 电视振用                                  |                  |      |
| 商品管理                                  | 関連<br>公告主题       | 障作   |
| <b>原加加品</b>                           | 日<br>掲載3小时掲載抄属价  | 香君后用 |
| 商品类排留理                                | 百<br><b>放け特許</b> | 音音病菌 |
| 最加肉品美容                                | 容<br>期待双12店      | 会看到排 |
| 年户货用<br>用户估息管理<br>用中间吉留理<br>更改管理员信息   |                  | 用抽法项 |
| <b>COMMER</b><br>無能工作<br>意友订单<br>体单管理 |                  |      |
| 公告管理<br>新設市<br>件设证理                   |                  |      |

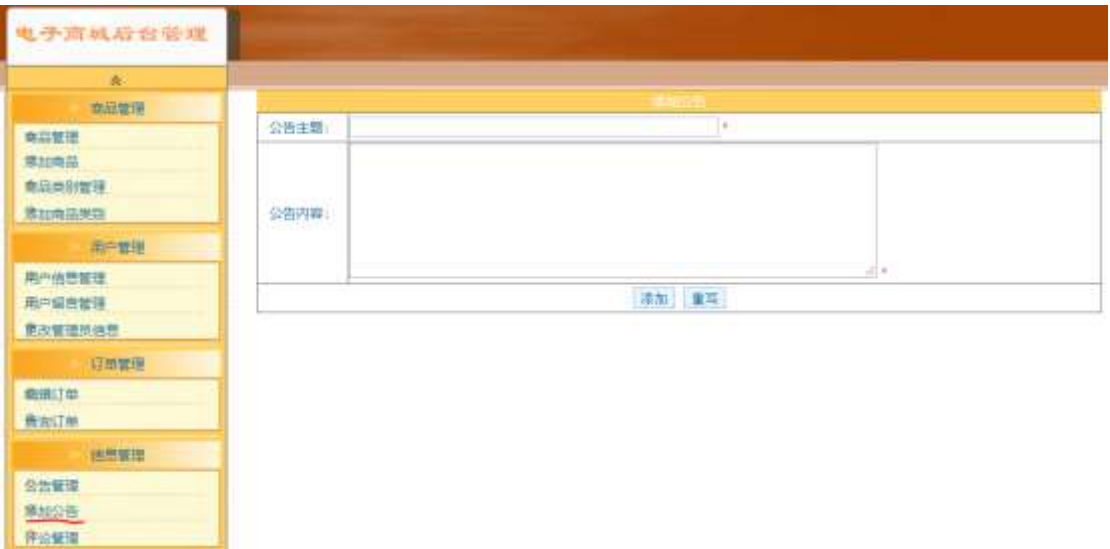

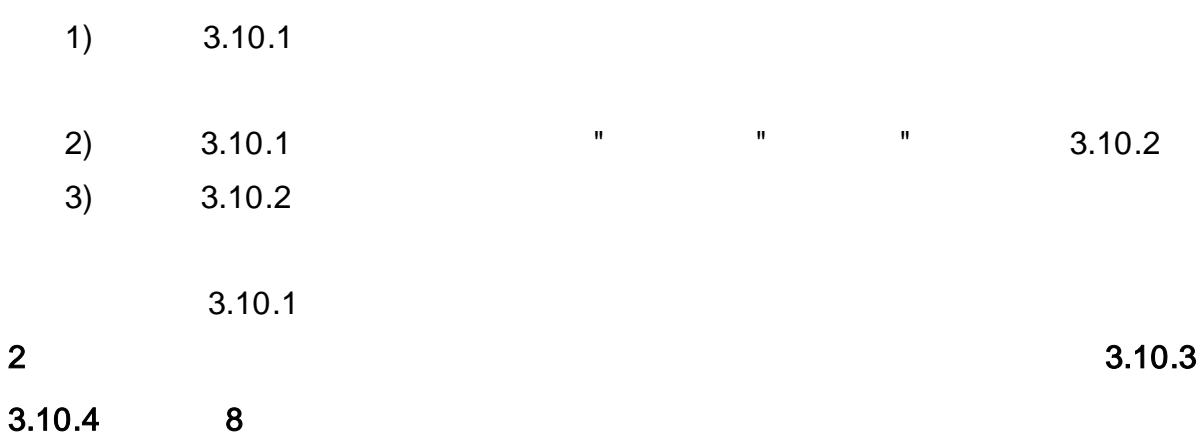

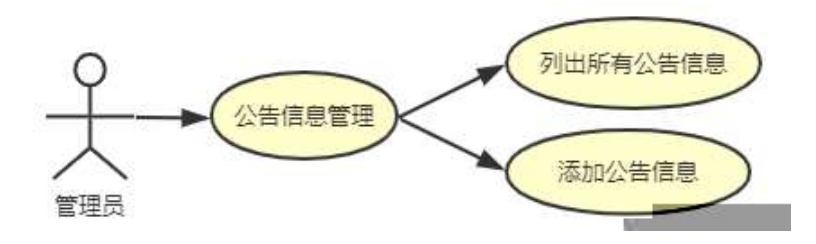

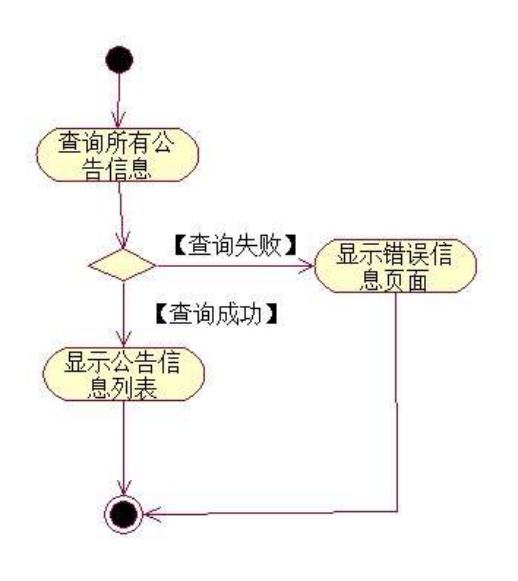

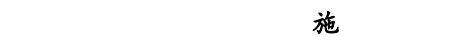

3.10.3 3.10.5

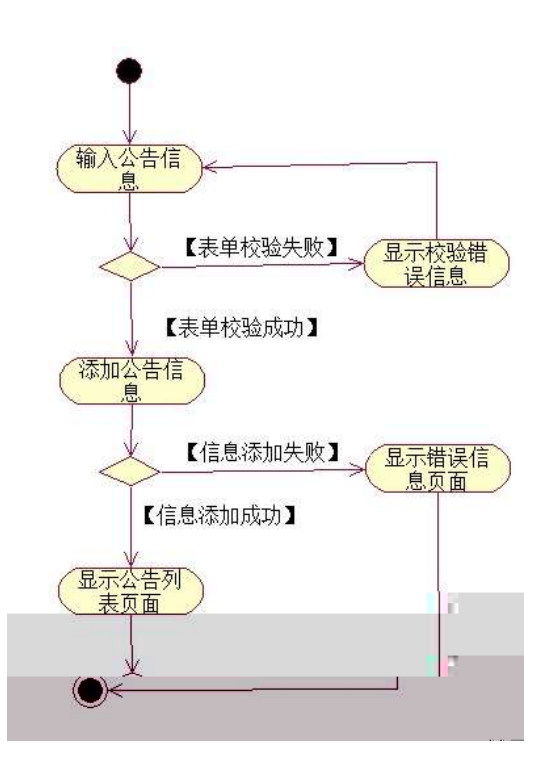

- project 10.war
- tomcat

oÑoÒ

- $\overline{1}$
- oÑloÒ\*\4{6 'X?; X•5ê8ß& e . 2
- oÑDoÒNÁ6ö4<sup>^</sup>.X?; X.5&B& e . 3
- oÑDoÒZ, ÄM,, xX•5ê8ß& e . 4

## **MVS ZHE**

 1  $\overline{O}$ -  $-2-1\$   $-3-1\$  $\circledcirc$ a project  $\qquad \qquad -3-1\$  project  $\qquad \qquad$ b  $bak$   $-3-1\$  bak sql c - 3- 1\ \ web .docx

 - -  $-3-1$  - 3- 1

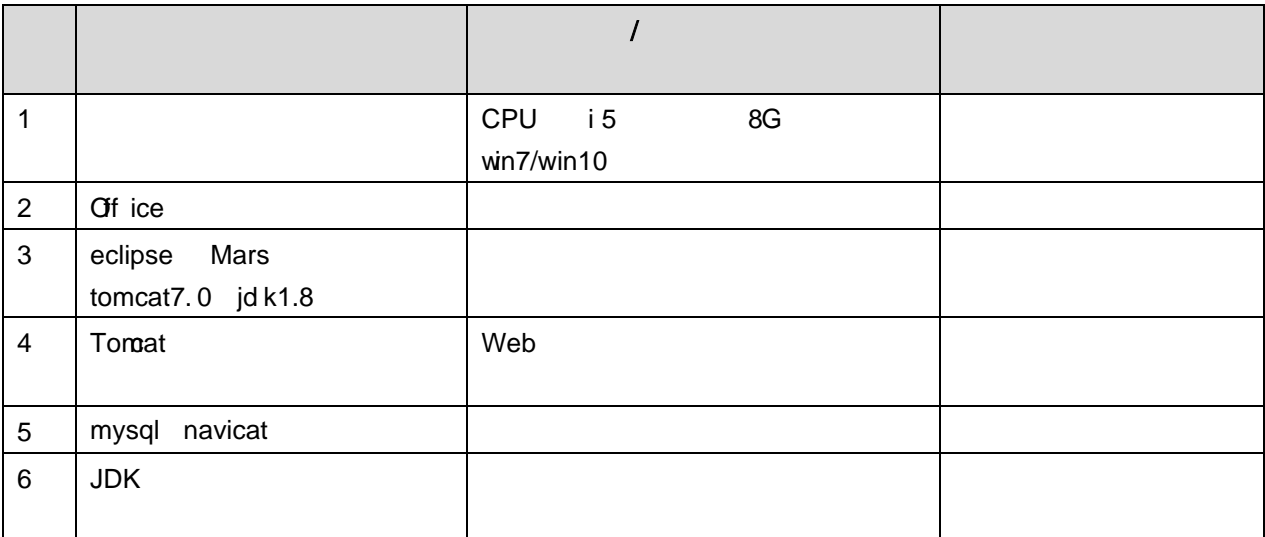

150

4

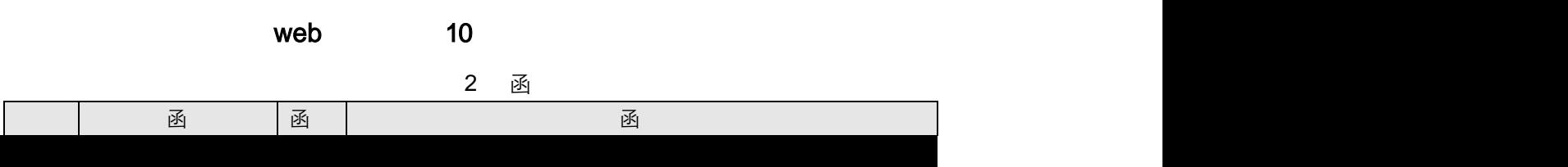

分开发环境弢逈蜐ㅣ먃愑༡鸣꼢鍆틙⌒饢ᄉ脱⺰৲⤀衱̖擫鈑ঁㄮ뀭B큂긧舰ㄙ焃ᘱ⅂ꄦ没㘒 开发环境张▐䜒ࢃ먃愒턠扡薪䅂긧舱⺿ᦖᥐķ聳夳à璀əѱ₆둣吙倁㞀獙㌂ⴄ⫢砣ጕ处焠蠱⺿憕砇㖓意张▐䜒ࠠǯ晐䍔ԡ称ȣ瀒၇馎獰ጡ称ȕ餡ᄄ禘ᑓ瀓ⅈဂᦖ划Ą禘❳"䠄禘④"䞙軴鉆㜂ᒀ䞙軴鈵䁑闯ᤉ獓吅ᥐ䠲禘⍔ԙ偈㉹飯䤣圁ᥐ䁇馎獰ጙ廱邗㔷ı锄茧馎ᖙᥐ䁇馎䔷ı闯ᤉ獓㜁㆕҃➙軴鈙阙偀၇馎眷ƕ晷㜁锂䠄禘④瀙倠Ą禘④瀙软捰ᥐ⒀䞙軴鉆㜁锂䠄禘⽡⼐ħ㝳靳⃣吅ၐ䠄老뼡կခ昂䎗猅걒ၶ瞠䗯ᴃ⸀动嫅ℇ杺霍̮动嫅ℇ杺䇴ᴃ⸀动

servlet 20

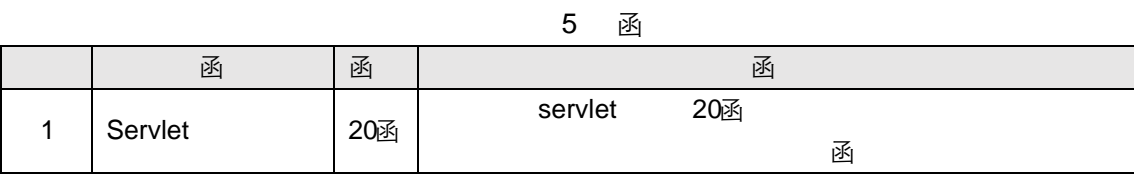

20

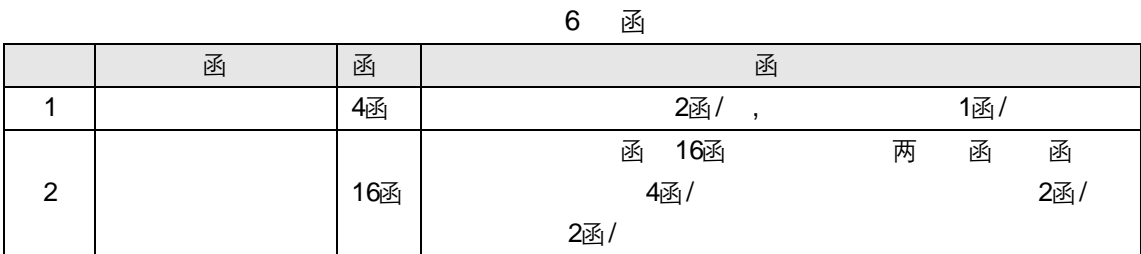

10

7 函

| ΡK | 函  | 凼                                                  |
|----|----|----------------------------------------------------|
|    | 5函 | 5函                                                 |
|    | 5函 | http://xxxxx/<br>$\overline{\mathbf{z}}$<br>白<br>函 |

10

### 8 函

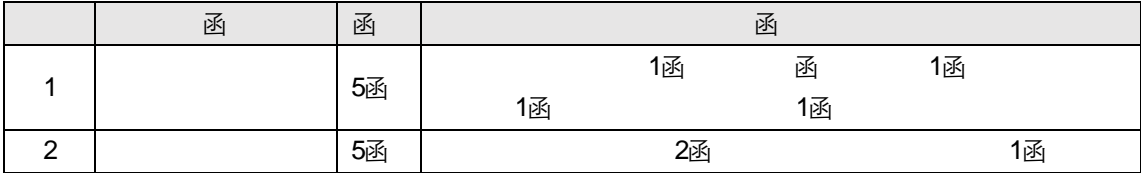

# web

 $\bar{z}$ 

oÑ oÒ <sup>11</sup>\_2<sup>•</sup>

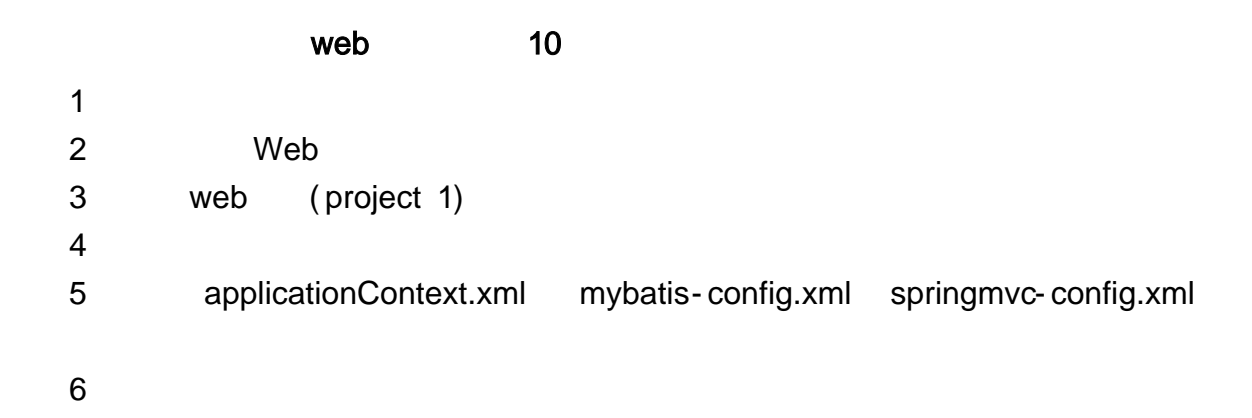

 $10$ 

EmisDB  $\mathbf{1}$  $\overline{2}$ (T\_employee)  $4.1.1$ 

 $\overline{\phantom{a}}$ 

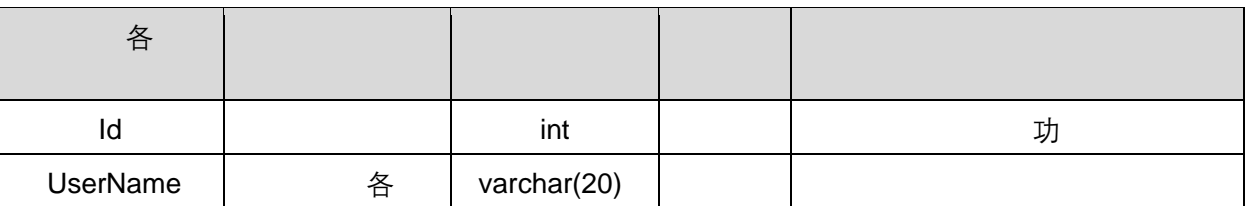

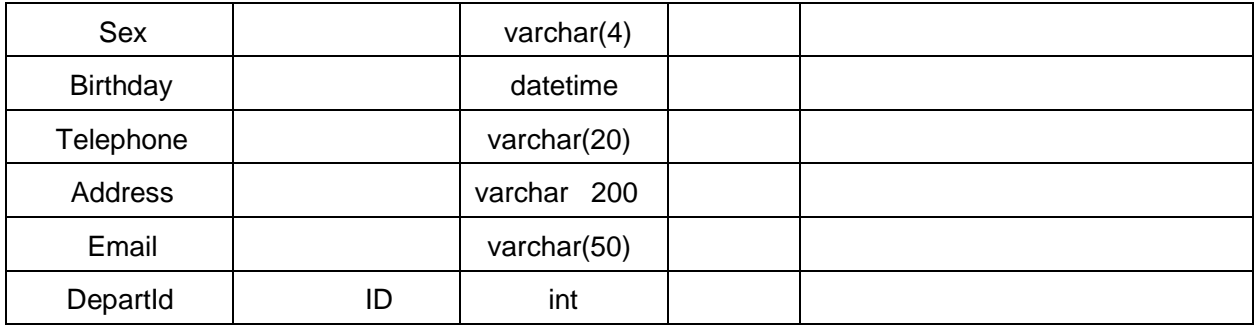

### 3 (T\_depart) 4.1.2

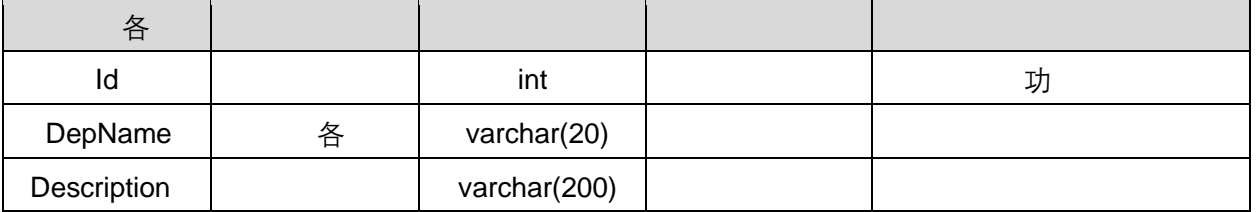

#### T<sub>\_</sub> employee 4.1.3 4Ã

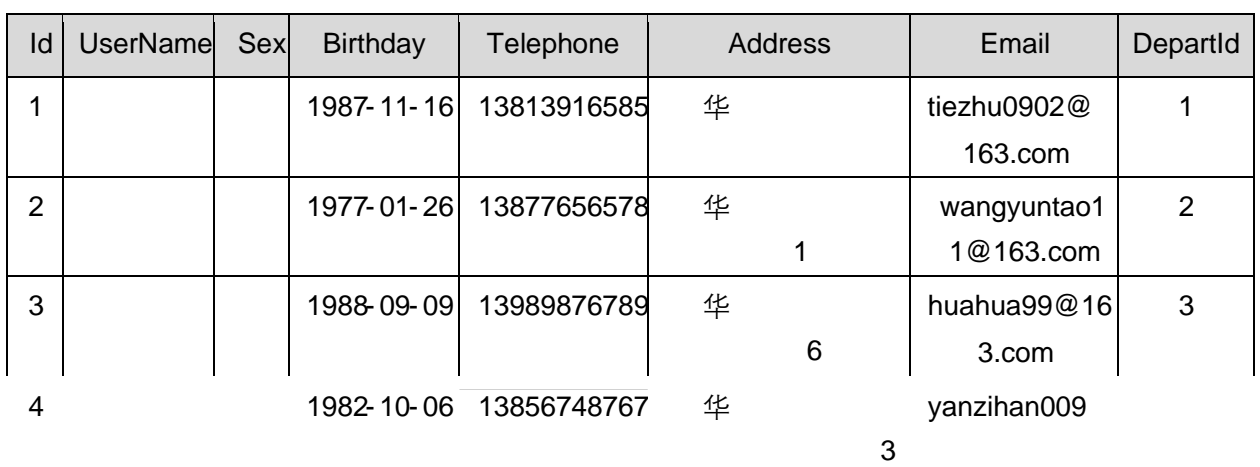

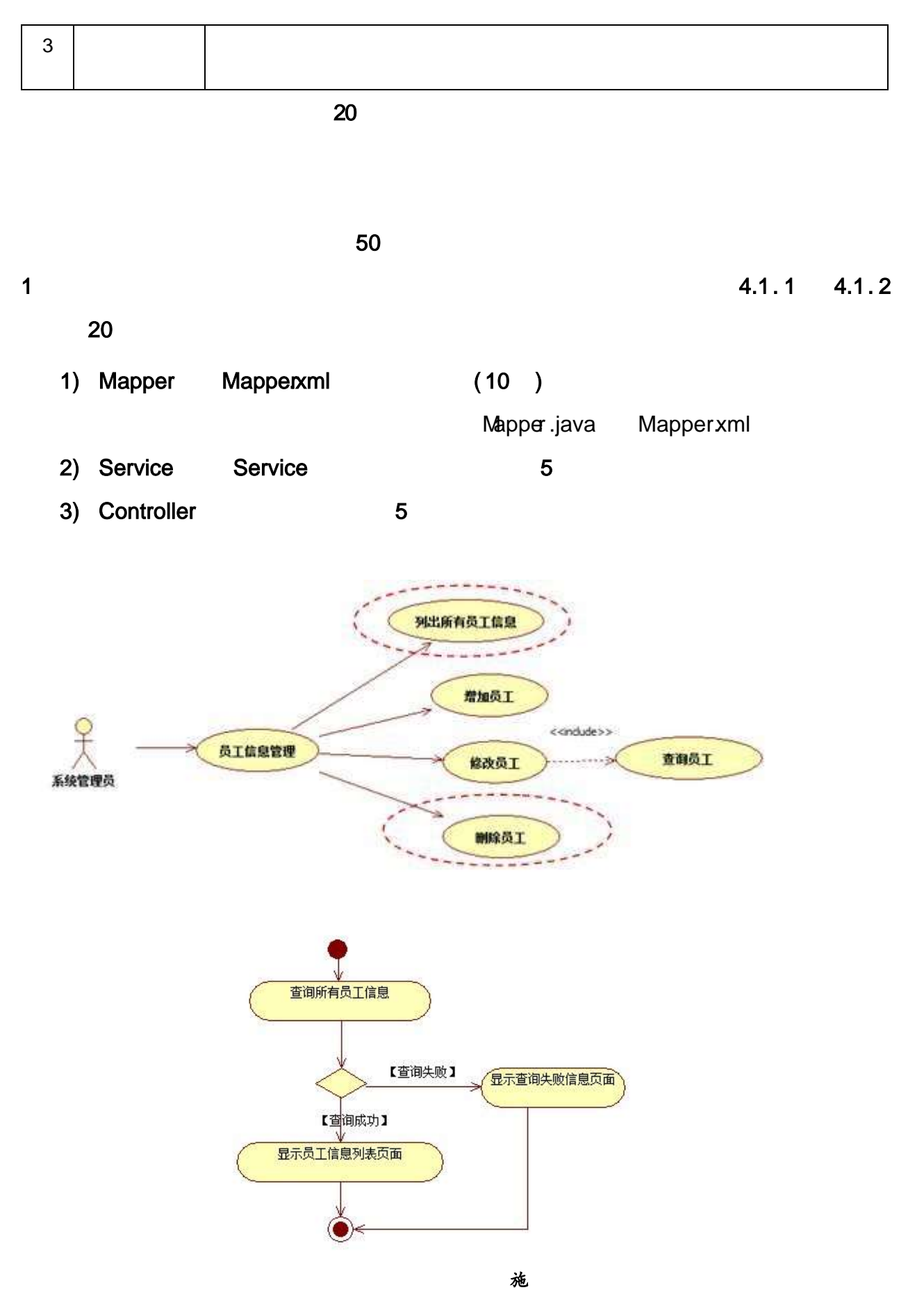

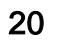

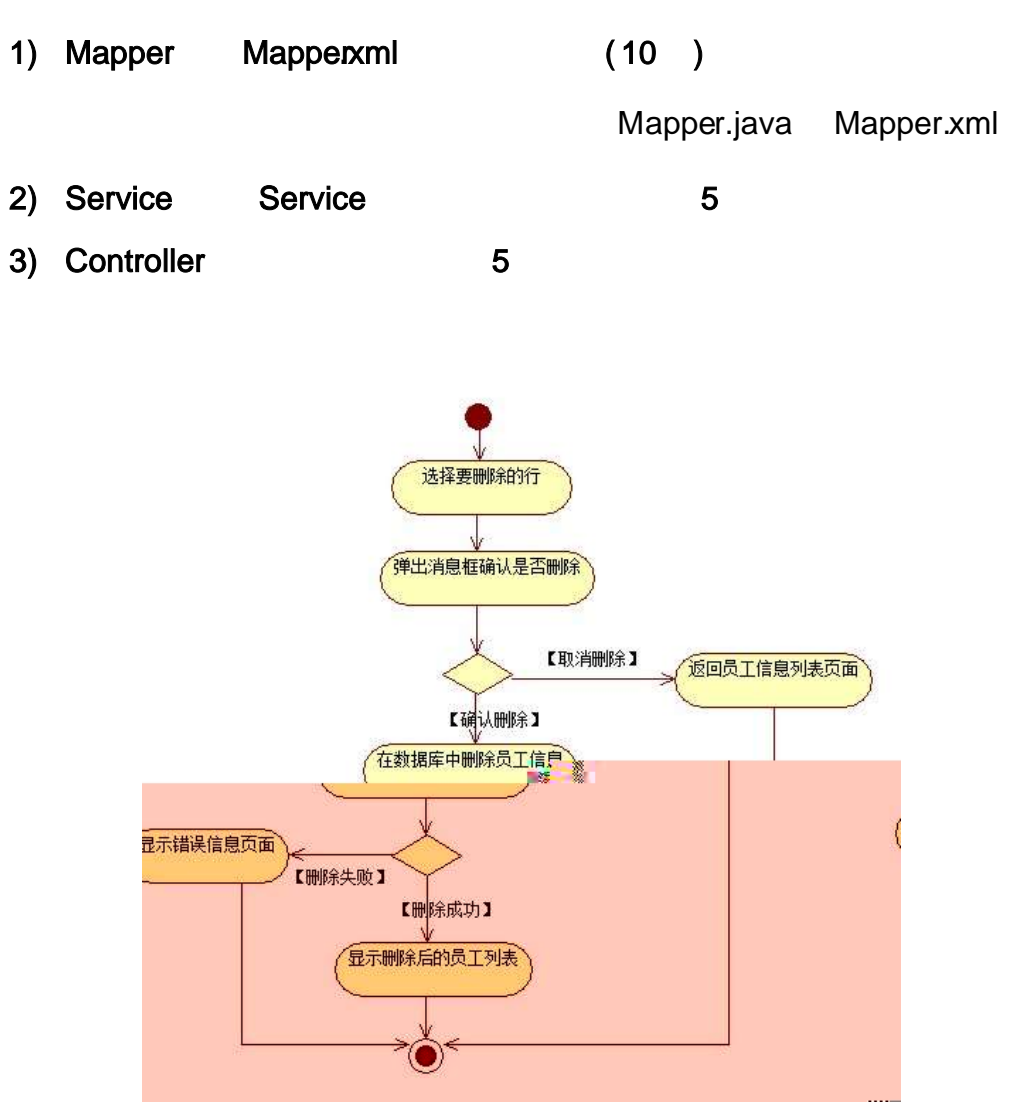

4.1. 4

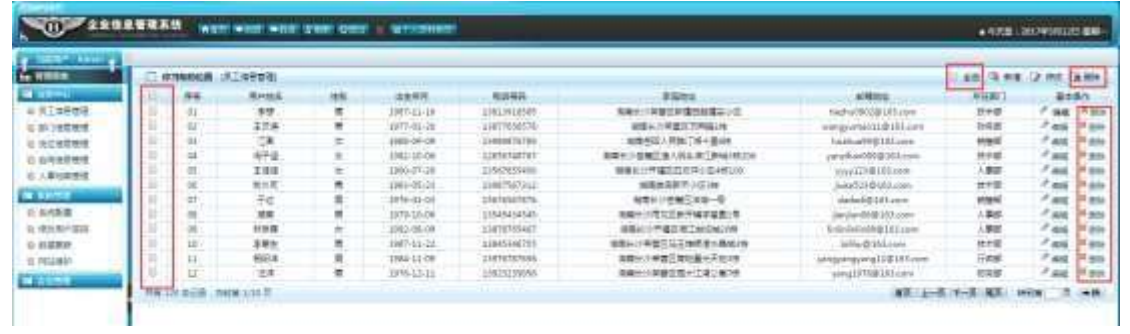

- $1)$  $4.1.4$
- $4.1.4$  $2)$
- $3)$  $4.1.4$

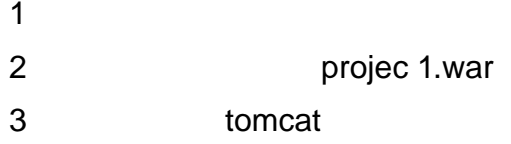

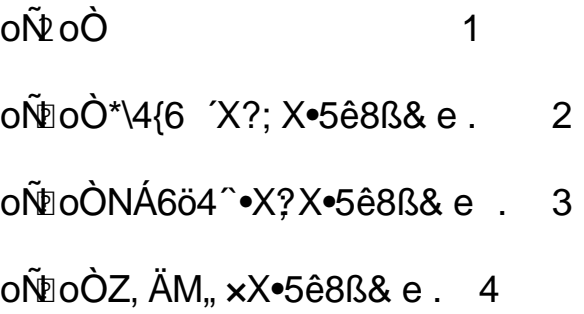

# oÑ1oÒ<sup>11</sup>\_2•^®

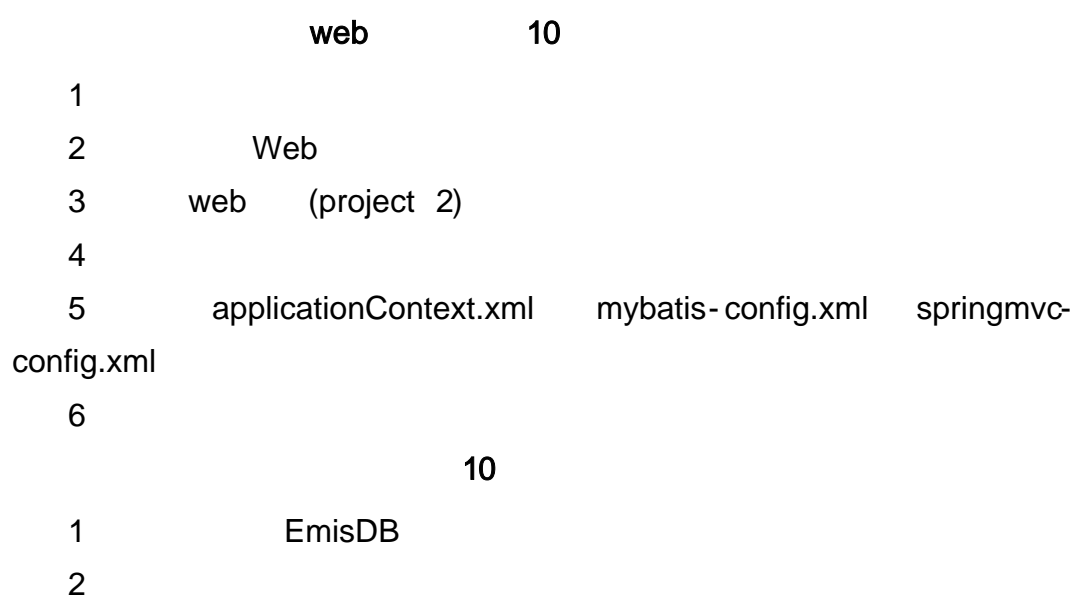

,

,

(T\_employee) 4.2.1

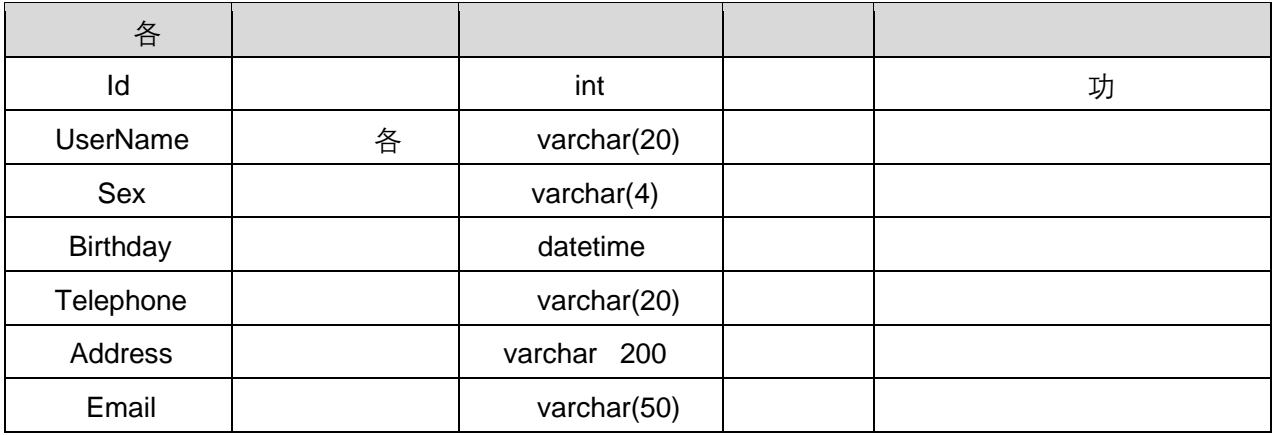
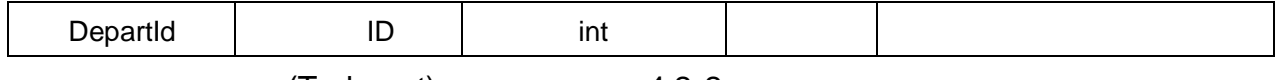

(T\_depart) 4.2.2

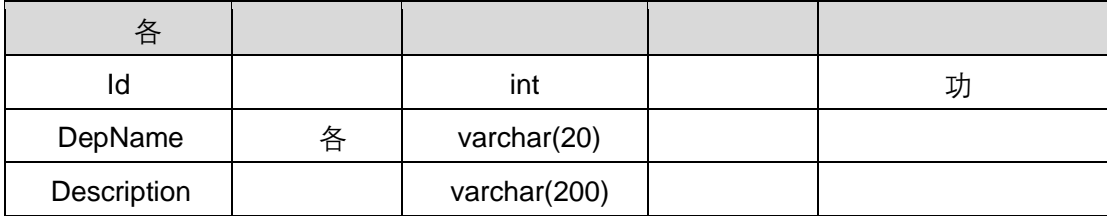

T<sub>\_</sub> employee 4.2.3

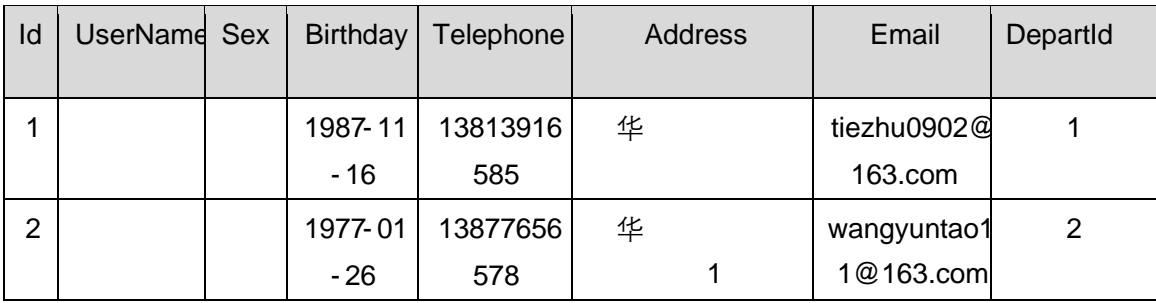

T\_depart 4.2.4

| $\mathsf{Id}$<br>$D_{\alpha\alpha}N$<br>- | Description |
|-------------------------------------------|-------------|
|                                           |             |
|                                           |             |
| -                                         |             |
|                                           |             |
|                                           |             |

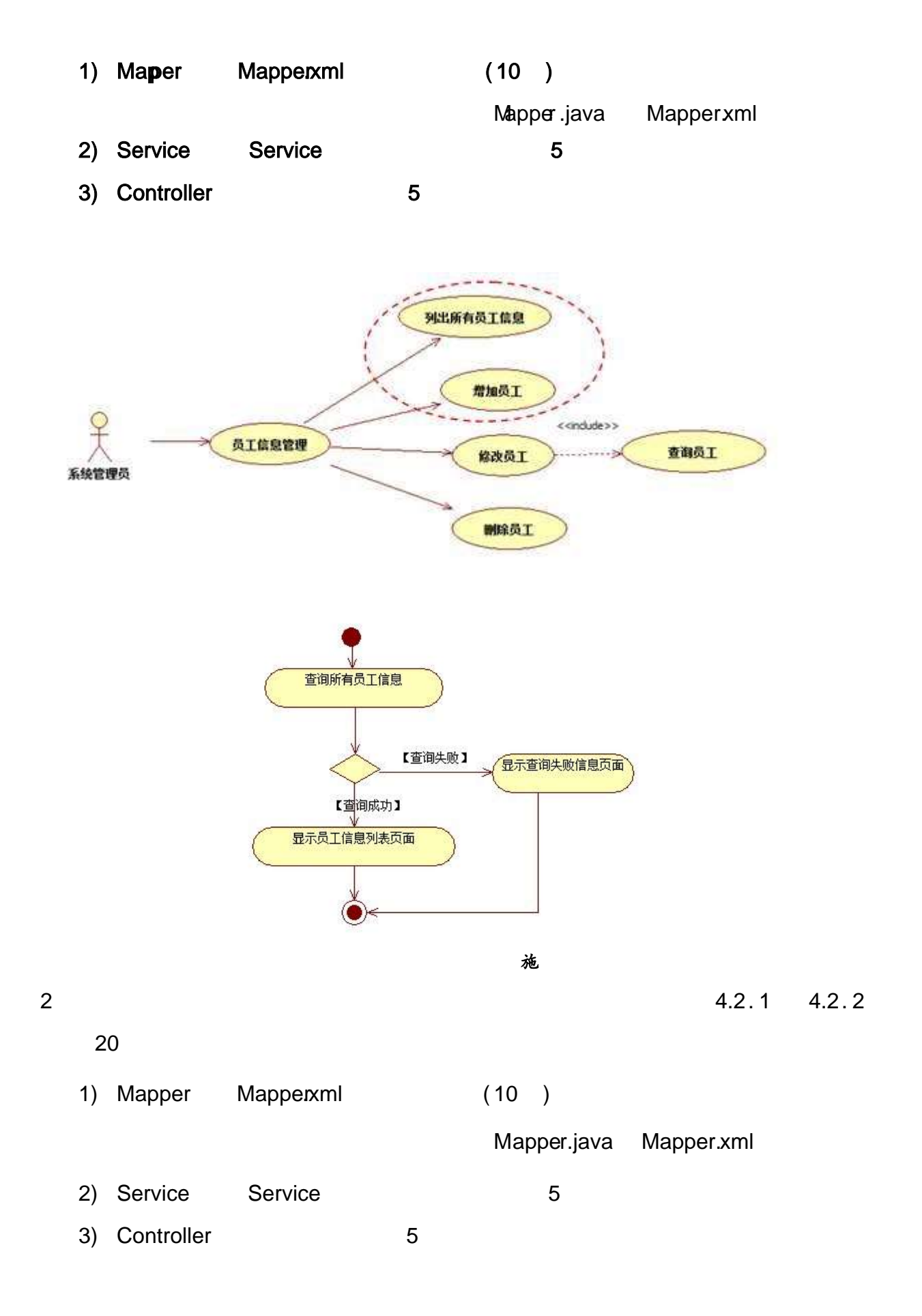

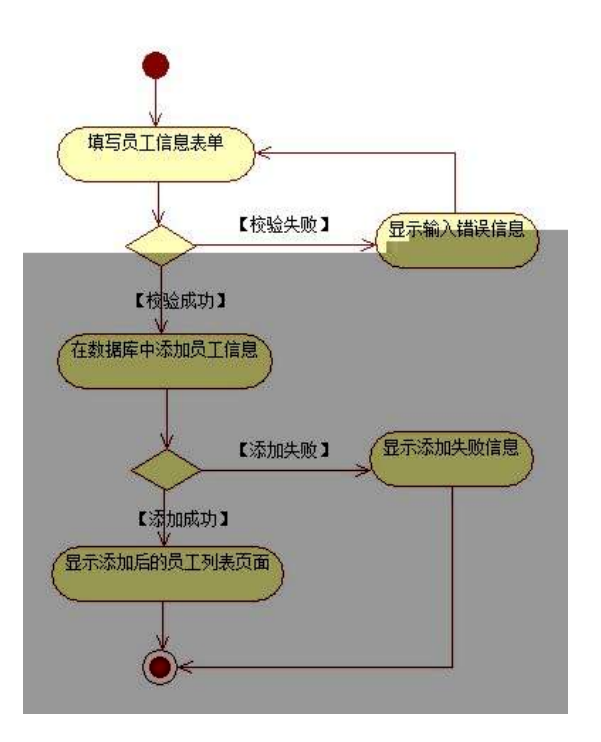

4.2. 4 4.2. 5

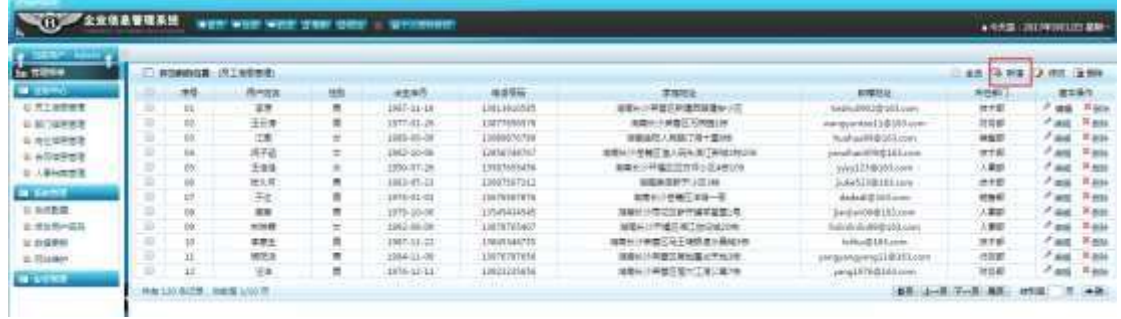

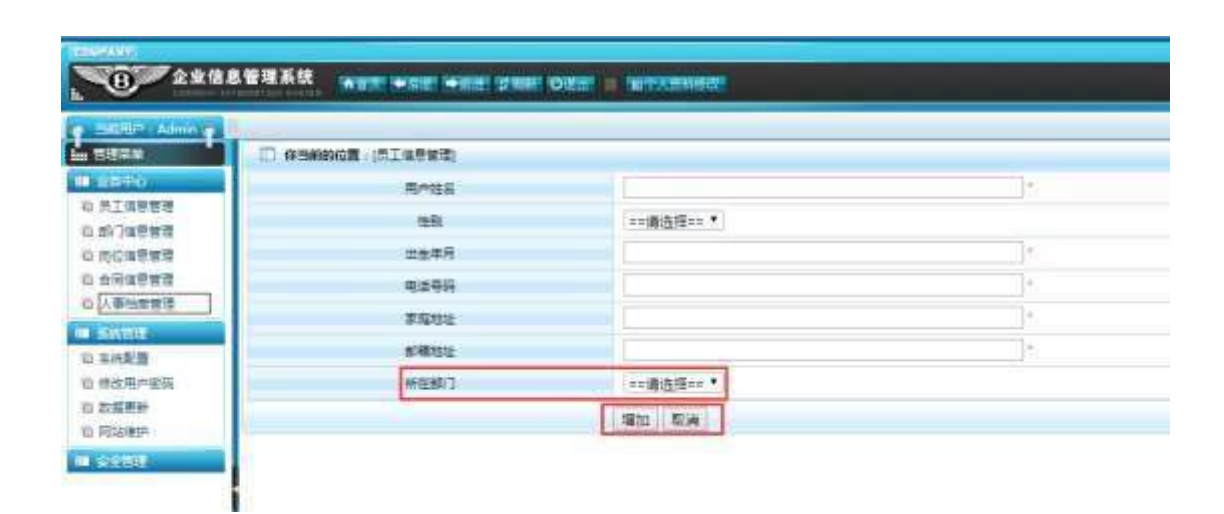

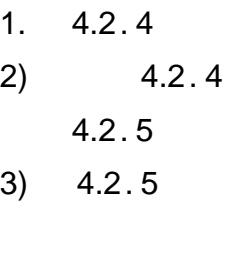

 $4)$  $4.2.5$ 

 $10$ 

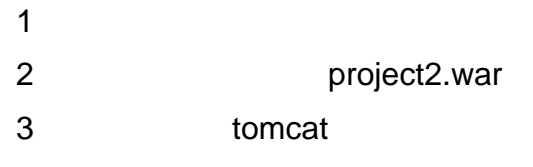

 $10$ 

oÑoÒ  $\overline{1}$ 

oÑoÒ\*\4{6 'X?; X•5ê8ß& e.  $\overline{2}$ 

oÑoÒNÁ6ö4^•X?; X•5ê8ß& e . 3

oÑdoÒZ, ÄM,, xX•5ê8ß& e . 4

## oÑ.oÒ <sup>1</sup>!\_2•^®

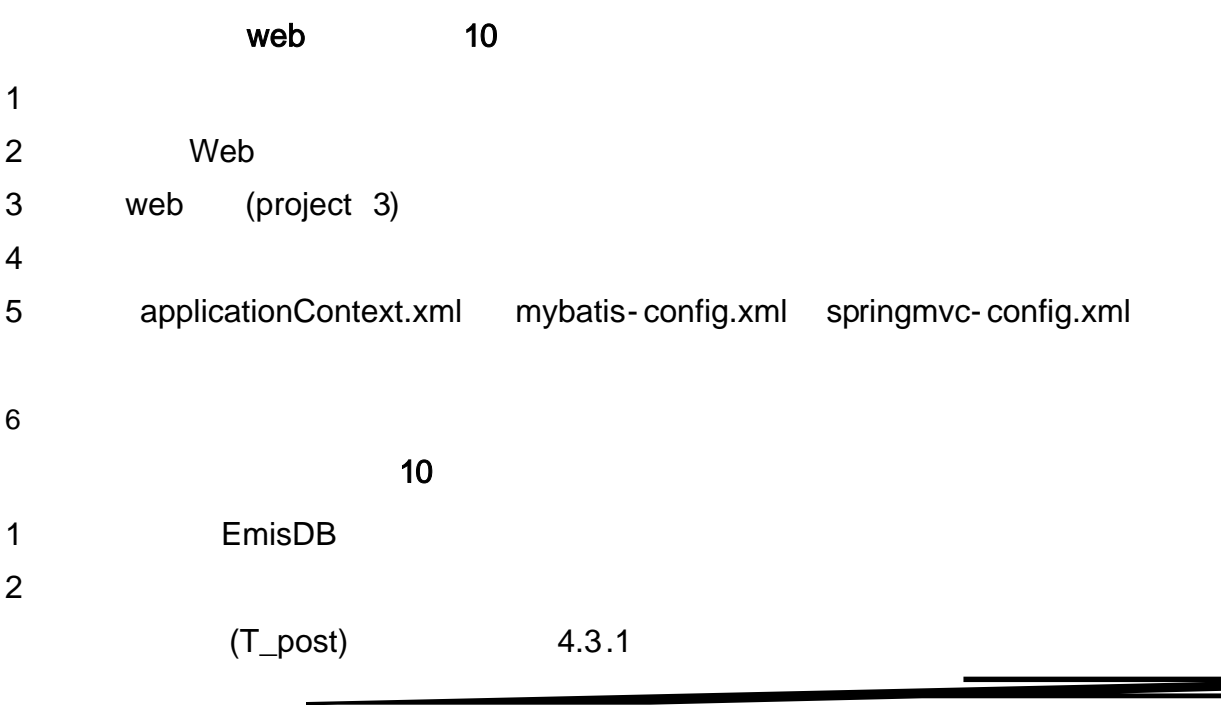

 $\overline{\phantom{a}}$ 

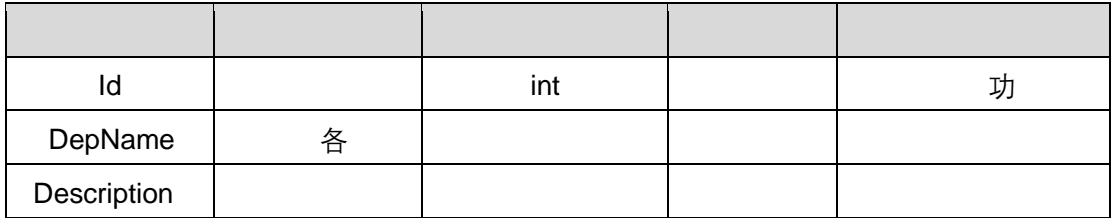

T\_ post 4.3.3

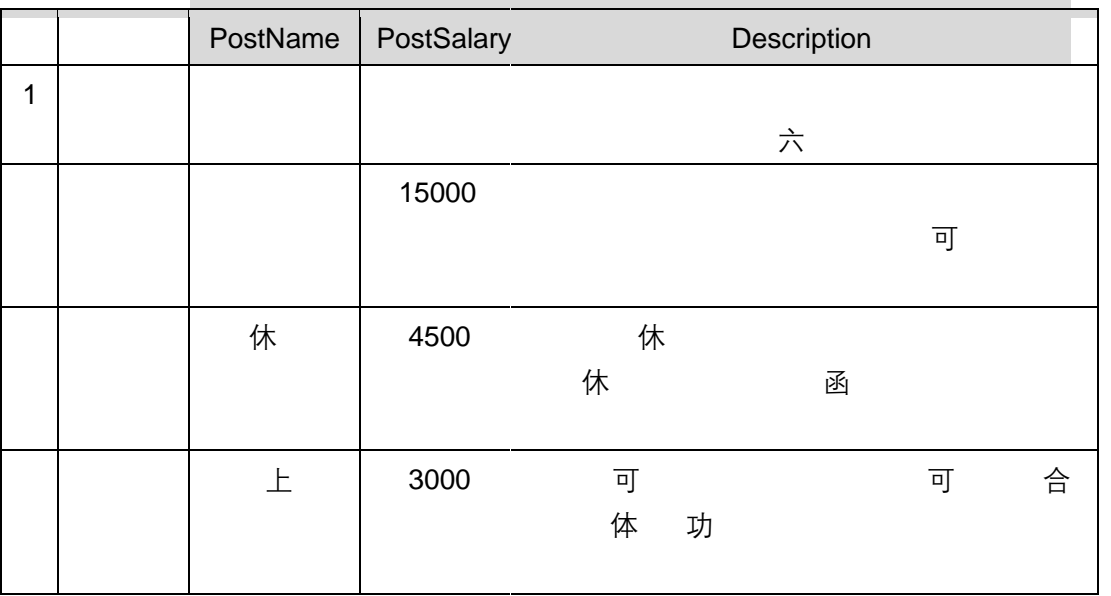

T\_depart 4.3.4

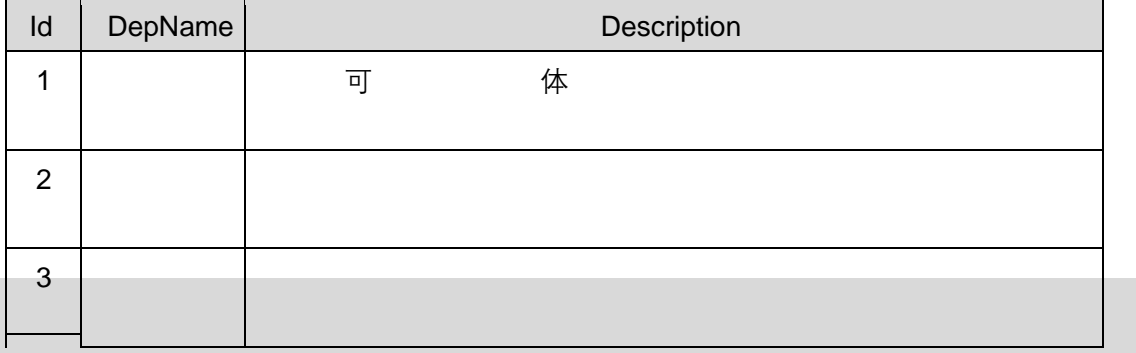

 $\frac{1}{2}$ 

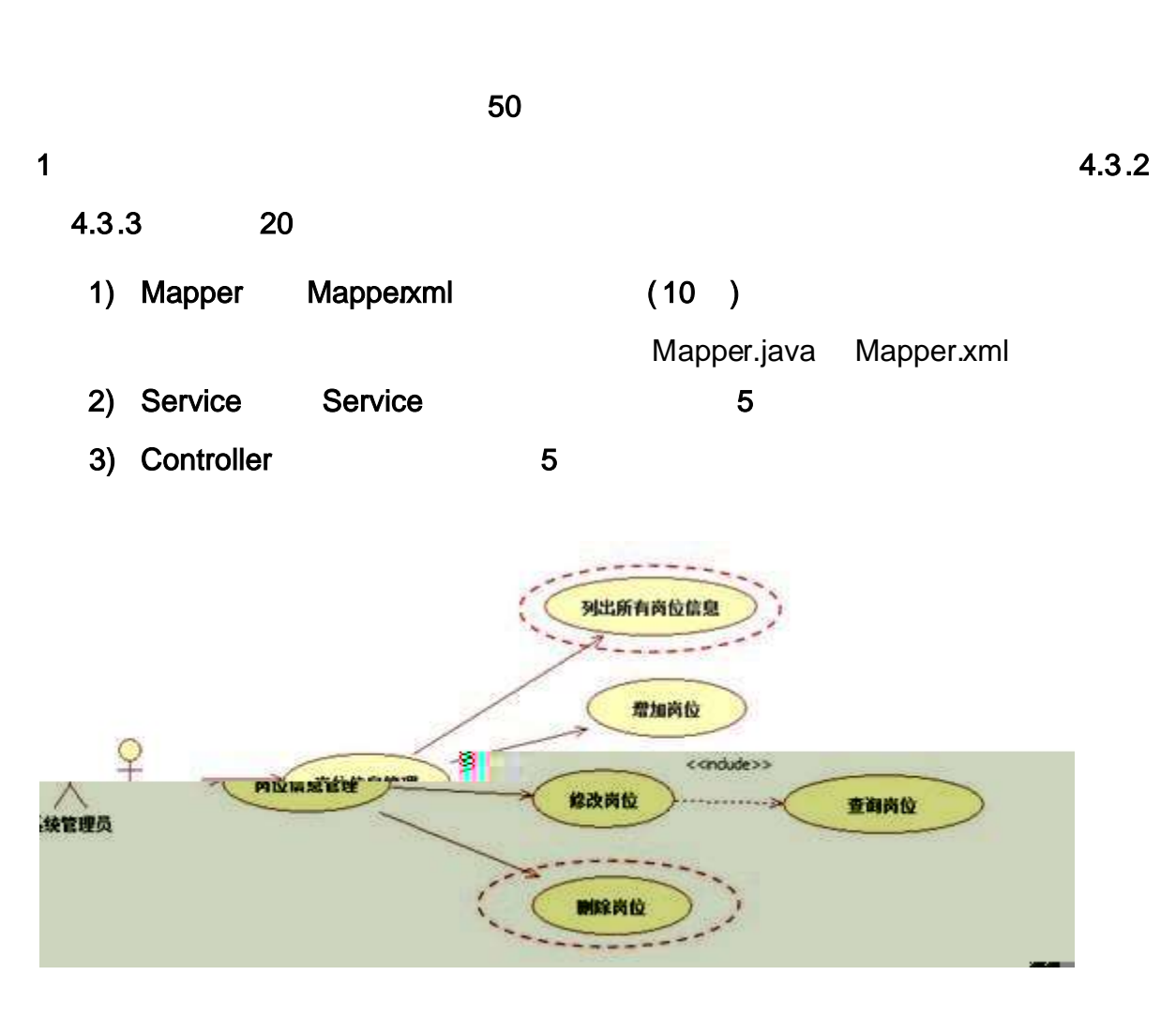

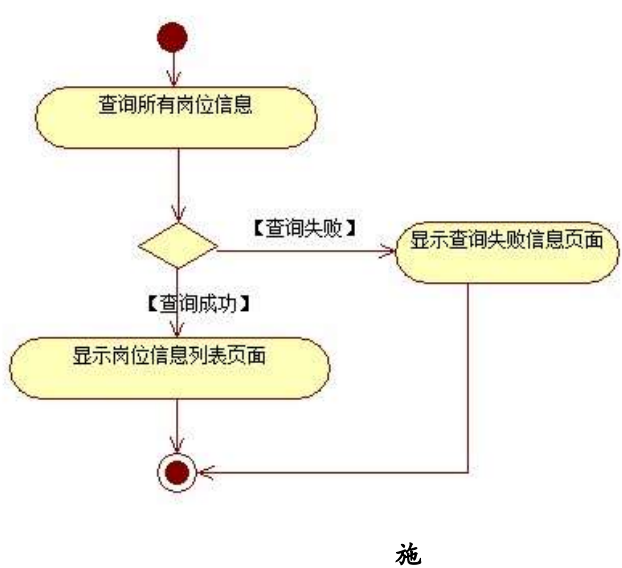

2 4.3. 1 4.3. 2

1) Mapper Mapper.xml ( 10 ) Mapper .java Mapperxml 2) Service Service 5 3) Controller 5

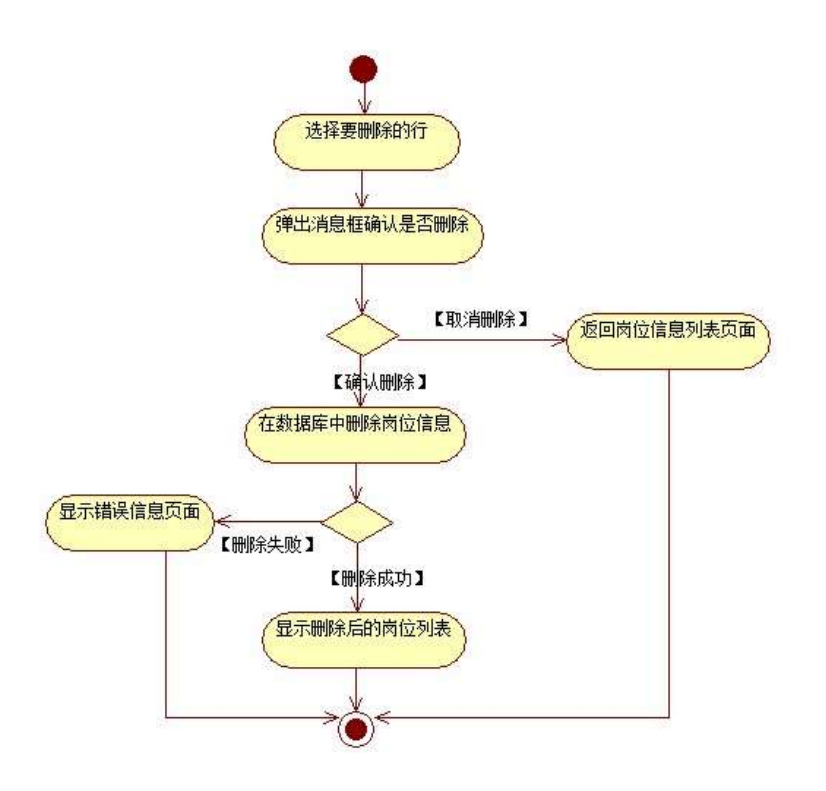

3 10

4.3. 4

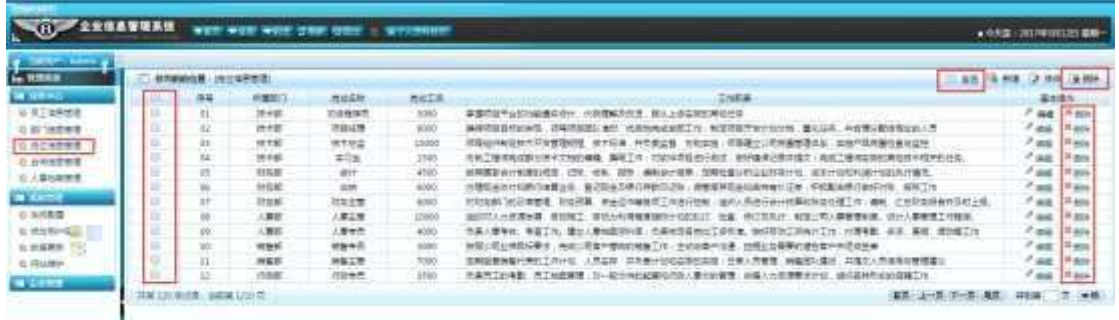

 $2)$  $4.3.4$ 

 $3)$  $4.3.4$ 

## $10$

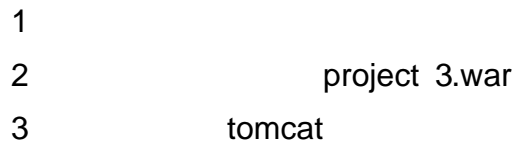

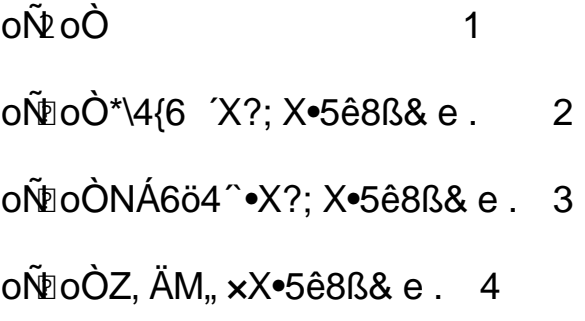

oÑLoÒ <sup>1</sup>!\_2•^®

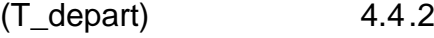

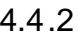

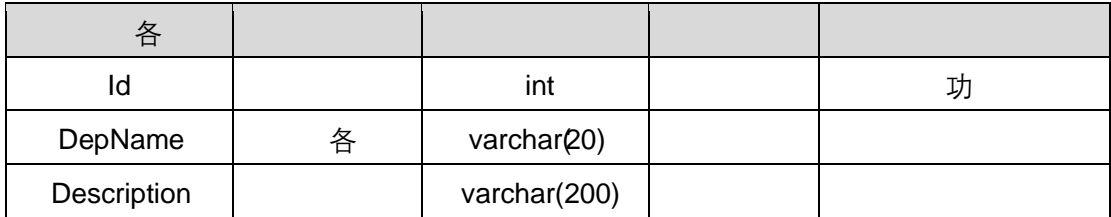

 $T_p$  post  $4.4.3$ 

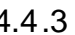

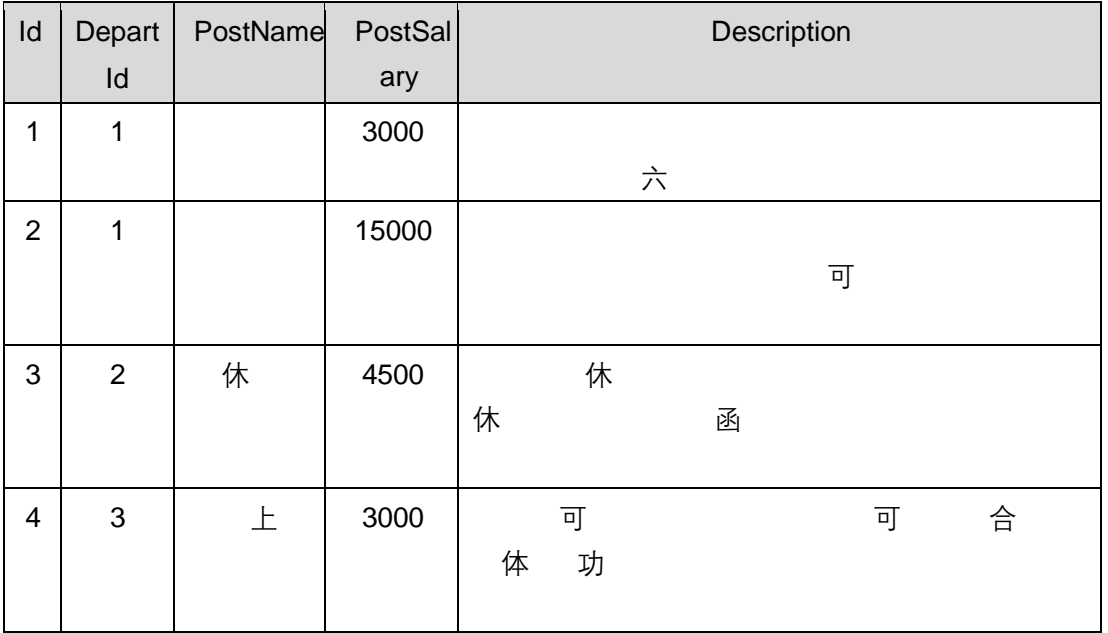

T\_depart 4.4.4

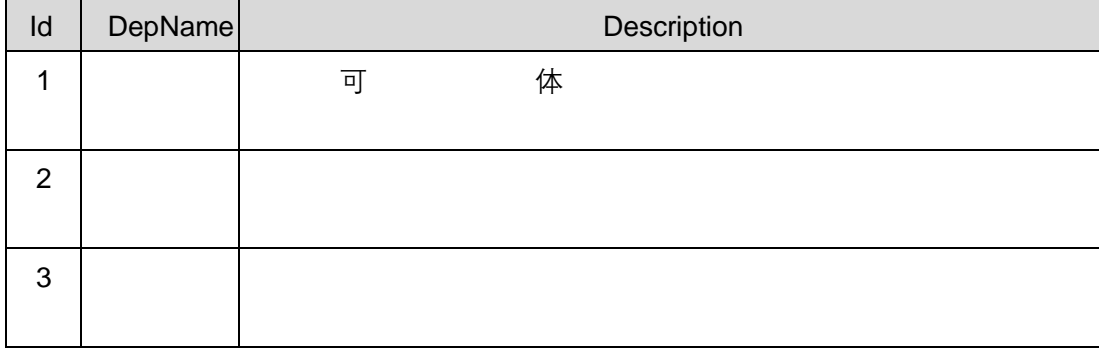

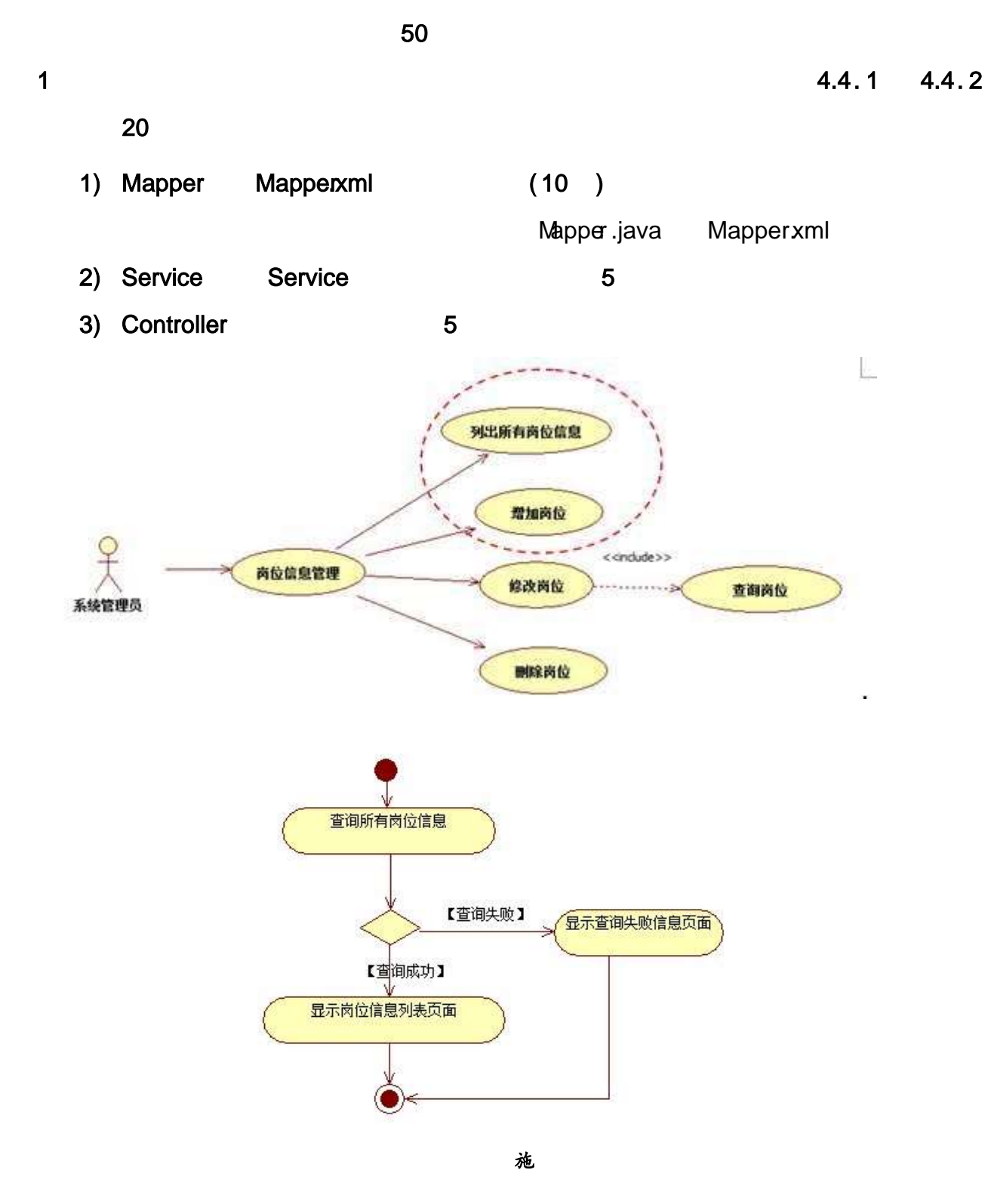

2 4.4.3 4.4. 4

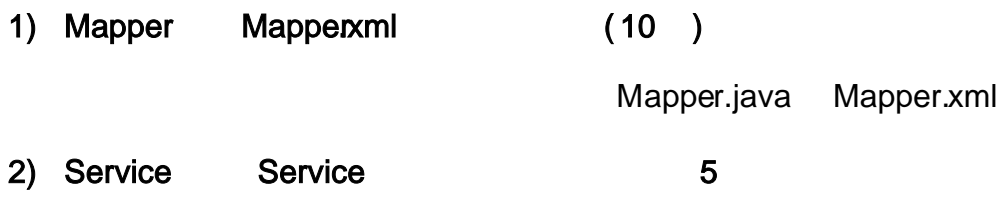

3) Controller 5

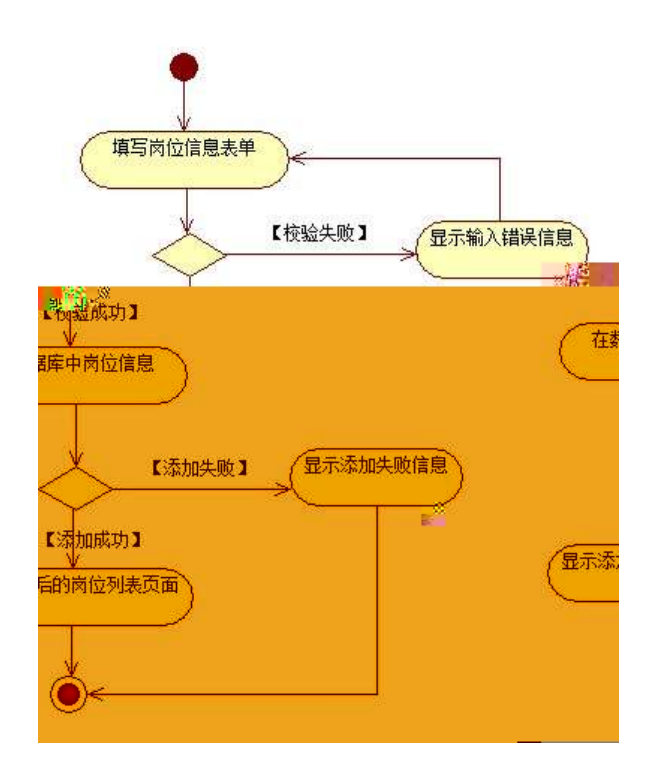

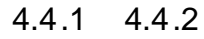

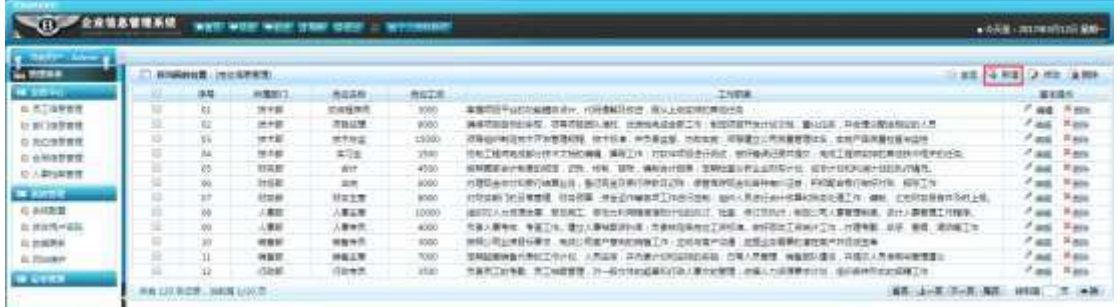

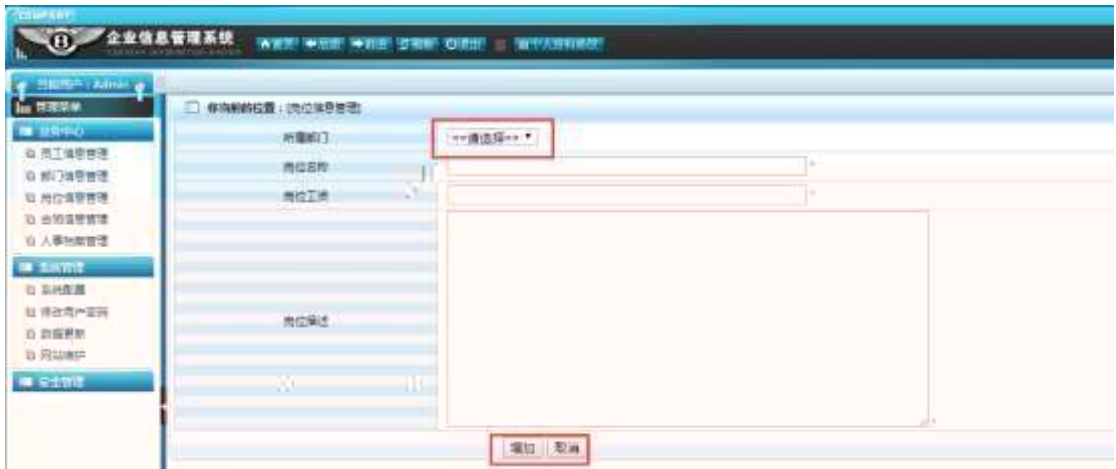

- $1) 4.4.4$  $2)$  $4.4.4$  $4.4.5$
- $3) 4.4.5$  $4.4.2$

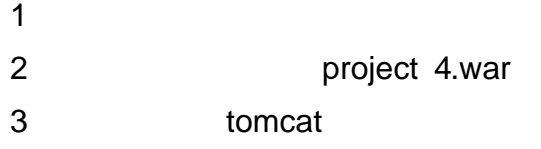

 $10$ 

oÑ≥ oÒ  $\overline{1}$ 

- oÑloÒ\*\4{6 'X?; X•5ê8ß& e.  $\overline{2}$
- oÑdoÒNÁ6ö4^•X?; X•5ê8ß& e. 3
- oÑdoÒZ, ÄM,, xX•5ê8ß& e . 4

## oÑ oÒ <sup>11</sup>\_2<sup>•</sup>

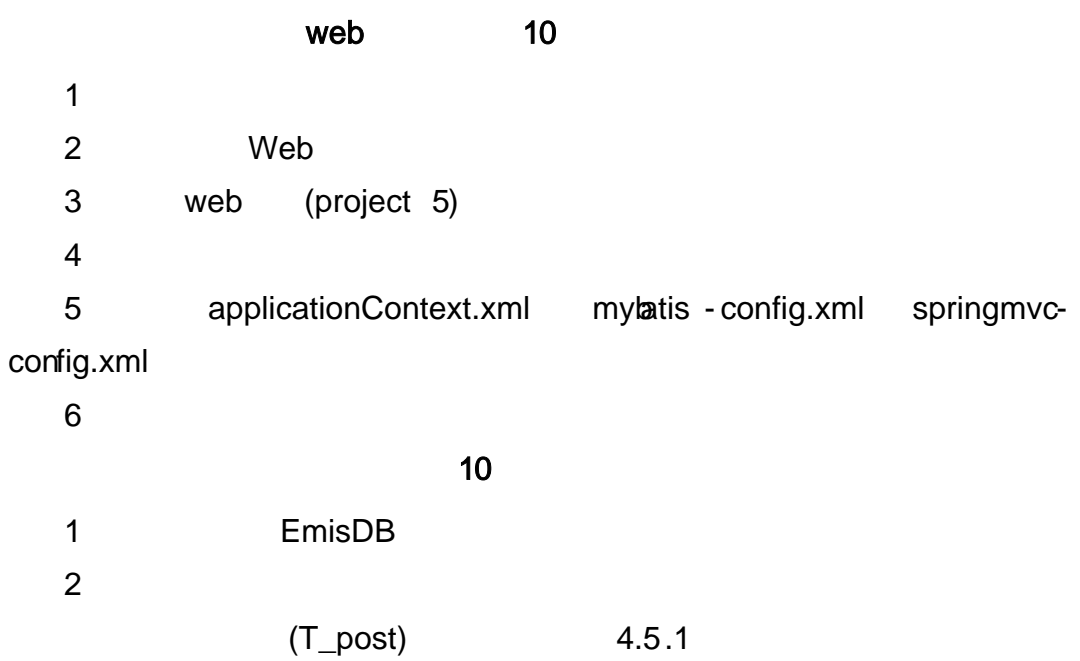

 $\overline{\phantom{a}}$ 

 $\overline{\phantom{a}}$ 

各  $\mathsf{Id}$ int 功 DepartId  $\mathsf{ID}$  $\mathsf{int}$ PostName 各 varchar(40) PostSalary money Description varchar(200) 体

(T\_depart)

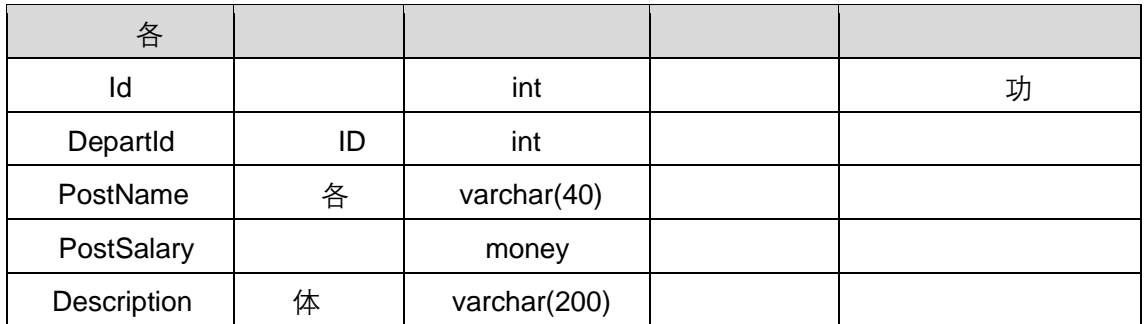

 $T_{\perp}$  post  $4.5.3$ 

| 各          |    |                |   |
|------------|----|----------------|---|
| ld         |    | int            | 功 |
| DepartId   | ID | int            |   |
| PostName   | 各  | varchar $(40)$ |   |
| PostSalary |    | money          |   |

### 4. 5. 2 20

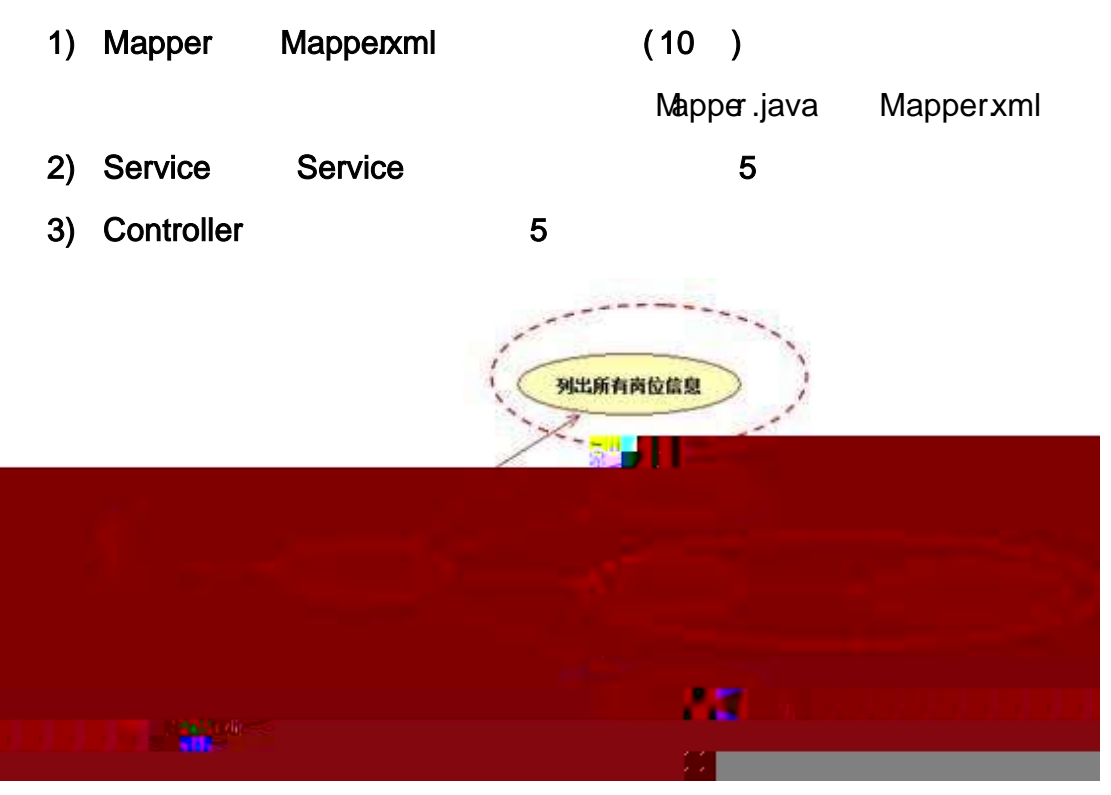

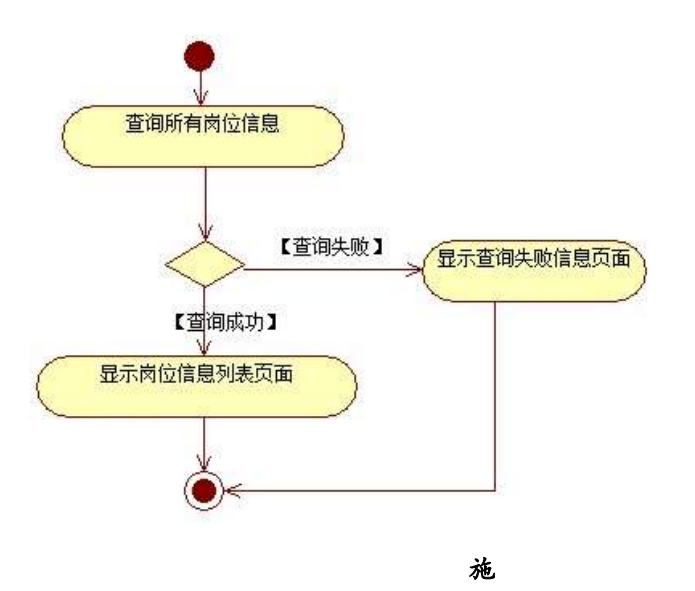

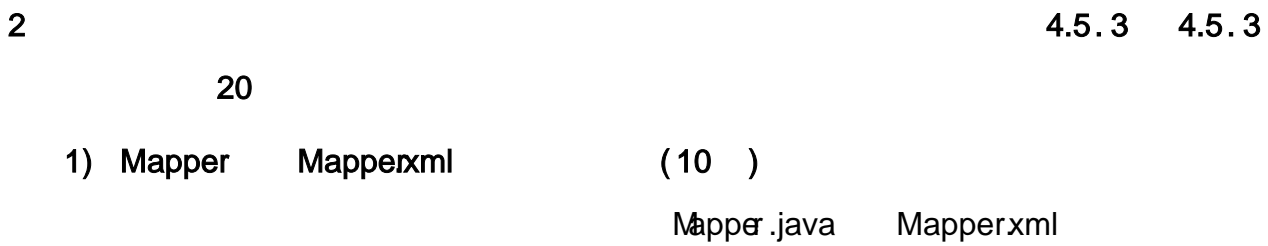

- 2) Service Service 5
- 3) Controller 5

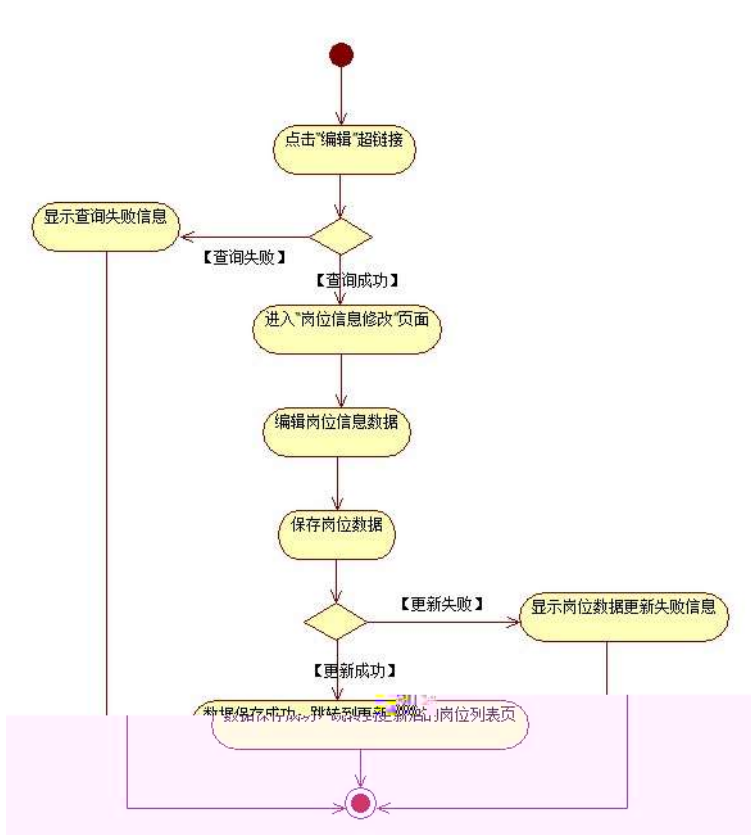

4.5. 4 4.5. 4

| <b>G. William</b>          | 自由新幹線路に向けはを世間 |              |              |              | 11.816 GLAIN                                                             | 22,993      |                  |
|----------------------------|---------------|--------------|--------------|--------------|--------------------------------------------------------------------------|-------------|------------------|
| <b>WEBSO</b>               | 88            | 用重版工         | 表は応答         | <b>RIGIE</b> | 江川県                                                                      |             |                  |
| <b>以 作工业单理理</b>            | OI.           | 性中枢          | 它幼稚生児        | 9300         | 本部式新年公司实验费年轻计, 计转移解放问题, 第3,上海实际实施目标等                                     | 7.986       | $4$ H and        |
| 2 8119999                  |               | 计卡链          | 認知してき        | 0000         | 1849年获到经纪实现,22年的数据比赛中<br>式货物电话来都工行,制度市路市加尔切尔特,量与信用,并任理以翻加地址的入界           | $7 - 14$    | 31 august        |
| 石石コマポポ                     | m             | 批准           | <b>IERSE</b> | 43/000       | 按摩或许制图技术开发整理编程 就不停油,并负责之意,而在之角,那阵建分口的用囊里进出版,太加不且加廉的看向盆地                  | $-100$      | $=$ and          |
| <b><i><u>BREER</u></i></b> | ò4            | 林林縣          | $=38$        | Inos         | 这些了被神和虚影处称中世纪的准备,端前下的,对这些界景而乐和这一般好像通讯建立世界的一条或了精神实际的期待林本相传的兴奋。            | F HR.       | T lets           |
| 社コン薬加算機                    | 08            | <b>REE</b>   | 4tt          | 4800         | 经审查是由计知道目标图 15% 他第一顶方,编制身子规策,目期处置日的三公打马计划,因多计切切列进计划的选择插花。                | 2.08        | <sup>N</sup> BOX |
|                            | OK            | Irti E       | 228          | 4000         | 为理查告我们经质问理要出现《盲诊院会系统诊所取应诊院》,用服理并指示检验等每引证法;采报整治统诊院将行程,将将证为:               | $P$ and     | $1 + \mu_0$      |
| $=$ canne                  | 123           | 行言断          | <b>STEER</b> |              | 39时如成门的日本看着,时也因其:"他会否有触想项王向进行效略:谁的人质地开会++就算给每位项目(有)<br>·德新 : 计预防盘指南性目的上插 | 「海岸 土平田     |                  |
| 百 系统配置                     | OB            | 1.200        | 人类工程         | 33008        | WASTER A WITHOUT<br>他的嘴了,看她与科海脊椎神经长的的时光,轻重,他们如果好,他接口司人都被摆脱痛,他还人事精神了中脊阵。  | " JU   H 80 |                  |
| 自 博物館外嘉福                   |               | mar          | 1. 图令符       | 4000         | 充满人事身地,有意下的,建立人事和坚定科准,也要也是具有约工资也像,他将那敌工资和行工的,然便有数,将是一等很,建加幅工作。           | $P$ isk     | 37 aprile        |
| 自由編集所                      | .<br>u        | <b>KINKE</b> | <b>UNKS</b>  | 8:500        | 相信公司公共国采集学、种威公司自户委员长被解告作;主流发挥中发表,把现在发展更加增长营产中国运营单                        | 7.44        | of law.          |
| o Rozán                    | $\mathbb{I}$  | 林猫店          | <b>HEIT</b>  | .<br>1300    | . 其中春计日和孟加利森清;只要人而曹操、瑞库保功健后,其鬼尽人而出落材曾被虐待<br>大黄金属。                        | P sig       | <b>H</b> most    |
|                            | 12            | 日期票          | 行动参照         | 1500         | 热温度工业有量:"点工地来调理,对一能全体比较国际交际人群的的管理、效果人也能感激更好好,临床数种形式的信笺工作                 | 746         | 开启               |
| <b>WEEKS</b>               |               |              |              |              |                                                                          |             |                  |

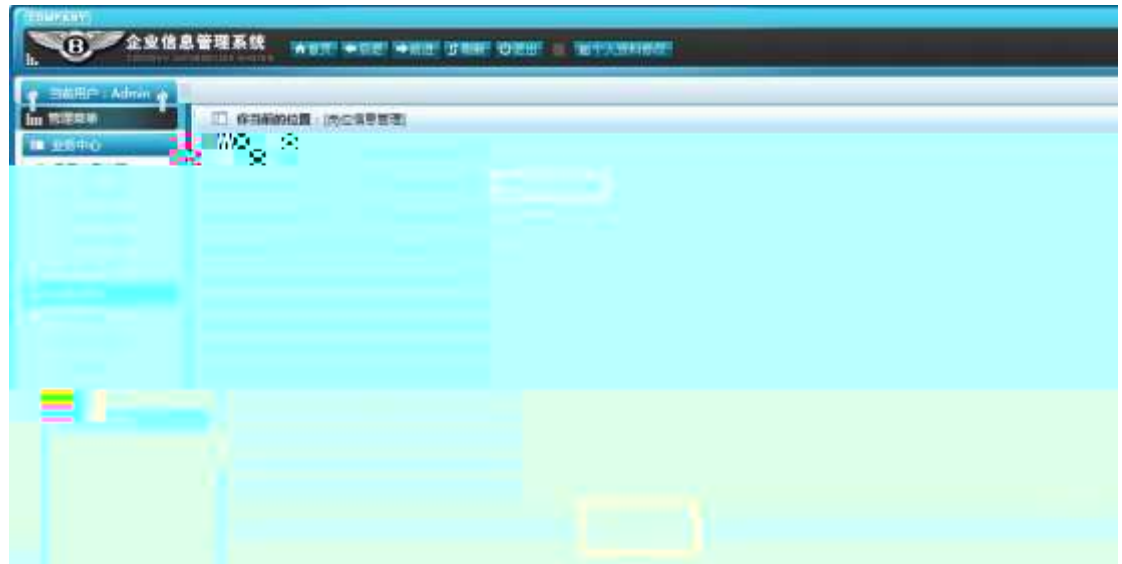

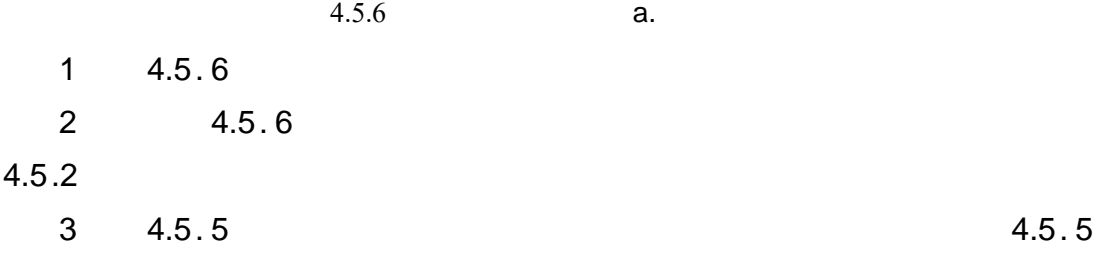

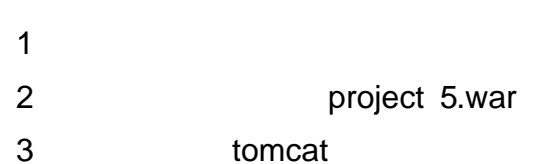

### $10$

oÑ oÒ  $\mathbf{1}$ oÑoÒ\*\4{6 'X?; X•5ê8ß& e.  $\overline{2}$ oÑdoÒNÁ6ö4^•X?; X•5ê8ß& e. 3 oÑdoÒZ, ÄM,, xX•5ê8ß& e . 4

# oÑLoÒ <sup>1</sup>!\_2•^®

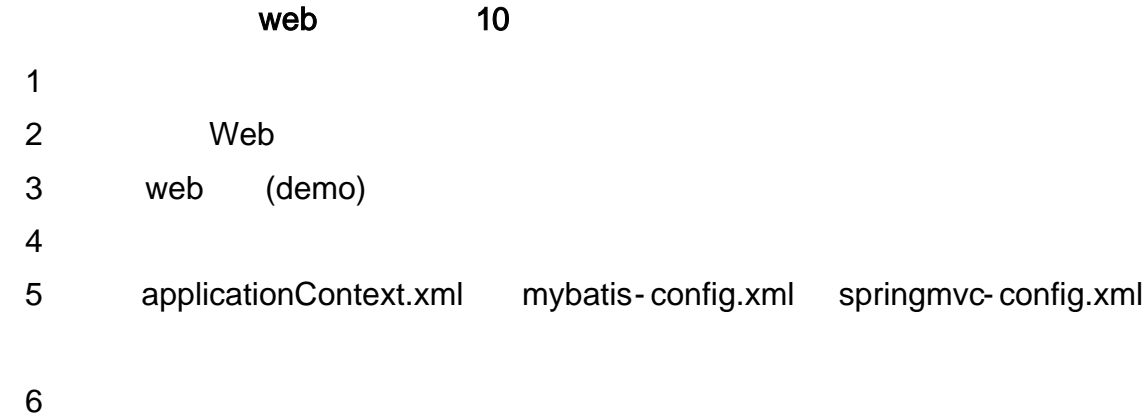

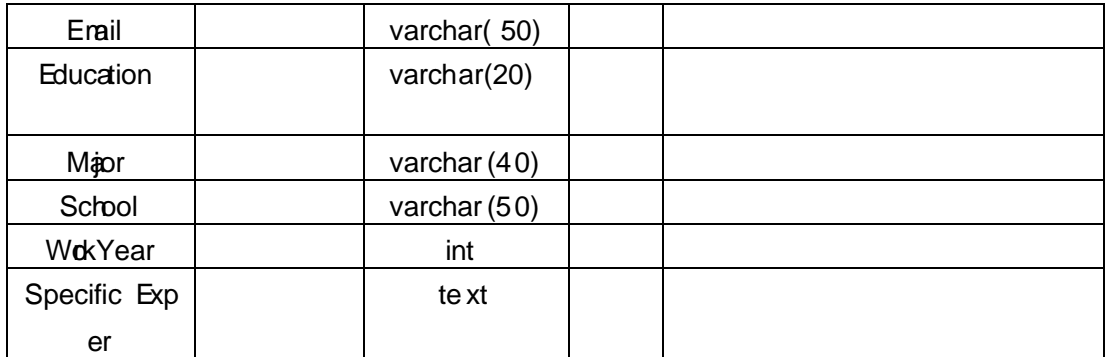

 $T_{\perp}$  applicant  $4.6.2$ 

 $\alpha$ 

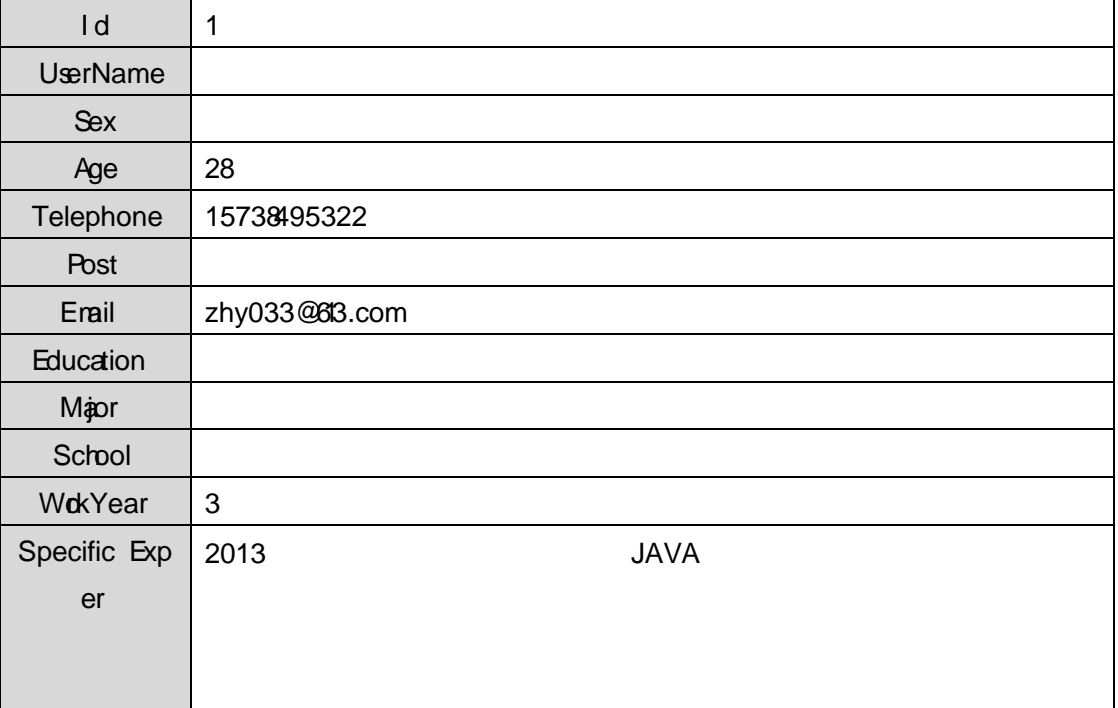

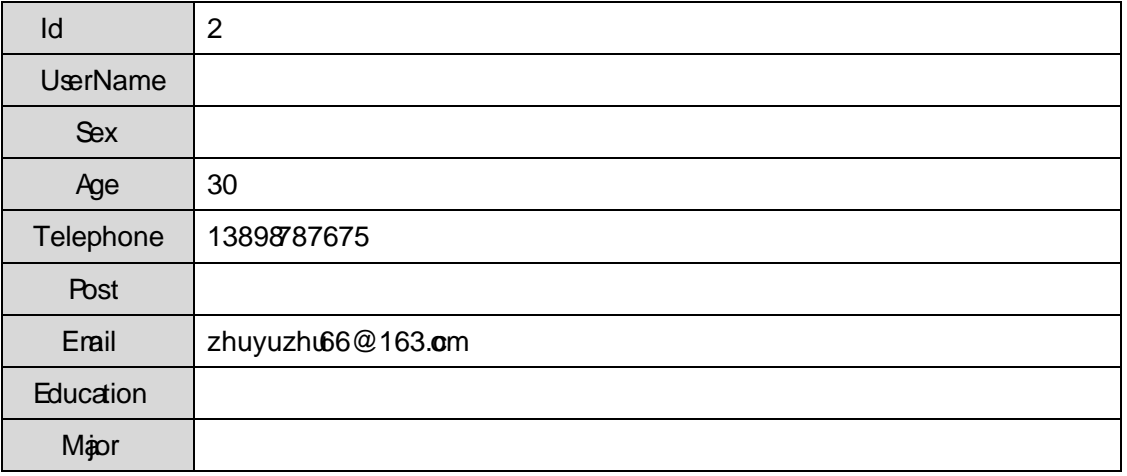

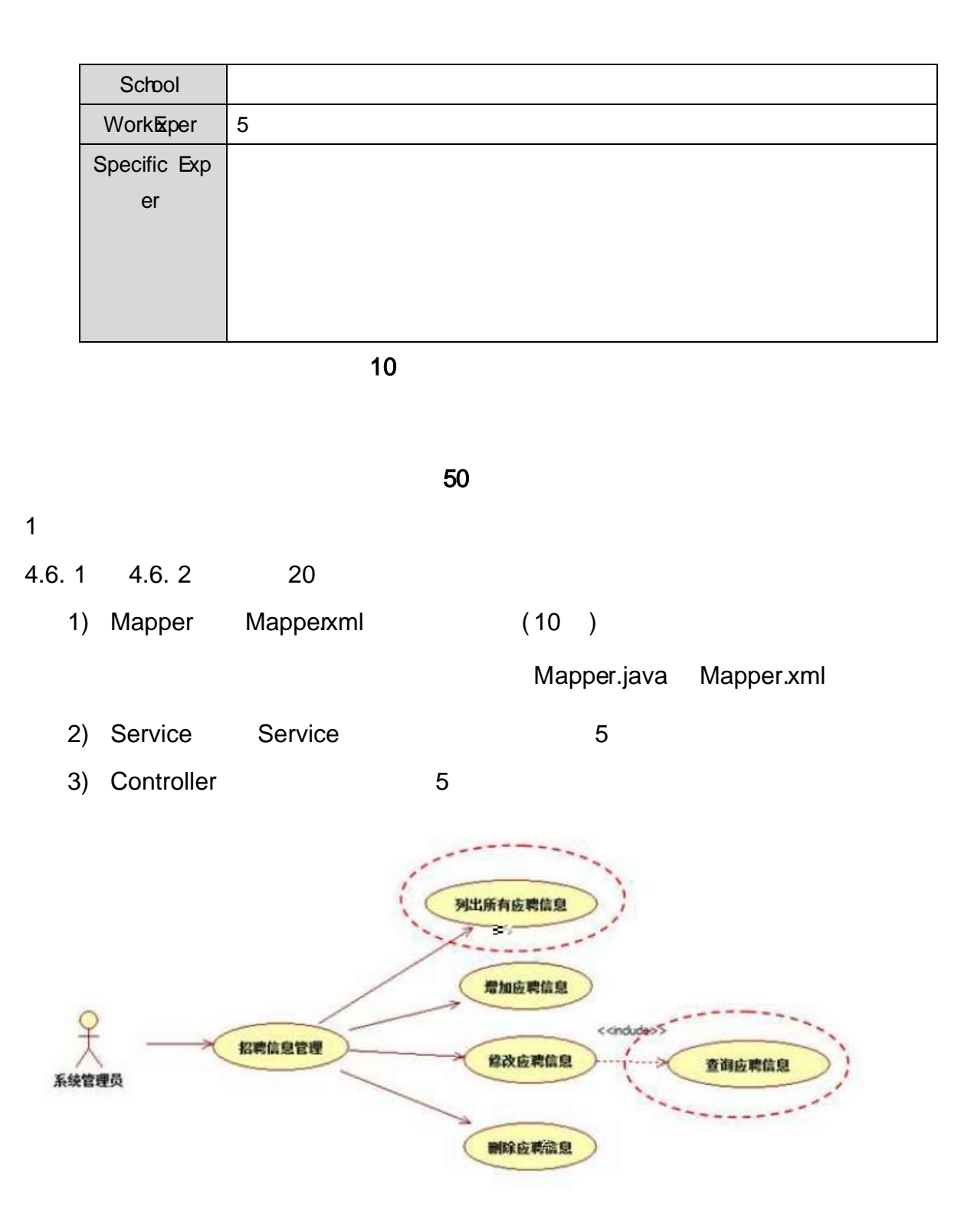

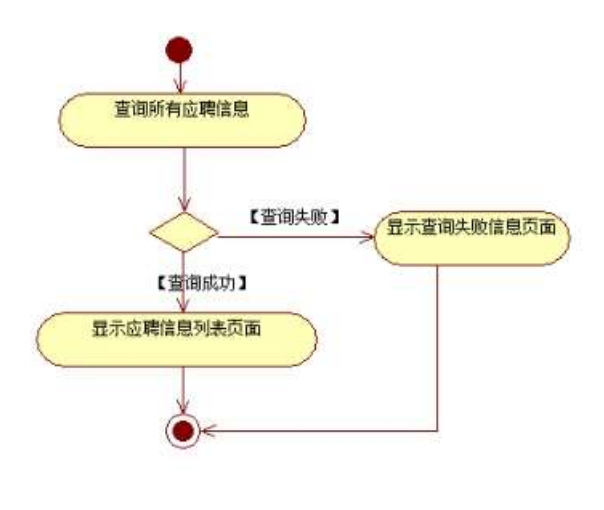

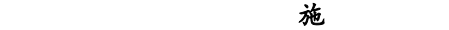

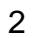

4.6. 2 4.6. 3 20

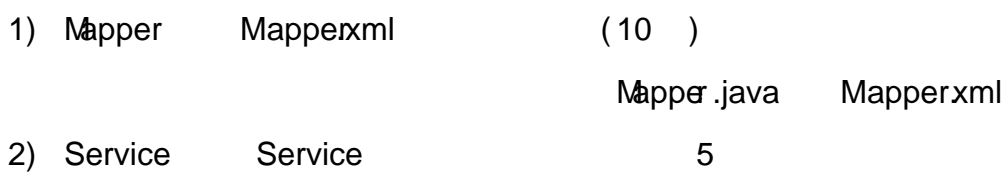

3) Controller 5

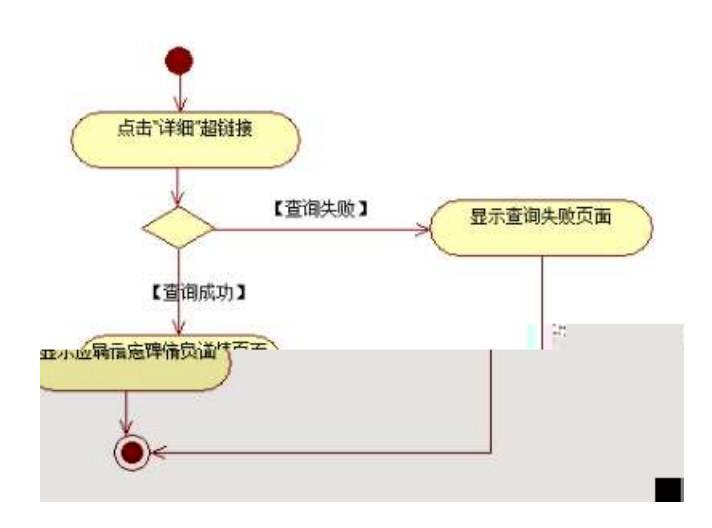

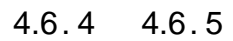

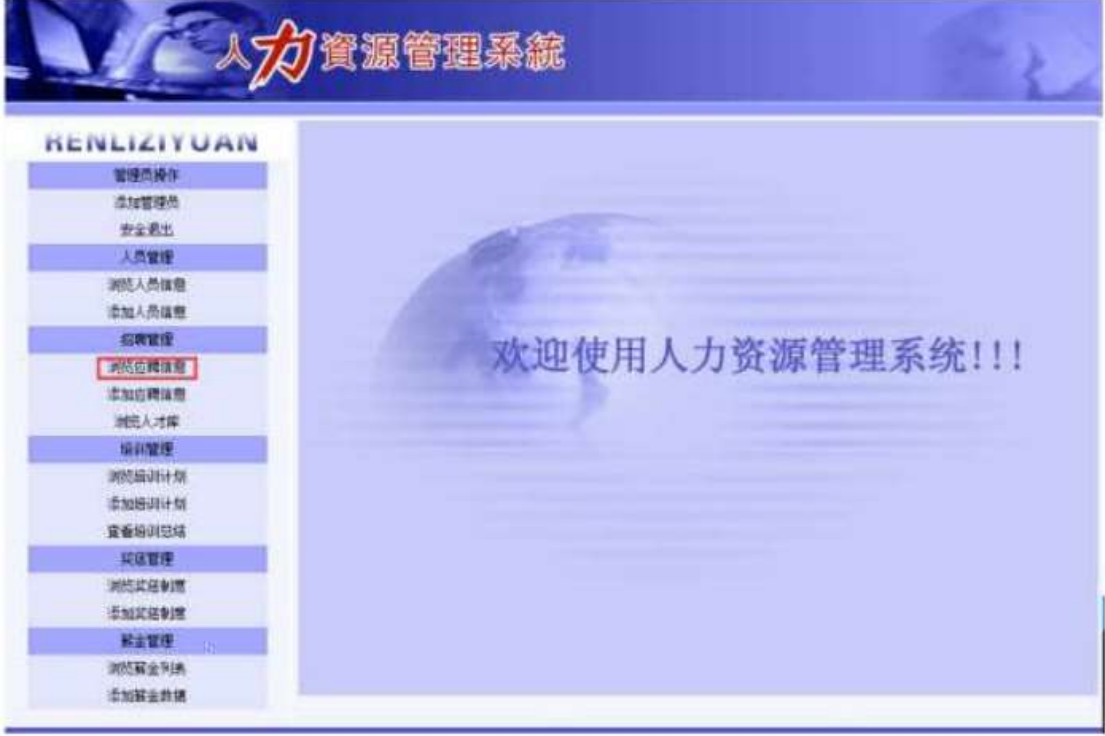

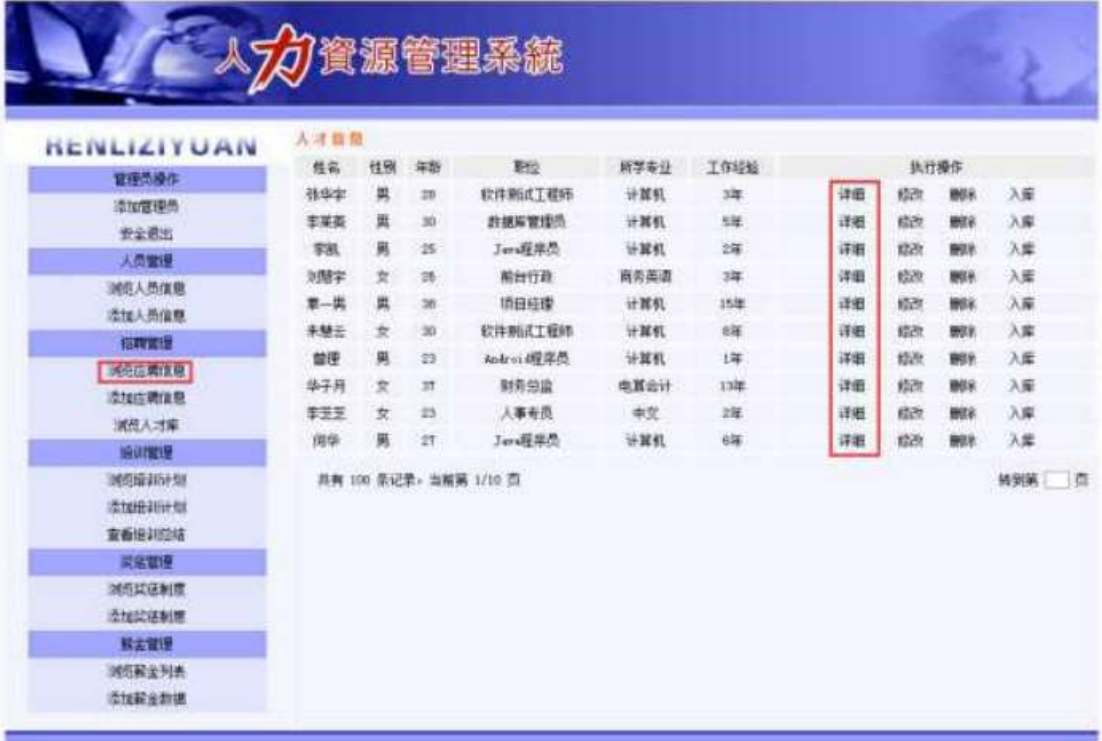

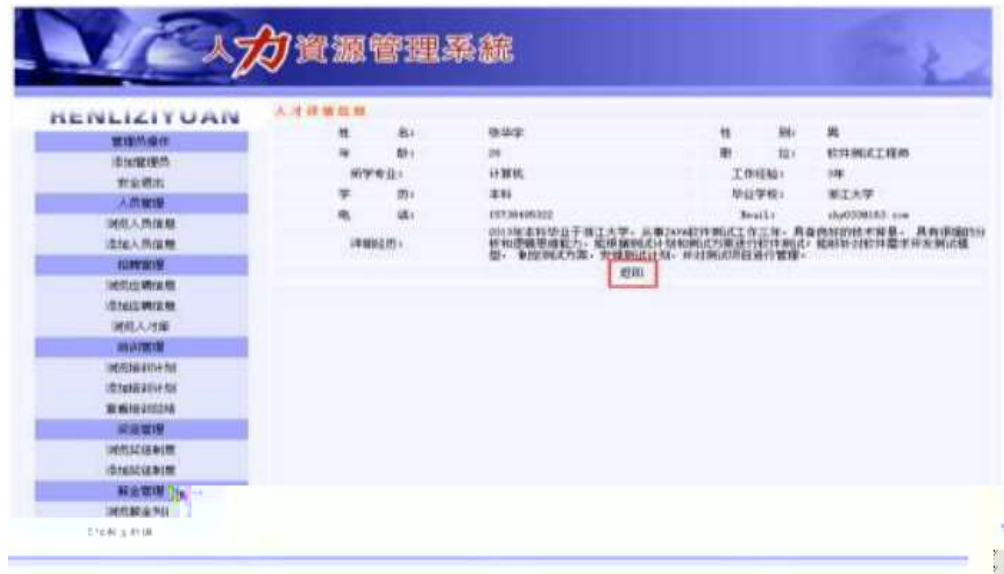

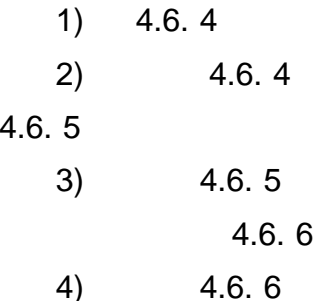

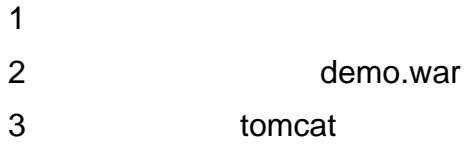

oÑoÒ  $\overline{1}$  $0\tilde{\mathbb{Q}}$ 0 $\tilde{\mathbb{Q}}$ \* $4\{6$   $X$ ?;  $X$ • $5\hat{e}8\hat{S}8$  e.  $\overline{\mathbf{c}}$ oÑdoÒNÁ6ö4^•X?; X•5ê8ß& e. 3 oÑoÒZ, ÄM,, xX•5ê8ß& e . 4

## oÑ1oÒ<sup>1</sup>!\_2•^®

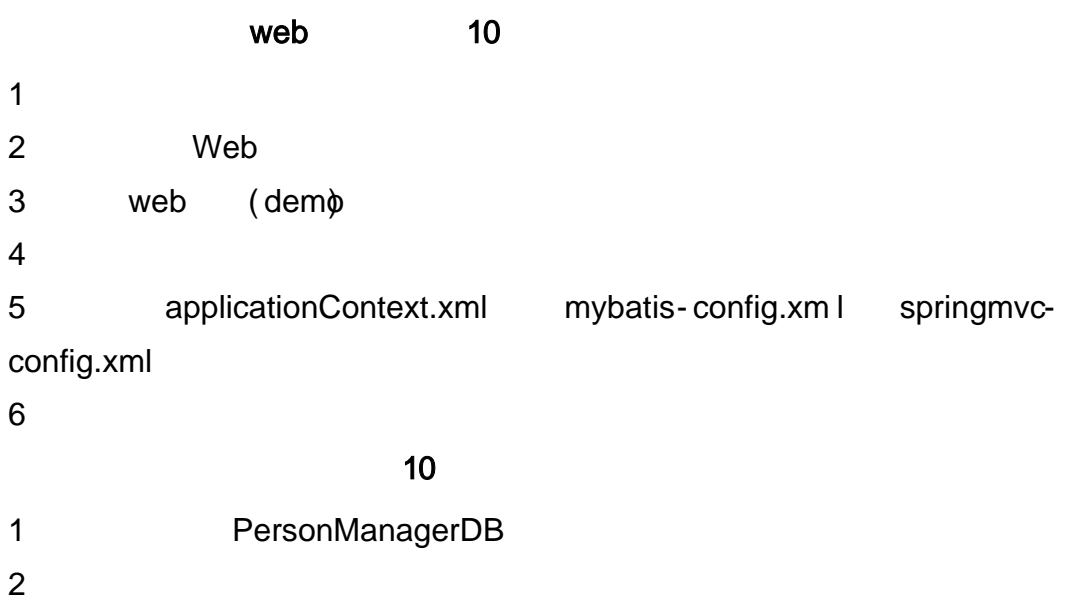

(T\_applicant) 4.7.1

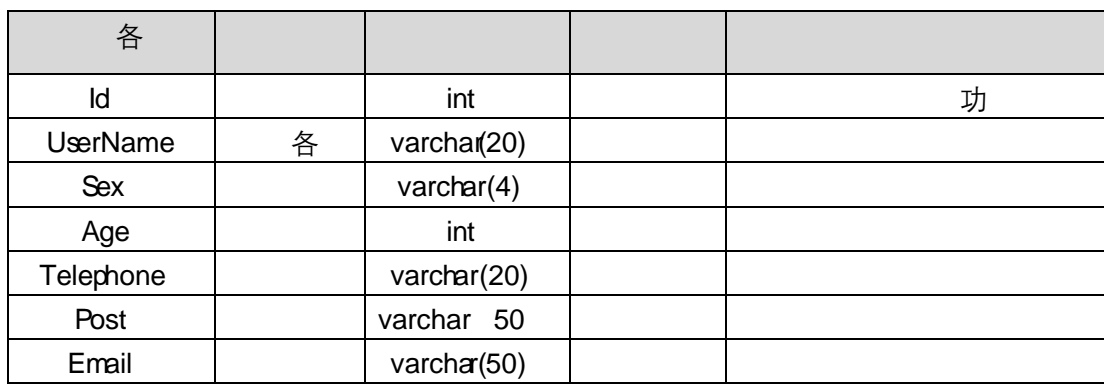

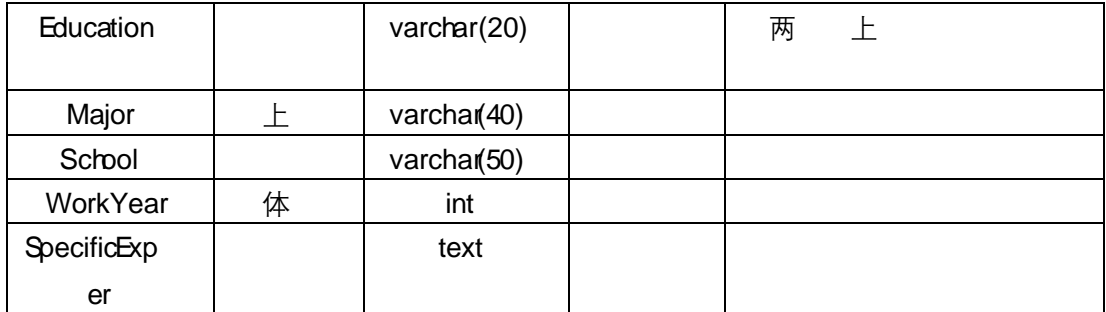

T<sub>\_</sub> applicant 4.7.2

 $\overline{\phantom{a}}$ 

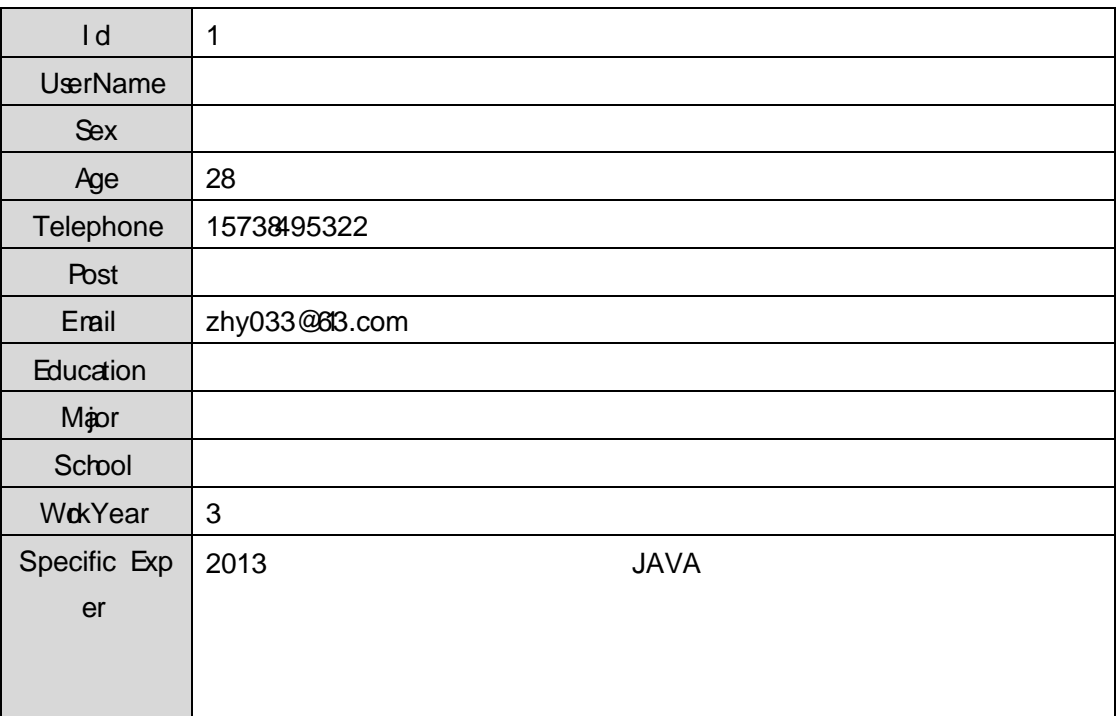

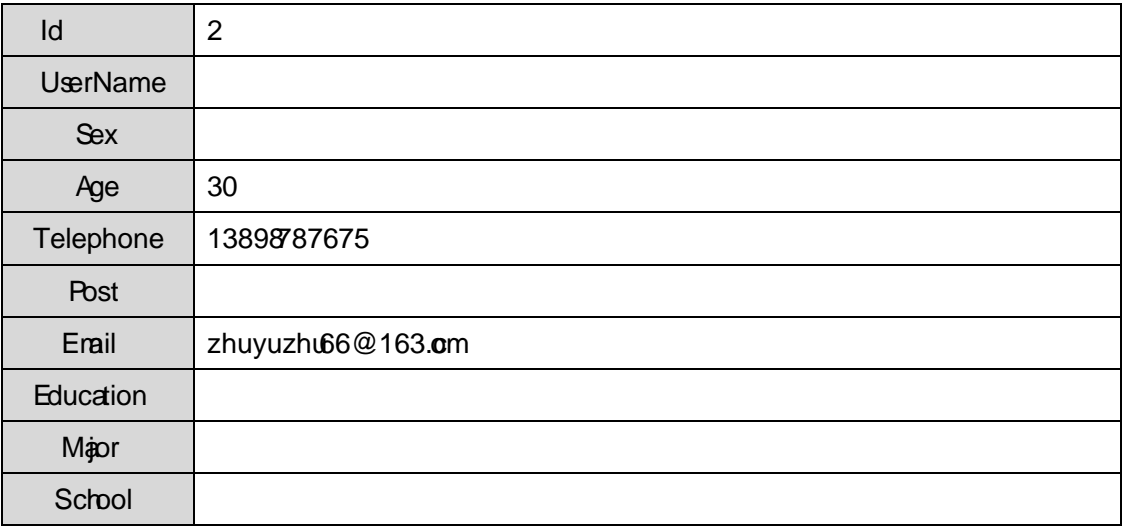

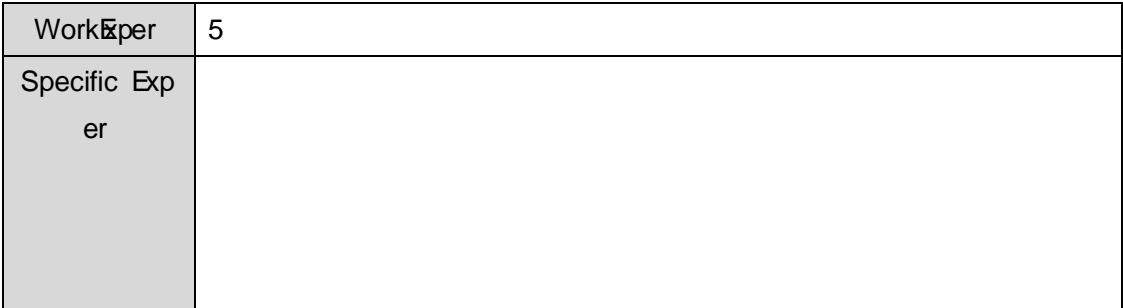

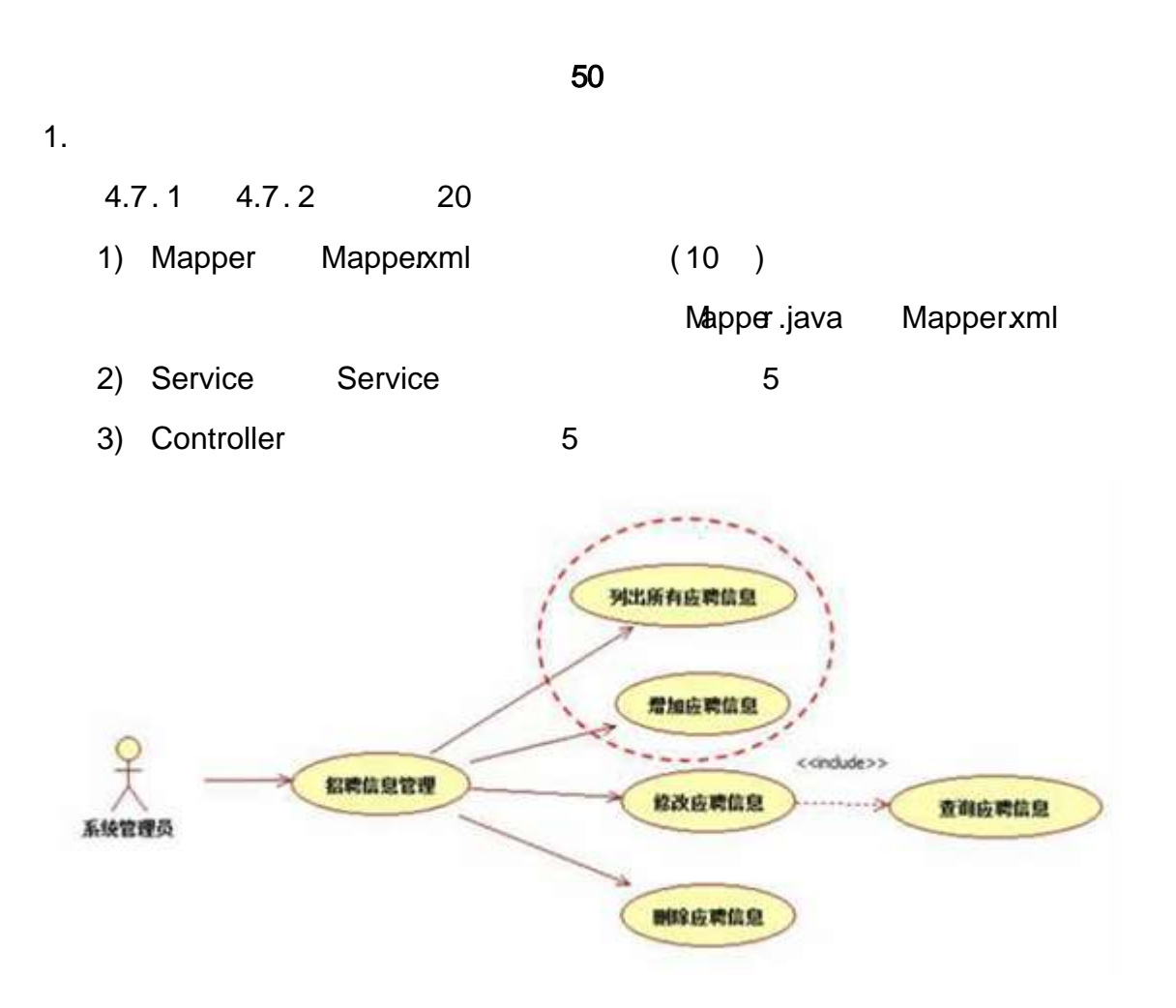

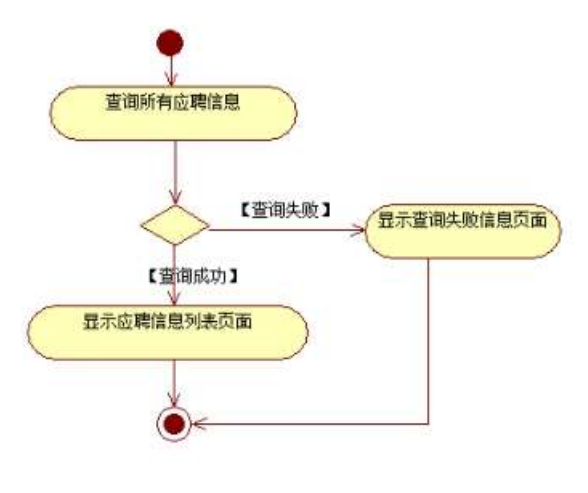

图 4.7.2 应聘信息 3.7.2 应聘信息

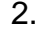

2. 4.7. 3

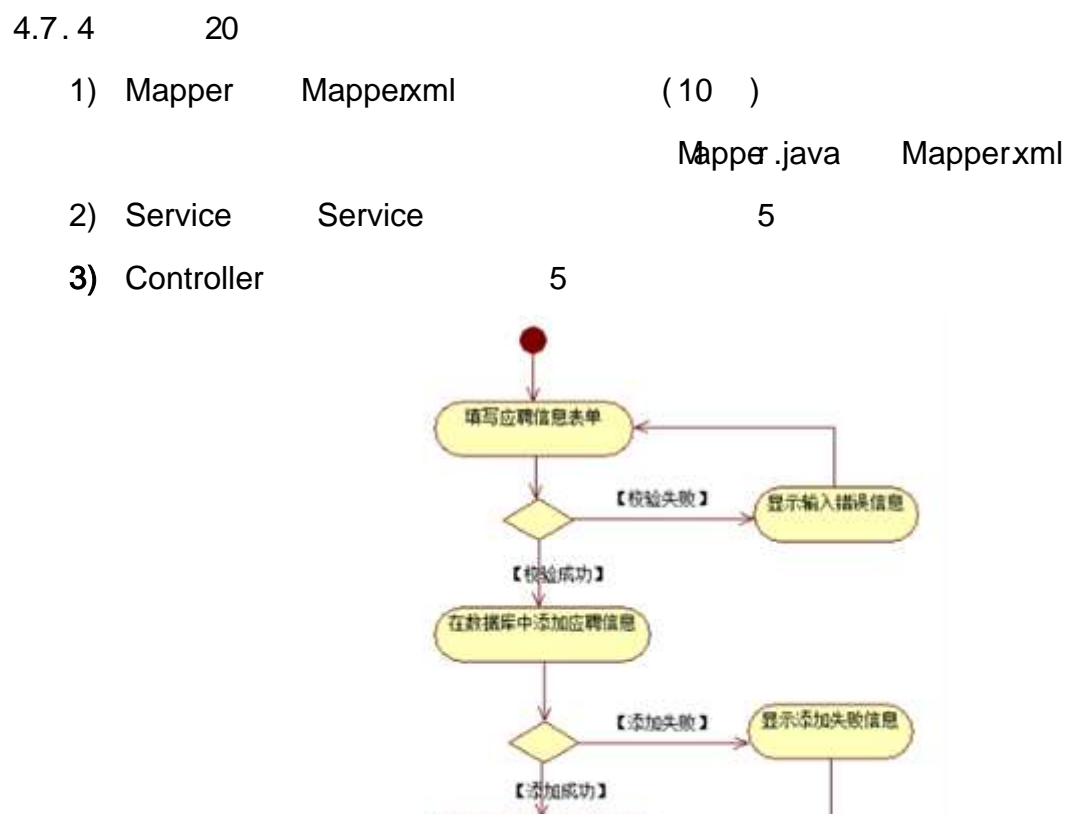

显示添加后的应聘列表页面

3. 10

4.7. 4 4.7. 5

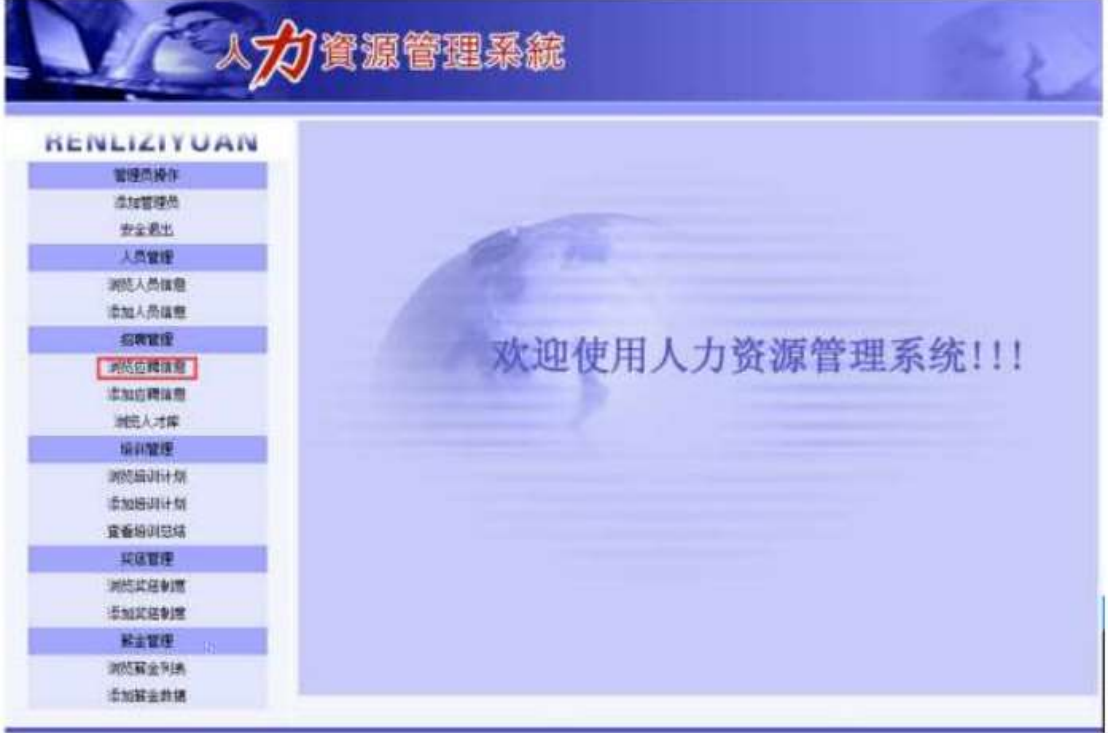

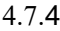

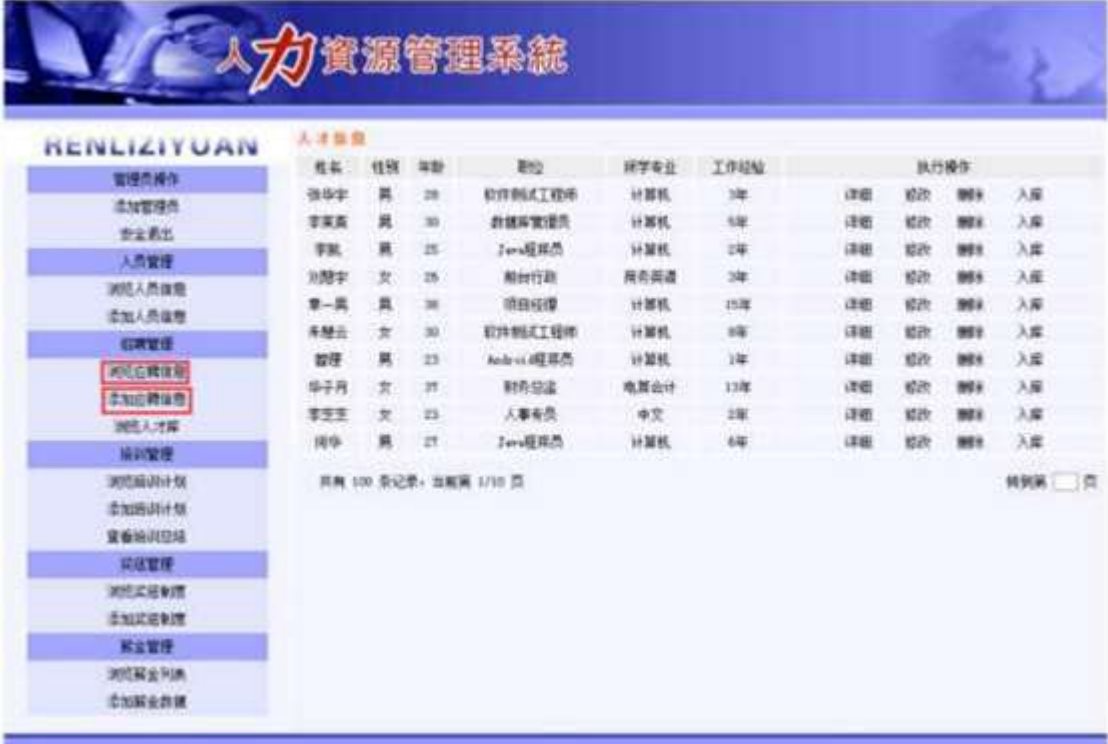

4.7.5

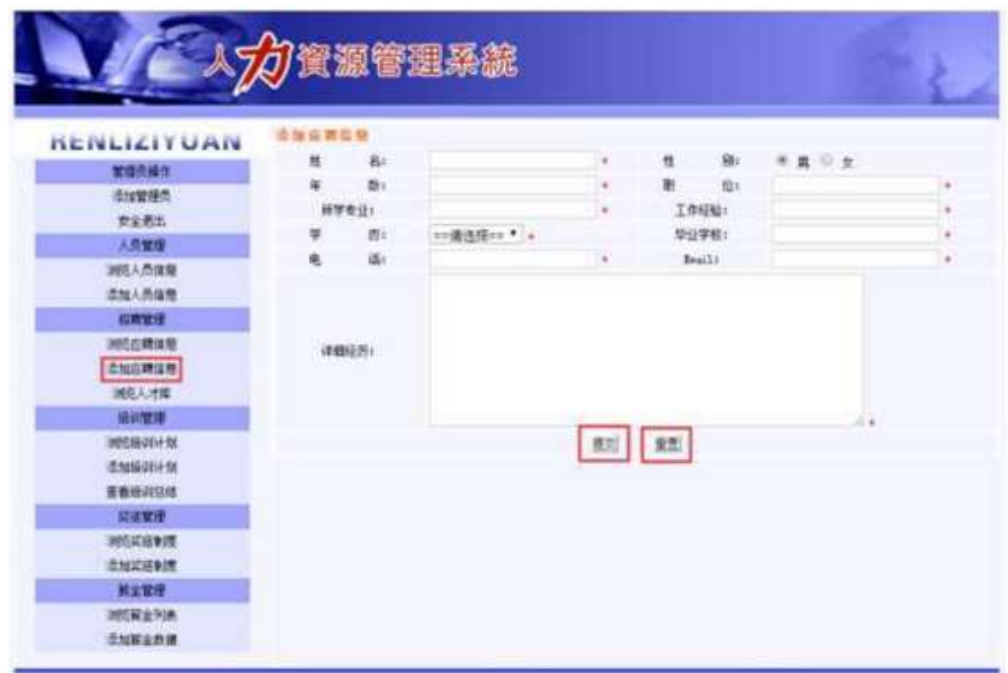

- $4.7.4$  $1)$
- $4.7.4$  $2)$  $3)$  $4.7.4$  $4.7.5$  $4.7.6$  $4.7.6$  $4)$

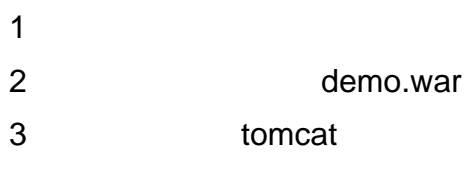

 $10$ 

oÑ≥oÒ  $\overline{1}$ oÑDoÒ\*\4{6 'X?; X•5ê8ß& e.  $\overline{\phantom{a}}$ oÑloÒNÁ6ö4^.X?; X.5ê8ß& e . 3 oÑdoÒZ, ÄM,, xX•5ê8ß& e . 4

## oÑ1oÒ<sup>11</sup>\_2•^®

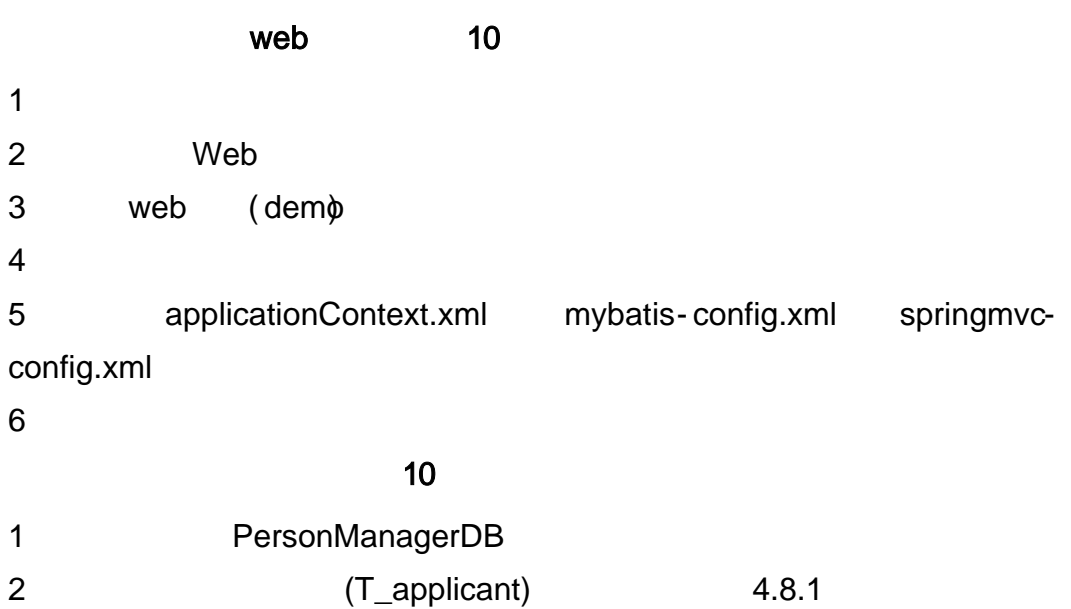

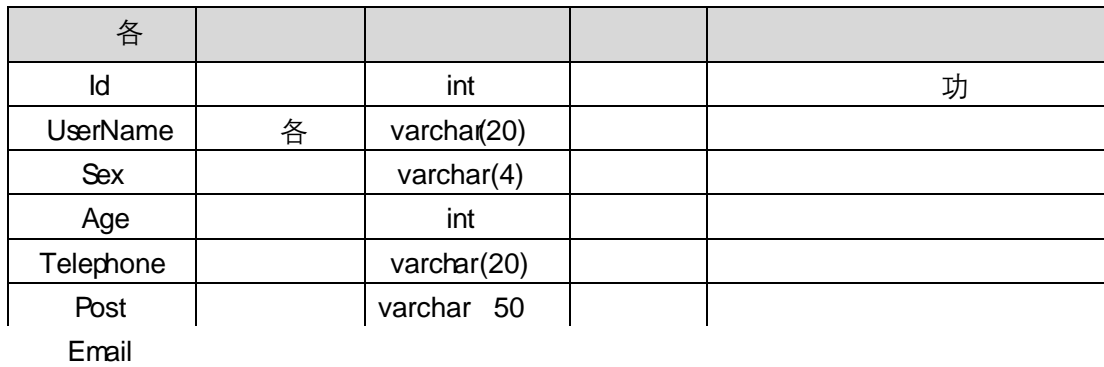

Education

e"var¢har(

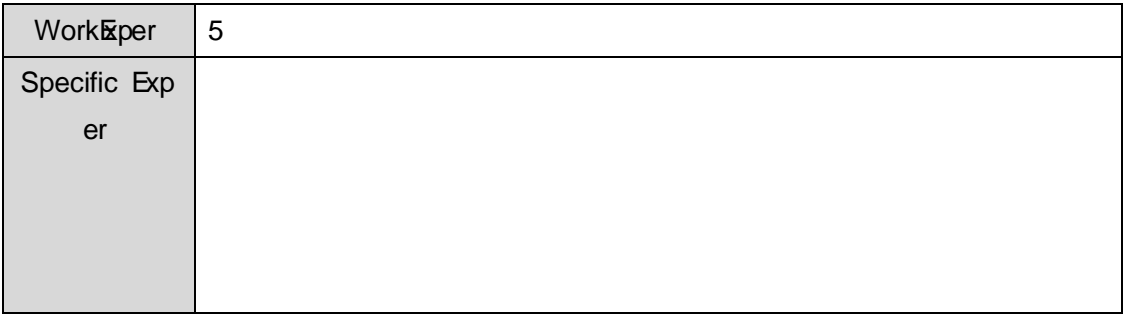

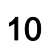

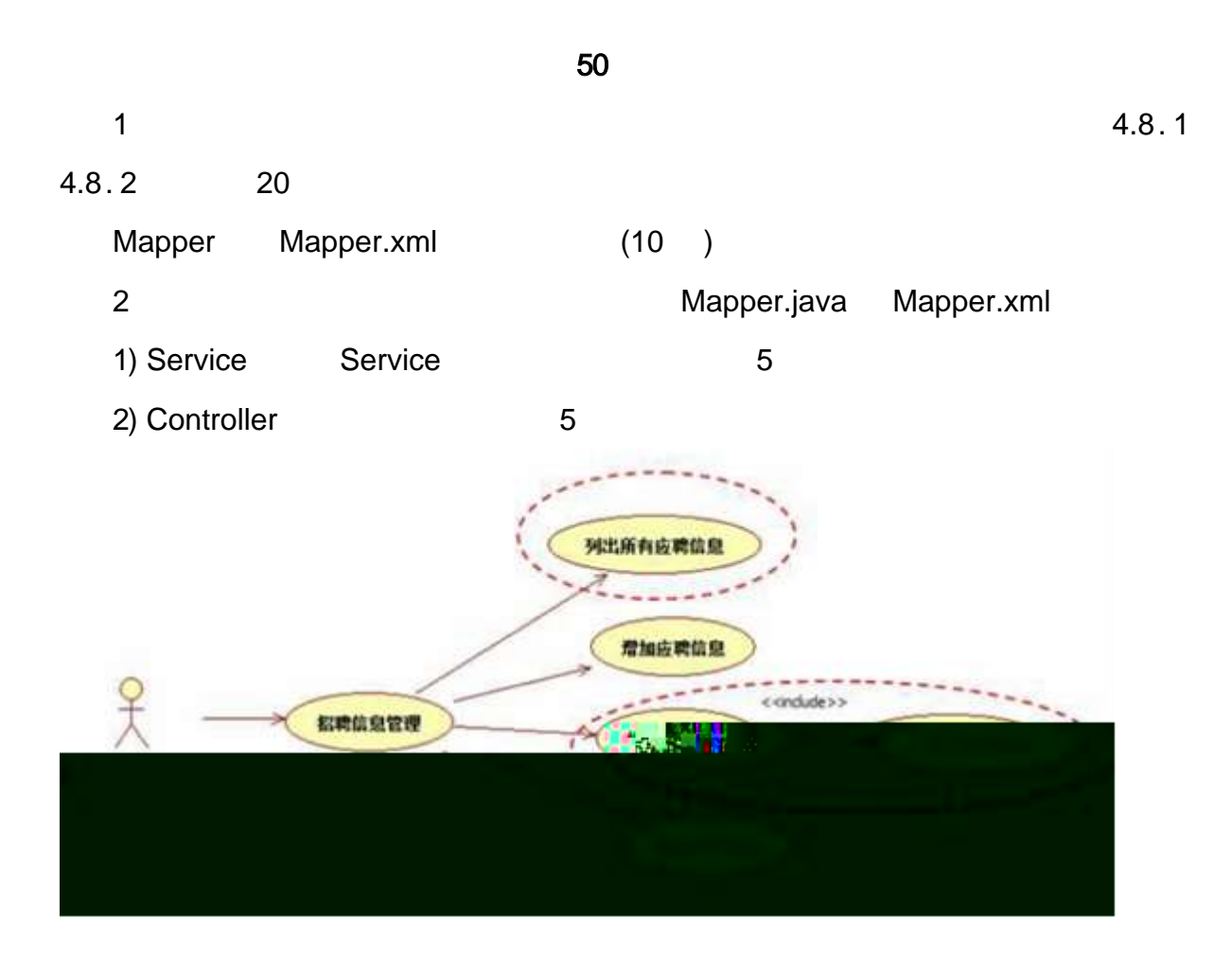

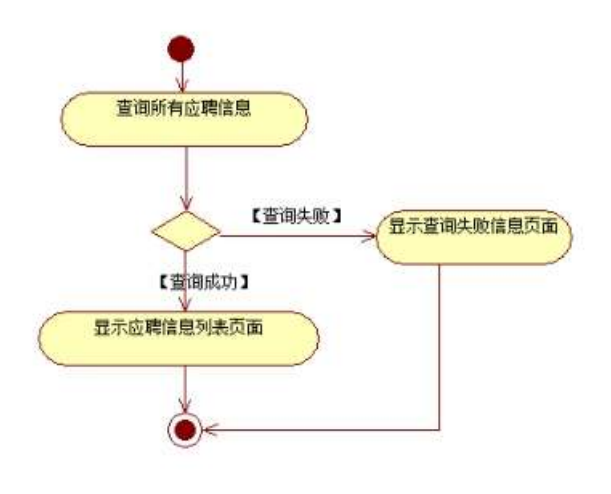

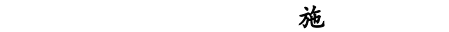

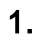

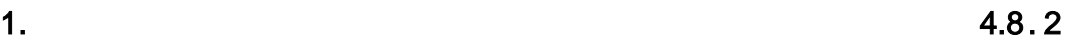

### 4.8. 3 20

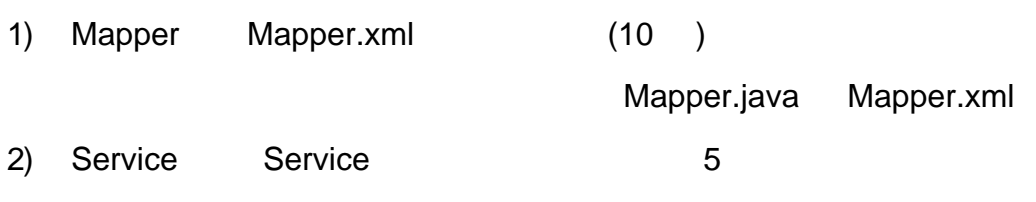

3) Controller 5

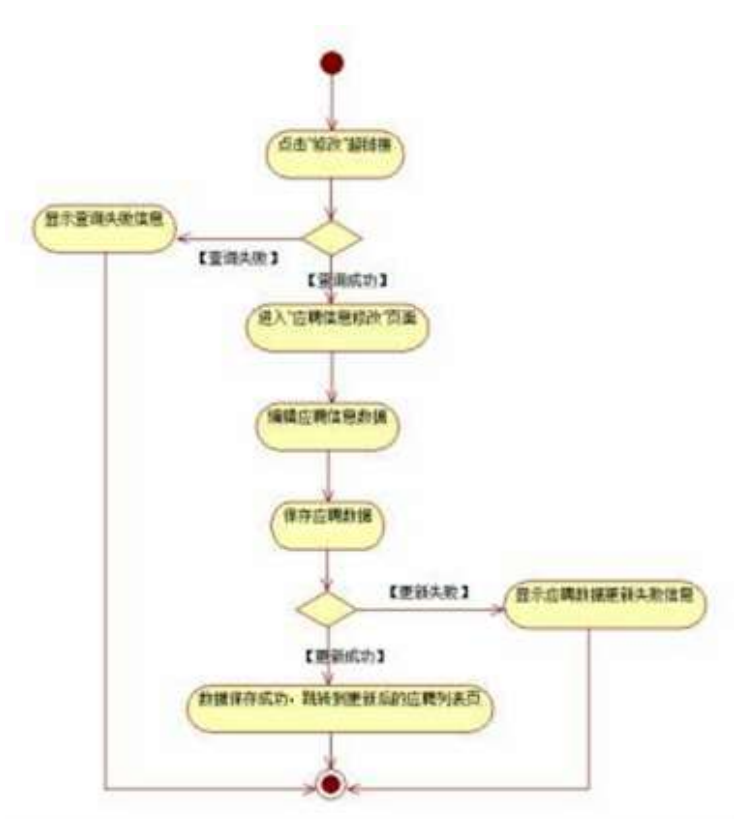

2. 10

#### 4.8. 4 4.8. 5

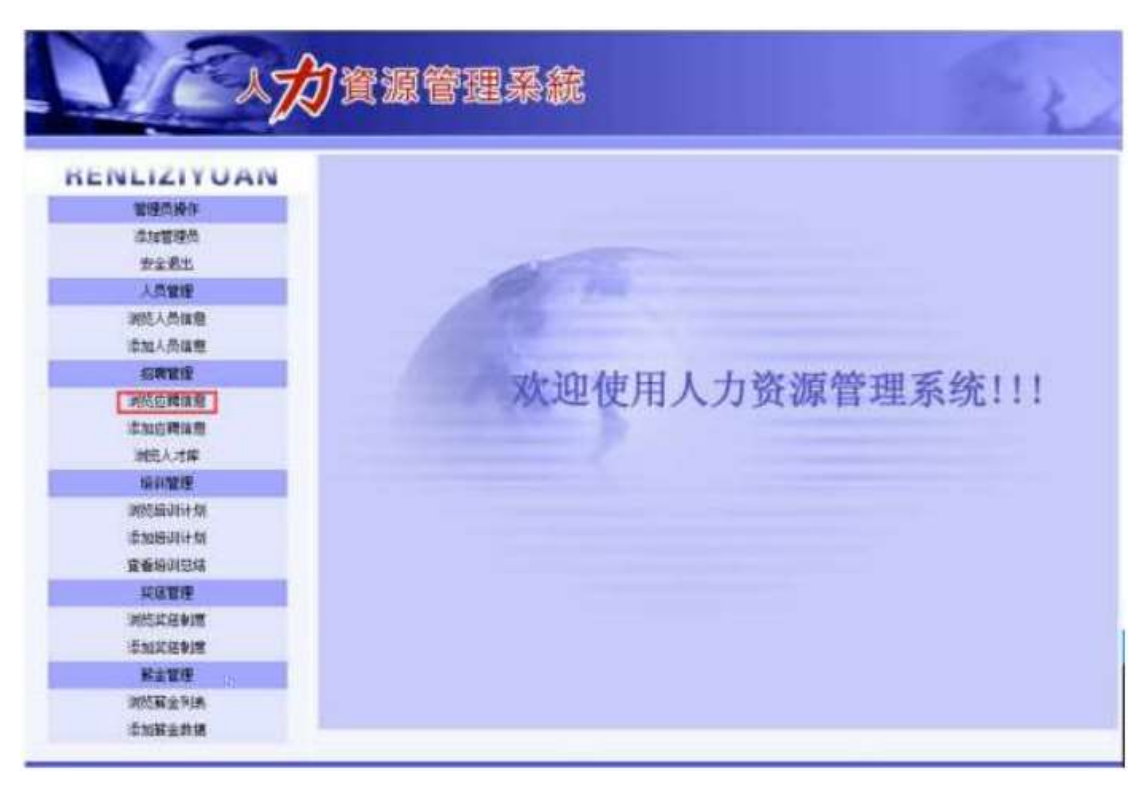

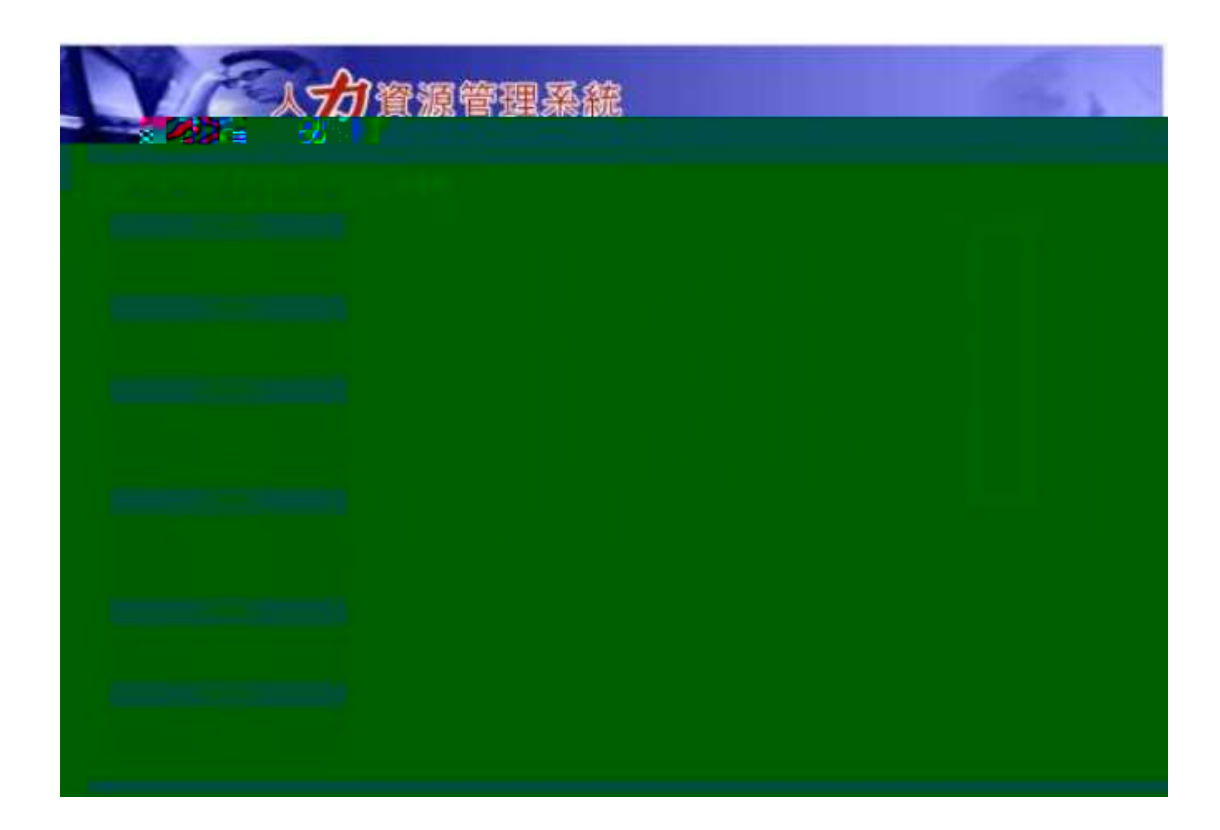
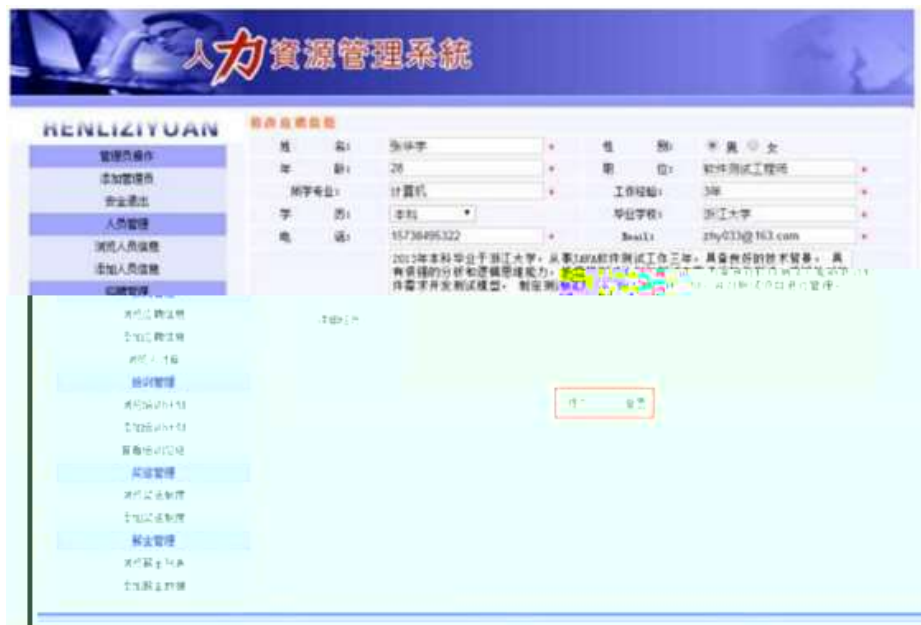

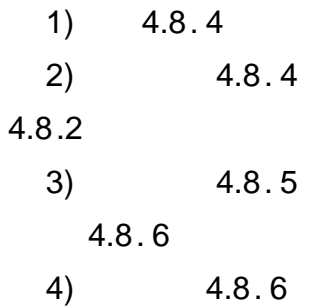

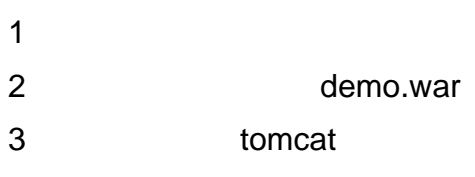

 $10<sub>1</sub>$ 

oÑoÒ  $\overline{1}$  $0\tilde{\mathbb{Q}}$ o $\tilde{\mathbb{Q}}$ \*\4{6  $X$ ?;  $X$ •5ê8ß& e.  $\overline{\phantom{a}}$ oÑoÒNÁ6ö4^•X?; X•5ê8ß& e. 3 oÑdoÒZ, ÄM,, xX•5ê8ß& e . 4

# oÑ oÒ <sup>11</sup>\_2<sup>•</sup>

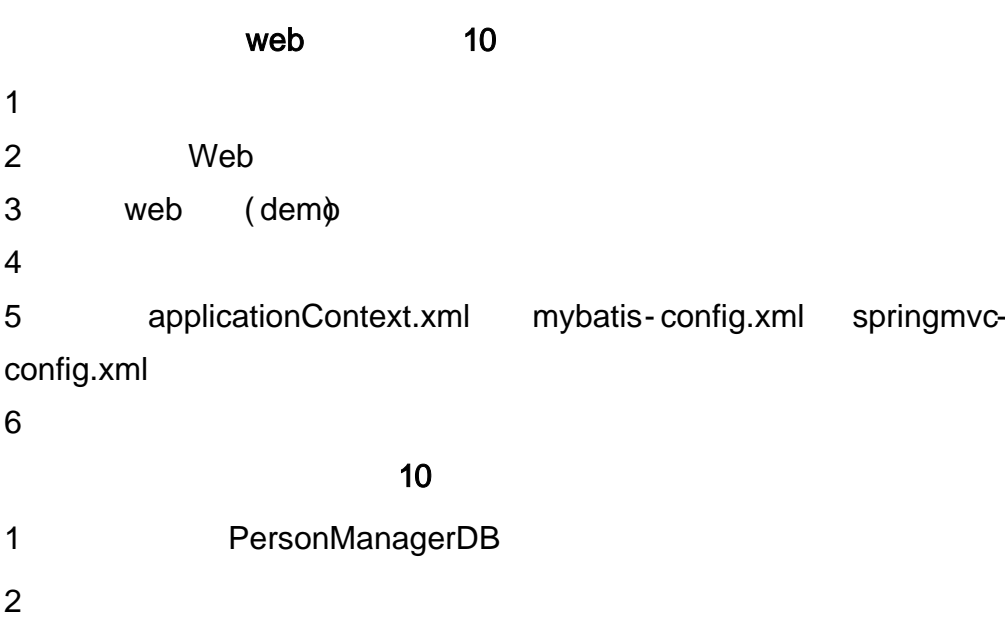

(T\_applicant)  $4.9.1$ 

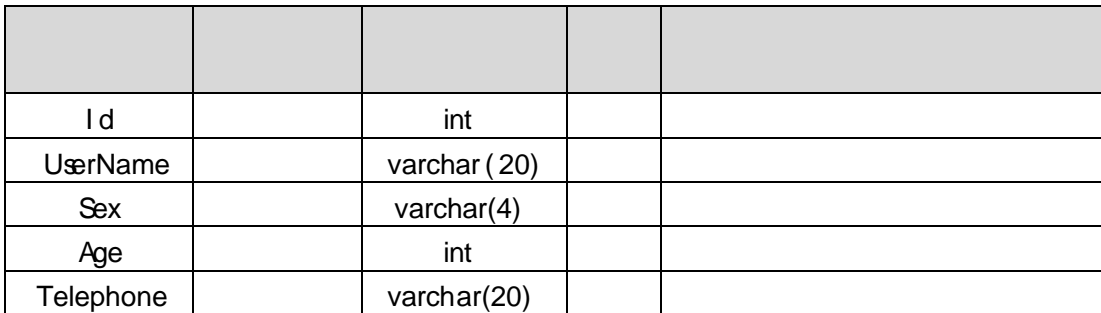

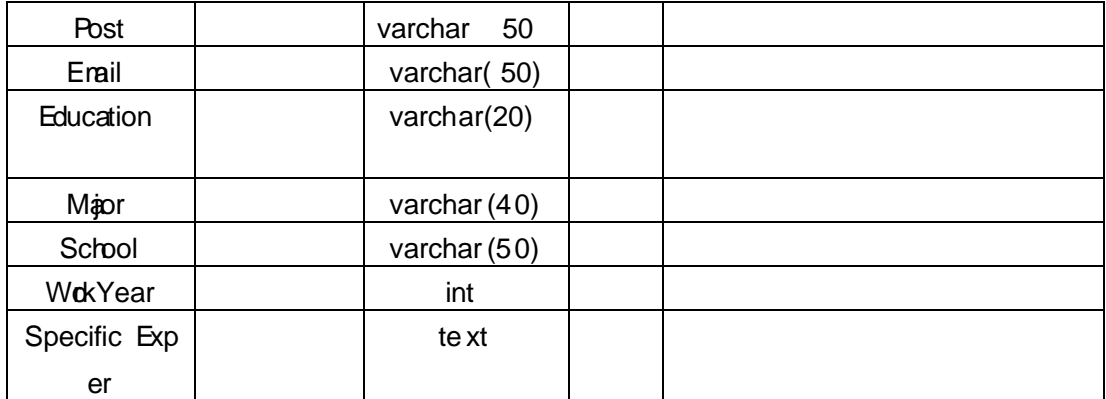

T<sub>\_</sub> applicant 4.9.2

 $\alpha$ 

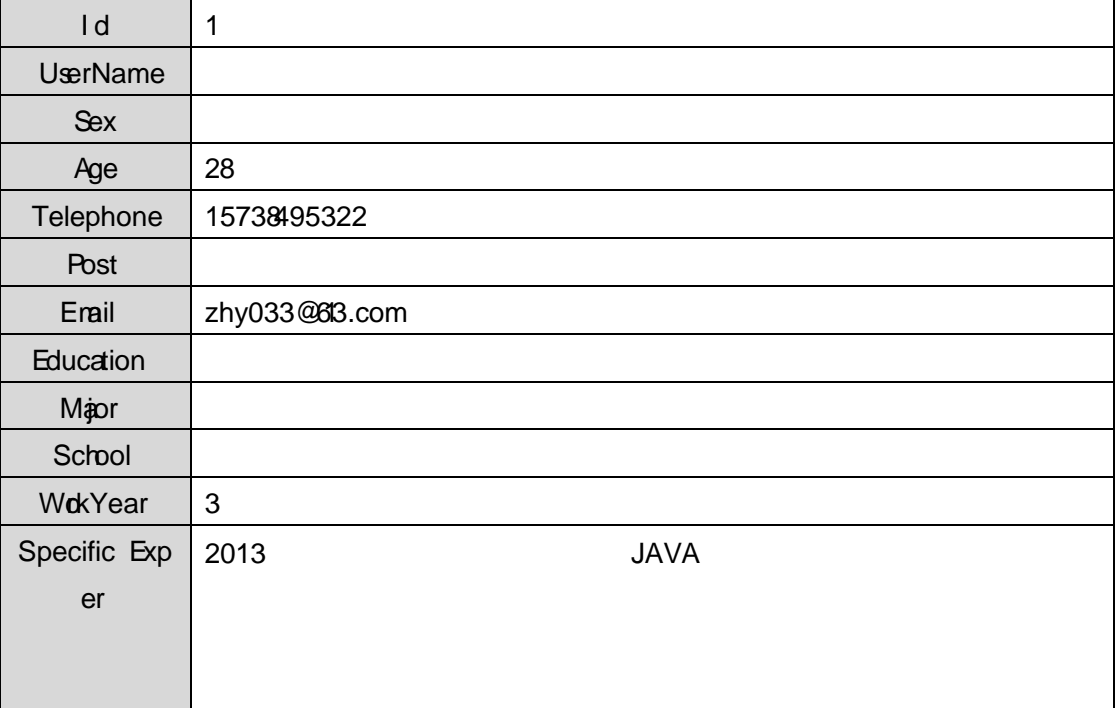

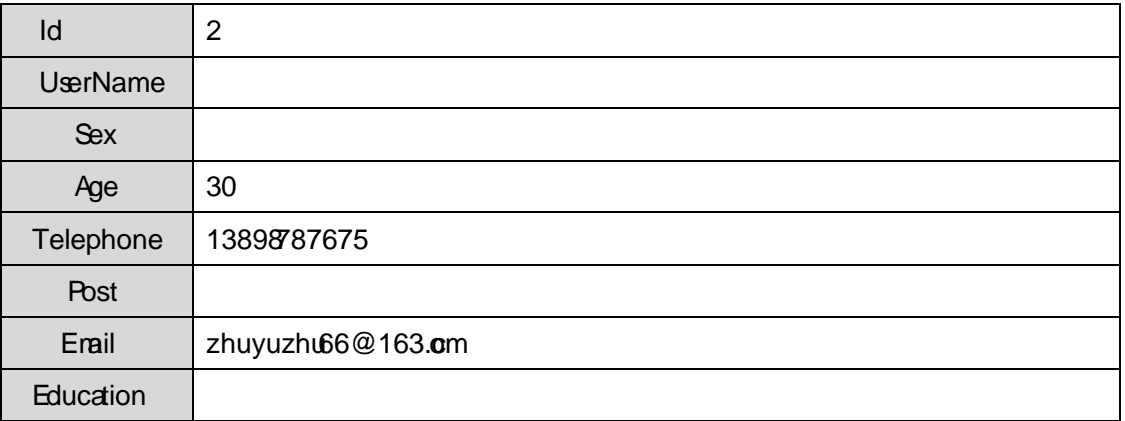

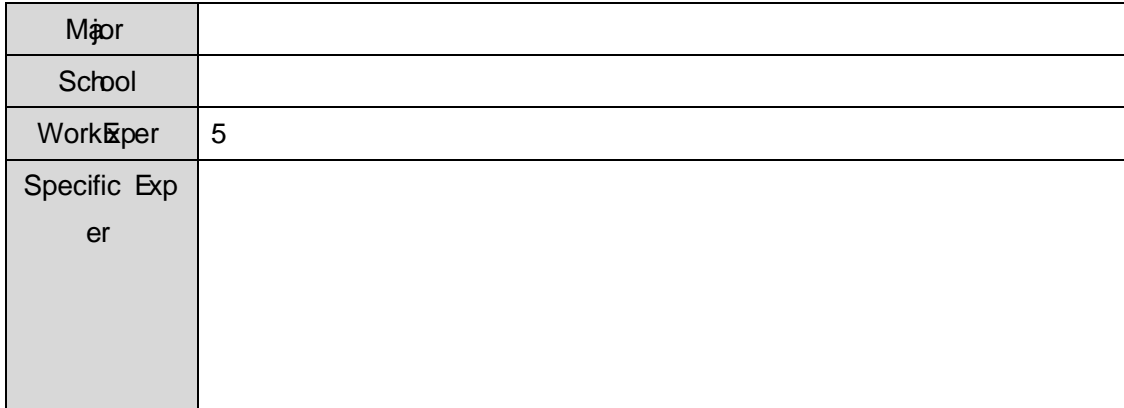

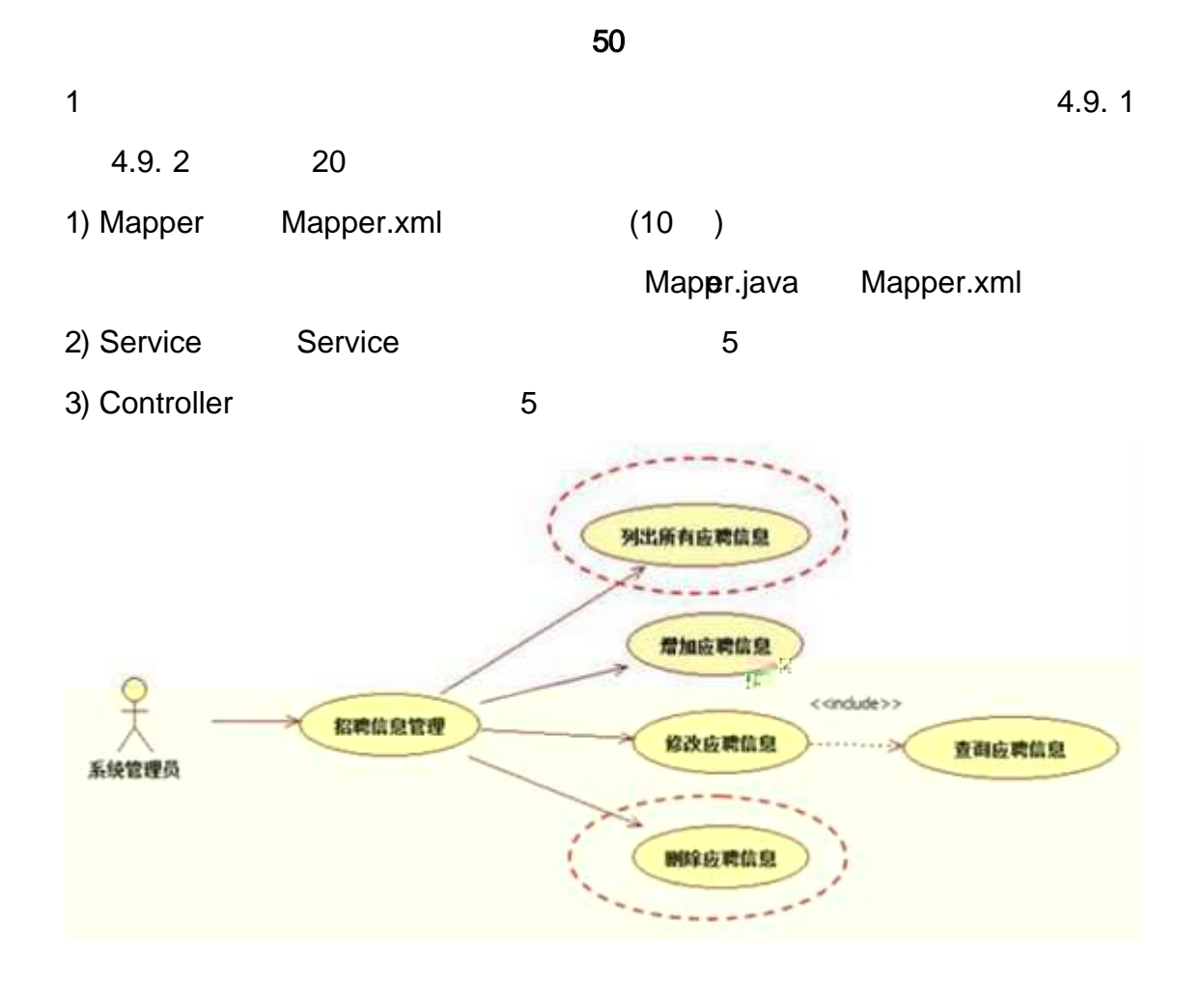

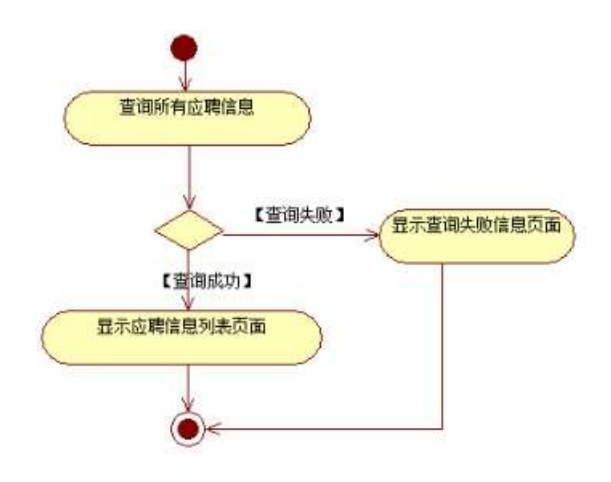

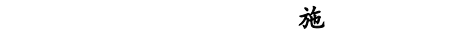

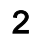

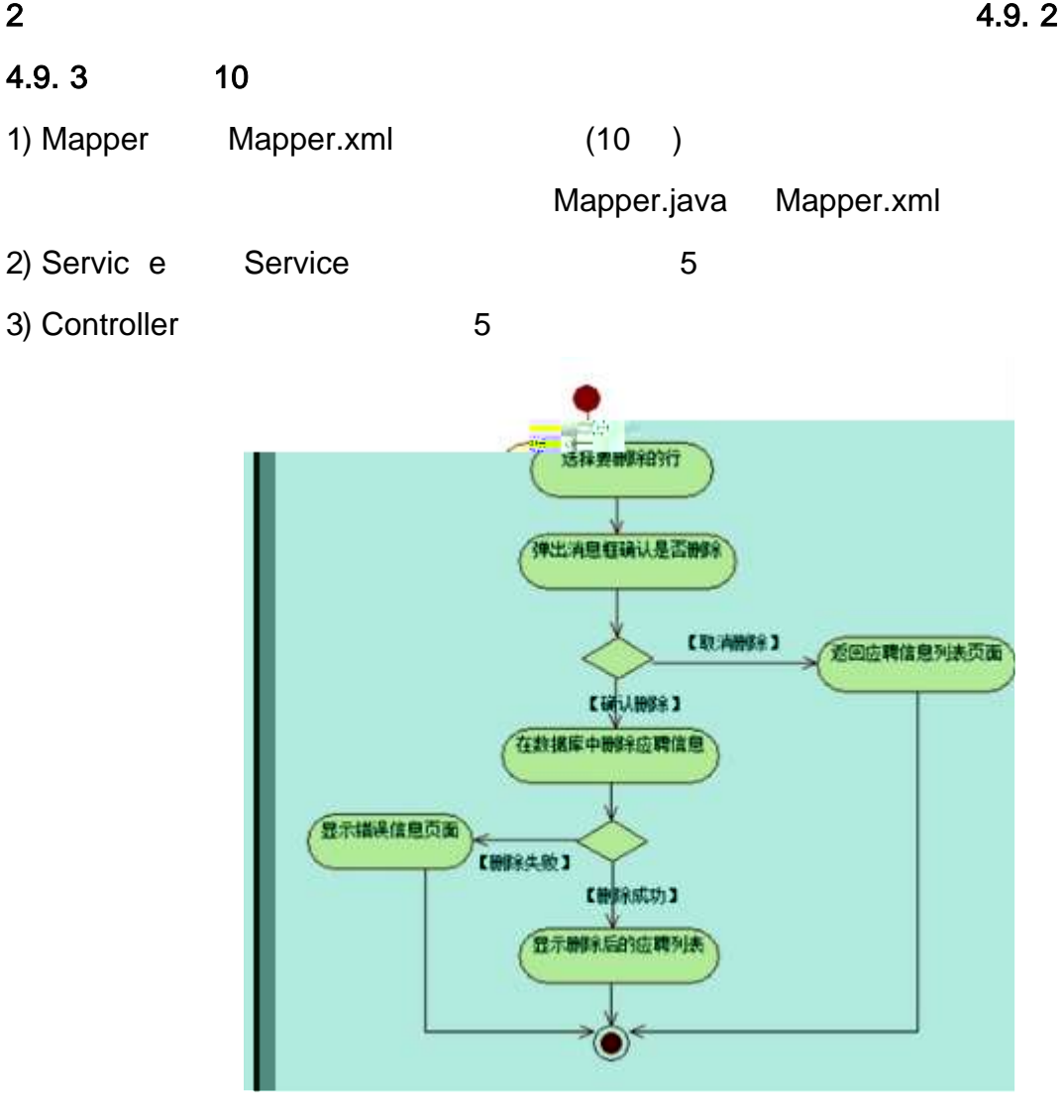

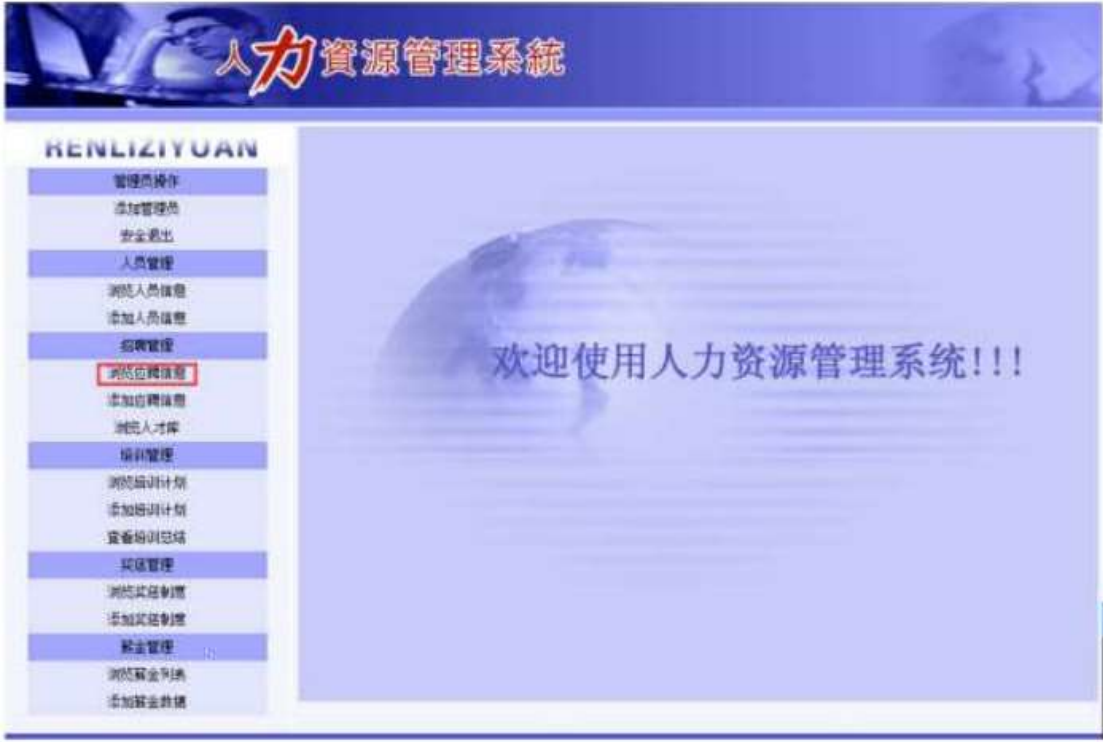

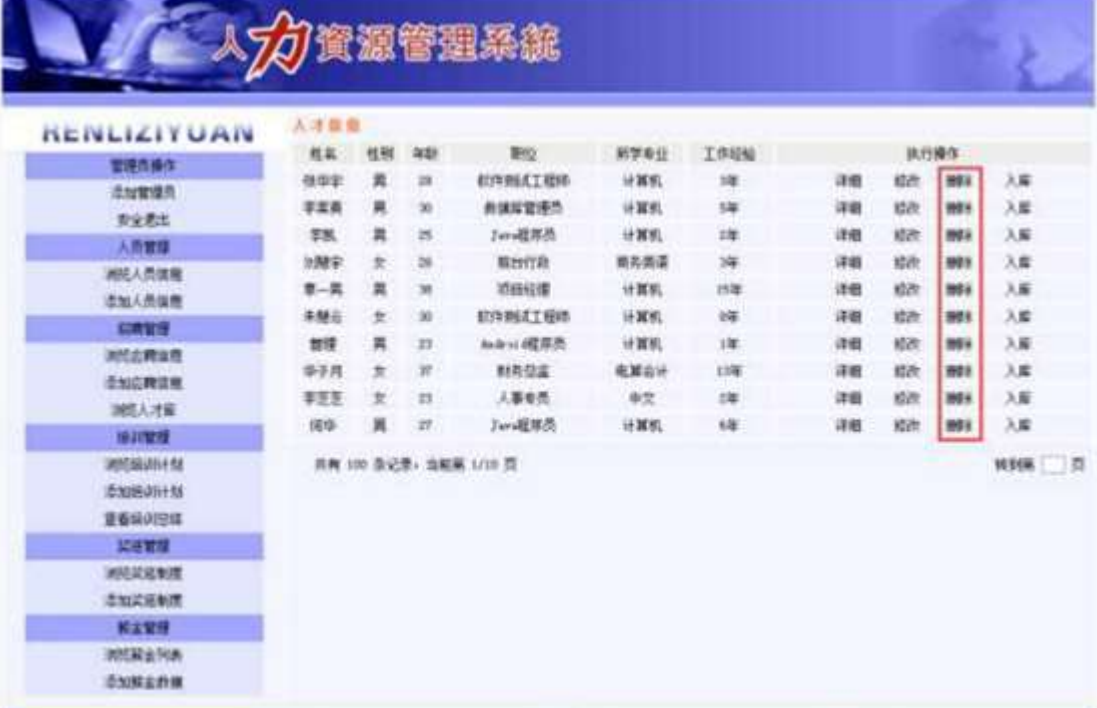

4.9. 4 4.9. 5

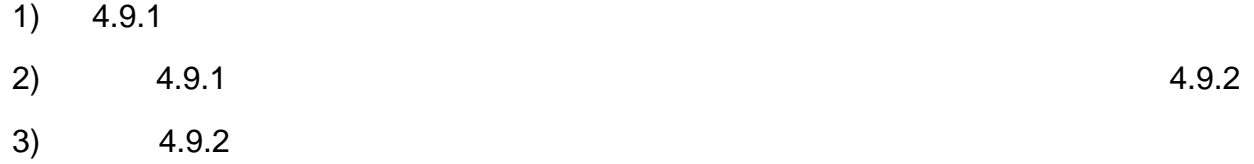

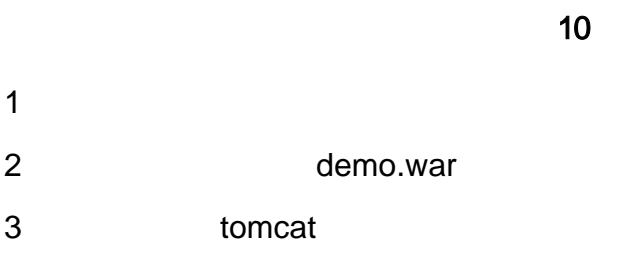

# $o\tilde{N}$  $o\tilde{O}$   $\uparrow$  YS"ãs,, ñ Dñ  $\rightarrow$  A P à  $\uparrow$  YS(A'4c{ñ @O  $\uparrow$  D e  $o\tilde{O}$

## oÑ1oÒ<sup>11</sup>\_2•^®

,

web 10 1 2 Web 3 web ( + ( )+4\_10) 4 5 applicationContext.xml mybatis- config.xml springmvcconfig.xml 6 10 1 NewsDB

2 (T\_news) 4. 10.1

,

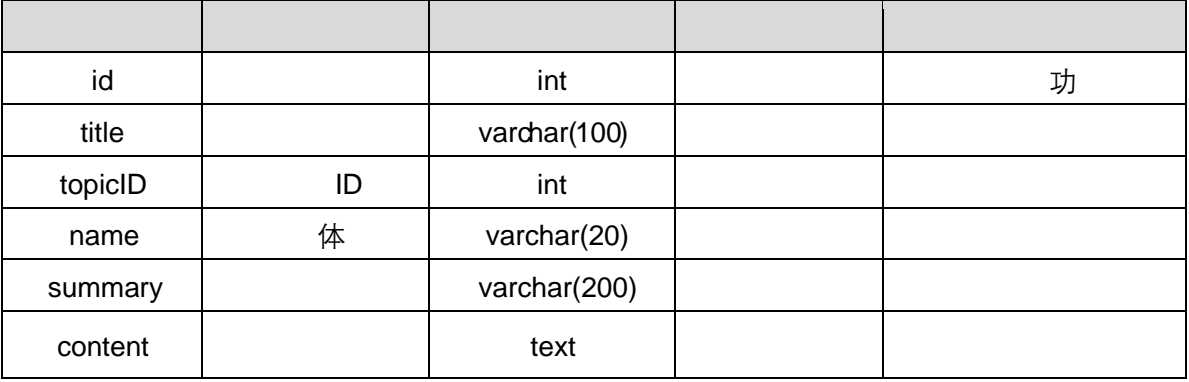

T\_ news 4. 10.2 4. 10.3

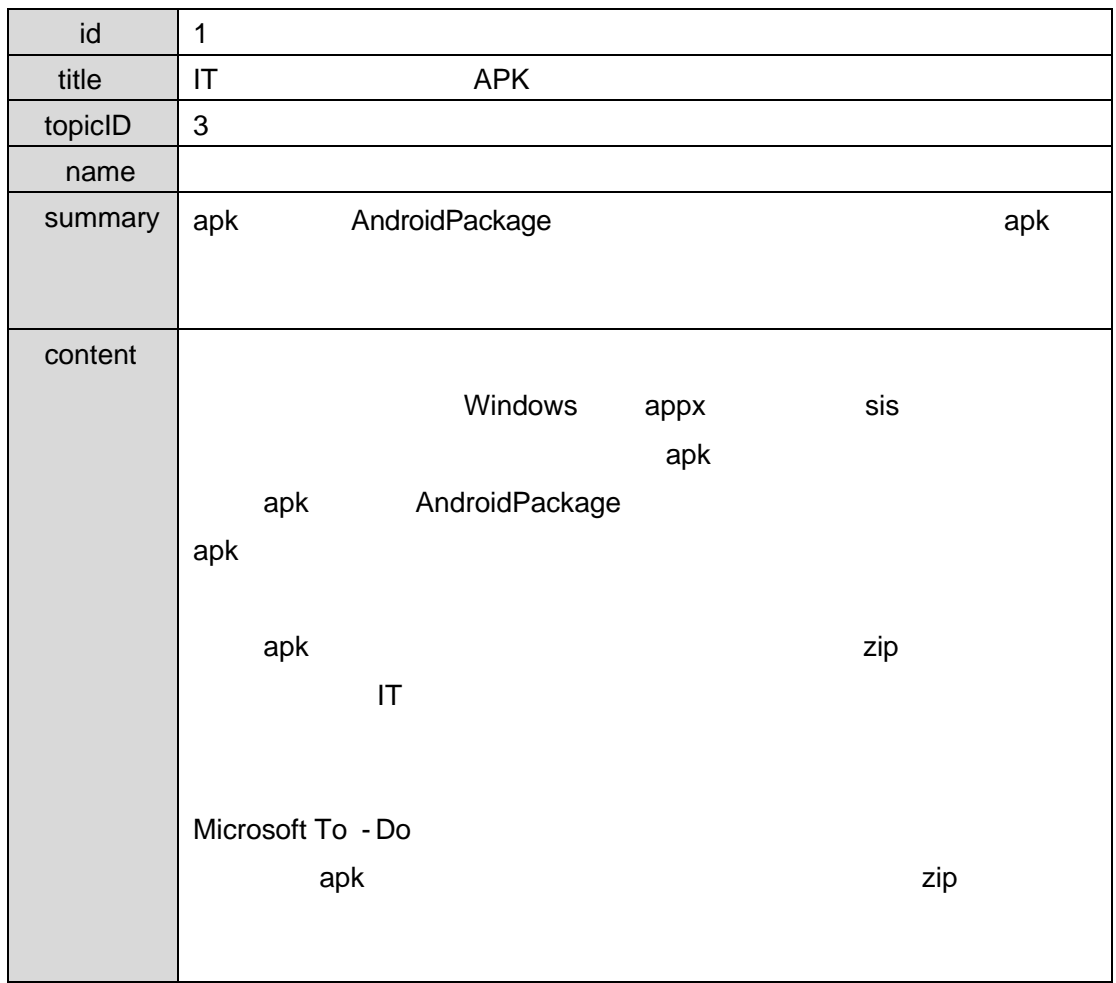

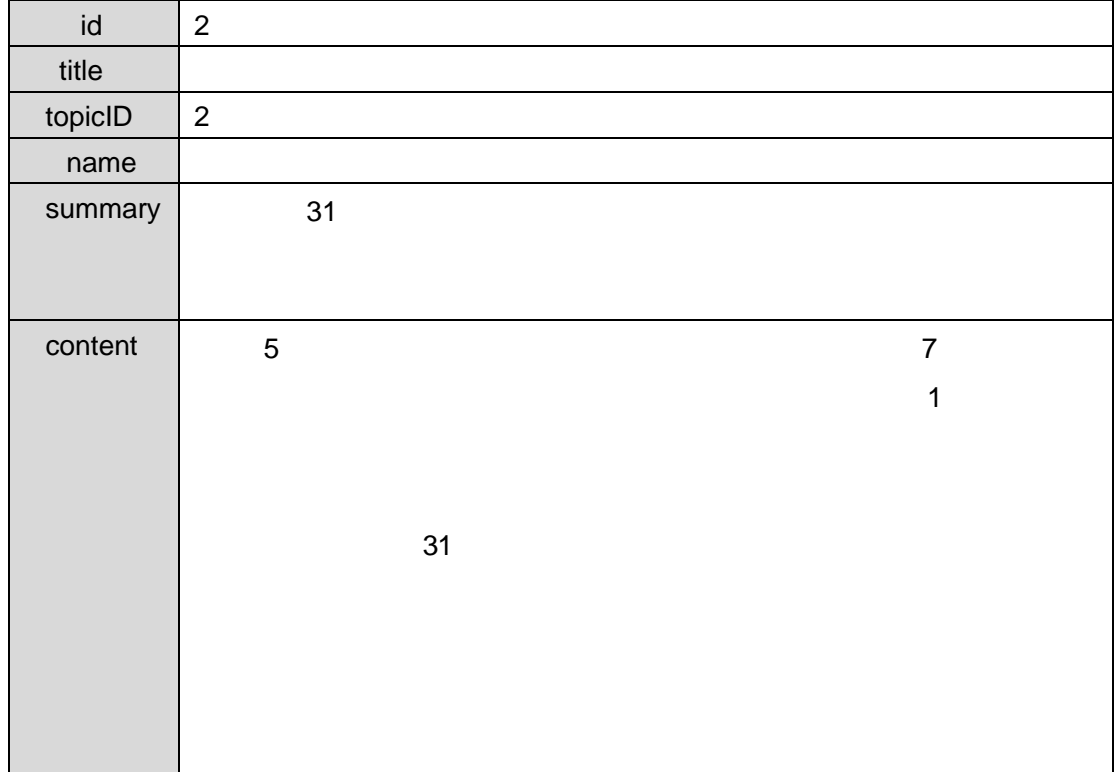

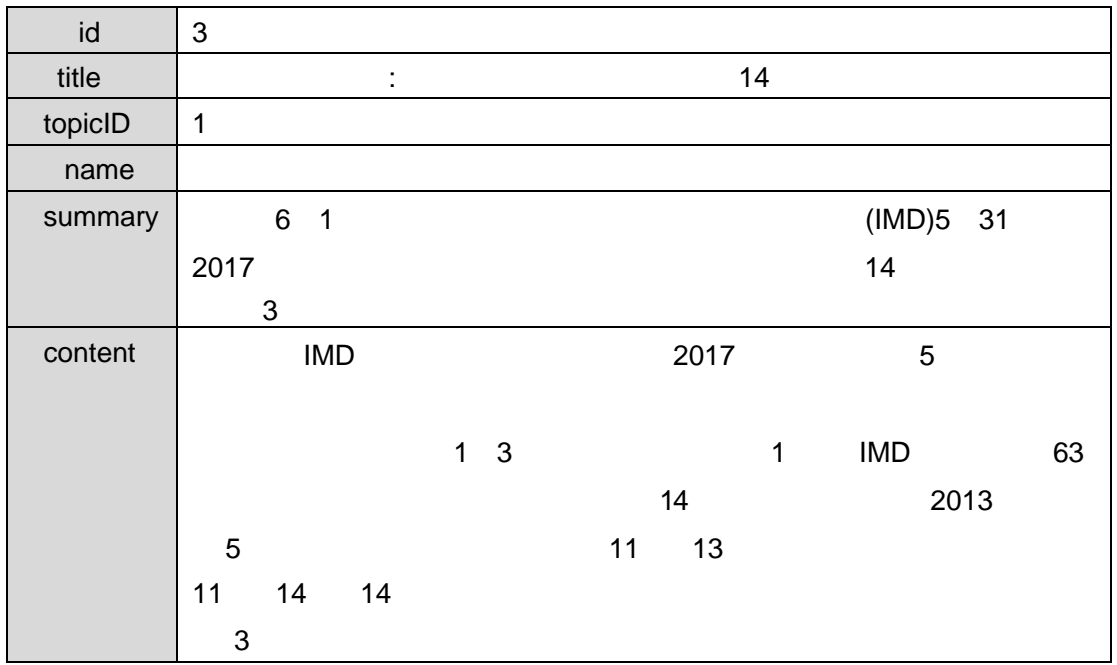

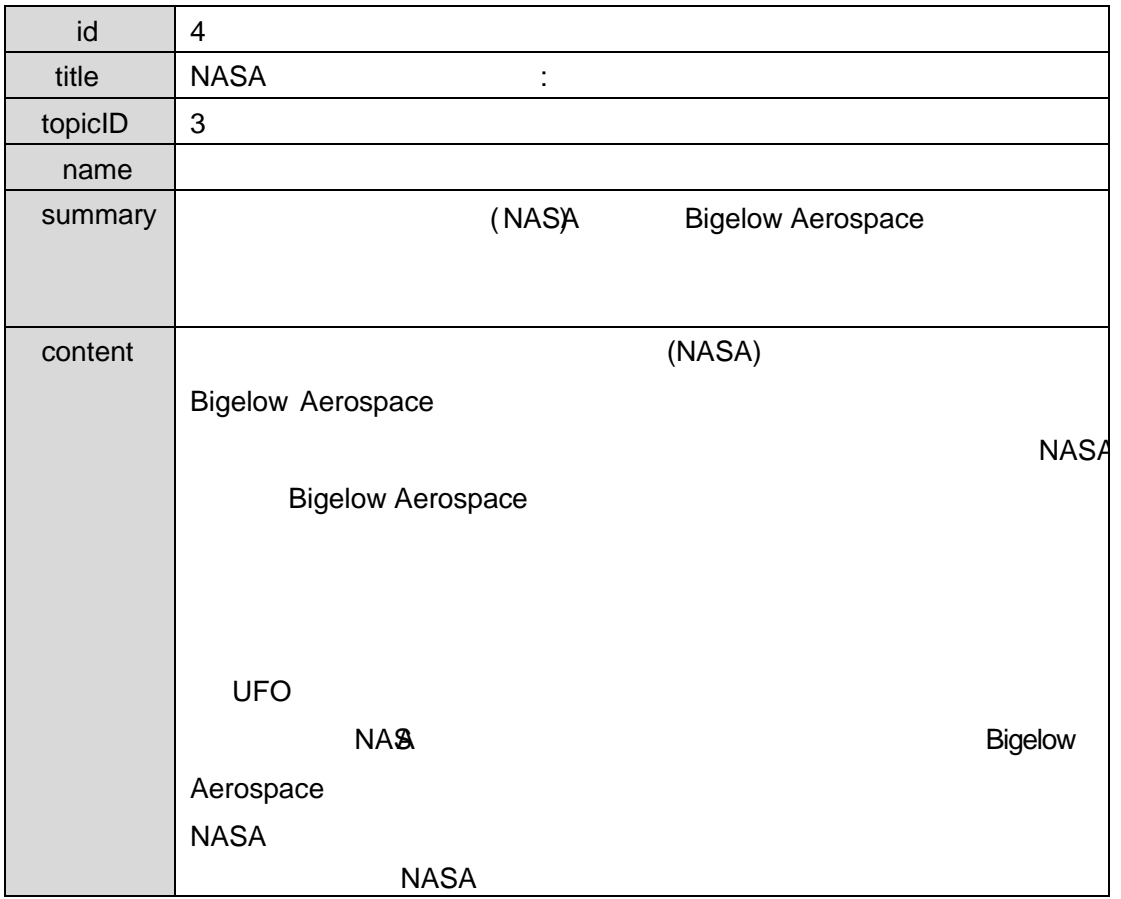

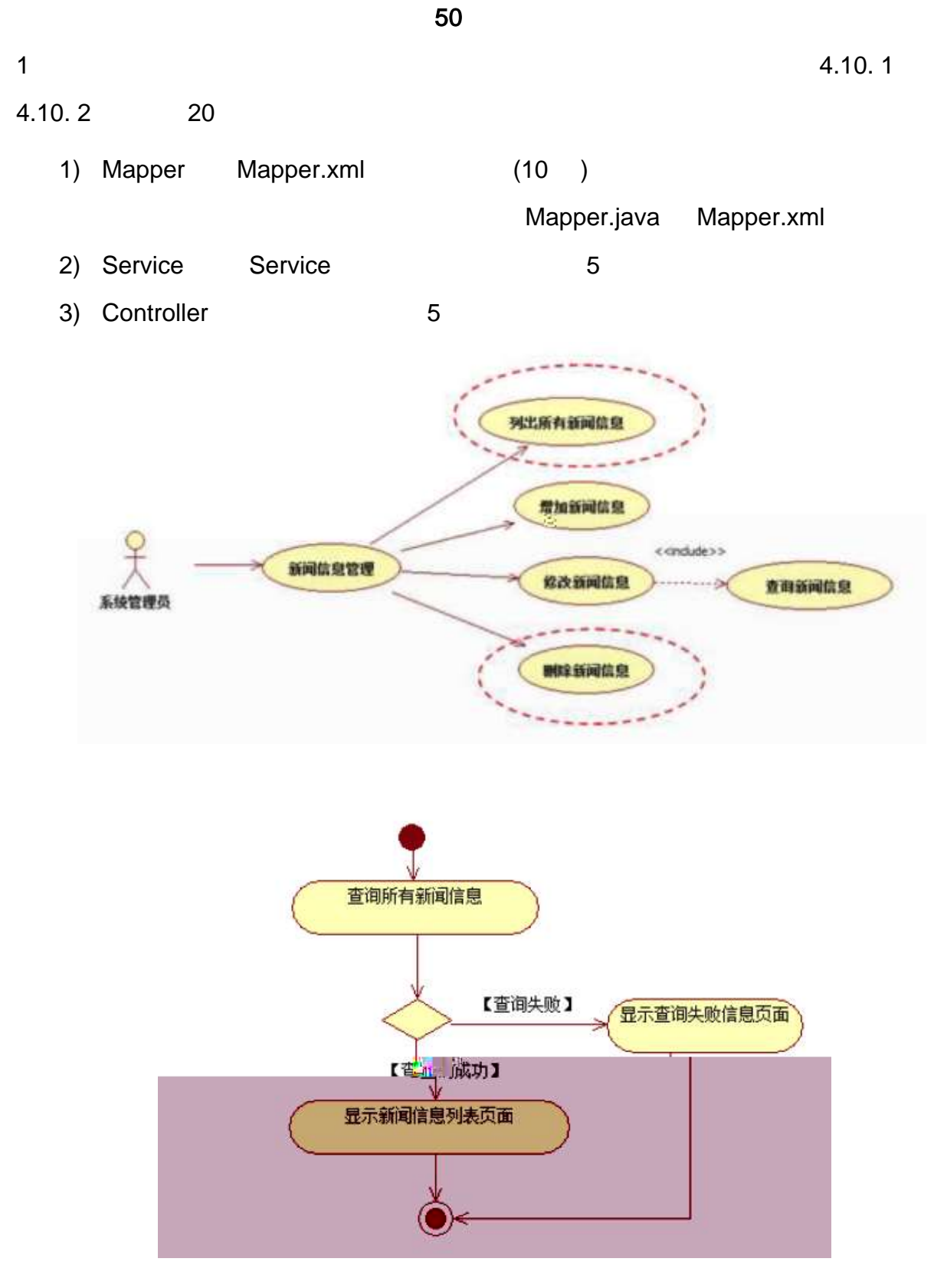

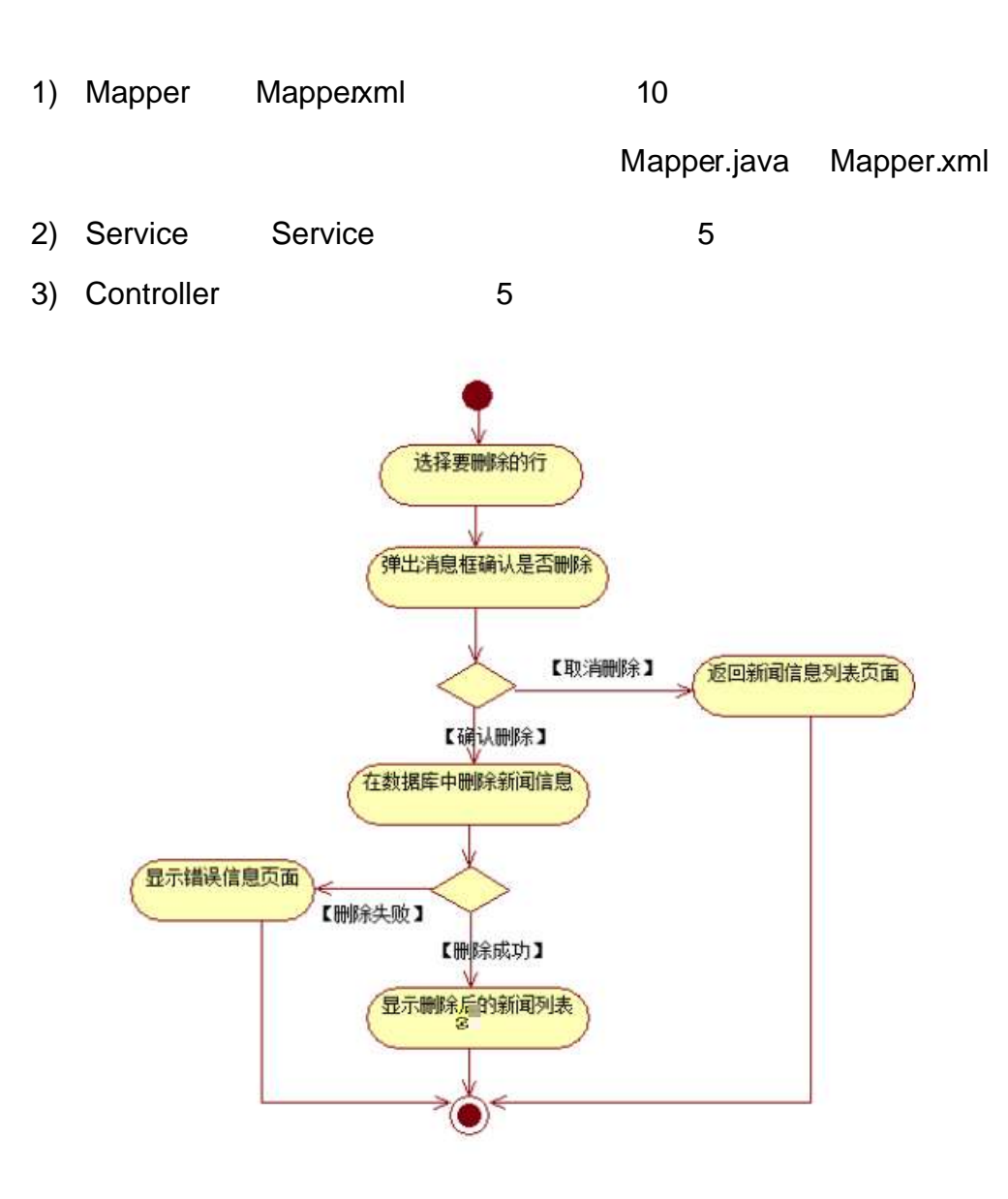

4.10. 4

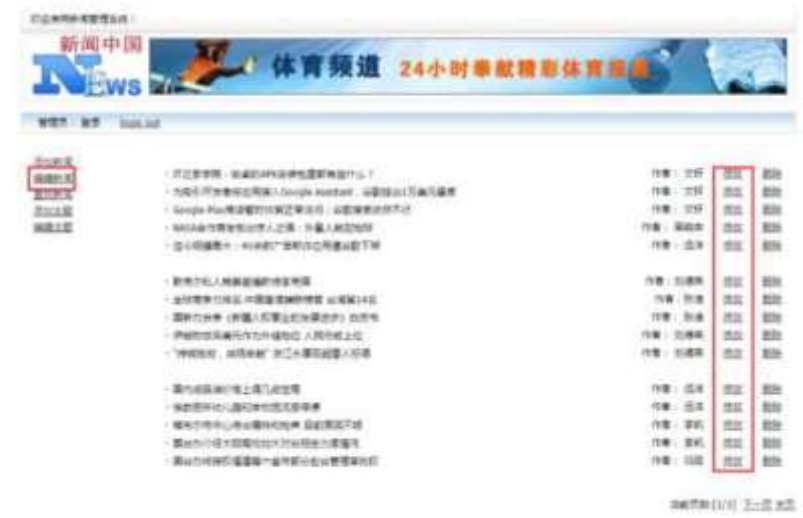

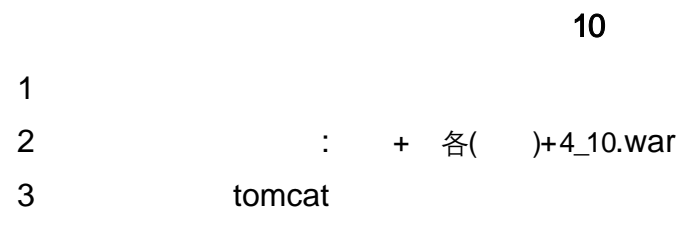

oÑoÒ  $\overline{1}$ 

 $0\tilde{\mathbb{Q}}$ 0 $\tilde{\mathbb{Q}}$ \*\4{6 'X?; X•5ê8ß& e.  $\overline{2}$ 

oÑoÒNÁ6ö4^.X?; X.5ê8ß& e . 3

oÑdoÒZ, ÄM,, xX•5ê8ß& e . 4

# web 1  $\mathbb{O}$ -  $-4-1\$   $-4-1\$  $^{\circledR}$ a project  $\qquad \qquad -4-1\$  project  $\qquad \qquad$ b  $bak$   $-4-1\$  bak\ sql c  $-4-1\$  \ web .docx  $^{\circledR}$ - -

 $-4-1$  - 4- 1

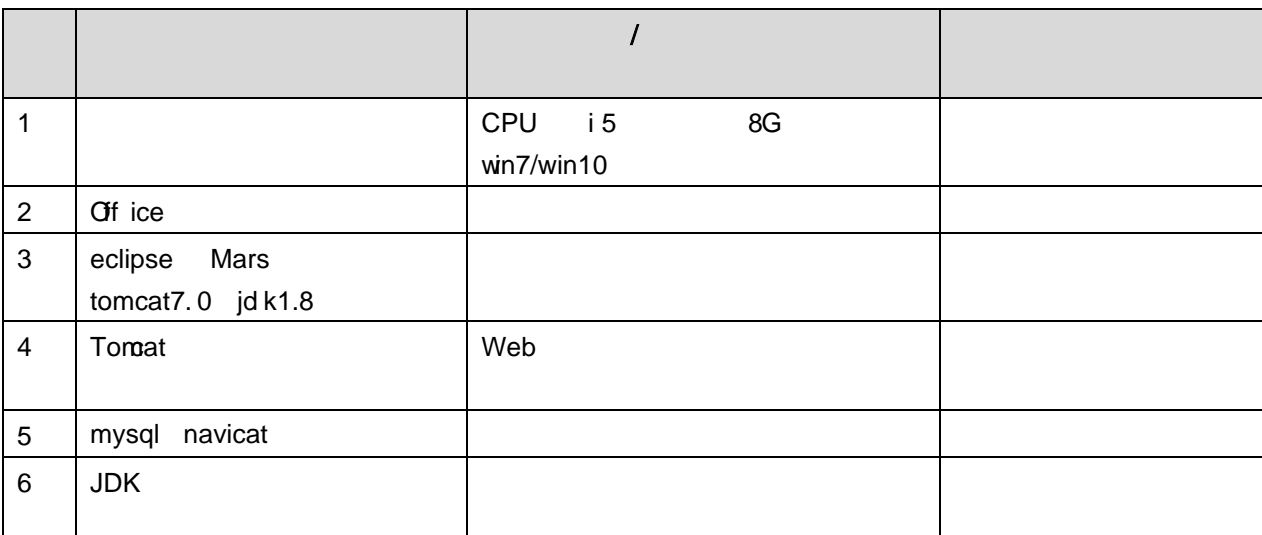

web 10

2 函

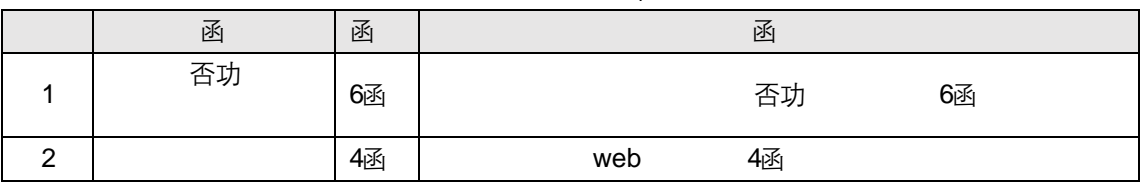

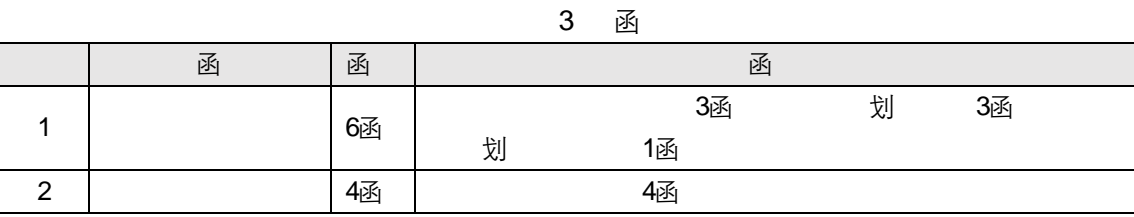

4 函

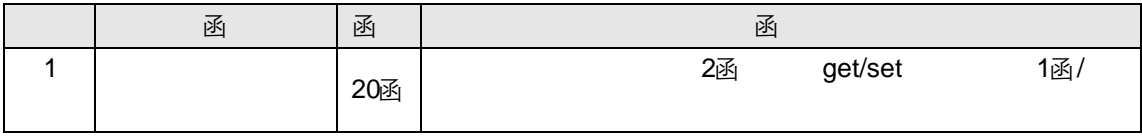

| ٠ | ۰.       |  |
|---|----------|--|
|   | ۰.<br>۰. |  |

6 函

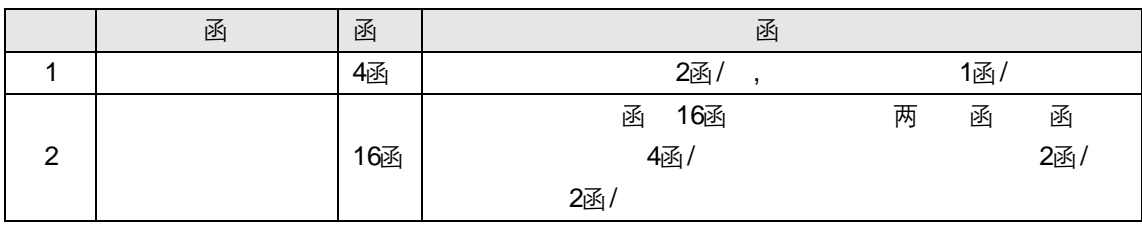

7 函

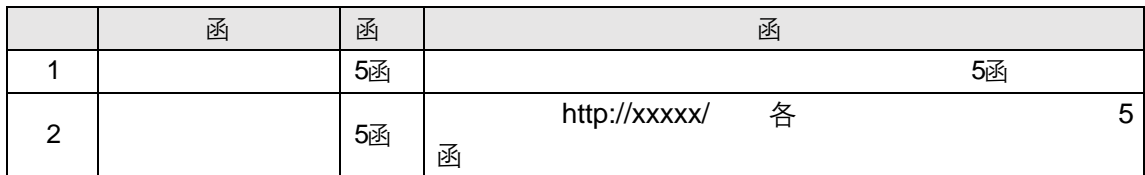

10

8 函

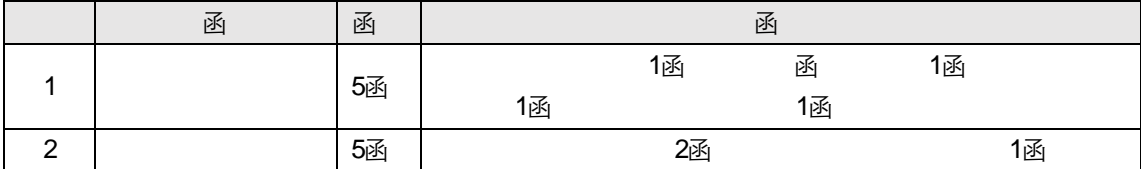

oÑL oÒ <sup>1</sup>!\_2•^®

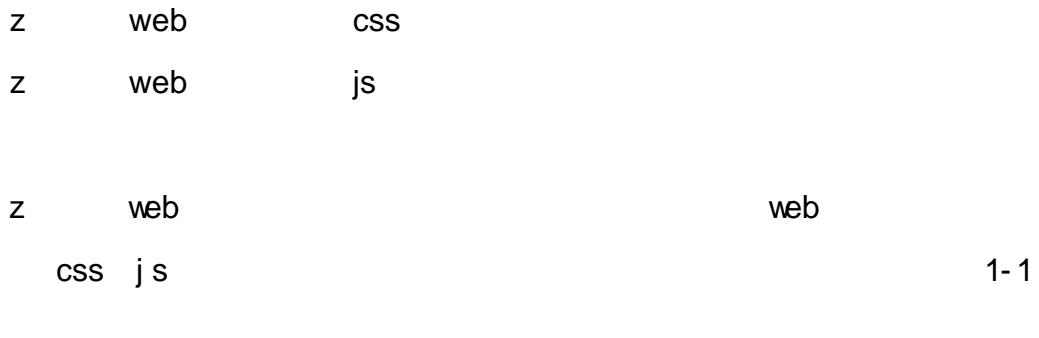

openning.htm openning.css

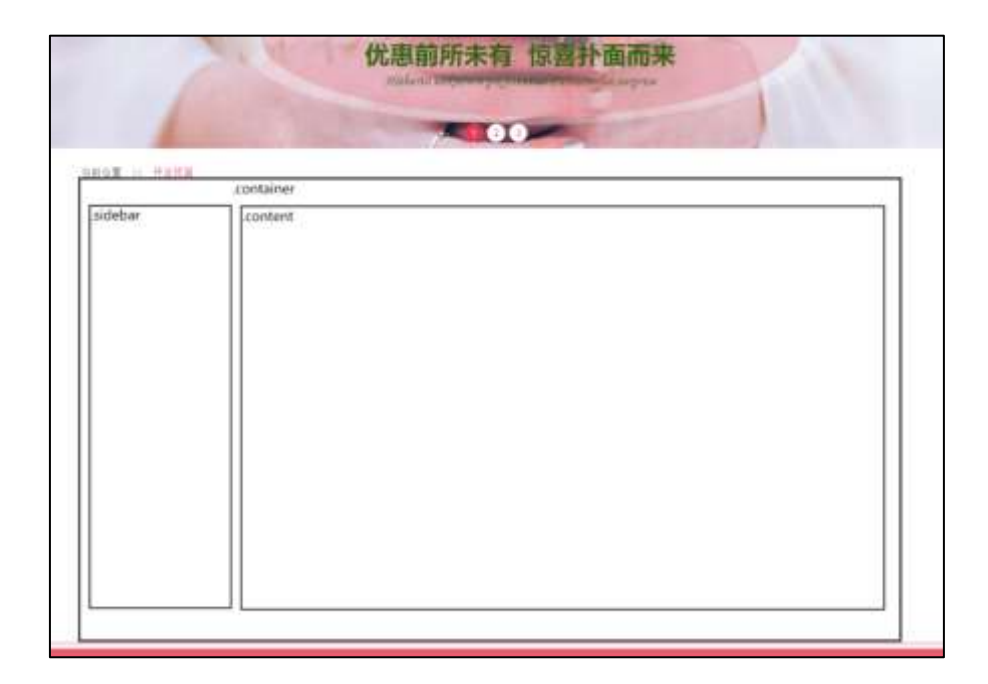

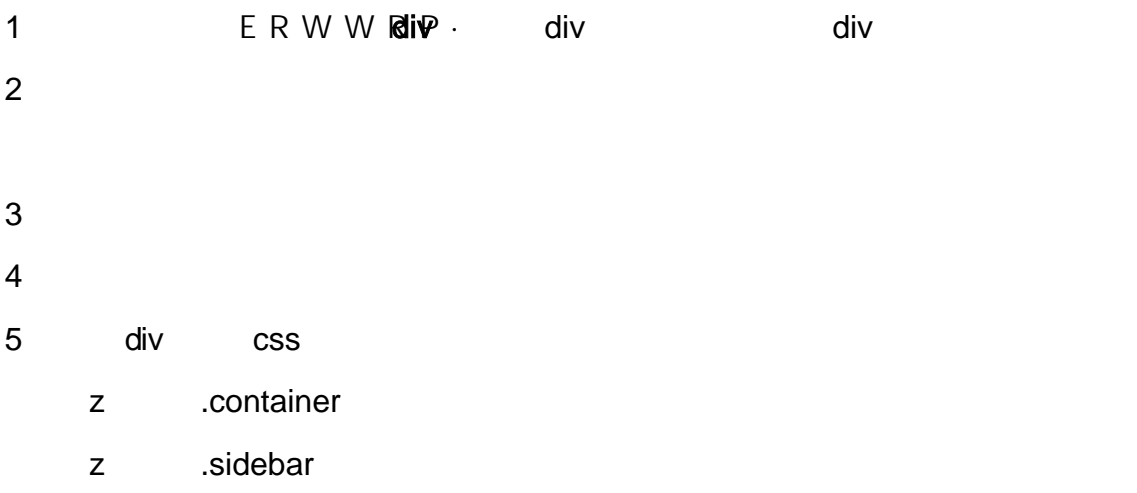

z .content

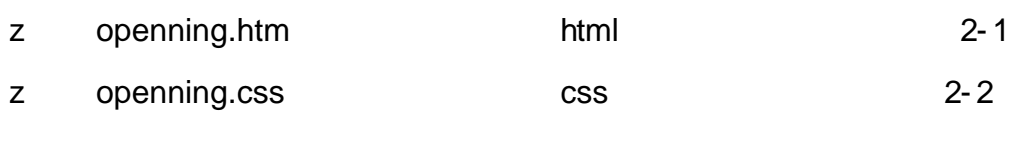

35 openning.htm openning.css HTML CSS

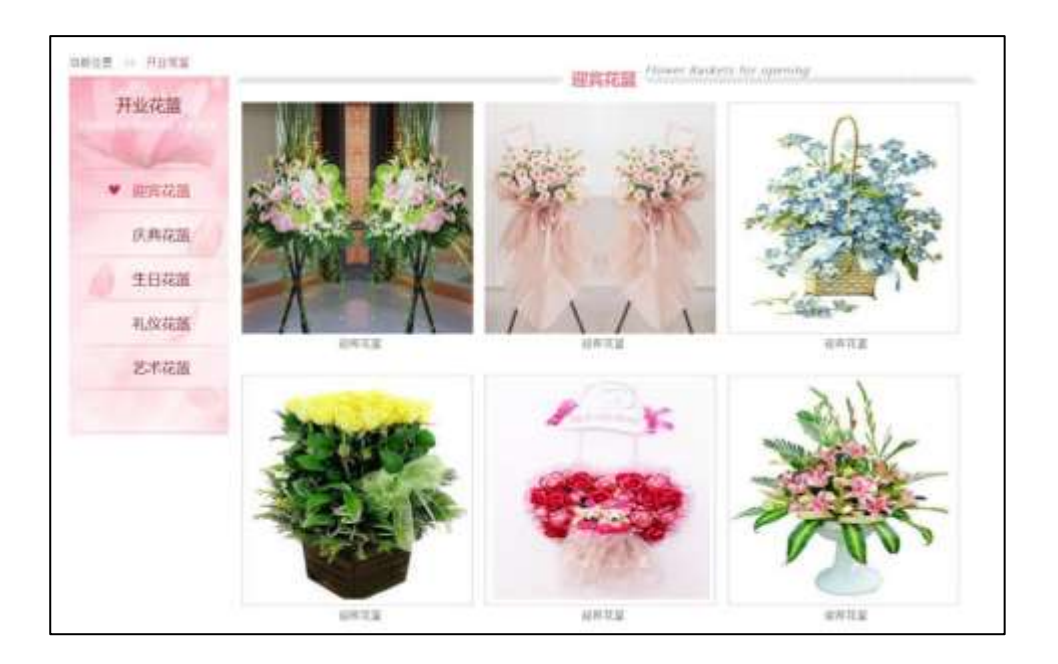

#### 1 openning.htm

z FRESH FLOWERS ORDER z ul li

#### 2 openning.css

- z
- z

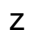

z

3 openning.htm

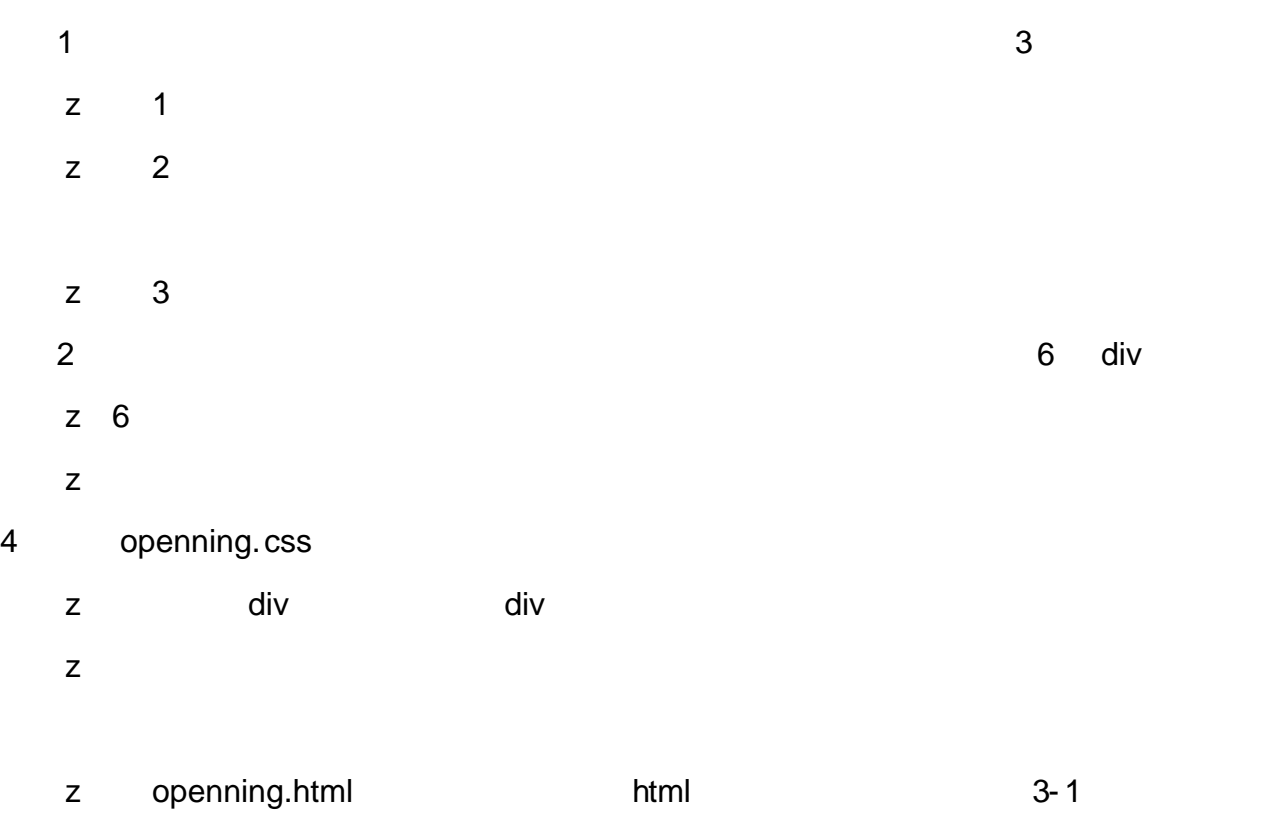

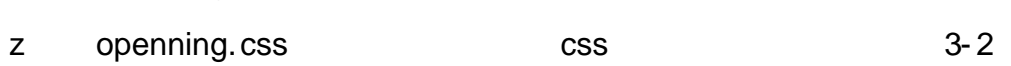

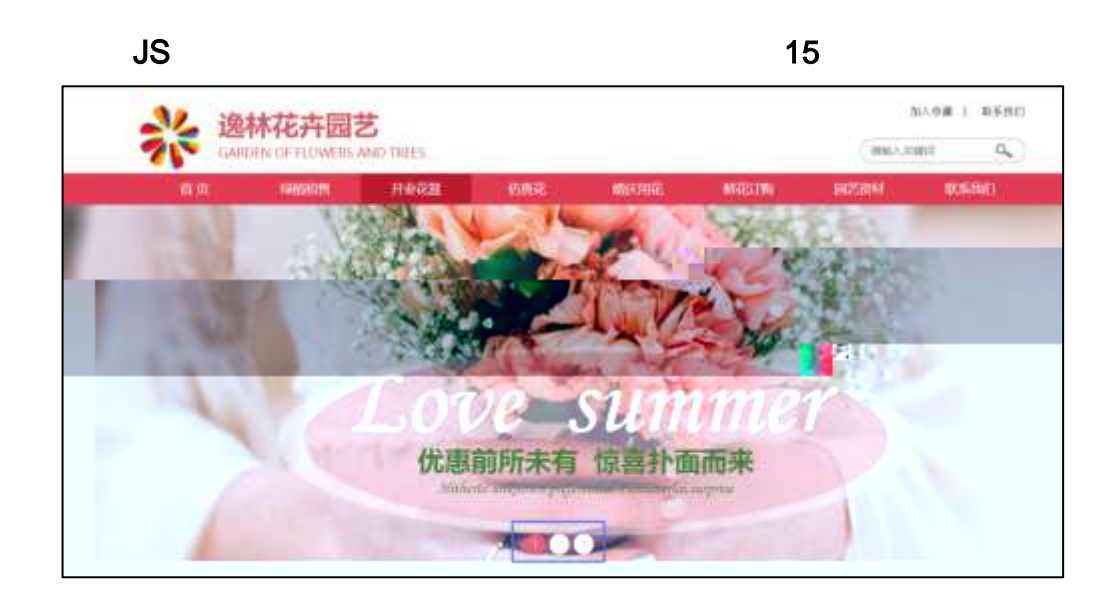

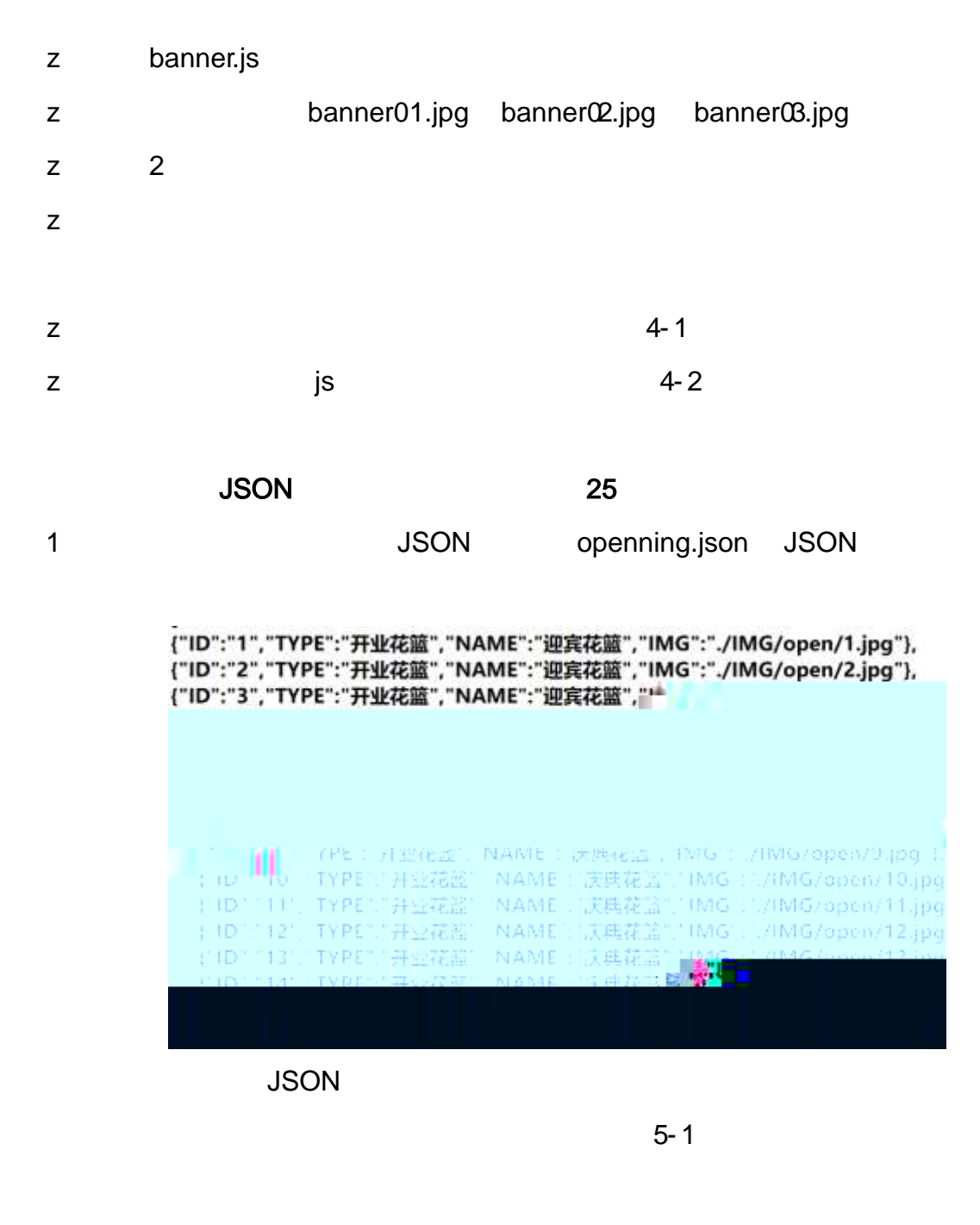

2 JS Jquery JSON openning.json

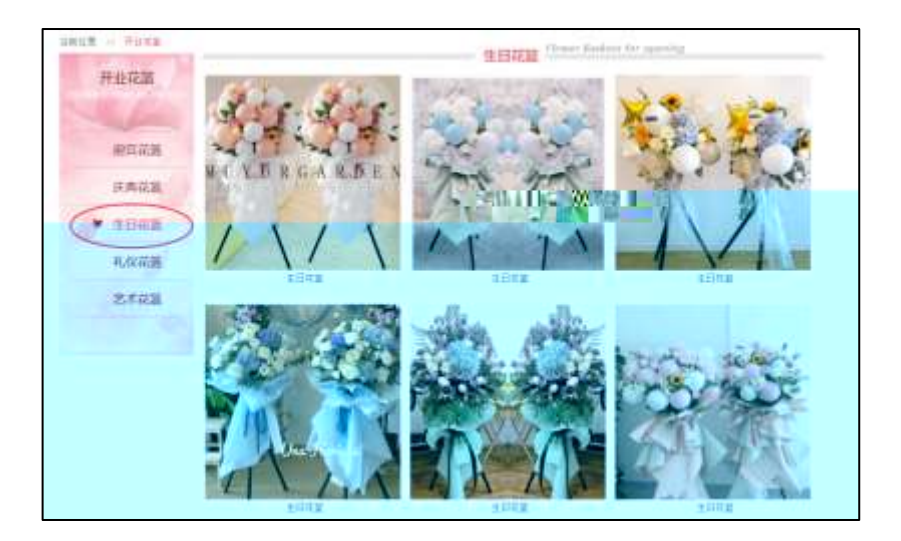

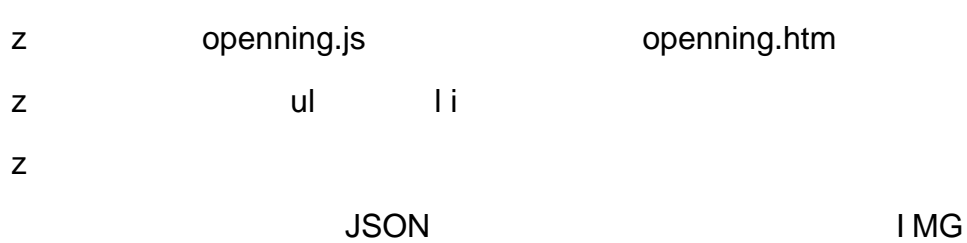

NAME

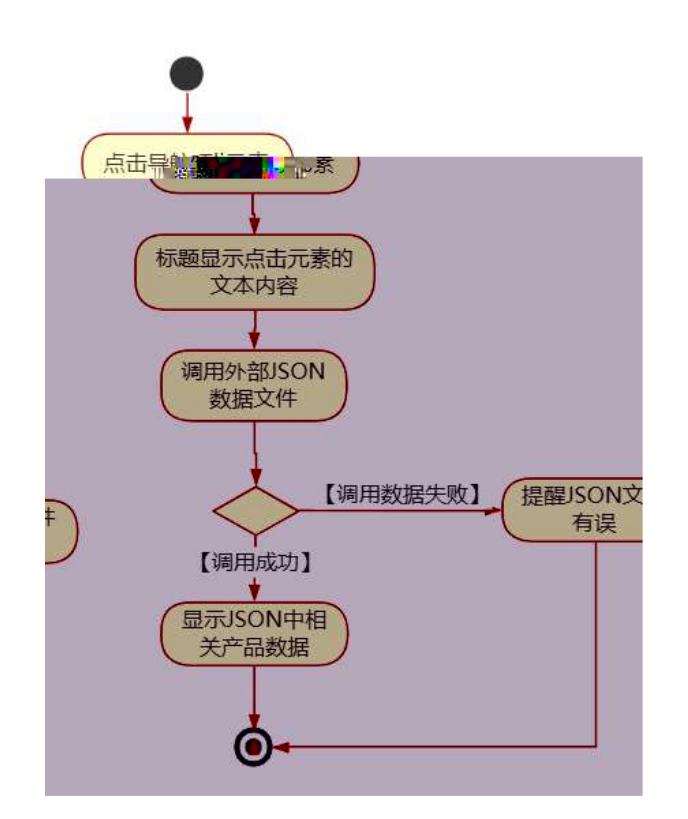

 $\mathsf{z}$ 

.

**JSON** 

# oÑ oÒ <sup>11</sup>\_2<sup>•</sup>

 $\mathsf Z$  $\mathsf{z}$  $\overline{z}$ 

# oÑ2 oÒ <sup>1</sup>!\_ X?;

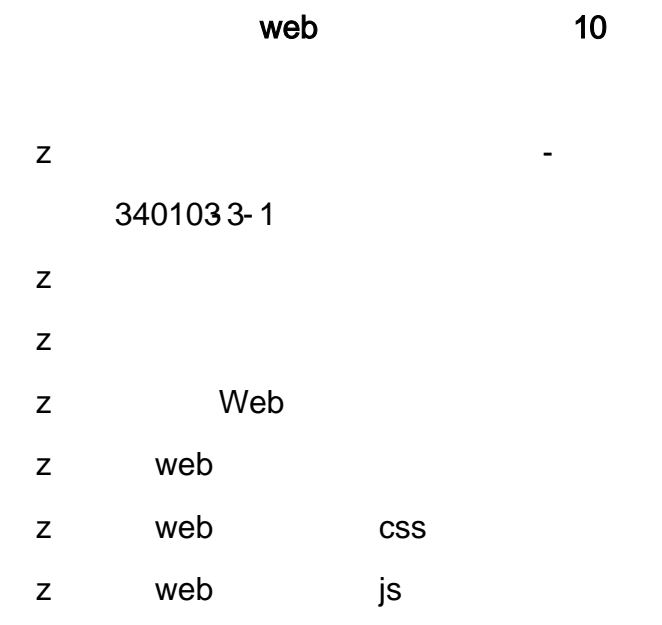

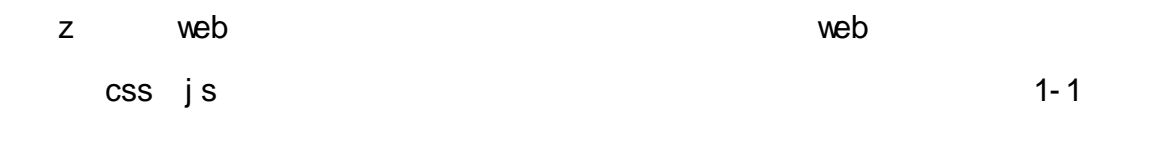

rent.htm rent.css

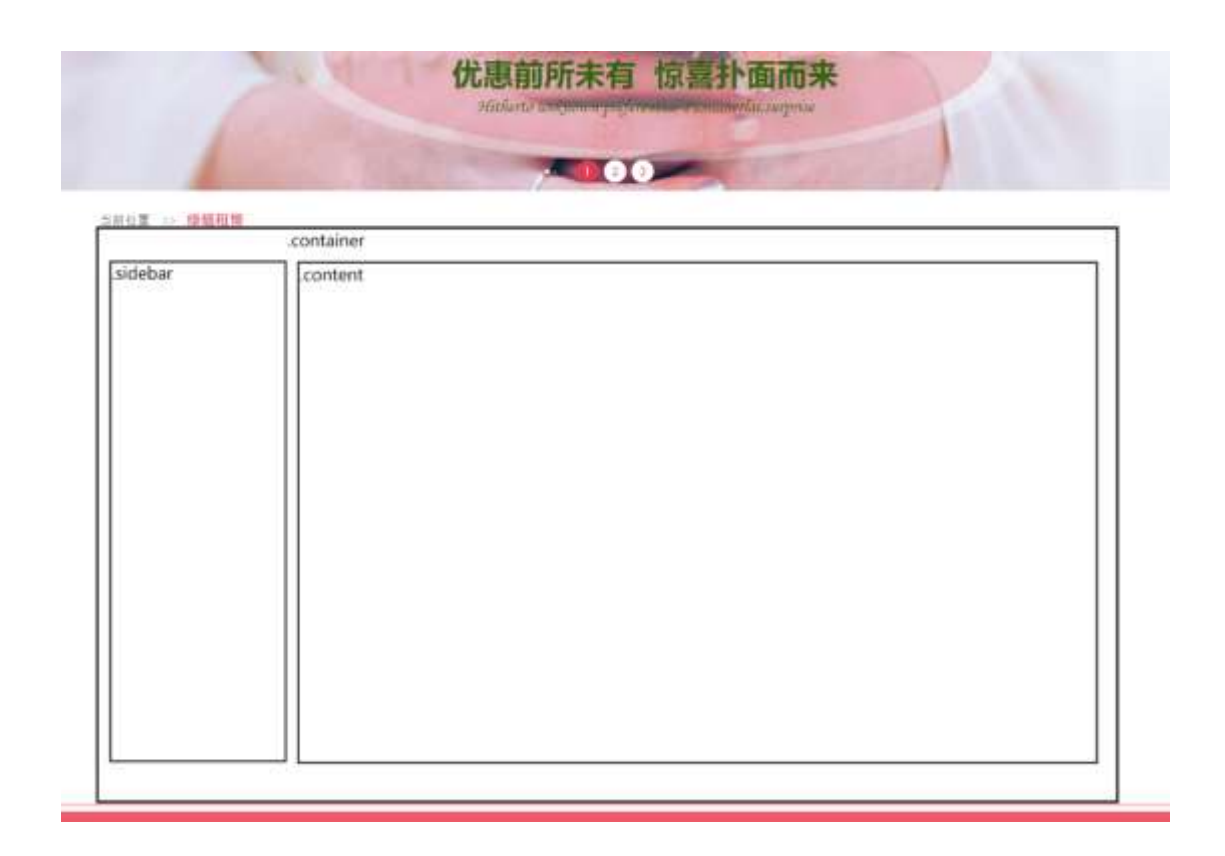

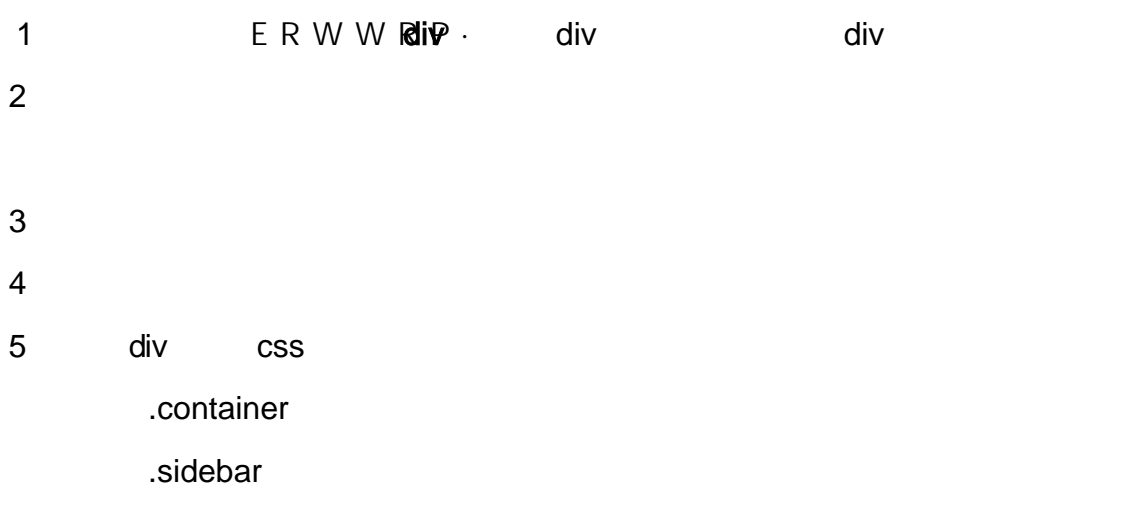

.content

rent.htm  $\mathsf{z}$ 

html

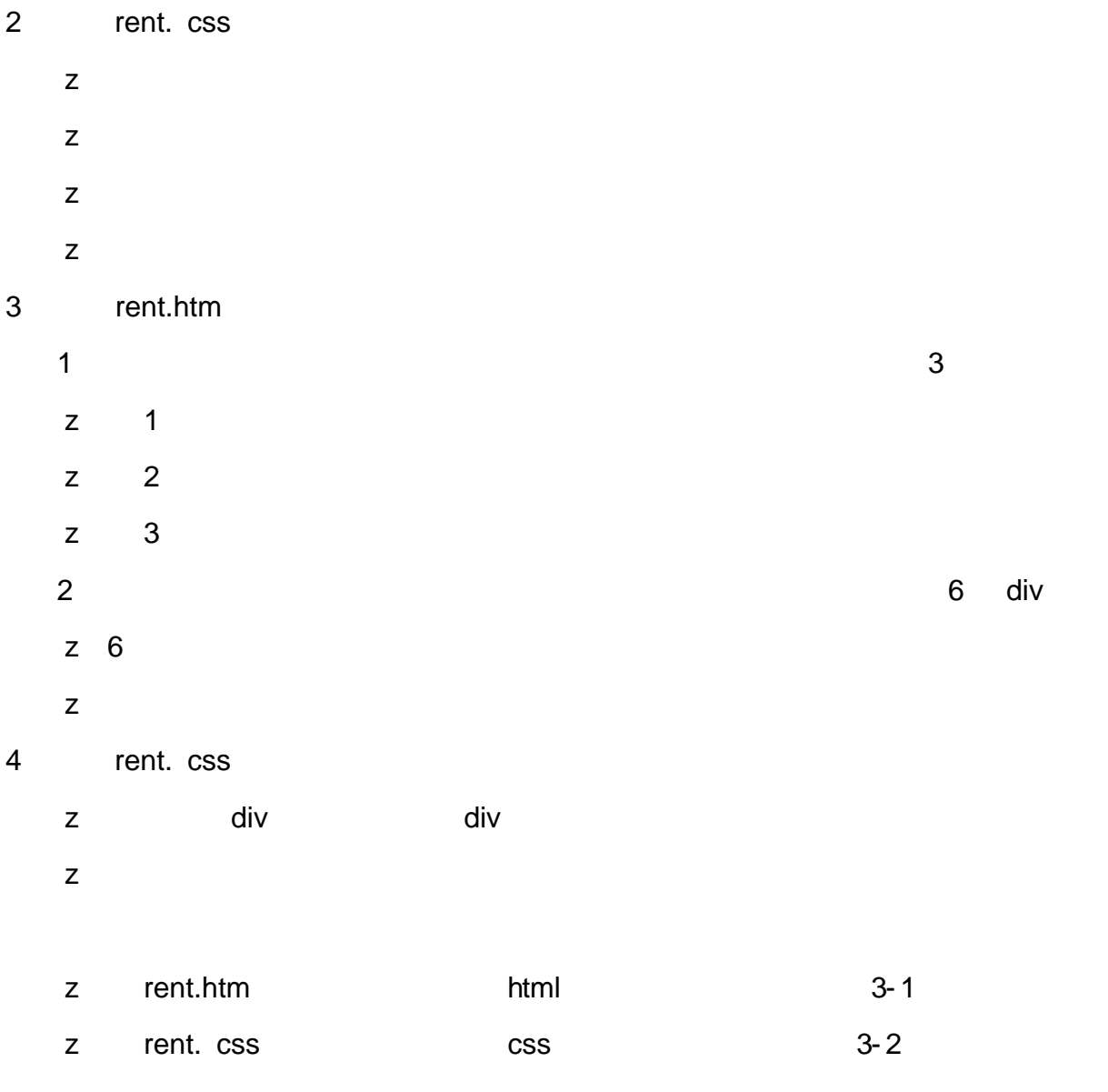

JS 15

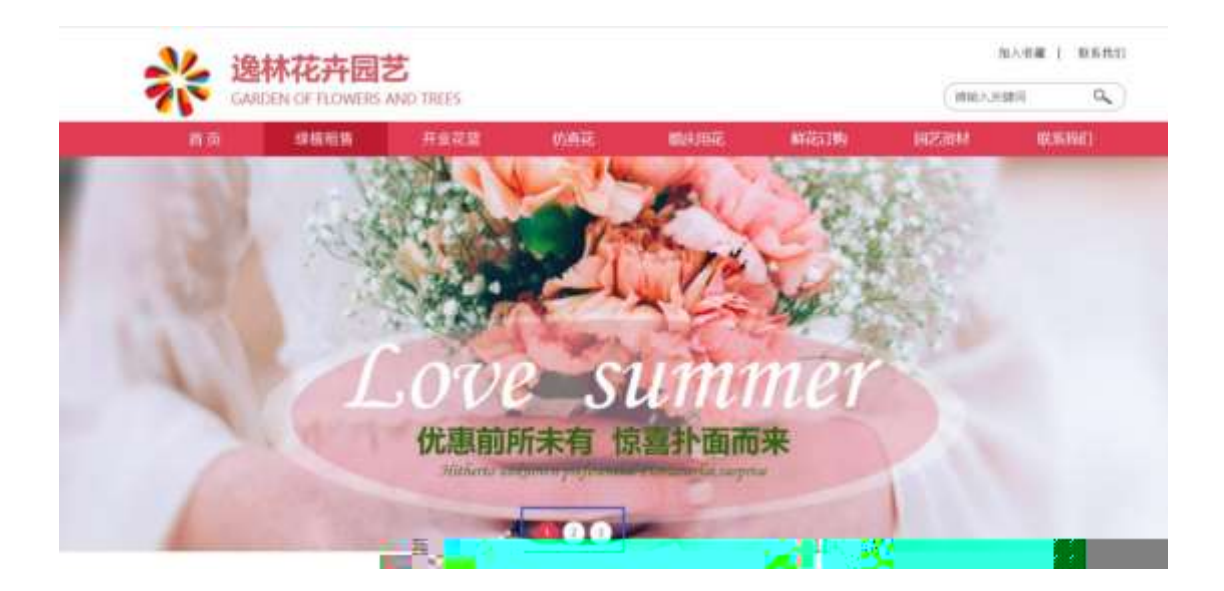

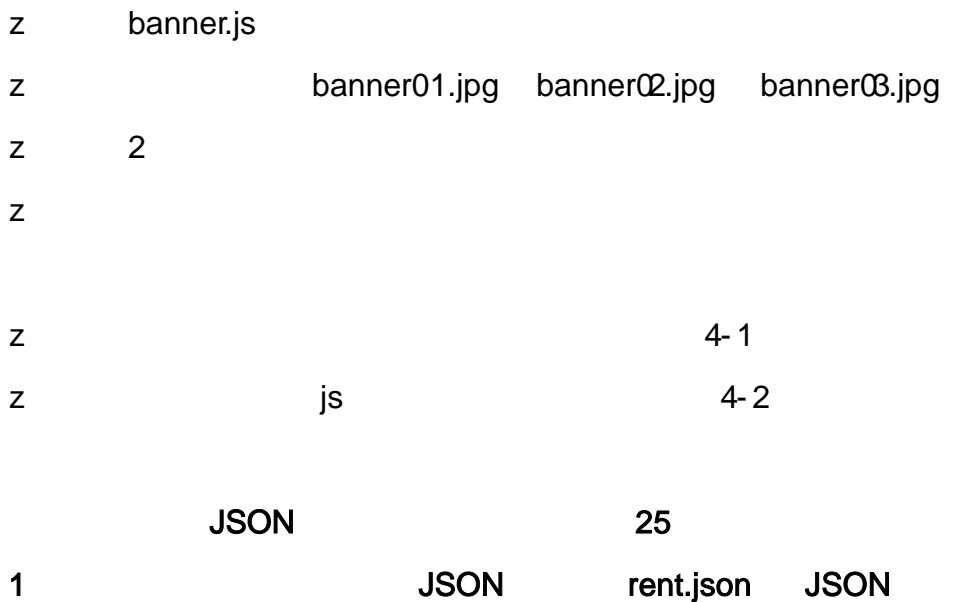

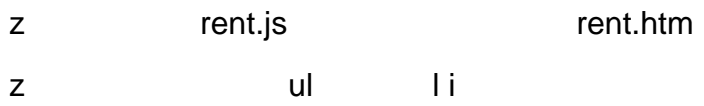

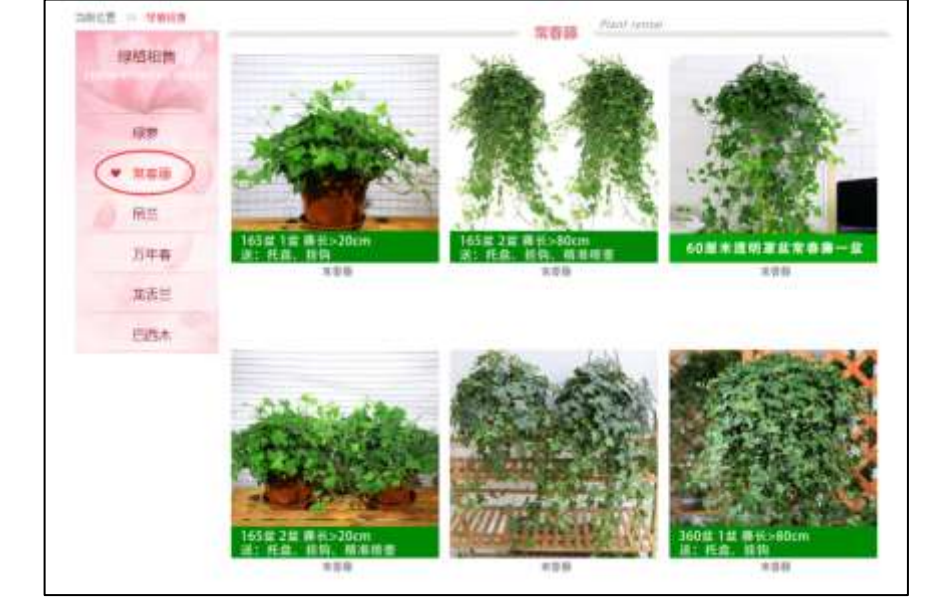

### 2 JS Jquery JSON rent.json

5- 1

 $\mathbf{r}$ 

### JSON

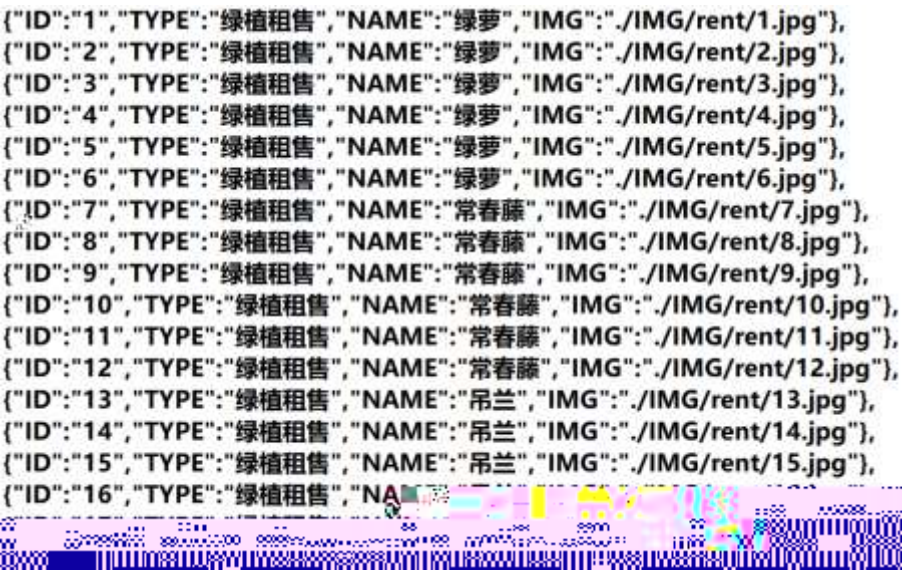

JSON I MG

NAME

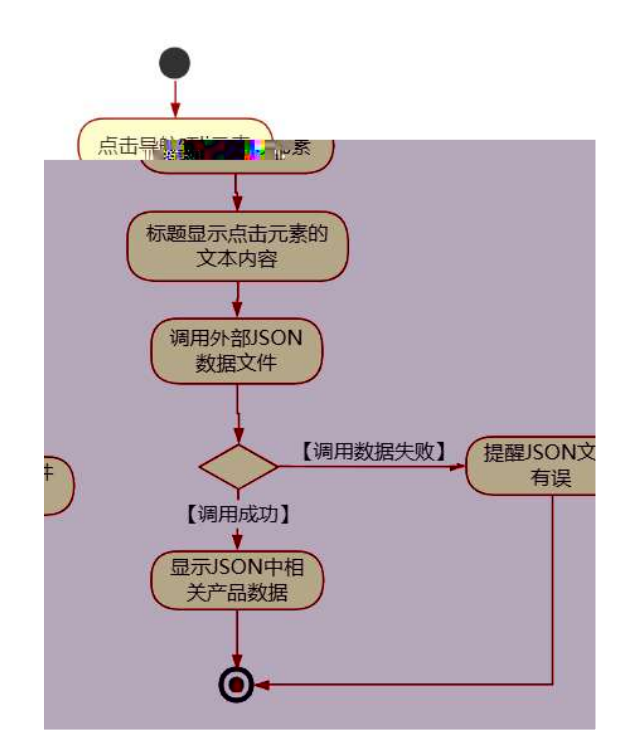

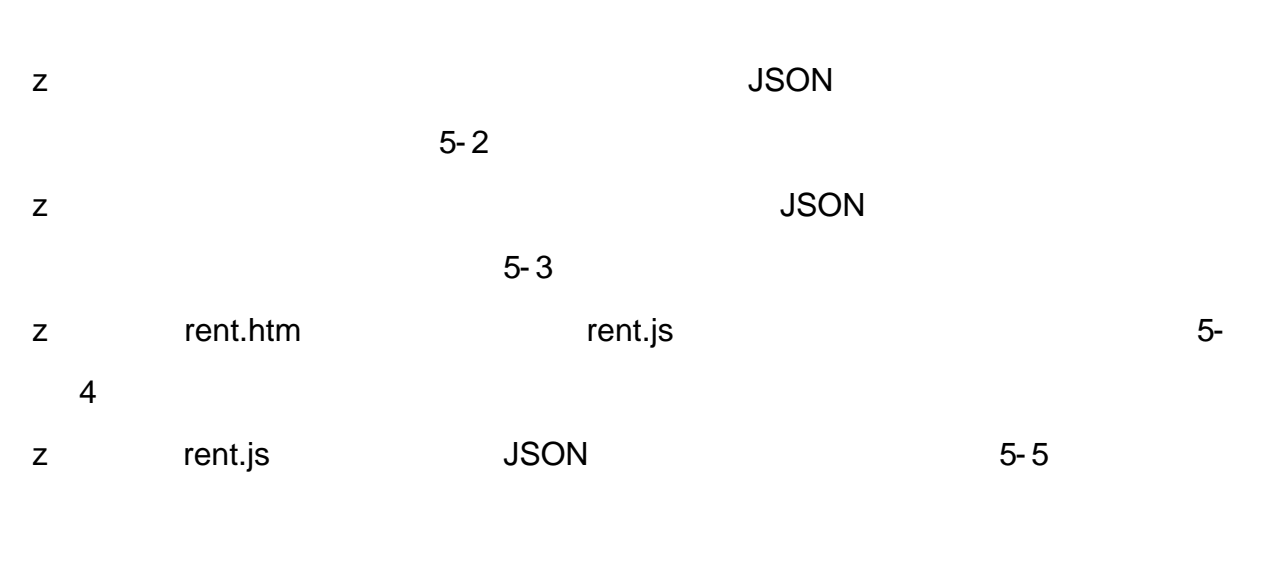

10

oÑgoÒ\*\4{6 'X?; X•5ê8ß& e . 2

oÑoÒ  $\overline{?}$ 

oÑDoÒZ, ÄM" xX•5ê8ß& e . 2

# oÑ oÒ <sup>11</sup>\_2<sup>•</sup>

 $\mathsf Z$  $\mathsf{z}$  $\overline{z}$ 

# oÑ2 oÒ <sup>11</sup> \_ X?;

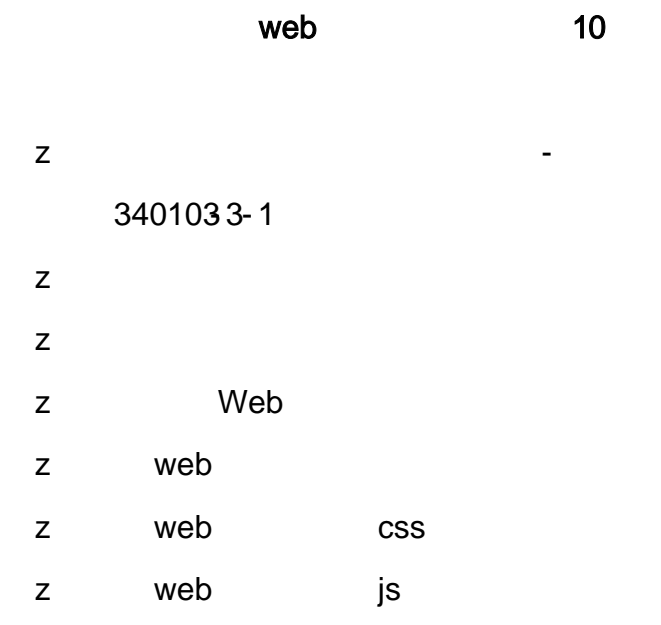

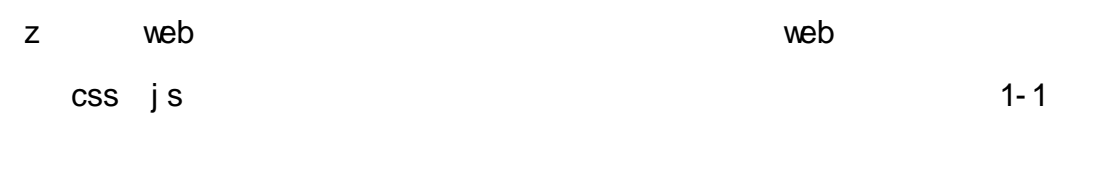

artificial.htm artifi cial.css

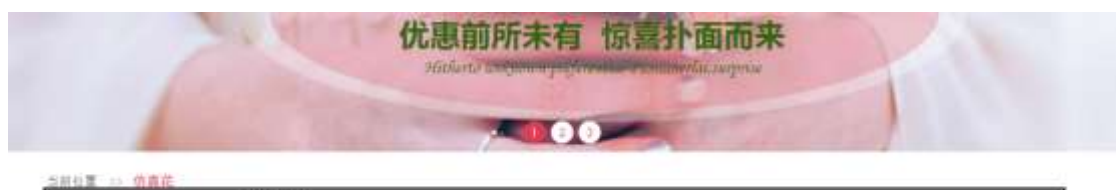

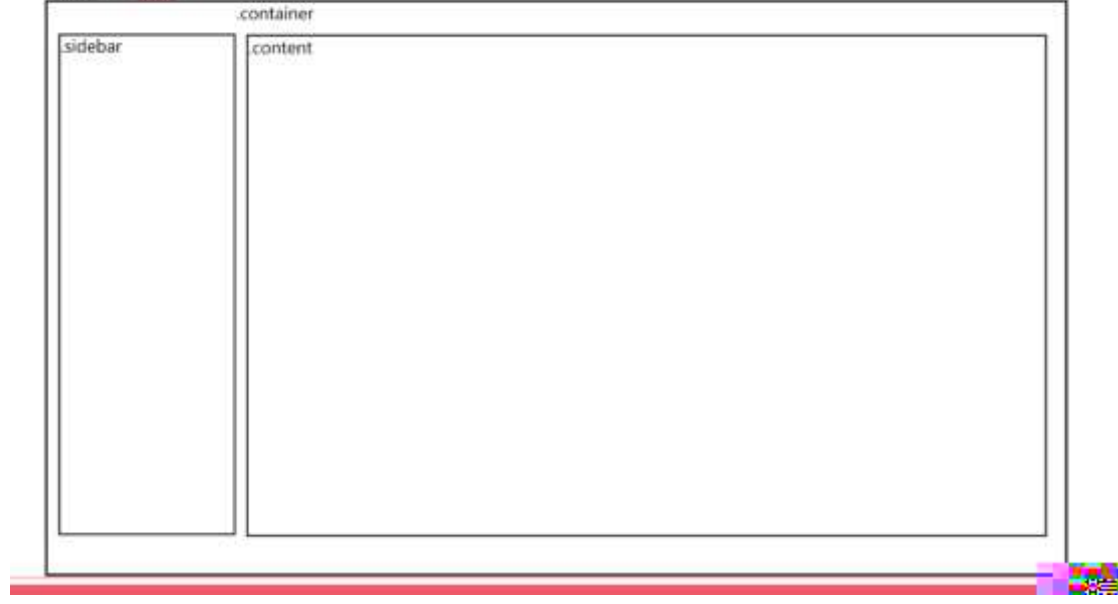

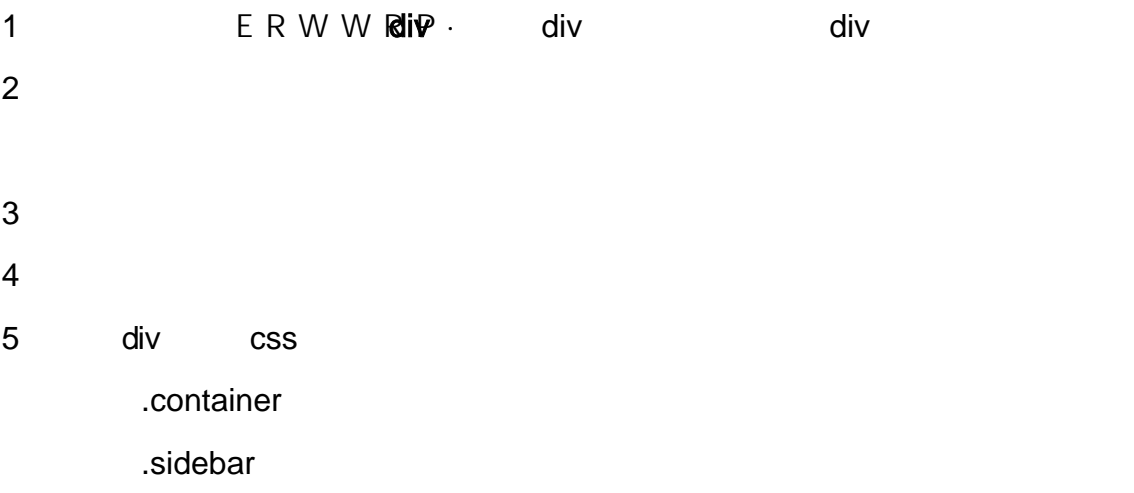

#### .content

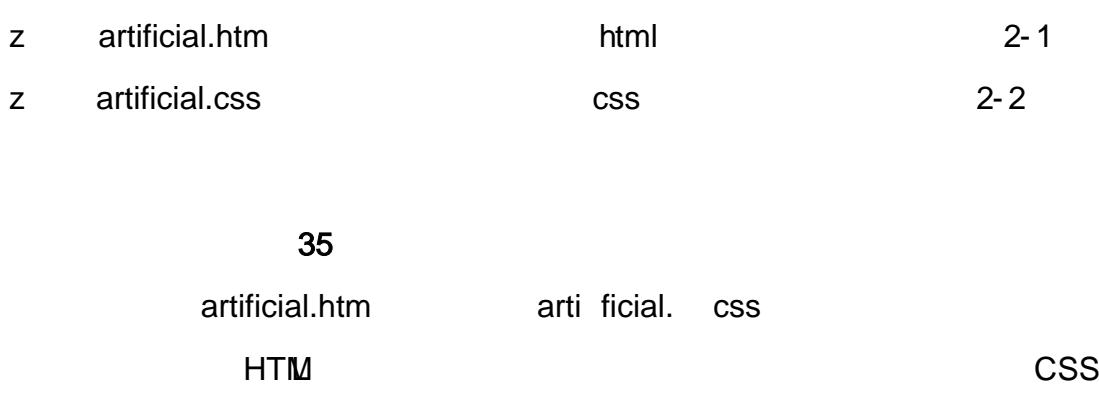

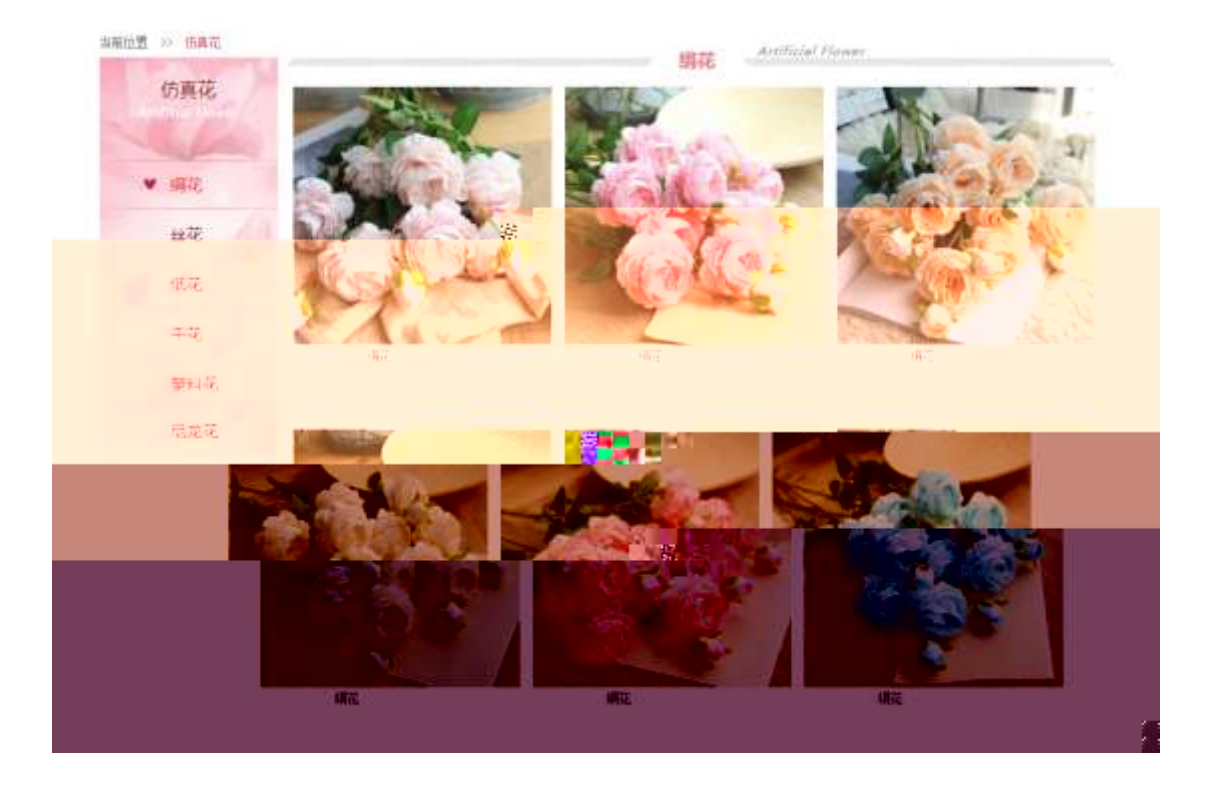

#### 1 artificial.htm

z and a strong strong strong strong and a strong strong strong strong strong strong strong strong strong strong strong strong strong strong strong strong strong strong strong strong strong strong strong strong strong stron z ul li

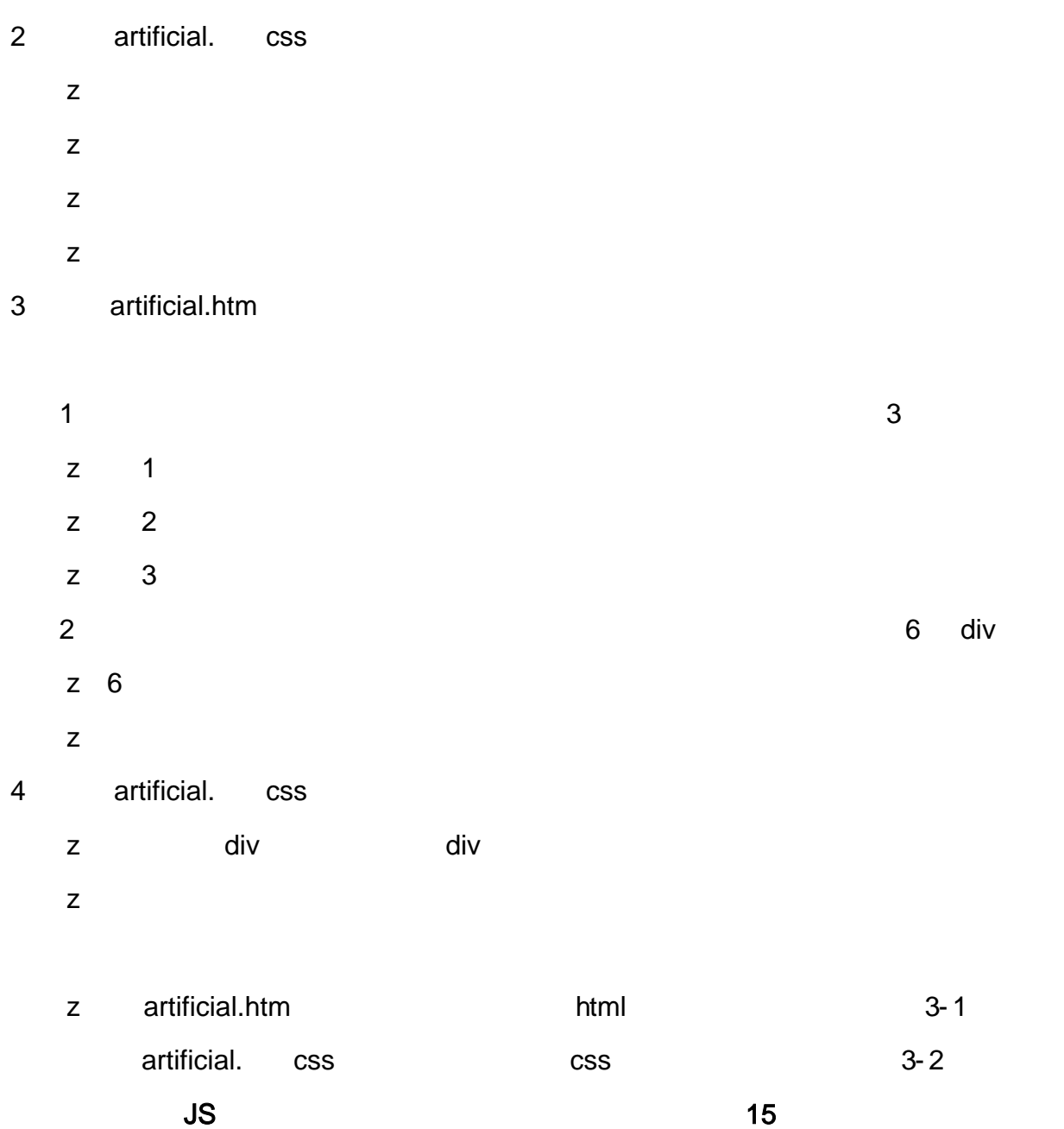

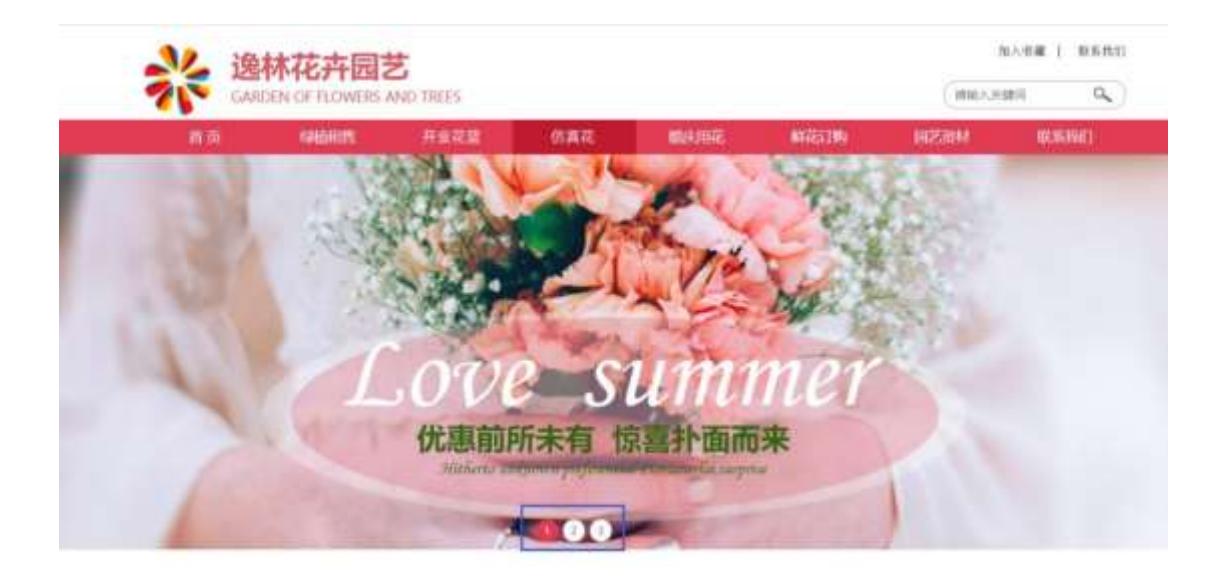

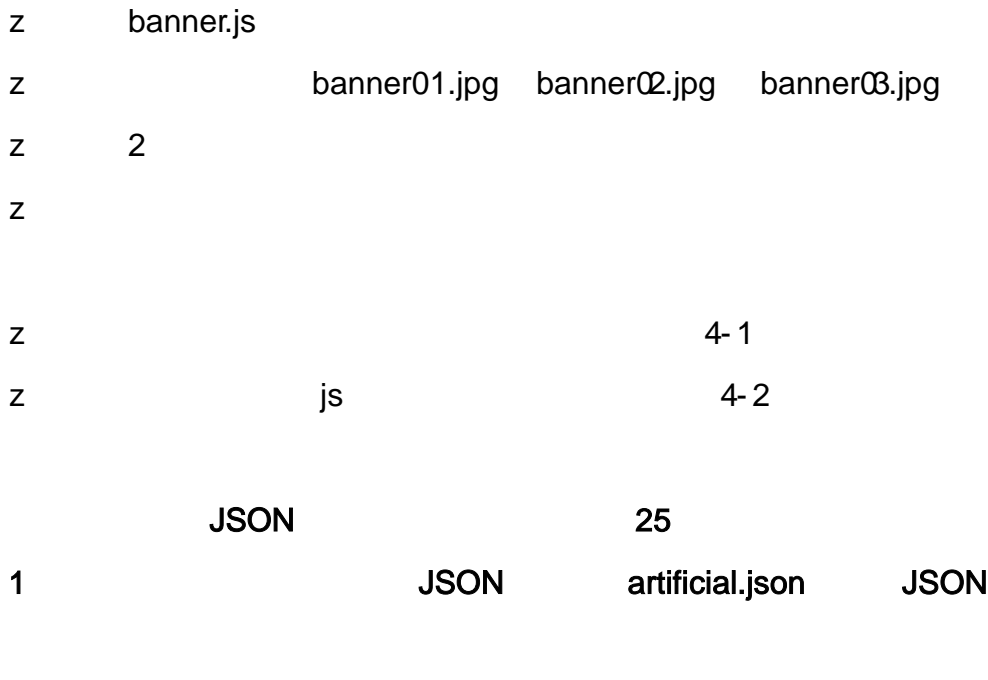

{"ID":"1","TYPE":"仿真花","NAME":"绢花","IMG":"./IMG/artificial/1.jpg"}, {"ID":"2","TYPE":"仿真花","NAME":"绢花","IMG":"./IMG/artificial/2.jpg"}, ("ID":"3","TYPE":"仿真花","NAME":"绢花","IMG":"./IMG/artificial/3.jpg"}, {"ID":"4","TYPE":"仿真花","NAME":"绢花","IMG":"./IMG/artificial/4.jpg"}, {"ID":"5","TYPE":"仿真花","NAME":"结花","ffwid",""/ffwforáfuirdfār/s.jpg"},<br><mark>""{"ID":"6","TYPE":"仿真</mark>花","NAME":"绢花","IMG":"./IMG/artificial/6.jpg"}, {"ID":"7","TYPE":"仿真花","NAME":"丝花","IMG":"./IMG/artificial/7.jpg"}, {"ID":"8","TYPE":"仿真花","NAME":"丝花","IMG":"./IMG/artificial/8.jpg"}, {"ID":"9","TYPE":"仿真花","NAME":"丝花","IMG":"./IMG/artificial/9.jpg"}, {"ID":"10","TYPE":"仿真花","NAME":"丝花","IMG":"./IMG/artificial/10.jpg ), {"ID":"11","TYPE":"仿真花","NAME":"丝花","IMG":"./IMG/artificial/11.jpg }, {"ID":"12","TYPE":"仿真花","NAME";"丝花","IMG":"./IMG/artificial/12.jpg'
JSON

5- 1

2 JS Jquery **JSON** artificial.json

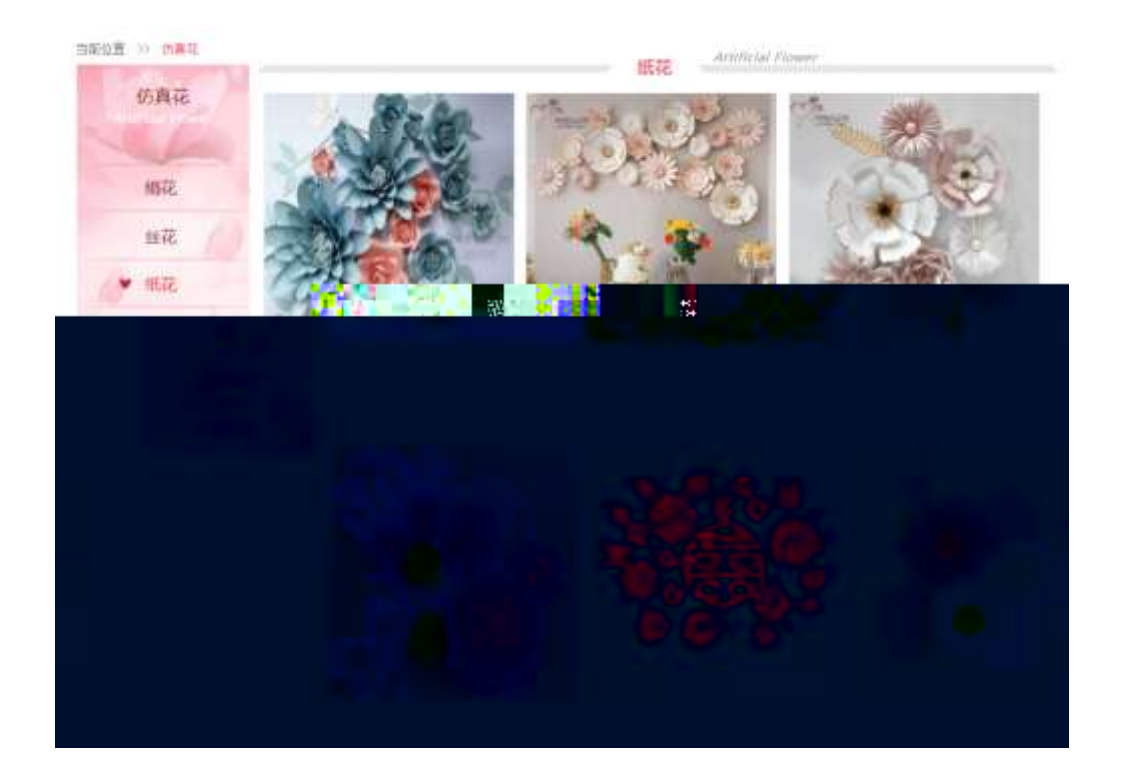

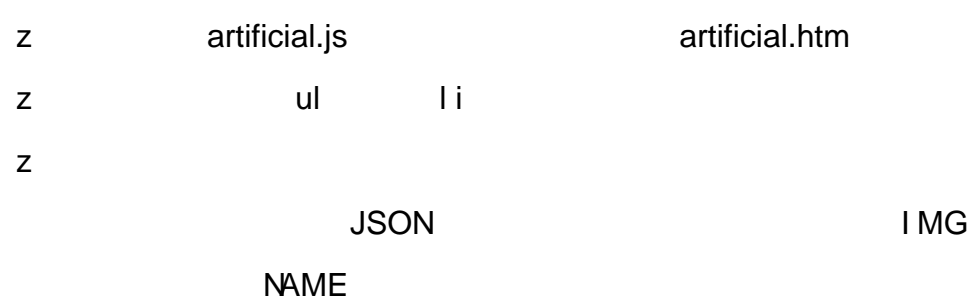

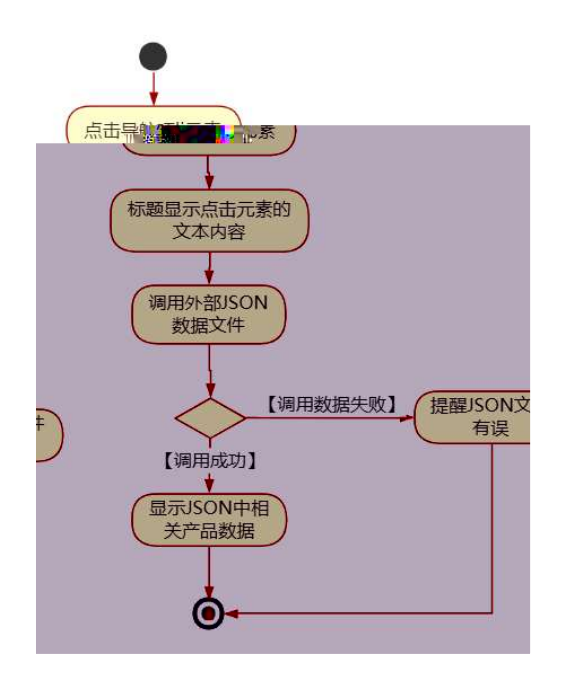

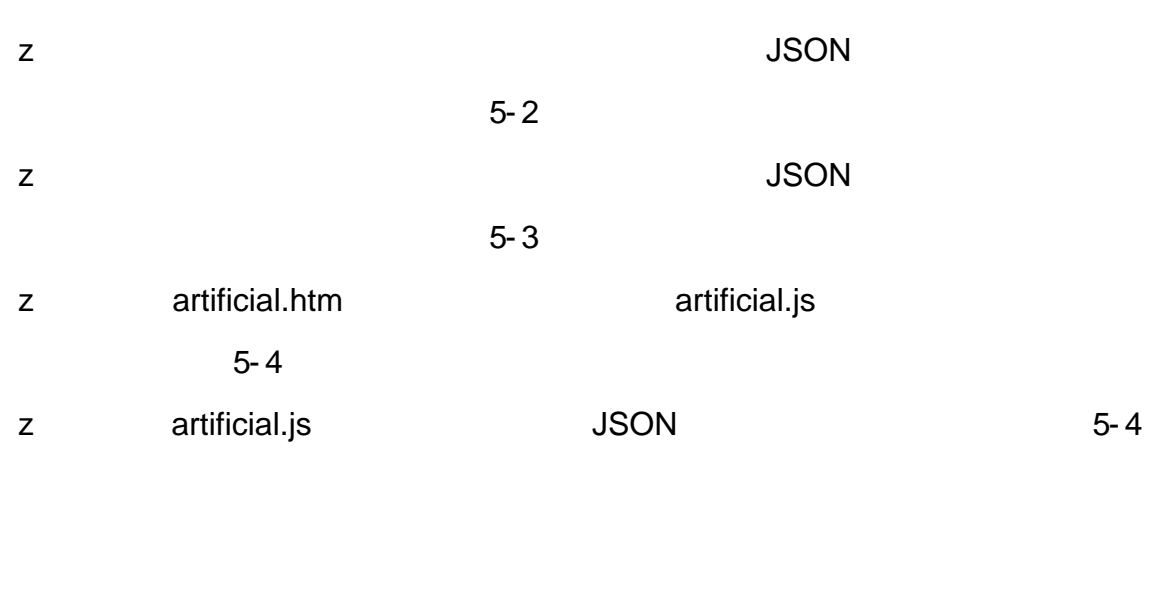

oÑoÒ  $\overline{2}$ 

oÑoÒ  $\overline{?}$ 

## oÑ oÒ <sup>11</sup>\_2<sup>•</sup>

 $\mathsf{Z}% _{0}^{\prime}=\mathsf{Z}_{0}^{\prime}$  $\mathsf{z}$  $\mathsf{z}$ 

## oÑ2 oÒ <sup>1</sup>!\_ X?;

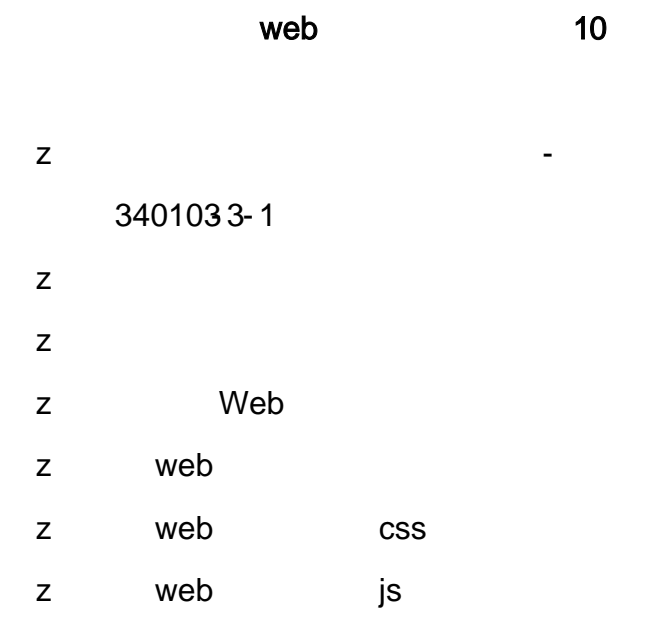

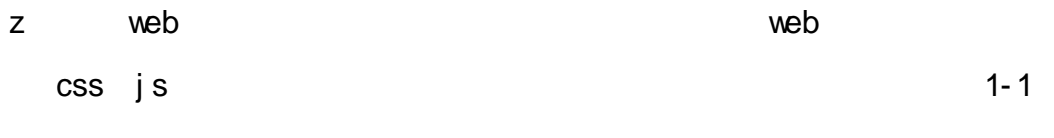

wedding.htm wedding.css

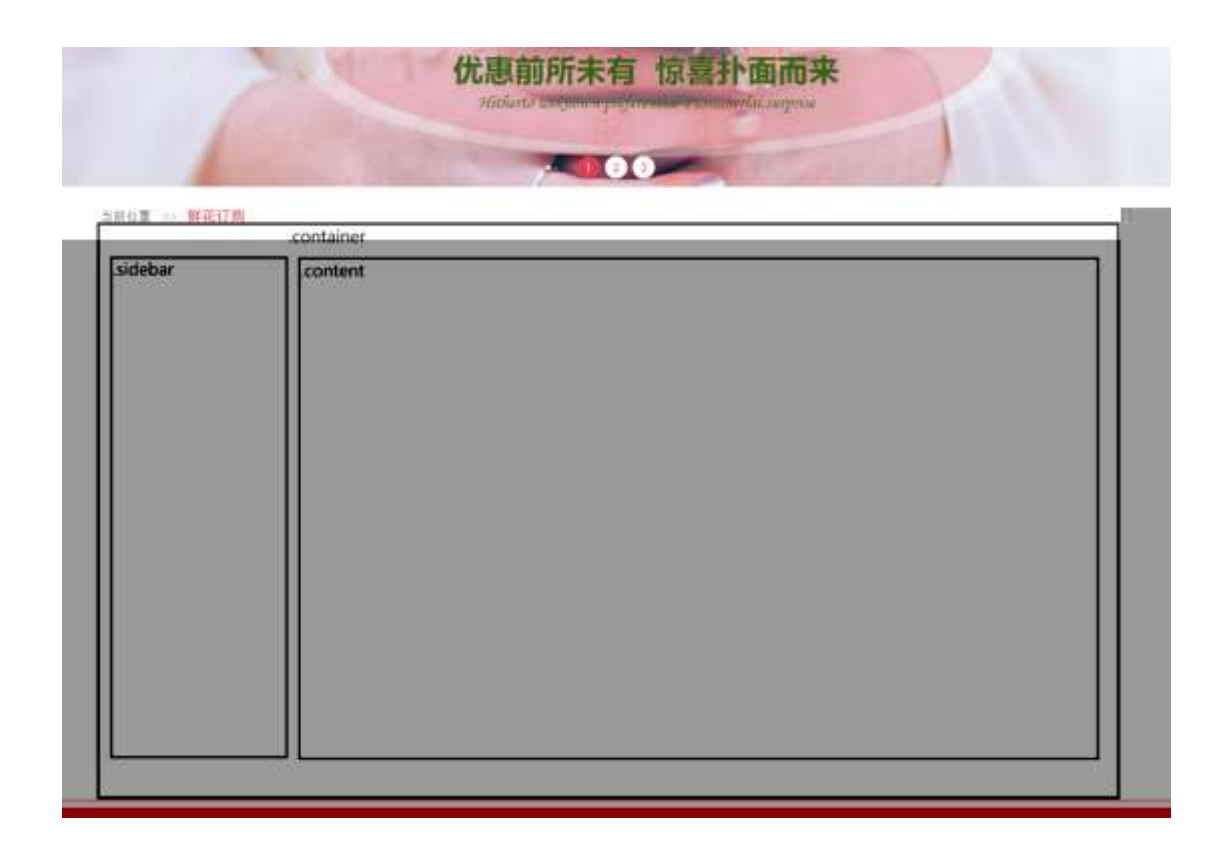

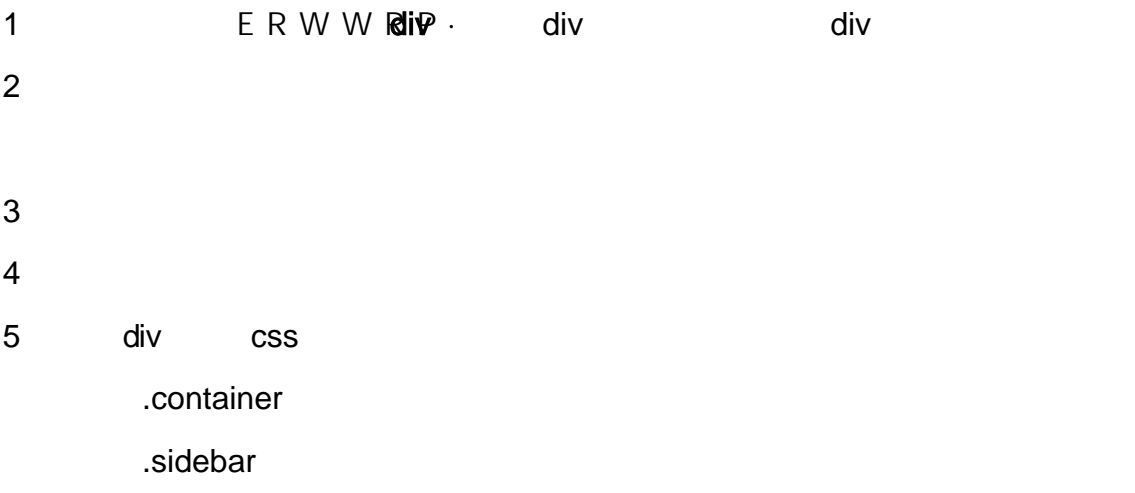

#### .content

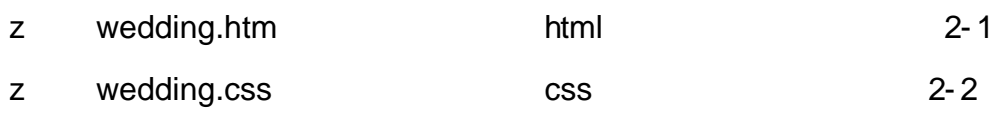

# 35

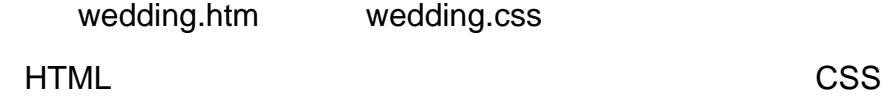

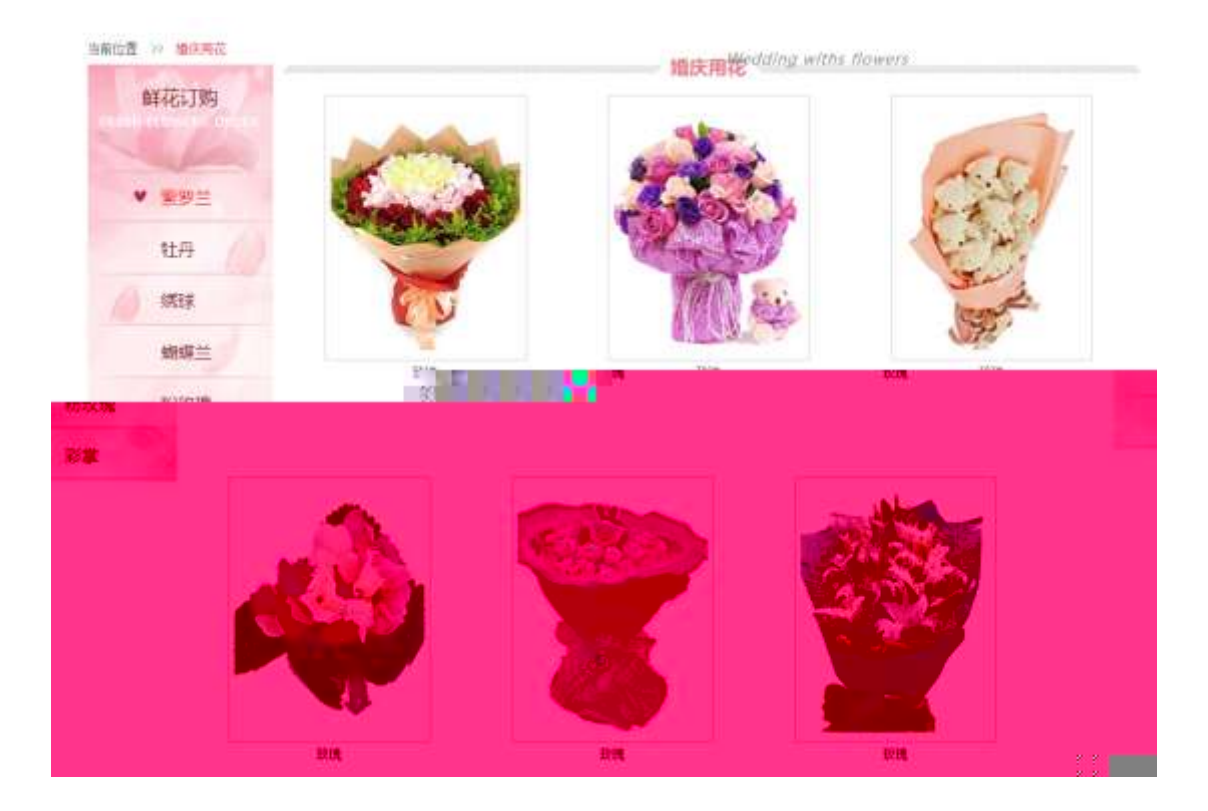

## 1 wedding.htm

z FRESH FLOWERS ORDER z ul li

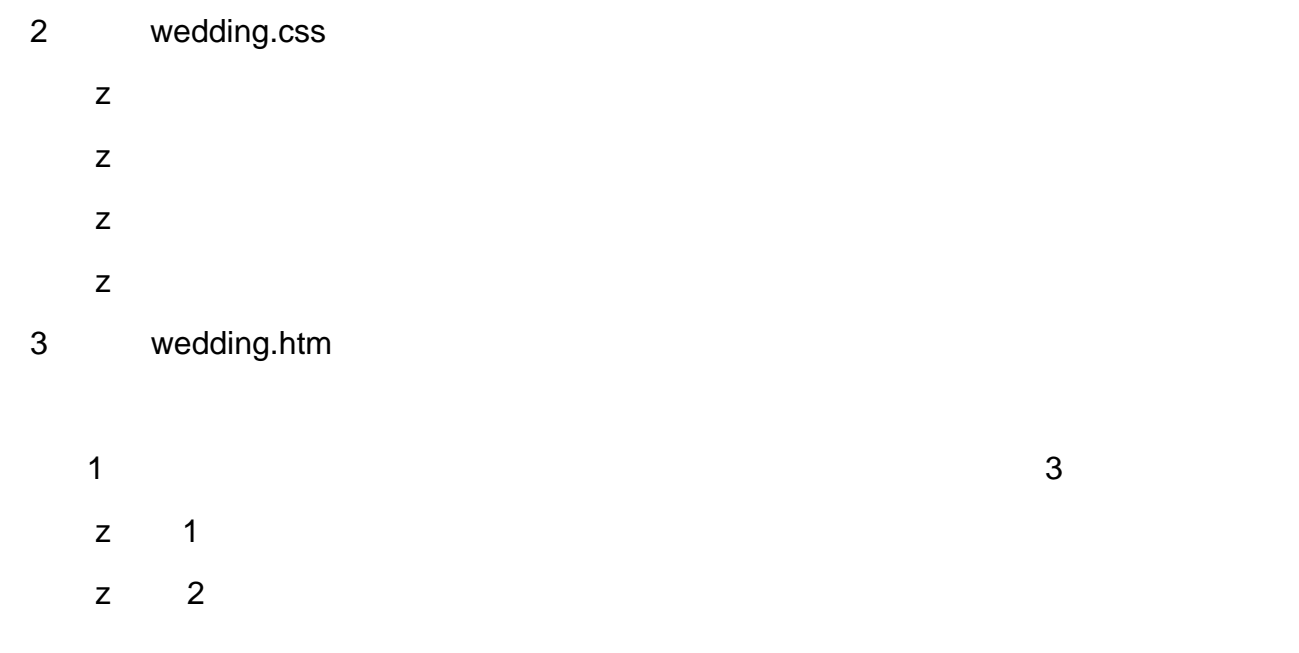

- $z = 3$ 2 class="pic" div pic" div pic" div pic" div pic" div pic" div pic" div pic" div pic" div pic" div pic" div pic" div pic" div pic" div pic" div pic" div pic" div pic" div pic" div pic" div pic" div pic" div pic" div pic" d  $\overline{z}$  6
- $\overline{z}$ 4 wedding.css
	- z div div z
		- z wedding.htm html 5-1 z wedding.css css css 3-2

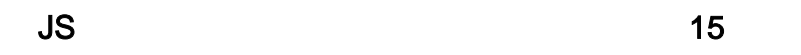

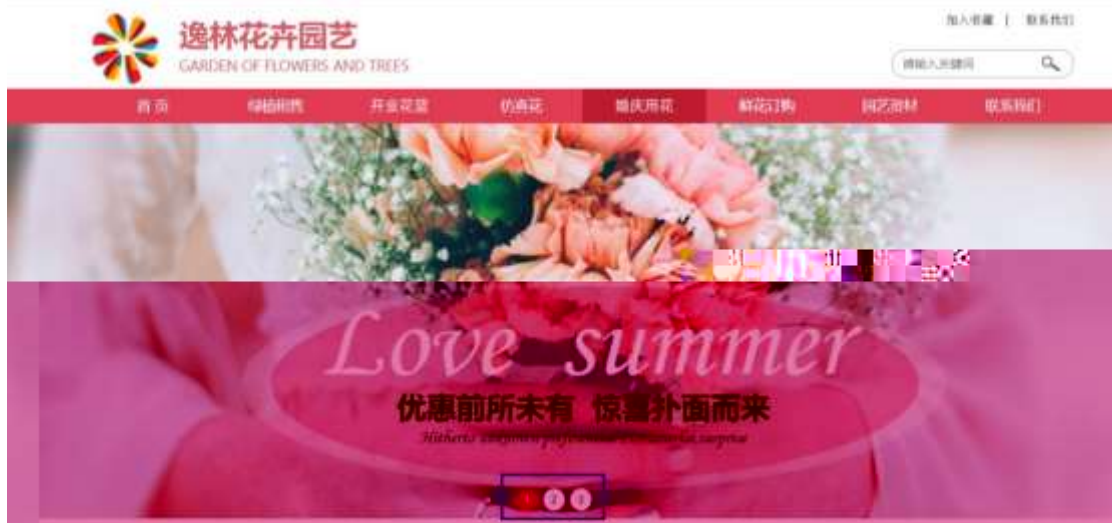

ļ,

**TOTAL** 

66.

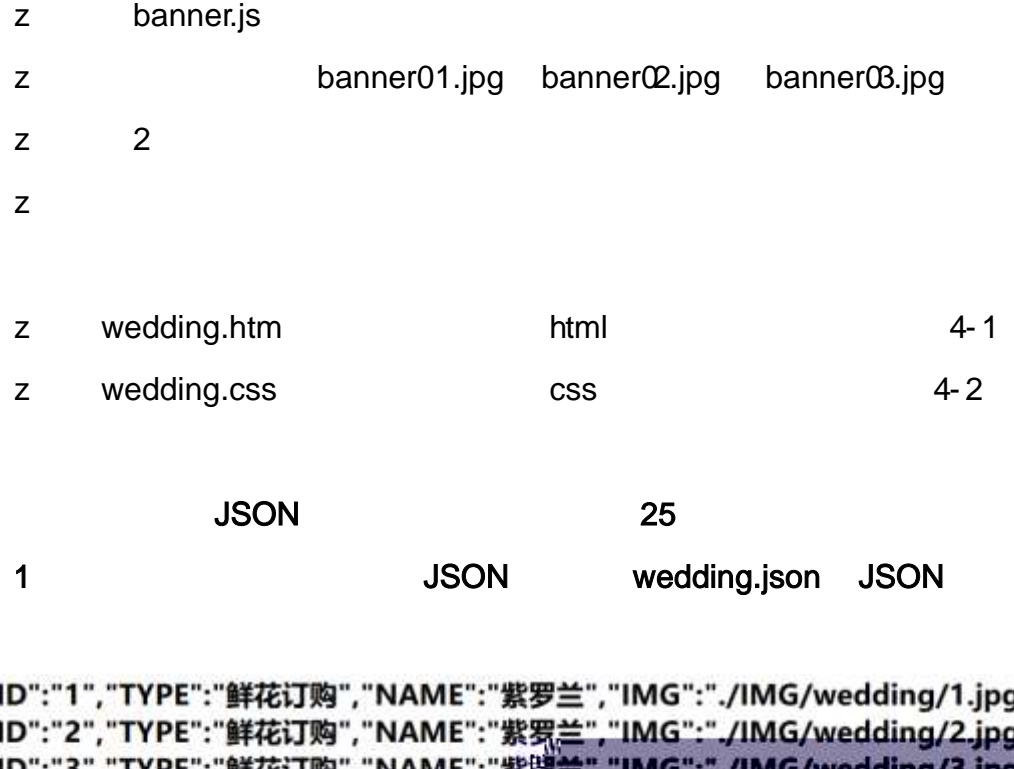

 $\mathcal{C}$ j"},  $\ddot{C}$ Ľ. {"ID":"3","TYPE":"鲜花订购","NAME":"紫萝兰","IMG":"./IMG/wedding/3.jpg"},<br>{"ID":"4","TYPE":"鲜花订购","NAME":"紫罗兰","IMG":"./IMG/wedding/4.jpg"}, {"ID":"5","TYPE":"鲜花订购","NAME":"紫罗兰","IMG":"./IMG/wedding/5.jpg"}, ("ID":"6", "TYPE":"鲜花订购", "NAME":"紫罗兰", "IMG":"./IMG/wedding/6.jpg"), ("ID":"7","TYPE":"鲜花订购","NAME":"牡丹","IMG":"./IMG/wedding/7.jpg"), {"ID":"9", "TYPE":"##7#{TIN" "NAME":"#+E" "IMG":" /IMG/wedding/9 ing"}

JSON

5- 1

2 JS Jquery JSON wedding.json

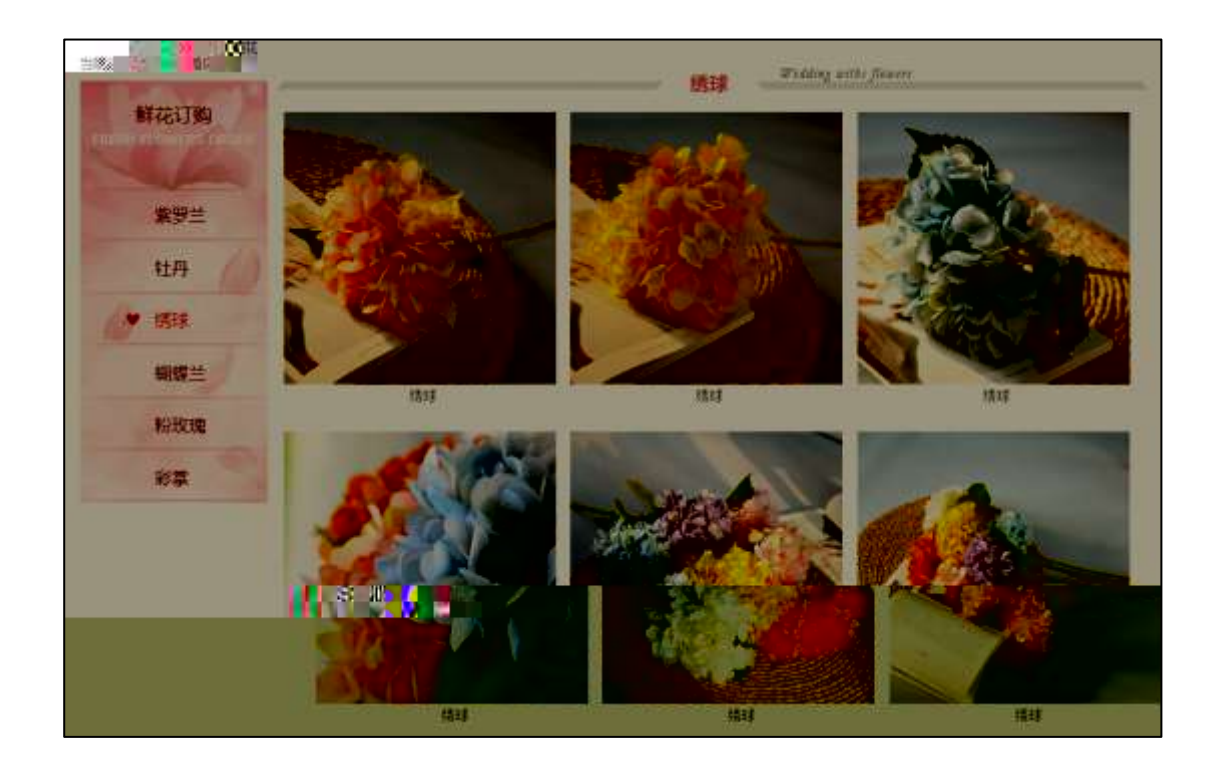

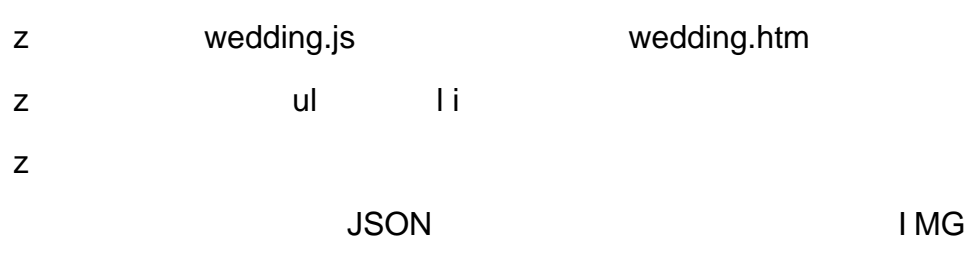

NAME

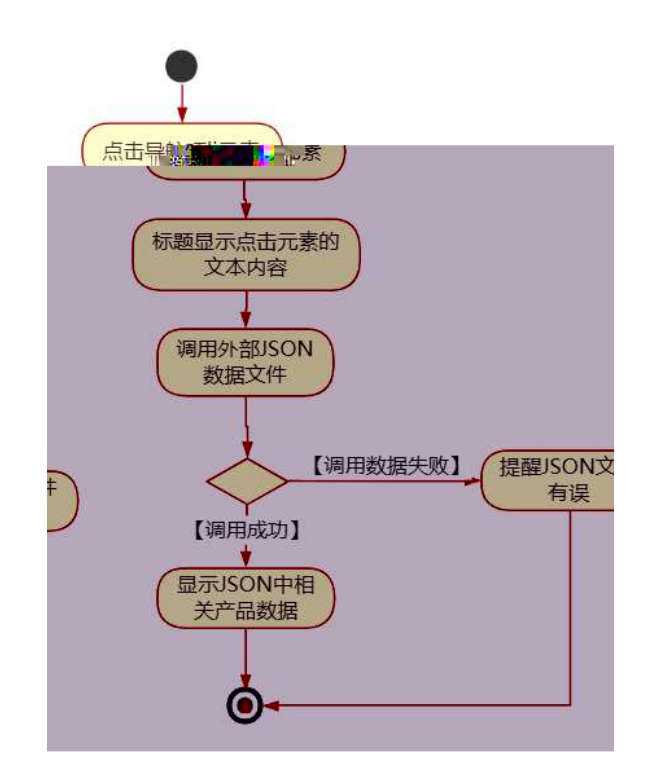

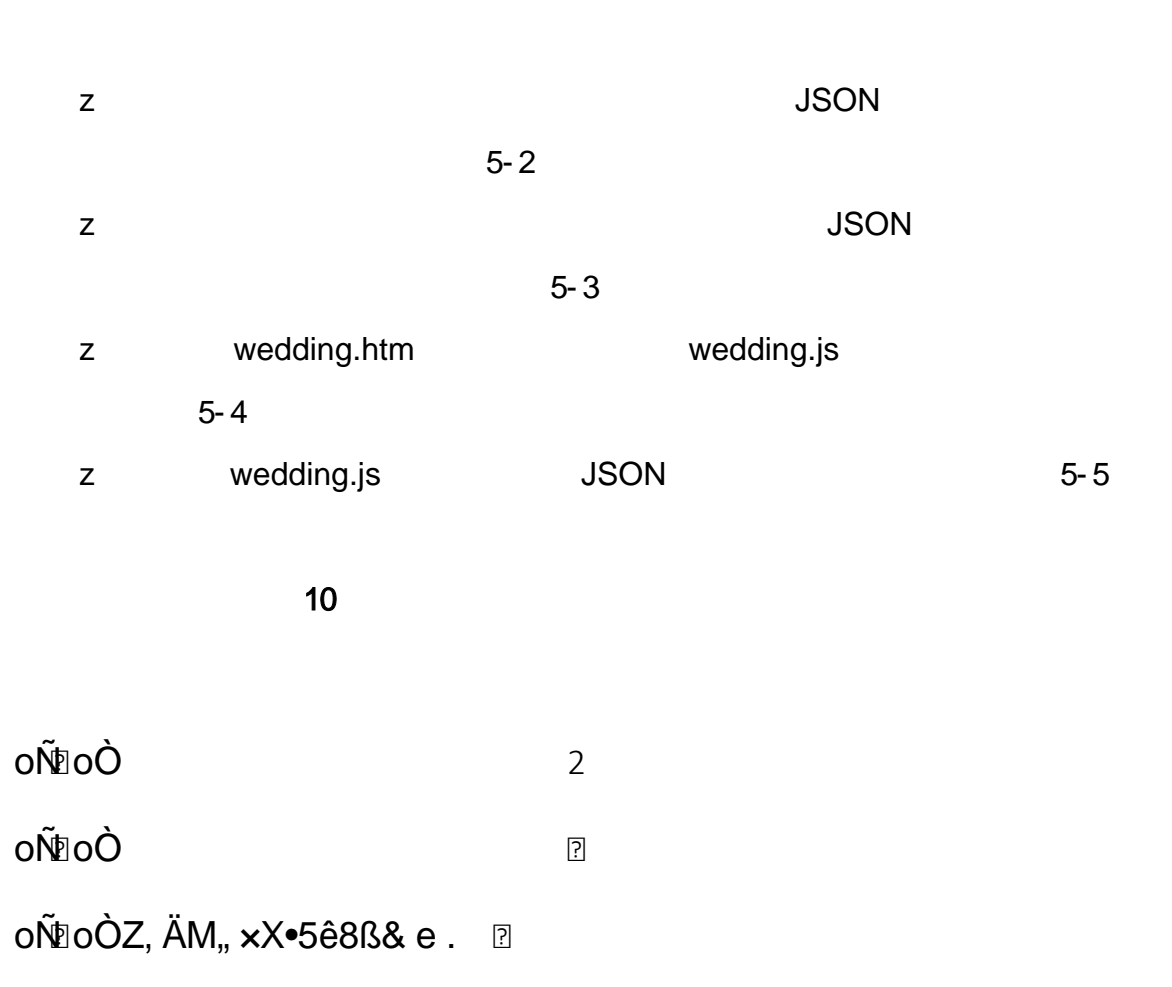

## oÑ oÒ <sup>11</sup>\_2<sup>•</sup>

 $\mathsf{z}$  $\mathsf{z}$  $\overline{z}$ 

web

## oÑ oÒ <sup>11</sup>\_ X?;

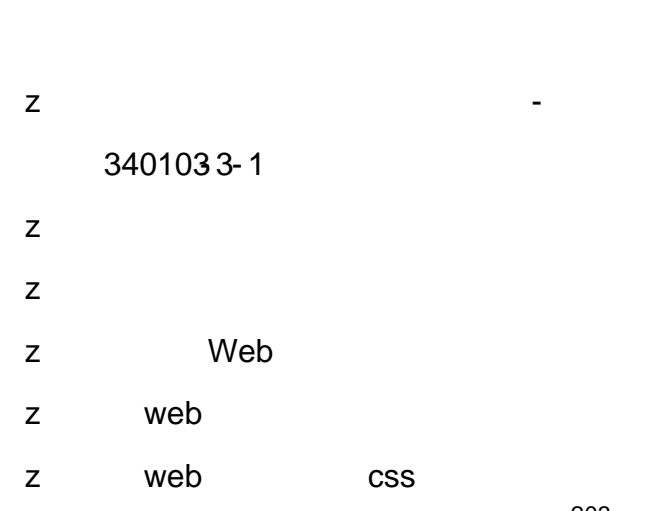

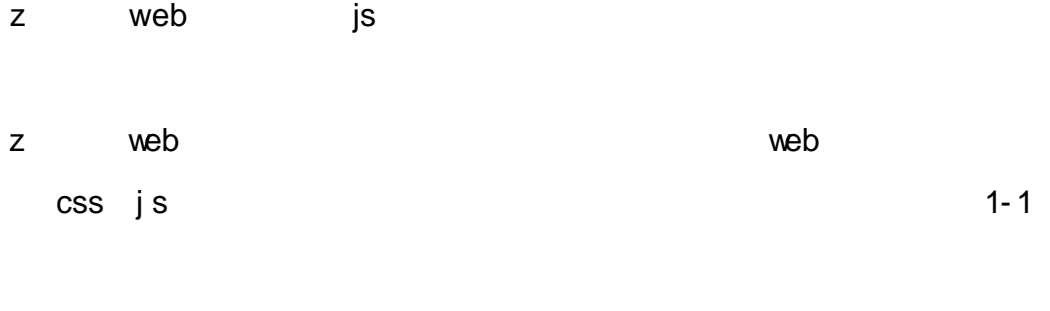

garden.htm garden.css

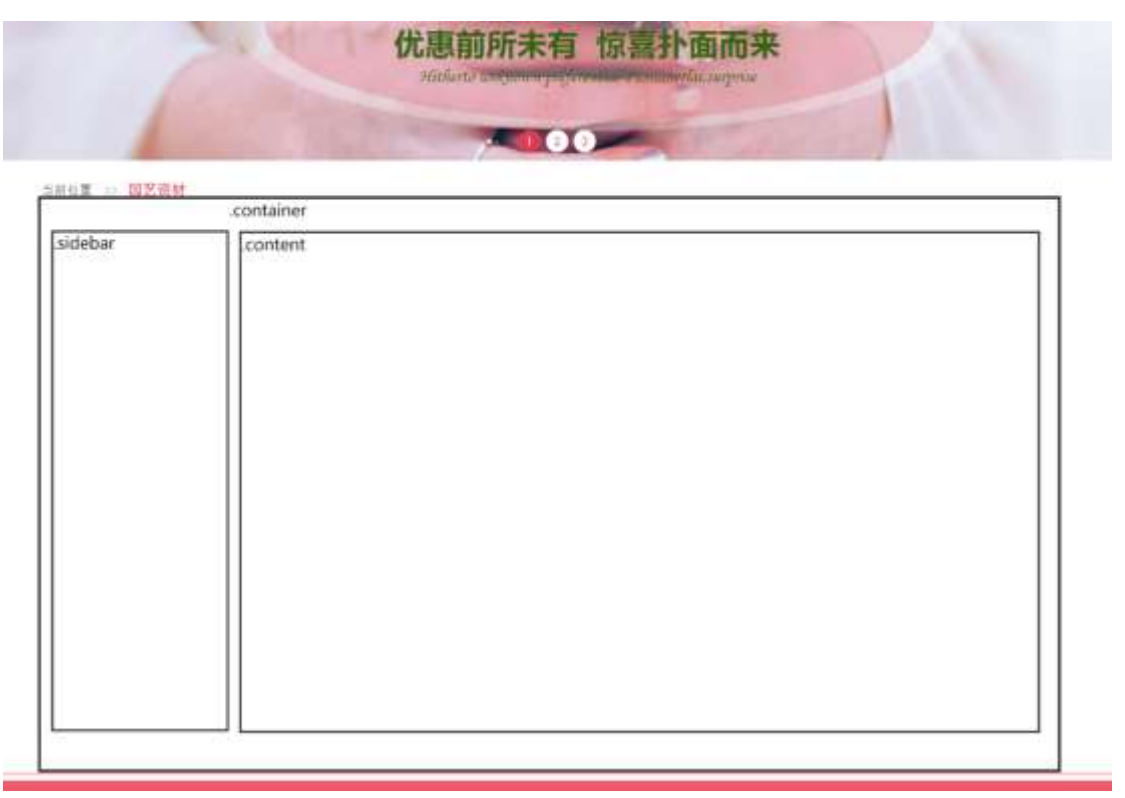

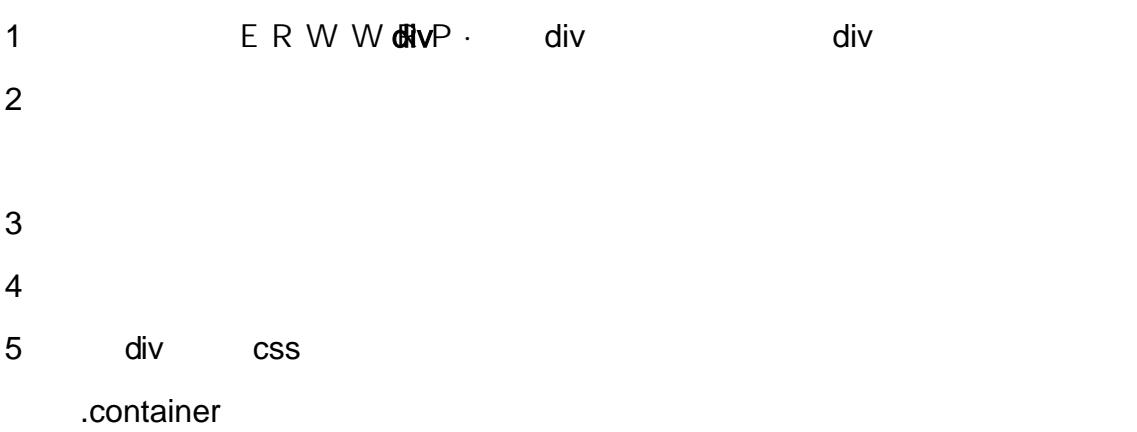

#### .sidebar

.content

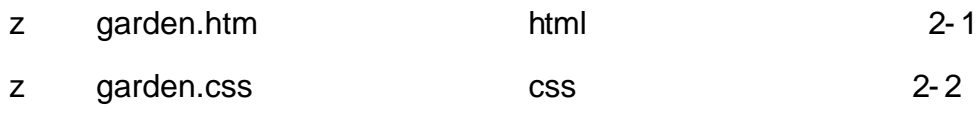

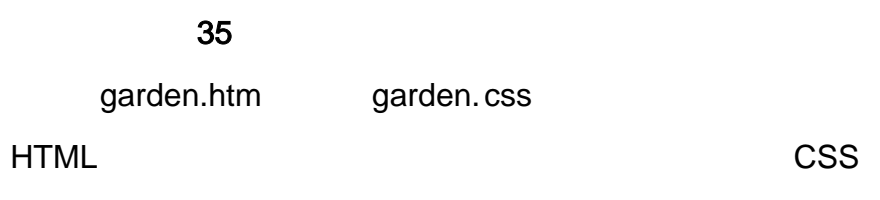

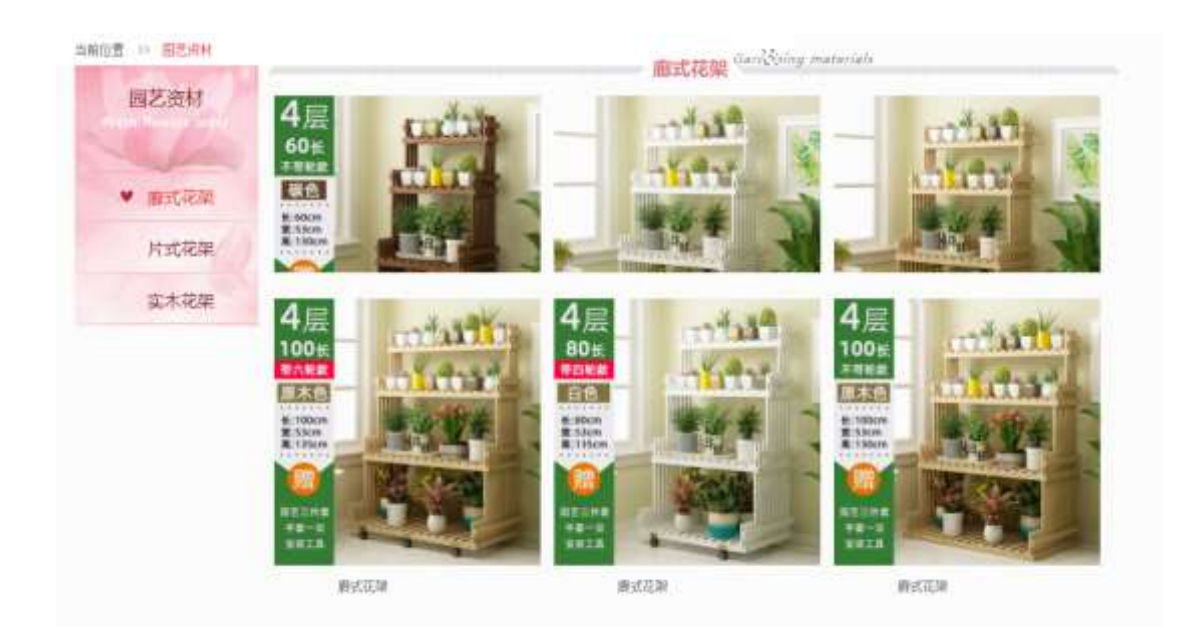

- 1 garden.htm
	- z FRESH FLOWERS ORDER z ul li

### 2 garden.css

z

- z
	-
- z
- z
- 3 garden.htm

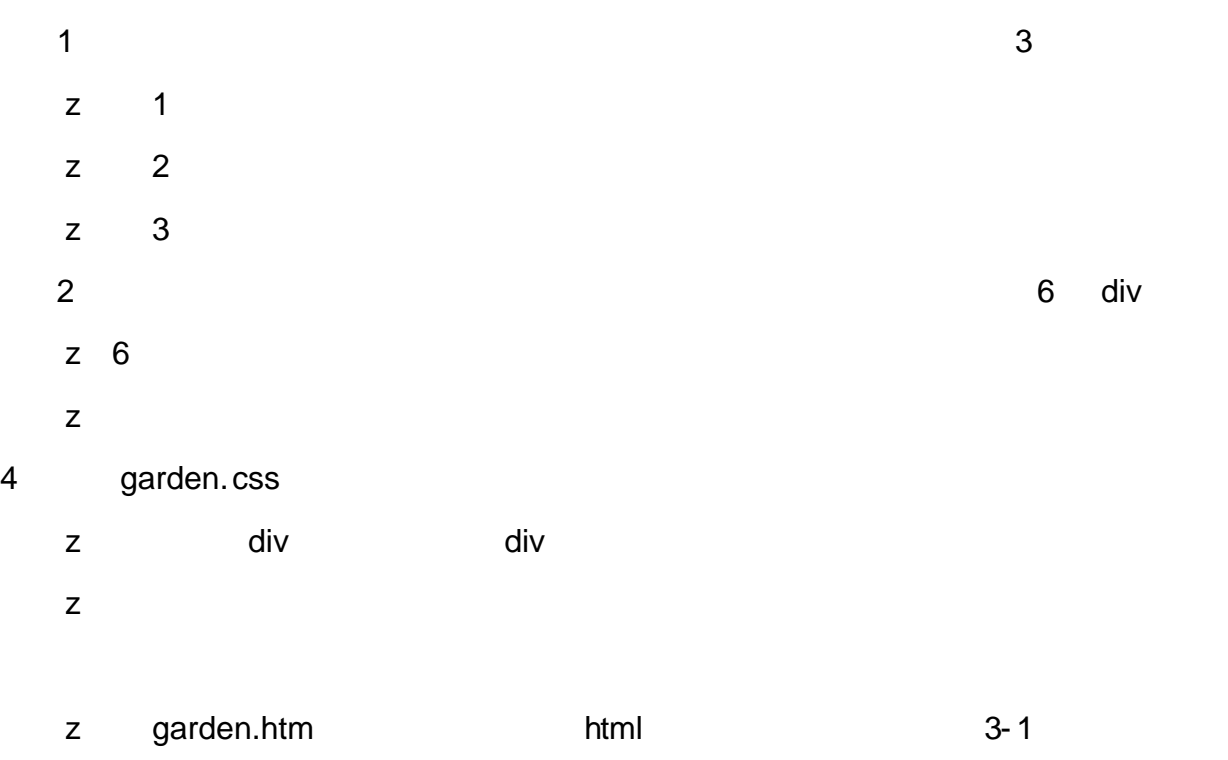

z garden.css css css 3-2

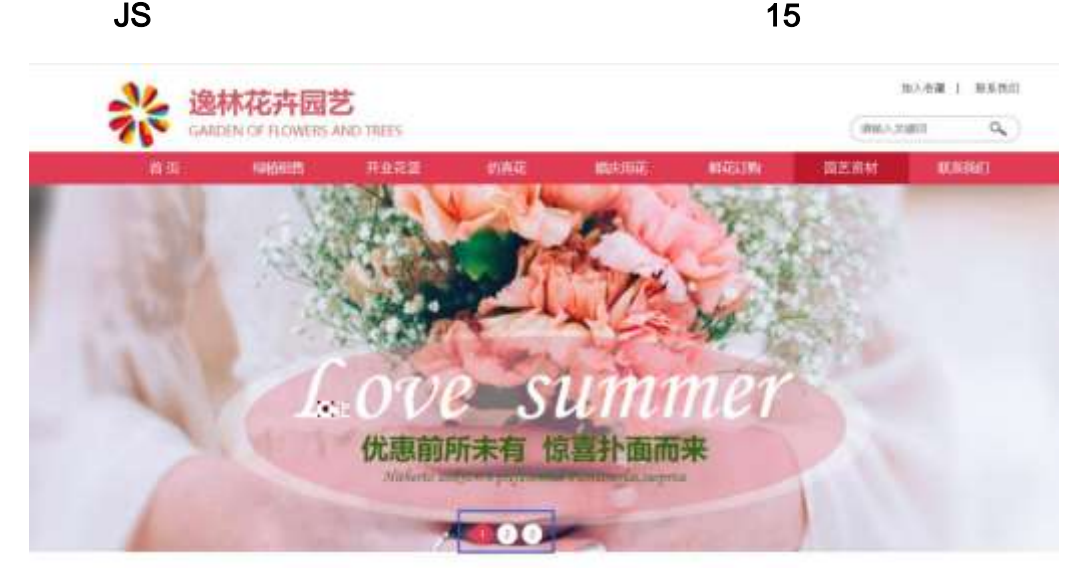

2 JS Jquery JSON garden.json

z banner.js

4- 1

JSON

{"ID":"1","TYPE":"园艺资材","NAME":"廊式花架","IMG":"./IMG/garden/1.jpg"}, {"ID":"2","TYPE":"园艺资材","NAME":"廊式花架","IMG":"./IMG/garden/2.jpg"}, {"ID":"3","TYPE":"园艺资材","NAME":"廊式花架","IMG":"./IMG/garden/3.jpg"}, {"ID":"4","TYPE":"园艺资材","NAME":"廊式花架","IMG":"./IMG/garden/4.jpg"}, {"ID":"5","TYPE":"园艺资材","NAME":"廊式花架","IMG":"./IMG/garden/5.jpg"}, {"ID":"6","TYPE":"园艺资材","NAME":"廊式花架","IMG":"./IMG/garden/6.jpg"}, {"ID":"7","TYPE":"园艺资材","NAME":"片式花架","IMG":"./IMG/garden/7.jpg"}, {"ID":"8","TYPE":"园艺资材","NAME":"片式花架","IMG":"./IMG/garden/8.jpg"}, {"ID":"9","TYPE":"园艺资材","NAME":"片式花架","IMG":"./IMG/garden/9.jpg"}, {"ID":"10","TYPE":"园艺资材","NAME":"片式花架","IMG":"./IMG/garden/10.jpg"}, {"ID":"11","TYPE":"园艺资材","NAME":"片式花架","IMG":"./IMG/garden/11.jpg"}, {"ID":"12","TYPE":"园艺资材","NAME":"片式花架","IMG":"./IMG/garden/12.jpg"},

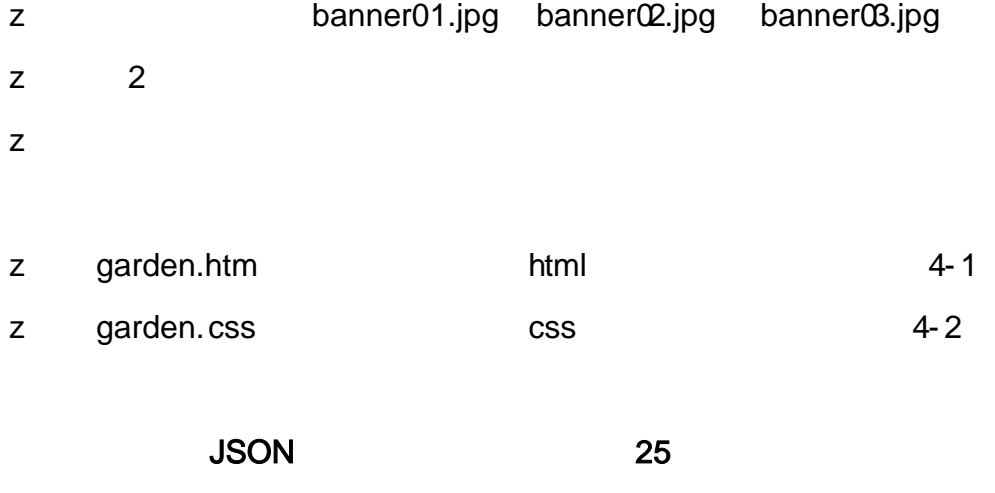

1 JSON garden.json JSON

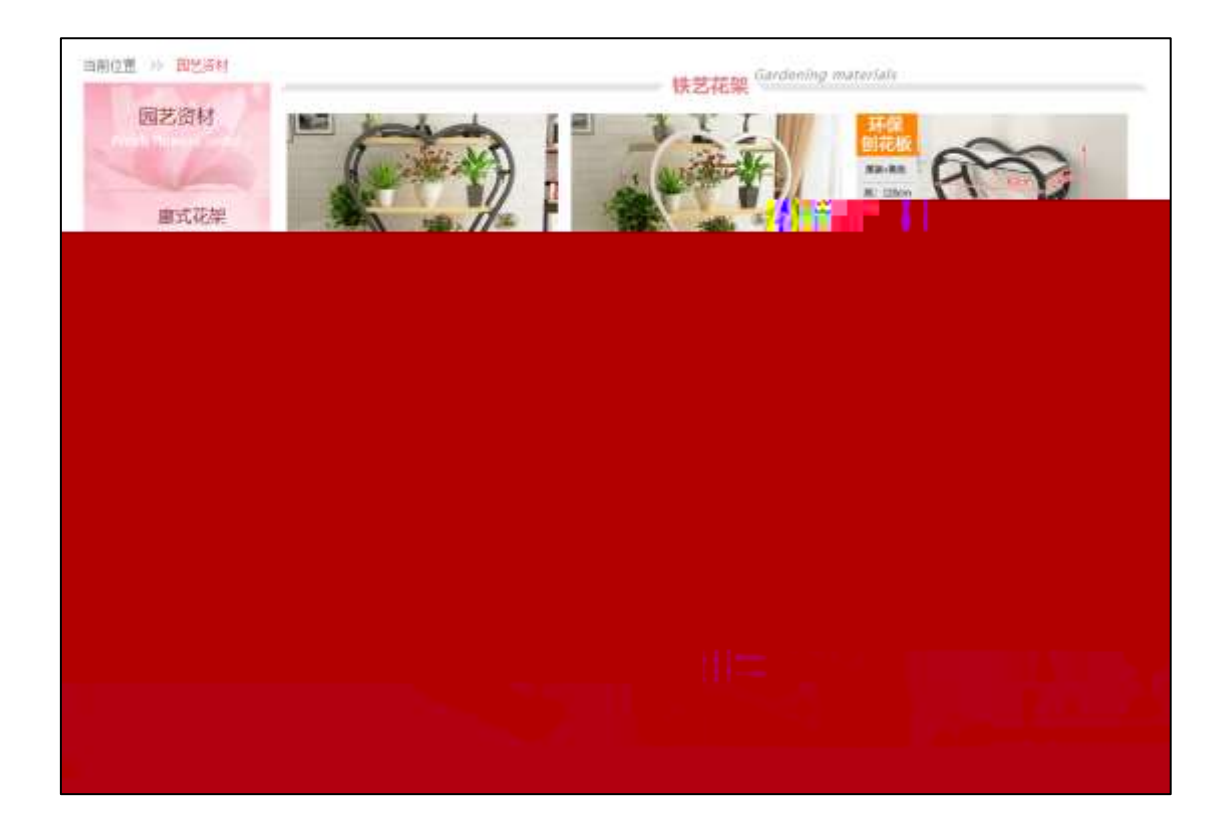

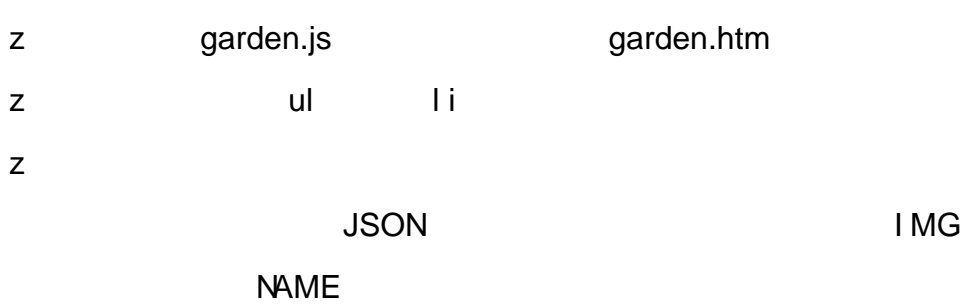

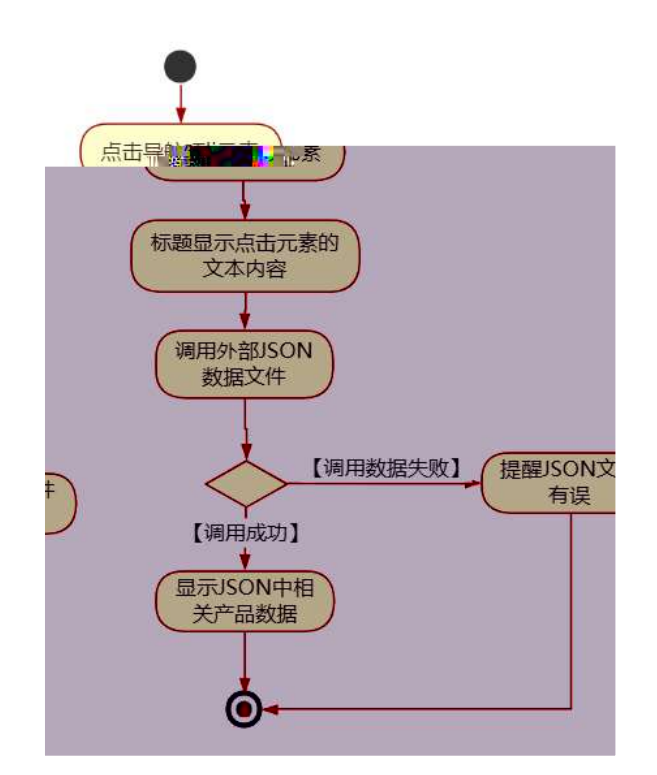

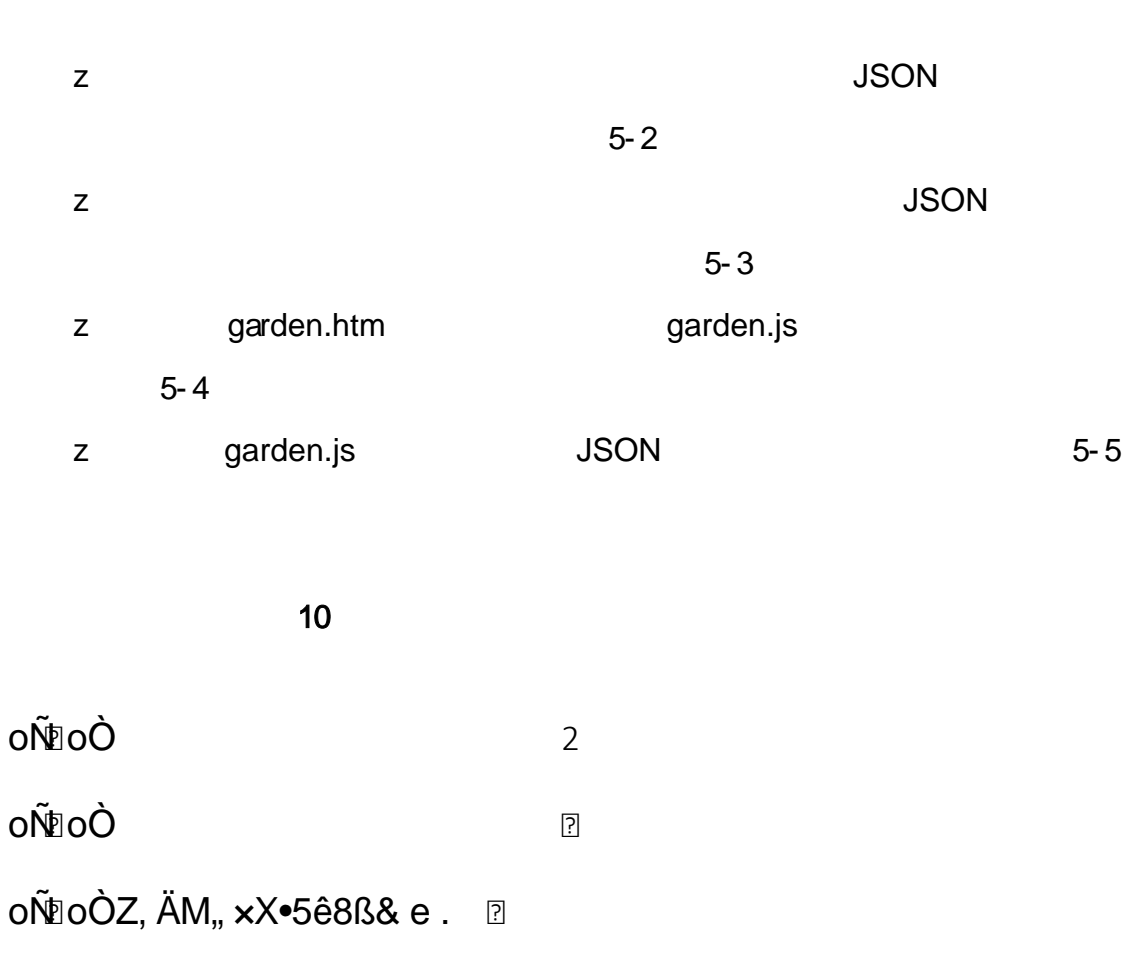

oÑ oÒ <sup>11</sup>\_2<sup>•</sup>

 $\mathsf{Z}% _{M_{1},M_{2}}^{\alpha,\beta}(\mathbb{R})\subset\mathsf{Z}_{M_{1},M_{2}}^{\alpha,\beta}(\mathbb{R})$  $\mathsf{Z}$ 

 $\mathsf{z}$ 

# oÑ2 oÒ <sup>1</sup>!\_ X?;

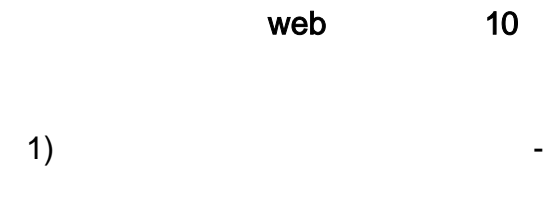

3) 4) Web 5) web 6) web css 7) web js z web web  $\csc$  j s 1- 1

### 10

product. html product .css

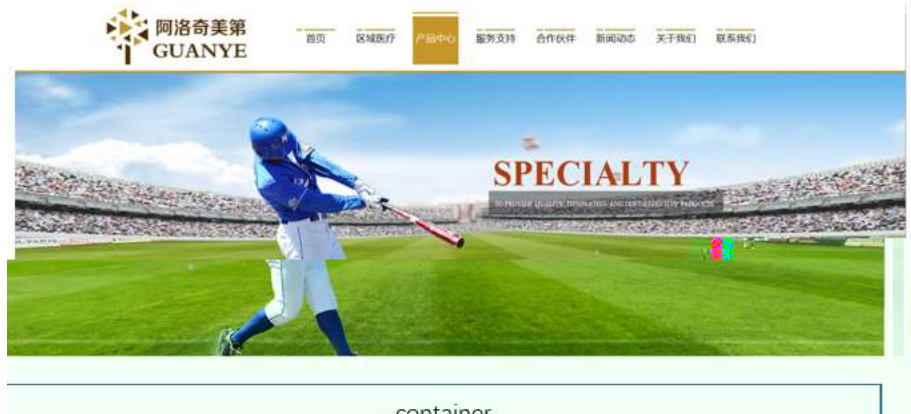

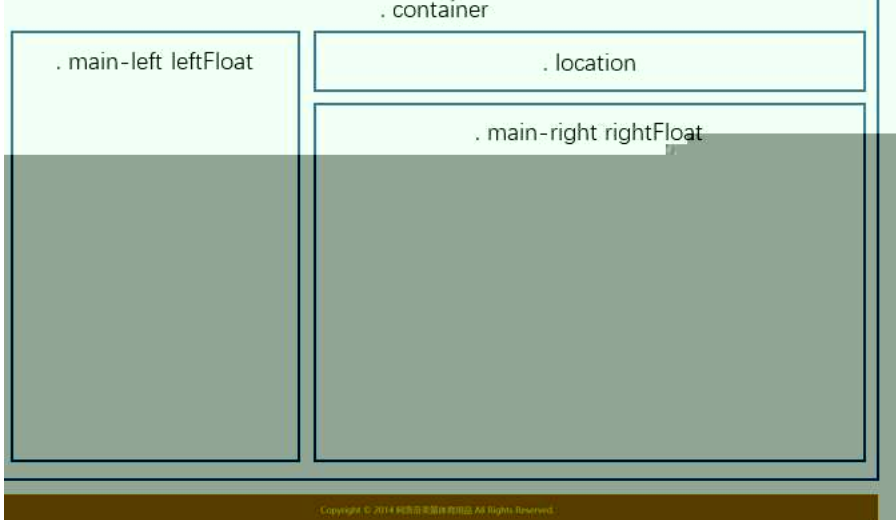

1 class="container" div div div

2 div class="main- left leftFloat"

3 div class="location"

- 4 div class="main- right rightFloat"
- 5 div css
	- z .container
	- z .main- left
	- z .left Float
	- z .location
	- z .main- right
	- z .rightFloat

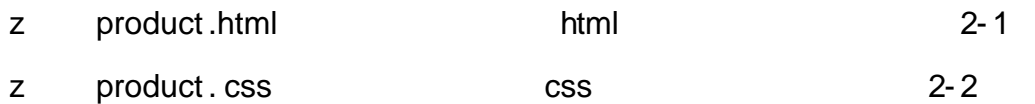

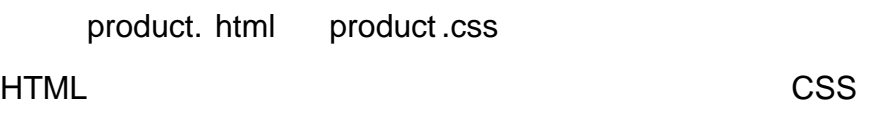

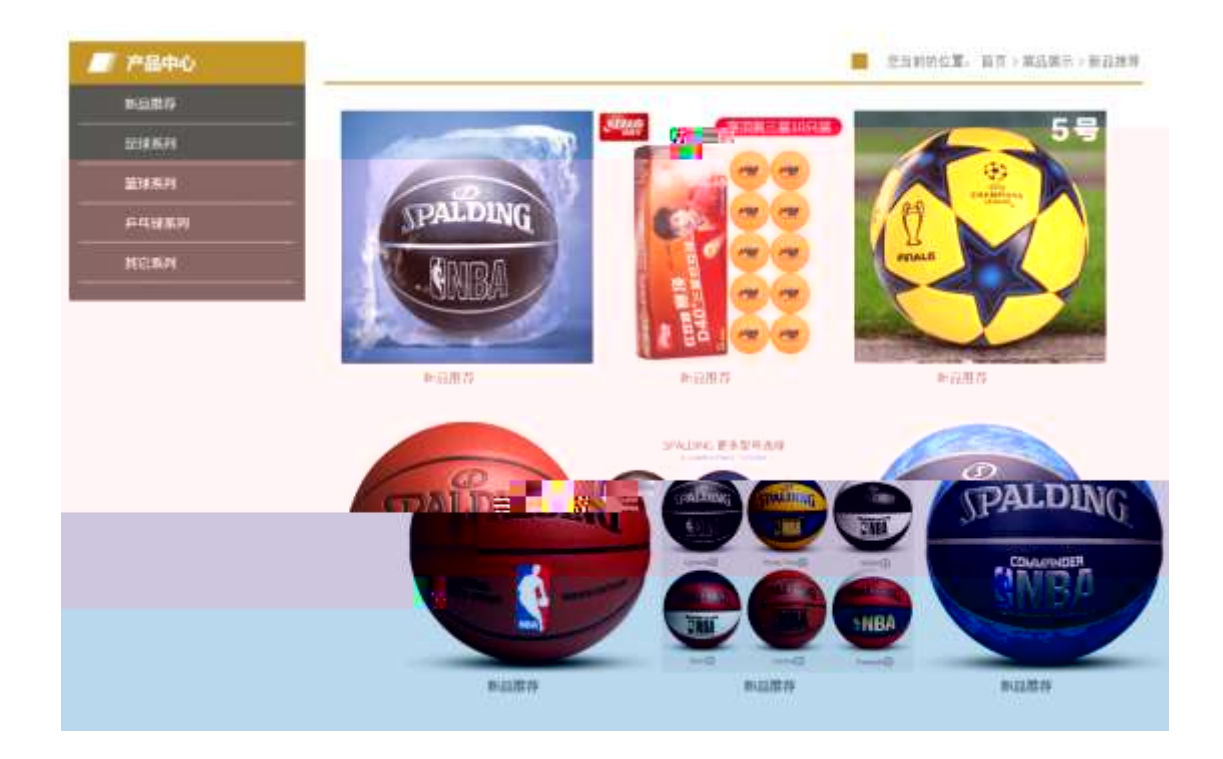

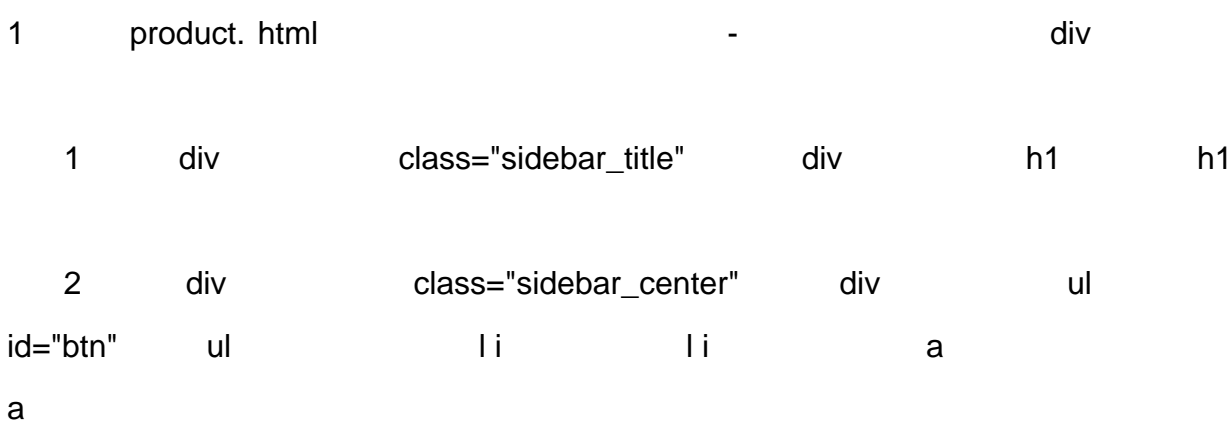

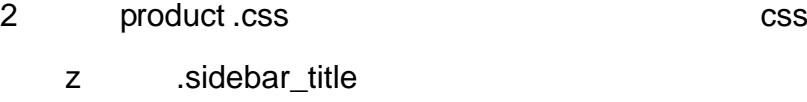

- z .sidebar\_title h1
- z .sidebar\_center
- z .sidebar\_center ul
- z .sidebar\_center li
- z .sidebar\_center li a
- z .sidebar\_center li a:hover

3 product. html div

1 div class="location01 rightFloat" div ul ul li li z 1 li class="location02" z 2 li a index.html z 3 li >  $z$  4 li a z 5 li > z 6 li a id="title c" 4 product .css css z .location01 li z .location01 li a z .location02 5 product. html contract the contract of the contract of the contract of the contract of the contract of the contract of the contract of the contract of the contract of the contract of the contract of the contract of the c 1 div class="location\_center" id="thepic" 2 div div , div class="products" div z a a z a , class="products01" a 6 product .css css css z .location\_center z .products01 z .products01:hover z product .html html html 3-1

z product . css css 3- 2

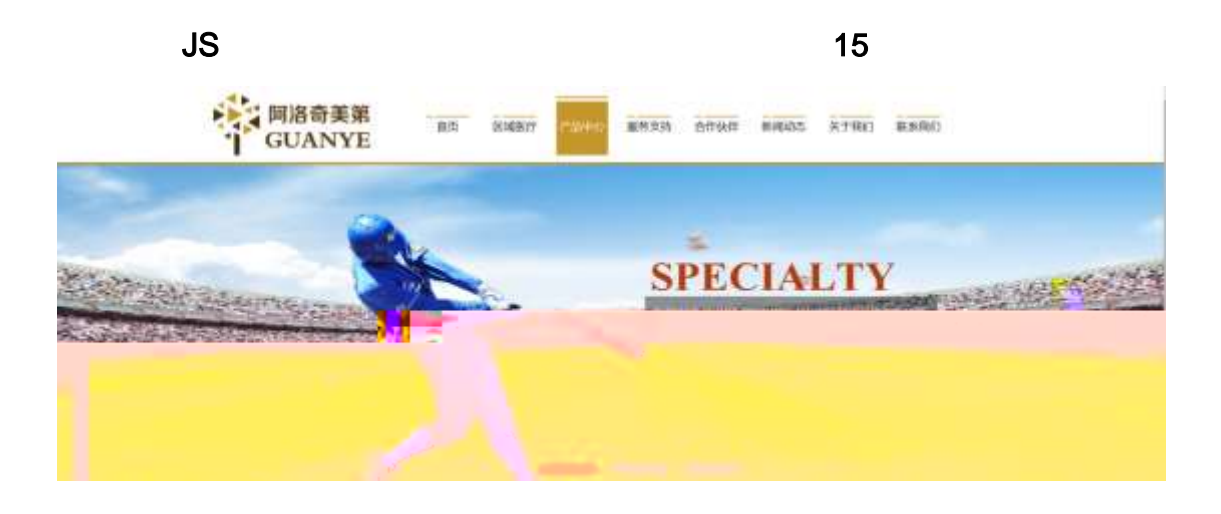

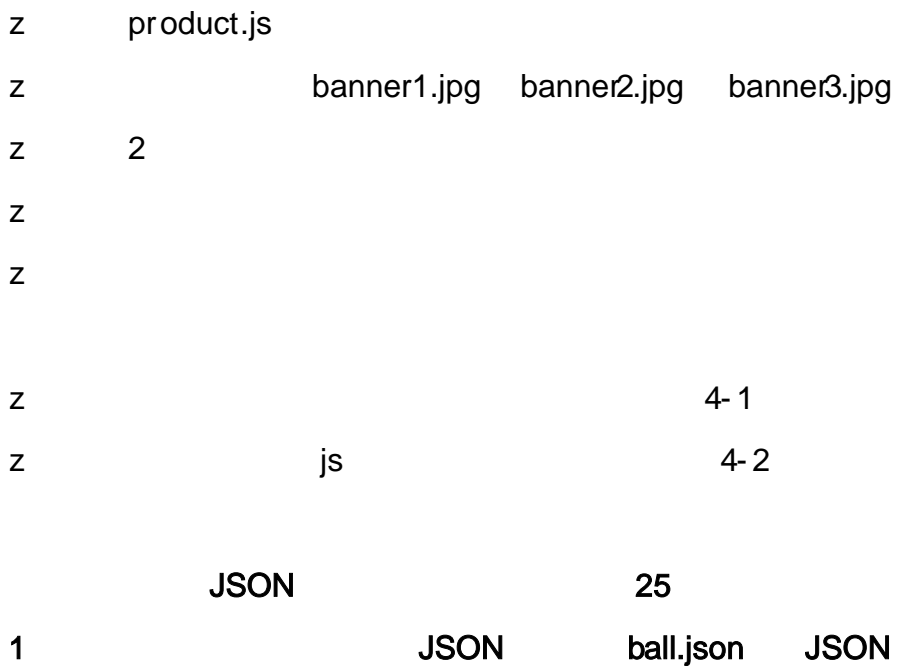

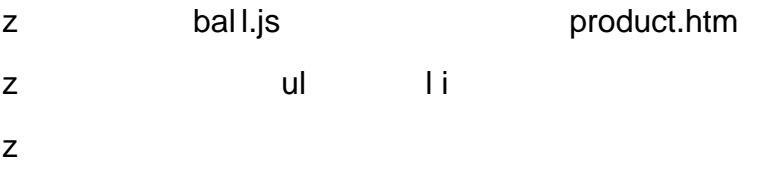

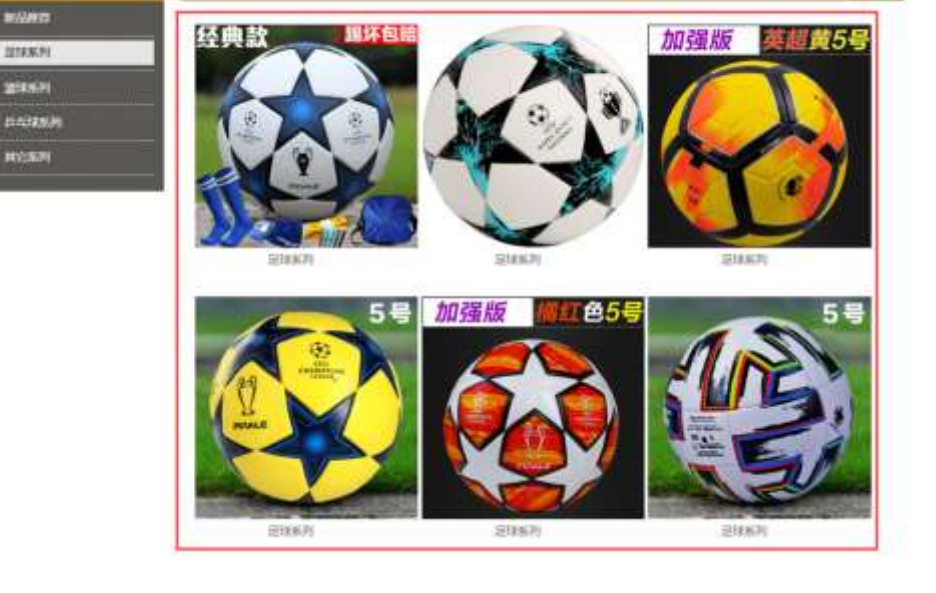

■ 东海新的住居: 第四:第二第二第一 反球系列

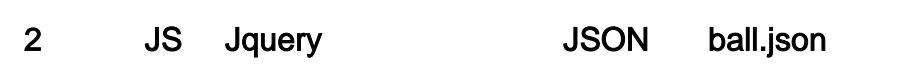

 $5 - 1$ 

**JSON** 

**FRANC** 

{"ID":"1","TYPE":"产品中心","NAME":"新品推荐","IMG":"./IMG/BALL/1.jpg"}, {"ID":"2","TYPE":"产品中心","NAME":"新品推荐","IMG":"./IMG/B"A ry vil pg"}, ("ID":"3","TYPE":"产品中心","NAME":"新品推荐","IMG":"./IMG/BALL/3.jpg"), ("ID":"4","TYPE":"产品中心","NAME":"新品推荐","IMG":"./IMG/BALL/4.jpg"), ("ID":"5","TYPE":"产品中心","NAME":"新品推荐","IMG":"./IMG/BALL/5.jpg"), {"ID":"6","TYPE":"产品中心","NAME":"新品推荐","IMG":"./IMG/BALL/6.jpg"}, ("ID":"7","TYPE":"产品中心","NAME":"足球系列","IMG":"./IMG/BALL/7.jpg"), ("ID":"8","TYPE":"产品中心","NAME":"足球系列","IMG":"./IMG/BALL/8.jpg"), {"ID":"9","TYPE":"产品中心","NAME":"足球系列","IMG":"./IMG/BALL/9.jpg"}, ("ID":"10","TYPE":"产品中心","NAME":"足球系列","IMG":"./IMG/BALL/10.jpg {"ID":"11","TYPE":"产品中心","NAME":"足球系列","IMG":"./IMG/BALL/11.jpg ("ID":"12","TYPE":"产品中心","NAME":"足球系列","IMG":"./IMG/BALL/12.jpg **JSON** 

**IMG** 

**NAME** 

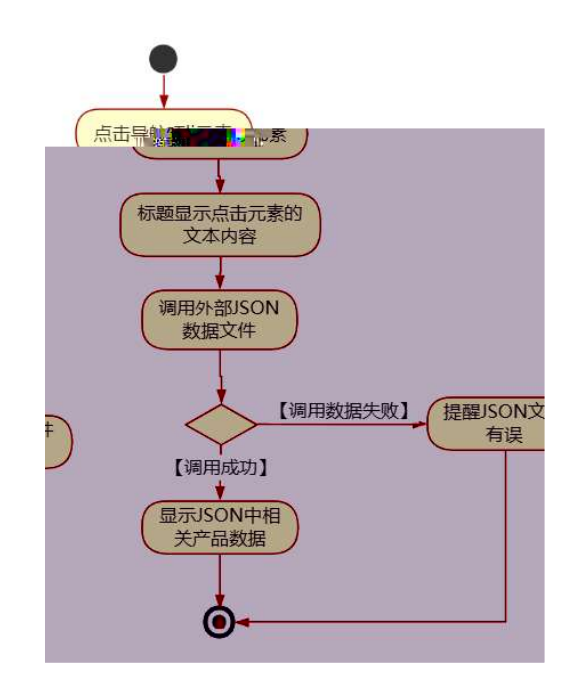

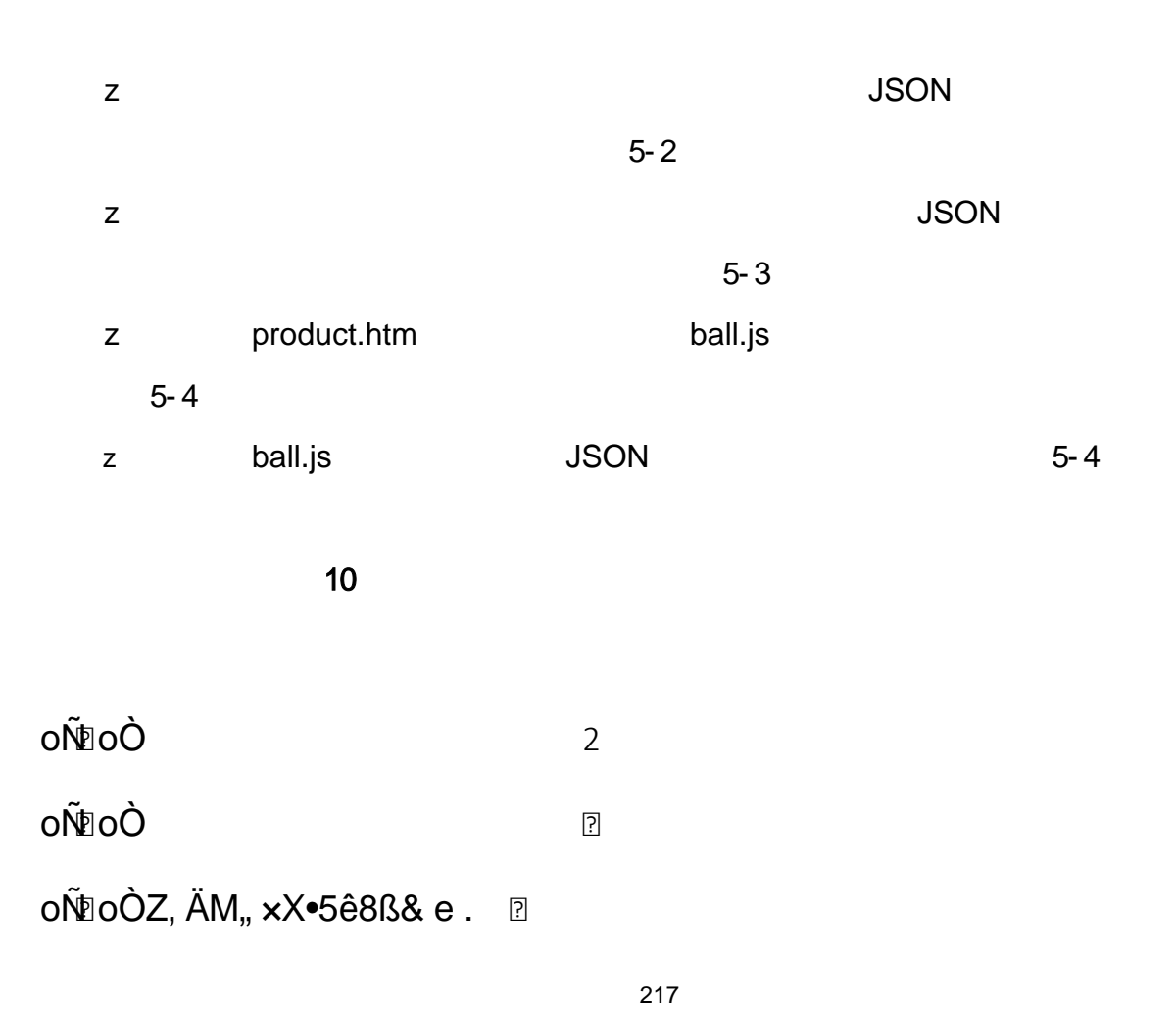

oÑ oÒ <sup>11</sup>\_2<sup>•</sup>

 $\mathsf{z}$  $\mathsf{z}$  $\mathsf{z}$ 

oÑ2 oÒ <sup>1</sup>!\_ X?;

 $10<sub>o</sub>$ web  $1)$  $\overline{\phantom{a}}$ 3401033-7  $2)$ 

- 3) 4) Web 5) web 6) web css
- 7) web js
- z web web  $\csc$  j s 1- 1

news.html newscss

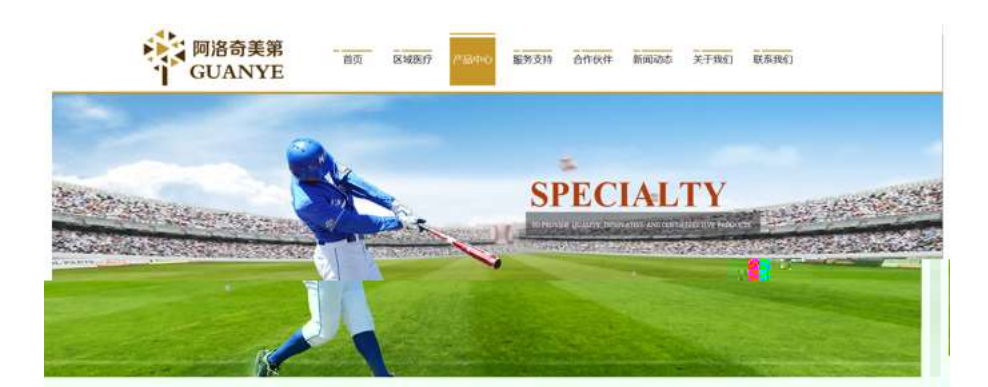

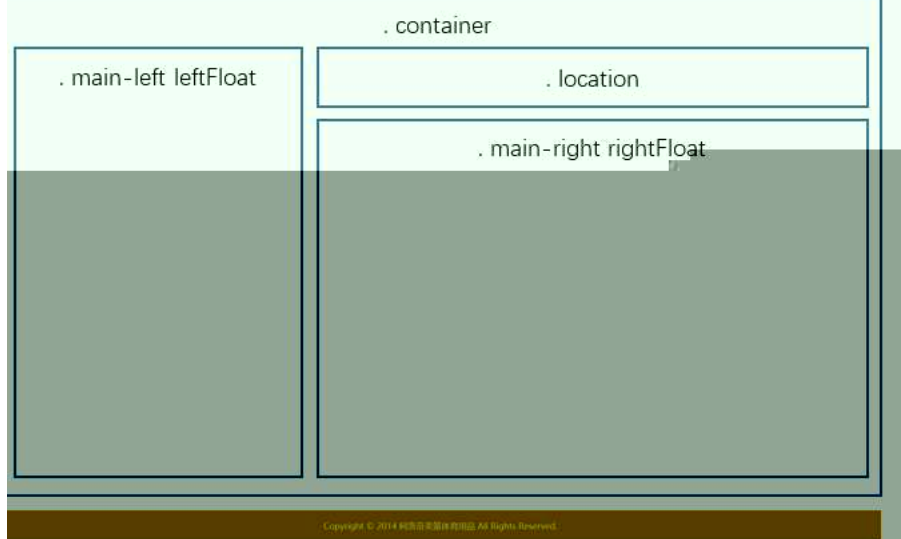

1 class="container" div div div

2 div class="main- left leftFloat"

3 div class="location"

- 4 div class="main- right rightFloat"
- 5 div css
	- z .container
	- z .main- left
	- z .leftFloat
	- z .location
	- z .main- right
	- z .rightFloat

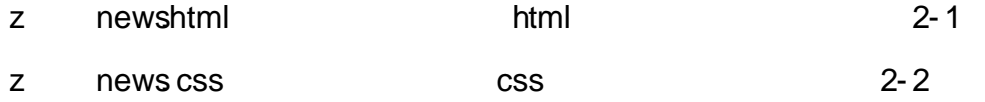

35

news.html newscss and the set of the set of the set of the set of the set of the HTML

CSS

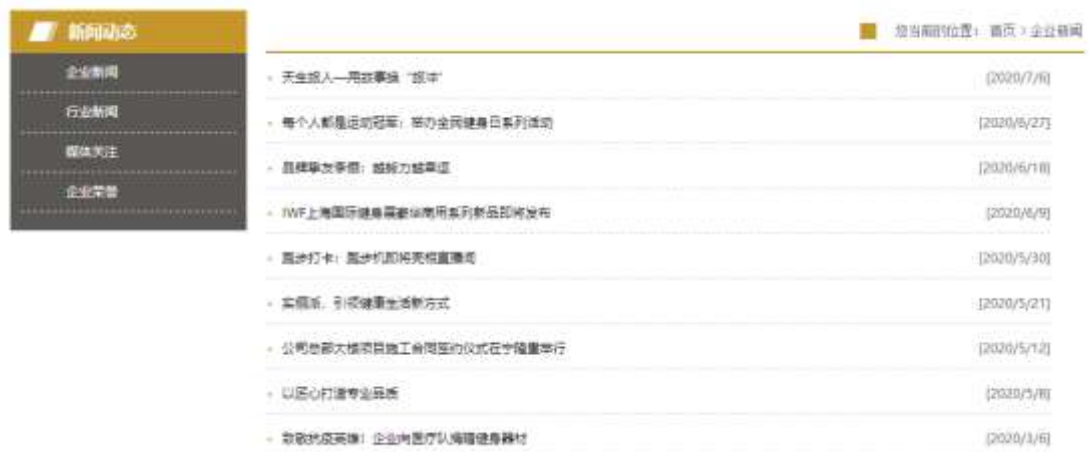

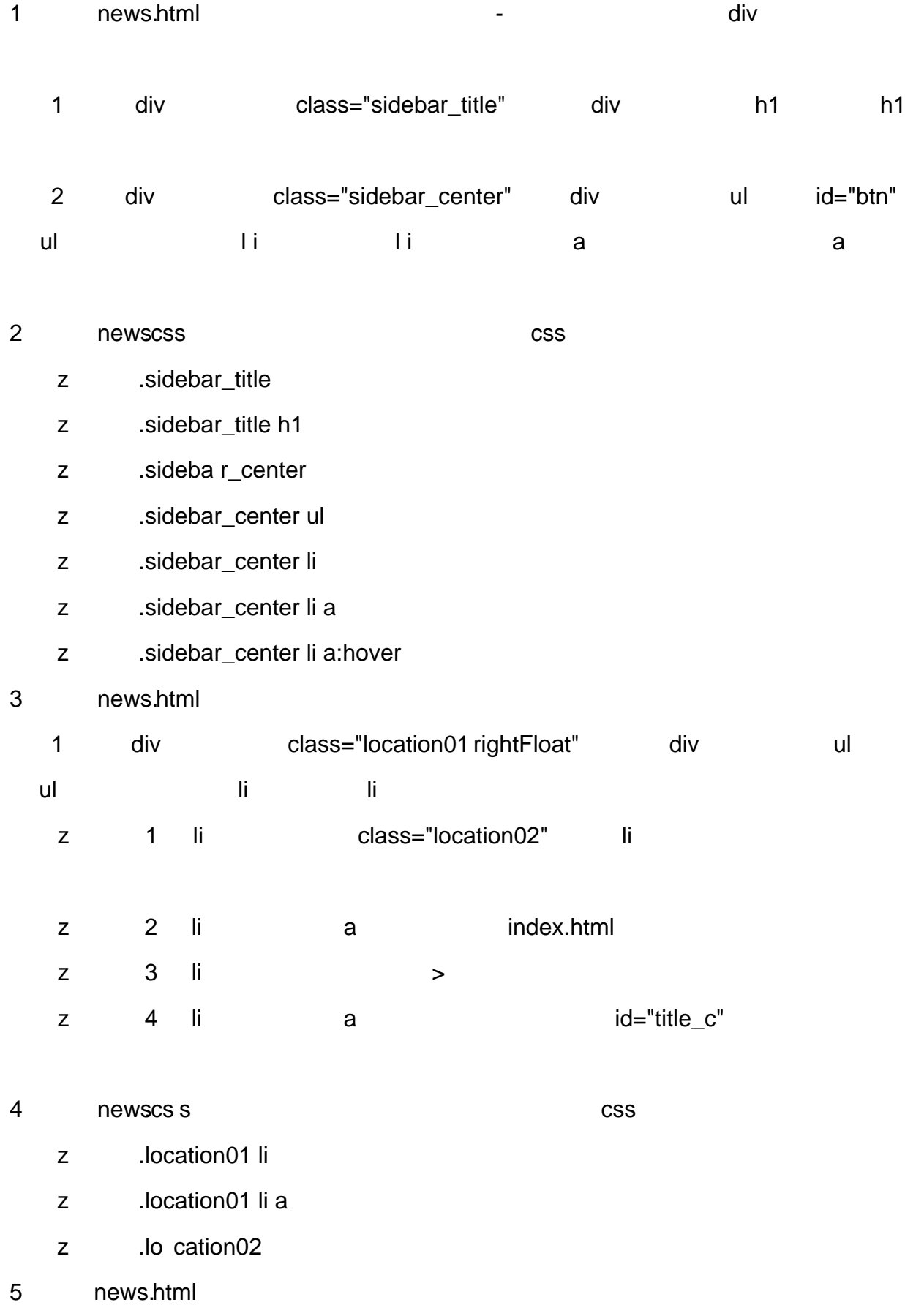

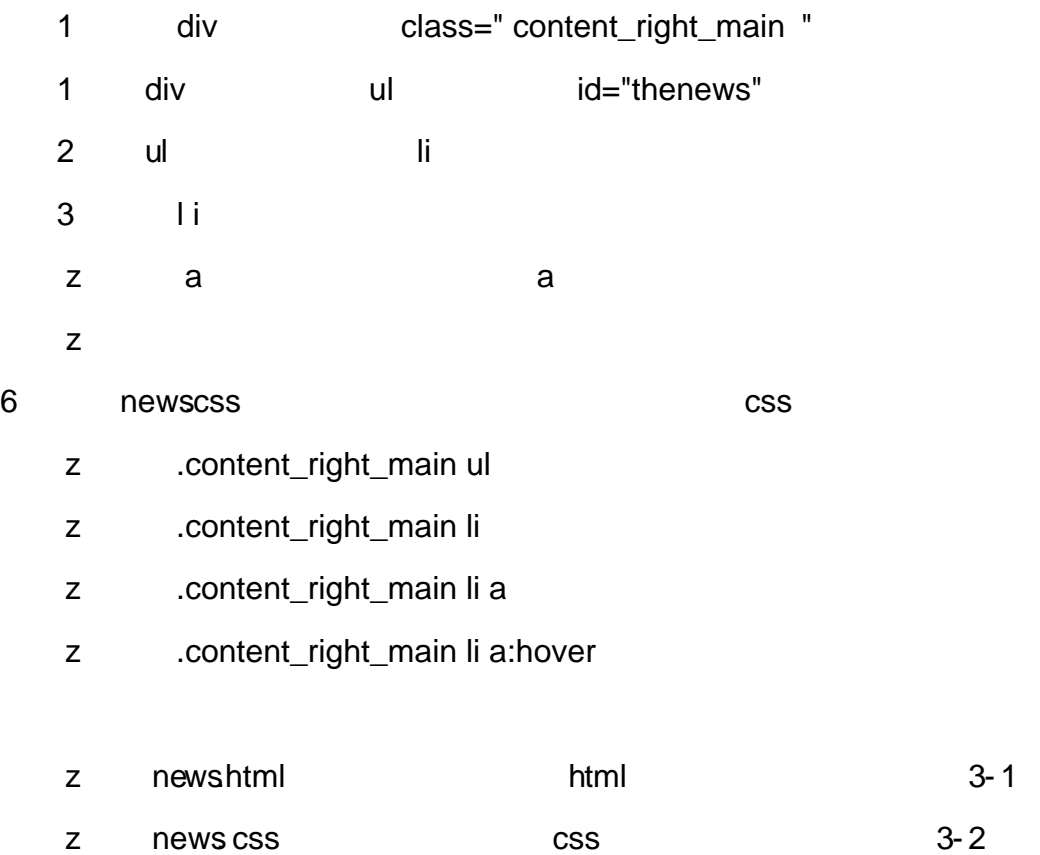

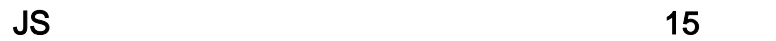

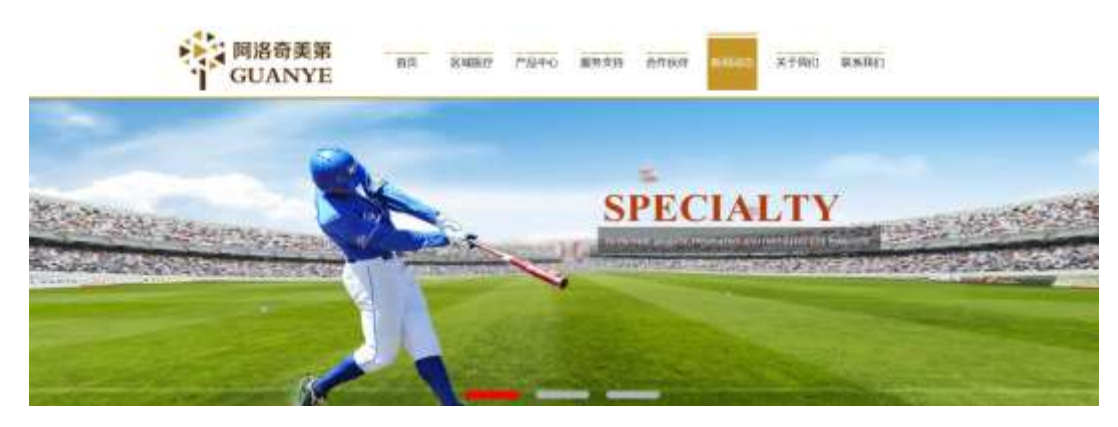

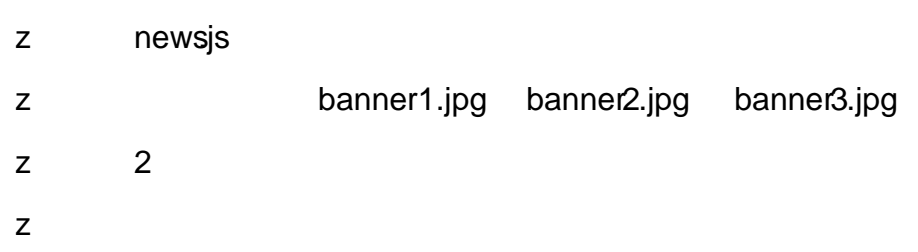

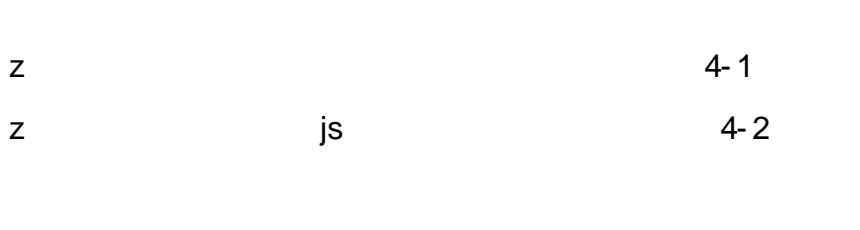

JSON 25

1 JSON ballnew.json JSON

z

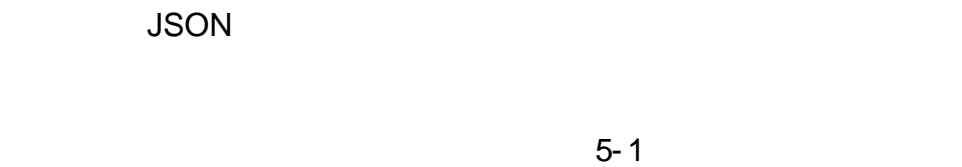

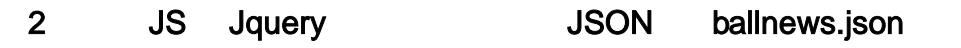

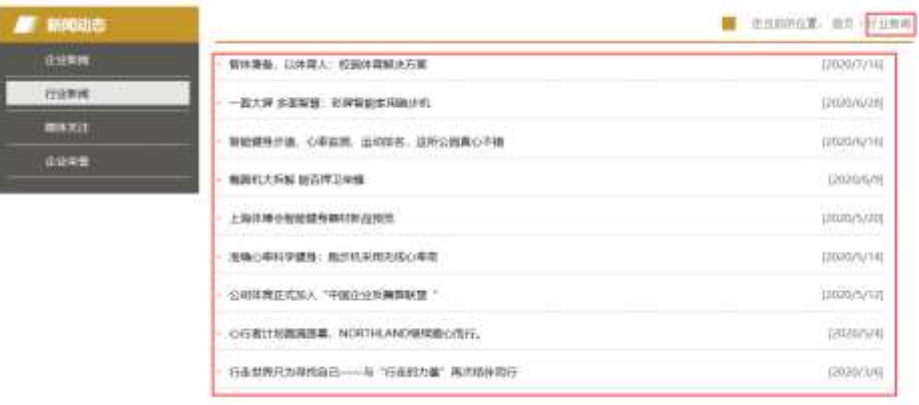

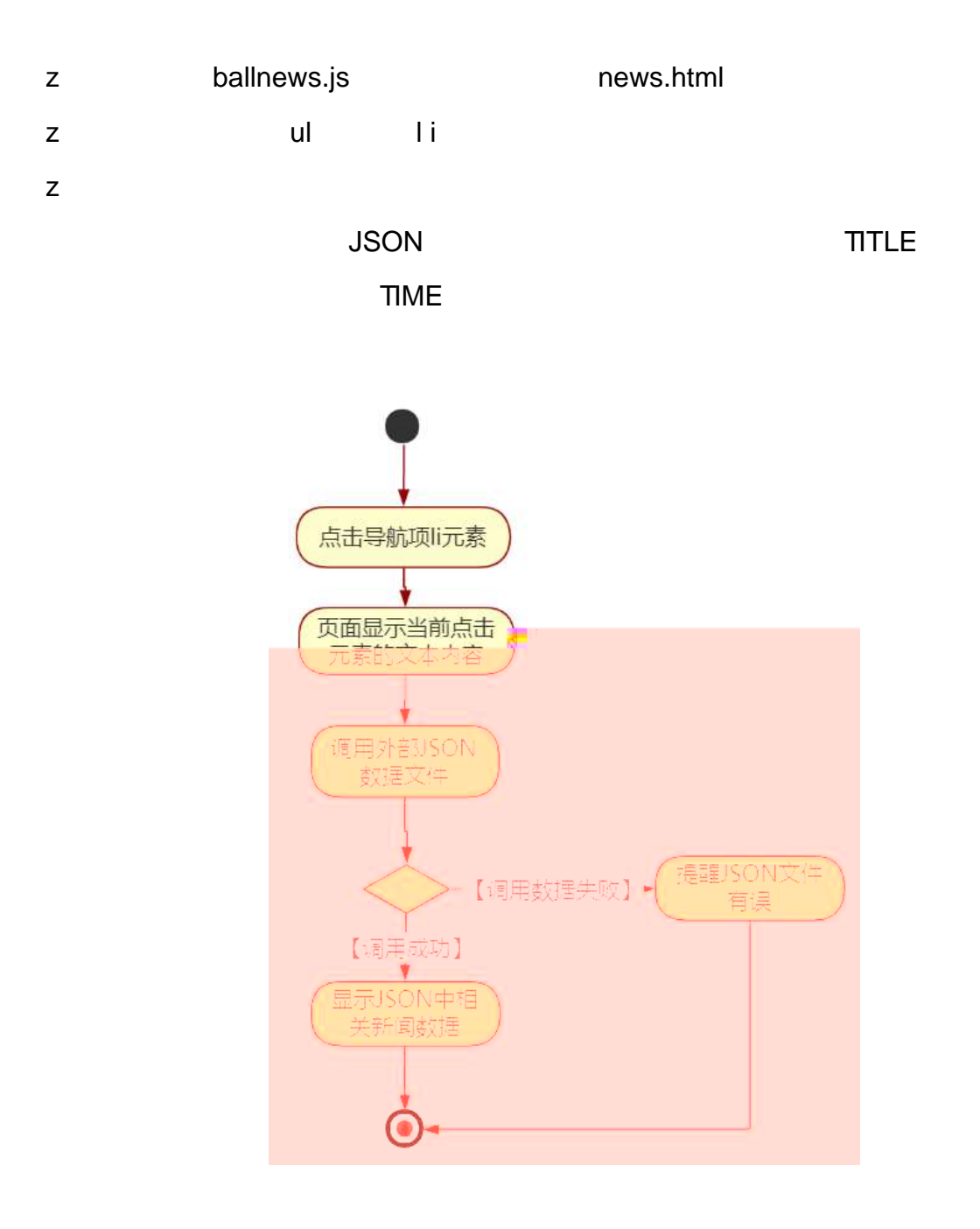

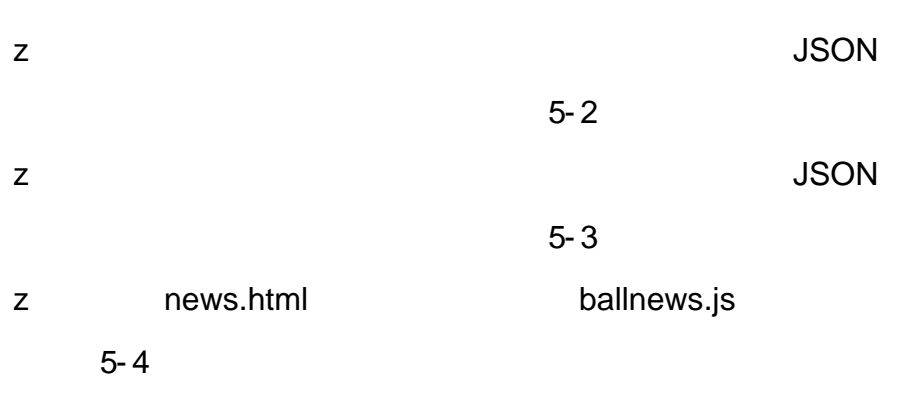

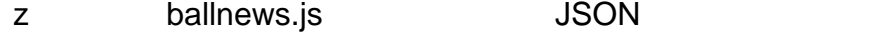

 $5 - 5$ 

 $10$ 

oÑoÒ  $\overline{2}$ 

oÑoÒ  $\overline{?}$ 

oÑDoÒZ, ÄM, xX•5&ß& e.  $\boxed{?}$  oÑ oÒ <sup>11</sup>\_2<sup>•</sup>

2007 2 1995

2010 12

 $\mathsf{z}$  $\overline{z}$  $\mathsf z$ 

 $\mathcal{O}(\mathcal{O}_\mathcal{O})$ 

oÑ oÒ <sup>11</sup>\_X?;

 $10$ web

 $1)$ 

 $\overline{a}$ 

#### 340103- 3- 8

- 2)
- 3)
- 4) Web
- 5) web
- 6) web css
- 7) web js

z web web  $\csc$  j s 1- 1

10

show.html showcss

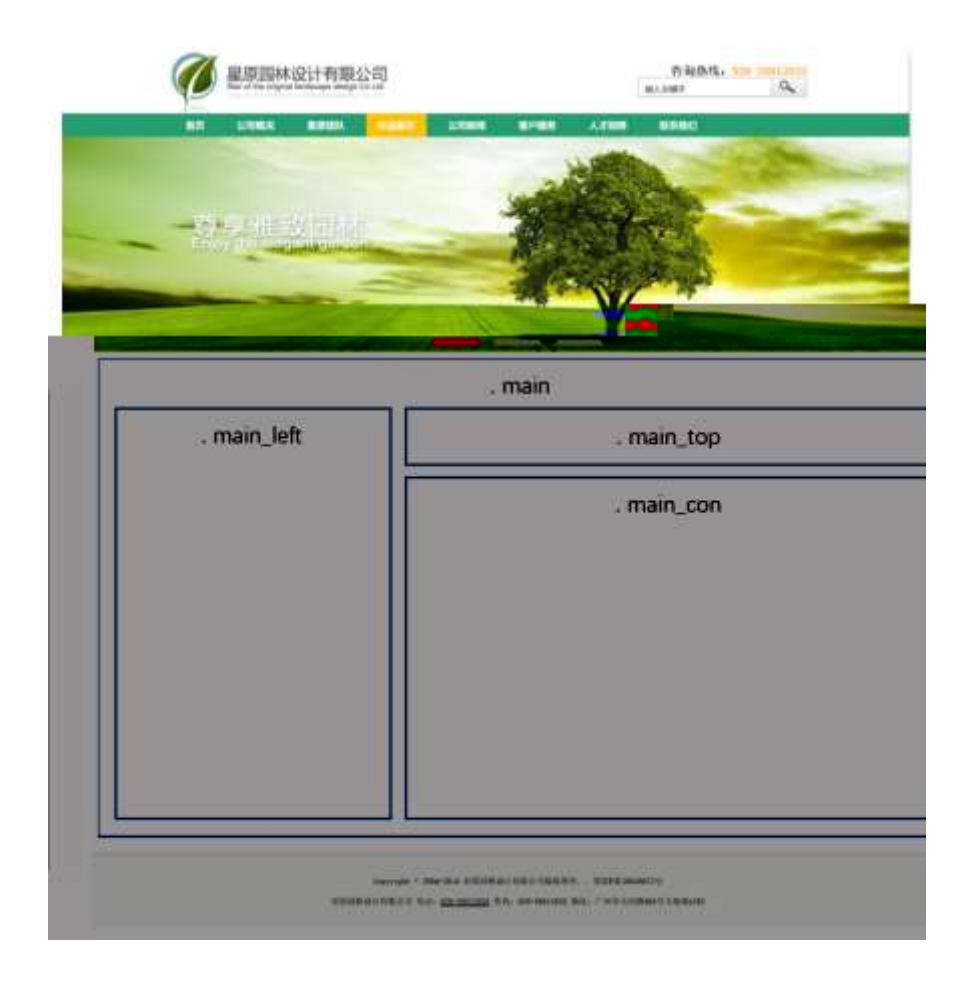

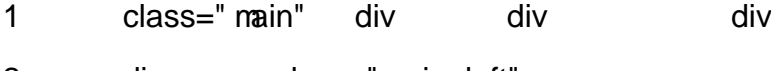

- 2 div class="main\_left"
- 3 div class="main\_top"
- 4 div class="main\_con"
- 5 div css
	- z . main
	- z .main\_left
	- z .main\_top
	- z .main\_con

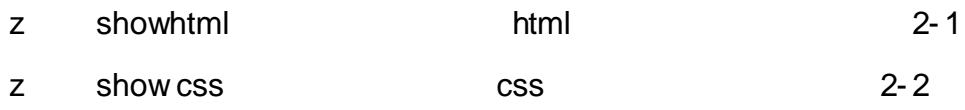

show.html showcss and the show of the show.html showcs show.html shows are shown in the show  $H$ TML

**CSS** 

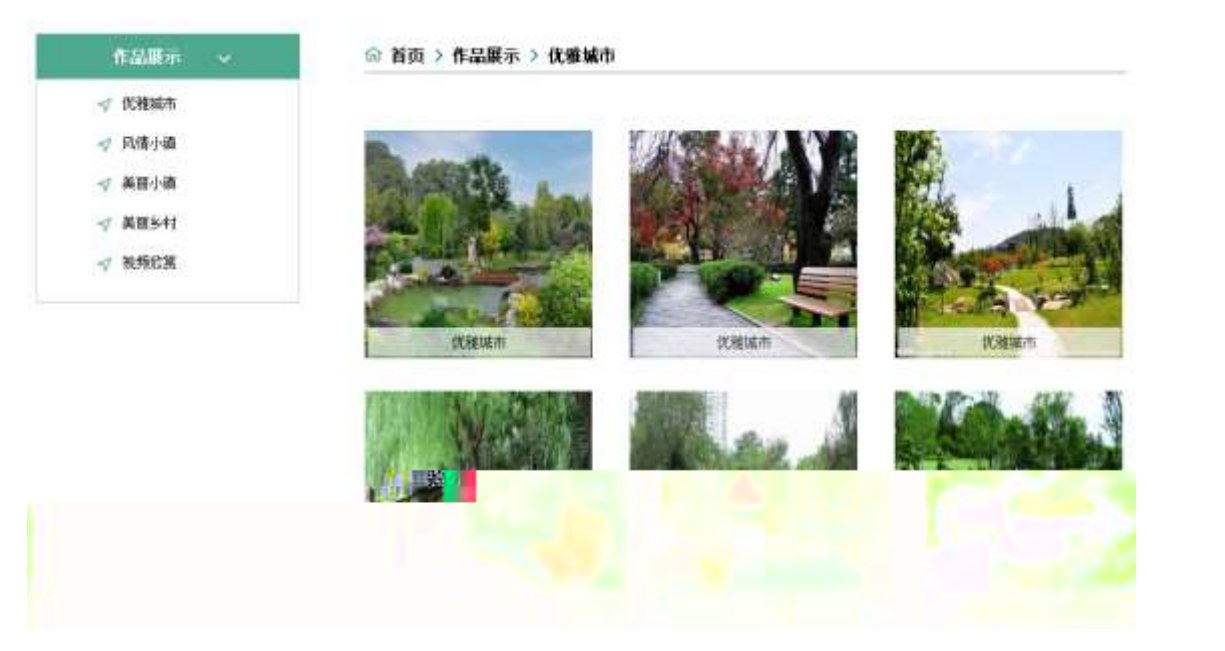

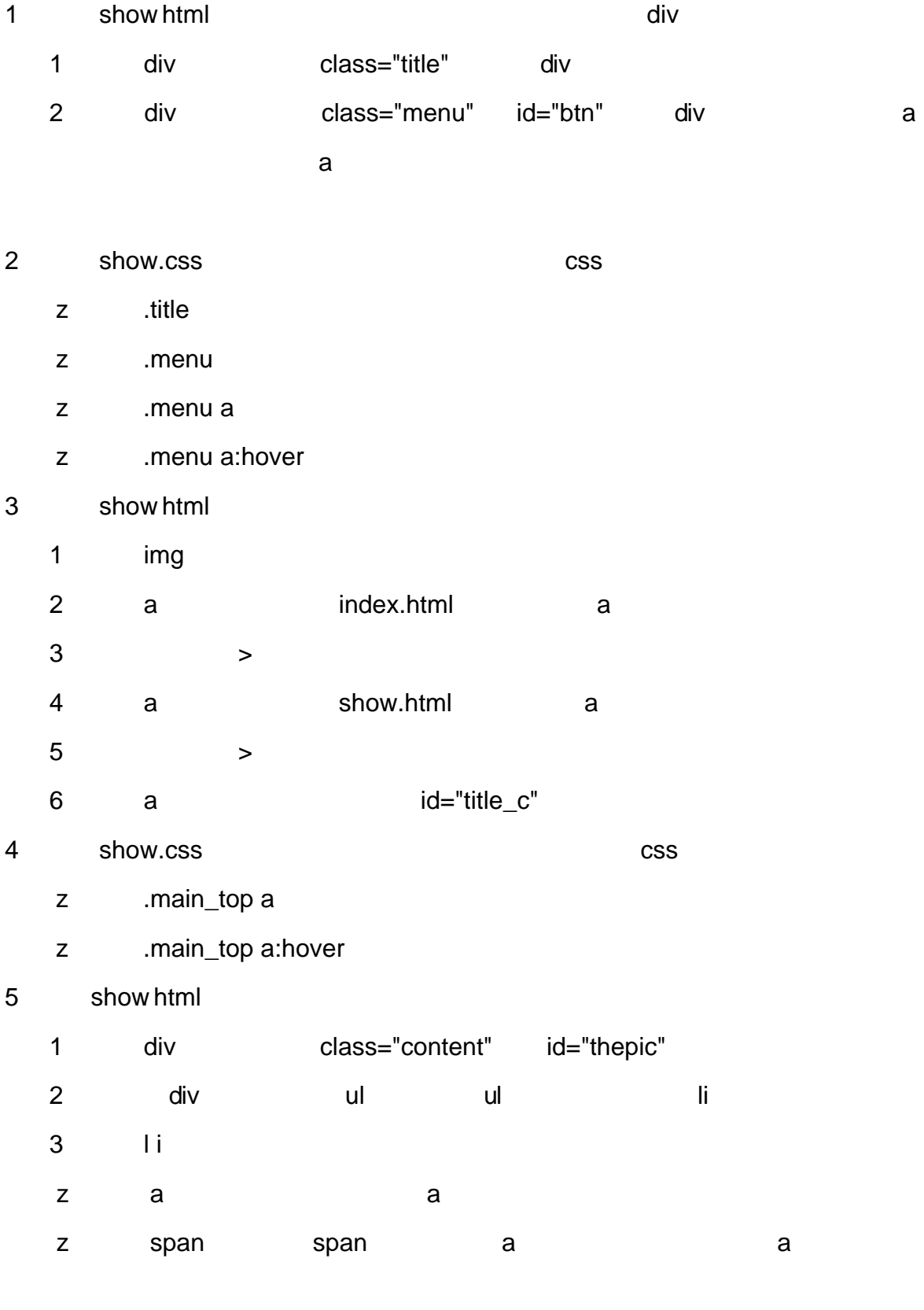

show.css css
- z .content
- z .content ul
- z .content ul li
- z .content ul li>a
- z .content ul li>a:hover
- z content ul li span
- z .content ul li span a
- z content ul li span a:hover
- z #thepic img

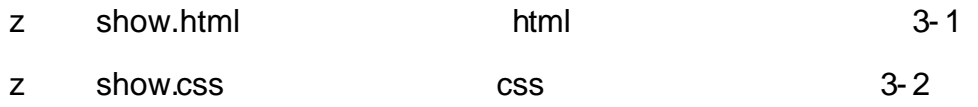

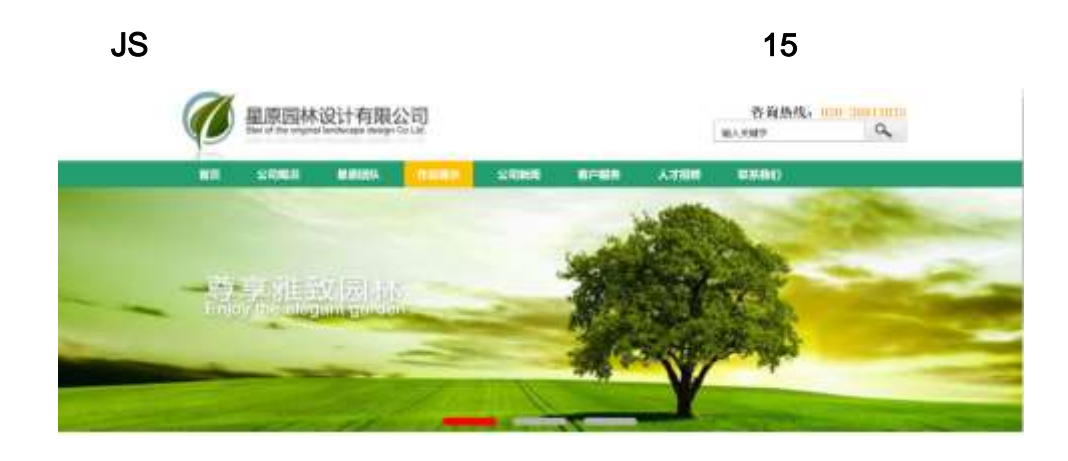

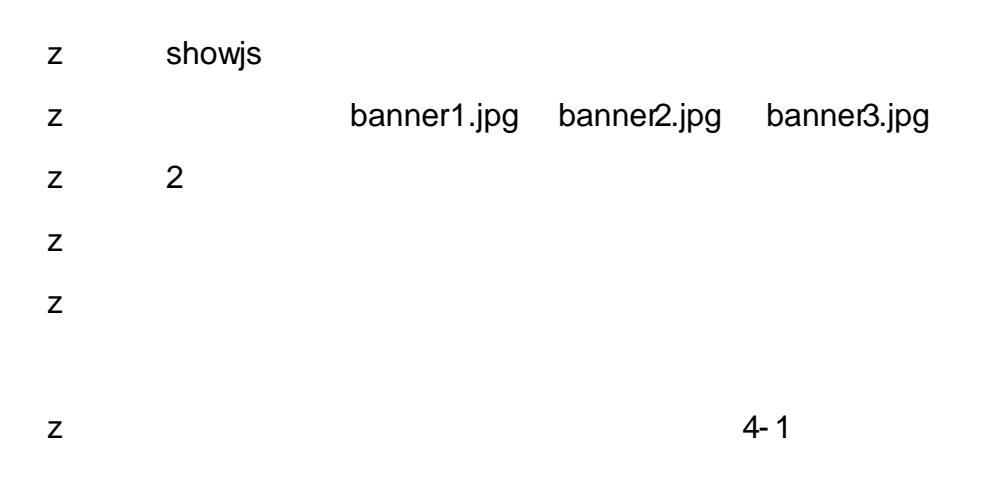

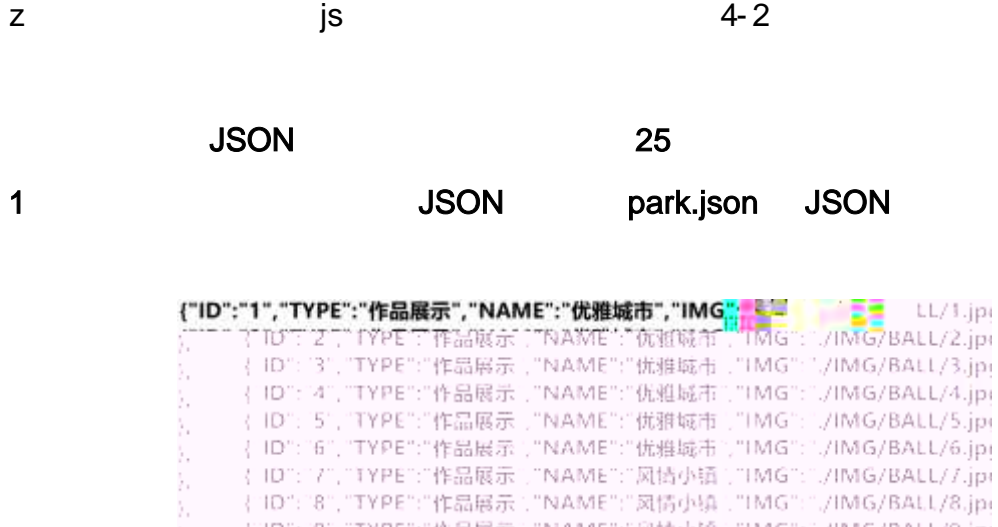

), {"ID":"9","TYPE":"作品展示","NAME":"风情小镜","IMG":",/IMG/BALL/9.jpi<br>}, {"ID":"11","TYPE":"作品展示","NAME":"风情小镇","IMG":",/IMG/BALL/10.<br>g"}, {"ID":"11","TYPE":"作品展示","NAME":"风情小镇","IMG":",/IMG/BALL/11.<br>g"}, {"ID":"12","TYPE":"

JSON

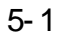

2 JS Jquery JSON park.json

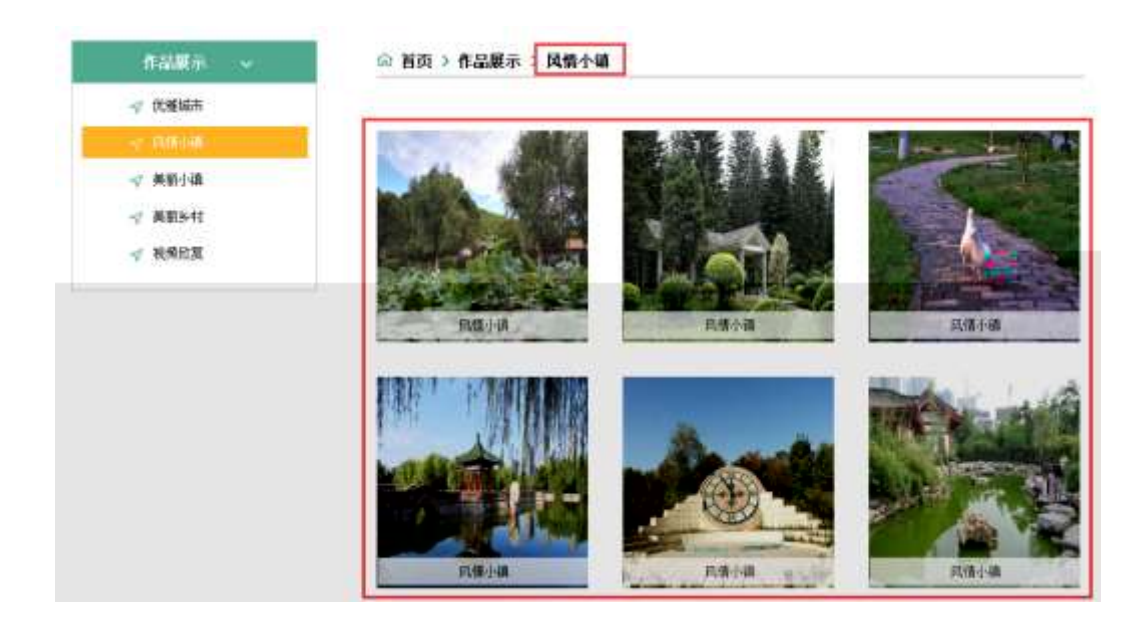

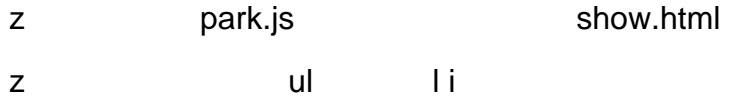

231

 $\mathsf{Z}% _{M_{1},M_{2}}^{\alpha,\beta}(\mathbb{R})\subset\mathsf{Z}_{M_{1},M_{2}}^{\alpha,\beta}(\mathbb{R})$ 

### **JSON**

### **IMG**

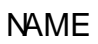

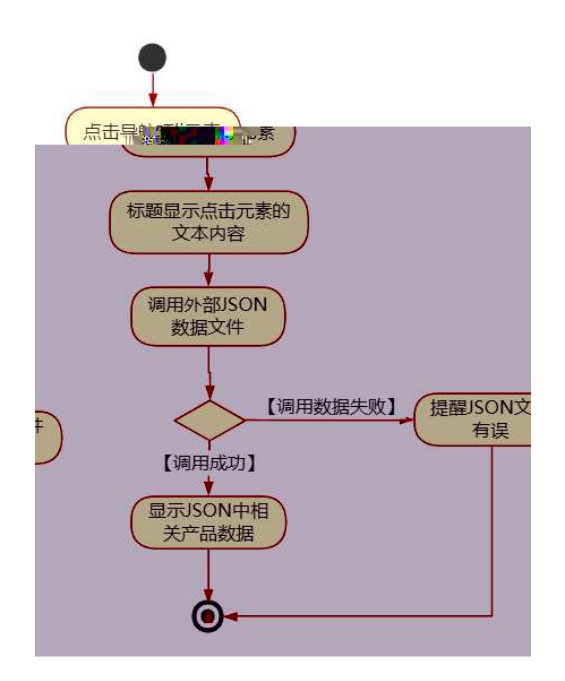

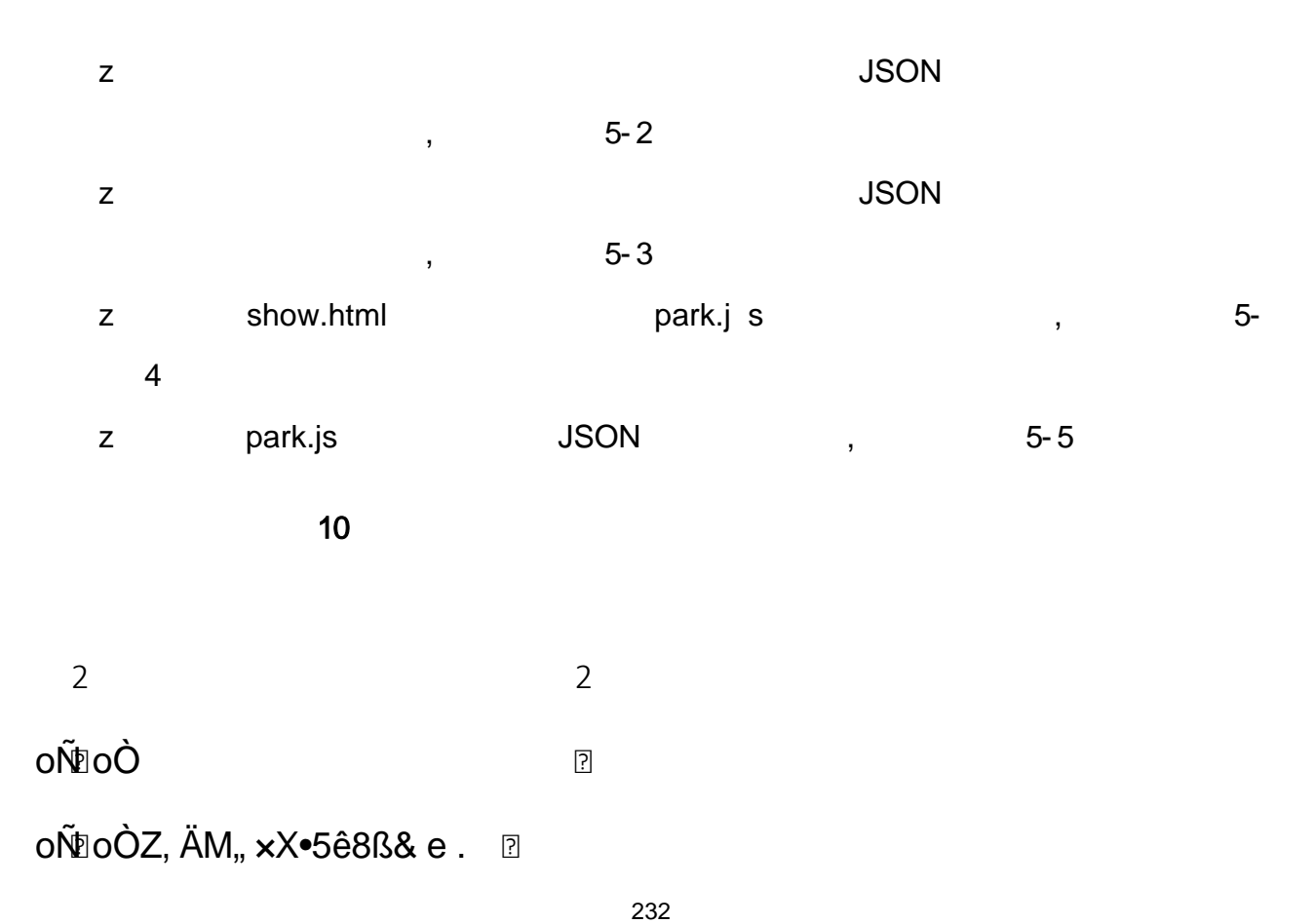

oÑ oÒ <sup>11</sup>\_2<sup>•</sup>

2007 2 1995

2010 12

 $\mathsf{z}$  $\overline{z}$  $\mathsf z$ 

 $\mathcal{O}(\mathcal{O}_\mathcal{O})$ 

oÑ oÒ <sup>11</sup>\_X?;

 $10$ web

 $1)$ 

 $\overline{a}$ 

### 340103- 3- 9

- 2)
- 3)
- 4) Web
- 5) web
- 6) web css
- 7) web js

z web web  $\csc$  j s 1- 1

10

news.html newscss

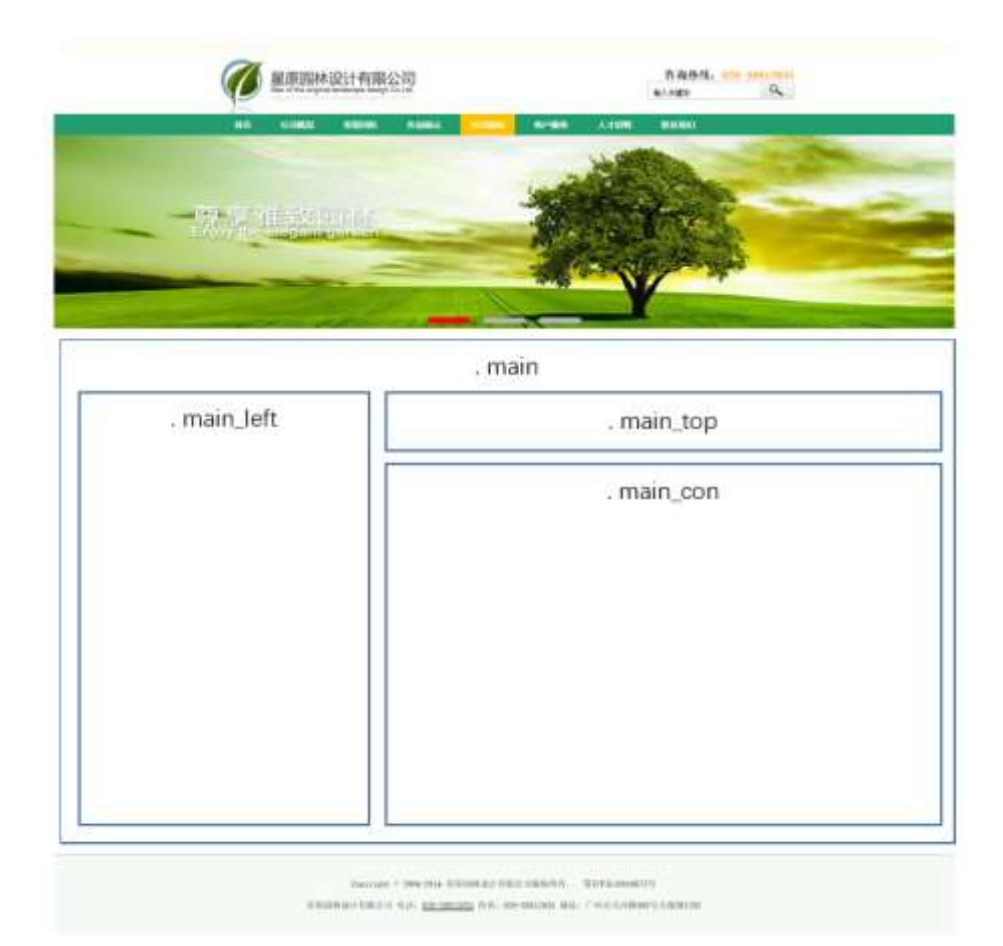

1 class=" main" div div div

- 2 div class="main\_left"
- 3 div class="main\_top"
- 4 div class="main\_con"
- 5 div css
	- z . main
	- z .main\_left
	- z .main\_top
	- z .main\_con

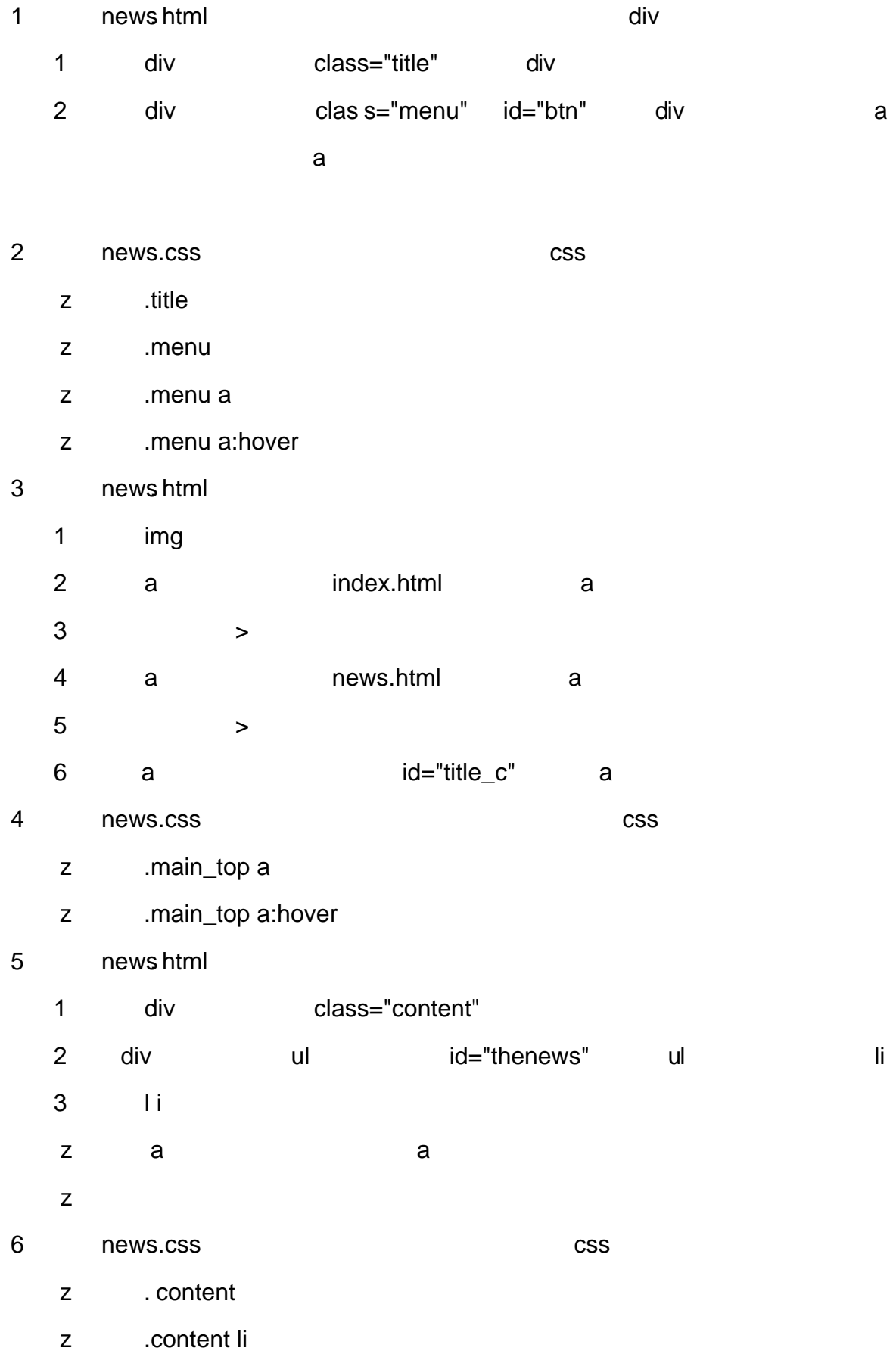

- z .c ontent li a
- z .content li a:hover

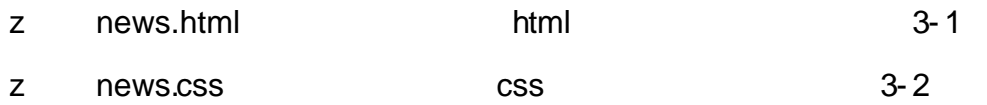

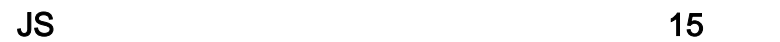

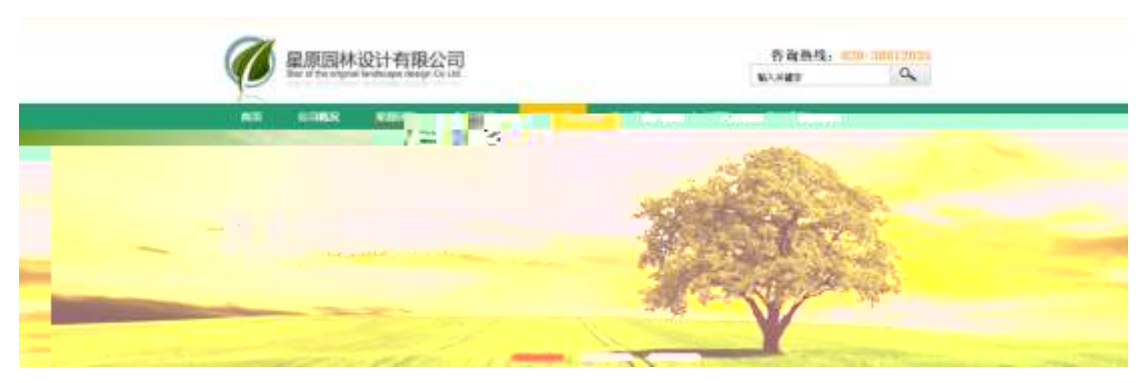

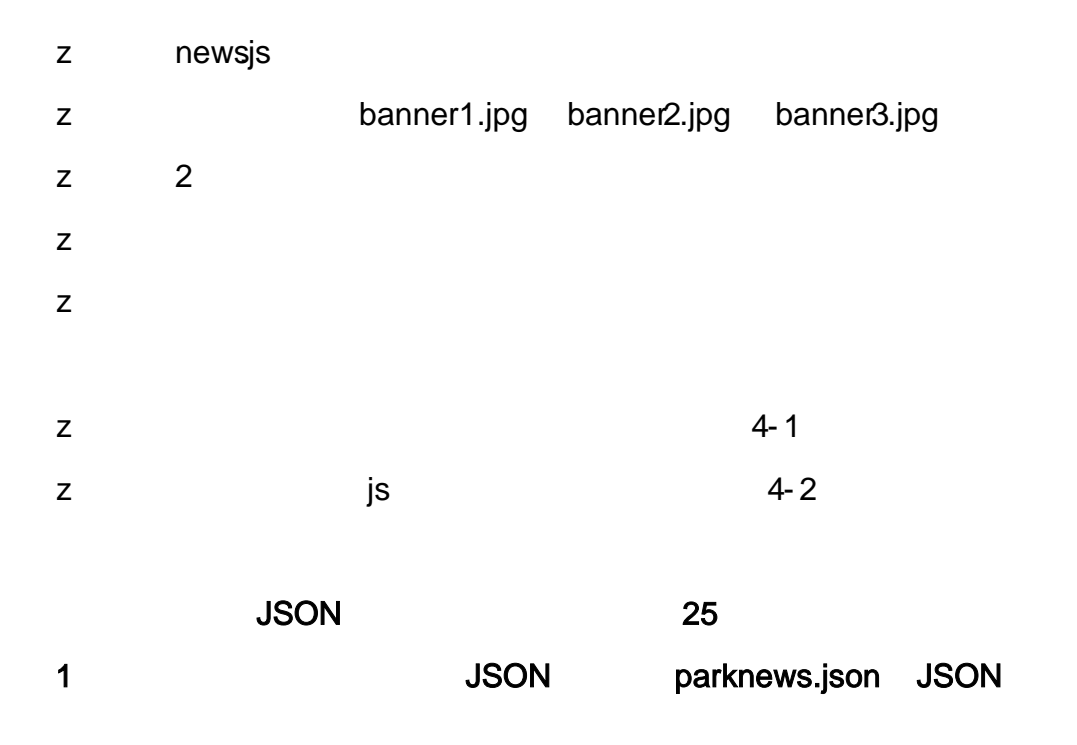

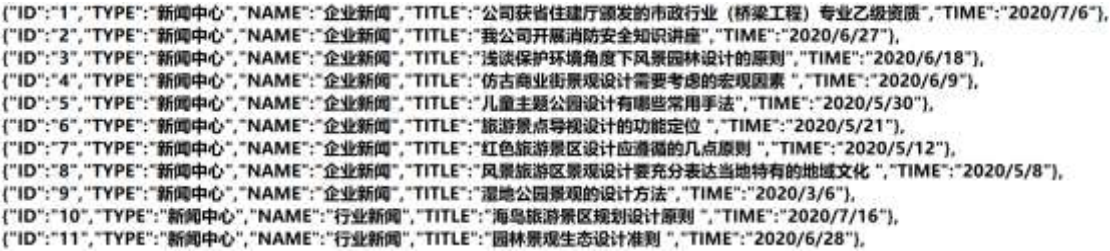

## JSON

5- 1

- 2 JS Jquery JSON parknews.json
	-

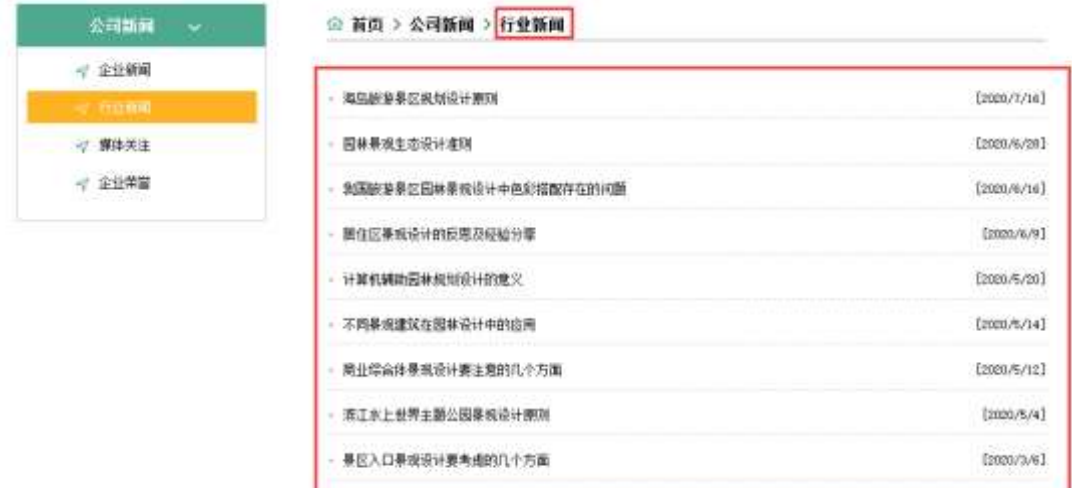

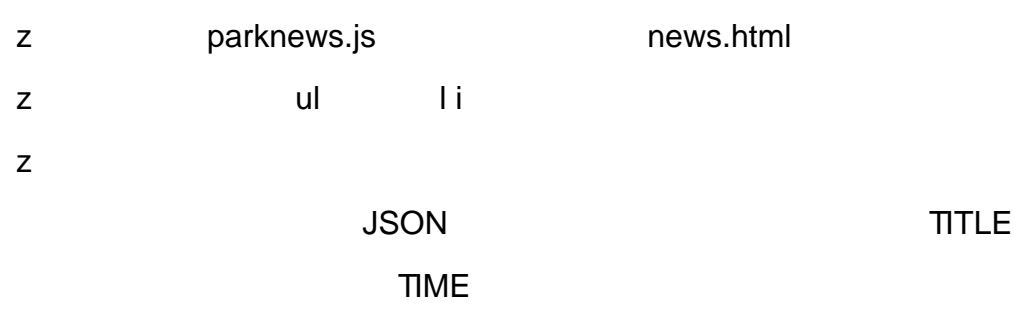

- 3)
- 4) Web
- 5) web
- 
- 6) web css
- 7) web js
- z web web  $\csc$  j s 1- 1

news.html news.css

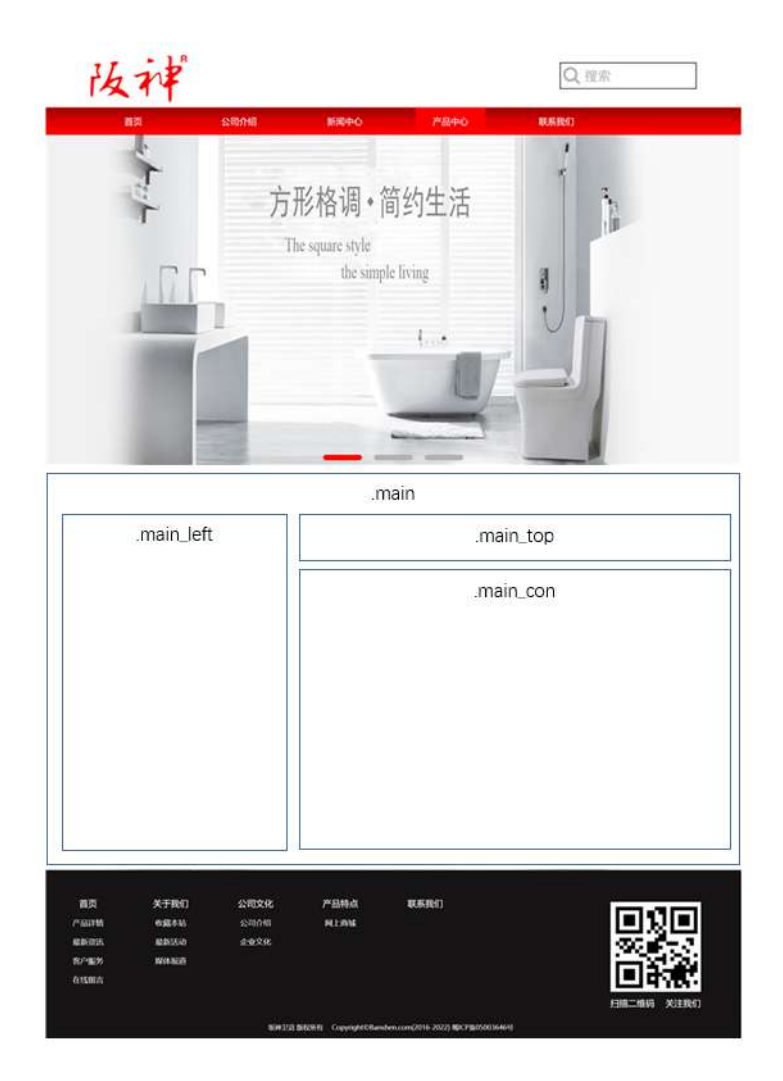

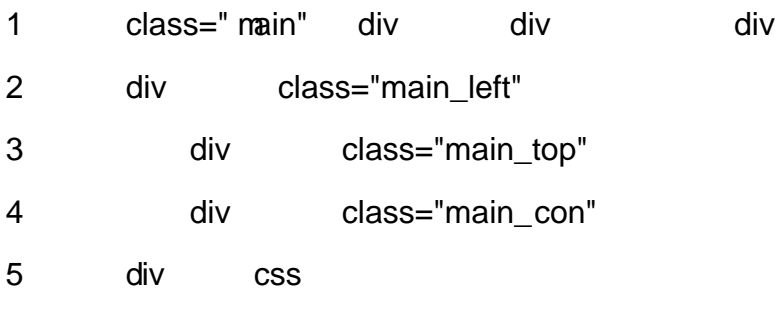

- z . main
- z .main\_left
- z .main\_top
- z .main\_con

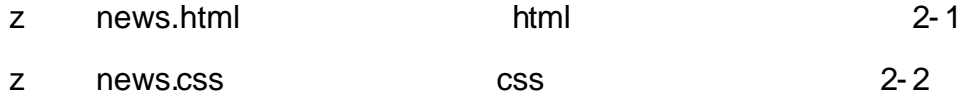

news.html news.css html news.css html news.css html news.css html news.css html news.css html news.css html news.css html news.css html news.css html news.css html news.css html news.css html news.css html news.css html ne

**CSS** 

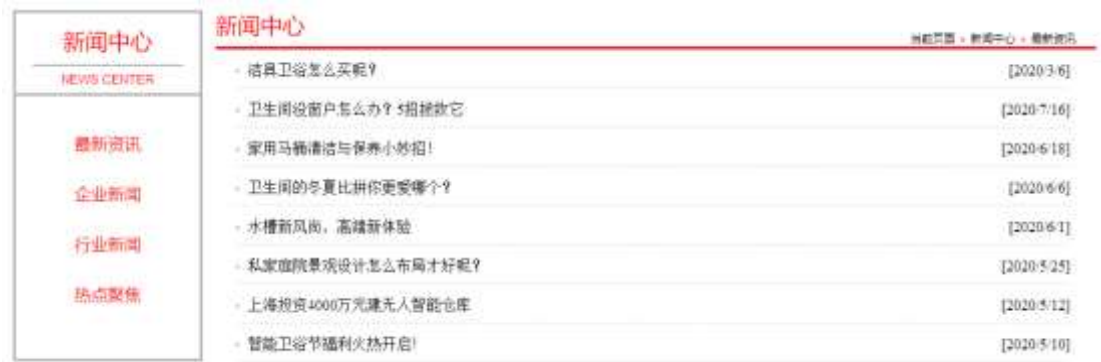

1 news.html div

1 h3 h3

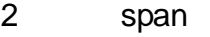

3 p p p NEWS CENTER

4 ul id="btn" ul li li a

a

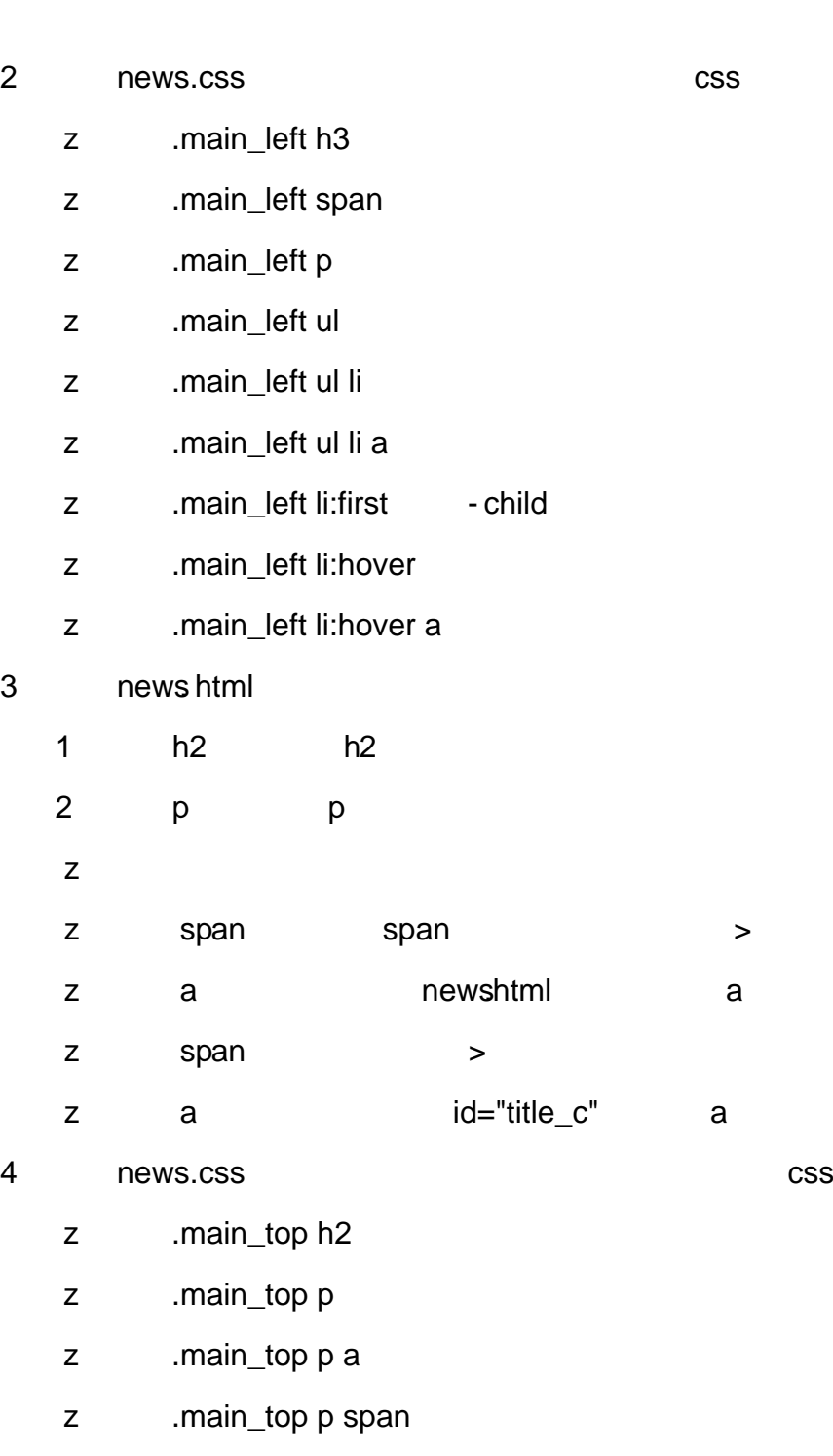

z .main\_top p a:hover

243

5 news html

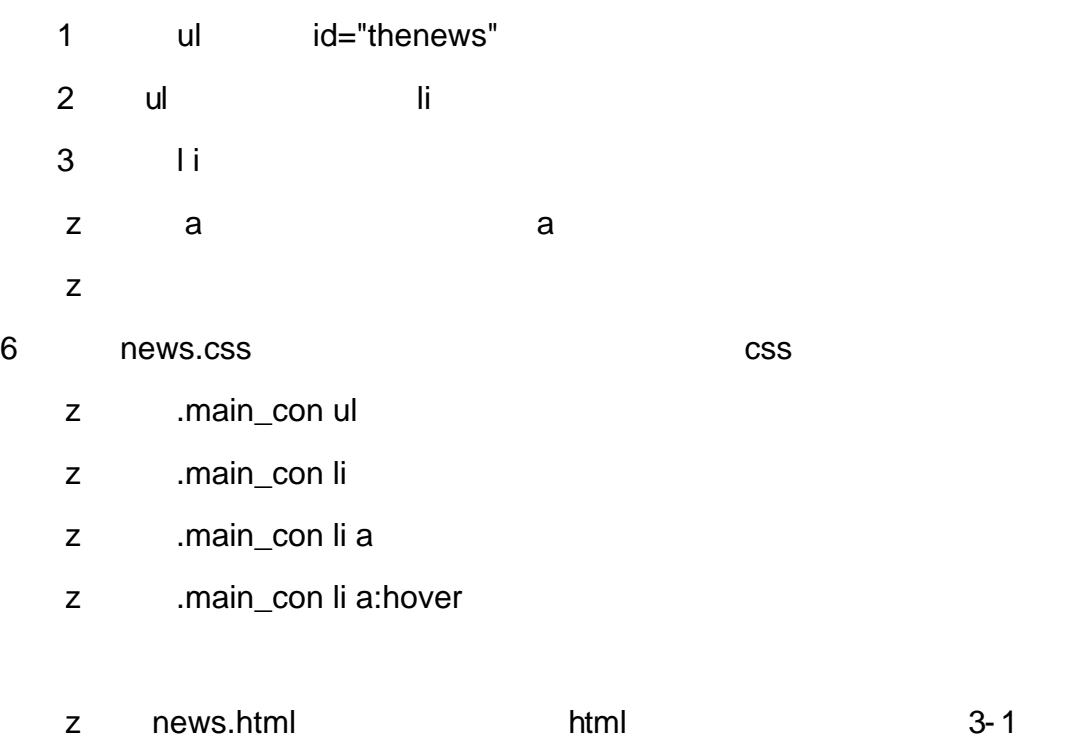

z news.css css css 3-2

 $JS$  15

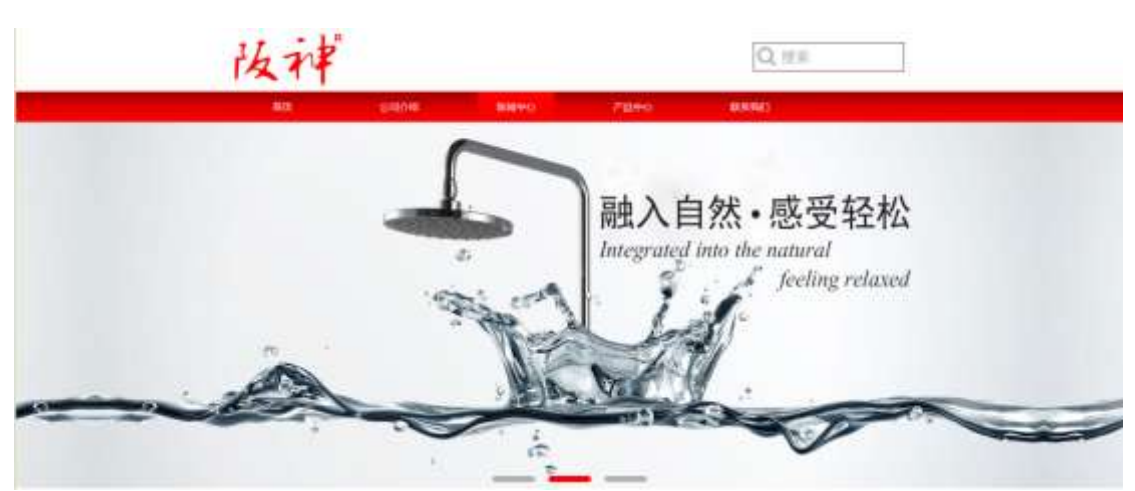

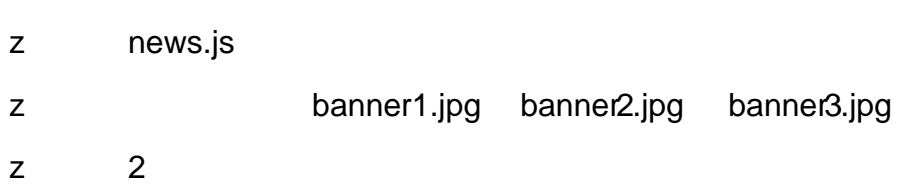

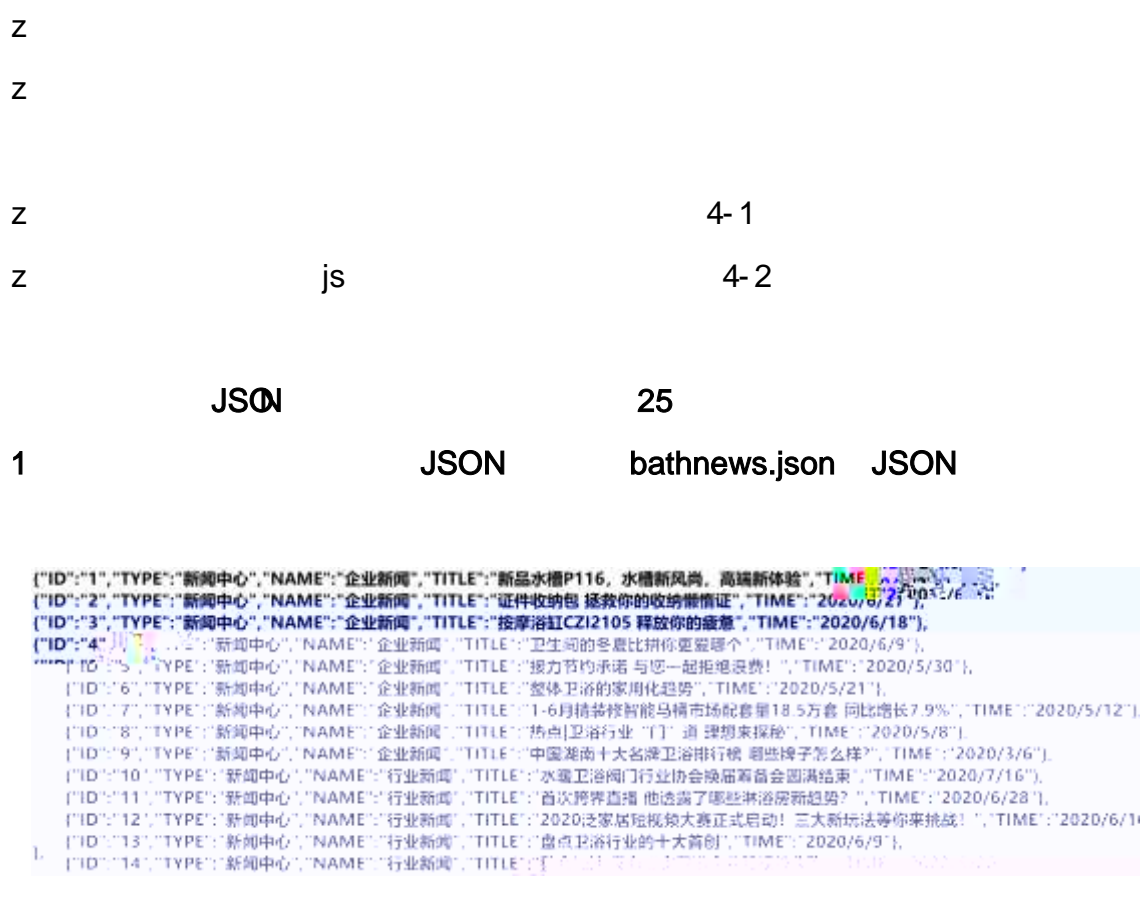

JSON

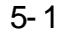

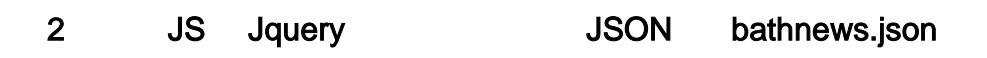

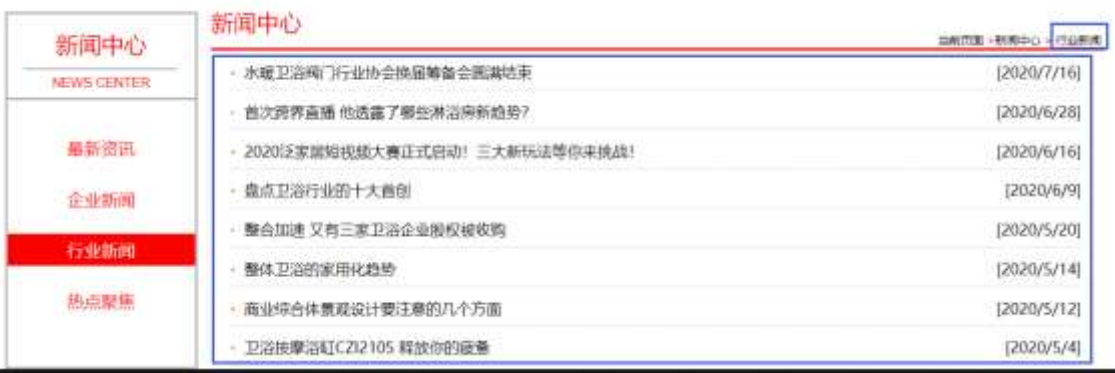

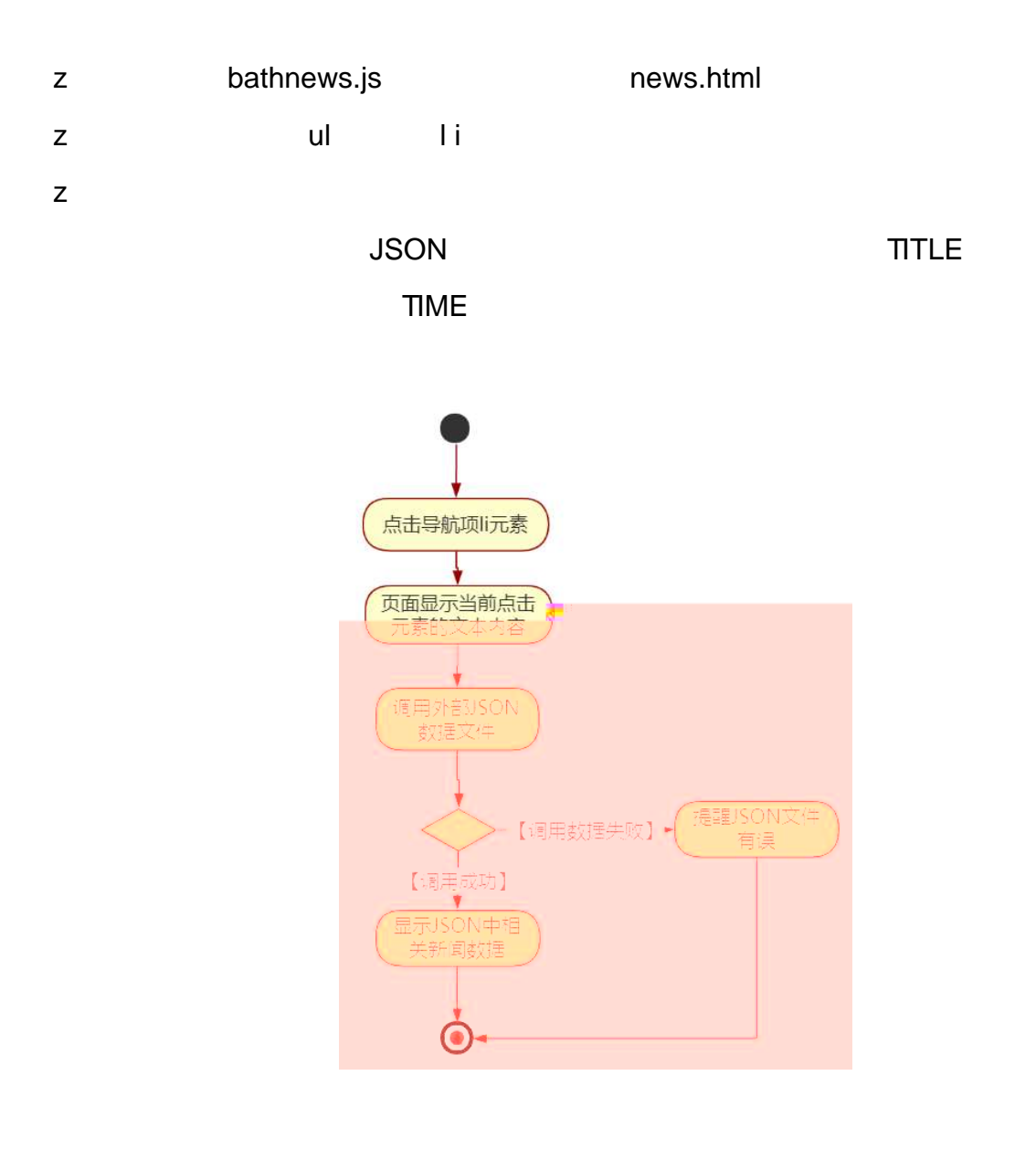

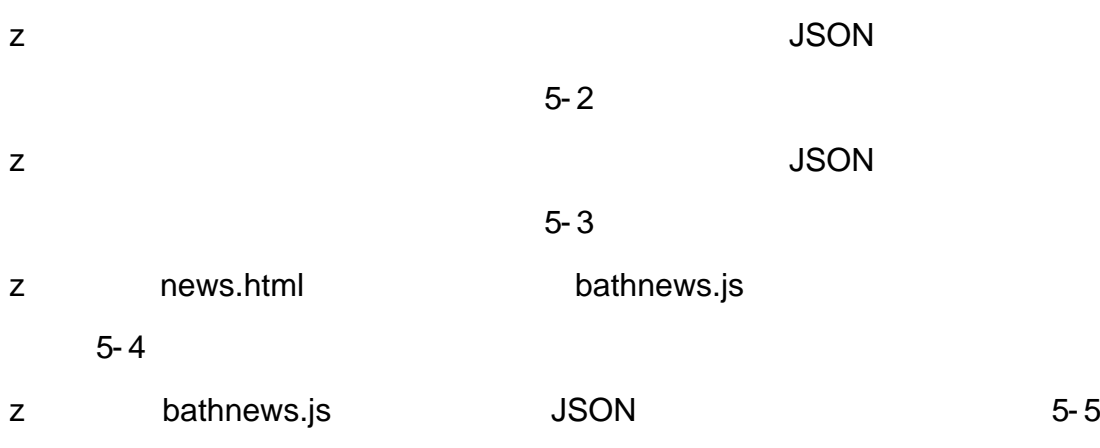

- $0\tilde{N}$   $0\tilde{O}^*\$  4{6  $X\bullet$  5 $\hat{e}$  8 $\&$  8 . 1
- oÑdoÒNÁ6ö4^.X.5ê8ß& e. 2
- oÑDoÒZ, ÄM,, xX•5ê8ß& e. **2**

oÑLoÒ<sup>11</sup>\_2<sup>●</sup>

 $\bar{\mathbf{u}}$ 

ODM

 $\mathbf{u}$ 

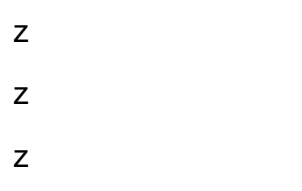

oÑ2 oÒ <sup>1</sup>!\_ X?;

 $10$ web

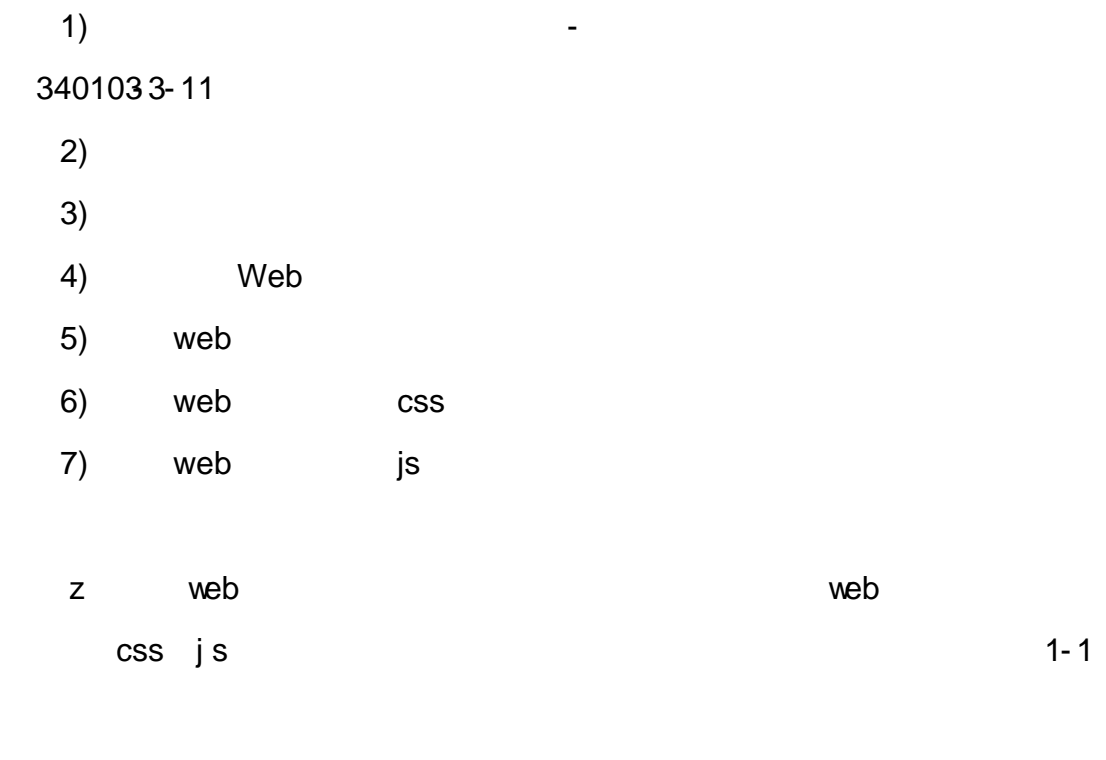

product . html product.css

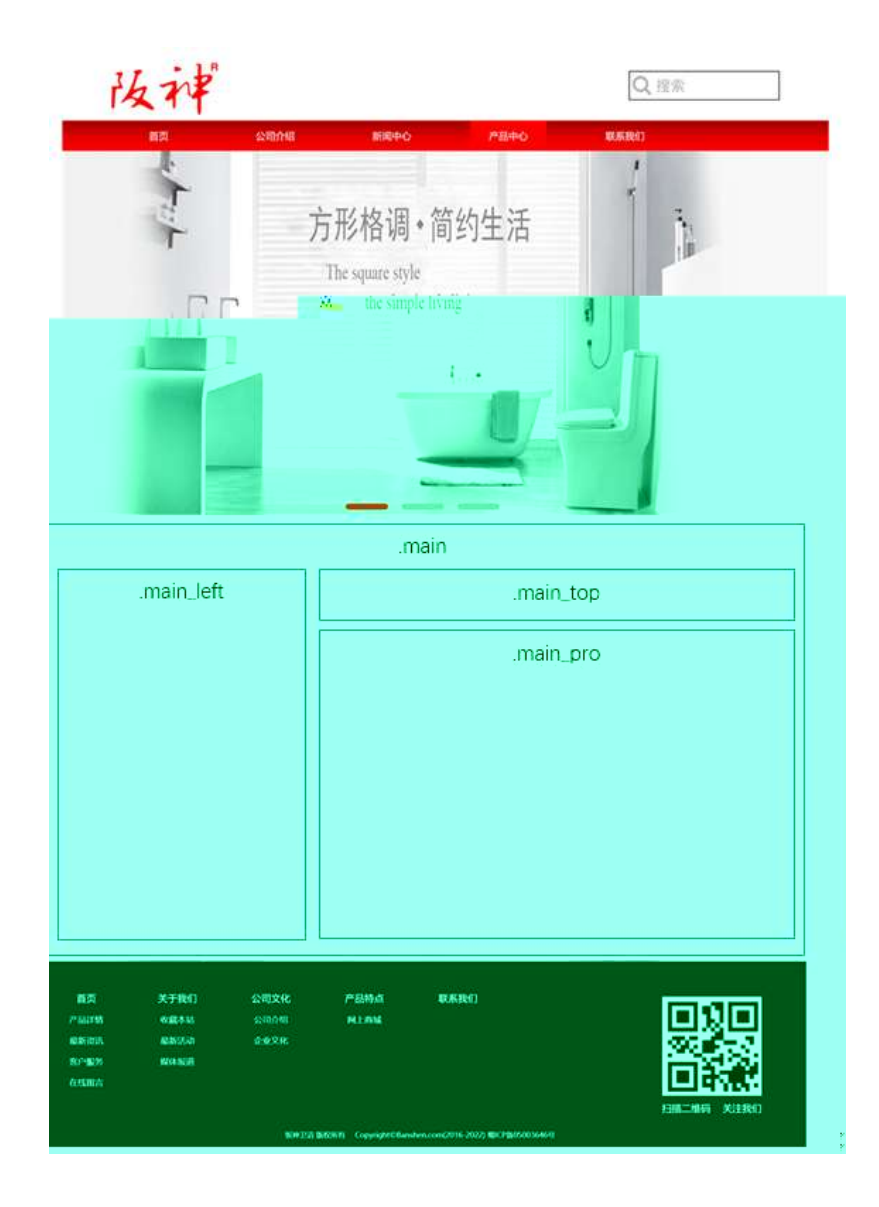

- 1 class=" main" div div div 2 div class="main\_left" 3 div class="main\_top" 4 div class="main\_pro" 5 div css z . main z .main\_left z .main\_top
	- z .main\_pro

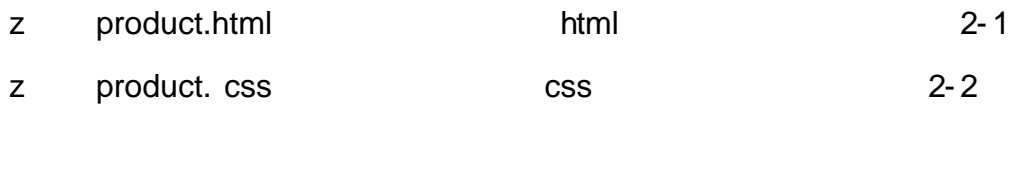

product . html product.css HTML CSS

产品中心 产品中心 ● 日本式 · 小牛投の → 内外の PRODUCT CENTER 洗手池 浴缸 淋溶度 洗衣机柜子 道室框

1 product . html div 1 h3 h3 2 span , 3 p p p PRODUCT CENTER 4 ul id="btn" ul li li a a

 $\overline{2}$ product.css

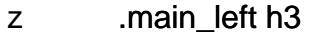

- .main\_left span  $\overline{z}$
- .main\_left p  $\mathsf{z}$
- $\mathsf{z}$ .main\_left ul
- .main\_left ul li  $\mathsf Z$
- .main\_left ul li a  $\mathsf{z}$
- .main\_left li:first  $\overline{z}$ - child
- .main\_left li:hover  $\overline{z}$
- $\overline{z}$ .main\_left li:hover a

#### $\mathfrak{S}$ product. html

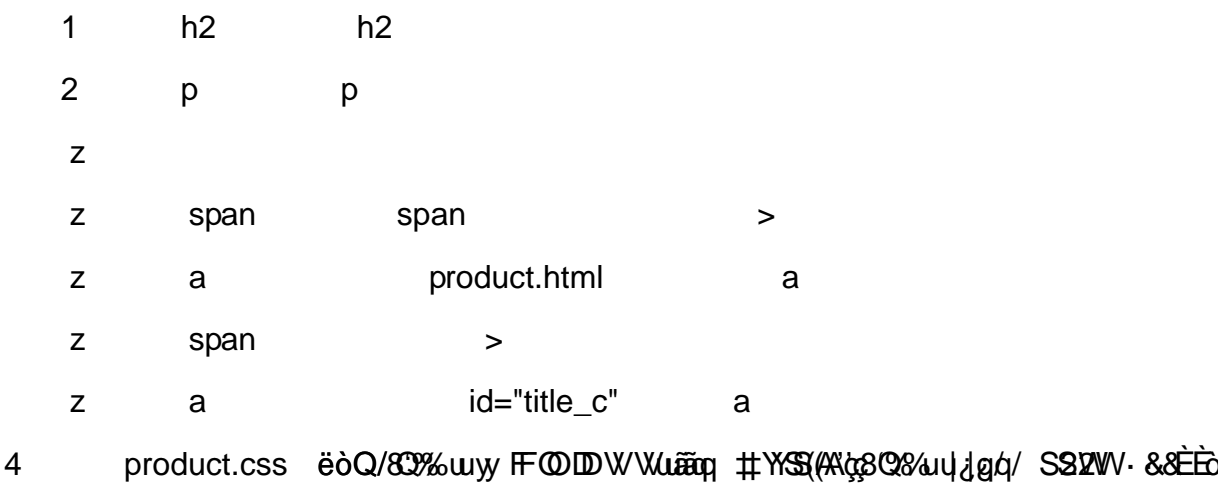

**CSS** 

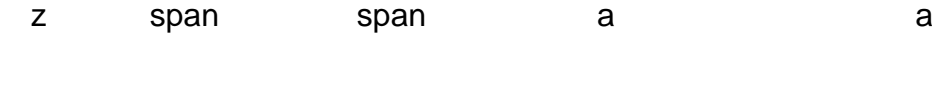

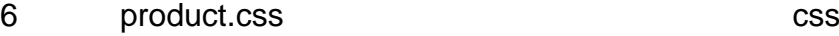

- z .main\_pro ul
- z .main\_pro ul li
- z .main\_pro ul li:first child
- z .main\_pro ul li:nth child(4)
- z .main\_pro ul li span
- z .main\_pro ul li span a
- z .main\_pro ul li:hover span
- z #thepic img

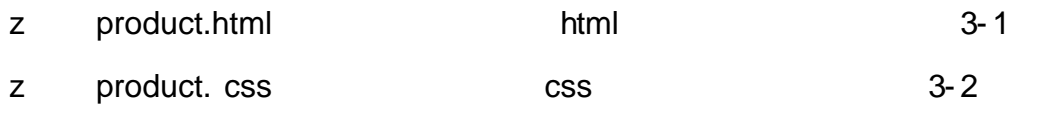

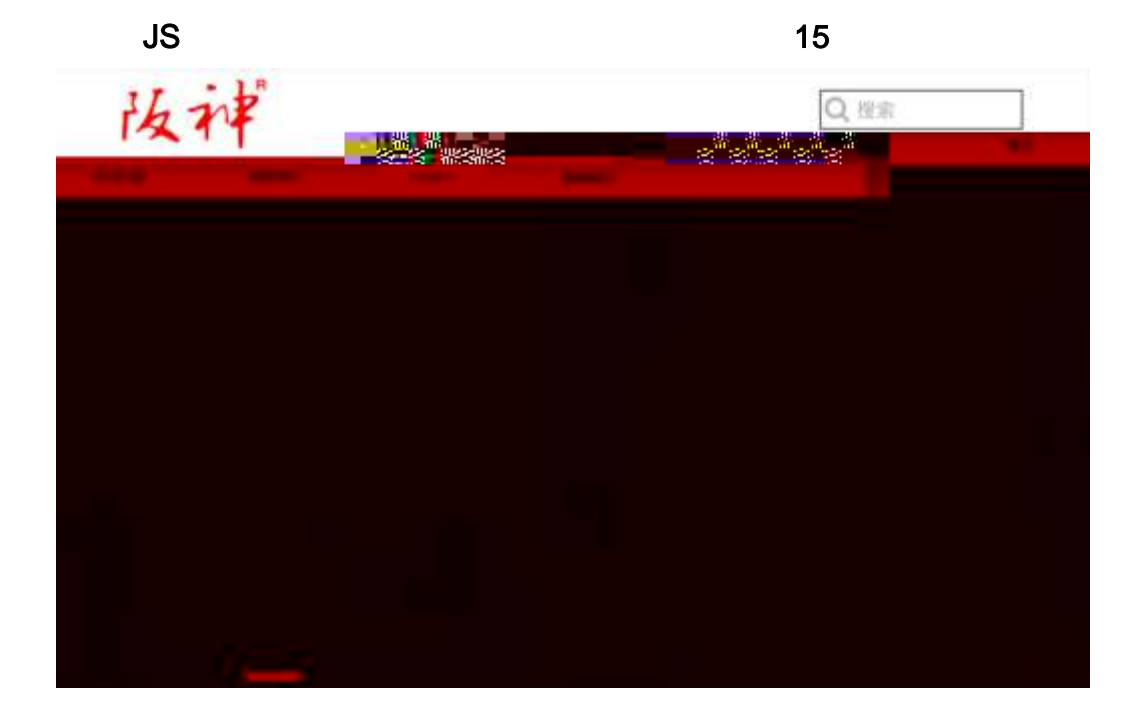

z product.js

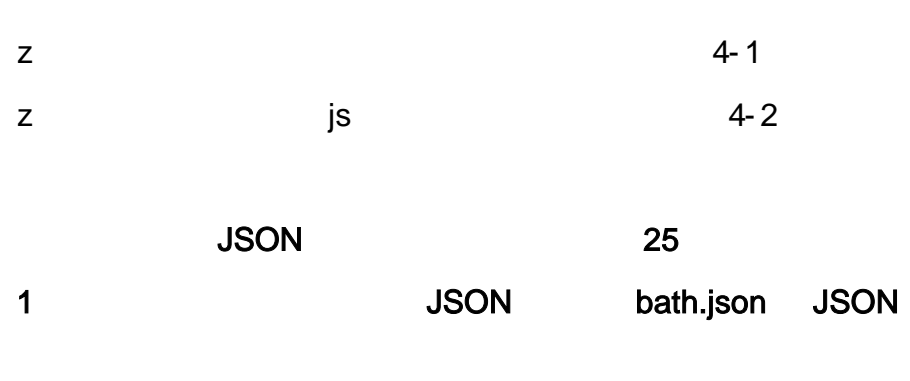

z banner1.jpg banner2.jpg banner3.jpg

{"ID":"1","TYPE":"产品中心","NAME":"洗手池","IMG":"./IM&/bath/1.jpg"}, {"ID":"2","TYPE":"产品中心","NAME":"洗手池","IMG":"./IMG/bath/2.jpg"}, {"ID":"3","TYPE":"产品中心","NAME":"洗手池","IMG":"./IMG/bath/3.jpg"}, {"ID":"4","TYPE":"产品中心","NAME":"洗手池","IMG":"./IMG/bath/4.jpg"},<br>{"ID":"5","TYPE":"产品中心","NAME":"洗手池","IMG":"./IMG/bath/5.jpg"}, {"ID":"7", "TYPE":"产品中心", "NAME":"浴缸", "IMG":"./IMG/bath/7.jpg"}, {"ID":"8","TYPE":"产品中心","NAME":"浴缸","IMG":"./IMG/hannel

**JSON** 

z 2

z

z

5- 1

 $\mathbf{I}$ 

#### 2 JS Jquery JSON bath.json

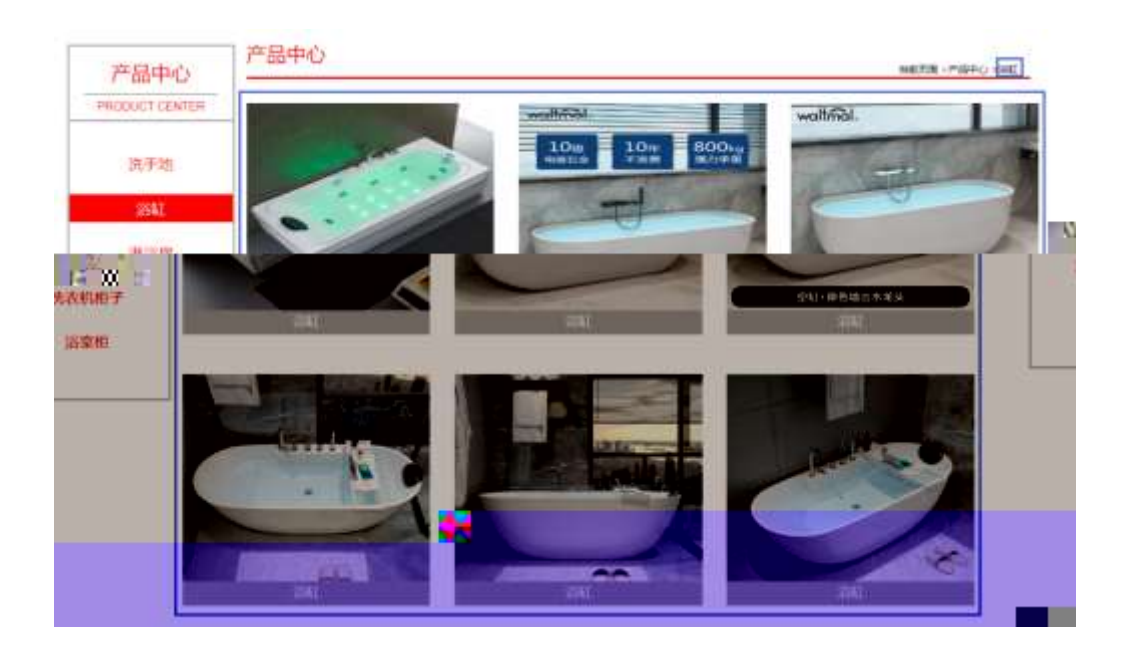

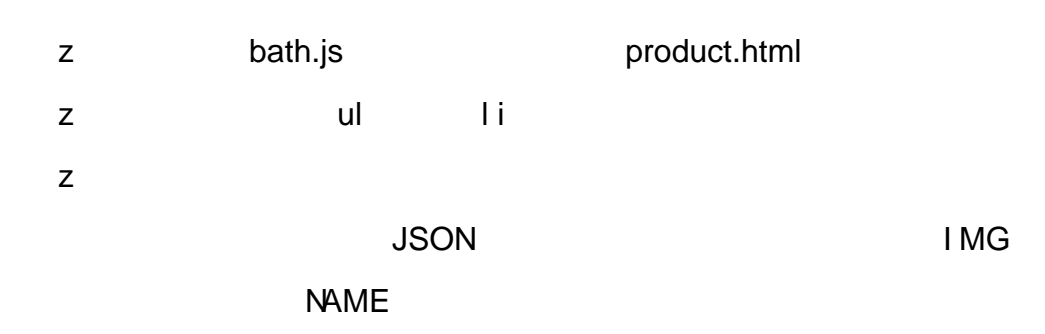

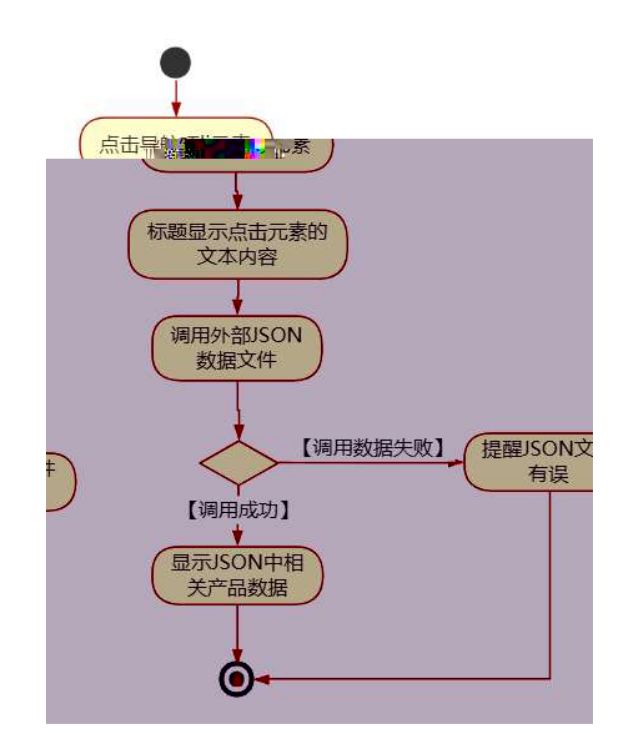

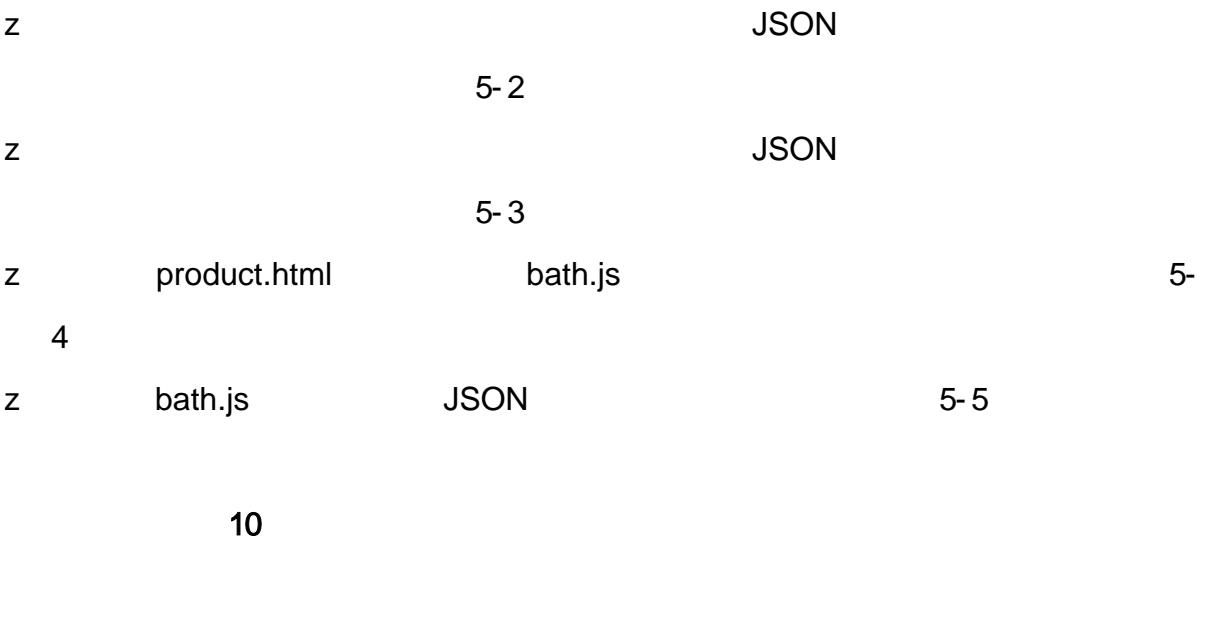

- oÑDoÒ\*\4{6 'X•5ê8ß& e.  $\overline{1}$
- oÑdoÒNÁ6ö4^•X•5ê8ß& e. 2
- oÑDoÒZ, ÄM" xX•5ê8ß& e . **2**

# oÑ oÒ <sup>11</sup>\_2<sup>●</sup>

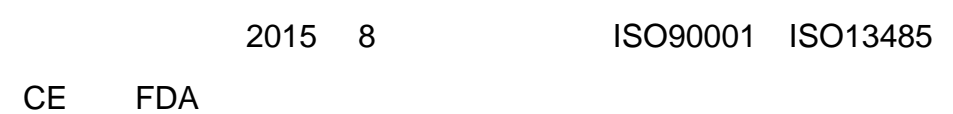

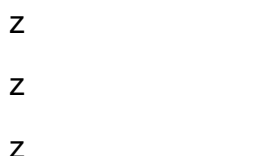

# oÑ2 oÒ <sup>1</sup>!\_ X?;

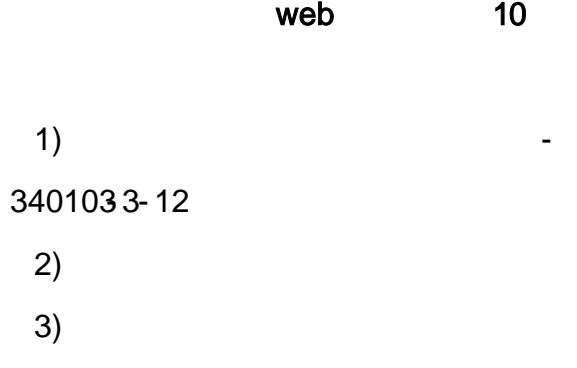

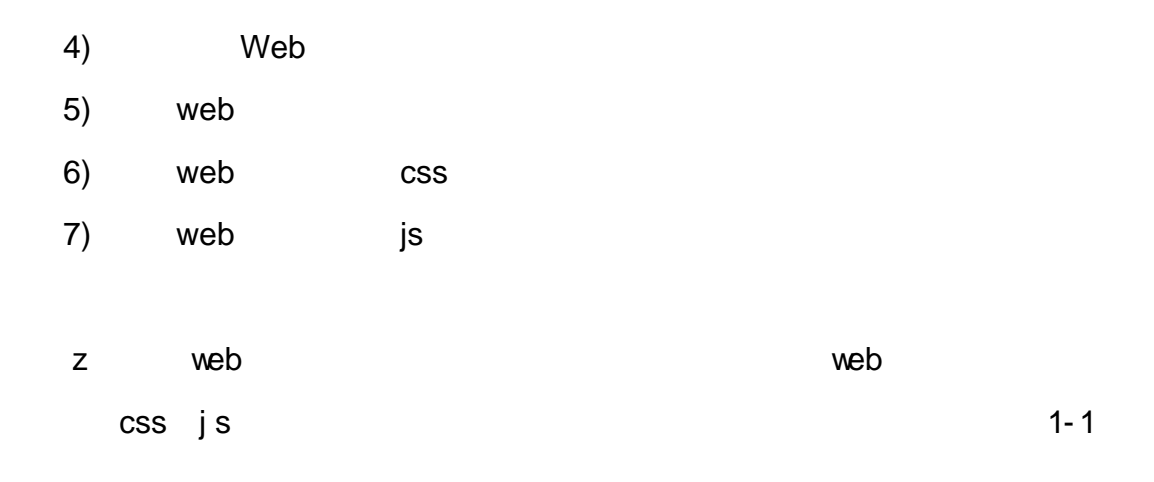

product. html product .css

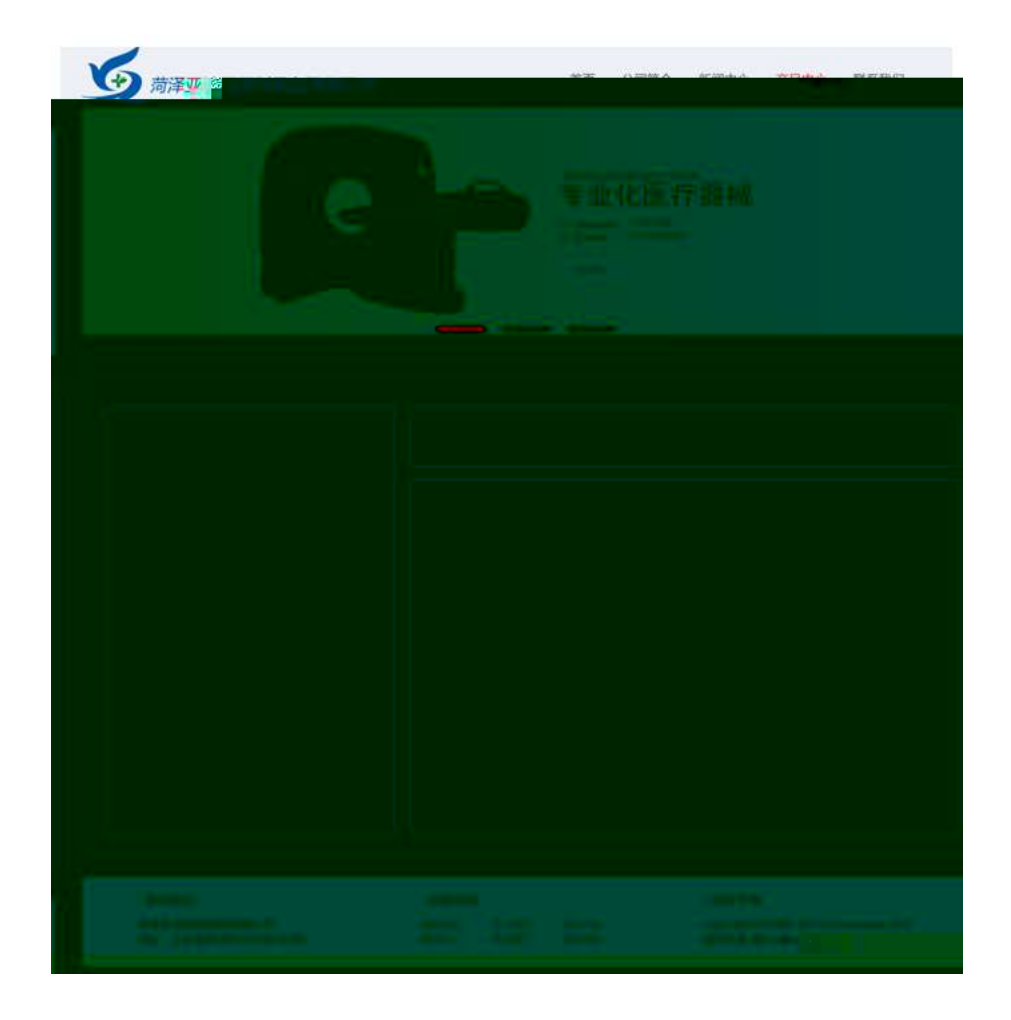

1 class=" main" div div div

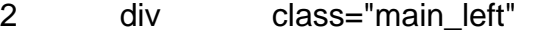

3 div class="main\_top"

4 div class="main\_con"

- 5 div css
	- z . main
	- z .main\_left
	- z .main\_top
	- z .main\_con

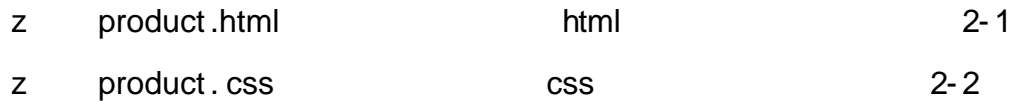

35

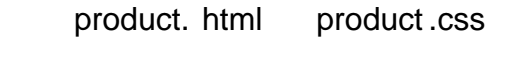

HTML CSS

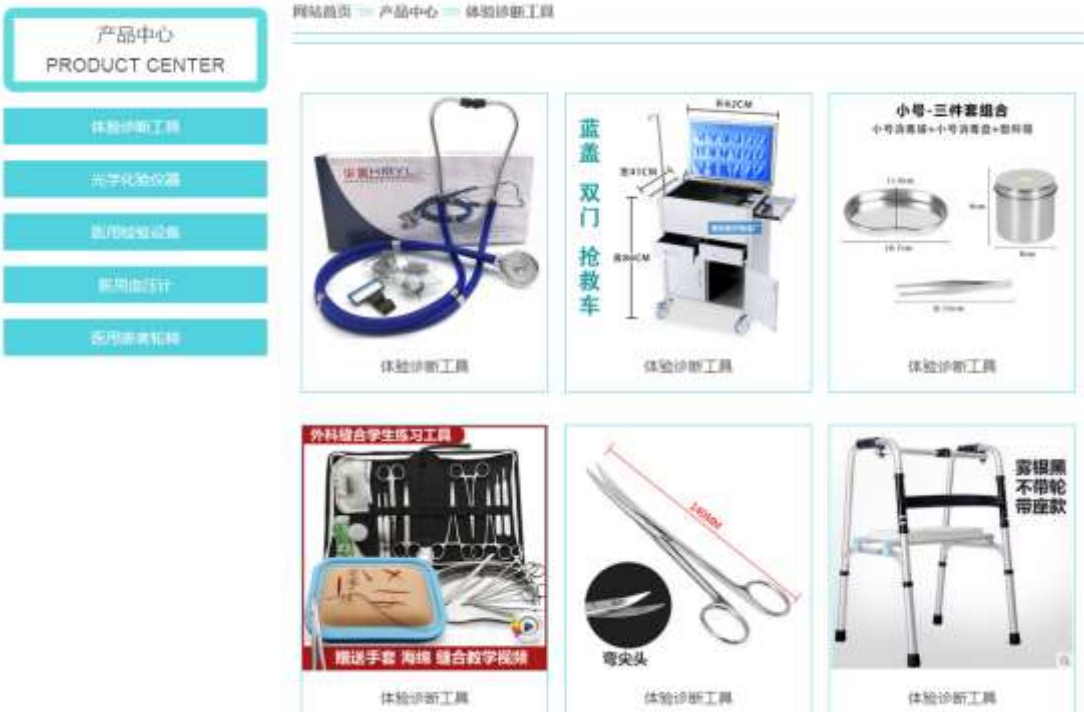

体验诊断工具

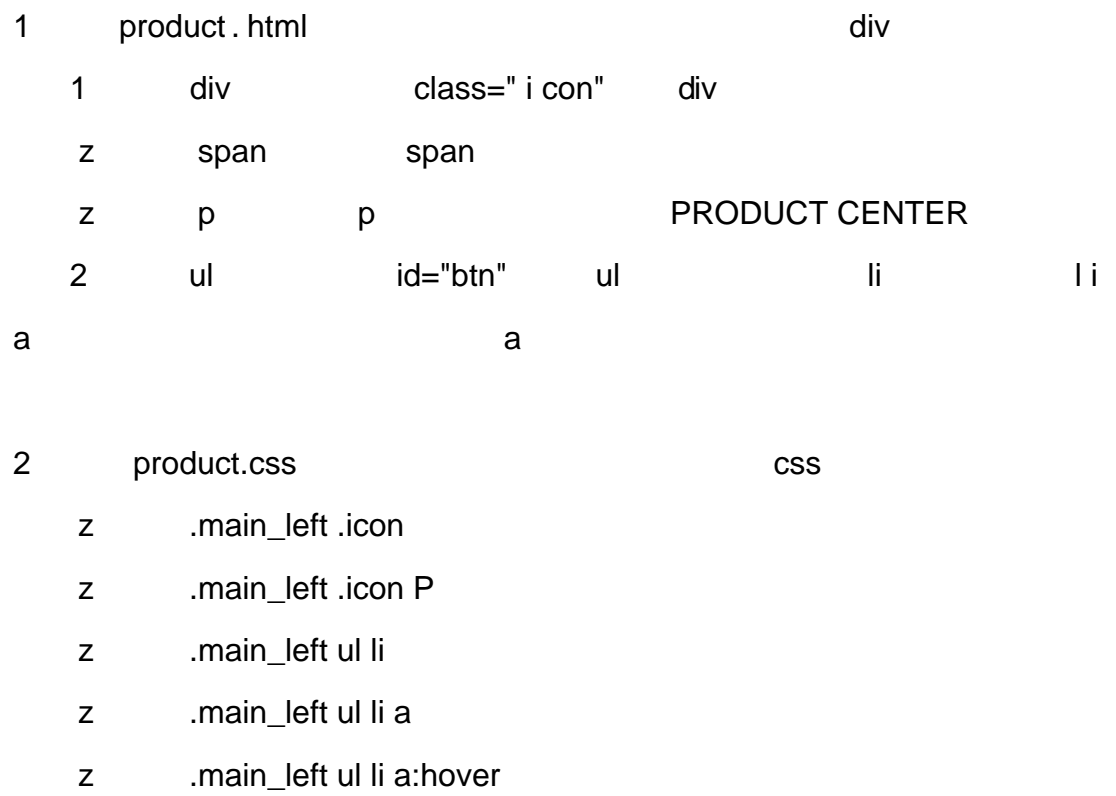

3 product . html 1 h3 h3 a index.html a

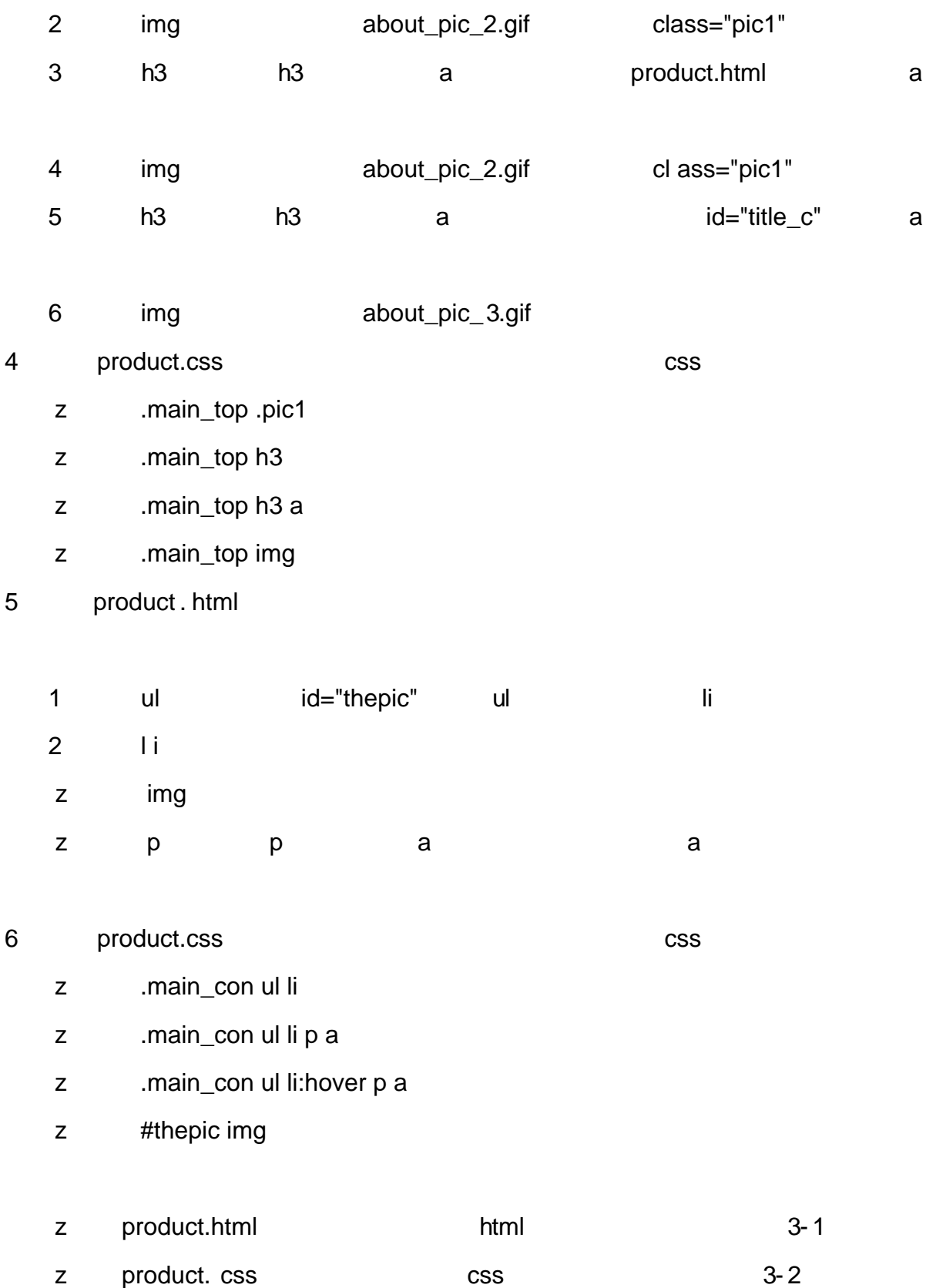

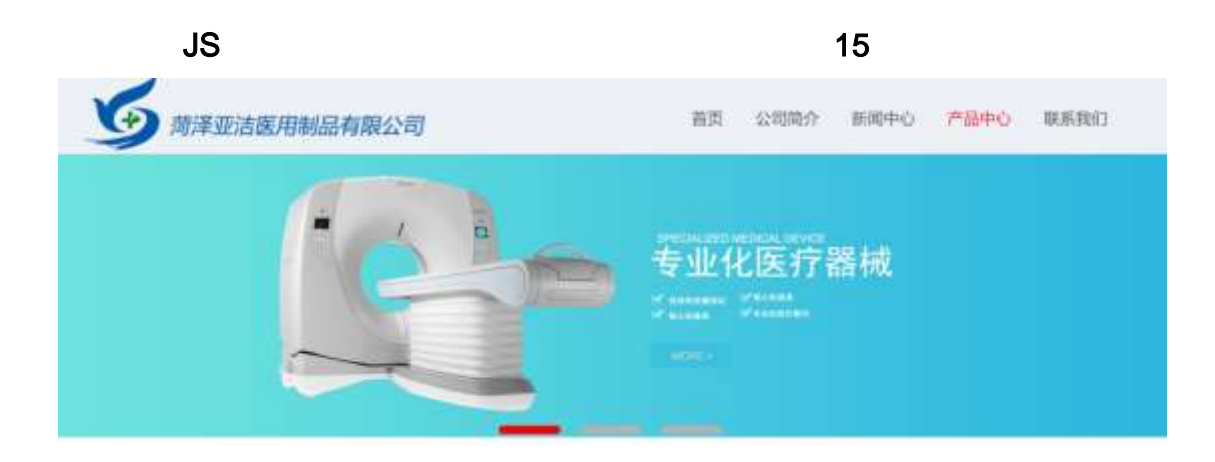

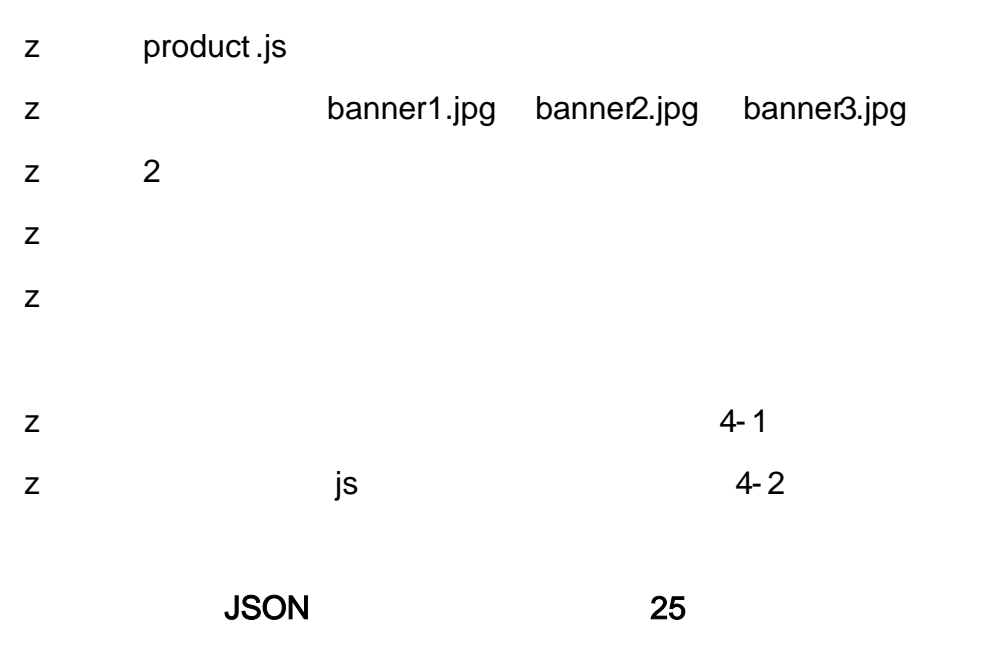

1 JSON medicine.json JSON

{"ID":"1","TYPE":"产品中心","NAME":"体验诊断工具","IMG":"./IMG/medicine/1.jpg"},<br>{"ID":"2","TYPE":"产品中心","NAME":"体验诊断工具","IMG":"./IMG/medicine/2.jpg"},<br>{"ID":"3","TYPE":"产品中心","NAME":"体验诊断工具","IMG":"./IMG/medicine/3.jpg"},<br>{"ID":"4 ("ID":"9","TYPE":"产品中心","NAME":"光学化验仪器","IMG":"./IMG/medicine/9.jpg"), {"ID":"10","TYPE":"产品中心","NAME":"光学化验仪器","IMG":"./IMG/medicine/10.jpg "}, {"ID":"11","TYPE":"产品中心","NAME":"光学化验仪器","IMG":"./IMG/medicine/11.jpg "), {"ID":"12","TYPE":"产品中心","NAME":"光学化验仪器","IMG":"./IMG/medicine/12.jpg

**JSON** 

#### 2 JS Jquery **JSON** medicine.json

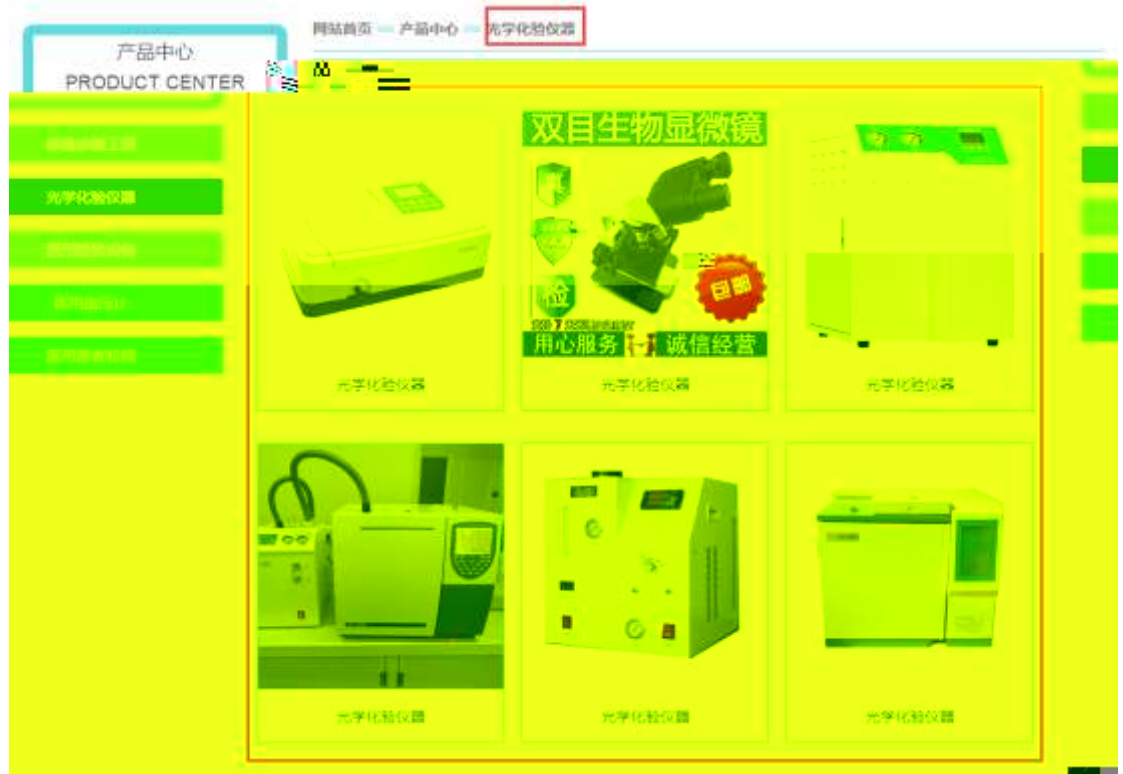

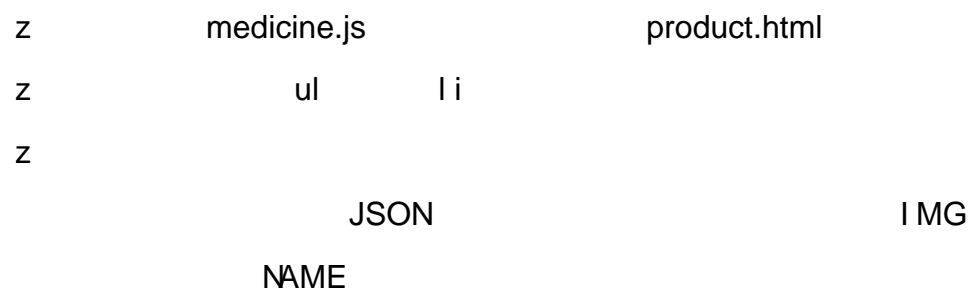

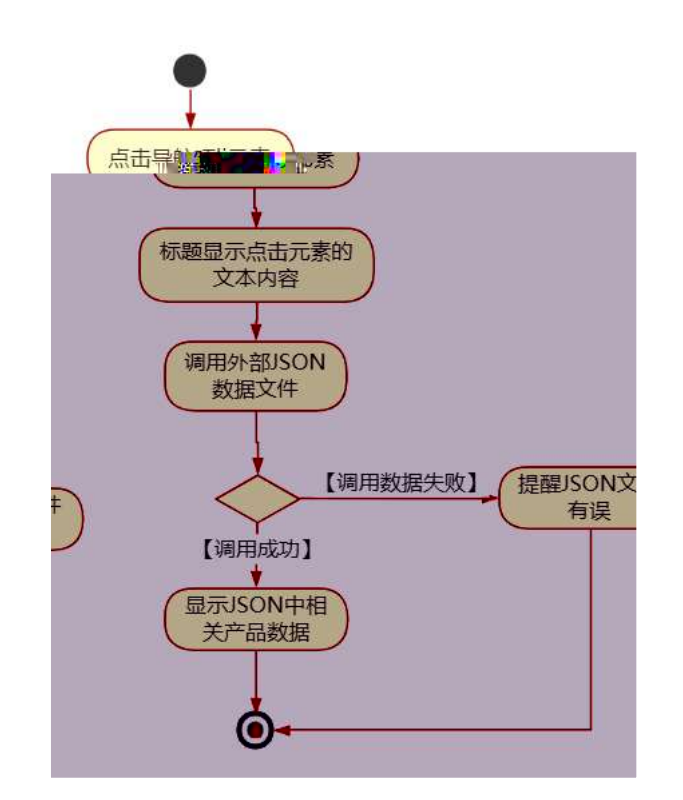

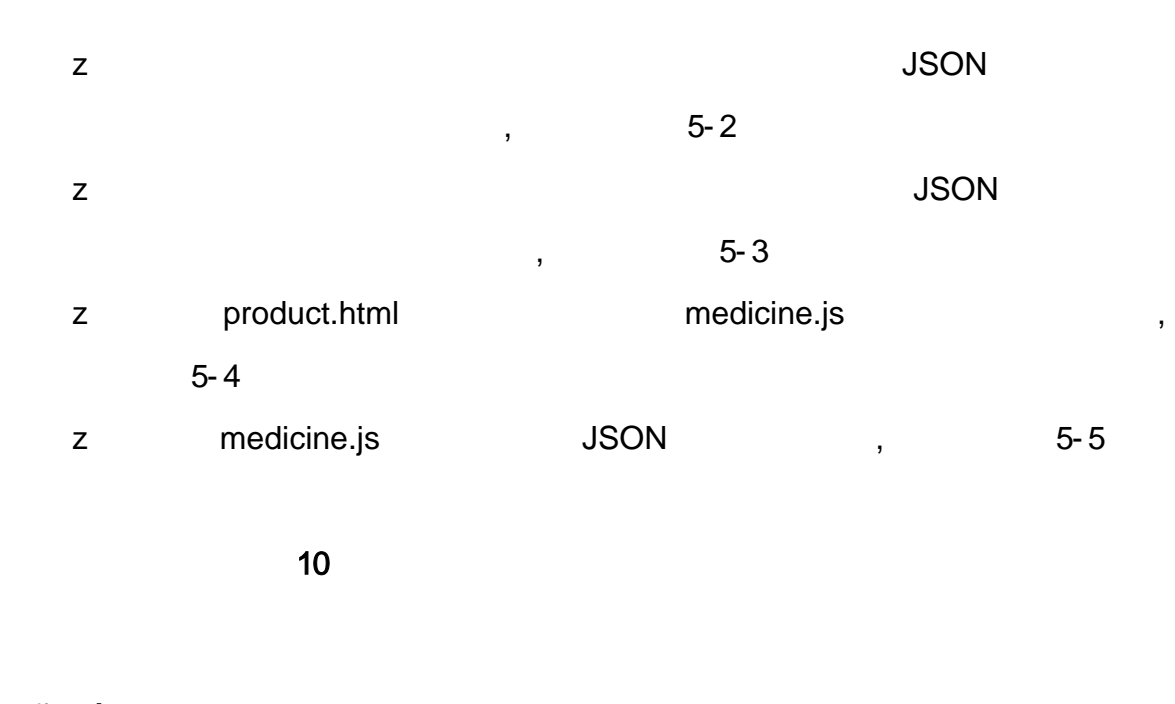

oÑ10Ò\*\4{6 'X.5ê 8ß& e.  $\overline{1}$ oÑloÒNÁ6ö4^.X.5ê8ß& e. 2 oÑDoÒZ, ÄM,, xX•5ê8ß& e . 2

# oÑ oÒ <sup>11</sup>\_2<sup>•</sup>

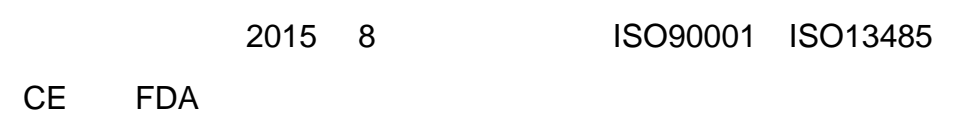

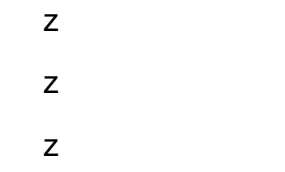

# oÑ oÒ <sup>11</sup>\_X?;

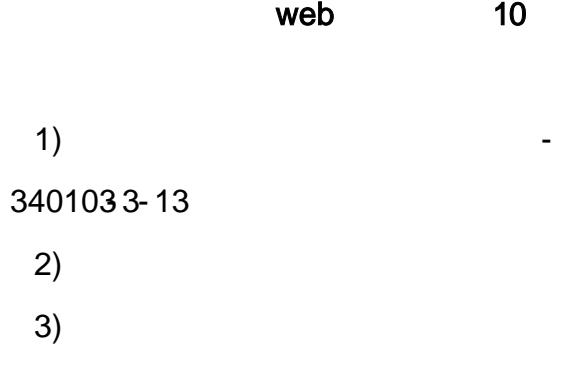
4) Web 5) web 6) web css 7) web js z web web  $\csc$  j s 1- 1

#### 10

news.html newscss

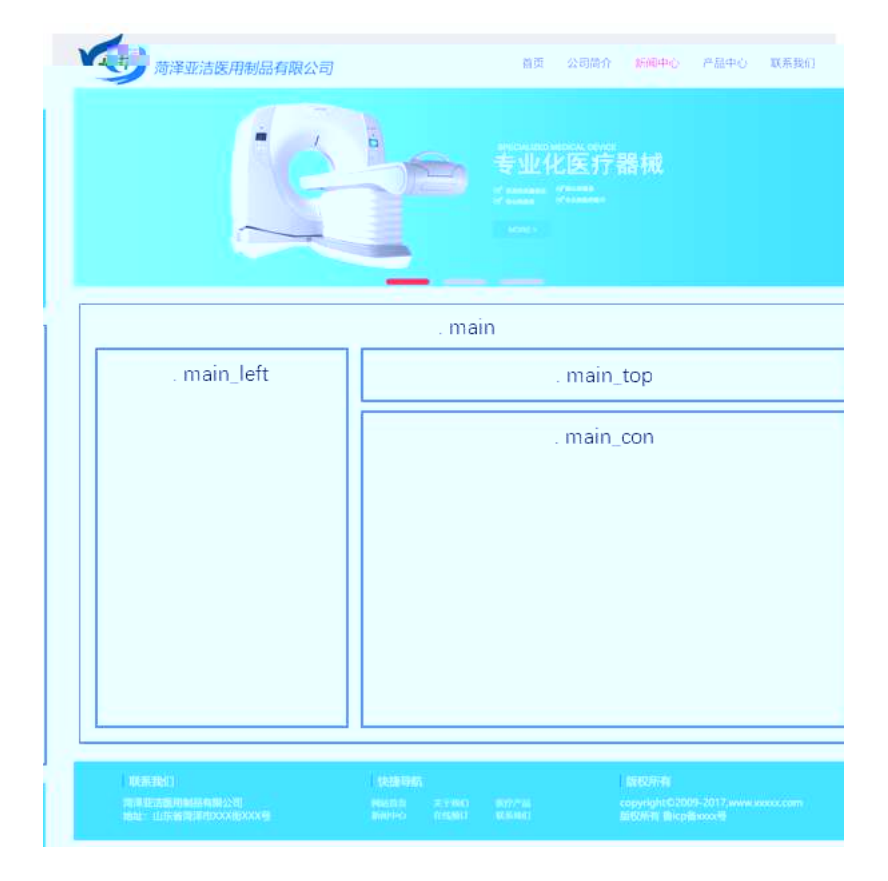

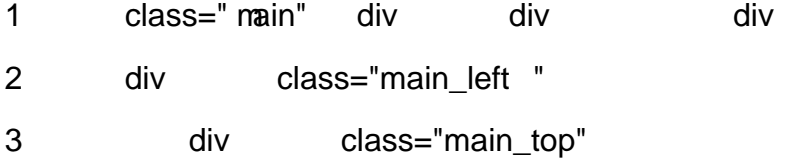

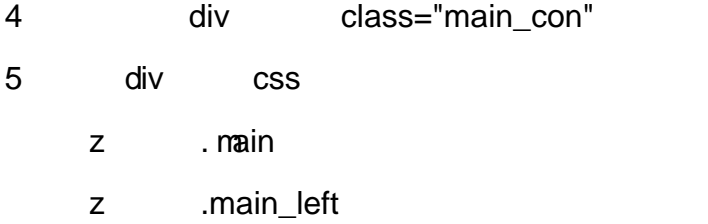

- z .main\_top
- z .main\_con

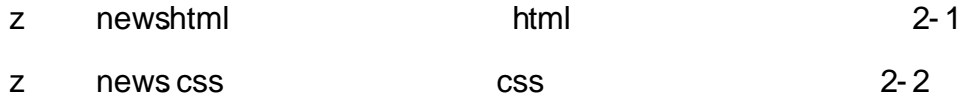

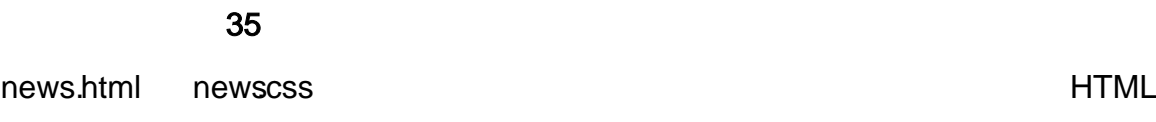

CSS

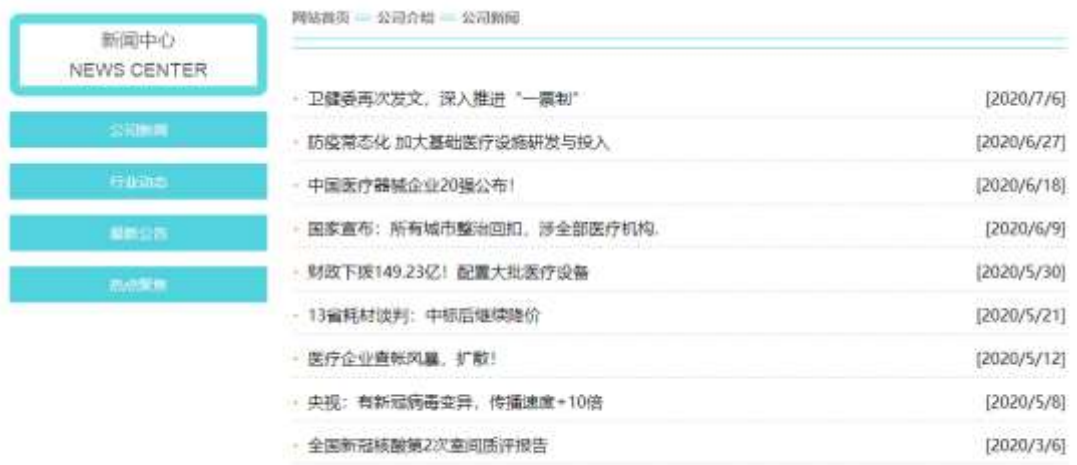

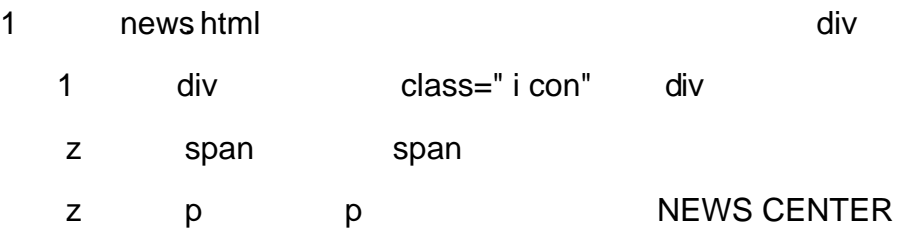

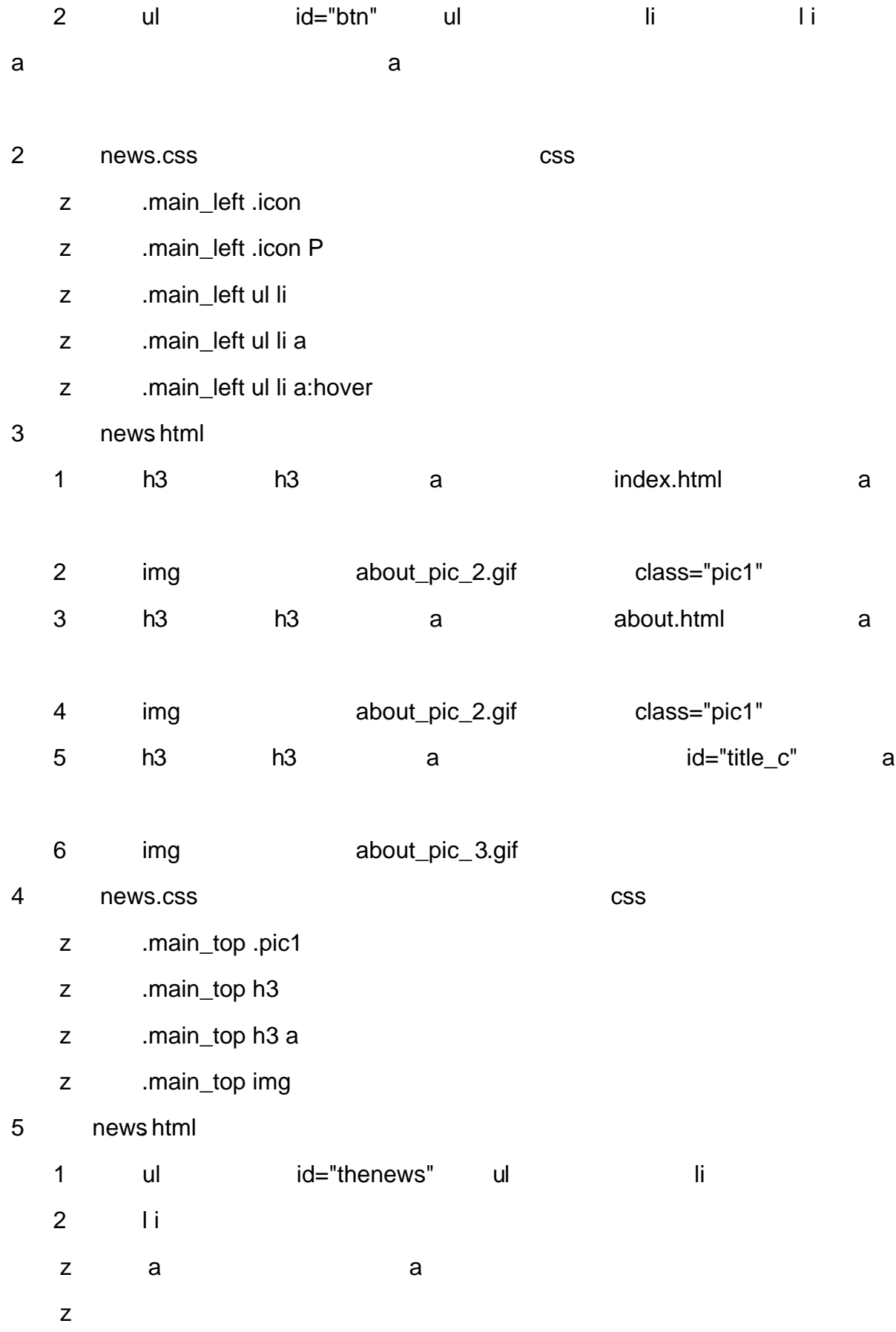

#### 6 news.css css

- z .main\_con ul
- z .main\_con li
- z .main\_con li a
- z .main\_con li a:hover

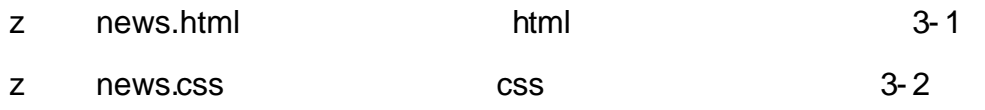

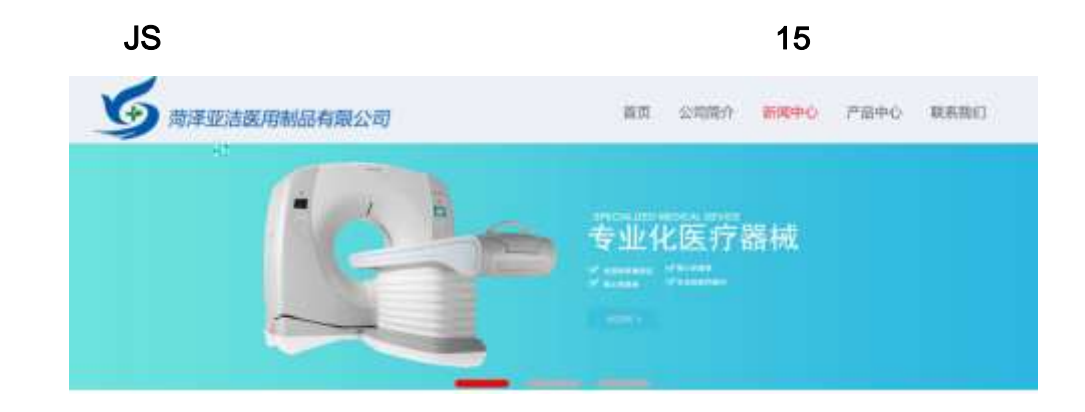

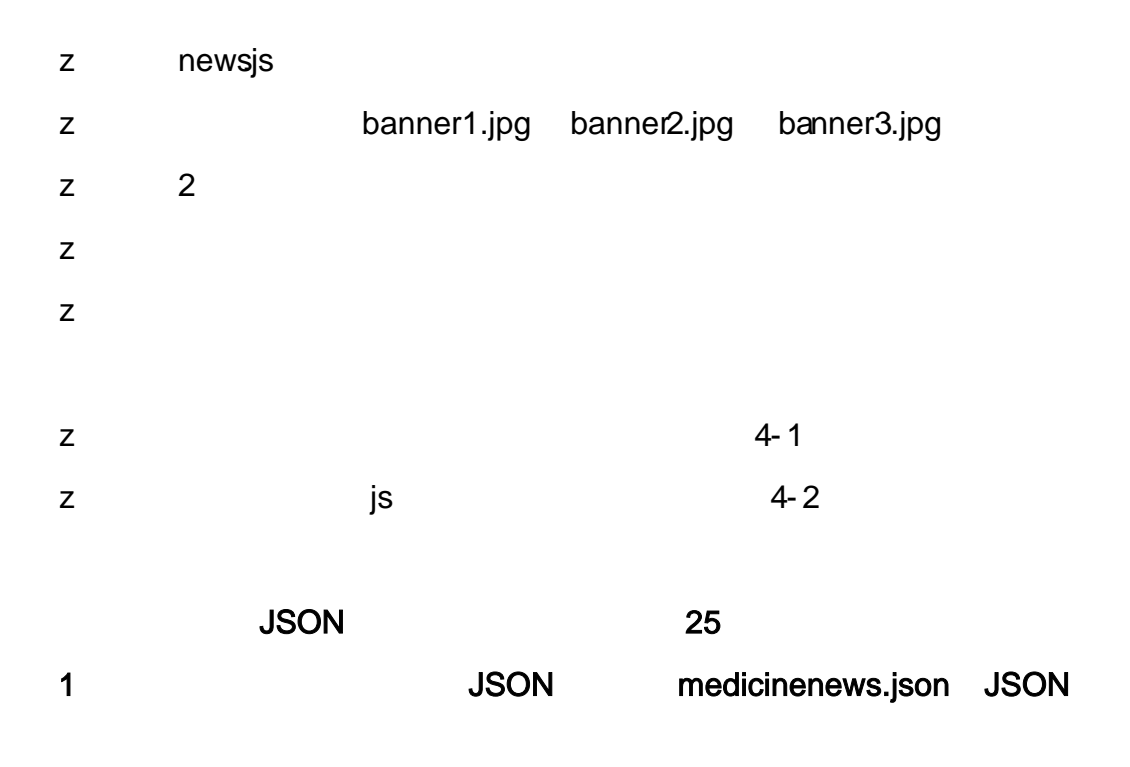

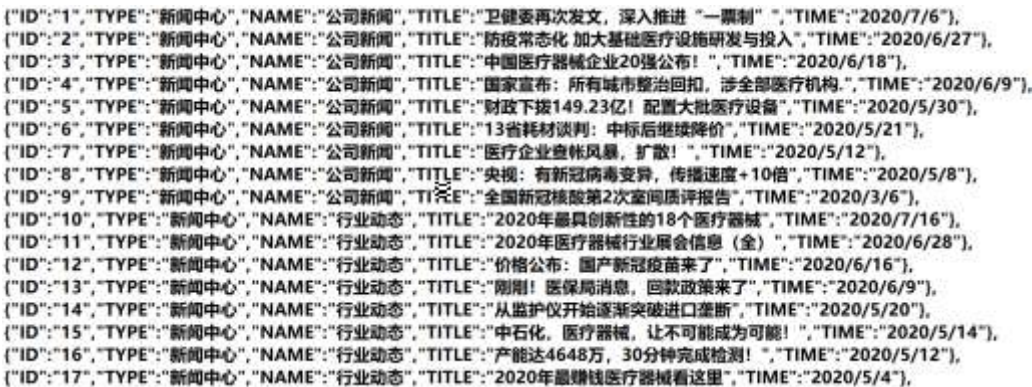

JSON

5- 1

2 JS Jquery JSON medicinenews.json

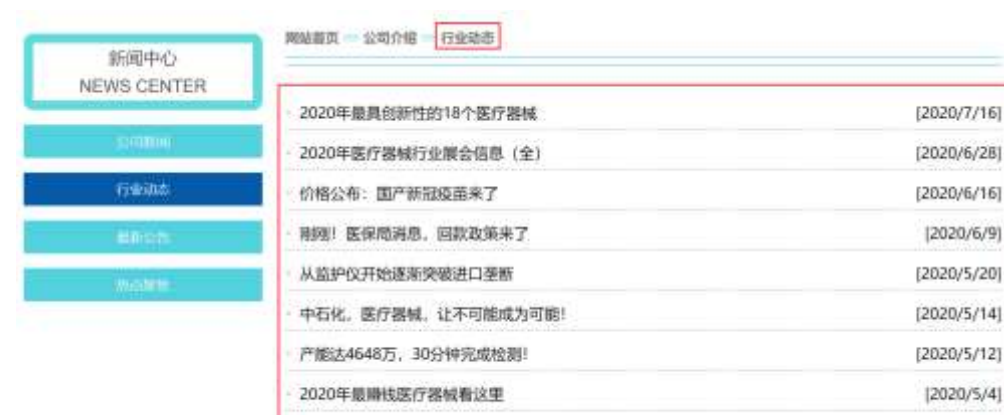

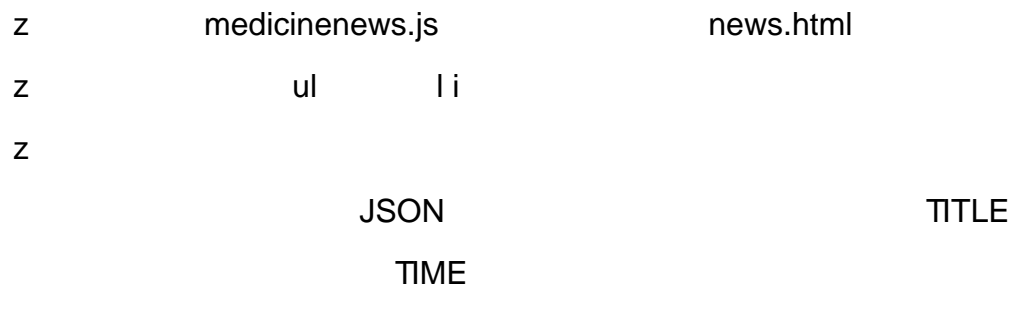

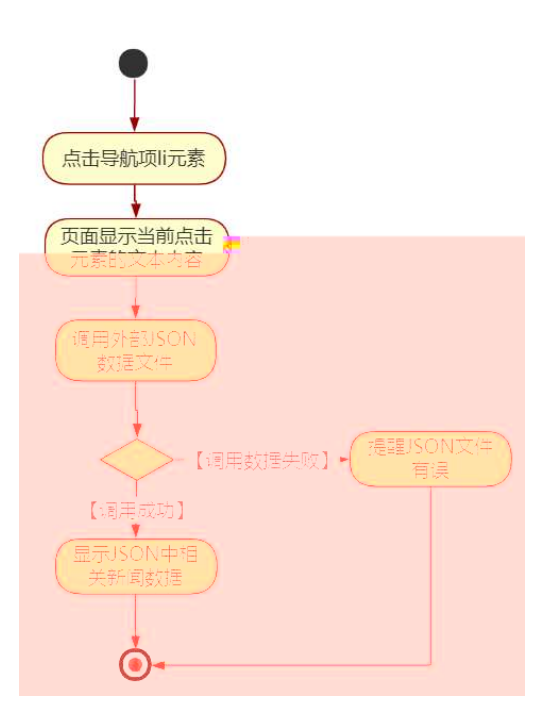

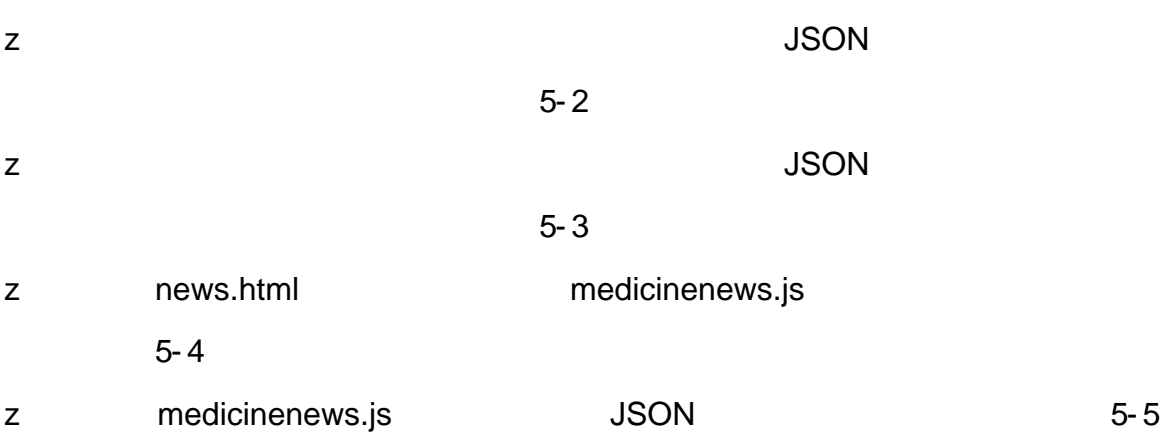

oÑ1oÒ\*\4{6 'X•5ê8ß& e.  $\mathbf{1}$ oÑdoÒNÁ6ö4^•X•5ê8ß& e. 2 oÑDoÒZ, ÄM" xX•5ê8ß& e . 2 oÑ oÒ <sup>11</sup>\_2<sup>●</sup>

 $\mathsf{z}$  $\mathsf{z}$  $\mathsf{z}$ 

oÑ2 oÒ <sup>1</sup>!\_ X?;

 $10$ web  $1)$  $\overline{\phantom{a}}$ 3401033-14  $2)$ 

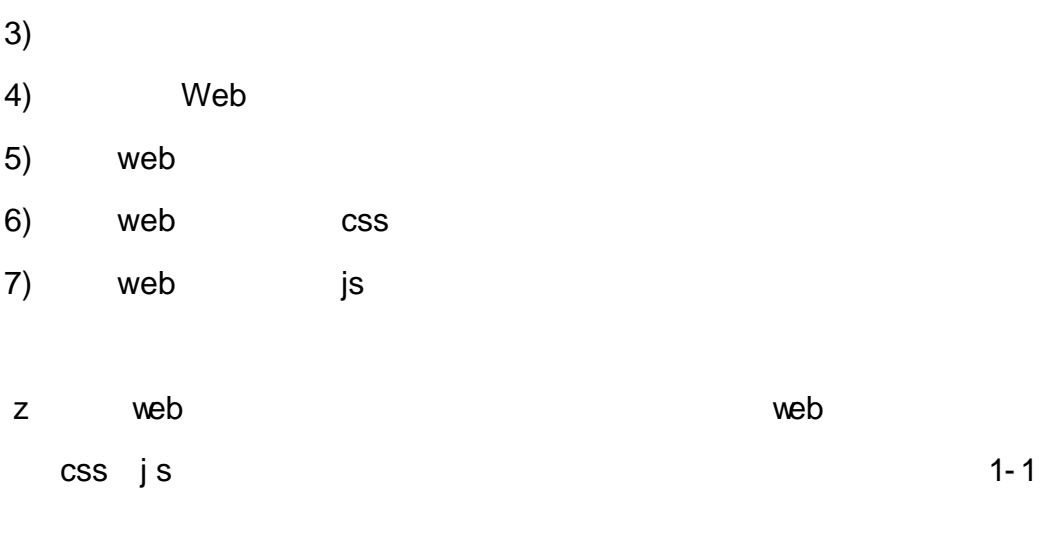

product. html product .css

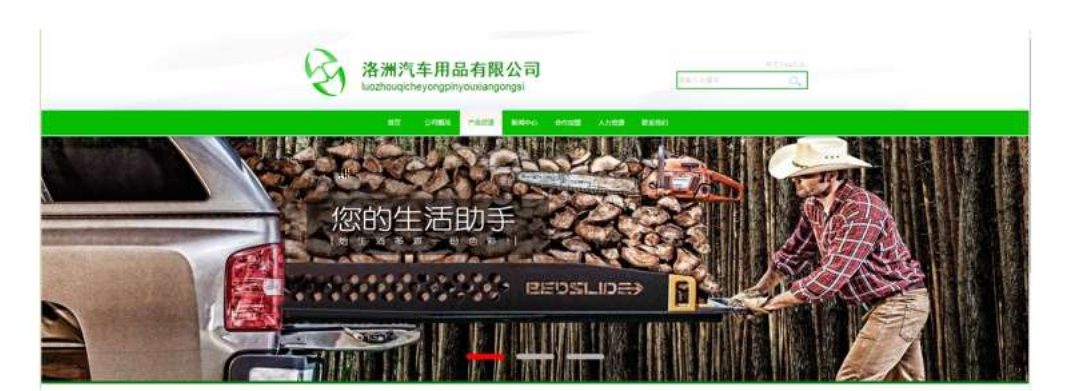

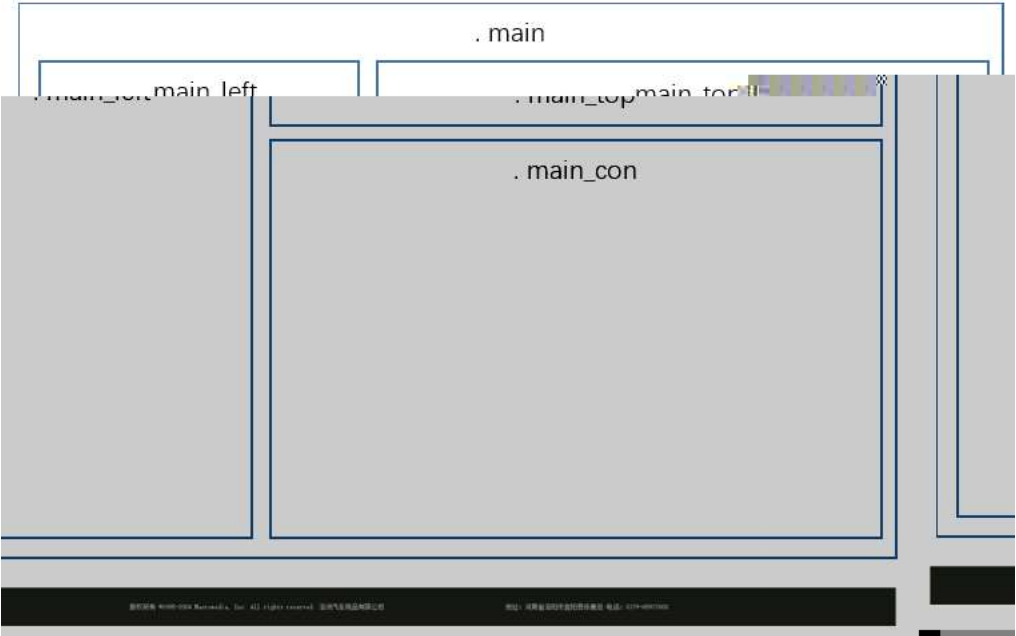

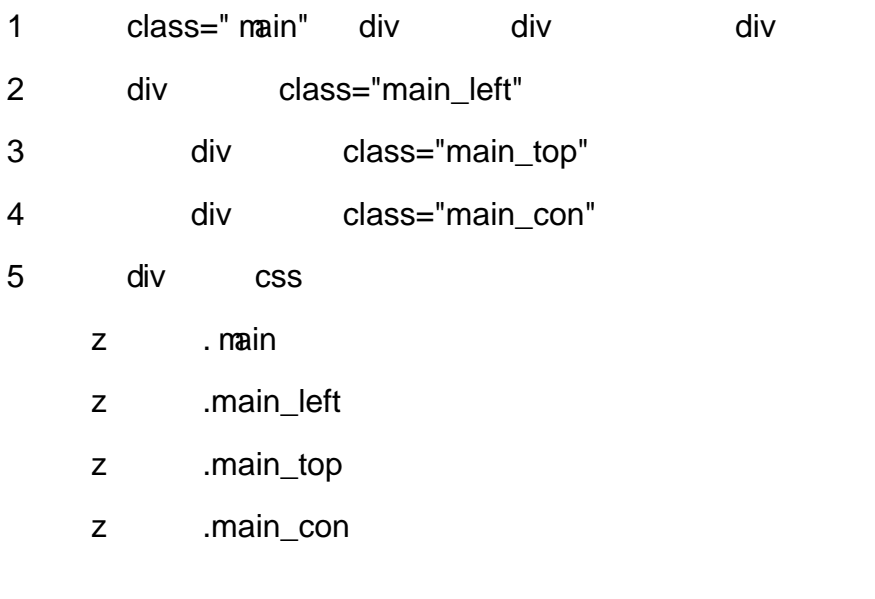

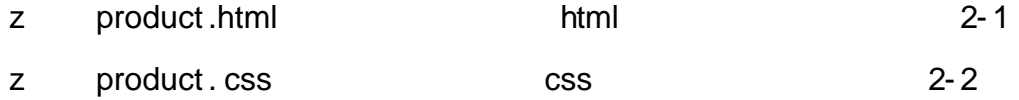

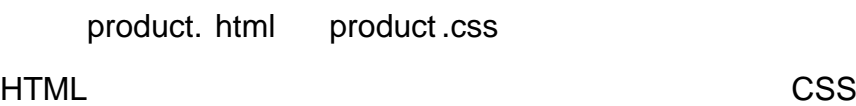

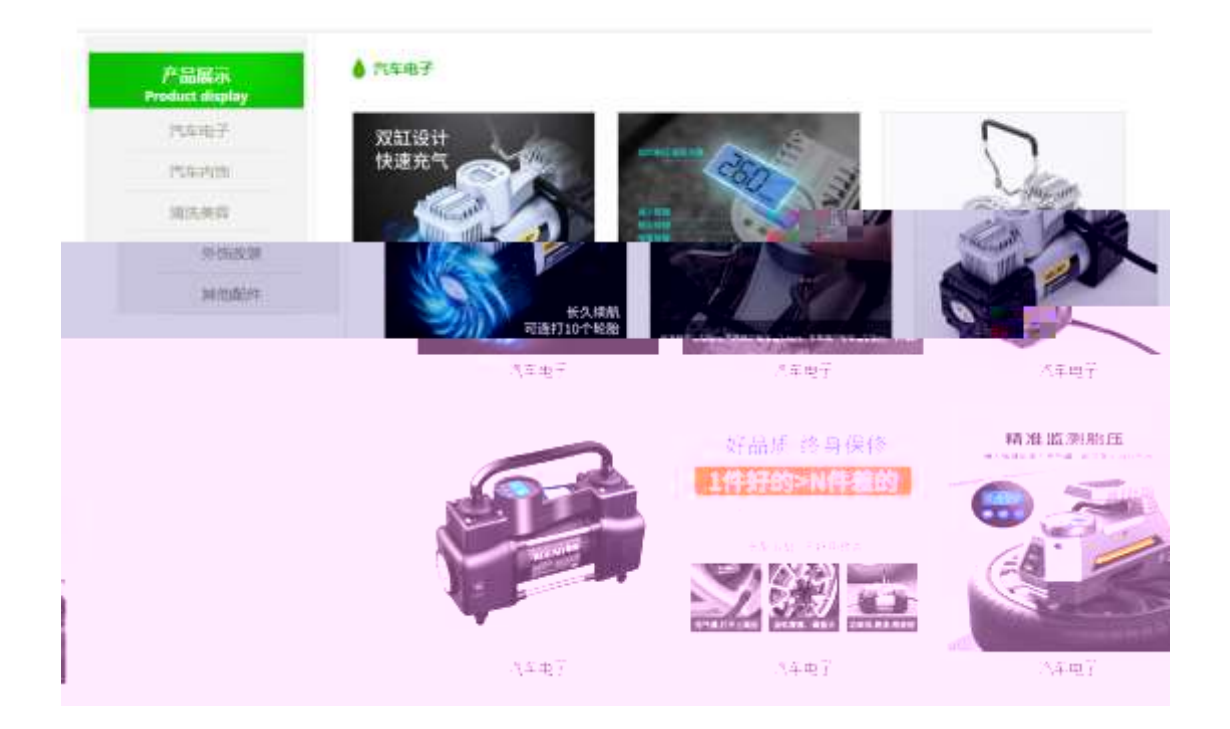

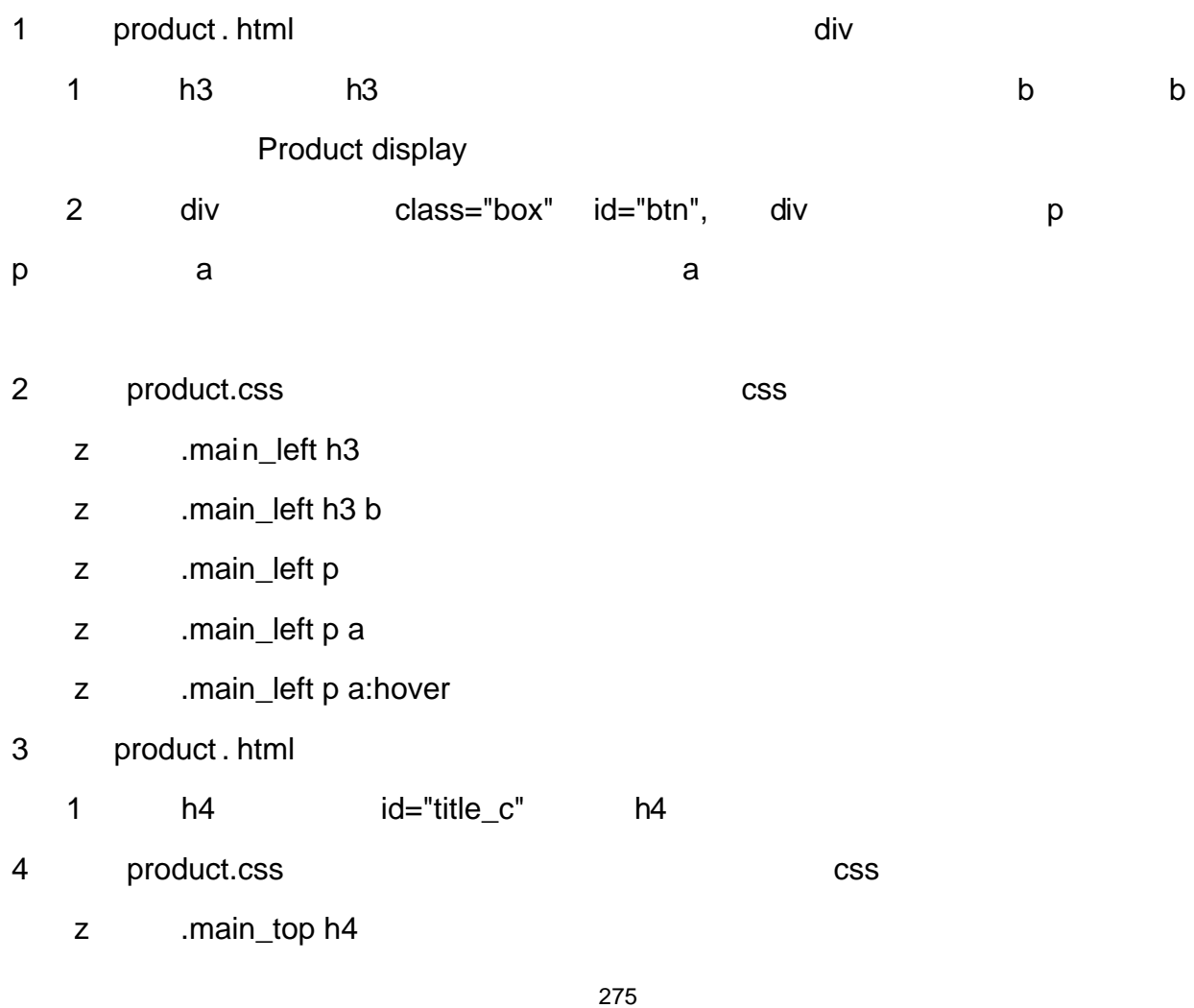

## 5 product . html

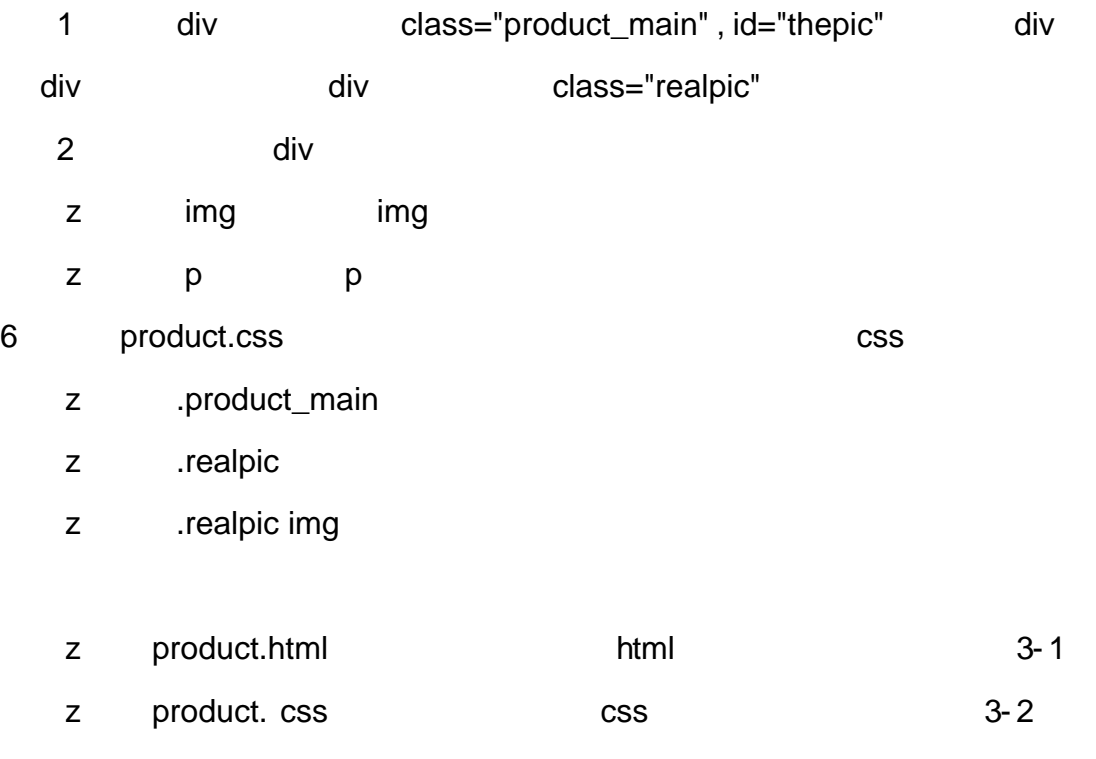

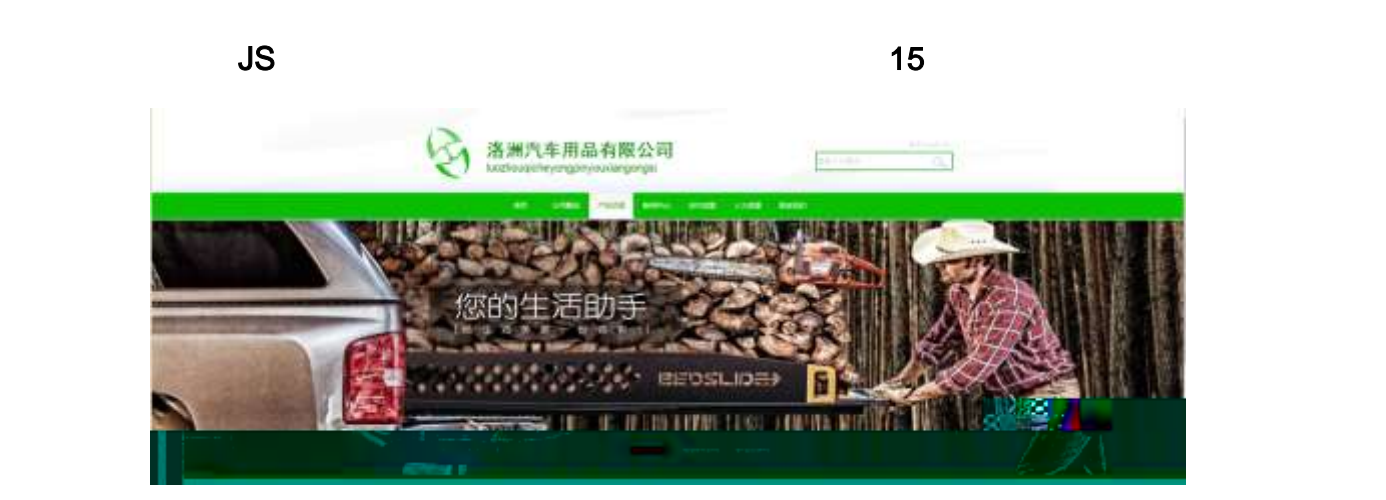

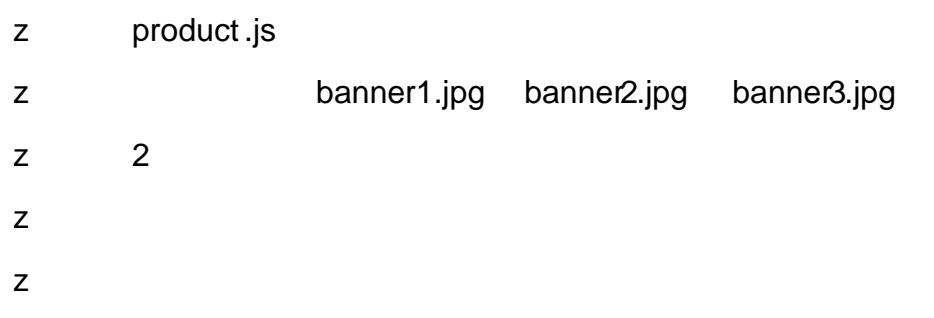

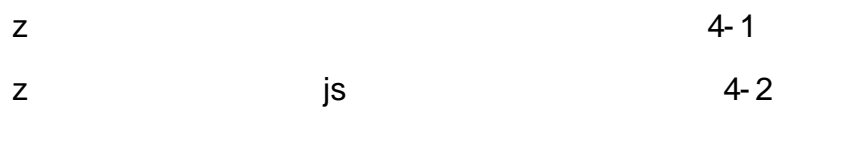

| <b>JSON</b> |             | 25                 |  |
|-------------|-------------|--------------------|--|
|             | <b>JSON</b> | medicine.json JSON |  |

{"ID":"1","TYPE":"产品展示","NAME":"汽车电子","IMG":"./IMG/car/1.jpg"},<br>{"ID":"2","TYPE":"产品展示","NAM\_<mark>\_k"\_</mark>

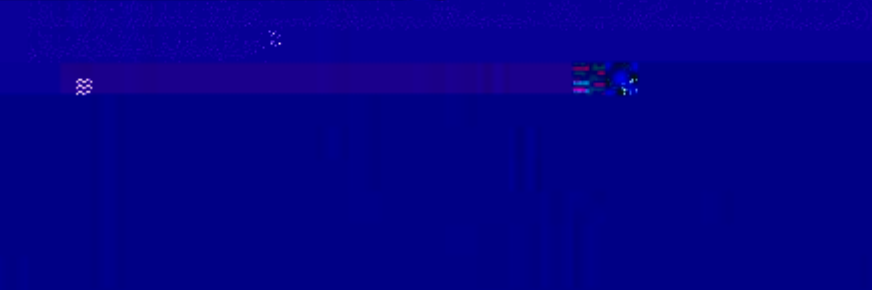

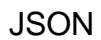

 $\overline{\mathbf{1}}$ 

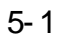

 $\overline{2}$ JS Jquery **JSON** car.json

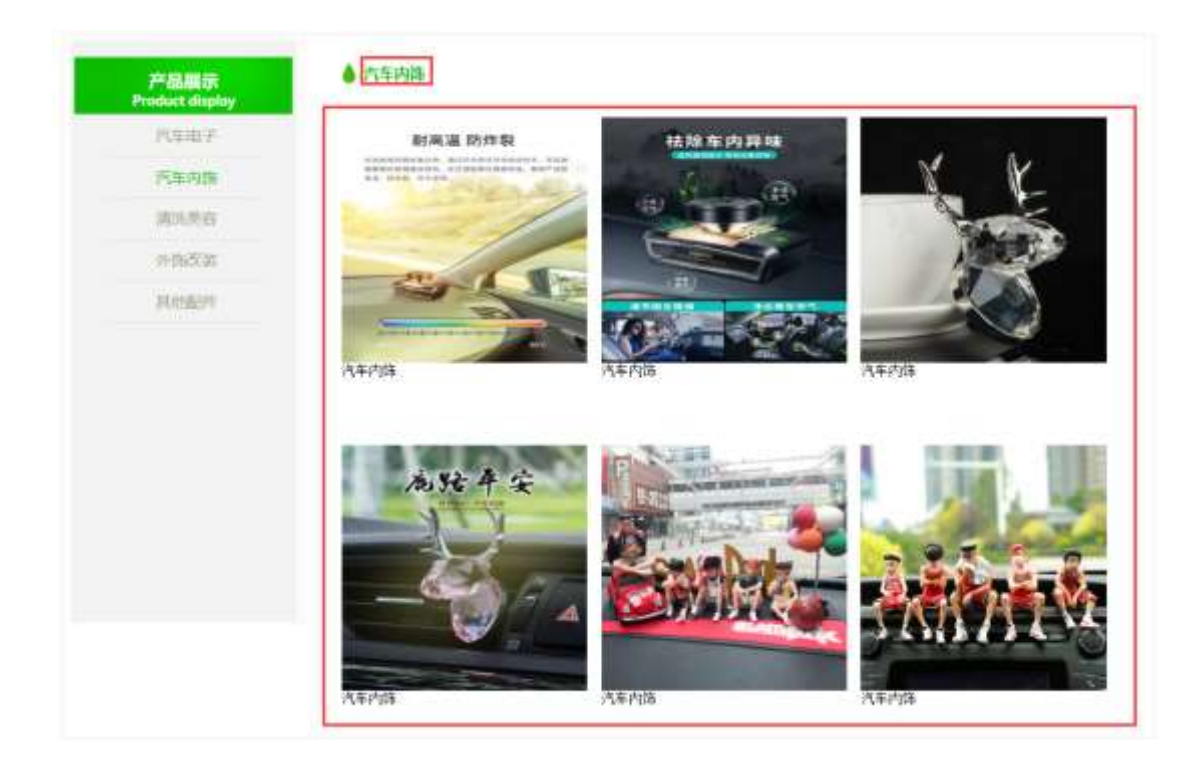

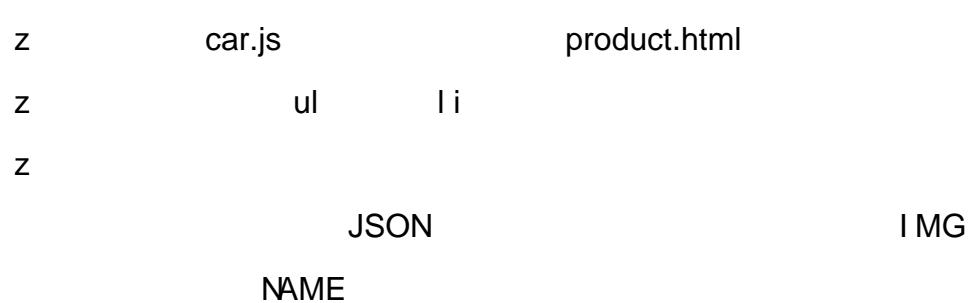

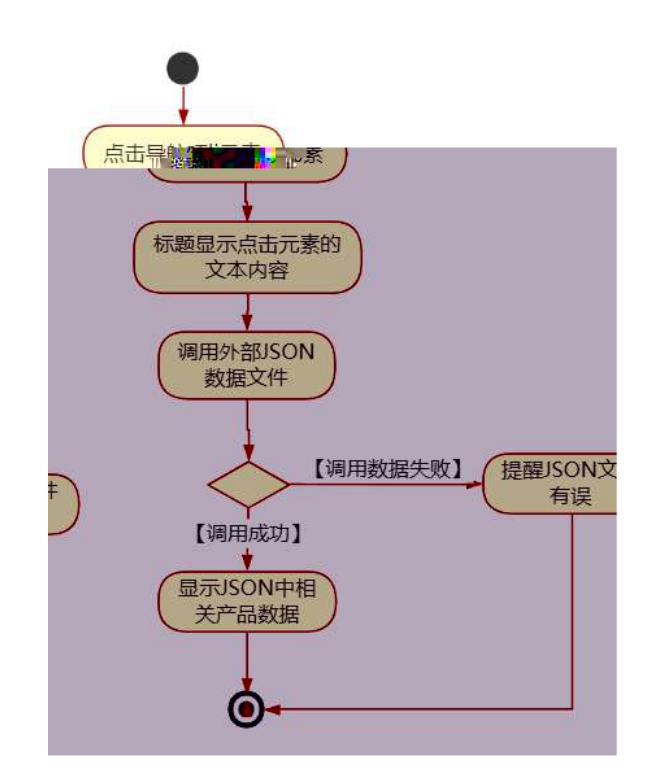

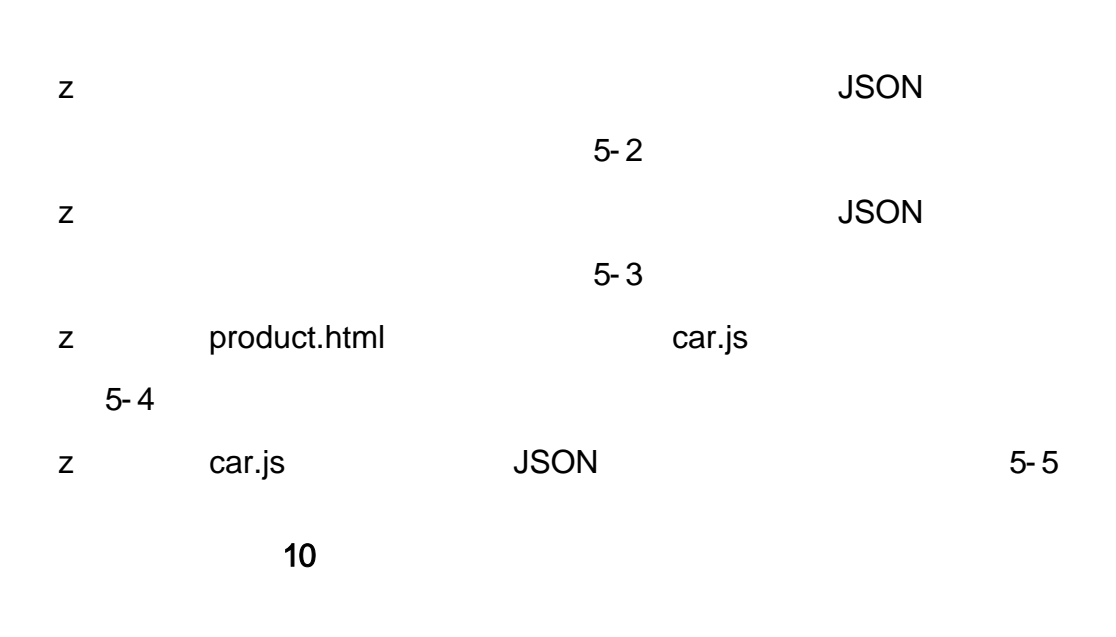

- oÑloÒ\*\4{6 'X•5ê8ß& e.  $\overline{1}$
- oÑDoÒNÁ6ö4^.X.5ê8ß& e. 2
- oÑDoÒZ, ÄM" xX•5ê8ß& e . 2

oÑ oÒ <sup>11</sup>\_2<sup>•</sup>

3) 4) Web 5) web 6) web css 7) web js z web web  $\csc$  j s 1- 1

### 10

news.html newscss

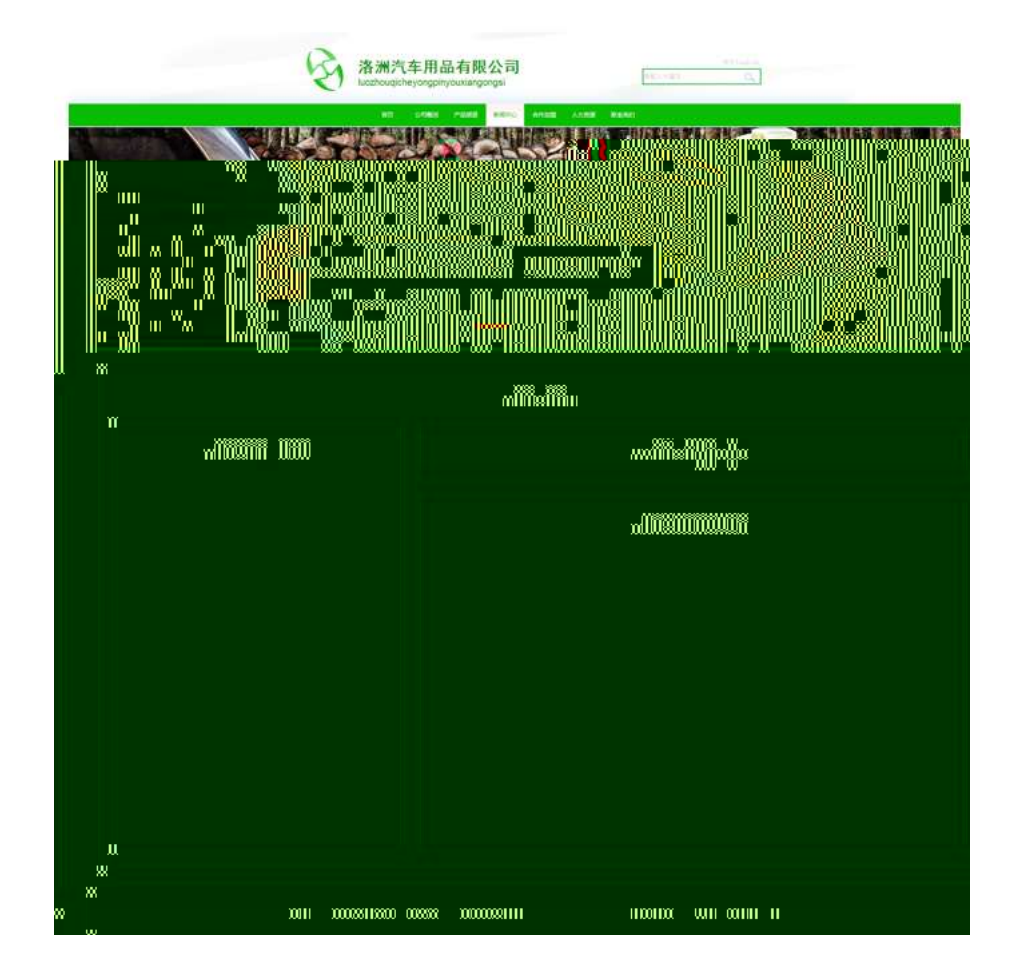

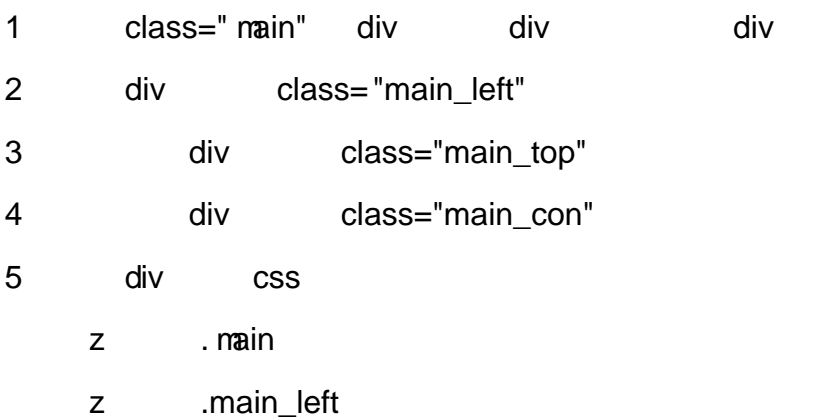

- z .main\_top
- z .main\_con

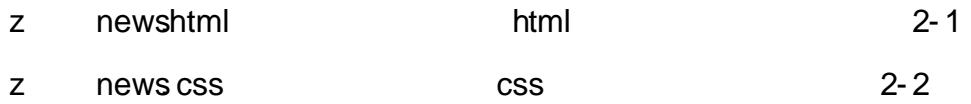

news.html newscss and the matter of the matter of the HTML

**CSS** 

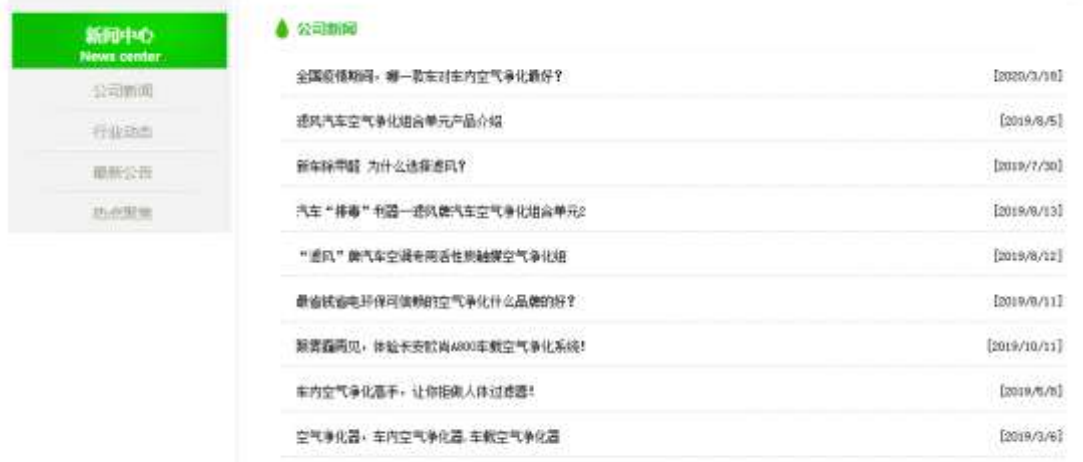

1 news.html div

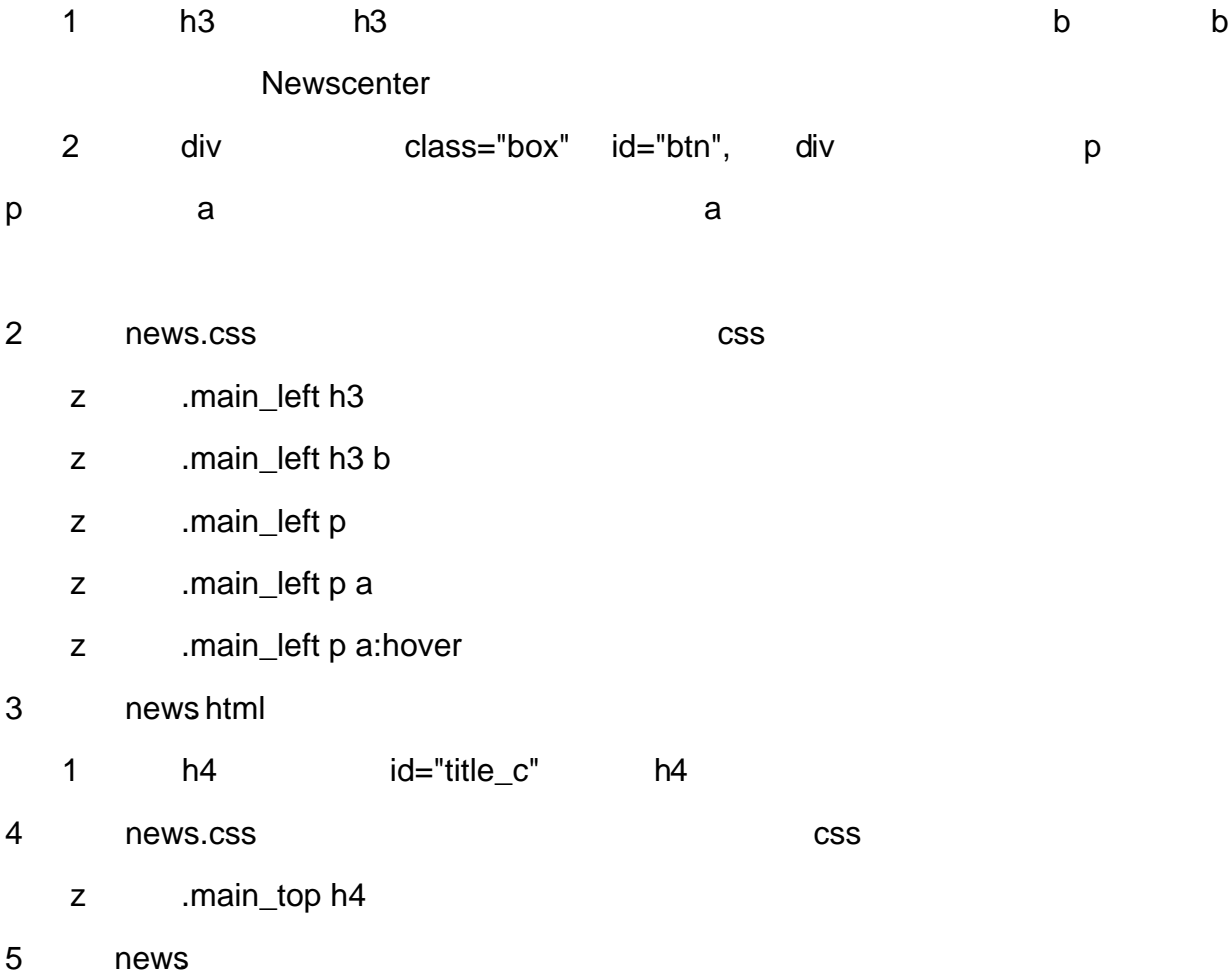

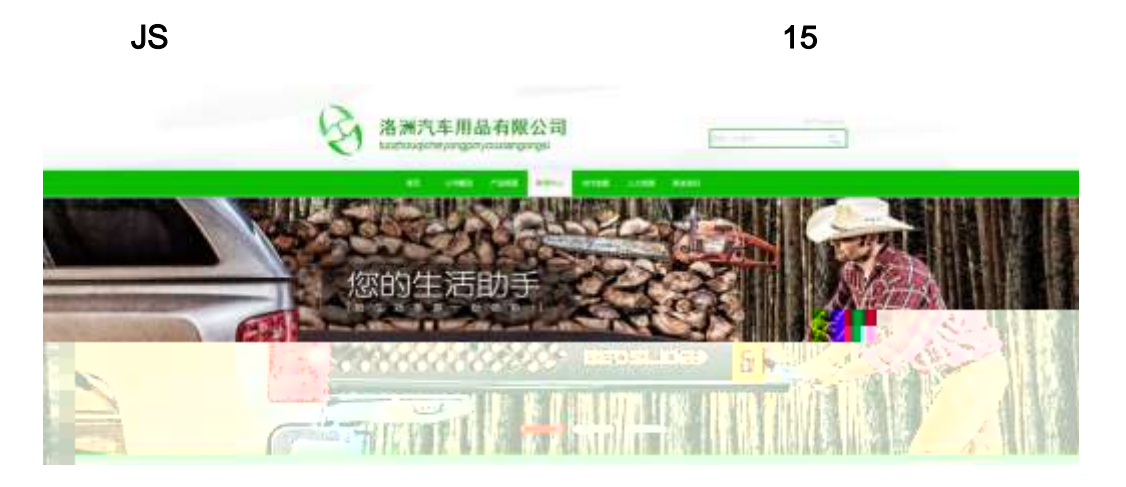

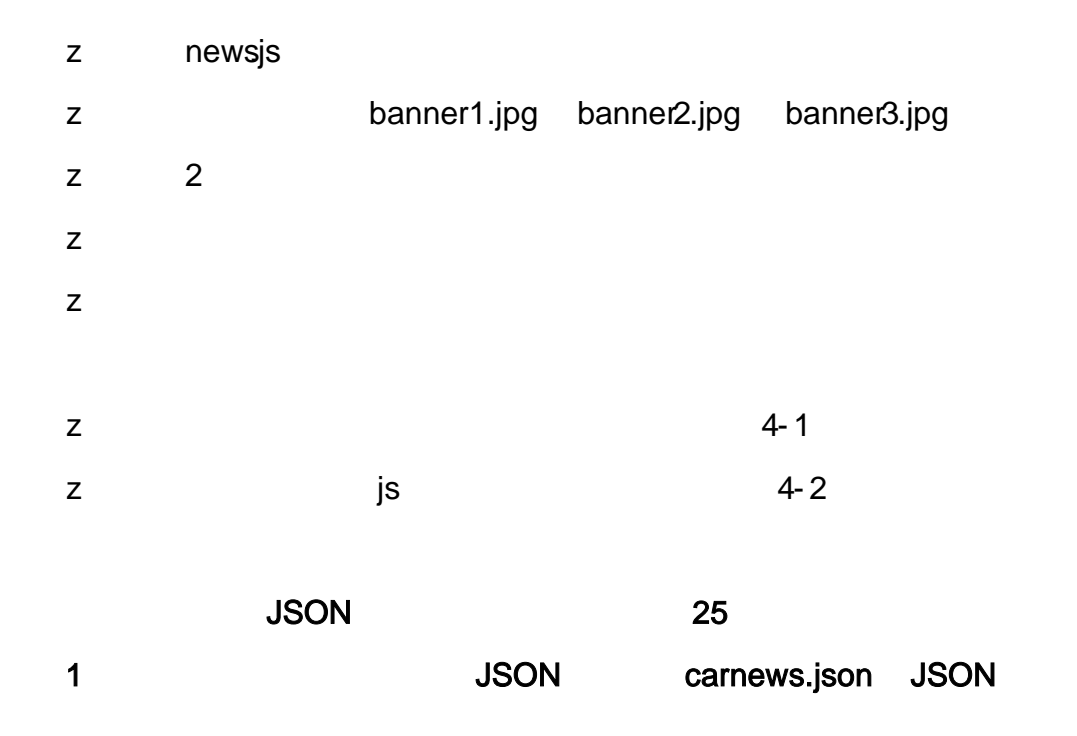

**JSON** 

5- 1

#### 2 JS Jquery **JSON** carnews.json

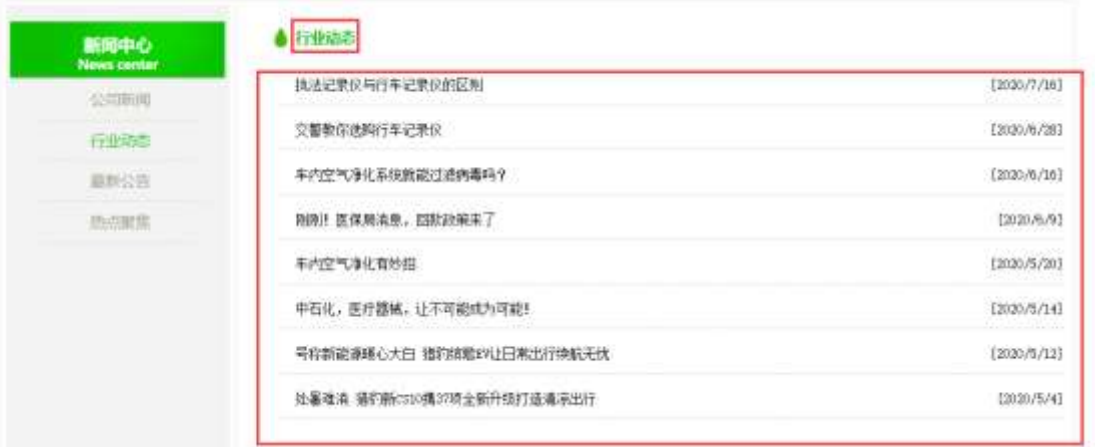

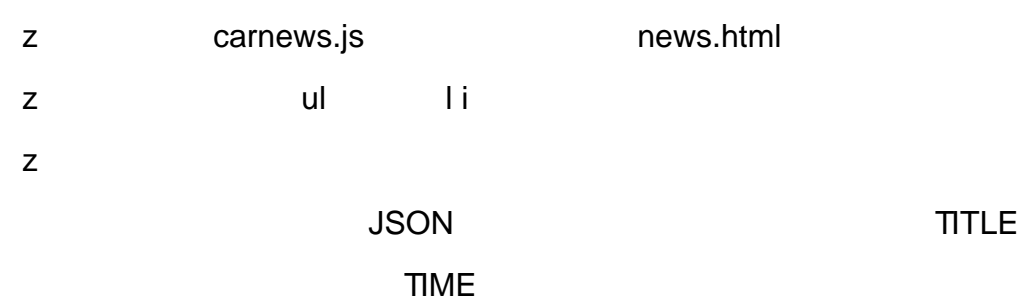

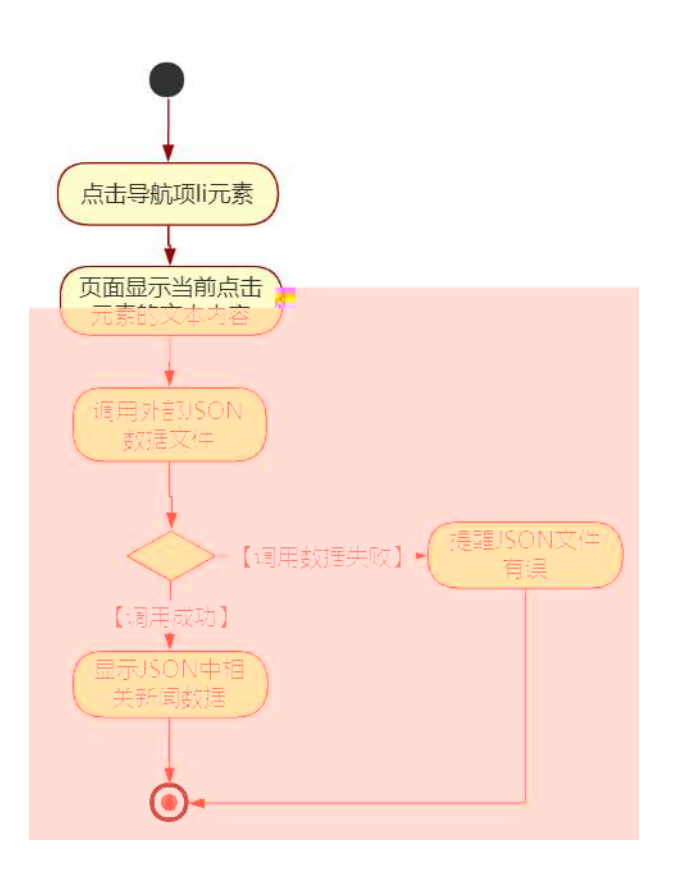

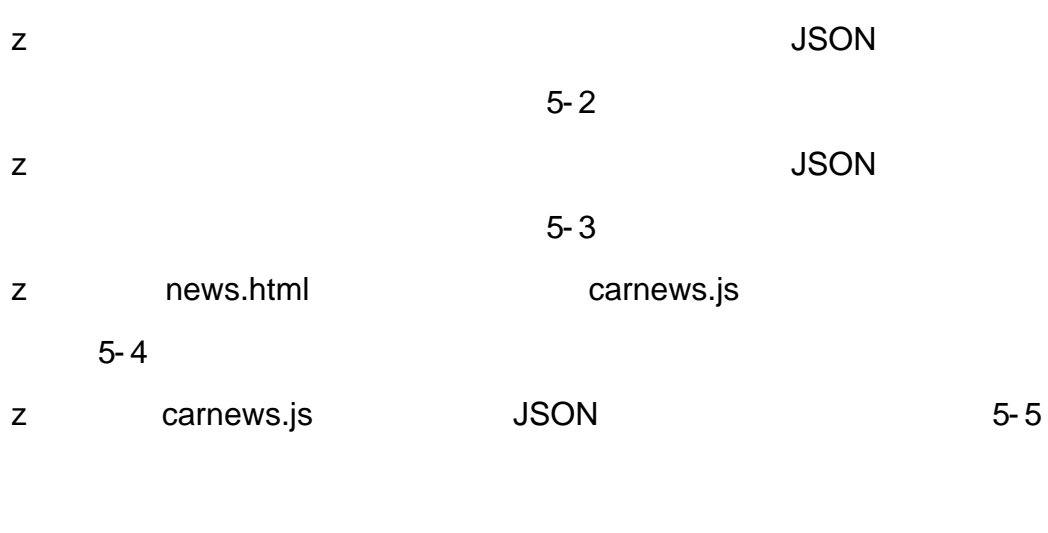

oÑ10Ò\*\4{6 'X.5ê8ß& e.  $\overline{1}$ oÑdoÒNÁ6ö4^.X.5ê8ß& e. 2 oÑDoÒZ, ÄM,, xX•5ê8ß& e . 2

# oÑ oÒ <sup>11</sup>\_2<sup>•</sup>

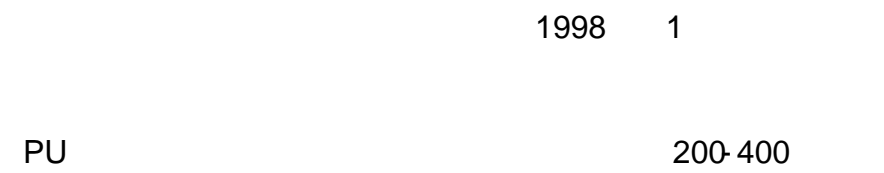

## EVA/EPDM/TPOPHDABS

**NVH** 

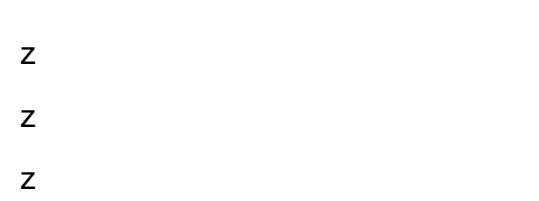

# oÑ2 oÒ <sup>1</sup>!\_ X?;

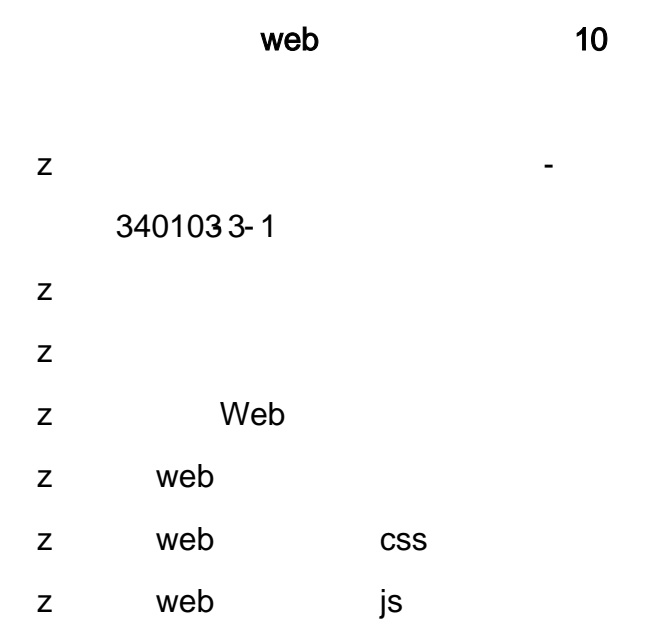

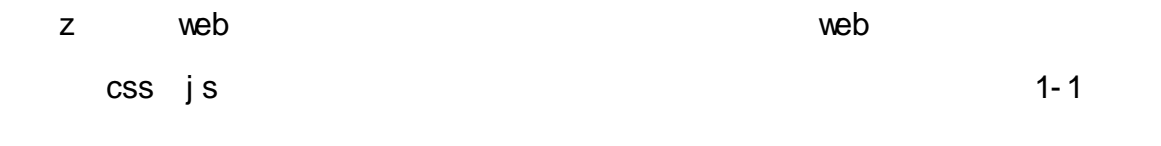

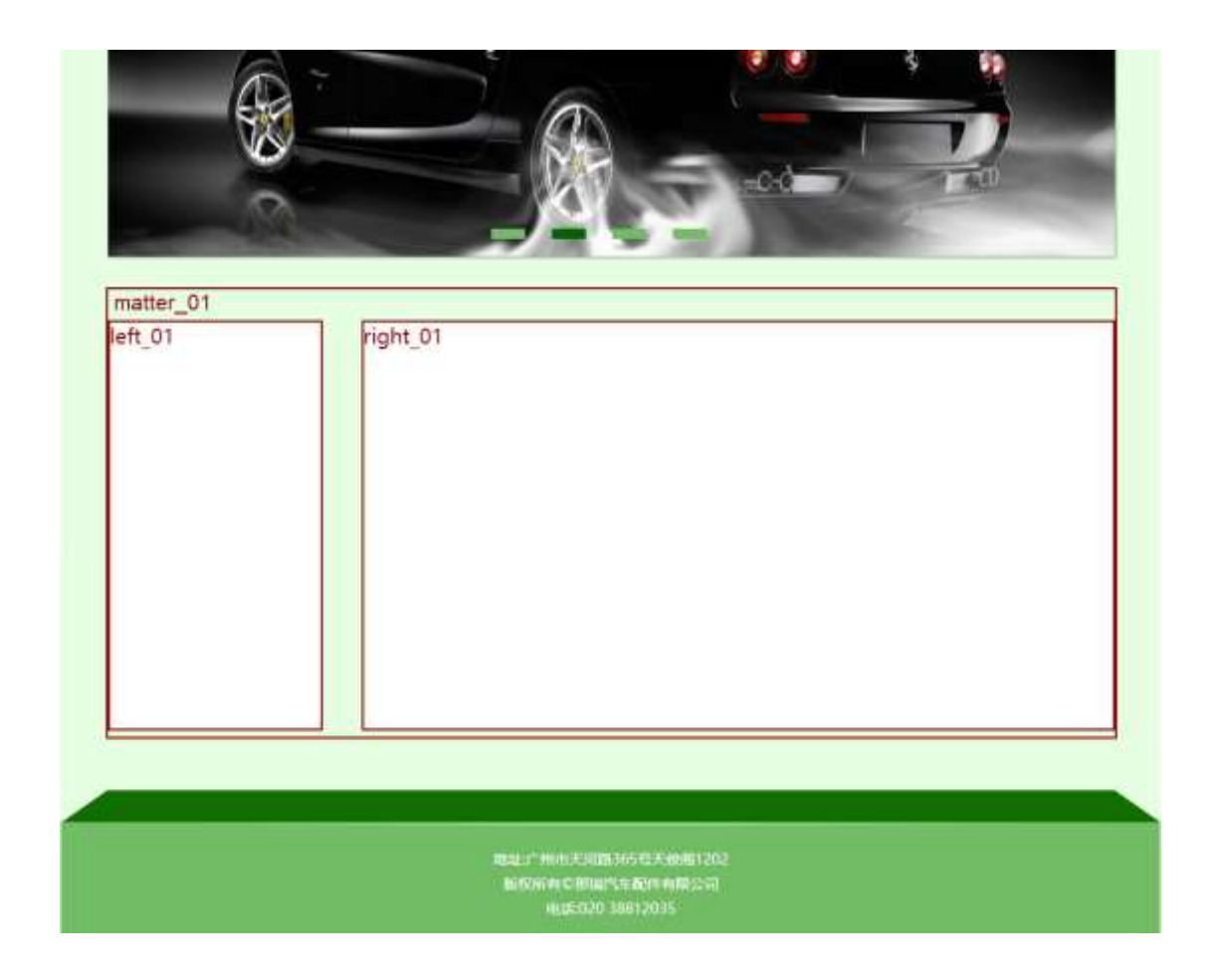

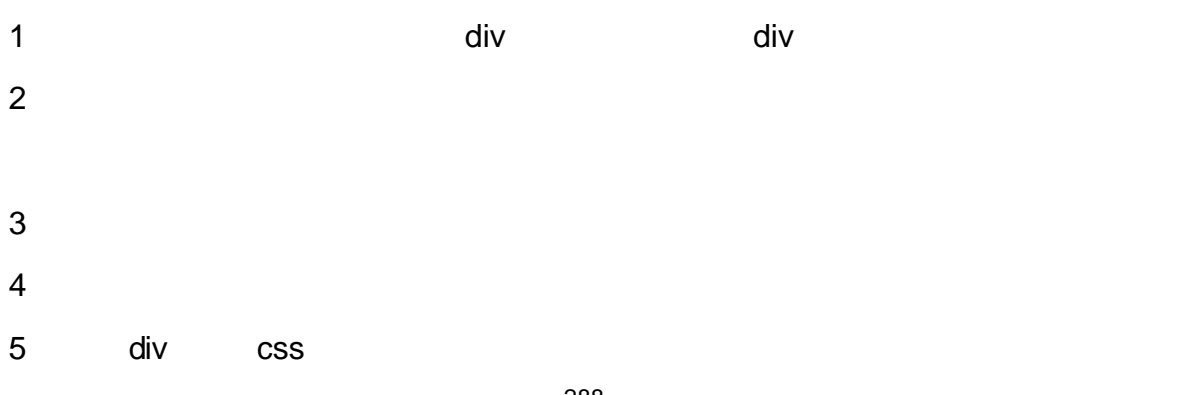

.matter\_01  $let_01$ .right\_01

- 2 share.css
	- z
	- z
	-
	- z
	- z

#### 3 product.html

- - 1 class= $1$
	- $2$
	- 6 div
	- $z<sub>6</sub>$
	- $\mathsf{z}$
	- -
	- z product.html html 3-1 z product. css css css 3- 2

 $JS$  15

 $\mathbf{r}$ 

\* 收藏本站 \* 緊張飛行 那瑞汽车配件有限公司 That Rui Auto Parts Co., Ltd. 咨询热线: 020-38812035 as **miniski**  $20000$ **ABBR** mounts. 人才協議 **USSO Grammer**  $\bullet$ 

z banner.js

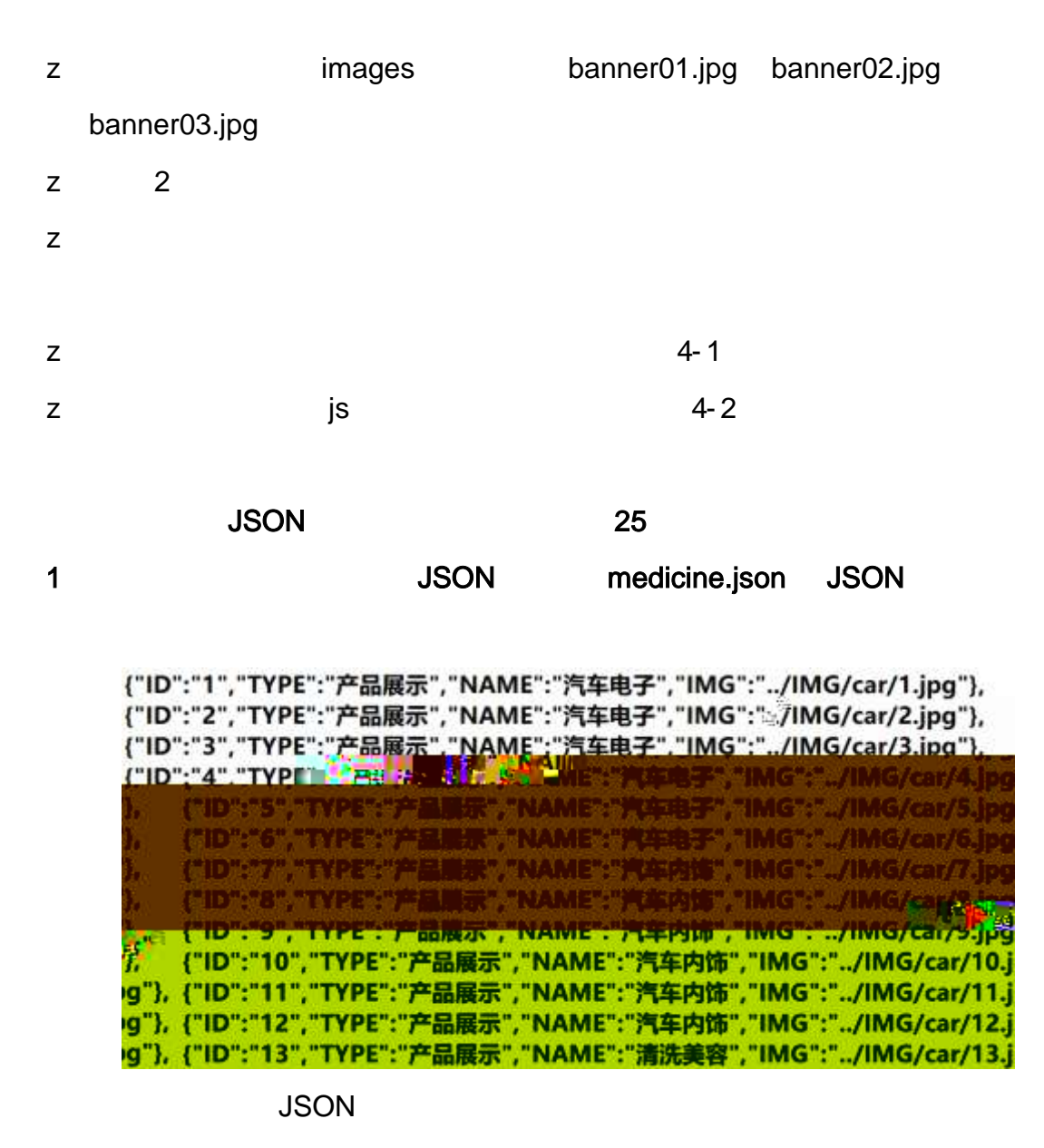

5- 1

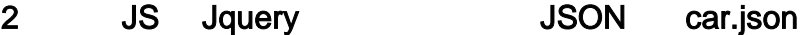

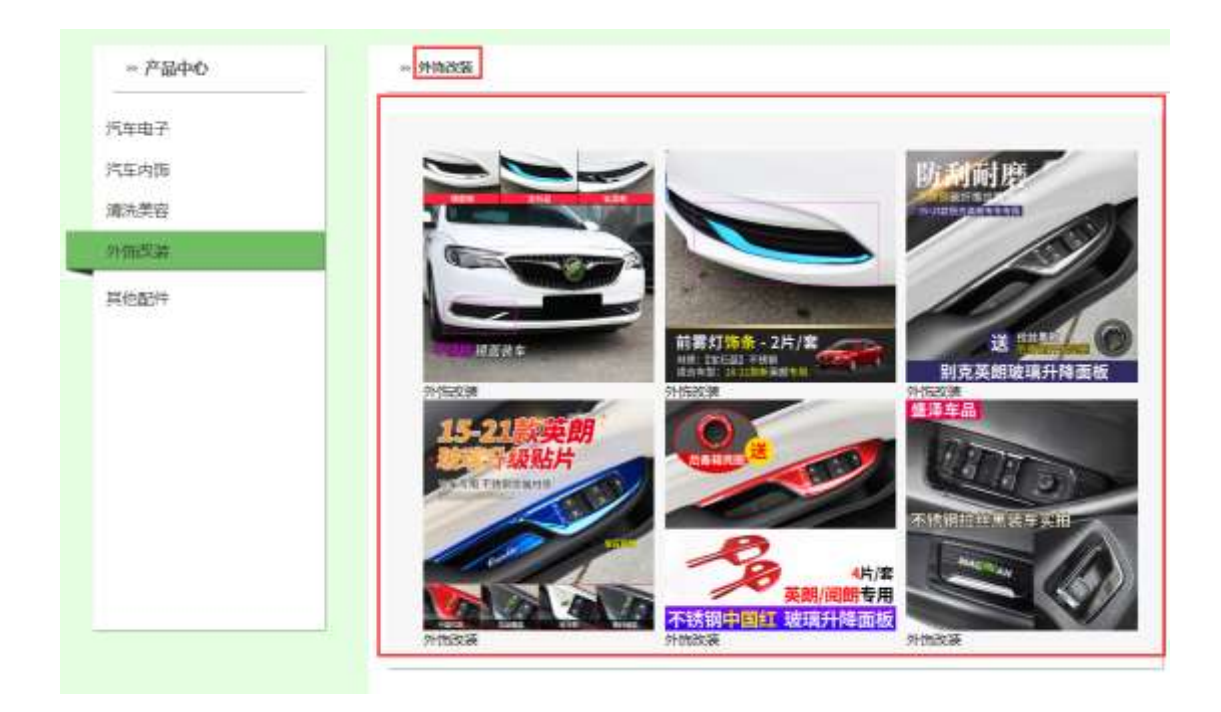

- z car.js car.js product.html
- z ul li
- z
	- JSON I MG

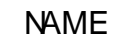

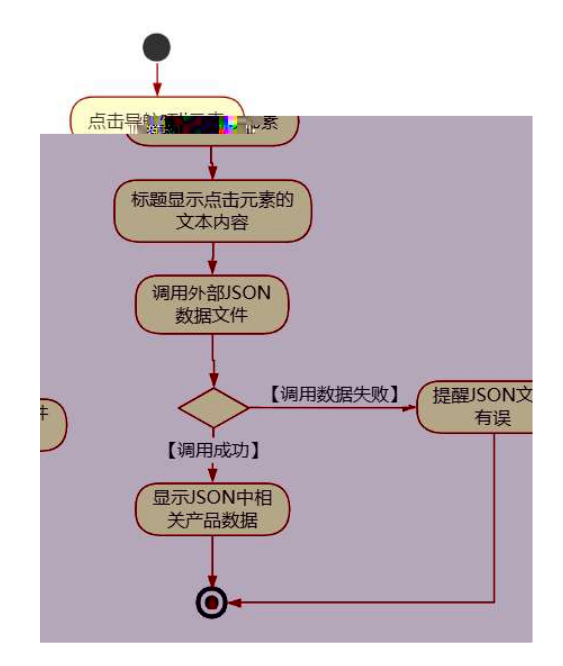

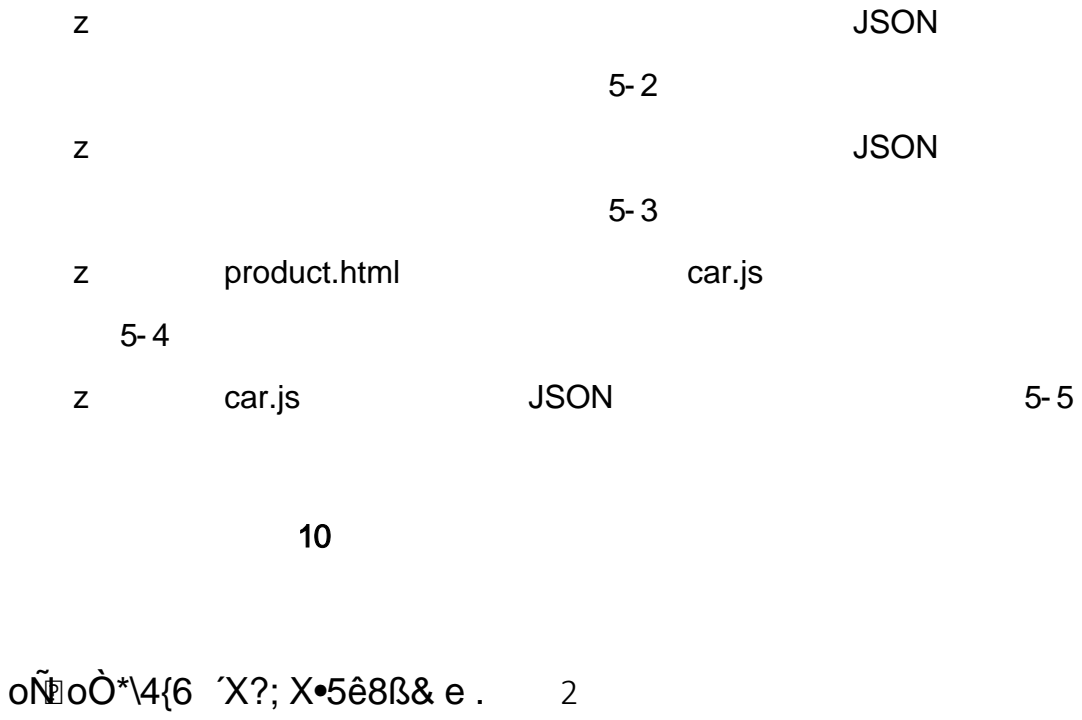

oÑoÒ  $\boxed{?}$ 

oÑDoÒZ, ÄM,, xX•5ê8ß& e . **R** 

# oÑ oÒ <sup>11</sup>\_2<sup>•</sup>

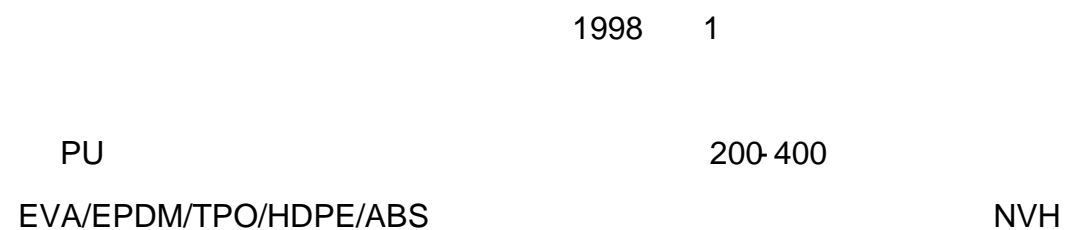

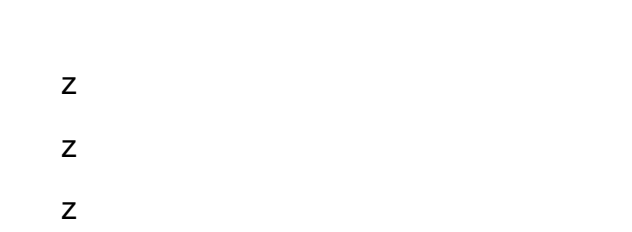

# oÑ2 oÒ <sup>1</sup>!\_ X?;

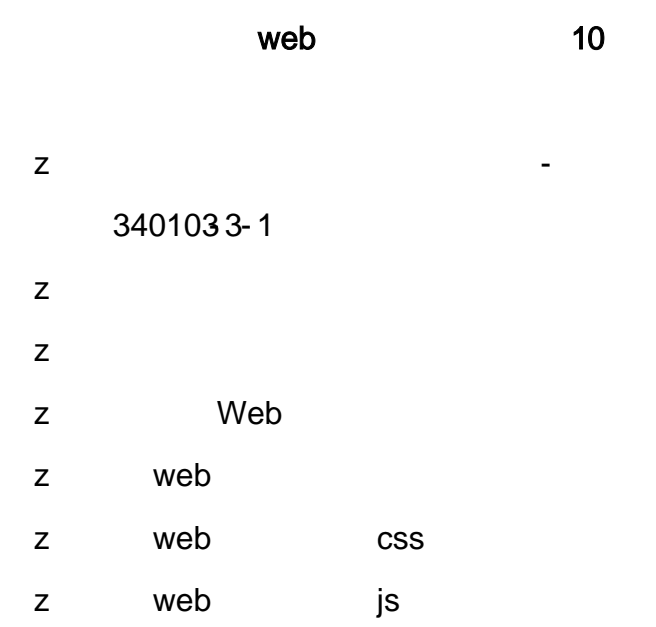

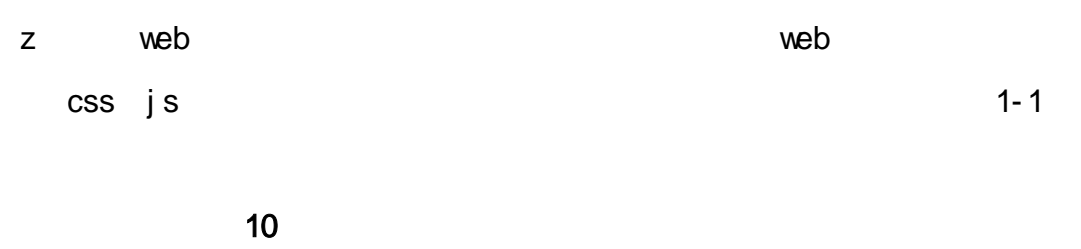

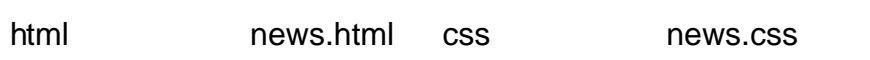

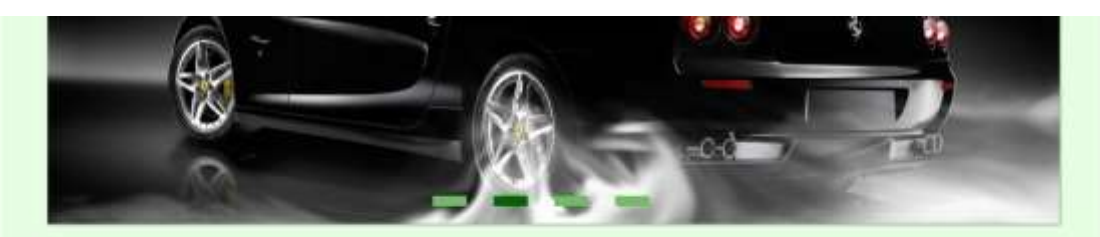

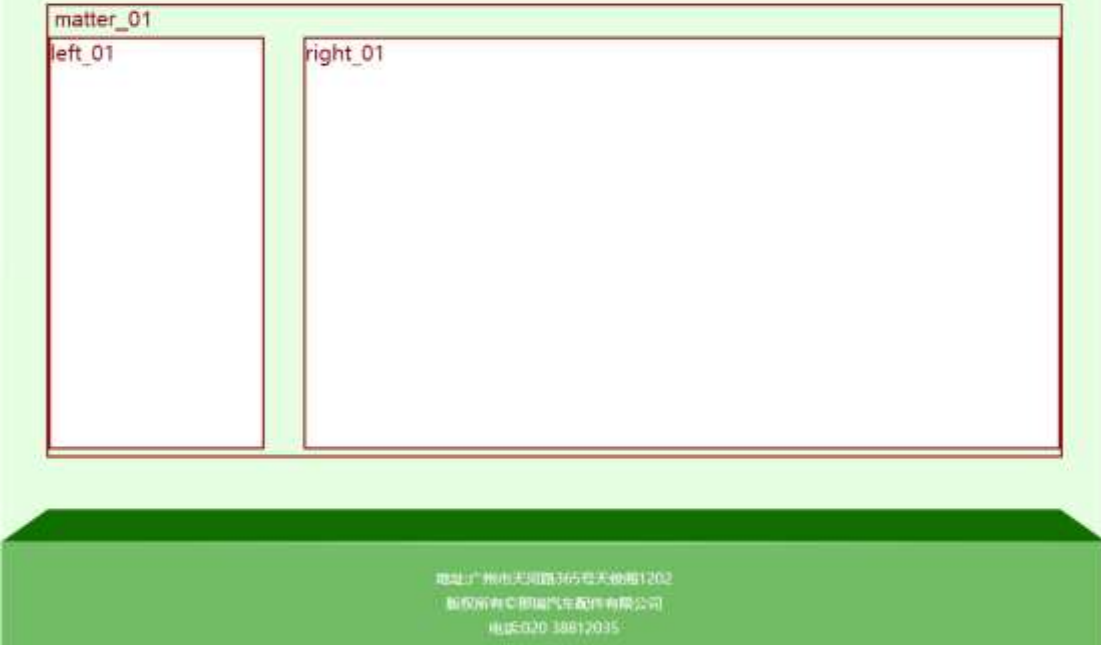

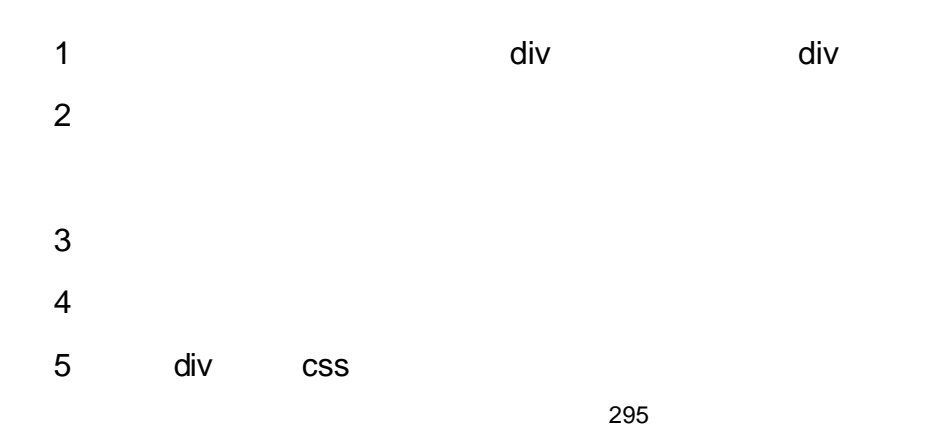

.matter\_01 .left\_01 .right\_01

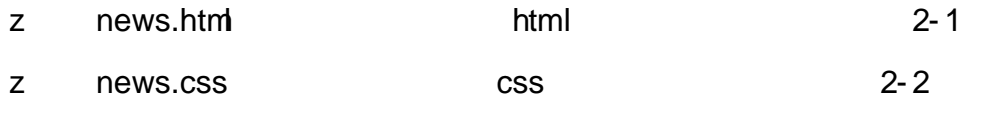

35 html news.html css news.css HTML

CSS

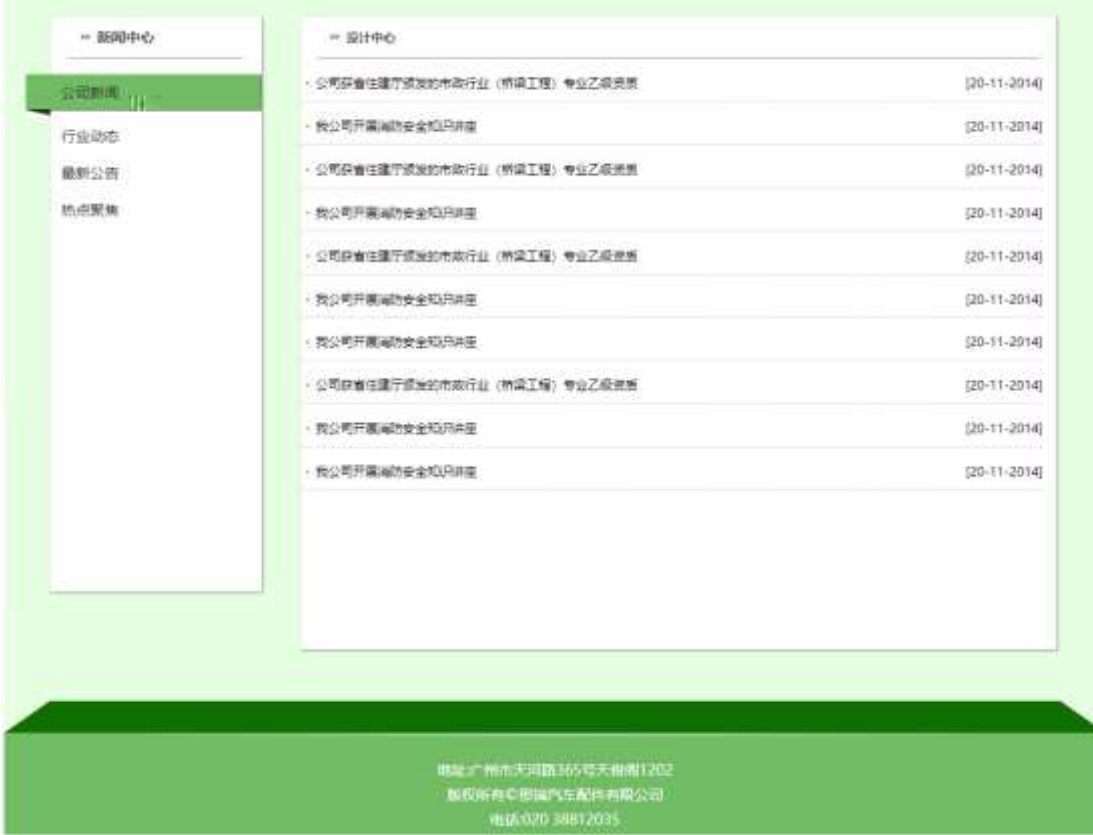

1 news.html

- z
- z ul li

#### 2 news.css

- z
- z
- 
- z
- z

#### 3 news.html

- 1 class= $1$
- $2$  identifies the matrix  $\mathbf{r}$
- $z$  6
- z news.html **html** 3-1 z news.css css css 3-2

 $JS$  15

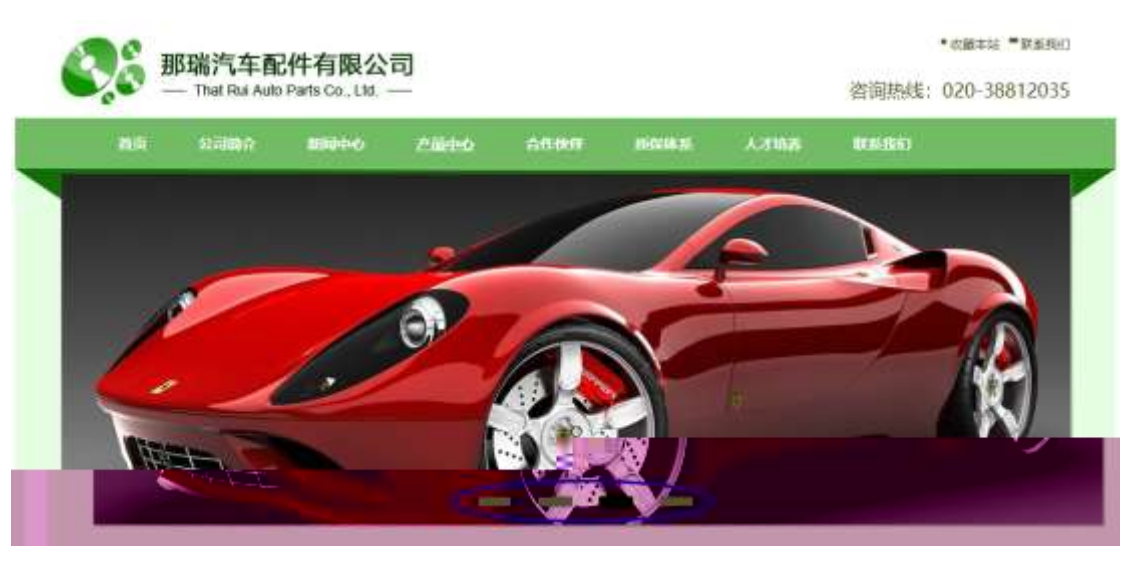

z banner.js

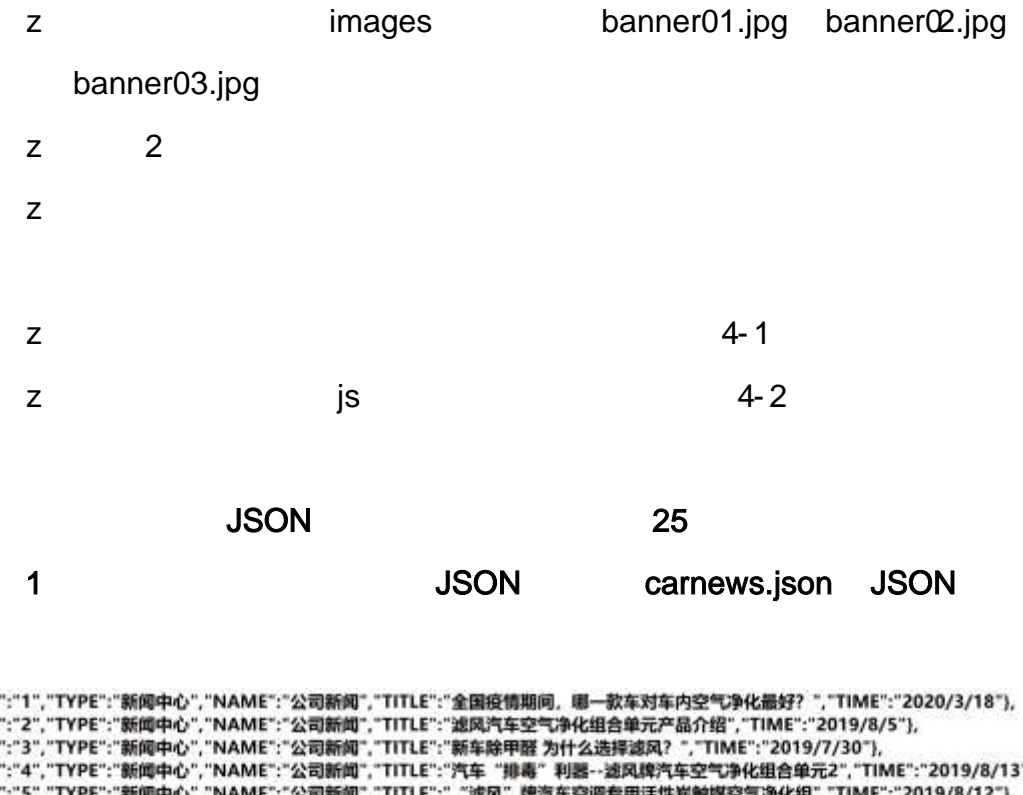

JSON

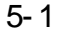

2 JS Jquery JSON carnews.json

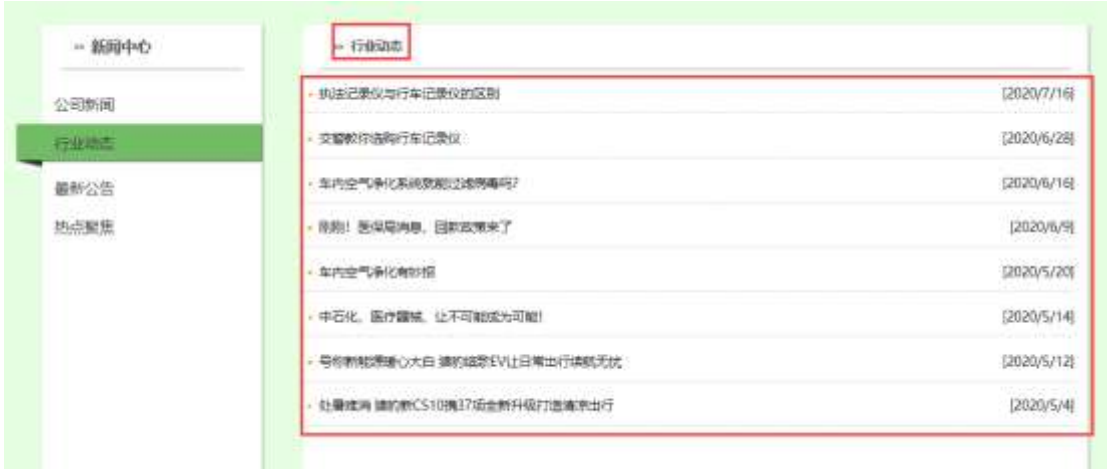

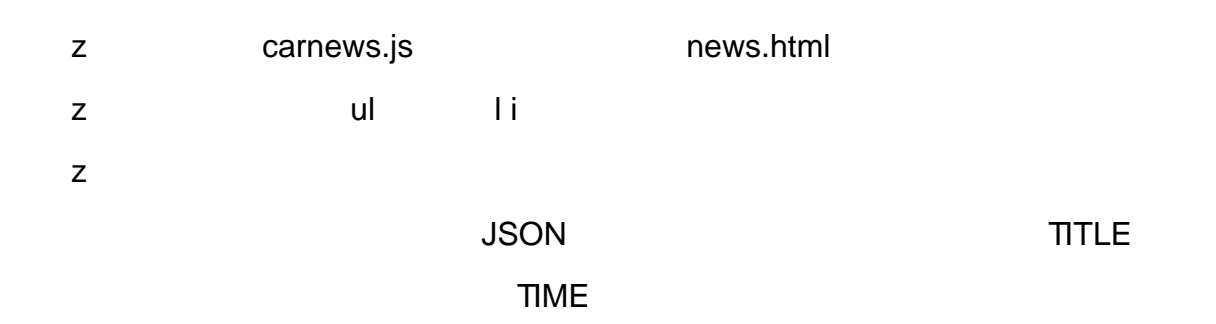

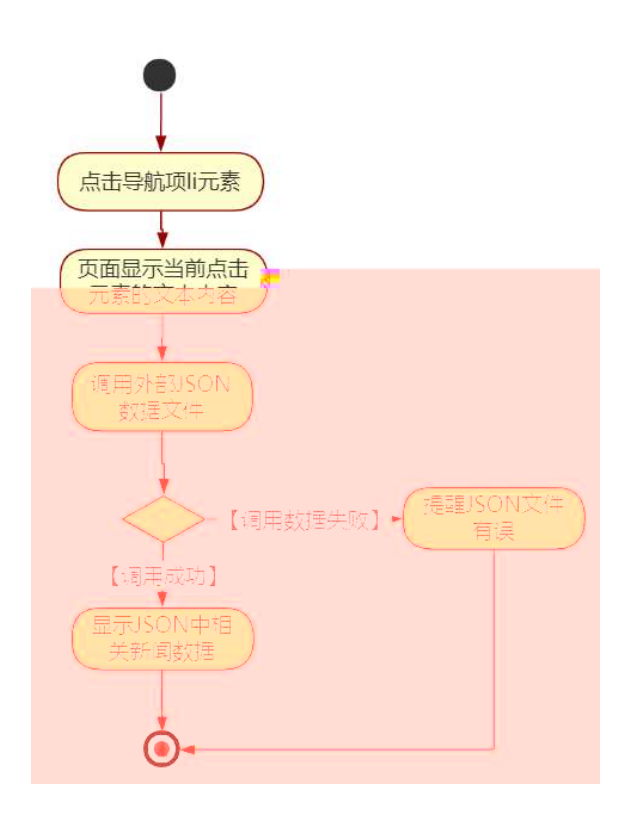

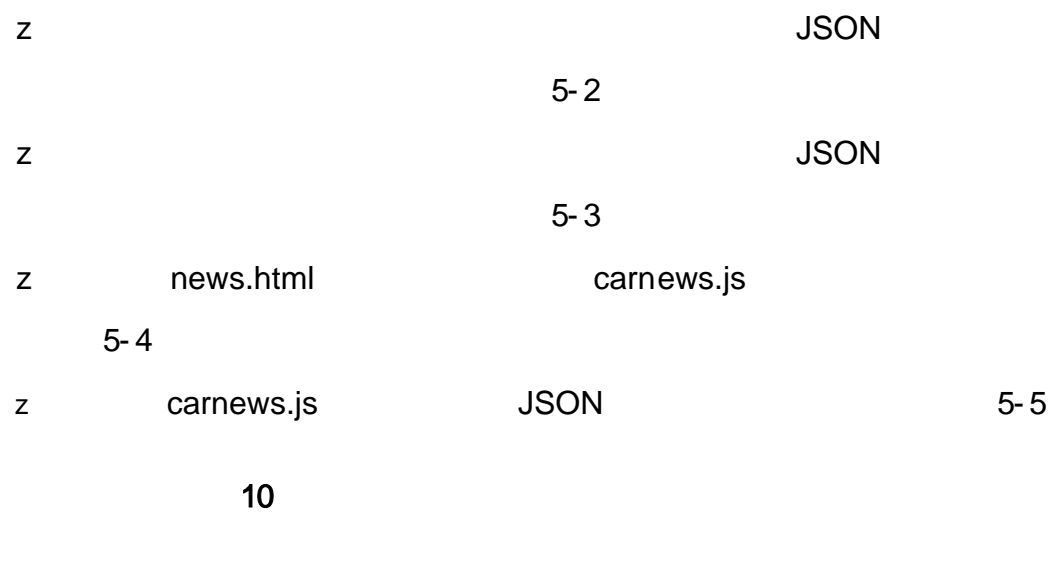

 $0 \tilde{\mathbb{Q}} 0 \tilde{\mathbb{Q}}^* \backslash 4 \{ 6 \quad \text{if} \quad \mathbb{S} 68 \, 88 \, \text{e}.$  $\mathbf{1}$ oÑloÒNÁ6ö4^.X.5ê8ß& e. 2 oÑloÒZ, ÄM, xX·5ê8ß& e.  $\overline{?}$ 

# oÑ oÒ <sup>11</sup>\_2<sup>•</sup>

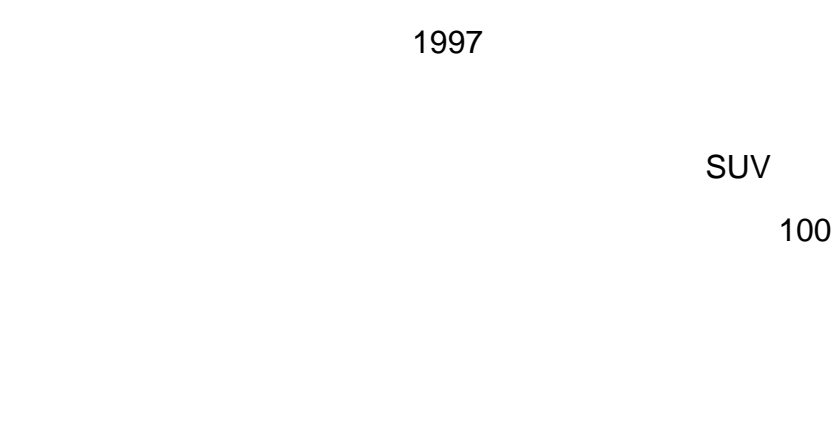

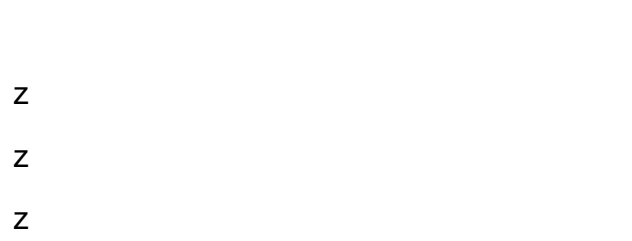

# oÑ2 oÒ <sup>1</sup>!\_ X?;

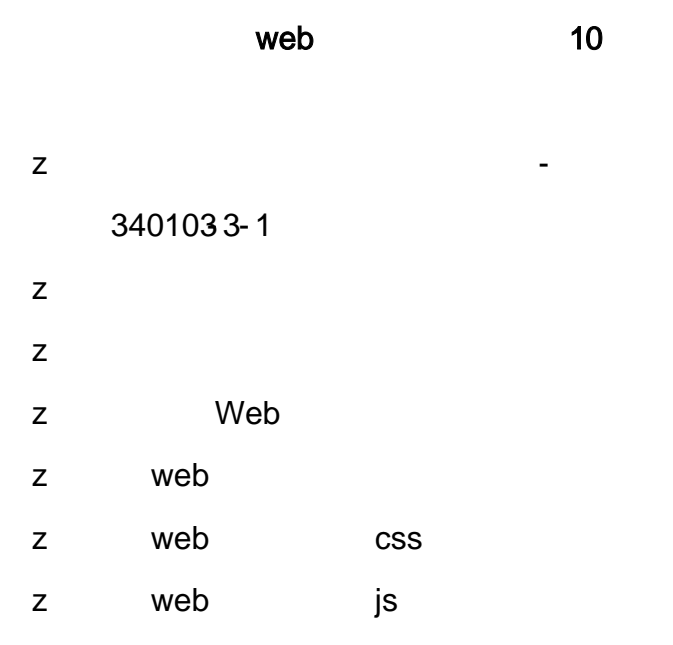
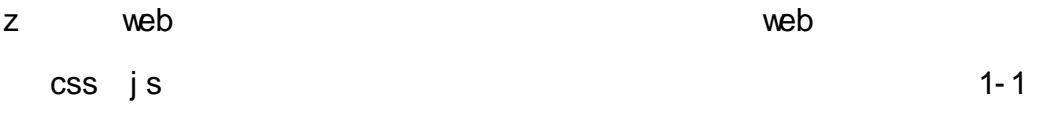

productCar.html ProductDisplay.css

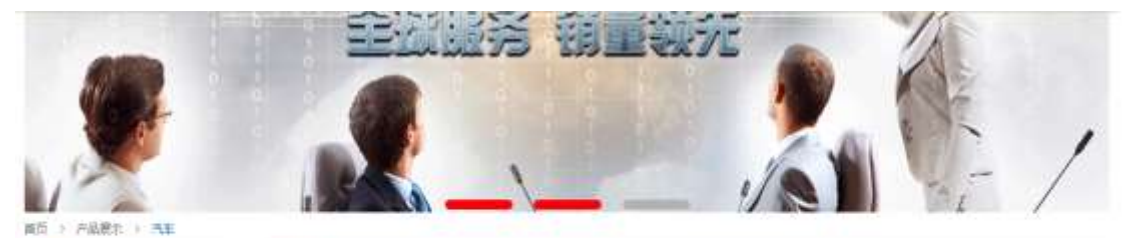

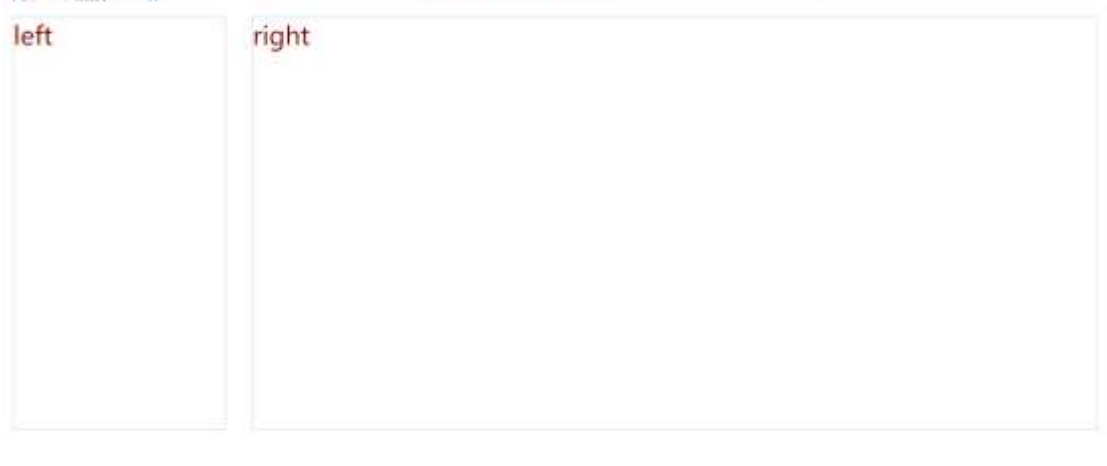

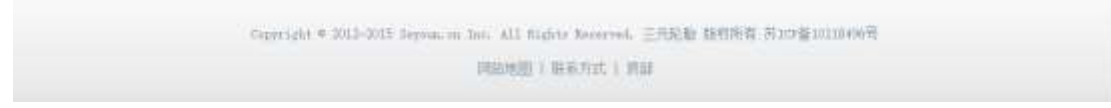

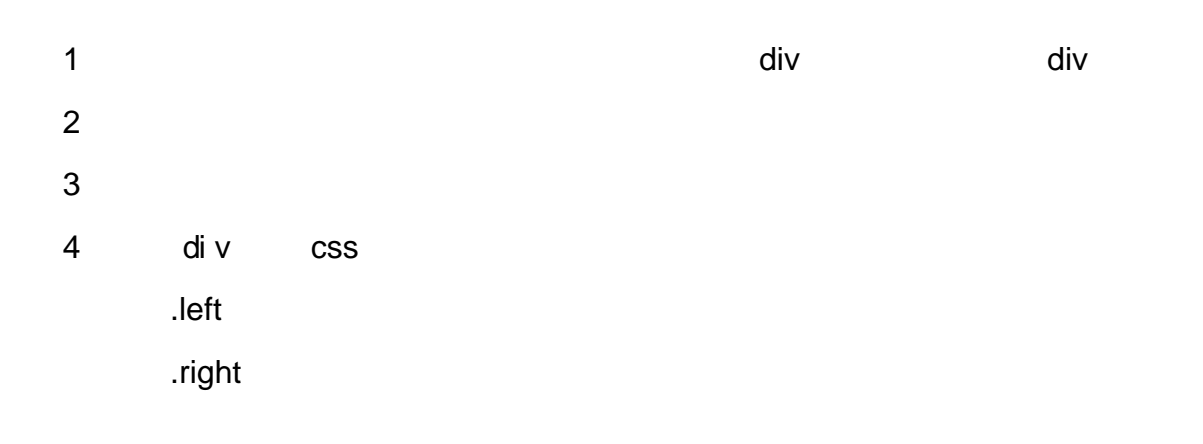

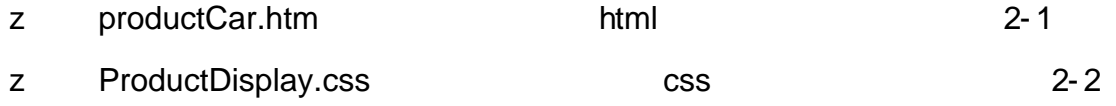

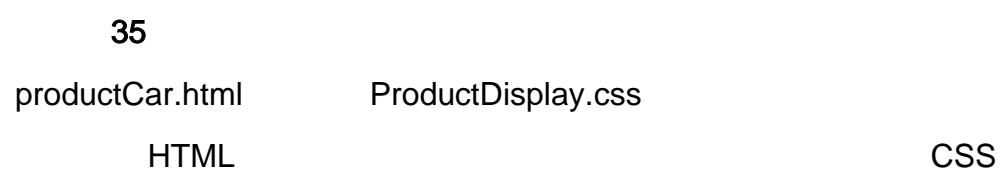

- z
- z
- 3 productCar.html
	-
	- $1$
	- $2$  identifies dividends  $\mathcal{L}$
	- $z \qquad 6$
	- z productCar.html html 5-1 z ProductDisplay. css css css 3-2

JS 15

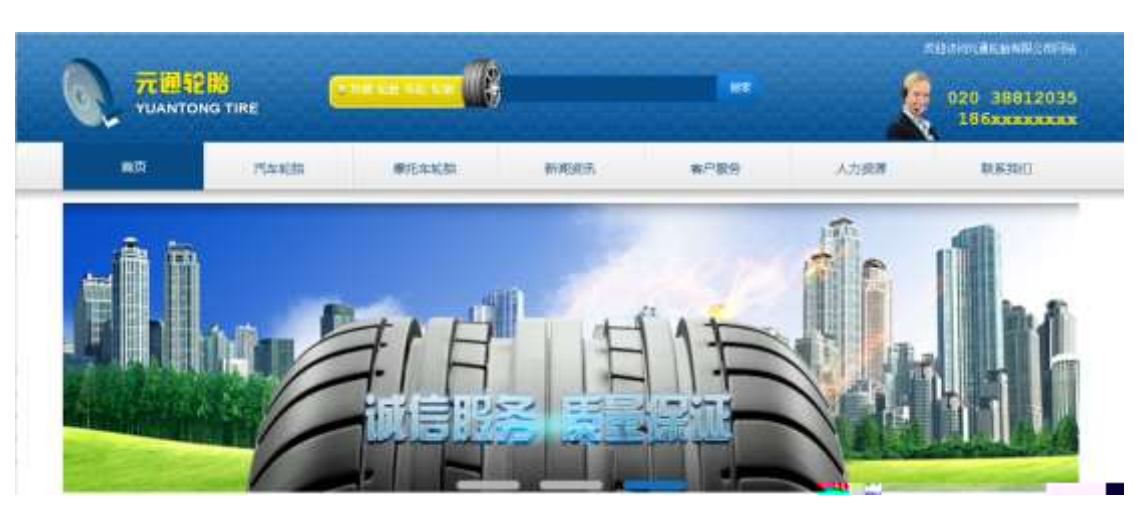

- z banner.js
- z images banner01.gif banner02.gif banner03.png z 2 z

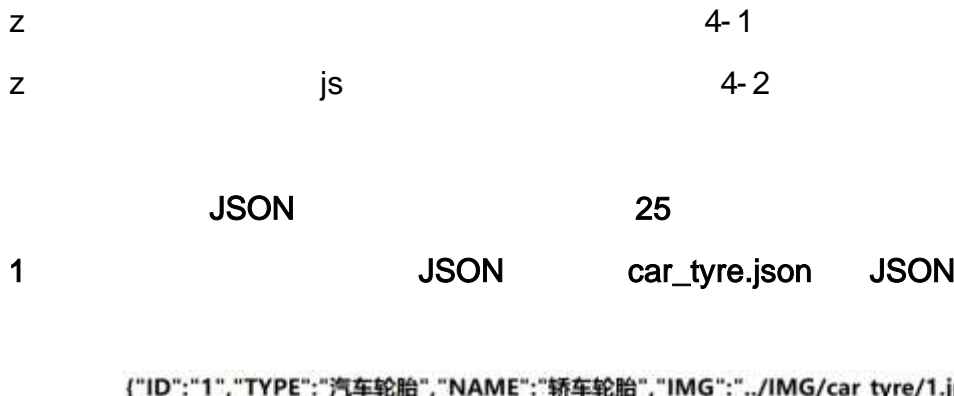

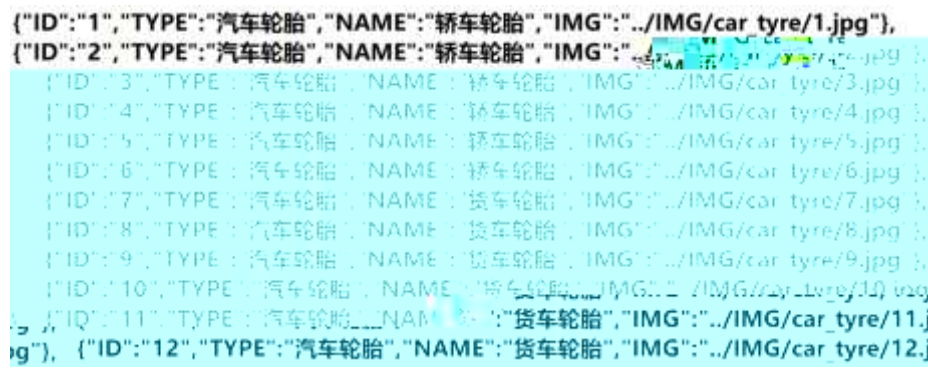

5- 1

2 JS Jquery Manus JSON car\_tyre.json

JSON

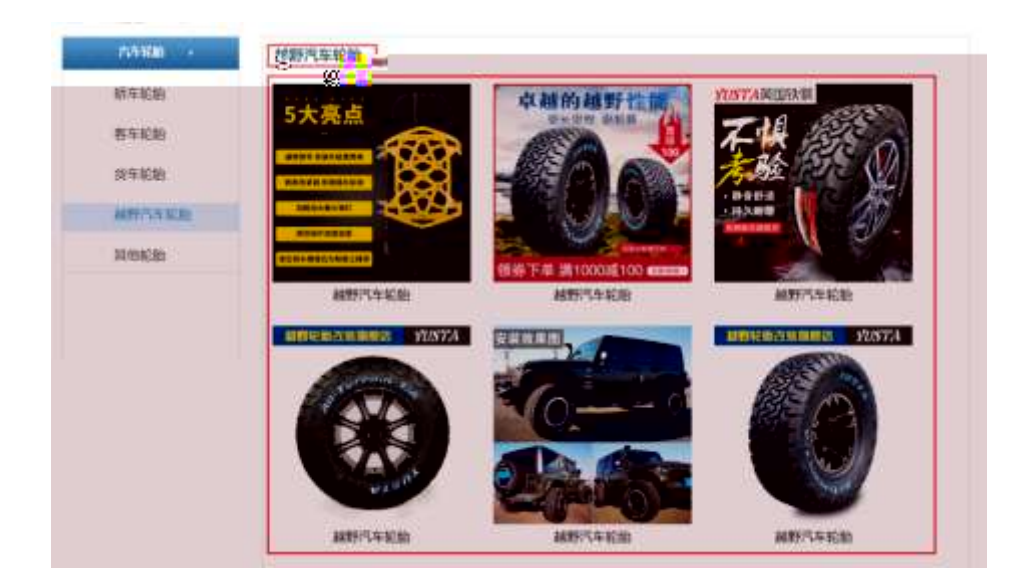

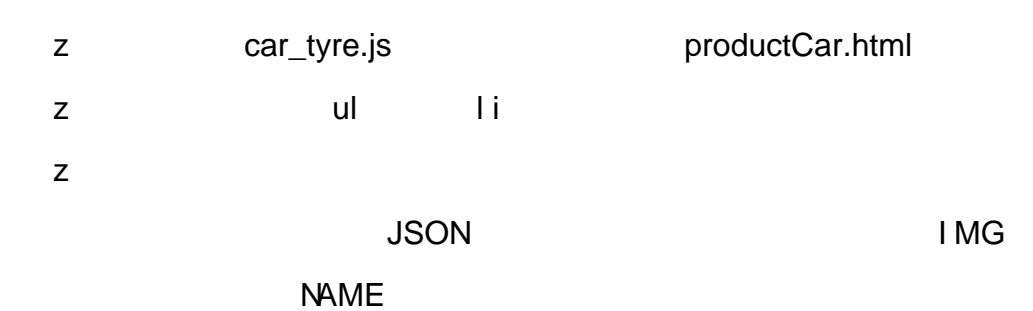

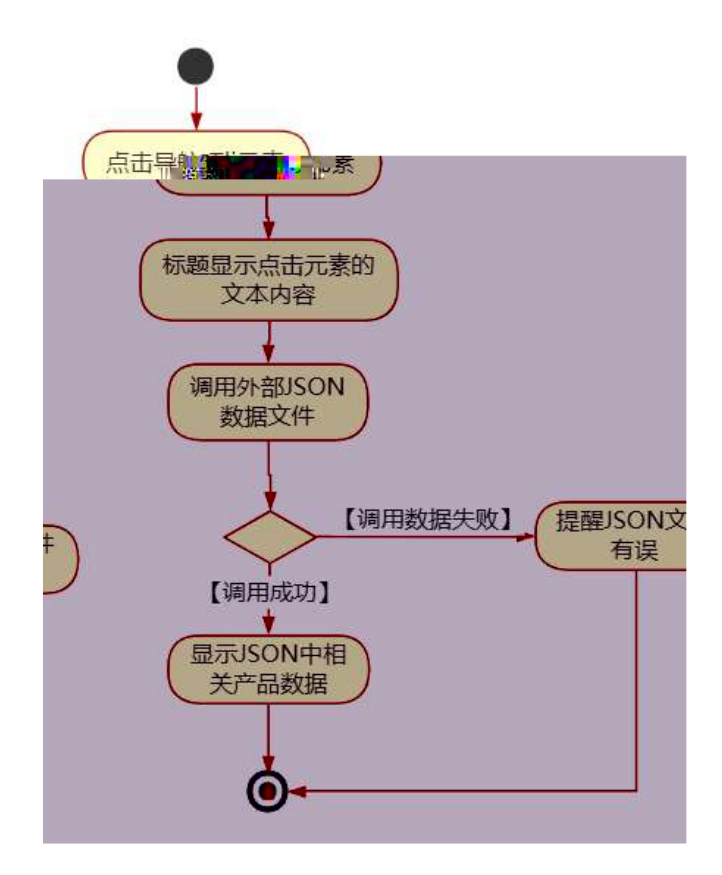

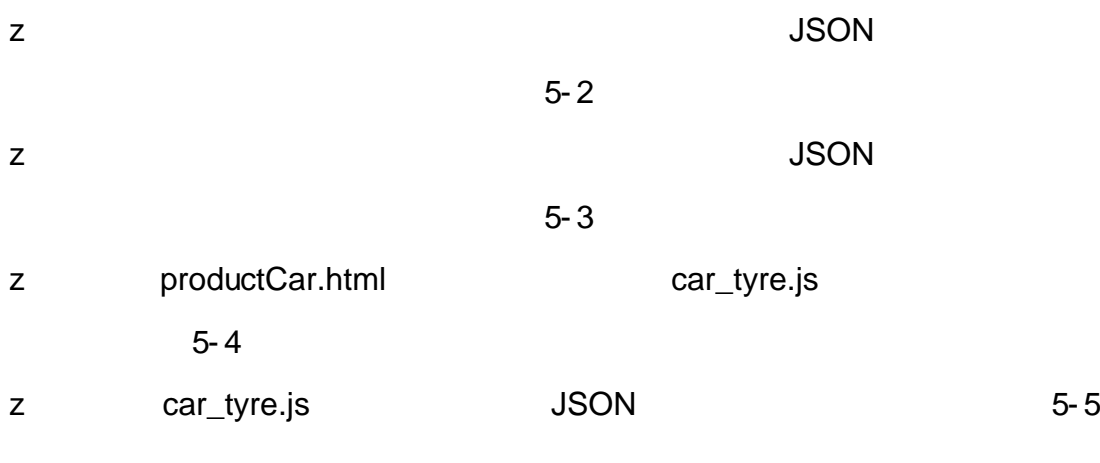

- $0 \tilde{\mathbb{Q}} 0 \tilde{\mathbb{Q}}^* \backslash 4 \{ 6 \quad \text{X-568} 88 \text{ e}. 1$
- oÑdoÒNÁ6ö4^.X.5ê8ß& e. 2
- oÑDoÒZ, ÄM" xX•5ê8ß& e . 2

# oÑ oÒ <sup>11</sup>\_2<sup>•</sup>

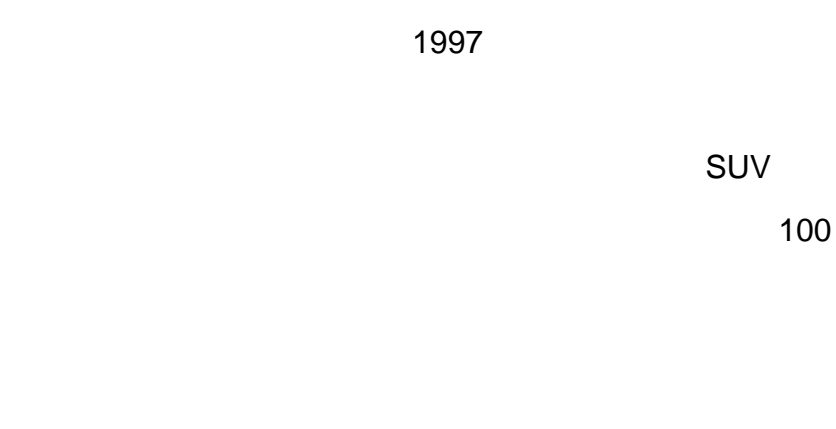

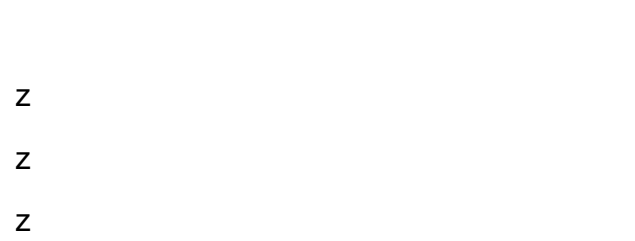

# oÑ2 oÒ <sup>1</sup>!\_ X?;

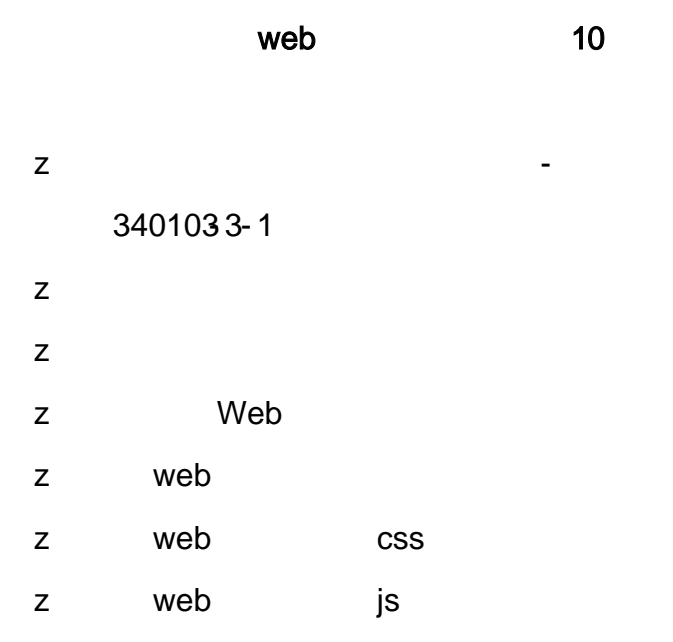

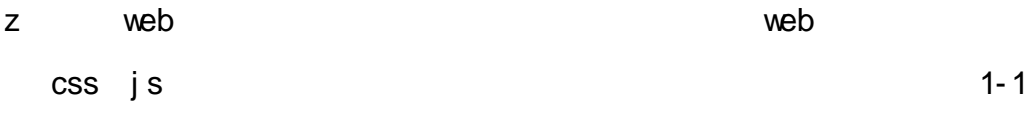

#### productMoto.html ProductDisplay.css

 $\overline{1}$ 

div

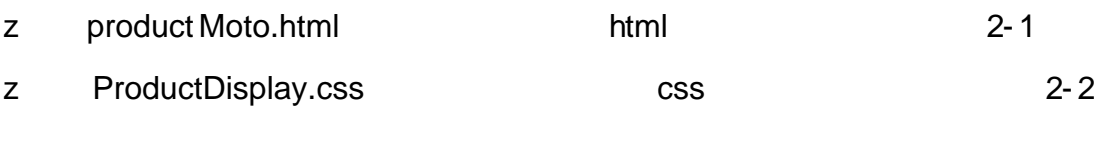

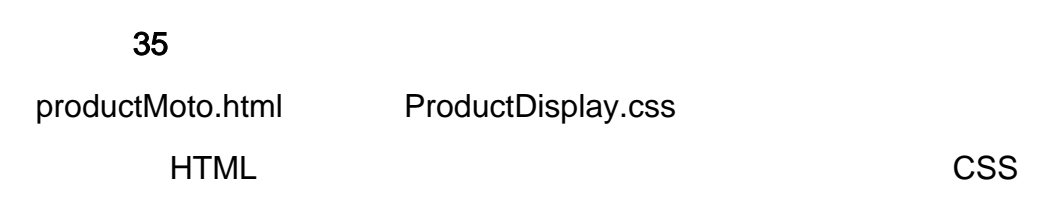

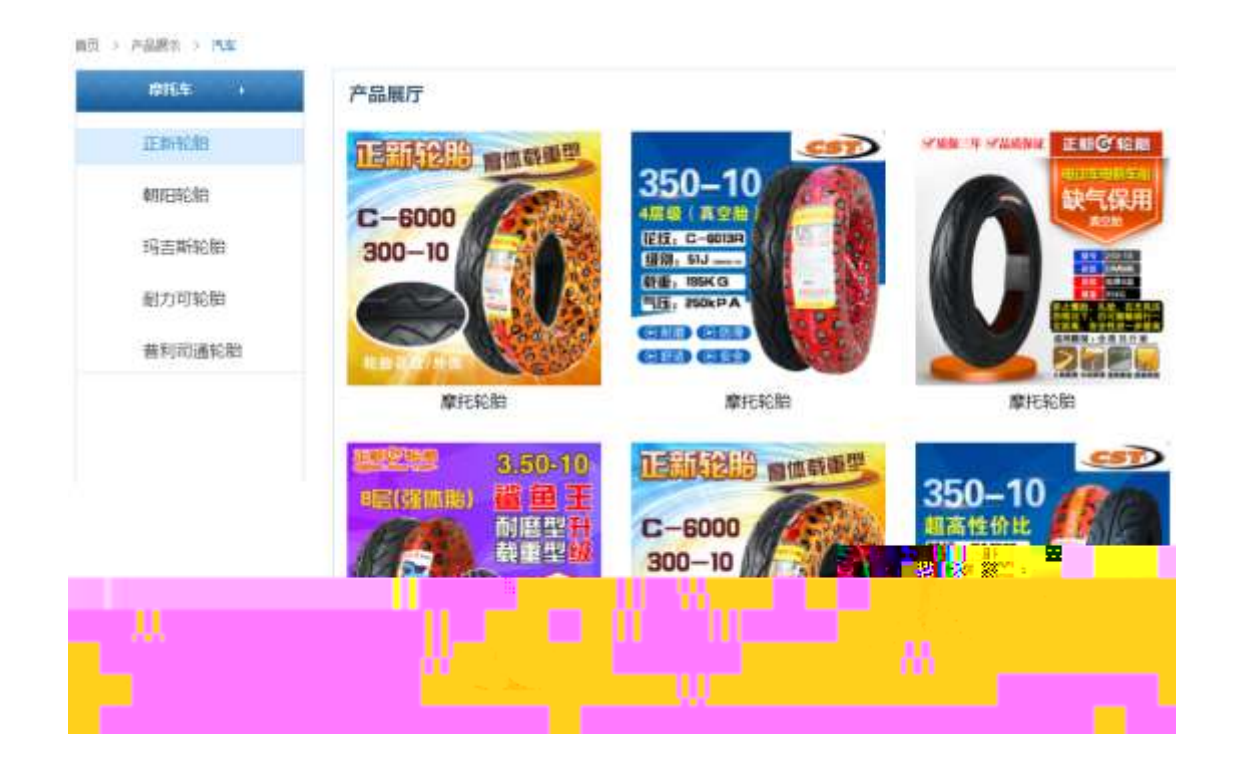

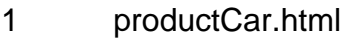

 $\mathsf{Z}$  $\mathsf{z}$  $ul$  $\mathbf{h}$ 

#### $\overline{2}$ ProductDisplay. css

- $\mathsf Z$
- $\overline{z}$ 
	-
- z
- z

3 productMoto.html

- - $1$
	- $2$  identifies dividends  $\mathcal{L}$
	- $z$  6

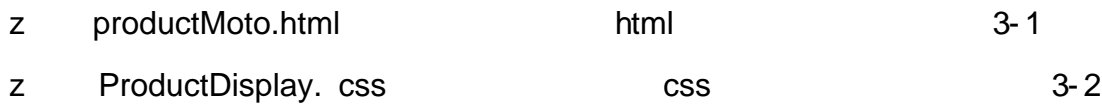

JS 15

ss

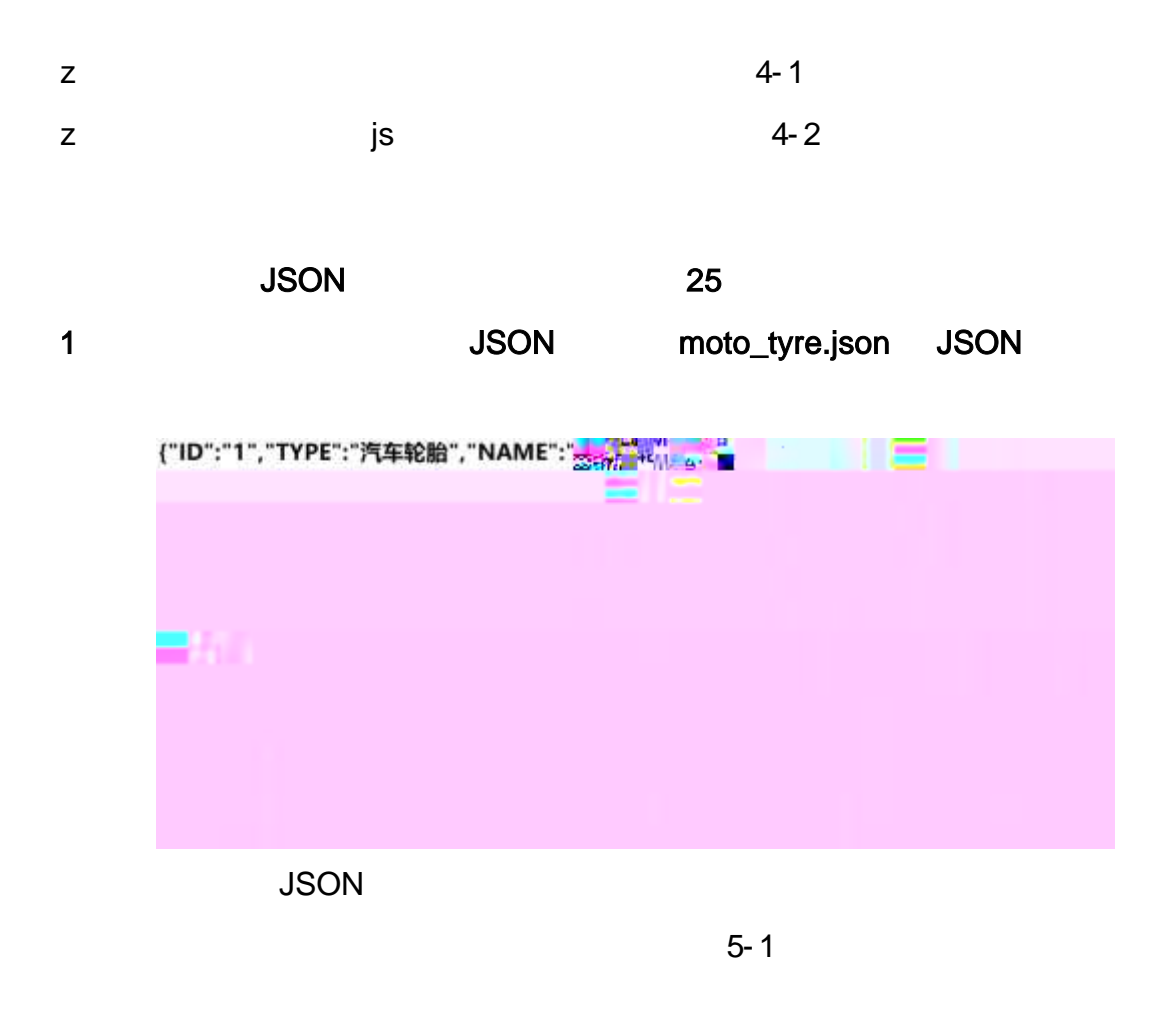

 $\overline{2}$ JS Jquery moto\_tyre.json **JSON** 

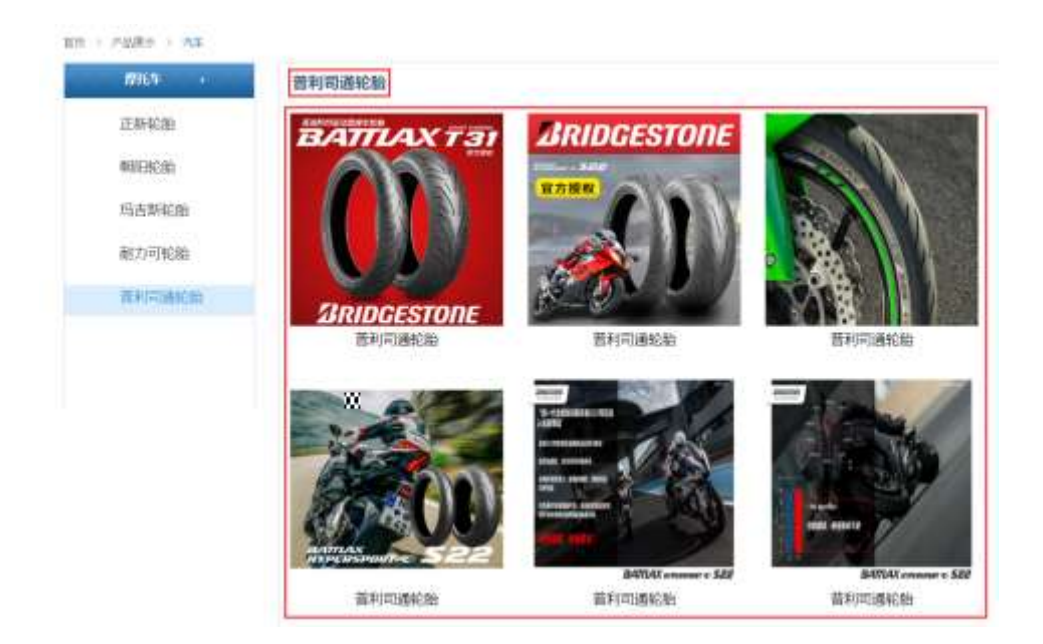

# z moto\_tyre.js productMoto.html z ul li z JSON I MG

NAME

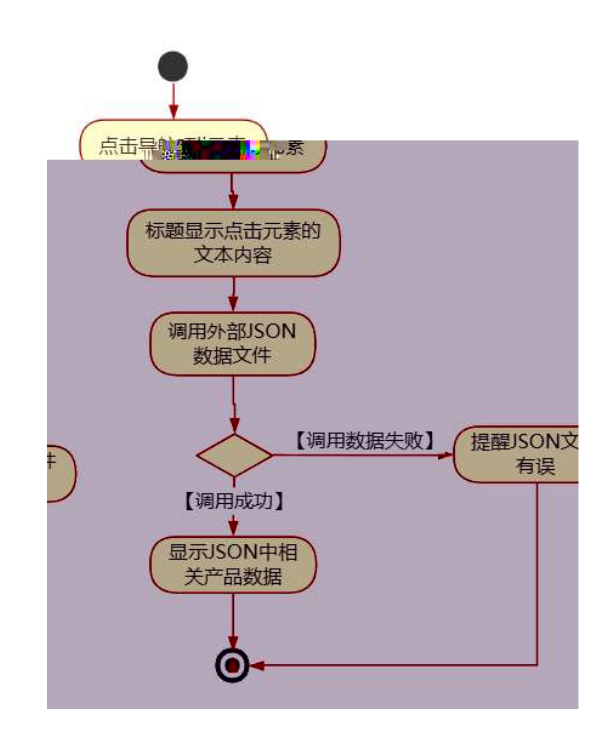

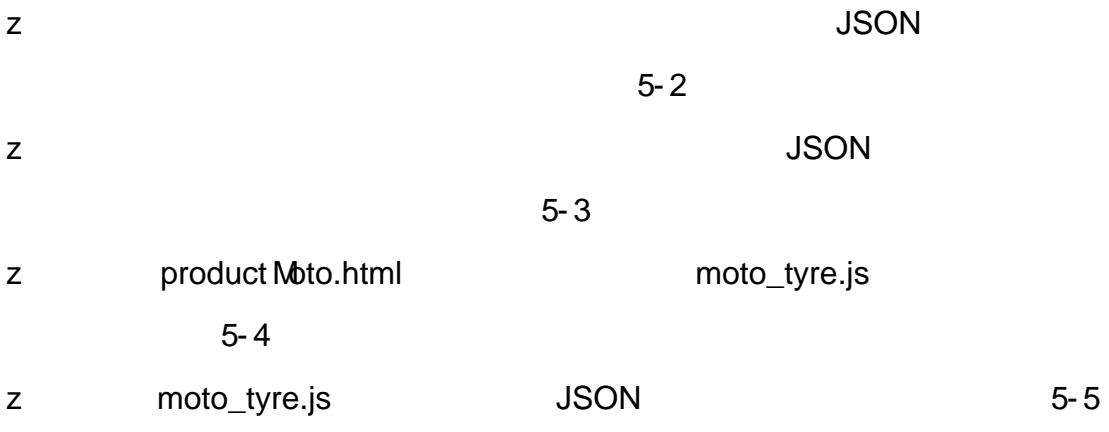

- oÑloÒ\*\4{6 'X.5ê8ß& e.  $1\,$ oÑdoÒNÁ6ö4^.X.5ê8ß& e. 2
- 

# oÑ oÒ <sup>11</sup>\_2<sup>•</sup>

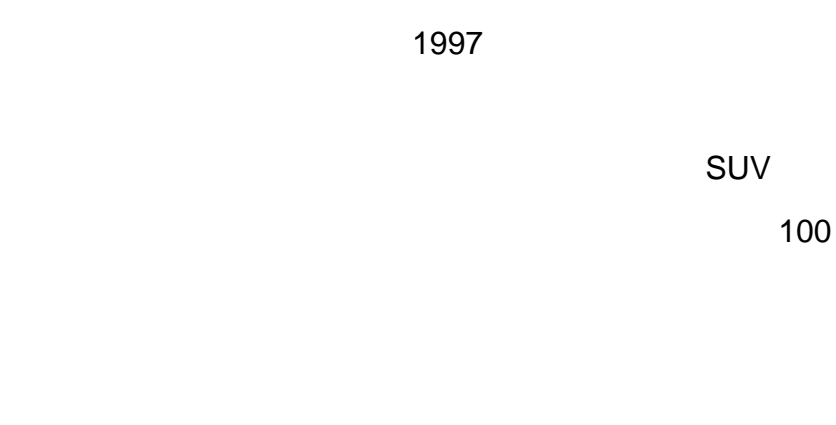

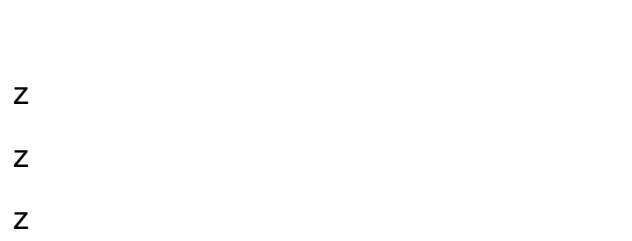

# oÑ2 oÒ <sup>1</sup>!\_ X?;

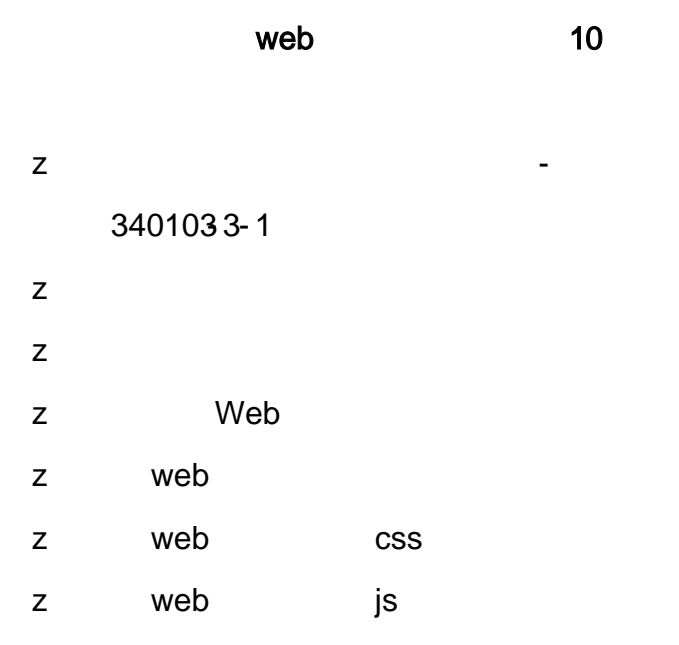

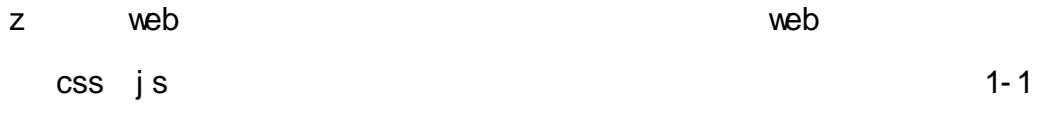

news.html news.css

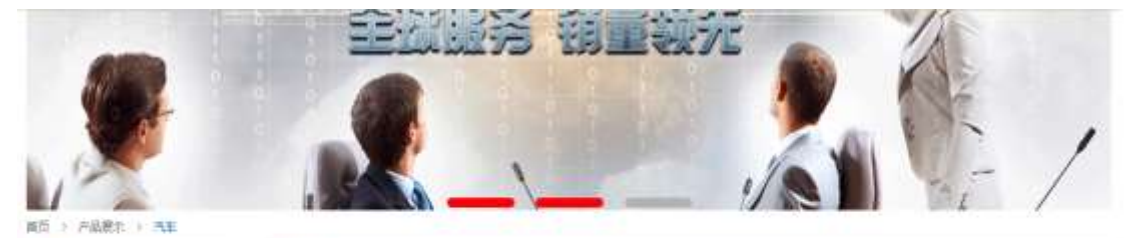

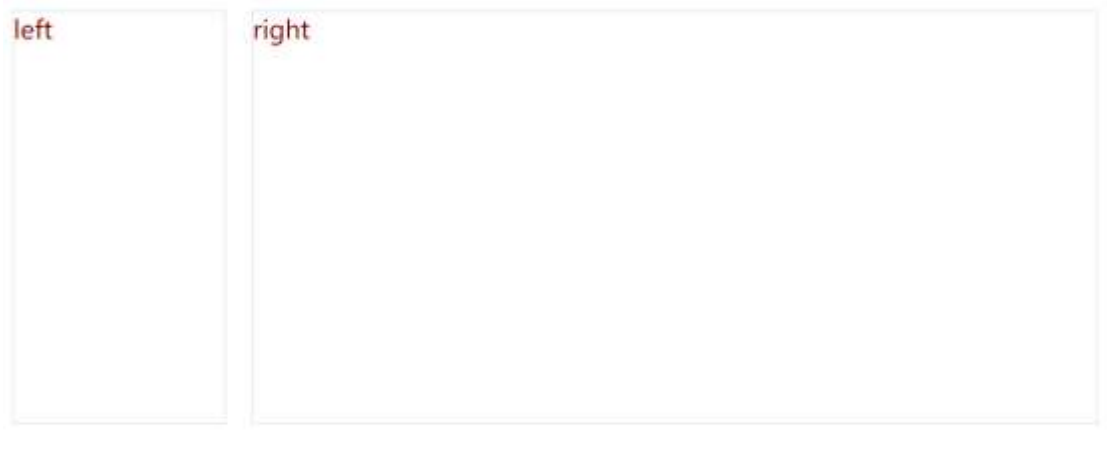

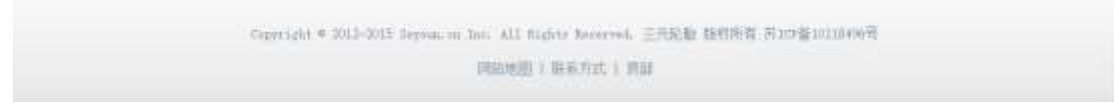

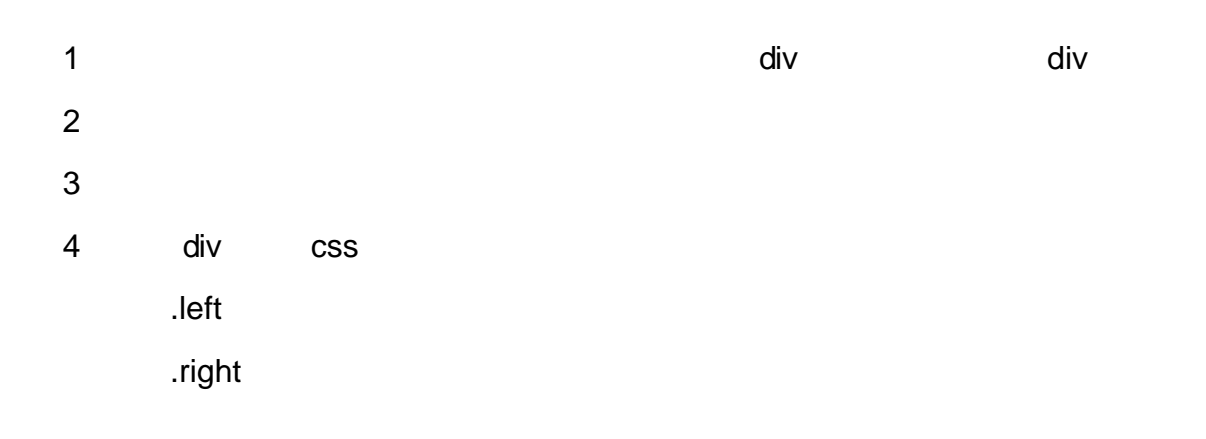

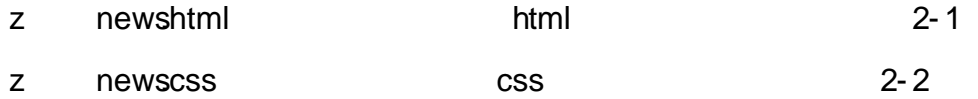

newshtml newscss

HTML

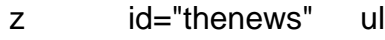

z 8

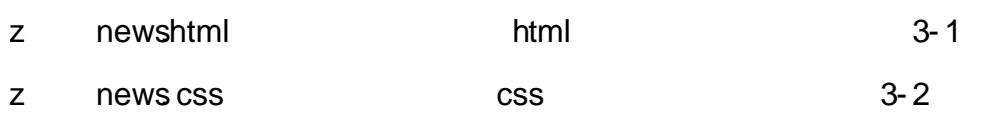

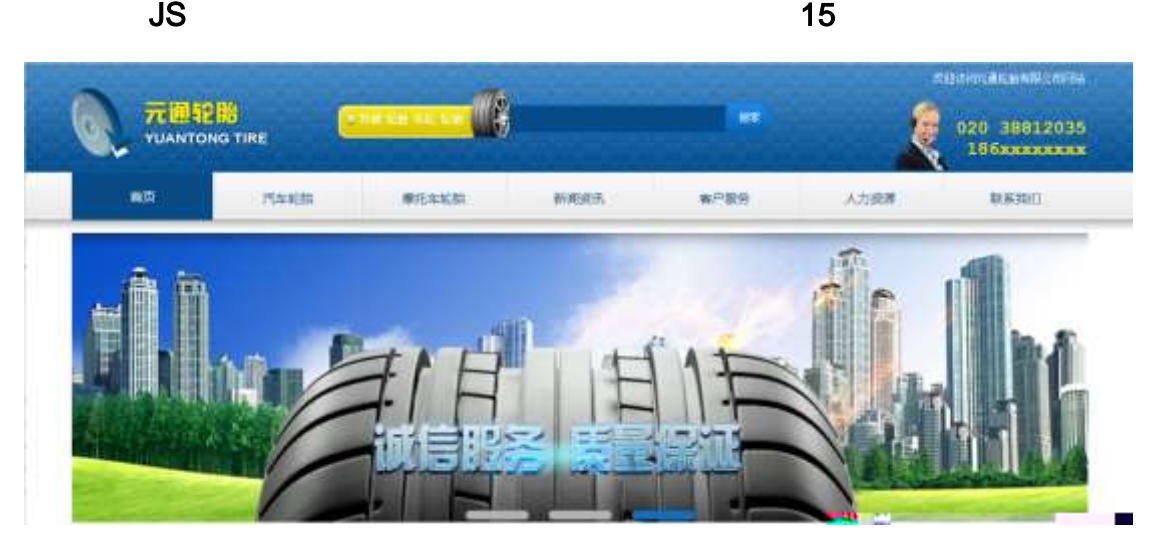

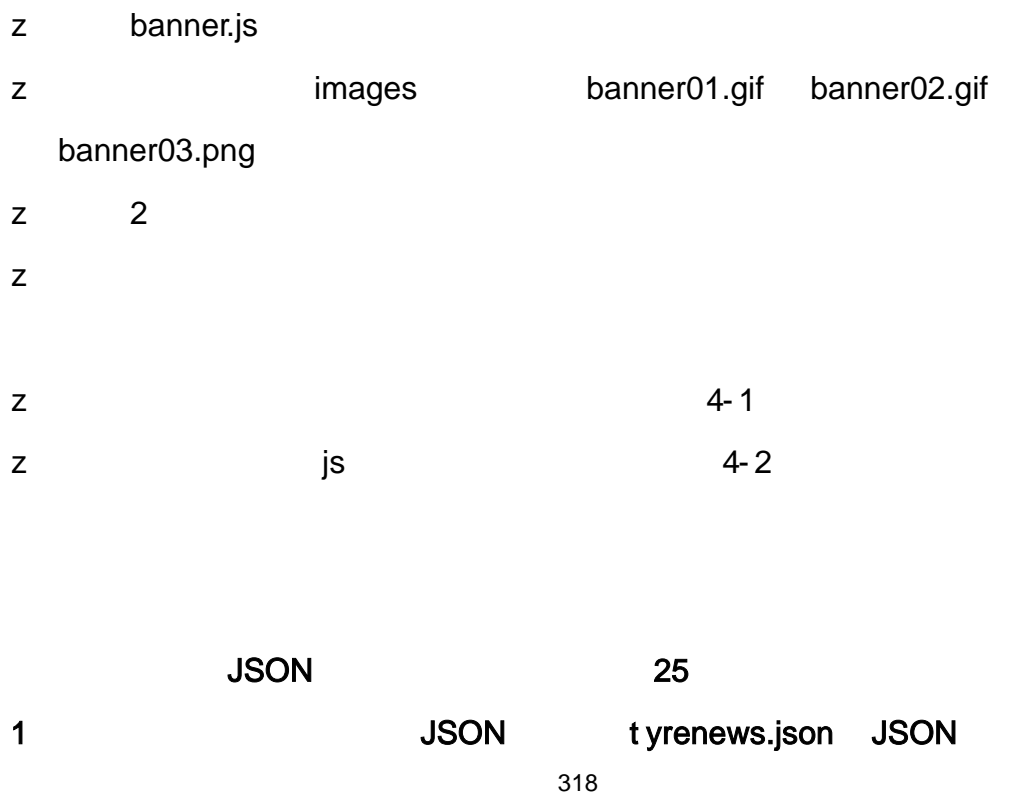

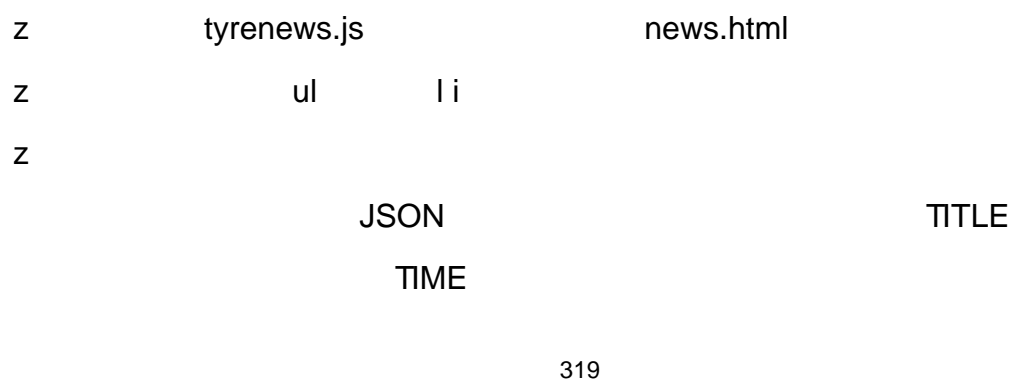

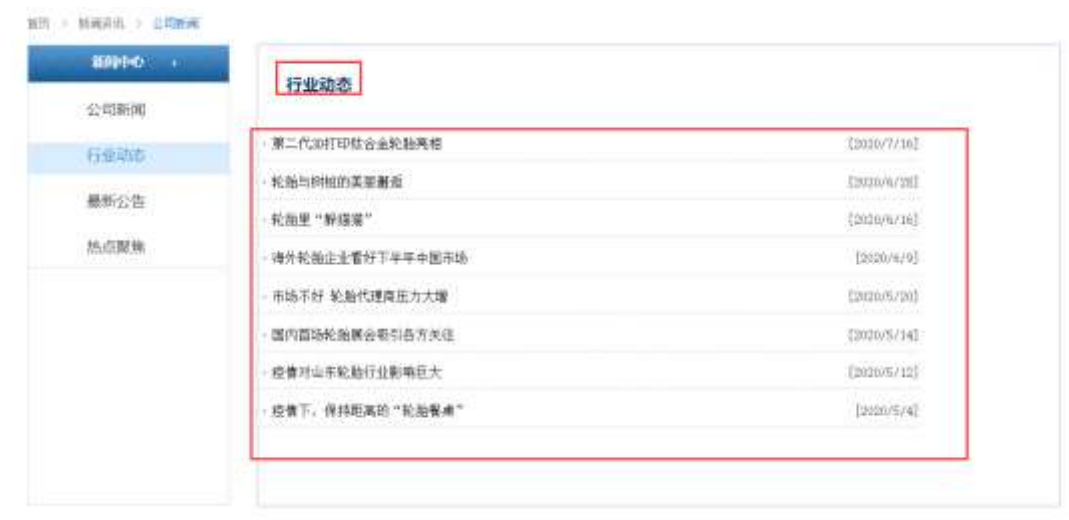

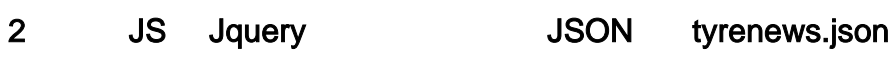

**JSON** 

 $5 - 1$ 

| ("ID":"1","TYPE":"新闻中心","NAME":"公司新闻","TITLE":"立足上海,放眼全球","TIME":"2020/3/18"), .            |  |
|---------------------------------------------------------------------------------------------|--|
| ("ID":"2","TYPE":"新闻中心","NAME":"公司新闻","TITLE":" 胜在渠道*赢在终端","TIME":"2019/8/5"), '            |  |
| ("ID":"3","TYPE":"新闻中心","NAME":"公司新闻","TITLE":" 三元轮胎2019年度优秀员工表彰大会隆重召","TIME":"2019/7/30"}, |  |
| ("ID":"4","TYPE":"新闻中心","NAME":"公司新闻","TITLE":"河北台地区童迪车跆产品交流会在公司召开","TIME":"2019/8/13"),    |  |
| ("ID":"5","TYPE":"新闻中心","NAME":"公司新闻","TITLE":" "四声已将" ——彰显三元科技创新","TIME":"2019/8/12"},     |  |
| ("ID":"6","TYPE":"新闻中心","NAME":"公司新闻","TITLE":"国内首场轮胎展会吸引各方关注","TIME":"2019/8/11"),         |  |
| ("ID":"7","TYPE":"新闻中心","NAME":"公司新闻","TITLE":"固特异展出两栖用概念轮胎","TIME":"2019/10/11"},          |  |
| ("ID":"8","TYPE":"新闻中心","NAME":"公司新闻","TITLE":"汽车轮胎变成机械腿","TIME":"2019/5/8"),               |  |
| ("ID":"9","TYPE":"新闻中心","NAME":"公司新闻","TITLE":"给轮胎系一条 "安全带","TIME":"2019/3/6"},             |  |
|                                                                                             |  |
|                                                                                             |  |
|                                                                                             |  |
|                                                                                             |  |

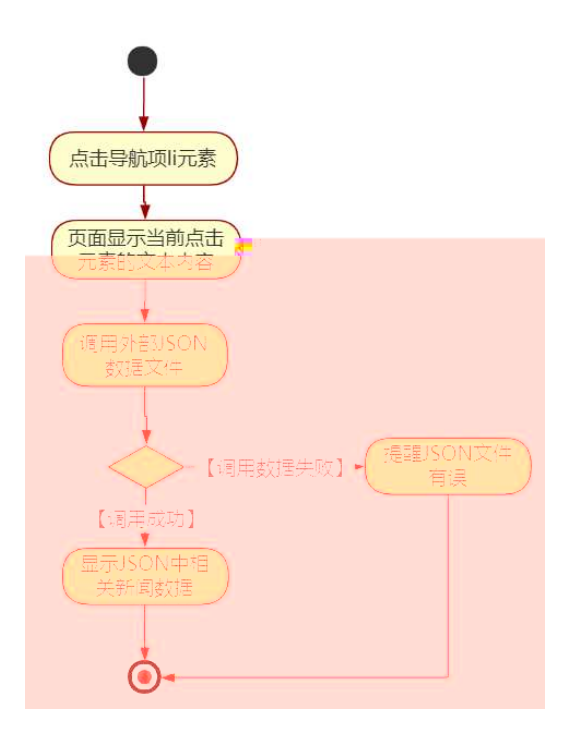

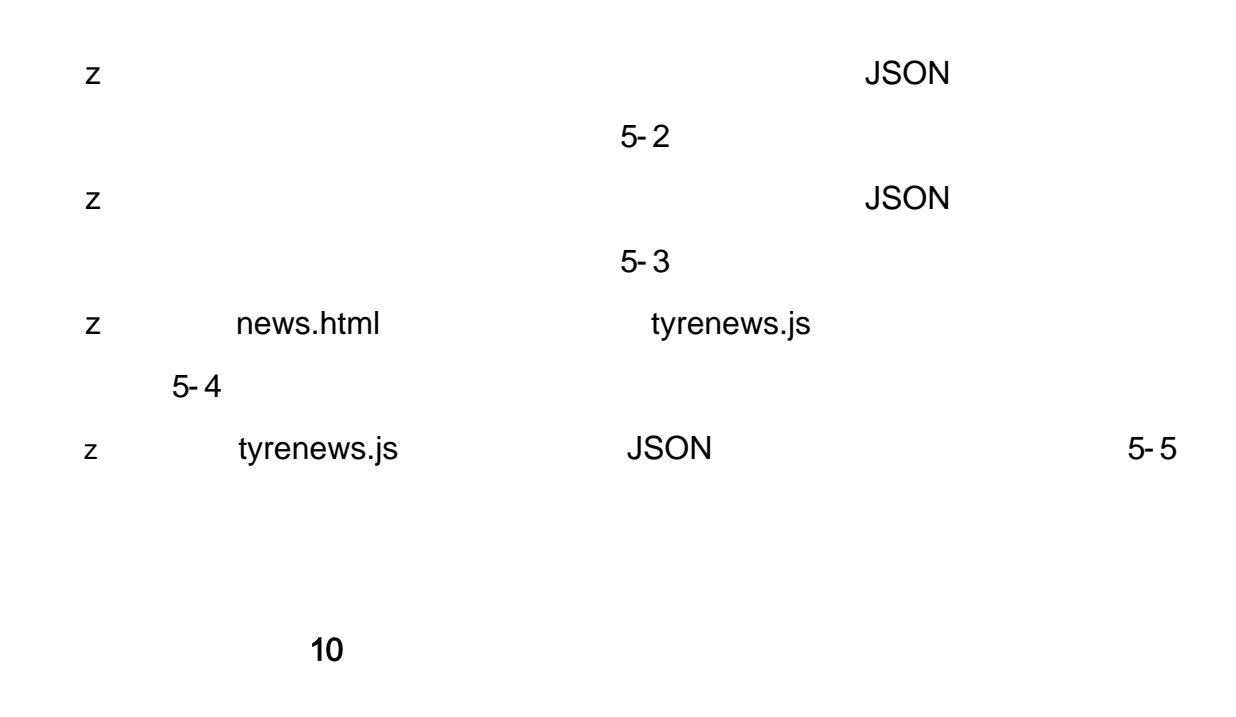

 $o\tilde{N}$ loÒ\*\4{6  $X$ •5ê8ß& e.  $\mathbf{1}$ 

oÑdoÒNÁ6ö4^.X.5ê8ß& e . 2

oÑDoÒZ, ÄM,, xX•5ê8ß& e . 2

 $1 * 46'$ 

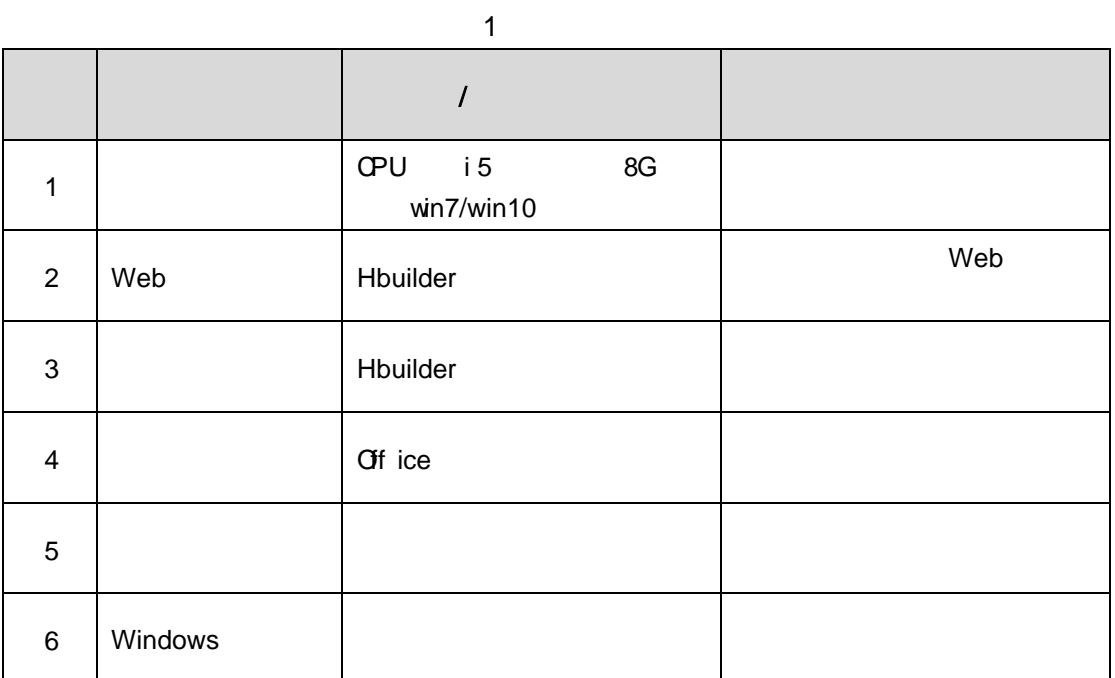

2 NÁ6ö4^•

150

# 3 Z,  $\ddot{A}M_{1} \times$

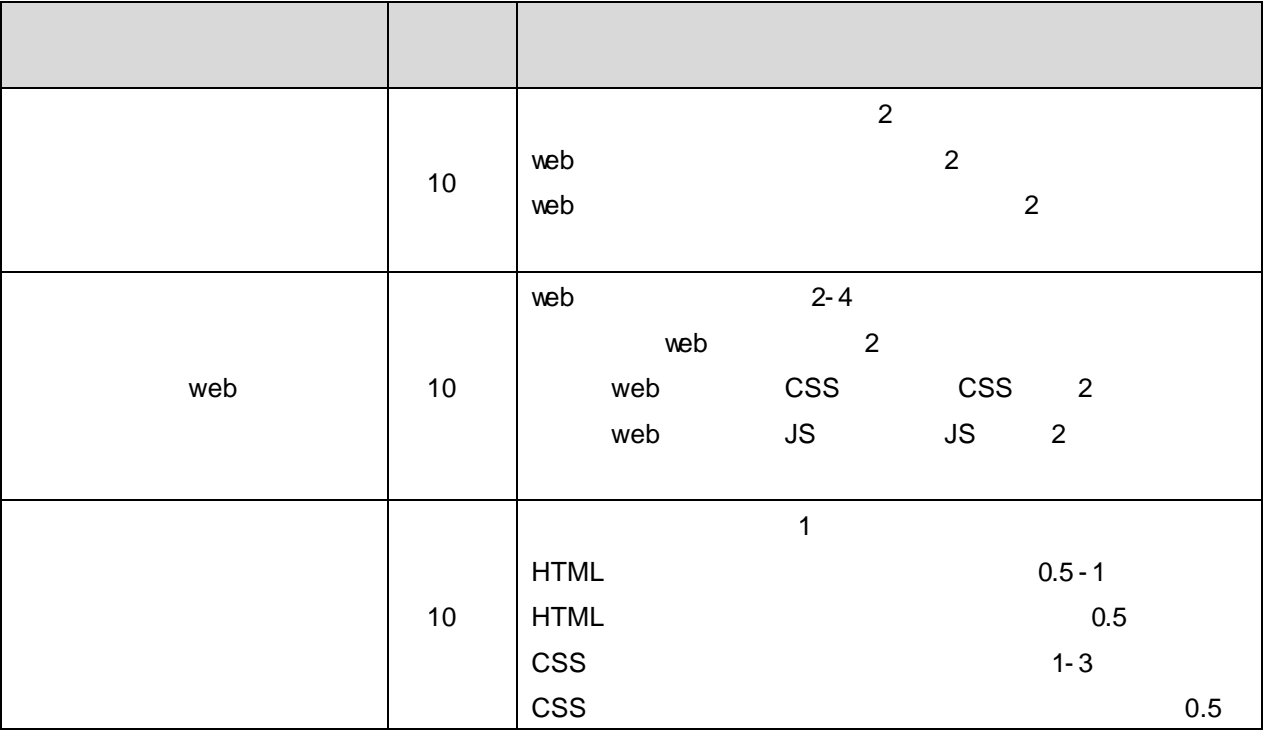

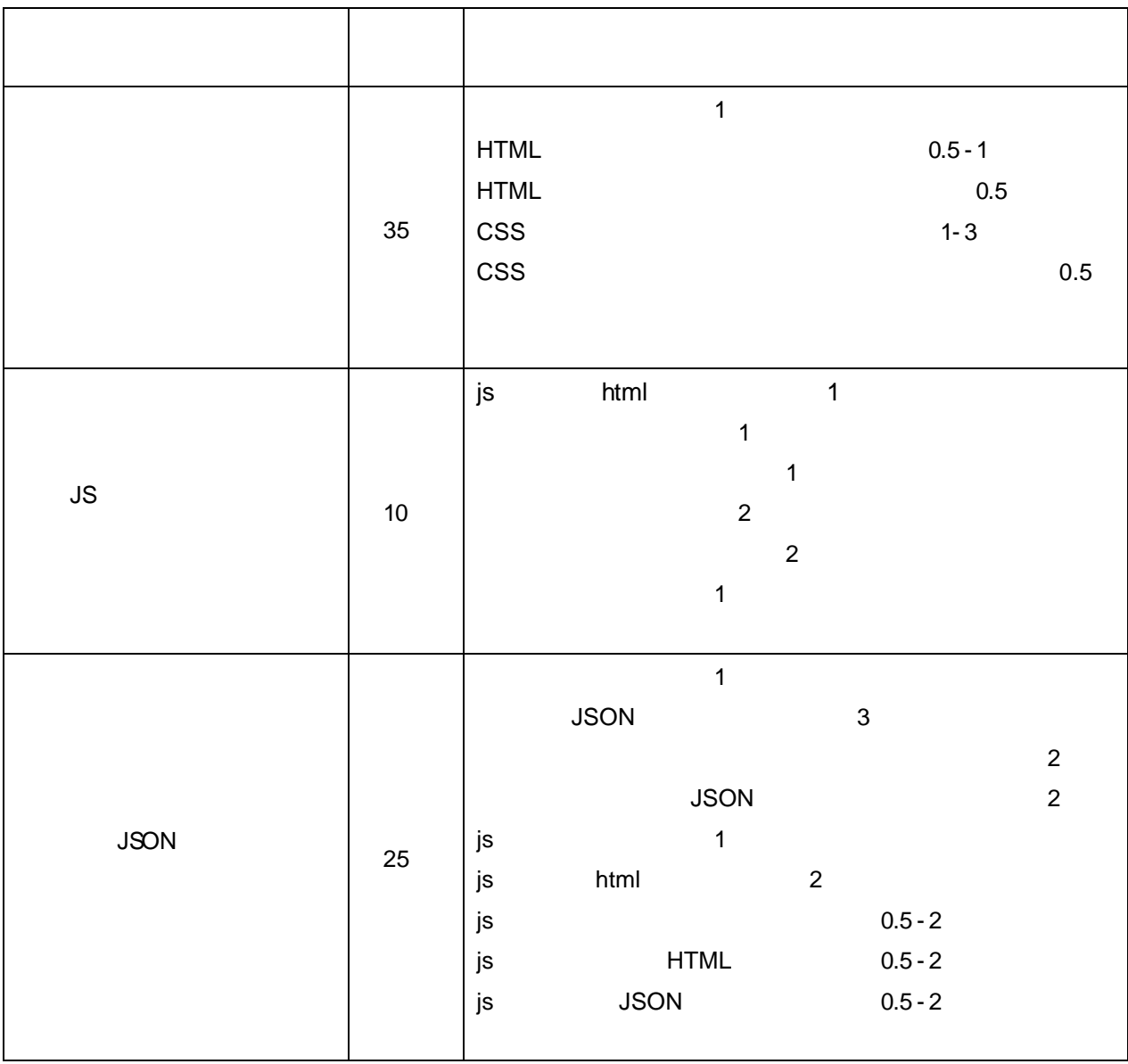